# glossaries-extra.sty v1.32: documented code

Nicola L.C. Talbot

Dickimaw Books <http://www.dickimaw-books.com/>

2018-05-24

### Abstract

This is the documented code for the glossaries-extra package. See glossaries-extra-manual.pdf for the user manual.

This package is experimental and not stable. It's provided for testing purposes only. Future versions may not be compatible with this version. Once it has stabilised I'll add it to CTAN, at which point compatibility with the first stable version will be maintained.

## **Contents**

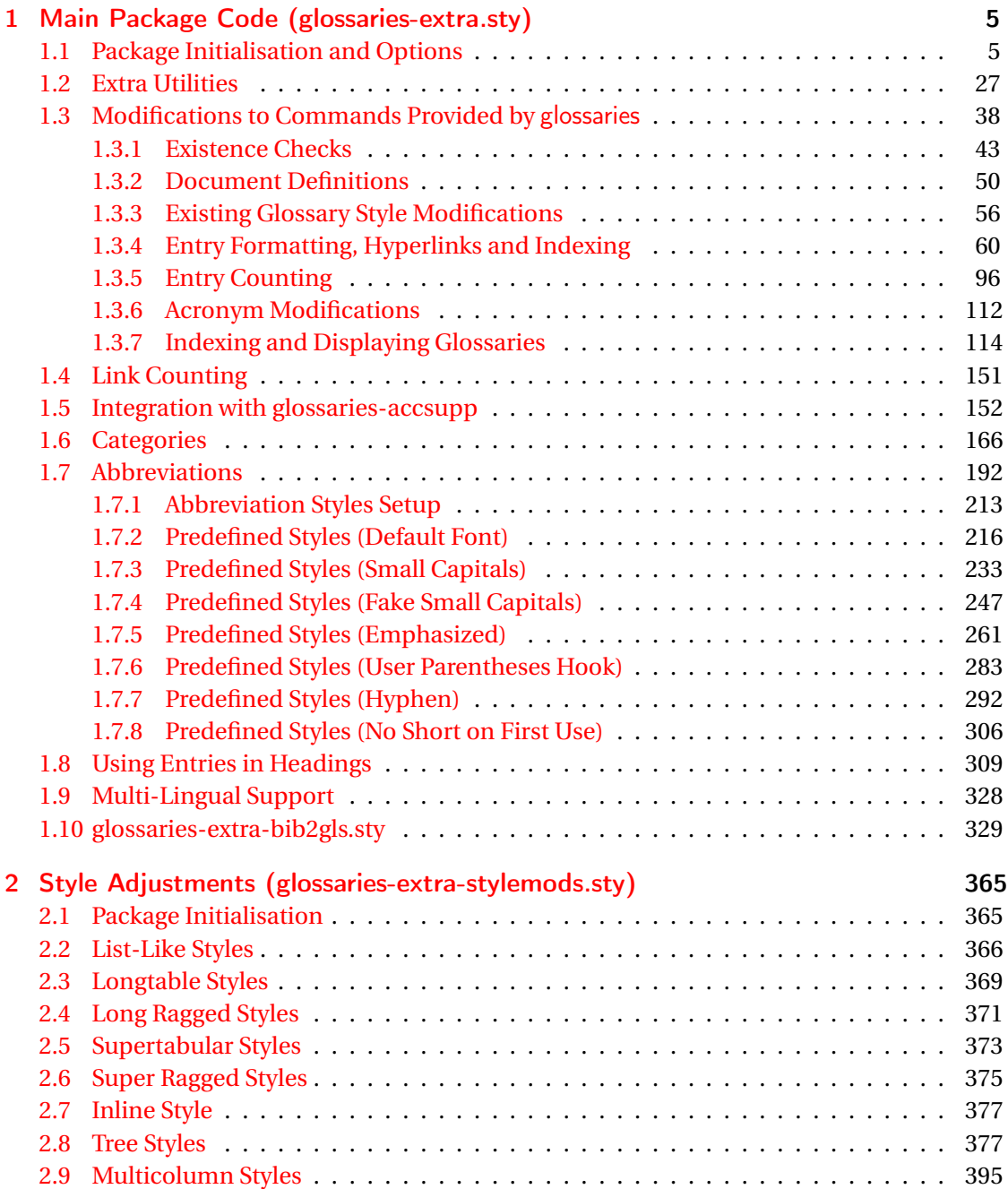

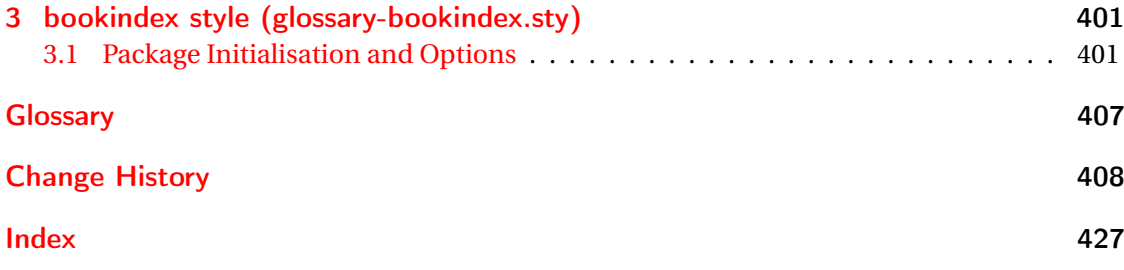

# <span id="page-4-0"></span>1 Main Package Code (glossaries-extra.sty)

\PassOptionsToPackage{#1}{glossaries}%

## <span id="page-4-1"></span>1.1 Package Initialisation and Options

```
1 \NeedsTeXFormat{LaTeX2e}
2 \ProvidesPackage{glossaries-extra}[2018/05/24 v1.32 (NLCT)]
Requires xkeyval to define package options.
3 \RequirePackage{xkeyval}
Requires etoolbox package.
4 \RequirePackage{etoolbox}
Has glossaries already been loaded?
5 \@ifpackageloaded{glossaries}
6 {%
Already loaded so pass any options to \setupglossaries. This means that the options that
can only be set when glossaries is loaded can't be used.
7 \newcommand{\glsxtr@dooption}[1]{\setupglossaries{#1}}%
8 \let\@glsxtr@declareoption\@gls@declareoption
9 }
10 {%
Not already loaded, so pass options to glossaries.
11 \newcommand{\glsxtr@dooption}[1]{%
```
Set the defaults.

}%

```
14 \PassOptionsToPackage{toc}{glossaries}
15 \PassOptionsToPackage{nopostdot}{glossaries}
16 \PassOptionsToPackage{noredefwarn}{glossaries}
17 \@ifpackageloaded{polyglossia}%
18 {}%
19 \frac{1}{8}20 \@ifpackageloaded{babel}%
21 {\PassOptionsToPackage{translate=babel}{glossaries}}%
22 {}%
23 \frac{1}{6}24 \newcommand*{\@glsxtr@declareoption}[2]{%
25 \DeclareOptionX{#1}{#2}%
26 \DeclareOption{#1}{#2}%
27 }
28 }
```
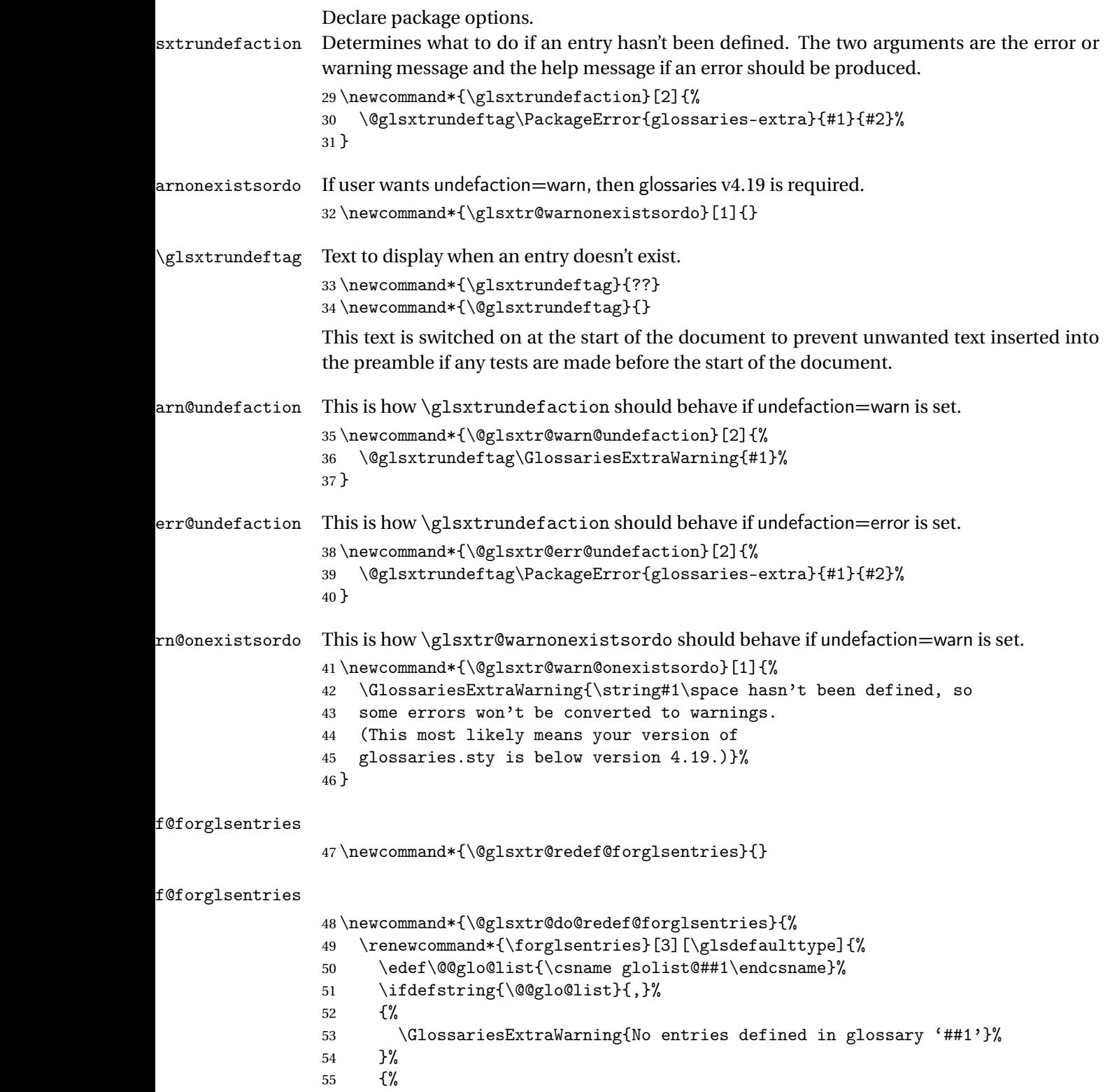

\@for##2:=\@@glo@list\do

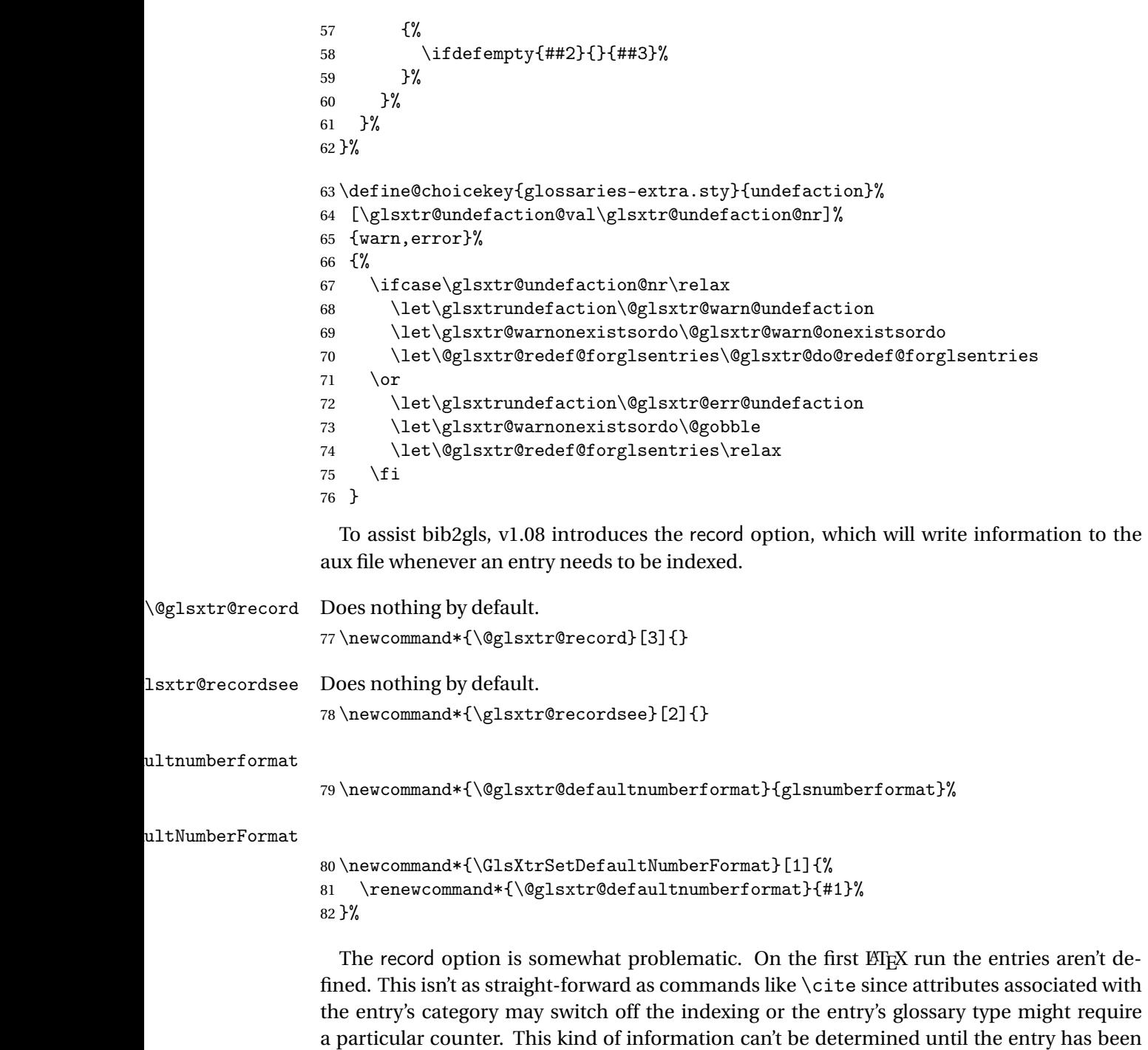

defined. So there are two different commands here. One that's used if the entry hasn't been defined, which tries to use sensible defaults, and one which is used when the entry has been defined.

```
cord@wrglossary The record=only option sets \@@do@wrglossary to this command, which means it's done
                within \gtrsim and \gtrsim \qquad and \qtrsim and so is only done if the entry exists.
                83 \newcommand*{\@glsxtr@do@record@wrglossary}[1]{%
                84 \begingroup
                85 \ifKV@glslink@noindex
                86 \else
                87 \edef\@gls@label{\glsdetoklabel{#1}}%
                88 \let\glslabel\@gls@label
                89 \glswriteentry{#1}%
                90 {%
                91 \ifdefempty{\@glsxtr@thevalue}%
                92 {%
                93 \ifx\@glsxtr@org@theHvalue\@glsxtr@theHvalue
                94 \else
                95 \let\theHglsentrycounter\@glsxtr@theHvalue
                96 \quad \text{If}97 \glsxtr@saveentrycounter
                98 \let\@@do@@wrglossary\@glsxtr@dorecord
                99 }%
               100 {%
               101 \let\theglsentrycounter\@glsxtr@thevalue
               102 \let\theHglsentrycounter\@glsxtr@theHvalue
               103 \let\@@do@@wrglossary\@glsxtr@dorecordnodefer
               104 }%
               105 \ifx\@glsxtr@record@setting\@glsxtr@record@setting@alsoindex
               106 \glsxtr@@do@wrglossary{#1}%
               107 \else
               108 \@@glsxtrwrglossmark
               Increment associated counter.
               109 \glsxtr@inc@wrglossaryctr{#1}%
               110 \@@do@@wrglossary
               111 \quad \text{if}112 }%
               113 \fi
               114 \endgroup
               115 }
\mudex@wrglossary The record=alsoindex option needs to both record and index.
               116 \newcommand*{\glsxtr@do@alsoindex@wrglossary}[1]{%
               117 \glsxtr@@do@wrglossary{#1}%
               118 \@glsxtr@do@record@wrglossary{#1}%
               119 }
\@@glsxtr@record The record=only option sets \@glsxtr@record to this. This performs the recording if the
                entry doesn't exist and is done at the start of \@gls@field@link and commands like \@gls@
```
(before the existence test). This means that it disregards the wrgloss key.

The first argument is the option list (as passed in the first optional argument to commands like  $\gtrsim$  1s). This allows the noindex setting to be picked up. The second argument is the entry's label. The third argument is the key family (glslink in most cases, glossadd for  $\gtrsim$ glsadd).

```
120 \newcommand*{\@@glsxtr@record}[3]{%
```

```
121 \ifglsentryexists{#2}{}%
```
122 {%

```
123 \@@glsxtrwrglossmark
```

```
124 \begingroup
```
Save the label in case it's needed.

```
125 \edef\@gls@label{\glsdetoklabel{#2}}%
```

```
126 \let\glslabel\@gls@label
```

```
127 \let\@glsnumberformat\@glsxtr@defaultnumberformat
```

```
128 \def\@glsxtr@thevalue{}%
```

```
129 \def\@glsxtr@theHvalue{\@glsxtr@thevalue}%
```
130 \let\@glsxtr@org@theHvalue\@glsxtr@theHvalue

Entry hasn't been defined, so we'll have to assume it's \glscounter by default.

```
131 \let\@gls@counter\glscounter
```
Check for default options (which may switch off indexing).

```
132 \@gls@setdefault@glslink@opts
```
Implement any pre-key settings.

```
133 \csuse{@glsxtr@#3@prekeys}%
```
Assign keys.

```
134 \setkeys{#3}{#1}%
```
Implement any post-key settings.

```
135 \csuse{@glsxtr@#3@postkeys}%
```
Increment associated counter.

```
136 \glsxtr@inc@wrglossaryctr{#2}%
```
Check if noindex option has been used.

```
137 \ifKV@glslink@noindex
```
 $138$   $\leq$   $\leq$ 

```
139 \glswriteentry{#2}%
140 \{%
```
Check if thevalue has been set.

```
141 \ifdefempty{\@glsxtr@thevalue}%
```
 $142$   $\{ \%$ 

Key thevalue hasn't been set, but check if theHvalue has been set. (Not particularly likely, but allow for it.)

```
143 \ifx\@glsxtr@org@theHvalue\@glsxtr@theHvalue
144 \text{else}145 \let\theHglsentrycounter\@glsxtr@theHvalue
```

```
146 \quad \text{If}
```
Save the entry counter.

147 \glsxtr@saveentrycounter

Temporarily redefine \@@do@@wrglossary for use with \glsxtr@@do@wrglossary. 148 \let\@@do@@wrglossary\@glsxtr@dorecord 149 }%  $150$   $\{ \%$ thevalue has been set, so there's no need to defer writing the location value. (If it's dependent on the page counter, the counter key should be set instead.) 151 \let\theglsentrycounter\@glsxtr@thevalue 152 \let\theHglsentrycounter\@glsxtr@theHvalue 153 \let\@@do@@wrglossary\@glsxtr@dorecordnodefer  $154$  }% 155 \ifx\@glsxtr@record@setting\@glsxtr@record@setting@alsoindex 156 \glsxtr@@do@wrglossary{#2}% 157 \else No need to escape special characters. 158 \@@do@@wrglossary  $159 \quad \text{if}$  $160$  }%  $161 \quad \text{if}$ 162 \endgroup 163 }% 164 } glslink@prekeys 165 \newcommand{\@glsxtr@glslink@prekeys}{\glslinkpresetkeys} \@glsxtr@glslink@postkeys 166 \newcommand{\@glsxtr@glslink@postkeys}{\glslinkpostsetkeys}  $1$ ossadd@prekeys 167 \newcommand{\@glsxtr@glossadd@prekeys}{\glsaddpresetkeys} \@glsxtr@glossadd@postkeys 168 \newcommand{\@glsxtr@glossadd@postkeys}{\glsaddpostsetkeys} \@glsxtr@dorecord If record=alsoindex is used, then \@glslocref may have been escaped, but this isn't appropriate here. 169 \newcommand\*\@glsxtr@dorecord{% 170 \global\let\@glsrecordlocref\theglsentrycounter 171 \let\@glsxtr@orgprefix\@glo@counterprefix 172 \ifx\theglsentrycounter\theHglsentrycounter 173 \def\@glo@counterprefix{}% 174 \else 175 \edef\@do@gls@getcounterprefix{\noexpand\@gls@getcounterprefix 176 {\theglsentrycounter}{\theHglsentrycounter}% 177 }% 178 \@do@gls@getcounterprefix

 $179$  \fi

Don't protect the \@glsrecordlocref from premature expansion. If the counter isn't

page then it needs expanding. If the location includes \thepage then \protected@write will automatically deal with it.

```
180 \protected@write\@auxout{}{\string\glsxtr@record
181 {\@gls@label}{\@glo@counterprefix}{\@gls@counter}{\@glsnumberformat}%
182 {\@glsrecordlocref}}%
183 \@glsxtr@counterrecordhook
184 \let\@glo@counterprefix\@glsxtr@orgprefix
185 }
```
dorecordnodefer As above, but don't defer expansion of location. This uses \theglsentrycounter directly for the location rather than  $\sqrt{g}$ slocref since there's no need to guard against premature expansion of the page counter.

```
186 \newcommand*\@glsxtr@dorecordnodefer{%
187 \ifx\theglsentrycounter\theHglsentrycounter
188 \protected@write\@auxout{}{\string\glsxtr@record
189 {\@gls@label}{}{\@gls@counter}{\@glsnumberformat}%
190 {\theglsentrycounter}}%
191 \else
192 \edef\@do@gls@getcounterprefix{\noexpand\@gls@getcounterprefix
193 {\theglsentrycounter}{\theHglsentrycounter}%
194 }%
195 \@do@gls@getcounterprefix
196 \protected@write\@auxout{}{\string\glsxtr@record
197 {\@gls@label}{\@glo@counterprefix}{\@gls@counter}{\@glsnumberformat}%
198 {\theglsentrycounter}}%
199 \fi
200 \@glsxtr@counterrecordhook
201 }
```
\@@glsxtr@recordcounter

 \newcommand\*{\@@glsxtr@recordcounter}{% \@glsxtr@noop@recordcounter }

p@recordcounter

```
205 \newcommand*{\@glsxtr@noop@recordcounter}[1]{%
206 \PackageError{glossaries-extra}{\string\GlsXtrRecordCounter\space
207 requires record=only or record=alsoindex package option}{}%
208 }
```
 $p@recordcounter$ 

 \newcommand\*{\@glsxtr@op@recordcounter}[1]{% \eappto\@glsxtr@counterrecordhook{\noexpand\@glsxtr@docounterrecord{#1}}% }

 $\mbox{\texttt{lsxtr@recordsee}}$  Deal with  $\gtrsim\mbox{\texttt{lsssee}}$  in record mode. (This doesn't increment the associated counter.)

```
212 \newcommand*{\@glsxtr@recordsee}[2]{%
                 213 \@@glsxtrwrglossmark
                 214 \def\@gls@xref{#2}%
                 215 \@onelevel@sanitize\@gls@xref
                 216 \protected@write\@auxout{}{\string\glsxtr@recordsee{#1}{\@gls@xref}}%
                 217 }
srtglossaryunit
                 218 \newcommand{\printunsrtglossaryunit}{%
                 219 \print@noop@unsrtglossaryunit
                 220 }
tr@setup@record Initialise.
                 221 \newcommand*{\glsxtr@setup@record}{\let\@@do@wrglossary\glsxtr@@do@wrglossary}
aveentry counter Only store the entry counter information if the indexing is on.
                 222 \newcommand*{\glsxtr@indexonly@saveentrycounter}{%
                 223 \ifKV@glslink@noindex
                 224 \else
                 225 \glsxtr@saveentrycounter
                 226 \ifmmode \big\vert \ifmmode \big\vert \ifmmode \big\vert \ifmmode \big\vert \ifmmode \big\vert \big\vert \fi227 }
\glsxtr@addloclistfield
                 228 \newcommand*{\glsxtr@addloclistfield}{%
                 229 \key@ifundefined{glossentry}{loclist}%
                 230 {%
                 231 \define@key{glossentry}{loclist}{\def\@glo@loclist{##1}}%
                 232 \appto\@gls@keymap{,{loclist}{loclist}}%
                 233 \appto\@newglossaryentryprehook{\def\@glo@loclist{}}%
                 234 \appto\@newglossaryentryposthook{%
                 235 \gls@assign@field{}{\@glo@label}{loclist}{\@glo@loclist}%
                 236 }%
                 237 \glssetnoexpandfield{loclist}%
                 238 }%
                 239 {}%
                  The loclist field is just a comma-separated list. The location field is the formatted list.
                 240 \key@ifundefined{glossentry}{location}%
                 241 {%
                 242 \define@key{glossentry}{location}{\def\@glo@location{##1}}%
                 243 \appto\@gls@keymap{,{location}{location}}%
                 244 \appto\@newglossaryentryprehook{\def\@glo@location{}}%
                 245 \appto\@newglossaryentryposthook{%
                 246 \gls@assign@field{}{\@glo@label}{location}{\@glo@location}%
                 247 }%
                 248 \glssetnoexpandfield{location}%
                 249 }%
                 250 {}%
```
Add a key to store the group heading.

```
251 \key@ifundefined{glossentry}{group}%
               252 {%
               253 \define@key{glossentry}{group}{\def\@glo@group{##1}}%
               254 \appto\@gls@keymap{,{group}{group}}%
               255 \appto\@newglossaryentryprehook{\def\@glo@group{}}%
                256 \appto\@newglossaryentryposthook{%
                257 \gls@assign@field{}{\@glo@label}{group}{\@glo@group}%
                258 }%
               259 \glssetnoexpandfield{group}%
               260 }%
               261 {}%
               262 }
@record@setting Keep track of the record package option.
               263 \newcommand*{\@glsxtr@record@setting}{off}
tting@alsoindex
               264 \newcommand*{\@glsxtr@record@setting@alsoindex}{alsoindex}
rd@setting@only
                265 \newcommand*{\@glsxtr@record@setting@only}{only}
ord@setting@off
                266 \newcommand*{\@glsxtr@record@setting@off}{off}
                  Now define the record package option.
               267 \define@choicekey{glossaries-extra.sty}{record}
               268 [\@glsxtr@record@setting\glsxtr@record@nr]%
               269 {off,only,alsoindex}%
               270 [only]%
               271 {%
               272 \ifcase\glsxtr@record@nr\relax
                Don't record.
               273 \def\glsxtr@setup@record{%
               274 \renewcommand*{\@do@seeglossary}{\@glsxtr@doseeglossary}%
               275 \renewcommand*{\@glsxtr@record}[3]{}%
               276 \let\@@do@wrglossary\glsxtr@@do@wrglossary
               277 \let\@gls@saveentrycounter\glsxtr@indexonly@saveentrycounter
               278 \let\glsxtrundefaction\@glsxtr@err@undefaction
               279 \let\glsxtr@warnonexistsordo\@gobble
               280 \let\@@glsxtr@recordcounter\@glsxtr@noop@recordcounter
               281 \def\printunsrtglossaryunit{\print@noop@unsrtglossaryunit}%
               282 \undef\glsxtrsetaliasnoindex
               283 }%
               284 \overline{\arctan}
```
Only record (don't index).

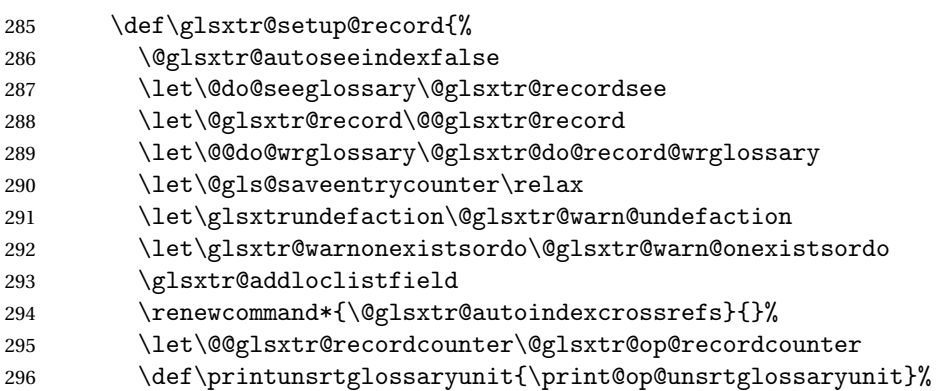

Switch off the index suppression for aliased entries. (bib2gls will deal with them.)

297 \def\glsxtrsetaliasnoindex{}%

\@gls@setupsort@none was only introduced to glossaries v4.30, so it may not be available. If it's defined, use it to remove the unnecessary overhead of escaping and sanitizing the sort value.

\ifdef\@gls@setupsort@none{\@gls@setupsort@none}{}%

Warn about using \printglossary:

299 \def\glsxtrNoGlossaryWarning{\@glsxtr@record@noglossarywarning}%

Load glossaries-extra-bib2gls:

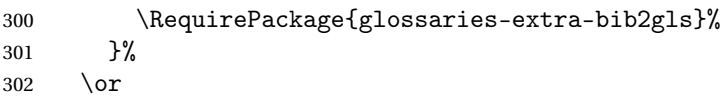

Record and index. This option doesn't load glossaries-extra-bib2gls as the sorting is performed by xindy or makeindex.

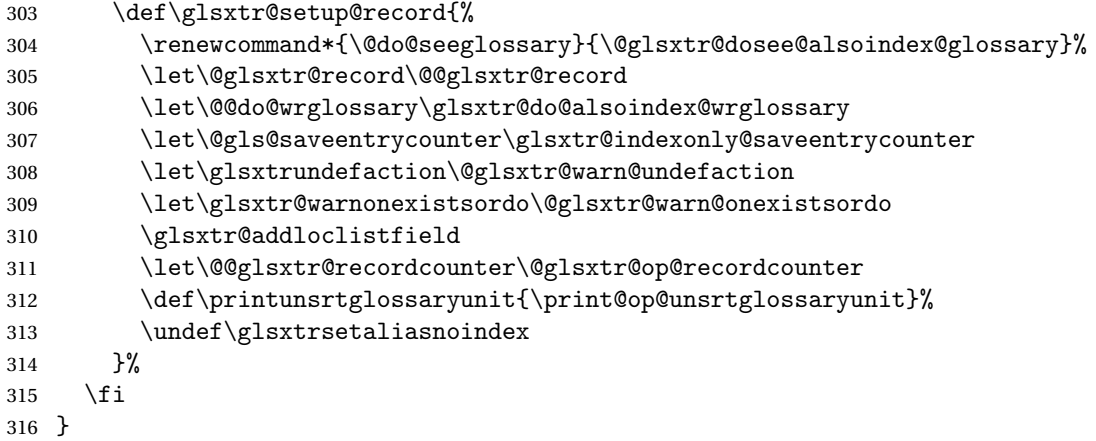

Version 1.06 changes the docdef option to a choice rather than boolean setting. The available values are: false, true or restricted. The restricted option permits document definitions as long as they occur before the first glossary is displayed.

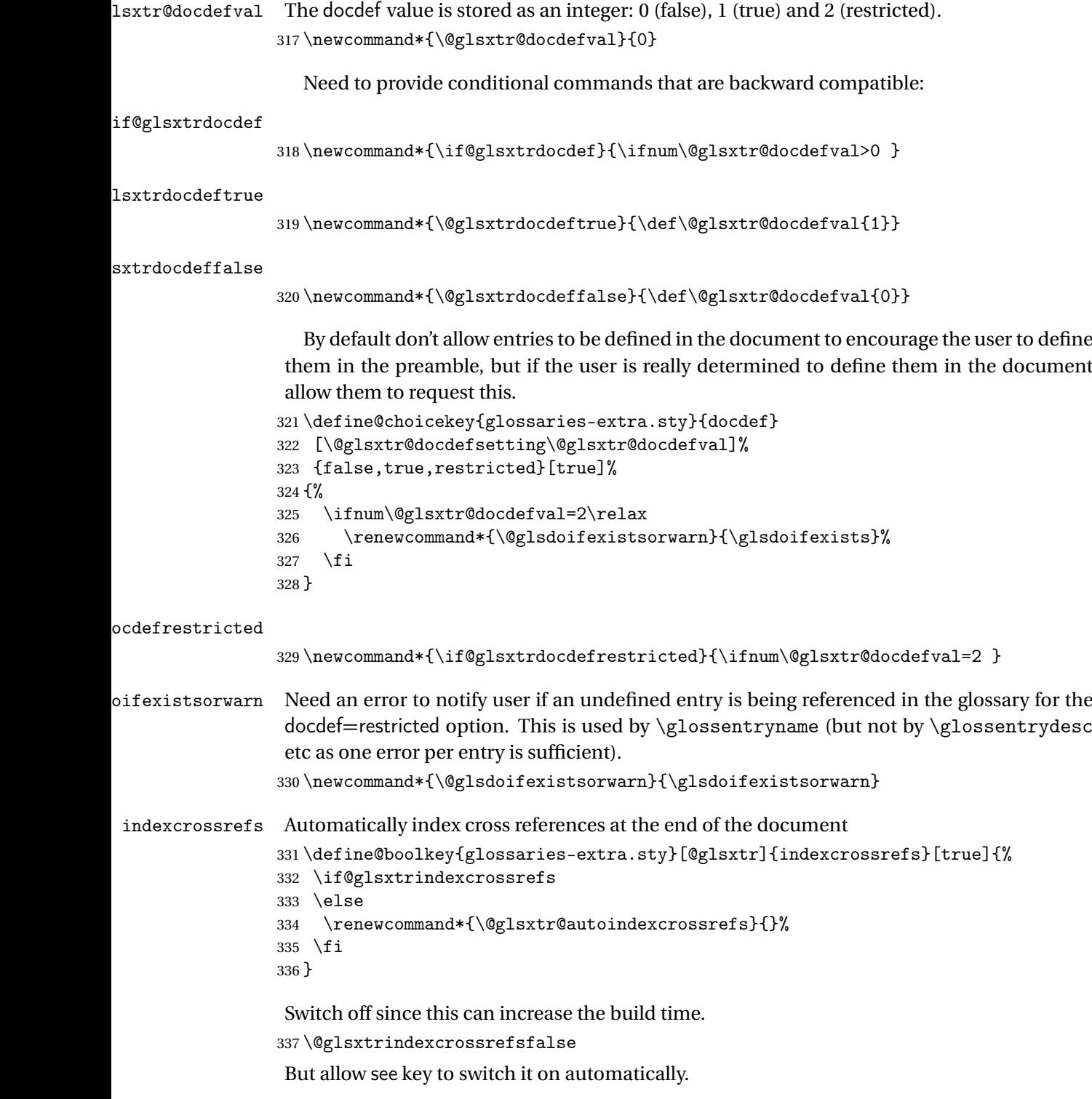

oindexcrossrefs

 $338 \n\newcommand*{\\@glsxtr@autoindexcrossrefs}{\@glsxtrindexcrossrefs}$ 

```
autoseeindex Provide a boolean option to allow the user to prevent the automatic indexing of the cross-
                 referencing keys see, seealso and alias.
                339 \define@boolkey{glossaries-extra.sty}[@glsxtr@]{autoseeindex}[true]{%
                340 }
                341 \@glsxtr@autoseeindextrue
iesExtraWarning Allow users to suppress warnings.
                342 \newcommand*{\GlossariesExtraWarning}[1]{\PackageWarning{glossaries-extra}{#1}}
raWarningNoLine Allow users to suppress warnings.
                343 \newcommand*{\GlossariesExtraWarningNoLine}[1]{%
                344 \PackageWarningNoLine{glossaries-extra}{#1}}
                345 \@glsxtr@declareoption{nowarn}{%
                346 \let\GlossariesExtraWarning\@gobble
                347 \let\GlossariesExtraWarningNoLine\@gobble
                348 \glsxtr@dooption{nowarn}%
                349 }
xtr@defpostpunc Redefines \glspostdescription. The postdot and nopostdot options will have to redefine
                 this.
                350 \newcommand*{\@glsxtr@defpostpunc}{}
        postdot Shortcut for nopostdot=false
                351 \@glsxtr@declareoption{postdot}{%
                352 \glsxtr@dooption{nopostdot=false}%
                353 \renewcommand*{\@glsxtr@defpostpunc}{%
                354 \renewcommand*{\glspostdescription}{%
                355 \ifglsnopostdot\else.\spacefactor\sfcode'\. \fi}%
                356 }%
                357 }
     nopostdot Needs to redefine \@glsxtr@defpostpunc
                358 \define@choicekey{glossaries-extra.sty}{nopostdot}{true,false}[true]{%
                359 \glsxtr@dooption{nopostdot=#1}%
                360 \renewcommand*{\@glsxtr@defpostpunc}{%
                361 \renewcommand*{\glspostdescription}{%
                362 \ifglsnopostdot\else.\spacefactor\sfcode'\. \fi}%
                363 }%
                364 }
      postpunc Set the post-description punctuation. This also sets the \ifglsnopostdot conditional,
                 which now indicates if the post-description punctuation has been suppressed.
                365 \define@key{glossaries-extra.sty}{postpunc}{%
```

```
366 \glsxtr@dooption{nopostdot=false}%
367 \ifstrequal{#1}{dot}%
368 {%
369 \renewcommand*{\@glsxtr@defpostpunc}{%
```

```
370 \renewcommand*{\glspostdescription}{.\spacefactor\sfcode'\. }%
               371 }%
               372 }%
               373 {%
               374 \ifstrequal{#1}{comma}%
               375 {%
               376 \renewcommand*{\@glsxtr@defpostpunc}{%
               377 \renewcommand*{\glspostdescription}{,}%
               378 }%
               379 }%
               380 {%
               381 \ifstrequal{#1}{none}%
               382 {%
               383 \glsxtr@dooption{nopostdot=true}%
               384 \renewcommand*{\@glsxtr@defpostpunc}{%
               385 \renewcommand*{\glspostdescription}{}%
               386 }%
               387 }%
               388 {%
               389 \renewcommand*{\@glsxtr@defpostpunc}{%
               390 \renewcommand*{\glspostdescription}{#1}%
               391 }%
               392 }%
               393 }%
               394 }%
               395 }
glsxtrabbrvtype Glossary type for abbreviations.
               396 \newcommand*{\glsxtrabbrvtype}{\glsdefaulttype}
bbreviationsdef Set by abbreviations option.
               397 \newcommand*{\@glsxtr@abbreviationsdef}{}
bbreviationsdef
               398 \newcommand*{\@glsxtr@doabbreviationsdef}{%
               399 \@ifpackageloaded{babel}%
               400 {\providecommand{\abbreviationsname}{\acronymname}}%
               401 {\providecommand{\abbreviationsname}{Abbreviations}}%
               402 \newglossary[glg-abr]{abbreviations}{gls-abr}{glo-abr}{\abbreviationsname}%
               403 \renewcommand*{\glsxtrabbrvtype}{abbreviations}%
               404 \newcommand*{\printabbreviations}[1][]{%
               405 \printglossary[type=\glsxtrabbrvtype,##1]%
               406 }%
               407 \disable@keys{glossaries-extra.sty}{abbreviations}%
               If the acronym option hasn't been used, change \acronymtype to \glsxtrabbrvtype.
               408 \ifglsacronym
               409 \else
```

```
410 \renewcommand*{\acronymtype}{\glsxtrabbrvtype}%
```

```
411 \fi
                412 }%
 abbreviations If abbreviations, create a new glossary type for abbreviations.
                413 \@glsxtr@declareoption{abbreviations}{%
                414 \let\@glsxtr@abbreviationsdef\@glsxtr@doabbreviationsdef
                415 }
iationShortcuts Enable shortcut commands for the abbreviations. Unlike the analogous command provided
                 by glossaries, this uses \newcommand instead of \let as a safety feature (except for \newabbr
                 which is also provided with \GlsXtrDefineAcShortcuts).
                416 \newcommand*{\GlsXtrDefineAbbreviationShortcuts}{%
                417 \newcommand*{\ab}{\cgls}%
                418 \newcommand*{\abp}{\cglspl}%
                419 \newcommand*{\as}{\glsxtrshort}%
                420 \newcommand*{\asp}{\glsxtrshortpl}%
                421 \newcommand*{\al}{\glsxtrlong}%
                422 \newcommand*{\alp}{\glsxtrlongpl}%
                423 \newcommand*{\af}{\glsxtrfull}%
                424 \newcommand*{\afp}{\glsxtrfullpl}%
                425 \newcommand*{\Ab}{\cGls}%
                426 \newcommand*{\Abp}{\cGlspl}%
                427 \newcommand*{\As}{\Glsxtrshort}%
                428 \newcommand*{\Asp}{\Glsxtrshortpl}%
                429 \newcommand*{\Al}{\Glsxtrlong}%
                430 \newcommand*{\Alp}{\Glsxtrlongpl}%
                431 \newcommand*{\Af}{\Glsxtrfull}%
                432 \newcommand*{\Afp}{\Glsxtrfullpl}%
                433 \newcommand*{\AB}{\cGLS}%
                434 \newcommand*{\ABP}{\cGLSpl}%
                435 \newcommand*{\AS}{\GLSxtrshort}%
                436 \newcommand*{\ASP}{\GLSxtrshortpl}%
                437 \newcommand*{\AL}{\GLSxtrlong}%
                438 \newcommand*{\ALP}{\GLSxtrlongpl}%
                439 \newcommand*{\AF}{\GLSxtrfull}%
                440 \newcommand*{\AFP}{\GLSxtrfullpl}%
                441 \providecommand*{\newabbr}{\newabbreviation}%
                 Disable this command after it's been used.
                442 \let\GlsXtrDefineAbbreviationShortcuts\relax
                443 }
fineAcShortcuts Enable shortcut commands for the abbreviations, but uses the analogous commands pro-
                 vided by glossaries.
```

```
444 \newcommand*{\GlsXtrDefineAcShortcuts}{%
```

```
445 \newcommand*{\ac}{\cgls}%
```

```
446 \newcommand*{\acp}{\cglspl}%
```
\newcommand\*{\acs}{\glsxtrshort}%

```
448 \newcommand*{\acsp}{\glsxtrshortpl}%
                449 \newcommand*{\acl}{\glsxtrlong}%
                450 \newcommand*{\aclp}{\glsxtrlongpl}%
                451 \newcommand*{\acf}{\glsxtrfull}%
                452 \newcommand*{\acfp}{\glsxtrfullpl}%
                453 \newcommand*{\Ac}{\cGls}%
                454 \newcommand*{\Acp}{\cGlspl}%
                455 \newcommand*{\Acs}{\Glsxtrshort}%
                456 \newcommand*{\Acsp}{\Glsxtrshortpl}%
                457 \newcommand*{\Acl}{\Glsxtrlong}%
                458 \newcommand*{\Aclp}{\Glsxtrlongpl}%
                459 \newcommand*{\Acf}{\Glsxtrfull}%
                460 \newcommand*{\Acfp}{\Glsxtrfullpl}%
                461 \newcommand*{\AC}{\cGLS}%
                462 \newcommand*{\ACP}{\cGLSpl}%
                463 \newcommand*{\ACS}{\GLSxtrshort}%
                464 \newcommand*{\ACSP}{\GLSxtrshortpl}%
                465 \newcommand*{\ACL}{\GLSxtrlong}%
                466 \newcommand*{\ACLP}{\GLSxtrlongpl}%
                467 \newcommand*{\ACF}{\GLSxtrfull}%
                468 \newcommand*{\ACFP}{\GLSxtrfullpl}%
                469 \providecommand*{\newabbr}{\newabbreviation}%
                 Disable this command after it's been used.
                470 \let\GlsXtrDefineAcShortcuts\relax
                471 }
e0therShortcuts Similarly provide shortcut versions for the commands provided by the symbols and numbers
                 options.
                472 \newcommand*{\GlsXtrDefineOtherShortcuts}{%
                473 \newcommand*{\newentry}{\newglossaryentry}%
                474 \ifdef\printsymbols
                475 {%
                476 \newcommand*{\newsym}{\glsxtrnewsymbol}%
                477 }{}%
                478 \ifdef\printnumbers
                479 {%
                480 \newcommand*{\newnum}{\glsxtrnewnumber}%
                481 }{}%
                482 \let\GlsXtrDefineOtherShortcuts\relax
                483 }
```
Always use the long forms, not the shortcuts, where portability is an issue. (For example, when defining entries in a file that may be input by multiple documents.)

```
\@glsxtr@setupshortcuts Command used to set the shortcuts option.
                  484 \newcommand*{\@glsxtr@setupshortcuts}{}
```
tr@shortcutsval Store the value of the shortcuts option. (Needed by bib2gls.)

\newcommand\*{\@glsxtr@shortcutsval}{\ifglsacrshortcuts acro\else none\fi}%

Provide shortcuts option. Unlike the glossaries version, this is a choice rather than a boolean key but it also provides shortcuts=true and shortcuts=false, which are equivalent to shortcuts=all and shortcuts=none. Multiple use of this option in the *same* option list will override each other. New to v1.17: shortcuts=ac which implements \GlsXtrDefineAcShortcuts (not included in shortcuts=all as it conflicts with other shortcuts).

```
486 \define@choicekey{glossaries-extra.sty}{shortcuts}%
487 [\@glsxtr@shortcutsval\@glsxtr@shortcutsnr]%
488 {acronyms,acro,abbreviations,abbr,other,all,true,ac,none,false}[true]{%
489 \ifcase\@glsxtr@shortcutsnr\relax % acronyms
490 \renewcommand*{\@glsxtr@setupshortcuts}{%
491 \glsacrshortcutstrue
492 \DefineAcronymSynonyms
493 }%
494 \or % acro
495 \renewcommand*{\@glsxtr@setupshortcuts}{%
496 \glsacrshortcutstrue
497 \DefineAcronymSynonyms
498 }%
499 \or % abbreviations
500 \renewcommand*{\@glsxtr@setupshortcuts}{%
501 \GlsXtrDefineAbbreviationShortcuts<br>502 }%
502503 \or % abbr
504 \renewcommand*{\@glsxtr@setupshortcuts}{%
505 \GlsXtrDefineAbbreviationShortcuts
506 }%
507 \or % other
508 \renewcommand*{\@glsxtr@setupshortcuts}{%
509 \GlsXtrDefineOtherShortcuts
510 }%
511 \or % all
512 \renewcommand*{\@glsxtr@setupshortcuts}{%
513 \glsacrshortcutstrue
514 \GlsXtrDefineAcShortcuts
515 \GlsXtrDefineAbbreviationShortcuts
516 \GlsXtrDefineOtherShortcuts
517 }%
518 \or % true
519 \renewcommand*{\@glsxtr@setupshortcuts}{%
520 \glsacrshortcutstrue
521 \GlsXtrDefineAcShortcuts
522 \GlsXtrDefineAbbreviationShortcuts
523 \GlsXtrDefineOtherShortcuts
524 }%
```
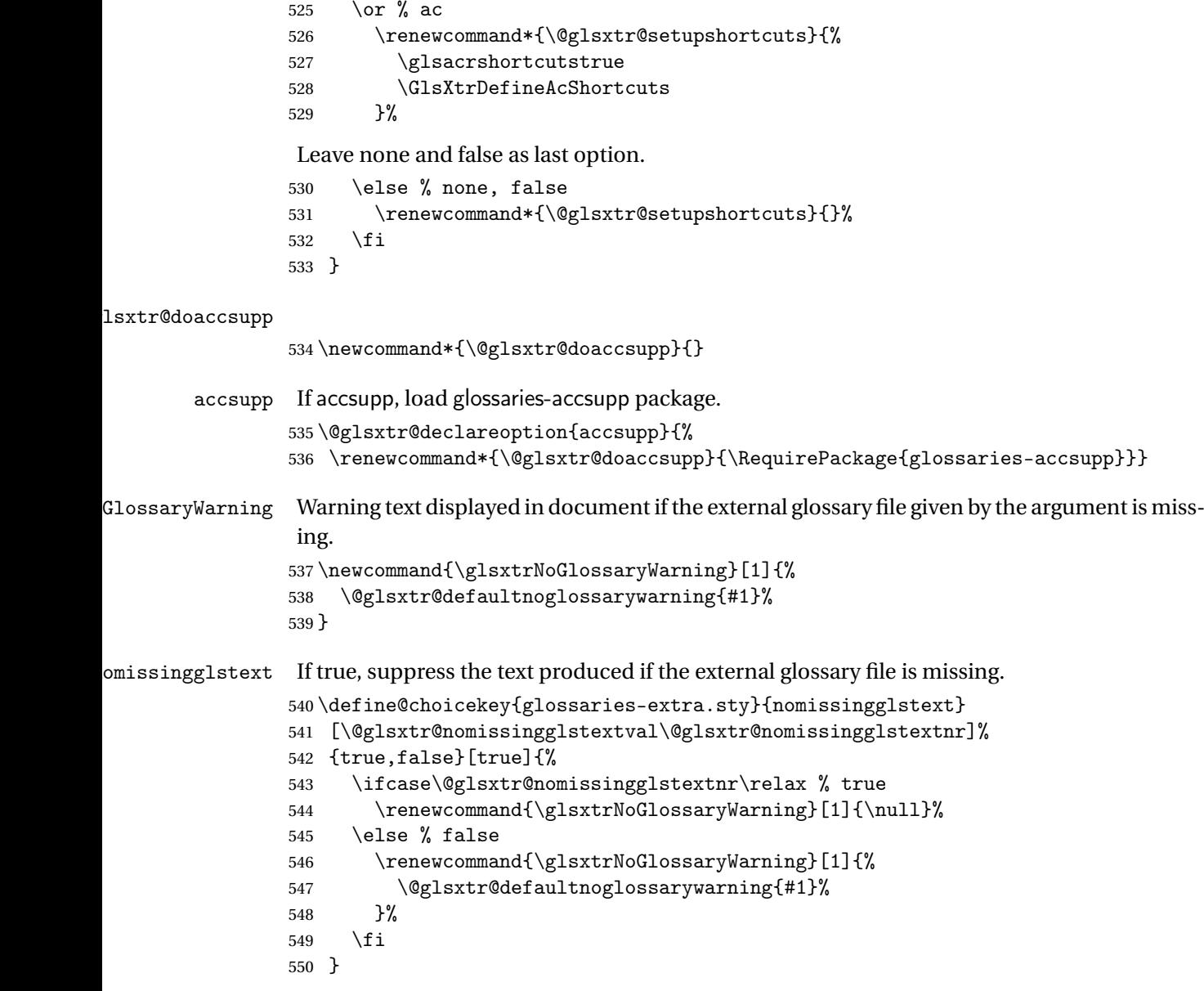

Provide option to load glossaries-extra-stylemods (Deferred to the end.)

#### \@glsxtr@redefstyles

\newcommand\*{\@glsxtr@redefstyles}{}

### stylemods

```
552 \define@key{glossaries-extra.sty}{stylemods}[default]{%
553 \ifstrequal{#1}{default}%
554 {%
555 \renewcommand*{\@glsxtr@redefstyles}{%
556 \RequirePackage{glossaries-extra-stylemods}}%
```

```
557 }%
558 {%
559 \ifstrequal{#1}{all}%
560 {%
561 \renewcommand*{\@glsxtr@redefstyles}{%
562 \PassOptionsToPackage{all}{glossaries-extra-stylemods}%
563 \RequirePackage{glossaries-extra-stylemods}%
564 }%
565 }%
566 {%
567 \renewcommand*{\@glsxtr@redefstyles}{}%
568 \@for\@glsxtr@tmp:=#1\do{%
569 \IfFileExists{glossary-\@glsxtr@tmp.sty}%
570 {%
571 \eappto\@glsxtr@redefstyles{%
572 \noexpand\RequirePackage{glossary-\@glsxtr@tmp}}%
573 }%
574 {%
575 \PackageError{glossaries-extra}%
576 {Glossaries style package 'glossary-\@glsxtr@tmp.sty'
577 doesn't exist (did you mean to use the 'style' key?)}%
578 {The list of values (#1) in the 'stylemods' key should
579 match the glossary-xxx.sty files provided with
580 glossaries.sty}%
581 }%
582 }%
583 \appto\@glsxtr@redefstyles{\RequirePackage{glossaries-extra-stylemods}}%
584 }
585 }%
586 }
```

```
\@glsxtr@do@style
```
\newcommand\*{\@glsxtr@do@style}{}

style Since the stylemods option can automatically load extra style packages, deal with the style option after those packages have been loaded.

```
588 \define@key{glossaries-extra.sty}{style}{%
```
Defer actual style change:

```
589 \renewcommand*{\@glsxtr@do@style}{%
```
Set this as the default style:

```
590 \setkeys{glossaries.sty}{style={#1}}%
```
Set this style:

```
591 \setglossarystyle{#1}%
592 }%
593 }
```
 $c$ @wrglossaryctr Increments the associated counter if enabled. Does nothing by default. The optional argument is the entry label in case it's required, but the wrglossary counter is globally used by all entries.

\newcommand\*{\glsxtr@inc@wrglossaryctr}[1]{}

```
ocationHyperlink \glsxtrinternallocationhyperlink {\counter } }{\prefix } }{\location }}
```
The first two arguments are always control sequences.

```
595 \newcommand*{\GlsXtrInternalLocationHyperlink}[3]{%
596 \glsxtrhyperlink{#1#2#3}{#3}%
597 }
```
cationhyperlink

```
598 \newcommand*{\@glsxtr@wrglossary@locationhyperlink}[3]{%
599 \pageref{wrglossary.#3}%
600 }
```
indexcounter Define the wrglossary counter that's incremented every time an entry is indexed, except for cross-references. This is designed for use with bib2gls v1.4+. It can work with the other indexing methods but it will interfere with the number list collation. This option automatically implements counter=wrglossary.

> Since glossaries automatically loads amsmath, there may be a problem if the indexing occurs in the equation environment, because only one \label is allowed in each instance of that environment. It's best to change the counter when in maths mode.

```
601 \@glsxtr@declareoption{indexcounter}{%
```

```
602 \glsxtr@dooption{counter=wrglossary}%
603 \ifundef\c@wrglossary
604 \frac{1}{2}605 \newcounter{wrglossary}%
606 \renewcommand{\thewrglossary}{\arabic{wrglossary}}%
607 }%
608 {}%
609 \renewcommand*{\glsxtr@inc@wrglossaryctr}[1]{%
Only increment if the current counter is wrglossary.
610 \ifdefstring\@gls@counter{wrglossary}%
611 \{%
612 \refstepcounter{wrglossary}%
613 \label{wrglossary.\thewrglossary}%
614 }%
615 {}%
616 }%
617 \renewcommand*{\GlsXtrInternalLocationHyperlink}[3]{%
618 \ifdefstring\glsentrycounter{wrglossary}%
```

```
619 {%
```

```
620 \@glsxtr@wrglossary@locationhyperlink{##1}{##2}{##3}%
                621 }%
                622 {\glsxtrhyperlink{##1##2##3}{##3}}%
                623 }%
                624 }
sxtrwrglossmark Marks the place where indexing occurs. Does nothing by default.
                625 \newcommand*{\@glsxtrwrglossmark}{}
\, sxtrwrg<code>lossmark Since</code> \, <code>sdsadd</code> can be used in the preamble, this action needs to be disabled until the start of
                 the document.
                626 \newcommand*{\@@glsxtrwrglossmark}{}
                627 \AtBeginDocument{\renewcommand*{\@@glsxtrwrglossmark}{\@glsxtrwrglossmark}}
sxtrwrglossmark Does nothing by default.
                628 \newcommand*{\glsxtrwrglossmark}{\ensuremath{\cdot}}
          debug Provide extra debug options.
                629 \define@choicekey{glossaries-extra.sty}{debug}
                630 [\@glsxtr@debugval\@glsxtr@debugnr]%
                631 {true,false,showtargets,showwrgloss,all}[true]{%
                632 \ifcase\@glsxtr@debugnr\relax % true
                633 \glsxtr@dooption{debug=true}%
                634 \renewcommand*{\@glsxtrwrglossmark}{}%
                635 \or % false
                636 \glsxtr@dooption{debug=false}%
                637 \renewcommand*{\@glsxtrwrglossmark}{}%
                638 \or % showtargets
                639 \glsxtr@dooption{debug=showtargets}%
                640 \or % showwrgloss
                641 \glsxtr@dooption{debug=true}%
                642 \renewcommand*{\@glsxtrwrglossmark}{\glsxtrwrglossmark}%
                643 \or % all
                644 \glsxtr@dooption{debug=showtargets}%
                645 \renewcommand*{\@glsxtrwrglossmark}{\glsxtrwrglossmark}%
                646 \setminusfi
                647 }
```
Pass all other options to glossaries.

```
648 \DeclareOptionX*{%
```

```
649 \expandafter\glsxtr@dooption\expandafter{\CurrentOption}}
```

```
Process options.
```
\ProcessOptionsX

Load glossaries if not already loaded.

\RequirePackage{glossaries}

Load the glossaries-accsupp package if required.

\@glsxtr@doaccsupp

```
Redefine \glspostdescription if required.
653 \@glsxtr@defpostpunc
```
\glsshowtarget This command was introduced to glossaries v4.32 so it may not be defined. Therefore it's defined here using \def.

```
654 \def\glsshowtarget#1{%
                655 \glsxtrtitleorpdforheading
                656 {%
                657 \ifmmode
                658 \texttt{\small [#1]}\%659 \else
                660 \ifinner
                661 \texttt{\small [#1]}%
                662 \else
                663 \marginpar{\texttt{\small #1}}%
                664 \fi
                665 \setminusfi
                666 }%
                667 {[#1]}%
                668 {\texttt{\small [#1]}}%
                669 }
g@doseeglossary    Save original definition of \@do@seeglossary
                670 \let\@glsxtr@org@doseeglossary\@do@seeglossary
r@doseeglossary This doesn't increment the associated counter.
                671 \newcommand*{\@glsxtr@doseeglossary}[2]{%
                672 \glsdoifexists{#1}%
                673 {%
                674 \@@glsxtrwrglossmark
                675 \@glsxtr@org@doseeglossary{#1}{#2}%
                676 }%
                677 }
oindex@glossary
                678 \newcommand*{\@glsxtr@dosee@alsoindex@glossary}[2]{%
                679 \@glsxtr@recordsee{#1}{#2}%
                680 \@glsxtr@doseeglossary{#1}{#2}%
                681 }
@org@gloautosee \; Save and restore original definition of \@glo@autosee. (That command may not be defined
                 as it was only introduced to glossaries v4.30, in which case the synonym won't be defined
                 either.)
                682 \let\@glsxtr@org@gloautosee\@glo@autosee
                 Check if user tried autoseeindex=false when it can't be supported.
```
 \if@glsxtr@autoseeindex \else

```
685 \ifdef\@glsxtr@org@gloautosee
686 {}%
687 {\PackageError{glossaries-extra}{'autoseeindex=false' package
688 option requires at least v4.30 of glossaries.sty}%
689 {You need to update the glossaries.sty package}%
690 }
691\ifmmode \big\vertfi
```
\@glo@autosee If \@glo@autosee has been defined (glossaries v4.30 onwards), redefine it to test the autoseeindex option.

```
692 \ifdef\@glo@autosee
693 {%
694 \renewcommand*{\@glo@autosee}{%
695 \if@glsxtr@autoseeindex\@glsxtr@org@gloautosee\fi}%
696 }%
697 {}
```
checkseeallowed Don't prohibit the use of the see key before the indexing files have been opened if the automatic see indexing has been disabled, since it's no longer an issue.

```
698 \renewcommand*{\gls@checkseeallowed}{%
699 \if@glsxtr@autoseeindex\@gls@see@noindex\fi
700 }
```
Define abbreviations glossaries if required.

```
701 \@glsxtr@abbreviationsdef
```
\let\@glsxtr@abbreviationsdef\relax

Setup shortcuts if required.

\@glsxtr@setupshortcuts

Redefine \@glsxtr@redef@forglsentries if required.

```
704 \@glsxtr@redef@forglsentries
```
 $\alpha$ riesextrasetup Allow user to set options after the package has been loaded. First modify  $\gtrsim$   $\alpha$ so that it now uses \setupglossaries:

```
705 \renewcommand{\glsxtr@dooption}[1]{\setupglossaries{#1}}%
```
Now define the user command:

```
706 \newcommand*{\glossariesextrasetup}[1]{%
```

```
707 \let\glsxtr@setup@record\relax
```
- \let\@glsxtr@setupshortcuts\relax
- \let\@glsxtr@redef@forglsentries\relax
- \setkeys{glossaries-extra.sty}{#1}%
- \@glsxtr@abbreviationsdef
- \let\@glsxtr@abbreviationsdef\relax
- \@glsxtr@setupshortcuts
- \glsxtr@setup@record
- \@glsxtr@redef@forglsentries

}

```
@@do@wrglossary Save original definition of \@@do@wrglossary.
                 717 \let\glsxtr@org@@do@wrglossary\@@do@wrglossary
@do@wrglossary The new version adds code that can show a marker for debugging and increments the asso-
                  ciated counter if enabled.
                 718 \newcommand*{\glsxtr@@do@wrglossary}[1]{%
                 719 \@@glsxtrwrglossmark
                 720 \glsxtr@inc@wrglossaryctr{#1}%
                 721 \glsxtr@org@@do@wrglossary{#1}%
                 722 }
aveentrycounter Save original definition of \@gls@saveentrycounter.
                 723 \let\glsxtr@saveentrycounter\@gls@saveentrycounter
aveentrycounter Change \@gls@saveentrycounter so that it only stores the entry counter information if the
                  indexing is on.
                 724 \let\@gls@saveentrycounter\glsxtr@indexonly@saveentrycounter
                    Provide script dialect hook (does nothing unless redefined by glossaries-extra-bib2gls).
sxtrdialecthook
                 725 \newcommand*{\@glsxtrdialecthook}{}
                    Set up record option if required.
                 726 \glsxtr@setup@record
                    Disable preamble-only options and switch on the undefined tag at the start of the docu-
                  ment.
```

```
727 \AtBeginDocument{%
728 \disable@keys{glossaries-extra.sty}{abbreviations,docdef,record}%
729 \def\@glsxtrundeftag{\glsxtrundeftag}%
730 }
```
### <span id="page-26-0"></span>1.2 Extra Utilities

rifemptyglossary \\glsxtrifemptyglossary{\type\}{\true\}{\false\}

Provide command to determine if any entries have been added to the glossary (where the glossary label is provided in the first argument). The entries are stored in the commaseparated list \glolist@〈type 〉. If this hasn't been defined, the glosary doesn't exist. If it has been defined and is simply a comma, the glossary exists and is empty. (It's initialised to a comma.)

```
731 \newcommand{\glsxtrifemptyglossary}[3]{%
732 \ifcsdef{glolist@#1}%
```

```
733 {%
                734 \ifcsstring{glolist@#1}{,}{#2}{#3}%
                735 }%
                736 {%
                737 \glsxtrundefaction{Glossary type '#1' doesn't exist}{}%
                738 #2%
                739 }%
                740 }
\glsxtrifkeydefined Tests if the key given in the first argument has been defined.
                741 \newcommand*{\glsxtrifkeydefined}[3]{%
                742 \key@ifundefined{glossentry}{#1}{#3}{#2}%
                743 }
\sigmavidestoragekey Like \glsaddstoragekey but does nothing if the key has already been defined.
                744 \newcommand*{\glsxtrprovidestoragekey}{%
                745 \@ifstar\@sglsxtr@provide@storagekey\@glsxtr@provide@storagekey
                746 }
vide@storagekey Unstarred version.
                747 \newcommand*{\@glsxtr@provide@storagekey}[3]{%
                748 \key@ifundefined{glossentry}{#1}%
                749 {%
                750 \define@key{glossentry}{#1}{\csdef{@glo@#1}{##1}}%
                751 \appto\@gls@keymap{,{#1}{#1}}%
                752 \appto\@newglossaryentryprehook{\csdef{@glo@#1}{#2}}%
                753 \appto\@newglossaryentryposthook{%
                754 \letcs{\@glo@tmp}{@glo@#1}%
                755 \gls@assign@field{#2}{\@glo@label}{#1}{\@glo@tmp}%
                756 }%
                Allow the user to omit the user level command if they only intended fetching the value with
                \glsxtrusefield
                757 \ifblank{#3}
                758 {}%
                759 {%
                760 \newcommand*{#3}[1]{\@gls@entry@field{##1}{#1}}%
                761 }%
                762 }%
                763 {%
                Provide the no-link command if not already defined.
                764 \ifblank{#3}
                765 {}%
                766 {%
                767 \providecommand*{#3}[1]{\@gls@entry@field{##1}{#1}}%
                768 }%
                769 }%
```

```
770 }
```
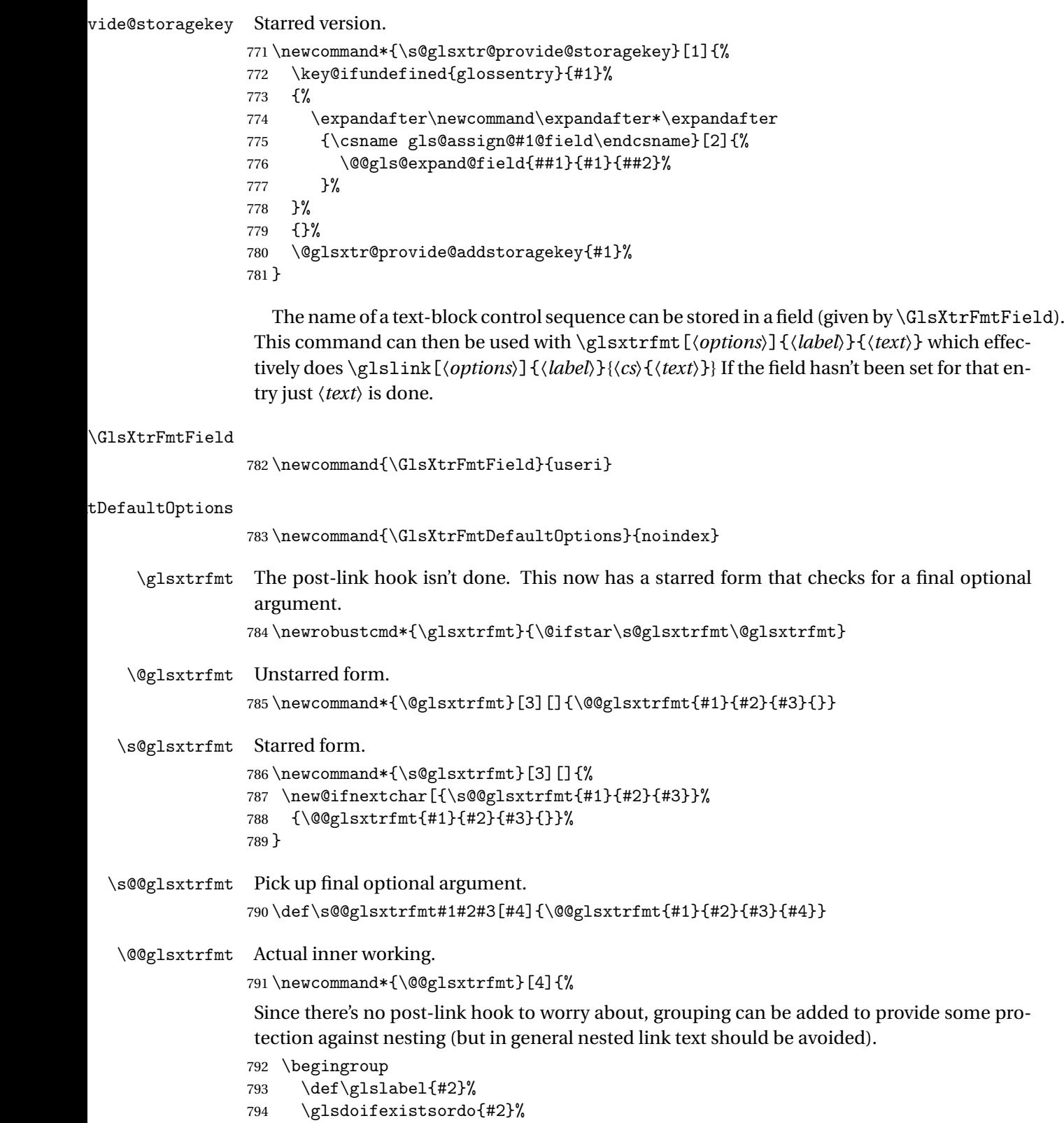

```
795 {%
796 \ifglshasfield{\GlsXtrFmtField}{#2}%
797 {%
798 \let\do@gls@link@checkfirsthyper\relax
799 \expandafter\@gls@link\expandafter[\GlsXtrFmtDefaultOptions,#1]{#2}%
800 {\glsxtrfmtdisplay{\glscurrentfieldvalue}{#3}{#4}}%
801 \frac{1}{2}802 {\glsxtrfmtdisplay{@firstofone}{#3}{#4}}%
803 }%
804 {%
```
Has the default noindex been counteracted? If so, this needs \glsadd in case bib2gls needs to pick up the record.

```
805 \begingroup
806 \@gls@setdefault@glslink@opts
807 \setkeys{glslink}{\GlsXtrFmtDefaultOptions,#1}%
808 \ifKV@glslink@noindex\else\glsadd{#2}\fi
809 \endgroup
810 \glsxtrfmtdisplay{@firstofone}{#3}{#4}%
811 }%
812 \endgroup
813 }
```
lsxtrfmtdisplay The command used internally by \glsxtrfmt to do the actual formatting. The first argument is the control sequence name, the second is the control sequence's argument, the third is the inserted material (if starred form used).

```
814 \newcommand{\glsxtrfmtdisplay}[3]{\csuse{#1}{#2}#3}
```
\glsxtrentryfmt No link or indexing.

```
815 \ifdef\texorpdfstring
816 {
817 \newcommand*{\glsxtrentryfmt}[2]{%
818 \texorpdfstring{\@glsxtrentryfmt{#1}{#2}}{#2}%
819 }
820 }
821 {
822 \newcommand*{\glsxtrentryfmt}{\@glsxtrentryfmt}
823 }
```
\@glsxtrentryfmt

```
824 \newrobustcmd*{\@glsxtrentryfmt}[2]{%
825 \glsdoifexistsordo{#1}%
826 {%
827 \ifglshasfield{\GlsXtrFmtField}{#1}%
828 {%
829 \csuse{\glscurrentfieldvalue}{#2}%
830 }%
831 {#2}%
832 }%
```

```
833 {#2}%
834 }
```
 $x$ trfieldlistadd If a field stores an etoolbox internal list (e.g. loclist) then this macro provides a convenient way of adding to the list via etoolbox's \listcsadd. The first argument is the entry's label, the second is the field label and the third is the element to add to the list. \newcommand\*{\glsxtrfieldlistadd}[3]{% \listcsadd{glo@\glsdetoklabel{#1}@#2}{#3}% } trfieldlistgadd Similarly but uses \listcsgadd. \newcommand\*{\glsxtrfieldlistgadd}[3]{% \listcsgadd{glo@\glsdetoklabel{#1}@#2}{#3}% } \glsxtrfieldlisteadd Similarly but uses \listcseadd. \newcommand\*{\glsxtrfieldlisteadd}[3]{% \listcseadd{glo@\glsdetoklabel{#1}@#2}{#3}% } trfieldlistxadd Similarly but uses \listcsxadd. \newcommand\*{\glsxtrfieldlistxadd}[3]{% \listcsxadd{glo@\glsdetoklabel{#1}@#2}{#3}% } Now provide commands to iterate over these lists. fielddolistloop \newcommand\*{\glsxtrfielddolistloop}[2]{% \dolistcsloop{glo@\glsdetoklabel{#1}@#2}% } ieldforlistloop \newcommand\*{\glsxtrfieldforlistloop}[3]{% \forlistcsloop{#3}{glo@\glsdetoklabel{#1}@#2}% } List element tests:  $\tau$ rfieldifinlist First argument label, second argument field, third argument item, fourth true part and fifth false part. \newcommand\*{\glsxtrfieldifinlist}[5]{% \ifinlistcs{#3}{glo@\glsdetoklabel{#1}@#2}{#4}{#5}% } rfieldxifinlist Expands item. \newcommand\*{\glsxtrfieldxifinlist}[5]{% \xifinlistcs{#3}{glo@\glsdetoklabel{#1}@#2}{#4}{#5}% }

```
lsxtrforcsvfield \big\backslashglsxtrforcsvfield{(label)}{(field)}{(cs handler)}
                 859 \newcommand*{\glsxtrforcsvfield}[3]{%
                 860 \@glsxtrifhasfield{#2}{#1}%
                 861 {%
                 862 \let\glsxtrendfor\@endfortrue
                 863 \@for\@glsxtr@label:=\glscurrentfieldvalue\do
                 864 {\expandafter#3\expandafter{\@glsxtr@label}}}%
                 865 {}%
                 866 }
\lceil lsxtrifhasfield A simpler alternative to \iota ifglshasfield that doesn't complain if the entry or the field
                  doesn't exist. (No mapping is used.) Grouping is added to the unstarred version allow for
                  nested use.
                 867 \newrobustcmd{\glsxtrifhasfield}{%
                 868 \@ifstar{\s@glsxtrifhasfield}{\@glsxtrifhasfield}%
                 869 }
1sxtrifhasfield Unstarred version adds grouping.
                 870 \newcommand{\@glsxtrifhasfield}[4]{%
                 871 {\s@glsxtrifhasfield{#1}{#2}{#3}{#4}}%
                 872 }
{\rm l}sxtrifhasfield {\rm Starred} version omits grouping.
                 873 \newcommand{\s@glsxtrifhasfield}[4]{%
                 874 \letcs{\glscurrentfieldvalue}{glo@\glsdetoklabel{#2}@#1}%
                 875 \ifundef\glscurrentfieldvalue
                 876 {#4}%
                 877 {%
                 878 \ifdefempty\glscurrentfieldvalue{#4}{#3}%
                 879 }%
                 880 }
rIfFieldNonZero Designed for numeric fields.
                 881 \newcommand{\GlsXtrIfFieldNonZero}[4]{%
                 882 \GlsXtrIfFieldCmpNum{#1}{#2}{=}{0}{#4}{#3}%
                 883 }
```
\GlsXtrIfFieldEqNum \GlsXtrIfFieldEqNum{〈field 〉}{〈label 〉}{〈value 〉}{〈true 〉}{〈false 〉}

Designed for numeric fields.

```
884 \newcommand{\GlsXtrIfFieldEqNum}[5]{%
885 \GlsXtrIfFieldCmpNum{#1}{#2}{=}{#3}{#4}{#5}%
886 }
```

```
XtrIfFieldCmpNum \GlsXtrIfFieldCmpNum{(field)}{(label)}{(comparison)}{(value)}{(true)}
                  \{\langle false \rangle\}Designed for numeric fields.
                 887 \newcommand{\GlsXtrIfFieldCmpNum}[6]{%
                888 {%
                889 \letcs{\glscurrentfieldvalue}{glo@\glsdetoklabel{#2}@#1}%
                890 \ifundef\glscurrentfieldvalue
                891 {\def\glscurrentfieldvalue{0}}%
                 892 {%
                893 \ifdefempty\glscurrentfieldvalue
                894 {\def\glscurrentfieldvalue{0}}%
                895 {}%
                896 }%
                 897 \ifnum\glscurrentfieldvalue#3#4\relax #5\else #6\fi
                898 }%
                899 }
sXtrIfFieldUndef \GlsXtrIfFieldUndef{(field)}{(label)}{(true)}{(false)}
                 Just uses \ifcsundef.
                 900 \newcommand{\GlsXtrIfFieldUndef}[2]{%
                901 \ifcsundef{glo@\glsdetoklabel{#2}@#1}%
                902 }
\glsxtrusefield Provide a user-level alternative to \@gls@entry@field. The first argument is the entry label.
                 The second argument is the field label.
                 903 \newcommand*{\glsxtrusefield}[2]{%
                904 \@gls@entry@field{#1}{#2}%
                905 }
\Glsxtrusefield Provide a user-level alternative to \@Gls@entry@field.
                 906 \newcommand*{\Glsxtrusefield}[2]{%
                907 \@gls@entry@field{#1}{#2}%
                908 }
\glsxtrdeffield Just use \csdef to provide a field value for the given entry.
                 909 \newcommand*{\glsxtrdeffield}[2]{\csdef{glo@\glsdetoklabel{#1}@#2}}
glsxtredeffield Just use \csc and to provide a field value for the given entry.
                910 \newcommand*{\glsxtredeffield}[2]{\protected@csedef{glo@\glsdetoklabel{#1}@#2}}
etfieldifexists
                911 \newcommand*{\glsxtrsetfieldifexists}[3]{\glsdoifexists{#1}{#3}}
```

```
\GlsXtrSetField Allow the user to set a field. First argument entry label, second argument field label, third
                 argument value.
                912 \newrobustcmd*{\GlsXtrSetField}[3]{%
                913 \glsxtrsetfieldifexists{#1}{#2}%
                 914 {\csdef{glo@\glsdetoklabel{#1}@#2}{#3}}%
                915 }
\GlsXtrLetField Uses \cslet instead. Third argument should be a macro.
                916 \newrobustcmd*{\GlstrLetField}[3]{%
                917 \glsxtrsetfieldifexists{#1}{#2}%
                918 {\cslet{glo@\glsdetoklabel{#1}@#2}{#3}}%
                919 }
sGlsXtrLetField Uses \csletcs instead. Third argument should be a control sequence name.
                 920 \newrobustcmd*{\csGlsXtrLetField}[3]{%
                 921 \glsxtrsetfieldifexists{#1}{#2}%
                922 {\csletcs{glo@\glsdetoklabel{#1}@#2}{#3}}%
                923 }
LetFieldToField Sets the field for one entry to the field for another entry. Third argument should be the other
                 entry and the fourth argument that other field label.
                924 \newrobustcmd*{\GlsXtrLetFieldToField}[4]{%
                 925 \glsxtrsetfieldifexists{#1}{#2}%
                 926 {\csletcs{glo@\glsdetoklabel{#1}@#2}{glo@\glsdetoklabel{#3}@#4}}%
                927 }
\gGlsXtrSetField Allow the user to set a field. First argument entry label, second argument field label, third
                 argument value.
                 928 \newrobustcmd*{\gGlsXtrSetField}[3]{%
                 929 \glsxtrsetfieldifexists{#1}{#2}%
                930 {\csgdef{glo@\glsdetoklabel{#1}@#2}{#3}}%
                931 }
\xGlsXtrSetField
                932 \newrobustcmd*{\xGlsXtrSetField}[3]{%
                933 \glsxtrsetfieldifexists{#1}{#2}%
                934 {\protected@csxdef{glo@\glsdetoklabel{#1}@#2}{#3}}%
                935 }
\eGlsXtrSetField
                 936 \newrobustcmd*{\eGlsXtrSetField}[3]{%
                 937 \glsxtrsetfieldifexists{#1}{#2}%
                938 {\protected@csedef{glo@\glsdetoklabel{#1}@#2}{#3}}%
                939 }
XtrIfFieldEqStr
```
\newrobustcmd\*{\GlsXtrIfFieldEqStr}[5]{%

```
941 \glsxtrifhasfield{#1}{#2}%
942 {%
943 \ifdefstring{\glscurrentfieldvalue}{#3}{#4}{#5}%
944 }%
945 {#5}%
946 }
```
 $r$ IfFieldEqXpStr Like the above but first expands the string.

```
947 \newrobustcmd*{\GlsXtrIfFieldEqXpStr}[5]{%
948 \glsxtrifhasfield{#1}{#2}%
949 {%
950 \protected@edef\@gls@tmp{#3}%
951 \ifdefequal{\glscurrentfieldvalue}{\@gls@tmp}{#4}{#5}%
952 }%
953 {#5}%
954 }
```
 $fXpFieldEqXpStr$  Like the above but also expands the field value.

```
955 \newrobustcmd*{\GlsXtrIfXpFieldEqXpStr}[5]{%
956 \glsxtrifhasfield{#1}{#2}%
957 {%
958 \protected@edef\@gls@tmp{\glscurrentfieldvalue}%
959 \let\glscurrentfieldvalue\@gls@tmp
960 \protected@edef\@gls@tmp{#3}%
961 \ifdefequal{\glscurrentfieldvalue}{\@gls@tmp}{#4}{#5}%
962 }%
963 {#5}%
964 }
```
#### lsXtrForeignText \GlsXtrForeignText{(entry label)}{(text)}

If a field is used to store a language tag (such as en-GB or de-CH-1996) then this command uses tracklang's interface to encapsulate 〈*text*〉. The field identifying the locale is given by \GlsXtrForeignTextField.

```
965 \ifdef\foreignlanguage
966 {
967 \ifdef\GetTrackedDialectFromLanguageTag
968 {
969 \newcommand{\GlsXtrForeignText}[2]{%
In case this is used inside the argument of \glsxtrifhasfield, save and restore \glscurrentfieldvalue.
970 \let\@glsxtr@org@currentfieldvalue\glscurrentfieldvalue
971 \glsxtrifhasfield{\GlsXtrForeignTextField}{#1}%
972 {%
```

```
973 \expandafter\GetTrackedDialectFromLanguageTag\expandafter
```
974 {\glscurrentfieldvalue}{\@glsxtr@dialect}%

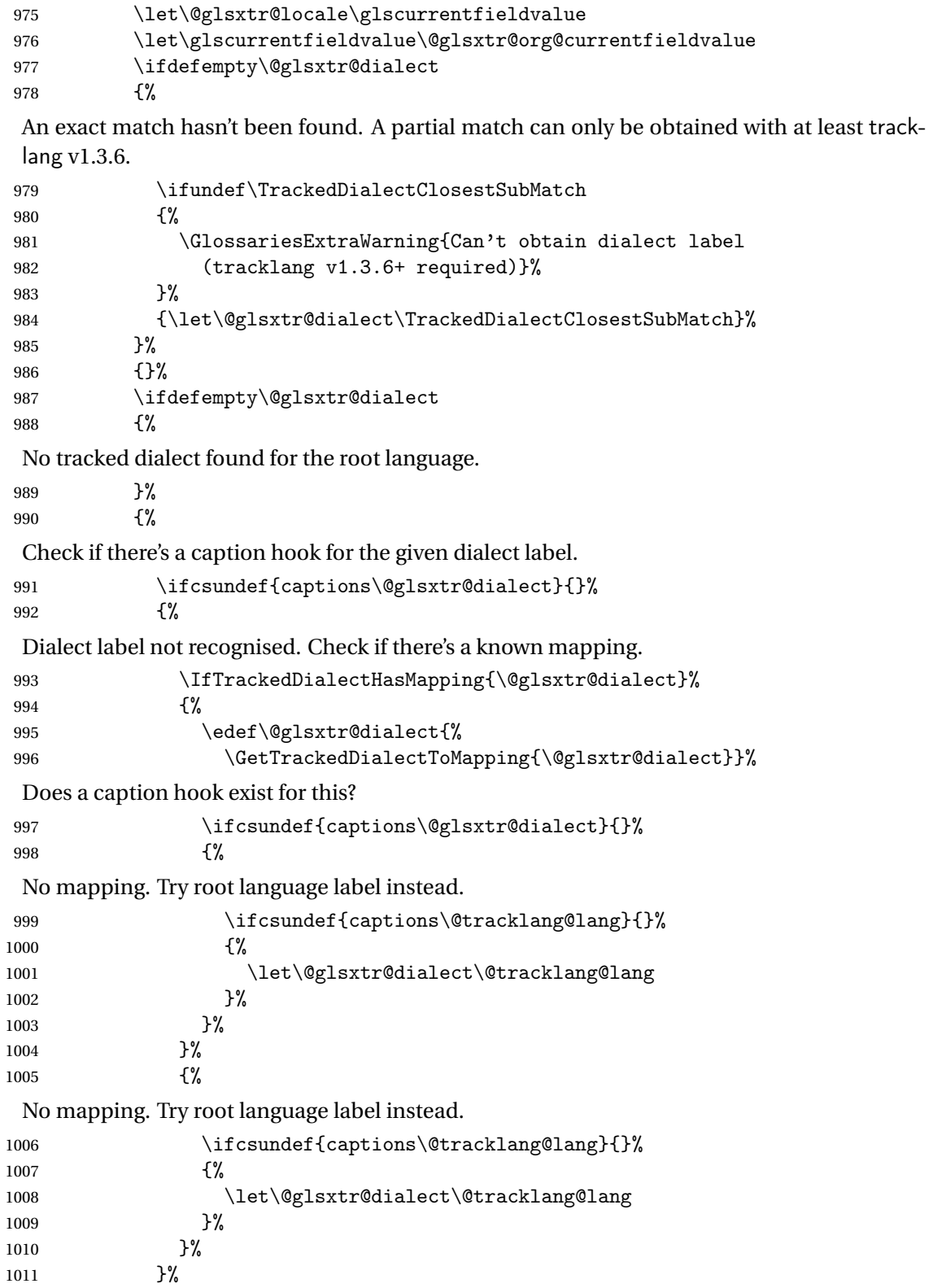
```
1012 }%
                 1013 \ifdefempty\@glsxtr@dialect
                 1014 \{%
                 1015 \GlsXtrUnknownDialectWarning{\@glsxtr@locale}{\@tracklang@lang}%
                 1016 #2%
                 1017 }%
                 1018 {\foreignlanguage{\@glsxtr@dialect}{#2}}%
                 1019 }%
                 1020 {#2}% key not set
                 1021 }
                 1022 }
                 1023 {
                 1024 \newcommand{\GlsXtrForeignText}[2]{%
                 1025 \GlossariesExtraWarning{Can't encapsulate foreign text:
                 1026 tracklang v1.3.6+ required}%
                 1027 #2%
                 1028 }
                 1029 }
                 1030 }
                 1031 {
                   \foreignlanguage isn't defined so just do 〈text〉.
                 1032 \newcommand{\GlsXtrForeignText}[2]{#2}
                 1033 }
\sigmareignTextField This is the user2 field by default but may be redefined as required.
                 1034 \newcommand*{\GlsXtrForeignTextField}{userii}
nDialectWarning
                 1035 \newcommand*{\GlsXtrUnknownDialectWarning}[2]{%
                 1036 \GlossariesExtraWarning{Can't determine valid dialect label
                 1037 for locale '#1' (root language: #2)}%
                 1038 }
\glsxtrpageref Like \glsrefentry but references the page number instead (if entry counting is on). The
                   base glossaries package only introduced \GlsEntryCounterLabelPrefix in version 4.38, so
                   it may not be defined.
                 1039 \ifdef\GlsEntryCounterLabelPrefix
                 1040 {%
                 1041 \newcommand*{\glsxtrpageref}[1]{%
                 1042 \ifglsentrycounter
                 1043 \pageref{\GlsEntryCounterLabelPrefix\glsdetoklabel{#1}}%
                 1044 \else
                 1045 \ifglssubentrycounter
                 1046 \pageref{\GlsEntryCounterLabelPrefix\glsdetoklabel{#1}}%
                 1047 \else
                 1048 \qquad \qquad \qquad \qquad \qquad \qquad \qquad \qquad \qquad \qquad \qquad \qquad \qquad \qquad \qquad \qquad \qquad \qquad \qquad \qquad \qquad \qquad \qquad \qquad \qquad \qquad \qquad \qquad \qquad \qquad \qquad \qquad \qquad \qquad \qquad \qquad \qquad \qquad \qquad \qquad 1049 \fi
                 1050 \fi
```

```
1051 }
1052 }%
1053 {%
1054 \newcommand*{\glsxtrpageref}[1]{%
1055 \ifglsentrycounter
1056 \pageref{glsentry-\glsdetoklabel{#1}}%
1057 \else
1058 \ifglssubentrycounter
1059 \pageref{glsentry-\glsdetoklabel{#1}}%
1060 \else
1061 \gls{#1}%
1062 \qquad \text{if}1063 \fi
1064 }
1065 }%
```
### $\texttt{lossarypreamble}$

```
1066 \newcommand{\apptoglossarypreamble}[2][\glsdefaulttype]{%
1067 \ifcsdef{glolist@#1}%
1068 {%
1069 \ifcsundef{@glossarypreamble@#1}%
1070 {\csdef{@glossarypreamble@#1}{}}%
1071 {}%
1072 \csappto{@glossarypreamble@#1}{#2}%
1073 }%
1074 {%
1075 \GlossariesExtraWarning{Glossary '#1' is not defined}%
1076 }%
1077 }
```
### **lossarypreamble**

```
1078 \newcommand{\preglossarypreamble}[2][\glsdefaulttype]{%
1079 \ifcsdef{glolist@#1}%
1080 {%
1081 \ifcsundef{@glossarypreamble@#1}%
1082 {\csdef{@glossarypreamble@#1}{}}%
1083 {}%
1084 \cspreto{@glossarypreamble@#1}{#2}%
1085 }%
1086 {%
1087 \GlossariesExtraWarning{Glossary '#1' is not defined}%
1088 }%
1089 }
```
# 1.3 Modifications to Commands Provided by glossaries

Some of the commands provided by glossaries are modified to take into account new options or to change default behaviour.

Provide a starred version of \longnewglossaryentry that doesn't automatically insert \leavevmode\unskip\nopostdesc at the end of the description. The unstarred version is modified to use \glsxtrpostlongdescription instead.

ewglossaryentry

```
1090 \renewcommand*{\longnewglossaryentry}{%
1091 \@ifstar\@glsxtr@s@longnewglossaryentry\@glsxtr@longnewglossaryentry
1092 }
```
ewglossaryentry Starred version.

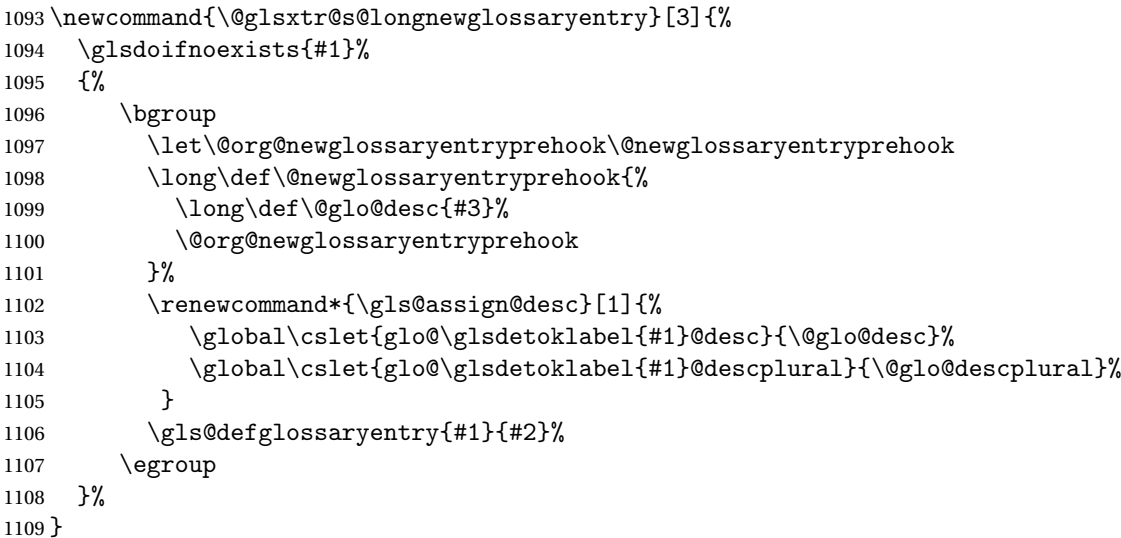

ewglossaryentry Unstarred version.

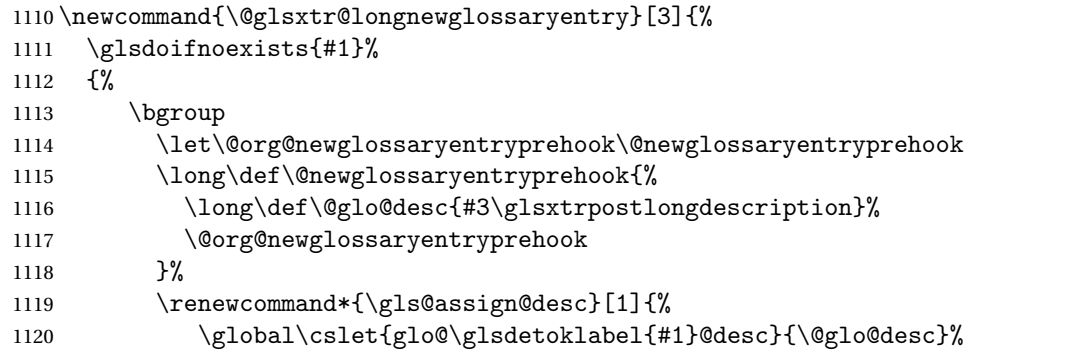

The following is different from the base glossaries.sty:

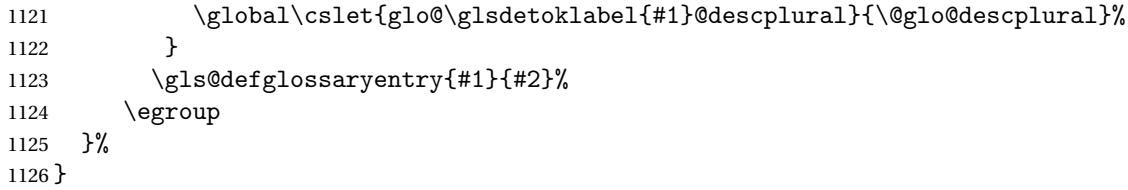

longdescription Hook at the end of the description when using the unstarred \longnewglossaryentry. \newcommand\*{\glsxtrpostlongdescription}{\leavevmode\unskip\nopostdesc} Provide a starred version of \newignoredglossary that doesn't add the glossary to the nohyperlist list. ignoredglossary Redefine to check for star. \renewcommand{\newignoredglossary}{% \@ifstar\glsxtr@s@newignoredglossary\glsxtr@org@newignoredglossary } ignoredglossary The original definition is patched to check for existence. \newcommand\*{\glsxtr@org@newignoredglossary}[1]{% \ifcsdef{glolist@#1} {% 1134 \glsxtrundefaction{Glossary type '#1' already exists}{}%<br>1135 }% {% \ifdefempty\@ignored@glossaries {% \edef\@ignored@glossaries{#1}% }% {% \eappto\@ignored@glossaries{,#1}% }% \csgdef{glolist@#1}{,}% \ifcsundef{gls@#1@entryfmt}% {% 1147 \defglsentryfmt[#1]{\glsentryfmt}% }% {}% \ifdefempty\@gls@nohyperlist {% \renewcommand\*{\@gls@nohyperlist}{#1}% }%  $\{$ % \eappto\@gls@nohyperlist{,#1}% }% }% } ignoredglossary Starred form. \newcommand\*{\glsxtr@s@newignoredglossary}[1]{% \ifcsdef{glolist@#1}  $\{$ % \glsxtrundefaction{Glossary type '#1' already exists}{}% }% {% \ifdefempty\@ignored@glossaries

```
1166 {%
1167 \edef\@ignored@glossaries{#1}%
1168 }%
1169 {%
1170 \eappto\@ignored@glossaries{,#1}%
1171 }%
1172 \csgdef{glolist@#1}{,}%
1173 \ifcsundef{gls@#1@entryfmt}%
1174 {%
1175 \defglsentryfmt[#1]{\glsentryfmt}%
1176 }%
1177 {}%
1178 }%
1179 }
```
\glssettoctitle Ignored glossaries don't have an associated title, so modify \glssettoctitle to check for it to prevent an undefined command written to the toc file.

```
1180 \glsifusetranslator
1181 {%
1182 \renewcommand*{\glssettoctitle}[1]{%
1183 \ifcsdef{gls@tr@set@#1@toctitle}%
1184 {%
1185 \csuse{gls@tr@set@#1@toctitle}%
1186 }%
1187 {%
1188 \ifcsdef{@glotype@#1@title}%
1189 {\def\glossarytoctitle{\csname @glotype@#1@title\endcsname}}%
1190 {\def\glossarytoctitle{\glossarytitle}}%
1191 }%
1192 }%
1193 }
1194 {
1195 \renewcommand*{\glssettoctitle}[1]{%
1196 \ifcsdef{@glotype@#1@title}%
1197 {\def\glossarytoctitle{\csname @glotype@#1@title\endcsname}}%
1198 {\def\glossarytoctitle{\glossarytitle}}%
1199 }
1200 }
```
ignoredglossary As above but won't do anything if the glossary already exists.

```
1201 \newcommand{\provideignoredglossary}{%
1202 \@ifstar\glsxtr@s@provideignoredglossary\glsxtr@provideignoredglossary
1203 }
```
ignoredglossary Unstarred version.

```
1204 \newcommand*{\glsxtr@provideignoredglossary}[1]{%
1205 \ifcsdef{glolist@#1}
1206 {}%
1207 {%
```

```
1208 \ifdefempty\@ignored@glossaries
1209 {%
1210 \edef\@ignored@glossaries{#1}%
1211 }%
1212 \{%
1213 \eappto\@ignored@glossaries{,#1}%
1214 }%
1215 \csgdef{glolist@#1}{,}%
1216 \ifcsundef{gls@#1@entryfmt}%
1217 \{%
1218 \defglsentryfmt[#1]{\glsentryfmt}\1219
1220 {}%
1221 \ifdefempty\@gls@nohyperlist
1222 {%
1223 \renewcommand*{\@gls@nohyperlist}{#1}%
1224 }%
1225 {%
1226 \eappto\@gls@nohyperlist{,#1}%
1227 }%
1228 }%
1229 }
```
ignoredglossary Starred form.

```
1230 \newcommand*{\glsxtr@s@provideignoredglossary}[1]{%
1231 \ifcsdef{glolist@#1}
1232 {}%
1233 {%
1234 \ifdefempty\@ignored@glossaries
1235 {%
1236 \edef\@ignored@glossaries{#1}%
1237 }%
1238 {%
1239 \eappto\@ignored@glossaries{,#1}%
1240 }%
1241 \csgdef{glolist@#1}{,}%
1242 \ifcsundef{gls@#1@entryfmt}%
1243 {%
1244 \defglsentryfmt[#1]{\glsentryfmt}%
1245 }%
1246 {}%
1247 }%
1248 }
```
 $\epsilon$ rcopytoglossary Adds an entry label to another glossary list. First argument is entry label. Second argument is glossary label.

```
1249 \newcommand*{\glsxtrcopytoglossary}[2]{%
1250 \glsdoifexists{#1}\%<br>1251 {%1251
```

```
1252 \ifcsdef{glolist@#2}
1253 {%
1254 \cseappto{glolist@#2}{#1,}%
1255 }%
1256 {%
1257 \glsxtrundefaction{Glossary type '#2' doesn't exist}{}%
1258 }%
1259 }%
1260 }
```
## 1.3.1 Existence Checks

\glsdoifexists Modify \glsdoifexists to take account of the undefaction setting.

```
1261 \renewcommand{\glsdoifexists}[2]{%
1262 \ifglsentryexists{#1}{#2}%
1263 \frac{1}{6}
```
Define \glslabel in case it's needed after this command (for example in the post-link hook).

```
1264 \edef\glslabel{\glsdetoklabel{#1}}%
1265 \glsxtrundefaction{Glossary entry '\glslabel'
1266 has not been defined}{You need to define a glossary entry before
1267 you can reference it.}%
1268 }%
1269 }
```
 $\alpha$  glsdoifnoexists Modify \glsdoifnoexists to take account of the undefaction setting.

```
1270 \renewcommand{\glsdoifnoexists}[2]{%
1271 \ifglsentryexists{#1}{%
1272 \glsxtrundefaction{Glossary entry '\glsdetoklabel{#1}'
1273 has already been defined}{}}{#2}%
1274 }
```
sdoifexistsordo Modify \glsdoifexistsordo to take account of the undefaction setting. This command was introduced in glossaries version 4.19, so check if it has been defined first.

```
1275 \ifdef\glsdoifexistsordo
1276 {%
1277 \renewcommand{\glsdoifexistsordo}[3]{%
1278 \ifglsentryexists{#1}{#2}%
1279 \{ \%1280 \glsxtrundefaction{Glossary entry '\glsdetoklabel{#1}'
1281 has not been defined}{You need to define a glossary entry
1282 before you can use it. }%
1283 #3%
1284 }%
1285 }%
1286 }
1287 {%
1288 \glsxtr@warnonexistsordo\glsdoifexistsordo
```

```
1289 \newcommand{\glsdoifexistsordo}[3]{%
              1290 \ifglsentryexists{#1}{#2}%
              1291 {%
              1292 \glsxtrundefaction{Glossary entry '\glsdetoklabel{#1}'
              1293 has not been defined}{You need to define a glossary entry
              1294 before you can use it.}%
              1295 #3%
              1296 }%
              1297 }%
              1298 }
arynoexistsordo Similarly for \doifglossarynoexistsordo.
              1299 \ifdef\doifglossarynoexistsordo
              1300 {%
              1301 \renewcommand{\doifglossarynoexistsordo}[3]{%
              1302 \ifglossaryexists{#1}%
              1303 {%
              1304 \glsxtrundefaction{Glossary type '#1' already exists}{}%
              1305 #3%
              1306 }%
              1307 {#2}%
              1308 }%
              1309 }
              1310 {%
              1311 \glsxtr@warnonexistsordo\doifglossarynoexistsordo
              1312 \newcommand{\doifglossarynoexistsordo}[3]{%
              1313 \ifglossaryexists{#1}%
              1314 {%
              1315 \glsxtrundefaction{Glossary type '#1' already exists}{}%
              1316 #3%
              1317 }%
              1318 {#2}%
              1319 }%
              1320 }
              1321
```
There are now three types of cross-references: the see key (as original), the alias key (from glossaries-extra v1.12) and the seealso key (from glossaries-extra v1.16). The original see key needs to have a corresponding field (which it doesn't with the base glossaries package).

 $\alpha$  ryentryposthook Hook into end of  $\neq$  bewglossaryentry to add "see" value as a field.

```
1322 \appto\@newglossaryentryposthook{%
1323 \ifdefvoid\@glo@see
1324 {\csxdef{glo@\@glo@label @see}{}}%
1325 {%
1326 \csxdef{glo@\@glo@label @see}{\@glo@see}%
1327 \if@glsxtr@autoseeindex
1328 \@glsxtr@autoindexcrossrefs
1329 \setminusfi
```

```
1330 }%
                 1331 }
                 1332 \appto\@gls@keymap{,{see}{see}}
  \glsxtrusesee Apply \glsseeformat to the see key if not empty.
                 1333 \newcommand*{\glsxtrusesee}[1]{%
                 1334 \glsdoifexists{#1}%
                 1335 {%
                 1336 \letcs{\@glo@see}{glo@\glsdetoklabel{#1}@see}%
                 1337 \ifdefempty\@glo@see
                 1338 {}%
                 1339 {%
                 1340 \expandafter\glsxtr@usesee\@glo@see\@end@glsxtr@usesee
                 1341 }%
                 1342 }%
                 1343 }
\glsxtr@usesee
                 1344 \newcommand*{\glsxtr@usesee}[1][\seename]{%
                 1345 \@glsxtr@usesee[#1]%
                 1346 }
\@glsxtr@usesee
                 1347 \def\@glsxtr@usesee[#1]#2\@end@glsxtr@usesee{%
                 1348 \glsxtruseseeformat{#1}{#2}%
                 1349 }
xtruseseeformat \; The format used by \gtrsim glsxtrusesee. The first argument is the tag (such as \searrow seename). The
                  second argument is the comma-separated list of cross-referenced labels.
                 1350 \newcommand*{\glsxtruseseeformat}[2]{%
                 1351 \glsseeformat[#1]{#2}{}%
                 1352 }
<code>lsseeitemformat glossaries</code> originally defined <code>\glsseeitemformat</code> to use <code>\glsentryname</code> but in v3.0 this was
```
switched to use \glsentrytext due to problems occurring with the name field being sanitized. Since this is no longer a problem, glossaries-extra restores the original definition as it makes more sense to use the name in the cross-reference list. This still uses \glsaccesstext for abbreviations.

```
1353 \renewcommand*{\glsseeitemformat}[1]{%
1354 \ifglshasshort{\glslabel}{\glsaccesstext{#1}}{\glsaccessname{#1}}%
1355 }
```
lsxtruseseealso Apply \glsseeformat to the seealso key if not empty. There's no optional tag to worry about here.

```
1356 \newcommand*{\glsxtruseseealso}[1]{%
1357 \glsdoifexists{#1}%
1358 {%
1359 \letcs{\@glo@see}{glo@\glsdetoklabel{#1}@seealso}%
```

```
1360 \ifdefempty\@glo@see
               1361 {}%
               1362 {%
               1363 \expandafter\glsxtruseseealsoformat\expandafter{\@glo@see}%
               1364 }%
               1365 }%
               1366 }
seseealsoformat The format used by \gtrsim Selsxtruseseealso. The argument is the comma-separated list of
                 cross-referenced labels.
               1367 \newcommand*{\glsxtruseseealsoformat}[1]{%
               1368 \glsseeformat[\seealsoname]{#1}{}%
               1369 }
\glsxtrseelist Fully expands argument before passing to \glsseelist. (The argument to \glsseelist
                 must be a comma-separated list of entry labels.)
               1370 \newrobustcmd{\glsxtrseelist}[1]{%
               1371 \edef\@glo@tmp{\noexpand\glsseelist{#1}}\@glo@tmp
               1372 }
  \seealsoname In case this command hasn't been defined. (Should be provided by language packages.)
               1373\providecommand{\seealsoname}{see also}
\glsxtrindexseealso If \@xdycrossrefhook is defined, provide a seealso crossref class. Otherwise this just does
                 \glssee with \seealsoname as the tag. The hook is only defined if both xindy and glossaries
                 v4.30+ are being used.
               1374 \ifdef\@xdycrossrefhook
               1375 {
                 Add the cross-reference class definition to the hook.
               1376 \appto\@xdycrossrefhook{%
               1377 \write\glswrite{(define-crossref-class \string"seealso\string"
               1378 :unverified )}%
               1379 \write\glswrite{(markup-crossref-list
               1380 : class \string"seealso\string"^^J\space\space\space
               1381 :open \string"\string\glsxtruseseealsoformat\glsopenbrace\string"
               1382 : close \string"\glsclosebrace\string")}%
               1383 }
                 Append to class list.
               1384 \appto\@xdylocationclassorder{\space\string"seealso\string"}
                 This essentially works like \@do@seeglossary but uses the seealso class. This doesn't in-
                 crement the associated counter.
               1385 \newrobustcmd*{\glsxtrindexseealso}[2]{%
               1386 \ifx\@glsxtr@record@setting\@glsxtr@record@setting@alsoindex
               1387 \@glsxtr@recordsee{#1}{#2}%
               1388 \fi
               1389 \glsdoifexists{#1}%
```

```
1390 {%
1391 \@@glsxtrwrglossmark
1392 \def\@gls@xref{#2}%
1393 \@onelevel@sanitize\@gls@xref
1394 \@gls@checkmkidxchars\@gls@xref
1395 \gls@glossary{\csname glo@#1@type\endcsname}{%
1396 (indexentry
1397 :tkey (\csname glo@#1@index\endcsname)
1398 :xref (\string"\@gls@xref\string")
1399 : attr \string"seealso\string"
1400 )<br>1401 }%
1401
1402 }%
1403 }
1404 }
1405 {
 xindy not in use or glossaries version too old to support this.
```

```
1406 \newrobustcmd*{\glsxtrindexseealso}{\glssee[\seealsoname]}
1407 }
```
The alias key should be set to the label of the synonymous entry. The seealso key essentially behaves like see=[\seealsoname] $\{\langle xr\text{-}list\rangle\}$ . Neither of these new keys has the optional tag part allowed with see.

If  $\gtrsim$  1s@set@xr@key has been defined (glossaries v4.30), use that, otherwise just use \glsaddstoragekey.

```
1408 \ifdef\gls@set@xr@key
1409 {
```
We have at least glossaries v4.30. This means the new keys can be governed by the same settings as the see key.

```
1410 \define@key{glossentry}{alias}{%
1411 \gls@set@xr@key{alias}{\@glo@alias}{#1}%
1412 }
1413 \define@key{glossentry}{seealso}{%
1414 \gls@set@xr@key{seealso}{\@glo@seealso}{#1}%
1415 }
```
Add to the key mappings.

```
1416 \appto\@gls@keymap{,{alias}{alias},{seealso}{seealso}}
```
Set the default value.

\appto\@newglossaryentryprehook{\def\@glo@alias{}\def\@glo@seealso{}}%

Assign the field values.

```
1418 \appto\@newglossaryentryposthook{%
1419 \ifdefvoid\@glo@seealso
1420 {\csxdef{glo@\@glo@label @seealso}{}}%
1421 \{%
1422 \csxdef{glo@\@glo@label @seealso}{\@glo@seealso}%
```

```
1423 \if@glsxtr@autoseeindex
1424 \@glsxtr@autoindexcrossrefs
1425 \fi 1426 }%
```
The alias field doesn't trigger the automatic cross-reference indexing performed at the end of the document.

```
1427 \ifdefvoid\@glo@alias
1428 {\csxdef{glo@\@glo@label @alias}{}}%
1429 {%
1430 \csxdef{glo@\@glo@label @alias}{\@glo@alias}%<br>1431 }%
1431
1432 }
```
Provide user-level commands to access the values.

### \glsxtralias

\newcommand\*{\glsxtralias}[1]{\@gls@entry@field{#1}{alias}}

### trseealsolabels

\newcommand\*{\glsxtrseealsolabels}[1]{\@gls@entry@field{#1}{seealso}}

Add to the \@glo@autosee hook.

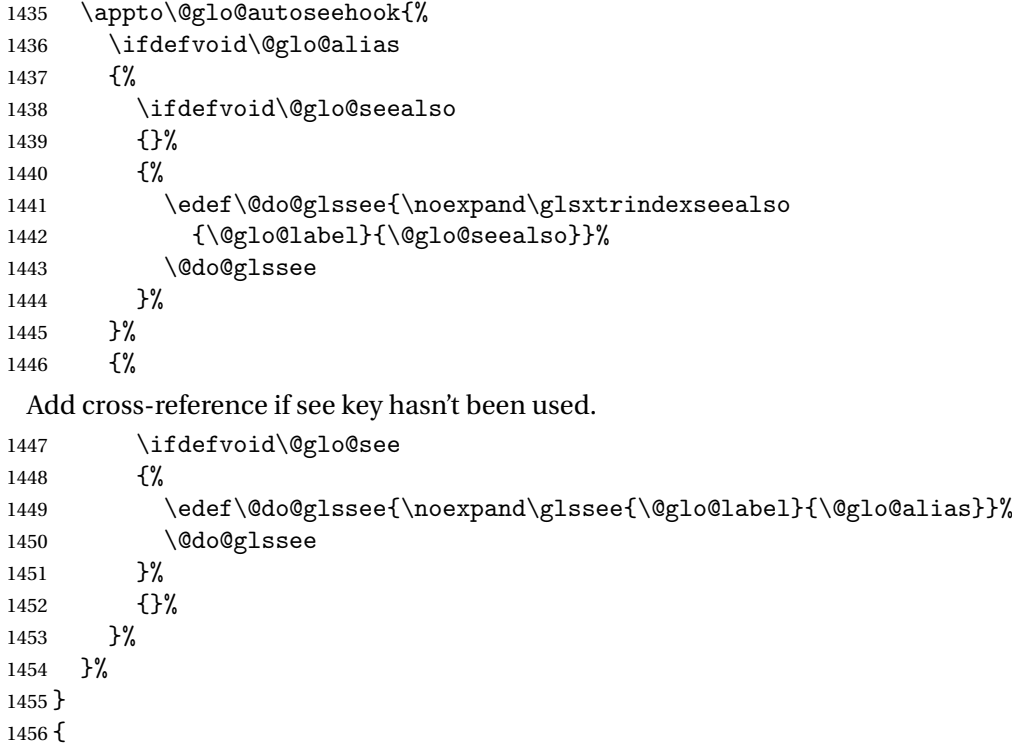

We have an older version of glossaries, so just use \glsaddstoragekey.

### \glsxtralias

\glsaddstoragekey\*{alias}{}{\glsxtralias}

trseealsolabels

\glsaddstoragekey\*{seealso}{}{\glsxtrseealsolabels}

If \gls@set@xr@key isn't defined, then \@glo@autosee won't be either, so use the post entry definition hook.

ryentryposthook Append to the hook to check for the alias and seealso keys.

```
1459 \appto\@newglossaryentryposthook{%
1460 \ifcsvoid{glo@\@glo@label @alias}%
1461 {%
1462 \ifcsvoid{glo@\@glo@label @seealso}%
1463 {}%
1464 \{%
1465 \edef\@do@glssee{\noexpand\glsxtrindexseealso
1466 {\@glo@label}{\csuse{glo@\@glo@label @seealso}}}%
1467 \@do@glssee
1468 }%
1469 }%
1470 {%
```
Add cross-reference if see key hasn't been used.

```
1471 \ifdefvoid\@glo@see
1472 \{%
1473 \edef\@do@glssee{\noexpand\glssee
1474 {\@glo@label}{\csuse{glo@\@glo@label @alias}}}%
1475 \@do@glssee
1476 }%
1477 {}%
1478 }%
1479 }
```
}

Add all unused cross-references at the end of the document.

\AtEndDocument{\if@glsxtrindexcrossrefs\glsxtraddallcrossrefs\fi}

addallcrossrefs Iterate through all used entries and if they have a cross-reference, make sure the crossreference has been added.

```
1482 \newcommand*{\glsxtraddallcrossrefs}{%
1483 \forallglossaries{\@glo@type}%
1484 {%
1485 \forglsentries[\@glo@type]{\@glo@label}%
1486 {%
1487 \ifglsused{\@glo@label}%
1488 {\expandafter\@glsxtr@addunusedxrefs\expandafter{\@glo@label}}{}%
1489 }%
1490 }%
1491 }
```

```
\heasuredangleaddunusedxrefs If the given entry has a see or seealso field add all unused cross-references. (The alias field
                 isn't checked.)
                1492 \newcommand*{\@glsxtr@addunusedxrefs}[1]{%
                1493 \letcs{\@glo@see}{glo@\glsdetoklabel{#1}@see}%
                1494 \ifdefvoid\@glo@see
                1495 {}%
                1496 {%
                1497 \expandafter\glsxtr@addunused\@glo@see\@end@glsxtr@addunused
                1498 }%
                1499 \letcs{\@glo@see}{glo@\glsdetoklabel{#1}@seealso}%
                1500 \ifdefvoid\@glo@see
                1501 {}%
                1502 {%
                1503 \expandafter\glsxtr@addunused\@glo@see\@end@glsxtr@addunused
                1504 }%
                1505 }
\glsxtr@addunused Adds all the entries if they haven't been used.
                1506 \newcommand*{\glsxtr@addunused}[1][]{%
                1507 \@glsxtr@addunused
                1508 }
\@glsxtr@addunused Adds all the entries if they haven't been used.
                1509 \def\@glsxtr@addunused#1\@end@glsxtr@addunused{%
                1510 \@for\@glsxtr@label:=#1\do
                1511 {%
                1512 \ifglsused{\@glsxtr@label}{}%
                1513 {%
                1514 \glsadd[format=glsxtrunusedformat]{\@glsxtr@label}%
                1515 \glsunset{\@glsxtr@label}%
                1516 \expandafter\@glsxtr@addunusedxrefs\expandafter{\@glsxtr@label}%
                1517 }%
                1518 }%
                1519 }
```
## \glsxtrunusedformat

```
1520 \newcommand*{\glsxtrunusedformat}[1]{\unskip}
```
## 1.3.2 Document Definitions

\gls@begindocdefs This command was only introduced to glossaries v4.37, so it may not be defined. If it has been defined, redefine it to check \@glsxtr@docdefval so that it only inputs the .glsdefs file if docdef=true.

```
1521 \ifdef\gls@begindocdefs
1522 {%
1523 \renewcommand*{\gls@begindocdefs}{%
1524 \ifnum\@glsxtr@docdefval=1\relax
1525 \@gls@enablesavenonumberlist
```

```
1526 \edef\@gls@restoreat{%
1527 \noexpand\catcode'\noexpand\@=\number\catcode'\@\relax}%
1528 \makeatletter
1529 \InputIfFileExists{\jobname.glsdefs}{}{}%
1530 \@gls@restoreat
1531 \undef\@gls@restoreat
1532 \gls@defdocnewglossaryentry
1533 \fi
1534 }
1535 }
1536 {}
```
 $\rm{mod}$ xglossaries  $\rm{Modify}$  \makenoidxglossaries so that it automatically sets docdef=false (unless the restricted setting is on) and disables the docdef key. This command isn't allow with the record option.

```
1537 \let\glsxtr@orgmakenoidxglossaries\makenoidxglossaries
1538 \renewcommand{\makenoidxglossaries}{%
1539 \ifdefequal\@glsxtr@record@setting\@glsxtr@record@setting@off
1540 {%
1541 \glsxtr@orgmakenoidxglossaries
```
Add marker to \@do@seeglossary but don't increment associated counter.

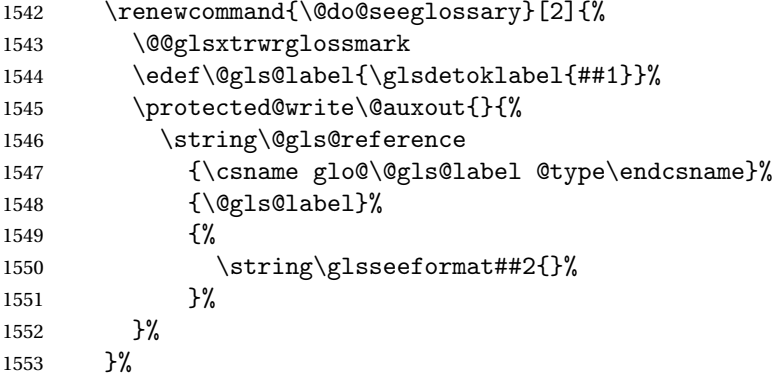

Check for docdefs=restricted:

\if@glsxtrdocdefrestricted

If restricted document definitions allowed, adjust \@gls@reference so that it doesn't test for existence.

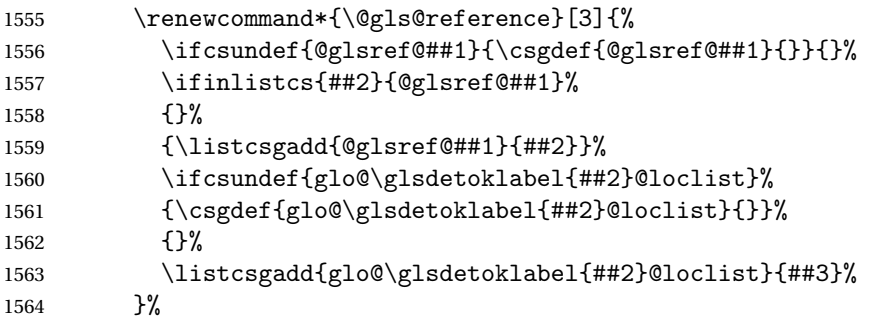

\else

Disable document definitions.

```
1566 \@glsxtrdocdeffalse
1567 \fi
1568 \disable@keys{glossaries-extra.sty}{docdef}%
1569 }%
1570 {%
1571 \PackageError{glossaries-extra}{\string\makenoidxglossaries\space
1572 not permitted\MessageBreak
1573 with record=\@glsxtr@record@setting\space package option}%
1574 {You may only use \string\makenoidxglossaries\ space with the
1575 record=off option}%
1576 }%
1577 }
```
 $\epsilon$ wglossaryentry Modify \gls@defdocnewglossaryentry so that it checks the docdef value.

```
1578 \renewcommand*{\gls@defdocnewglossaryentry}{%
```

```
1579 \ifcase\@glsxtr@docdefval
```
docdef=false:

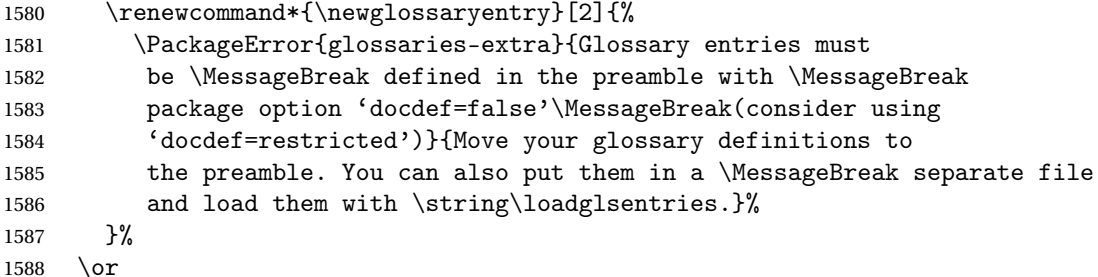

(docdef=true case.) Since the see value is now saved in a field, it can be used by entries that have been defined in the document.

```
1589 \let\gls@checkseeallowed\relax
1590 \let\newglossaryentry\new@glossaryentry
1591 \or
```
Restricted mode just needs to allow the see value.

```
1592 \let\gls@checkseeallowed\relax
1593 \fi
1594 }%
```
Permit a special form of document definition, but only allow it if the glossaries come at the end of the document. These commands behave a little like a combination of \newterm and \gls. This must be explicitly enabled with the following.

### rEnableOnTheFly

```
1595 \newcommand*{\GlsXtrEnableOnTheFly}{%
1596 \@ifstar\@sGlsXtrEnableOnTheFly\@GlsXtrEnableOnTheFly
1597 }
```
 $r$ EnableOnTheFly The starred version attempts to allow UTF8 characters in the label, but this may break! (Formatting commands mustn't be used in the label, but the label may be a command whose replacement text is the actual label. This doesn't take into account a command that's defined in terms of another command that may eventually expand to the label text.)

```
1598 \newcommand*{\@sGlsXtrEnableOnTheFly}{%
```

```
1599 \renewcommand*{\glsdetoklabel}[1]{%
1600 \expandafter\@glsxtr@ifcsstart\string##1 \@glsxtr@end@
1601 {%
1602 \expandafter\detokenize\expandafter{##1}%
1603 }%
1604 {\detokenize{##1}}%
1605 }%
1606 \@GlsXtrEnableOnTheFly
1607 }
1608 \def\@glsxtr@ifcsstart#1#2\@glsxtr@end@#3#4{%
1609 \expandafter\if\glsbackslash#1%
1610 #3%
1611 \else
1612 #4%
1613 \fi
1614 }
```
### sxtrstarflywarn

```
1615 \newcommand*{\glsxtrstarflywarn}{%
1616 \GlossariesExtraWarning{Experimental starred version of
1617 \string\GlsXtrEnableOnTheFly\space in use (please ensure you have
1618 read the warnings in the glossaries-extra user manual)}%
1619 }
```
### rEnableOnTheFly

\newcommand\*{\@GlsXtrEnableOnTheFly}{%

Don't redefine \glsdetoklabel if LuaTeX or XeTeX is being used, since it's mainly to allow accented characters in the label.

These definitions are all assigned the category given by:

### \glsxtrcat

\newcommand\*{\glsxtrcat}{general}

### \glsxtr

```
1622 \newcommand*{\glsxtr}[1][]{%
1623 \def\glsxtr@keylist{##1}%
1624 \@glsxtr
1625 }
```
#### \@glsxtr

 \newcommand\*{\@glsxtr}[2][]{% \ifglsentryexists{##2}%

 {% \ifblank{##1}{}{\GlsXtrWarning{##1}{##2}}% }% {% \gls@defglossaryentry{##2}{name={##2},category=\glsxtrcat, description={\nopostdesc},##1}% }% \expandafter\gls\expandafter[\glsxtr@keylist]{##2}% } \Glsxtr 1637 \newcommand\*{\Glsxtr}[1][]{% \def\glsxtr@keylist{##1}% \@Glsxtr } \@Glsxtr 1641 \newcommand\*{\@Glsxtr}[2][]{% \ifglsentryexists{##2}% {% \ifblank{##1}{}{\GlsXtrWarning{##1}{##2}}% }% {% \gls@defglossaryentry{##2}{name={##2},category=\glsxtrcat, description={\nopostdesc},##1}% }% \expandafter\Gls\expandafter[\glsxtr@keylist]{##2}% } \glsxtrpl \newcommand\*{\glsxtrpl}[1][]{% \def\glsxtr@keylist{##1}% \@glsxtrpl } \@glsxtrpl \newcommand\*{\@glsxtrpl}[2][]{% \ifglsentryexists{##2}% {% \ifblank{##1}{}{\GlsXtrWarning{##1}{##2}}% }% {% \gls@defglossaryentry{##2}{name={##2},category=\glsxtrcat, description={\nopostdesc},##1}% }% \expandafter\glspl\expandafter[\glsxtr@keylist]{##2}% }

\Glsxtrpl

```
1667 \newcommand*{\Glsxtrpl}[1][]{%
1668 \def\glsxtr@keylist{##1}%
1669 \@Glsxtrpl
1670 }
```
# \@Glsxtrpl

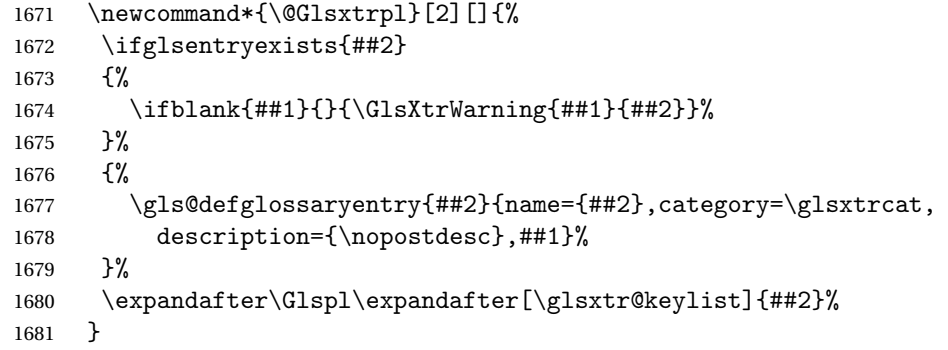

### \GlsXtrWarning

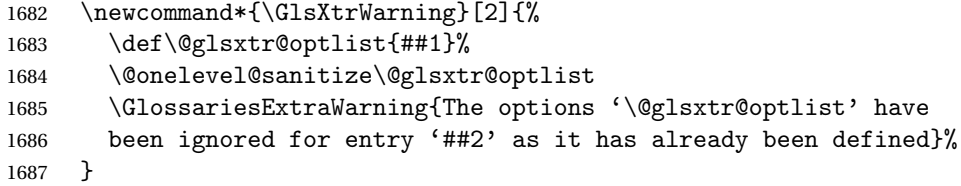

Disable commands after the glossary:

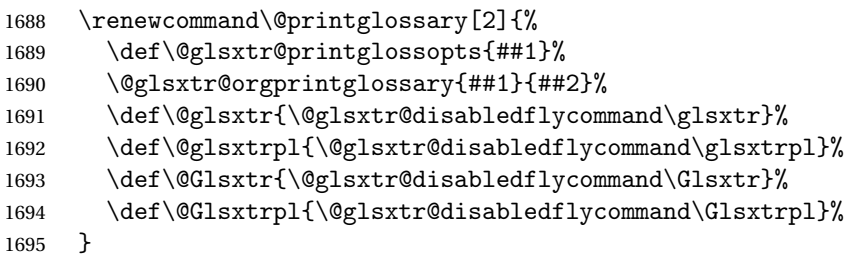

### abledflycommand

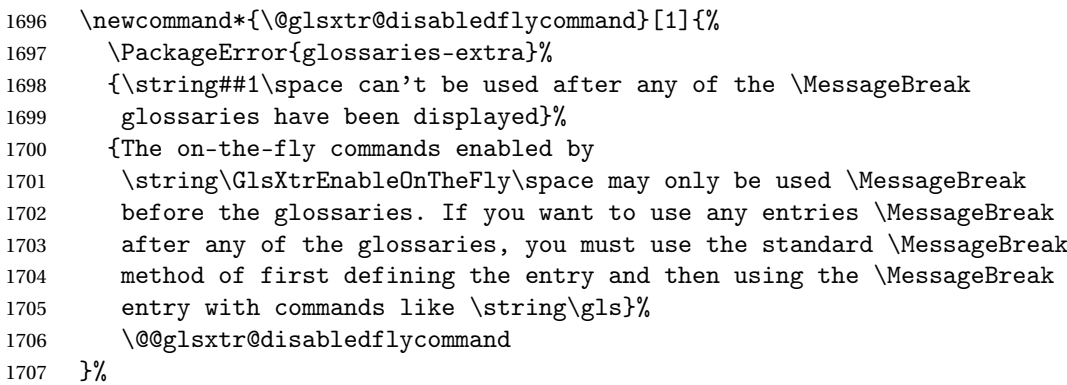

```
1708 \newcommand*{\@@glsxtr@disabledflycommand}[2][]{##2}
```
End of \GlsXtrEnableOnTheFly. Disable since it can only be used once.

```
1709 \let\GlsXtrEnableOnTheFly\relax
1710 }
1711 \@onlypreamble\GlsXtrEnableOnTheFly
```
# 1.3.3 Existing Glossary Style Modifications

Modify \setglossarystyle to keep track of the current style. This allows the \glossaries-extra-stylemods package to reset the current style after the required modifications have been made.

```
r@current@style Initialise the current style to the default style.
```
\newcommand\*{\@glsxtr@current@style}{\@glossary@default@style}

Modify \setglossarystyle to set \@glsxtr@current@style.

### etglossarystyle

```
1713 \renewcommand*{\setglossarystyle}[1]{%
1714 \ifcsundef{@glsstyle@#1}%
1715 {%
1716 \PackageError{glossaries-extra}{Glossary style '#1' undefined}{}%
1717 }%
1718 {%
1719 \csname @glsstyle@#1\endcsname
 Only set the current style if it exists.
1720 \protected@edef\@glsxtr@current@style{#1}%
1721 }%
1722 \ifx\@glossary@default@style\relax
1723 \protected@edef\@glossary@default@style{#1}%
1724 \fi
1725 }
```
In case we have an old version of glossaries:

```
1726 \ifdef\@glossary@default@style
1727 {}
1728 {%
1729 \let\@glossary@default@style\relax
1730 }
```
## $listdotedwidth$  If \glslistdottedwidth has been defined and is currently equal to .5\hsize then make the modification suggested in [bug report #92](http://www.dickimaw-books.com/cgi-bin/bugtracker.cgi?action=view&key=92)

```
1731 \ifdef\glslistdottedwidth
1732 {%
1733 \ifdim\glslistdottedwidth=.5\hsize
1734 \setlength{\glslistdottedwidth}{-\dimexpr\maxdimen-1sp\relax}
1735 \AtBeginDocument{%
1736 \ifdim\glslistdottedwidth=-\dimexpr\maxdimen-1sp\relax
```

```
1737 \setlength{\glslistdottedwidth}{.5\columnwidth}%
1738 \fi
1739 }%
1740 \ifmmode \big\vert \else 1740 \fi \ifmmode \big\vert 1740 \ifmmode \big\vert \else 1740 \fi1741 }
1742 \{ \}%
```
Similarly for \glsdescwidth:

#### \glsdescwidth

```
1743 \ifdef\glsdescwidth
1744 {%
1745 \ifdim\glsdescwidth=.6\hsize
1746 \setlength{\glsdescwidth}{-\dimexpr\maxdimen-1sp\relax}
1747 \AtBeginDocument{%
1748 \ifdim\glsdescwidth=-\dimexpr\maxdimen-1sp\relax
1749 \setlength{\glsdescwidth}{.6\columnwidth}%
1750 \fi
1751 }%
1752 \fi
1753 }
1754 {}%
```
and for \glspagelistwidth:

#### **lspagelistwidth**

```
1755 \ifdef\glspagelistwidth
1756 {%
1757 \ifdim\glspagelistwidth=.1\hsize
1758 \setlength{\glspagelistwidth}{-\dimexpr\maxdimen-1sp\relax}
1759 \AtBeginDocument{%
1760 \ifdim\glspagelistwidth=-\dimexpr\maxdimen-1sp\relax
1761 \setlength{\glspagelistwidth}{.1\columnwidth}%
1762 \ifmmode\big\{\n} \fi
1763 }%
1764 \fi
1765 }
1766 {}%
```
aryentrynumbers Has the nonumberlist option been used?

```
1767 \def\org@glossaryentrynumbers#1{#1\gls@save@numberlist{#1}}%
1768 \ifx\org@glossaryentrynumbers\glossaryentrynumbers
1769 \glsnonumberlistfalse
1770 \renewcommand*{\glossaryentrynumbers}[1]{%
1771 \ifglsentryexists{\glscurrententrylabel}%
1772 {%
1773 \@glsxtrpreloctag
1774 \GlsXtrFormatLocationList{#1}%
1775 \@glsxtrpostloctag
1776 \gls@save@numberlist{#1}%
```

```
1777 }{}%
1778 }%
1779 \else
1780 \glsnonumberlisttrue
1781 \renewcommand*{\glossaryentrynumbers}[1]{%
1782 \ifglsentryexists{\glscurrententrylabel}%
1783 \{ \, \text{\%}1784 \gls@save@numberlist{#1}%
1785 }{}%
1786 }%
1787 \fi
```
 $\text{mattocationList}$  Provide an easy interface to change the format of the location list without removing the save number list stuff.

\newcommand\*{\GlsXtrFormatLocationList}[1]{#1}

Sometimes users want to prefix the location list with "page"/"pages". The simplest way to determine if the location list consists of a single location is to check for instances of  $\delta$ or \delimR, but this isn't so easy to do as they might be embedded inside the argument of formatting commands. With a bit of trickery we can find out by adjusting  $\delta \delta \Delta \delta$ to set a flag and then save information to the auxiliary file for the next run.

### ePreLocationTag

```
1789 \newcommand*{\GlsXtrEnablePreLocationTag}[2]{%
1790 \let\@glsxtrpreloctag\@@glsxtrpreloctag
1791 \let\@glsxtrpostloctag\@@glsxtrpostloctag
1792 \renewcommand*{\@glsxtr@pagetag}{#1}%
1793 \renewcommand*{\@glsxtr@pagestag}{#2}%
1794 \renewcommand*{\@glsxtr@savepreloctag}[2]{%
1795 \csgdef{@glsxtr@preloctag@##1}{##2}%
1796 }%
1797 \renewcommand*{\@glsxtr@doloctag}{%
1798 \ifcsundef{@glsxtr@preloctag@\glscurrententrylabel}%
1799 {%
1800 \GlossariesWarning{Missing pre-location tag for '\glscurrententrylabel'.
1801 Rerun required}%
1802 }%
1803 {%
1804 \csuse{@glsxtr@preloctag@\glscurrententrylabel}%
1805 }%
1806 }%
1807 }
1808 \@onlypreamble\GlsXtrEnablePreLocationTag
```
#### \@glsxtrpreloctag

1809 \newcommand\*{\@@glsxtrpreloctag}{%

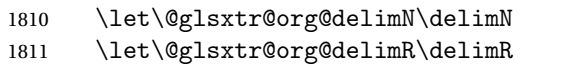

\let\@glsxtr@org@glsignore\glsignore

\gdef is required as the delimiters may occur inside a scope.

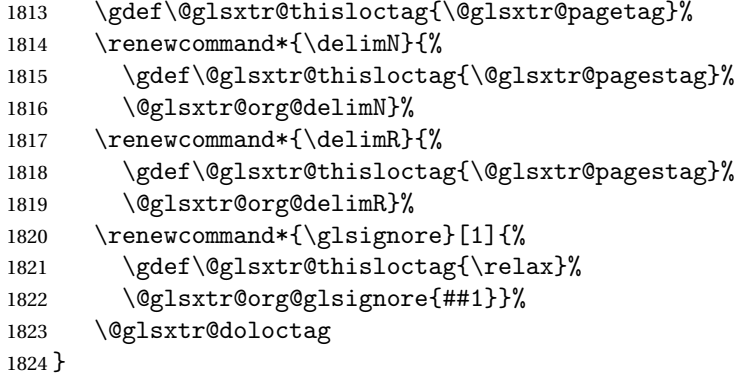

### \@glsxtrpreloctag

\newcommand\*{\@glsxtrpreloctag}{}

### \@glsxtr@pagetag

\newcommand\*{\@glsxtr@pagetag}{}%

### \@glsxtr@pagestag

\newcommand\*{\@glsxtr@pagestag}{}%

### 1sxtrpostloctag

 \newcommand\*{\@@glsxtrpostloctag}{% \let\delimN\@glsxtr@org@delimN \let\delimR\@glsxtr@org@delimR \let\glsignore\@glsxtr@org@glsignore \protected@write\@auxout{}% {\string\@glsxtr@savepreloctag{\glscurrententrylabel}{\@glsxtr@thisloctag}}% }

#### **lsxtrpostloctag**

\newcommand\*{\@glsxtrpostloctag}{}

### lsxtr@preloctag

```
1836 \newcommand*{\@glsxtr@savepreloctag}[2]{}
1837 \protected@write\@auxout{}{%
1838 \string\providecommand\string\@glsxtr@savepreloctag[2]{}}
```
### glsxtr@doloctag

```
1839 \newcommand*{\@glsxtr@doloctag}{}
```
 $\kappa$ Samonumberlist Modify the nonumberlist key to use  $\lambda$ GlsXtrFormatLocationList (and also save the number list):

```
1840 \renewcommand*{\KV@printgloss@nonumberlist}[1]{%
1841 \XKV@plfalse
1842 \XKV@sttrue
```

```
1843 \XKV@checkchoice[\XKV@resa]{#1}{true,false}%
1844 {%
1845 \csname glsnonumberlist\XKV@resa\endcsname
1846 \ifglsnonumberlist
1847 \def\glossaryentrynumbers##1{\gls@save@numberlist{##1}}%
1848 \else
1849 \def\glossaryentrynumbers##1{%
1850 \@glsxtrpreloctag
1851 \GlsXtrFormatLocationList{##1}%
1852 \@glsxtrpostloctag
1853 \gls@save@numberlist{##1}}%
1854 \fi
1855 }%
1856 }
```
# 1.3.4 Entry Formatting, Hyperlinks and Indexing

\glsentryfmt Change default entry format. Use the generic format for regular terms (that is, entries that have a category with the regular attribute set) or non-regular terms without a short value and use the abbreviation format for non-regular terms that have a short value. If further attributes need to be checked, then \glsentryfmt will need redefining as appropriate (or use \defglsentryfmt). The abbreviation format is set here for entries that have a short form, even if they are regular entries to ensure the abbreviation fonts are correct.

```
1857 \renewcommand*{\glsentryfmt}{%
                1858 \ifglshasshort{\glslabel}{\glssetabbrvfmt{\glscategory{\glslabel}}}{}%
                1859 \glsifregular{\glslabel}%
                1860 {\glsxtrregularfont{\glsgenentryfmt}}%
                1861 \{%
                1862 \ifglshasshort{\glslabel}%
                1863 {\glsxtrabbreviationfont{\glsxtrgenabbrvfmt}}%
                1864 {\glsxtrregularfont{\glsgenentryfmt}}%
                1865 }%
                1866 }
sxtrregularfont Font used for regular entries.
                1867 \newcommand*{\glsxtrregularfont}[1]{#1}
bbreviationfont Font used for abbreviation entries.
                1868 \newcommand*{\glsxtrabbreviationfont}[1]{#1}
                   Commands like \glsifplural are only used by the \gls-like commands in the glossaries
                 package, but it might be useful for the postlink hook to know if the user has used, say,
                  \glsfirst or \glsplural. This can provide better consistency with the formatting of the
                  \gls-like commands, even though they don't use \glsentryfmt.
```
 $\textcircled{q}$ ls@field@link  $\textcircled{q}$ Redefine  $\textcircled{q}$ ls $\textcircled{q}$ link so that commands like  $\textcircled{q}$ lsfirst can setup  $\textcircled{q}$ lsxtrifwasfirstuse etc to allow the postlink hook to work better. This now has an optional argument that sets up the defaults.

\renewcommand{\@gls@field@link}[4][]{%

If the record option has been used, the information needs to be written to the aux file regardless of whether the entry exists (unless indexing has been switched off).

```
1870 \@glsxtr@record{#2}{#3}{glslink}%
1871 \glsdoifexists{#3}%
1872 {%
```
Save and restore the hyper setting (\@gls@link also does this, but that's too late if the optional argument of \@gls@field@link modifies it).

```
1873 \let\glsxtrorg@ifKV@glslink@hyper\ifKV@glslink@hyper
1874 \let\do@gls@link@checkfirsthyper\@gls@link@nocheckfirsthyper
1875 \def\glscustomtext{#4}%
1876 \@glsxtr@field@linkdefs
1877 #1%
1878 \@gls@link[#2]{#3}{#4}%
1879 \let\ifKV@glslink@hyper\glsxtrorg@ifKV@glslink@hyper
1880 }%
1881 \glspostlinkhook
1882 }
```
The commands \gls, \Gls etc don't use \@gls@field@link, so they need modifying as well to use \@glsxtr@record.

### \@gls@ Save the original definition and redefine.

```
1883 \let\@glsxtr@org@gls@\@gls@
1884 \def\@gls@#1#2{%
1885 \@glsxtr@record{#1}{#2}{glslink}%
1886 \@glsxtr@org@gls@{#1}{#2}%
1887 }%
```
\@glspl@ Save the original definition and redefine. \let\@glsxtr@org@glspl@\@glspl@ \def\@glspl@#1#2{% \@glsxtr@record{#1}{#2}{glslink}%

 \@glsxtr@org@glspl@{#1}{#2}% }%

\@Gls@ Save the original definition and redefine.

```
1893 \let\@glsxtr@org@Gls@\@Gls@
1894 \def\@Gls@#1#2{%
1895 \@glsxtr@record{#1}{#2}{glslink}%
1896 \@glsxtr@org@Gls@{#1}{#2}%
1897 }%
```

```
\@Glspl@ Save the original definition and redefine.
         1898 \let\@glsxtr@org@Glspl@\@Glspl@
         1899 \def\@Glspl@#1#2{%
         1900 \@glsxtr@record{#1}{#2}{glslink}%
```

```
1901 \@glsxtr@org@Glspl@{#1}{#2}%
1902 }%
```
\@GLS@ Save the original definition and redefine.

```
1903 \let\@glsxtr@org@GLS@\@GLS@
1904 \def\@GLS@#1#2{%
1905 \@glsxtr@record{#1}{#2}{glslink}%
1906 \@glsxtr@org@GLS@{#1}{#2}%
1907 }%
```
\@GLSpl@ Save the original definition and redefine.

```
1908 \let\@glsxtr@org@GLSpl@\@GLSpl@
1909 \def\@GLSpl@#1#2{%
1910 \@glsxtr@record{#1}{#2}{glslink}%
1911 \@glsxtr@org@GLSpl@{#1}{#2}%
1912 }%
```
\@glsdisp This is redefined to allow the recording on the first run. Can't save and restore \@glsdisp since it has an optional argument.

```
1913 \renewcommand*{\@glsdisp}[3][]{%
1914 \@glsxtr@record{#1}{#2}{glslink}%
1915 \glsdoifexists{#2}{%
1916 \let\do@gls@link@checkfirsthyper\@gls@link@checkfirsthyper
1917 \let\glsifplural\@secondoftwo
1918 \let\glscapscase\@firstofthree
1919 \def\glscustomtext{#3}%
1920 \def\glsinsert{}%
1921 \def\@glo@text{\csname gls@\glstype @entryfmt\endcsname}%
1922 \@gls@link[#1]{#2}{\@glo@text}%
1923 \ifKV@glslink@local
1924 \glslocalunset{#2}%
1925 \else
1926 \glsunset{#2}%
1927 \ifmmode{\big\vert} \else{ 1927 \fi 1927
1928 }%
1929 \glspostlinkhook
1930 }
```
\@gls@@link@ Redefine to include \@glsxtr@record

```
1931 \renewcommand*{\@gls@@link}[3][]{%
1932 \@glsxtr@record{#1}{#2}{glslink}%
1933 \glsdoifexistsordo{#2}%
1934 {%
1935 \let\do@gls@link@checkfirsthyper\relax
1936 \@gls@link[#1]{#2}{#3}%
1937 }%
1938 {%
1939 \glstextformat{#3}%
1940 }%
```

```
1941 \glspostlinkhook
                1942 }
sxtrinitwrgloss Set the default if the wrgloss is omitted.
                1943 \newcommand*{\glsxtrinitwrgloss}{%
                1944 \glsifattribute{\glslabel}{wrgloss}{after}%
                1945 {%
                1946 \glsxtrinitwrglossbeforefalse
                1947 }%
                1948 {%
                1949 \glsxtrinitwrglossbeforetrue
                1950 }%
                1951 }
trwrglossbefore Conditional to determine if the indexing should be done before the link text.
                1952 \newif\ifglsxtrinitwrglossbefore
                1953 \glsxtrinitwrglossbeforetrue
                    Define a wrgloss key to determine whether to write the glossary information before or after
                 the link text.
                1954 \define@choicekey{glslink}{wrgloss}%
                1955 [\@glsxtr@wrglossval\@glsxtr@wrglossnr]%
                1956 {before,after}%
                1957 {%
                1958 \ifcase\@glsxtr@wrglossnr\relax
                1959 \glsxtrinitwrglossbeforetrue
                1960 \or
                1961 \glsxtrinitwrglossbeforefalse
                1962 \fi
                1963 }
                1964 \define@key{glslink}{thevalue}{\def\@glsxtr@thevalue{#1}}
                1965 \define@key{glslink}{theHvalue}{\def\@glsxtr@theHvalue{#1}}
tr@hyperoutside Define a hyperoutside key to determine whether \hyperlink should be outside \glstextformat.
                1966 \define@boolkey{glslink}[glsxtr@]{hyperoutside}[true]{}
                1967 \glsxtr@hyperoutsidetrue
ocal@textformat Provide a key to locally change the text format.
                1968 \define@key{glslink}{textformat}{%
                1969 \ifcsdef{#1}
                1970 {%
                1971 \letcs{\@glsxtr@local@textformat}{#1}%
                1972 }%
                1973 {%
                1974 \PackageError{glossaries-extra}{Unknown control sequence name '#1'}{}%
                1975 }%
                1976 }
```

```
1977 \define@key{glslink}{prefix}{\def\glolinkprefix{#1}}
nithyperoutside Set the default if the hyperoutside is omitted.
                1978 \newcommand*{\glsxtrinithyperoutside}{%
                1979 \glsifattribute{\glslabel}{hyperoutside}{false}%
                1980 {%
                1981 \glsxtr@hyperoutsidefalse
                1982 }%
                1983 {%
                1984 \glsxtr@hyperoutsidetrue
                1985 }%
                1986 }
\glsxtr@inc@linkcount Does nothing by default.
                1987 \newcommand*{\glsxtr@inc@linkcount}{}
slinkpresetkeys User hook performed immediately before options are set. Does nothing by default.
                1988 \newcommand*{\glslinkpresetkeys}{}
sXtrExpandedFmt Helper command that (protected) fully expands second argument and then applies it to the
                  first, which must be a command that takes a single argument.
                1989 \newrobustcmd*{\GlsXtrExpandedFmt}[2]{%
                1990 \protected@edef\@glsxtr@tmp{#2}%
                1991 \expandafter#1\expandafter{\@glsxtr@tmp}%
                1992 }
     \@gls@link Redefine to allow the indexing to be placed after the link text. By default this is done before
                  the link text to prevent problems that can occur from the whatsit, but there may be times
                  when the user would like the indexing done afterwards even though it causes a whatsit.
                1993 \def\@gls@link[#1]#2#3{%
                1994 \leavevmode
                1995 \edef\glslabel{\glsdetoklabel{#2}}%
                1996 \def\@gls@link@opts{#1}%
                1997 \let\@gls@link@label\glslabel
                1998 \let\@glsnumberformat\@glsxtr@defaultnumberformat
                1999 \edef\@gls@counter{\csname glo@\glslabel @counter\endcsname}%
                2000 \edef\glstype{\csname glo@\glslabel @type\endcsname}%
                2001 \let\org@ifKV@glslink@hyper\ifKV@glslink@hyper
                  Save current value of \glolinkprefix:
                2002 \let\@glsxtr@org@glolinkprefix\glolinkprefix
                  Initialise \@glsxtr@local@textformat
                2003 \let\@glsxtr@local@textformat\relax
                  Initialise thevalue and theHvalue (v1.19).
                2004 \def\@glsxtr@thevalue{}%
```

```
2005 \def\@glsxtr@theHvalue{\@glsxtr@thevalue}%
```
Initialise when indexing should occur (new to v1.14).

\glsxtrinitwrgloss

Initialise whether \hyperlink should be outside \glstextformat (new to v1.21).

\glsxtrinithyperoutside

Note that the default link options may override \glsxtrinitwrgloss.

```
2008 \@gls@setdefault@glslink@opts
```
Increment link counter if enabled (new to v1.26).

```
2009 \glsxtr@inc@linkcount
```
As the original definition.

- \do@glsdisablehyperinlist
- \do@gls@link@checkfirsthyper

User hook before options are set (new to v1.26):

```
2012 \glslinkpresetkeys
```
Set options.

```
2013 \setkeys{glslink}{#1}%
```
User hook after options are set:

```
2014 \glslinkpostsetkeys
```
Check thevalue and theHvalue before saving (v1.19).

```
2015 \ifdefempty{\@glsxtr@thevalue}%
2016 {%
2017 \@gls@saveentrycounter
2018 }%
2019 {%
2020 \let\theglsentrycounter\@glsxtr@thevalue
2021 \def\theHglsentrycounter{\@glsxtr@theHvalue}%
2022 }%
2023 \@gls@setsort{\glslabel}%
```
Check if the textformat key has been used.

```
2024 \ifx\@glsxtr@local@textformat\relax
```
Check textformat attribute (new to v1.21).

```
2025 \glshasattribute{\glslabel}{textformat}%
2026 {%
2027 \edef\@glsxtr@attrval{\glsgetattribute{\glslabel}{textformat}}%
2028 \ifcsdef{\@glsxtr@attrval}%
2029 \{%
2030 \letcs{\@glsxtr@textformat}{\@glsxtr@attrval}%
2031 \frac{1}{2}2032 {%
2033 \GlossariesExtraWarning{Unknown control sequence name
2034 '\@glsxtr@attrval' supplied in textformat attribute
2035 for entry '\glslabel'. Reverting to default \string\glstextformat}%
2036 \let\@glsxtr@textformat\glstextformat
2037 }%
```

```
2038 }%
2039 {%
2040 \let\@glsxtr@textformat\glstextformat
2041 }%
2042 \else
2043 \let\@glsxtr@textformat\@glsxtr@local@textformat
2044 \fi
```
Do write if it should occur before the link text:

 \ifglsxtrinitwrglossbefore \@do@wrglossary{#2}% 2047  $\ifmmode \big\vert \else$  2047  $\fi$  \fi

Do the link text:

\ifKV@glslink@hyper

```
2049 \ifglsxtr@hyperoutside
2050 \@glslink{\glolinkprefix\glslabel}{\@glsxtr@textformat{#3}}%
2051 \else
2052 \@glsxtr@textformat{\@glslink{\glolinkprefix\glslabel}{#3}}%
2053 \setminusfi
2054 \else
2055 \ifglsxtr@hyperoutside
2056 \glsdonohyperlink{\glolinkprefix\glslabel}{\@glsxtr@textformat{#3}}%
2057 \else
2058 \@glsxtr@textformat{\glsdonohyperlink{\glolinkprefix\glslabel}{#3}}%
2059 \setminusfi
2060 \fi
```
Do write if it should occur after the link text:

```
2061 \ifglsxtrinitwrglossbefore
2062 \else
2063 \@do@wrglossary{#2}%
2064 \fi
```
Restore original value of \glolinkprefix:

\let\glolinkprefix\@glsxtr@org@glolinkprefix

As the original definition:

```
2066 \let\ifKV@glslink@hyper\org@ifKV@glslink@hyper
2067 }
```
\define@key{glossadd}{thevalue}{\def\@glsxtr@thevalue{#1}}

\define@key{glossadd}{theHvalue}{\def\@glsxtr@theHvalue{#1}}

### **lsaddpresetkeys**

\newcommand\*{\glsaddpresetkeys}{}

### saddpostsetkeys

\newcommand\*{\glsaddpostsetkeys}{}

```
\glsadd Redefine to include \@glsxtr@record and suppress in headings
               2072 \renewrobustcmd*{\glsadd}[2][]{%
               2073 \glsxtrifinmark
               2074 {}%
               2075 {%
               2076 \@gls@adjustmode
               2077 \@glsxtr@record{#1}{#2}{glossadd}%
               2078 \glsdoifexists{#2}%
               2079 {%
               2080 \let\@glsnumberformat\@glsxtr@defaultnumberformat
               2081 \edef\@gls@counter{\csname glo@\glsdetoklabel{#2}@counter\endcsname}%
               2082 \def\@glsxtr@thevalue{}%
               2083 \def\@glsxtr@theHvalue{\@glsxtr@thevalue}%
                Implement any default settings (before options are set)
               2084 \glsaddpresetkeys
               2085 \setkeys{glossadd}{#1}%
                Implement any default settings (after options are set)
               2086 \glsaddpostsetkeys
               2087 \ifdefempty{\@glsxtr@thevalue}%
               2088 {%
               2089 \@gls@saveentrycounter
               2090 }%
               2091 {%
               2092 \let\theglsentrycounter\@glsxtr@thevalue
               2093 \def\theHglsentrycounter{\@glsxtr@theHvalue}%
               2094 }%
                Define sort key if necessary (in case of sort=use):
               2095 \@gls@setsort{#2}%
               2096 \@@do@wrglossary{#2}%
               2097 }%
               2098 }%
               2099 }
   \glsaddeach Performs \glsadd for each entry listed in the mandatory argument.
               2100 \newrobustcmd{\glsaddeach}[2][]{%
               2101 \@for\@gls@thislabel:=#2\do{\glsadd[#1]{\@gls@thislabel}}%
               2102 }
\@glsxtr@field@linkdefs Default settings for \@gls@field@link
               2103 \newcommand*{\@glsxtr@field@linkdefs}{%
               2104 \let\glsxtrifwasfirstuse\@secondoftwo
               2105 \let\glsifplural\@secondoftwo
               2106 \let\glscapscase\@firstofthree
```
 \let\glsinsert\@empty }

Redefine the field link commands that need to modify the above. Also add accessibility support and set the abbreviation styles if required.

assignfieldfont

```
2109 \newcommand*{\glsxtrassignfieldfont}[1]{%
2110 \ifglsentryexists{#1}%
2111 \quad {\frac{\%}{}}2112 \ifglshasshort{#1}%
2113 {%
2114 \glssetabbrvfmt{\glscategory{#1}}%
2115 \qquad \qquad \qquad \qquad 2115
2116 {\let\@gls@field@font\glsxtrregularfont}%
2117 {\let\@gls@field@font\@firstofone}%
2118 }%
2119 {%
2120 \glsifnotregular{#1}%
2121 {\let\@gls@field@font\@firstofone}%
2122 {\let\@gls@field@font\glsxtrregularfont}%
2123 }%
2124 }%
2125 \{%
2126 \let\@gls@field@font\@gobble
2127 }%
2128 }
```
\@glstext@ The abbreviation format may also need setting.

```
2129 \def\@glstext@#1#2[#3]{%
2130 \glsxtrassignfieldfont{#2}%
2131 \@gls@field@link{#1}{#2}{\@gls@field@font{\glsaccesstext{#2}#3}}%
2132 }
```
\@GLStext@ All uppercase version of \glstext. The abbreviation format may also need setting.

 \def\@GLStext@#1#2[#3]{% \glsxtrassignfieldfont{#2}%

```
2135 \@gls@field@link[\let\glscapscase\@thirdofthree]{#1}{#2}%
```

```
2136 {\@gls@field@font{\GLSaccesstext{#2}\mfirstucMakeUppercase{#3}}}%
2137 }
```
\@Glstext@ First letter uppercase version. The abbreviation format may also need setting.

```
2138 \def\@Glstext@#1#2[#3]{%
2139 \glsxtrassignfieldfont{#2}%
2140 \@gls@field@link[\let\glscapscase\@secondofthree]{#1}{#2}%
2141 {\@gls@field@font{\Glsaccesstext{#2}#3}}%
2142 }
```
Version 1.07 ensures that \glsfirst etc honours the nohyperfirst attribute. Allow a convenient way for the user to revert to ignoring this attribute for these commands.

#### ecknohyperfirst

```
2143 \newcommand*{\glsxtrchecknohyperfirst}[1]{%
2144 \glsifattribute{#1}{nohyperfirst}{true}{\KV@glslink@hyperfalse}{}%
2145 }
```
\@glsfirst@ No case changing version. The abbreviation format may also need setting.

```
2146 \def\@glsfirst@#1#2[#3]{%
            2147 \glsxtrassignfieldfont{#2}%
             Ensure that \glsfirst honours the nohyperfirst attribute.
            2148 \@gls@field@link
            2149 [\let\glsxtrifwasfirstuse\@firstoftwo
            2150 \glsxtrchecknohyperfirst{#2}%
            2151 ]{#1}{#2}%
            2152 {\@gls@field@font{\glsaccessfirst{#2}#3}}%
            2153 }
\@Glsfirst@ First letter uppercase version. The abbreviation format may also need setting.
```

```
2154 \def\@Glsfirst@#1#2[#3]{%
2155 \glsxtrassignfieldfont{#2}%
```
Ensure that \Glsfirst honours the nohyperfirst attribute.

```
2156 \@gls@field@link
2157 [\let\glsxtrifwasfirstuse\@firstoftwo
2158 \let\glscapscase\@secondofthree
2159 \glsxtrchecknohyperfirst{#2}%
2160 ]%
2161 {#1}{#2}{\@gls@field@font{\Glsaccessfirst{#2}#3}}%
2162 }
```
\@GLSfirst@ All uppercase version. The abbreviation format may also need setting.

```
2163 \def\@GLSfirst@#1#2[#3]{%
```
\glsxtrassignfieldfont{#2}%

Ensure that \GLSfirst honours the nohyperfirst attribute.

```
2165 \@gls@field@link
2166 [\let\glsxtrifwasfirstuse\@firstoftwo
2167 \let\glscapscase\@thirdofthree
2168 \glsxtrchecknohyperfirst{#2}%
2169 ]%
2170 {#1}{#2}{\@gls@field@font{\GLSaccessfirst{#2}\mfirstucMakeUppercase{#3}}}%
2171 }
```
\@glsplural@ No case changing version. The abbreviation format may also need setting.

\def\@glsplural@#1#2[#3]{%

```
2173 \glsxtrassignfieldfont{#2}%
```

```
2174 \@gls@field@link[\let\glsifplural\@firstoftwo]{#1}{#2}%
2175 {\@gls@field@font{\glsaccessplural{#2}#3}}%
```
}

\@Glsplural@ First letter uppercase version. The abbreviation format may also need setting.

\def\@Glsplural@#1#2[#3]{%

- \glsxtrassignfieldfont{#2}%
- \@gls@field@link
- [\let\glsifplural\@firstoftwo

```
2181 \let\glscapscase\@secondofthree
2182 ]%
2183 {#1}{#2}{\@gls@field@font{\Glsaccessplural{#2}#3}}%
2184 }
```
\@GLSplural@ All uppercase version. The abbreviation format may also need setting.

```
2185 \def\@GLSplural@#1#2[#3]{%
2186 \glsxtrassignfieldfont{#2}%
2187 \@gls@field@link
2188 [\let\glsifplural\@firstoftwo
2189 \let\glscapscase\@thirdofthree
2190 ]%
2191 {#1}{#2}{\@gls@field@font{\GLSaccessplural{#2}\mfirstucMakeUppercase{#3}}}%
2192 }
```
glsfirstplural@ No case changing version. The abbreviation format may also need setting.

```
2193 \def\@glsfirstplural@#1#2[#3]{%
2194 \glsxtrassignfieldfont{#2}%
```
Ensure that \glsfirstplural honours the nohyperfirst attribute.

```
2195 \@gls@field@link
2196 [\let\glsxtrifwasfirstuse\@firstoftwo
2197 \let\glsifplural\@firstoftwo
2198 \glsxtrchecknohyperfirst{#2}%
2199 ]%
2200 {#1}{#2}{\@gls@field@font{\glsaccessfirstplural{#2}#3}}%
2201 }
```
Glsfirstplural@ First letter uppercase version. The abbreviation format may also need setting.

```
2202 \def\@Glsfirstplural@#1#2[#3]{%
2203 \glsxtrassignfieldfont{#2}%
```
Ensure that \glsfirstplural honours the nohyperfirst attribute.

```
2204 \@gls@field@link
2205 [\let\glsxtrifwasfirstuse\@firstoftwo
2206 \let\glsifplural\@firstoftwo
2207 \let\glscapscase\@secondofthree
2208 \glsxtrchecknohyperfirst{#2}%
2209 ]%
2210 {#1}{#2}{\@gls@field@font{\Glsaccessfirstplural{#2}#3}}%
2211 }
```
 $GLStirstplural@ All uppercase version.$  The abbreviation format may also need setting.

```
2212 \def\@GLSfirstplural@#1#2[#3]{%
2213 \glsxtrassignfieldfont{#2}%
```
Ensure that \glsfirstplural honours the nohyperfirst attribute.

```
2214 \@gls@field@link
```
- [\let\glsxtrifwasfirstuse\@firstoftwo
- \let\glsifplural\@firstoftwo

```
2217 \let\glscapscase\@thirdofthree
2218 \glsxtrchecknohyperfirst{#2}%
2219 ]%
2220 {#1}{#2}%
2221 {\@gls@field@font{\GLSaccessfirstplural{#2}\mfirstucMakeUppercase{#3}}}%
2222 }
```
\@glsname@ Redefine to use accessibility support. The abbreviation format may also need setting.

```
2223 \def\@glsname@#1#2[#3]{%
2224 \glsxtrassignfieldfont{#2}%
2225 \@gls@field@link{#1}{#2}{\@gls@field@font{\glsaccessname{#2}#3}}%
2226 }
```
\@Glsname@ First letter uppercase version. The abbreviation format may also need setting.

```
2227 \def\@Glsname@#1#2[#3]{%
2228 \glsxtrassignfieldfont{#2}%
2229 \@gls@field@link
2230 [\let\glscapscase\@secondoftwo]{#1}{#2}%
2231 {\@gls@field@font{\Glsaccessname{#2}#3}}%
2232 }
```
\@GLSname@ All uppercase version. The abbreviation format may also need setting.

```
2233 \def\@GLSname@#1#2[#3]{%
2234 \glsxtrassignfieldfont{#2}%
2235 \@gls@field@link[\let\glscapscase\@thirdoftwo]%
2236 {#1}{#2}%
2237 {\@gls@field@font{\GLSaccessname{#2}\mfirstucMakeUppercase{#3}}}%
2238 }
```
\@glsdesc@

```
2239 \def\@glsdesc@#1#2[#3]{%
2240 \glsxtrassignfieldfont{#2}%
2241 \@gls@field@link{#1}{#2}{\@gls@field@font{\glsaccessdesc{#2}#3}}%
2242 }
```
\@Glsdesc@ First letter uppercase version.

 \def\@Glsdesc@#1#2[#3]{% \glsxtrassignfieldfont{#2}% \@gls@field@link [\let\glscapscase\@secondoftwo]{#1}{#2}% {\@gls@field@font{\Glsaccessdesc{#2}#3}}%

```
2248 }
```
\@GLSdesc@ All uppercase version.

```
2249 \def\@GLSdesc@#1#2[#3]{%
2250 \glsxtrassignfieldfont{#2}%
2251 \@gls@field@link[\let\glscapscase\@thirdoftwo]%
2252 {#1}{#2}{\@gls@field@font{\GLSaccessdesc{#2}\mfirstucMakeUppercase{#3}}}%
2253 }
```
\@glsdescplural@ No case-changing version. \def\@glsdescplural@#1#2[#3]{% \glsxtrassignfieldfont{#2}% \@gls@field@link [\let\glscapscase\@secondoftwo \let\glsifplural\@firstoftwo ]{#1}{#2}{\@gls@field@font{\glsaccessdescplural{#2}#3}}% } @Glsdescplural@ First letter uppercase version. \def\@Glsdescplural@#1#2[#3]{% \glsxtrassignfieldfont{#2}% \@gls@field@link [\let\glscapscase\@secondoftwo \let\glsifplural\@firstoftwo ]{#1}{#2}{\@gls@field@font{\Glsaccessdescplural{#2}#3}}% } \@GLSdescplural@ All uppercase version. \def\@GLSdesc@#1#2[#3]{% \glsxtrassignfieldfont{#2}% \@gls@field@link [\let\glscapscase\@thirdoftwo \let\glsifplural\@firstoftwo ]% {#1}{#2}% 2275 {\@gls@field@font{\GLSaccessdescplural{#2}\mfirstucMakeUppercase{#3}}}% } \@glssymbol@ \def\@glssymbol@#1#2[#3]{% \glsxtrassignfieldfont{#2}% \@gls@field@link{#1}{#2}{\@gls@field@font{\glsaccesssymbol{#2}#3}}% } \@Glssymbol@ First letter uppercase version. \def\@Glssymbol@#1#2[#3]{% \glsxtrassignfieldfont{#2}% \@gls@field@link [\let\glscapscase\@secondoftwo]% {#1}{#2}{\@gls@field@font{\Glsaccesssymbol{#2}#3}}% } \@GLSsymbol@ All uppercase version. \def\@GLSsymbol@#1#2[#3]{% \glsxtrassignfieldfont{#2}% \@gls@field@link[\let\glscapscase\@thirdoftwo]% {#1}{#2}{\@gls@field@font{\GLSaccesssymbol{#2}\mfirstucMakeUppercase{#3}}}%

```
2291 }
```
\@glssymbolplural@ No case-changing version.

```
2292 \def\@glssymbolplural@#1#2[#3]{%
2293 \glsxtrassignfieldfont{#2}%
2294 \@gls@field@link
2295 [\let\glscapscase\@secondoftwo
2296 \let\glsifplural\@firstoftwo
2297 ]{#1}{#2}{\@gls@field@font{\glsaccesssymbolplural{#2}#3}}%
2298 }
```
\@Glssymbolplural@ First letter uppercase version.

```
2299 \def\@Glssymbolplural@#1#2[#3]{%
2300 \glsxtrassignfieldfont{#2}%
2301 \@gls@field@link
2302 [\let\glscapscase\@secondoftwo
2303 \let\glsifplural\@firstoftwo
2304 ]{#1}{#2}{\@gls@field@font{\Glsaccesssymbolplural{#2}#3}}%
2305 }
```
LSsymbolplural@ All uppercase version.

```
2306 \def\@GLSsymbol@#1#2[#3]{%
2307 \glsxtrassignfieldfont{#2}%
2308 \@gls@field@link
2309 [\let\glscapscase\@thirdoftwo
2310 \let\glsifplural\@firstoftwo
2311 ]%
2312 {#1}{#2}%
2313 {\@gls@field@font{\GLSaccesssymbolplural{#2}\mfirstucMakeUppercase{#3}}}%
2314 }
```
\@Glsuseri@ First letter uppercase version.

```
2315 \def\@Glsuseri@#1#2[#3]{%
2316 \glsxtrassignfieldfont{#2}%
2317 \@gls@field@link
2318 [\let\glscapscase\@secondoftwo]{#1}{#2}%
2319 {\@gls@field@font{\Glsentryuseri{#2}#3}}%
```
}

\@GLSuseri@ All uppercase version.

\def\@GLSuseri@#1#2[#3]{%

```
2322 \glsxtrassignfieldfont{#2}%
2323 \@gls@field@link[\let\glscapscase\@thirdoftwo]%
2324 {#1}{#2}{\@gls@field@font{\mfirstucMakeUppercase{\glsentryuseri{#2}#3}}}%
2325 }
```
\@Glsuserii@ First letter uppercase version.

```
2326 \def\@Glsuserii@#1#2[#3]{%
2327 \glsxtrassignfieldfont{#2}%
2328 \@gls@field@link
```
 [\let\glscapscase\@secondoftwo]% {#1}{#2}{\@gls@field@font{\Glsentryuserii{#2}#3}}% } \@GLSuserii@ All uppercase version. \def\@GLSuserii@#1#2[#3]{% \glsxtrassignfieldfont{#2}% \@gls@field@link[\let\glscapscase\@thirdoftwo]% {#1}{#2}{\@gls@field@font{\mfirstucMakeUppercase{\glsentryuserii{#2}#3}}}% } \@Glsuseriii@ First letter uppercase version. \def\@Glsuseriii@#1#2[#3]{% \glsxtrassignfieldfont{#2}% \@gls@field@link [\let\glscapscase\@secondoftwo]% {#1}{#2}{\@gls@field@font{\Glsentryuseriii{#2}#3}}% } \@GLSuseriii@ All uppercase version. \def\@GLSuseriii@#1#2[#3]{% \glsxtrassignfieldfont{#2}% \@gls@field@link[\let\glscapscase\@thirdoftwo]% {#1}{#2}{\@gls@field@font{\mfirstucMakeUppercase{\glsentryuseriii{#2}#3}}}% } \@Glsuseriv@ First letter uppercase version. \def\@Glsuseriv@#1#2[#3]{% \glsxtrassignfieldfont{#2}% \@gls@field@link [\let\glscapscase\@secondoftwo]% {#1}{#2}{\@gls@field@font{\Glsentryuseriv{#2}#3}}% } \@GLSuseriv@ All uppercase version. \def\@GLSuseriv@#1#2[#3]{% \glsxtrassignfieldfont{#2}% \@gls@field@link[\let\glscapscase\@thirdoftwo]% {#1}{#2}% {\@gls@field@font{\mfirstucMakeUppercase{\glsentryuseriv{#2}#3}}}% } \@Glsuserv@ First letter uppercase version. \def\@Glsuserv@#1#2[#3]{% \glsxtrassignfieldfont{#2}% \@gls@field@link [\let\glscapscase\@secondoftwo]%

{#1}{#2}{\@gls@field@font{\Glsentryuserv{#2}#3}}%

```
2365 }
```
\@GLSuserv@ All uppercase version.

 \def\@GLSuserv@#1#2[#3]{% \glsxtrassignfieldfont{#2}% \@gls@field@link[\let\glscapscase\@thirdoftwo]% {#1}{#2}{\@gls@field@font{\mfirstucMakeUppercase{\glsentryuserv{#2}#3}}}% }

\@Glsuservi@ First letter uppercase version.

 \def\@Glsuservi@#1#2[#3]{% \glsxtrassignfieldfont{#2}% \@gls@field@link [\let\glscapscase\@secondoftwo]% {#1}{#2}{\@gls@field@font{\Glsentryuservi{#2}#3}}% }

\@GLSuservi@ All uppercase version.

```
2377 \def\@GLSuservi@#1#2[#3]{%
2378 \glsxtrassignfieldfont{#2}%
2379 \@gls@field@link[\let\glscapscase\@thirdoftwo]%
2380 {#1}{#2}{\@gls@field@font{\mfirstucMakeUppercase{\glsentryuservi{#2}#3}}}%
2381 }
```
Commands like \acrshort already set \glsifplural, but they don't set \glsxtrifwasfirstuse so they need adjusting.

\@acrshort No case change.

```
2382 \def\@acrshort#1#2[#3]{%
2383 \glsdoifexists{#2}%
2384 {%
2385 \let\do@gls@link@checkfirsthyper\@gls@link@nocheckfirsthyper
2386 \let\glsxtrifwasfirstuse\@secondoftwo
2387 \let\glsifplural\@secondoftwo
2388 \let\glscapscase\@firstofthree
2389 \let\glsinsert\@empty
2390 \def\glscustomtext{%
2391 \acronymfont{\glsaccessshort{#2}}#3%
2392 }%
2393 \@gls@link[#1]{#2}{\csname gls@\glstype @entryfmt\endcsname}%
2394 }%
2395 \glspostlinkhook
2396 }
```
\@Acrshort First letter uppercase.

 \def\@Acrshort#1#2[#3]{% \glsdoifexists{#2}% {% \let\do@gls@link@checkfirsthyper\@gls@link@nocheckfirsthyper \let\glsxtrifwasfirstuse\@secondoftwo

 \let\glsifplural\@secondoftwo \let\glscapscase\@secondofthree \let\glsinsert\@empty 2405 \def\glscustomtext{% \acronymfont{\Glsaccessshort{#2}}#3% }% \@gls@link[#1]{#2}{\csname gls@\glstype @entryfmt\endcsname}% }% \glspostlinkhook }

## \@ACRshort All uppercase.

 \def\@ACRshort#1#2[#3]{% \glsdoifexists{#2}% {% \let\do@gls@link@checkfirsthyper\@gls@link@nocheckfirsthyper \let\glsxtrifwasfirstuse\@secondoftwo \let\glsifplural\@secondoftwo 2418 \let\glscapscase\@thirdofthree \let\glsinsert\@empty 2420 \def\glscustomtext{% \mfirstucMakeUppercase{\acronymfont{\glsaccessshort{#2}}#3}% }% \@gls@link[#1]{#2}{\csname gls@\glstype @entryfmt\endcsname}% }% \glspostlinkhook }

## \@acrshortpl No case change.

 \def\@acrshortpl#1#2[#3]{% \glsdoifexists{#2}% {% \let\do@gls@link@checkfirsthyper\@gls@link@nocheckfirsthyper \let\glsxtrifwasfirstuse\@secondoftwo \let\glsifplural\@firstoftwo 2433 \let\glscapscase\@firstofthree \let\glsinsert\@empty \def\glscustomtext{% \acronymfont{\glsaccessshortpl{#2}}#3% }% \@gls@link[#1]{#2}{\csname gls@\glstype @entryfmt\endcsname}% }% \glspostlinkhook }

\@Acrshortpl First letter uppercase.

 \def\@Acrshortpl#1#2[#3]{% \glsdoifexists{#2}% {%

\let\do@gls@link@checkfirsthyper\@gls@link@nocheckfirsthyper

- \let\glsxtrifwasfirstuse\@secondoftwo
- \let\glsifplural\@firstoftwo
- 2448 \let\glscapscase\@secondofthree
- \let\glsinsert\@empty
- 2450 \def\glscustomtext{%
- 2451 \acronymfont{\Glsaccessshortpl{#2}}#3%
- }%
- \@gls@link[#1]{#2}{\csname gls@\glstype @entryfmt\endcsname}%
- }%

```
2455 \glspostlinkhook
```
}

# \@ACRshortpl All uppercase.

```
2457 \def\@ACRshortpl#1#2[#3]{%
```

```
2458 \glsdoifexists{#2}%
```
{%

```
2460 \let\do@gls@link@checkfirsthyper\@gls@link@nocheckfirsthyper
2461 \let\glsxtrifwasfirstuse\@secondoftwo
2462 \let\glsifplural\@firstoftwo
2463 \let\glscapscase\@thirdofthree
2464 \let\glsinsert\@empty
2465 \def\glscustomtext{%
2466 \mfirstucMakeUppercase{\acronymfont{\glsaccessshortpl{#2}}#3}%
2467 }%
2468 \@gls@link[#1]{#2}{\csname gls@\glstype @entryfmt\endcsname}%
2469 \frac{1}{2}2470 \glspostlinkhook
2471 }
```
## \@acrlong No case change.

 \def\@acrlong#1#2[#3]{% \glsdoifexists{#2}% {% \let\do@gls@link@checkfirsthyper\@gls@link@nocheckfirsthyper \let\glsxtrifwasfirstuse\@secondoftwo \let\glsifplural\@secondoftwo \let\glscapscase\@firstofthree \let\glsinsert\@empty 2480 \def\glscustomtext{% 2481 \acronymfont{\glsaccesslong{#2}}#3% }% \@gls@link[#1]{#2}{\csname gls@\glstype @entryfmt\endcsname}% }% \glspostlinkhook }

\@Acrlong First letter uppercase.

```
2487 \def\@Acrlong#1#2[#3]{%
```

```
2488 \glsdoifexists{#2}%
2489 {%
2490 \let\do@gls@link@checkfirsthyper\@gls@link@nocheckfirsthyper
2491 \let\glsxtrifwasfirstuse\@secondoftwo
2492 \let\glsifplural\@secondoftwo
2493 \let\glscapscase\@secondofthree
2494 \let\glsinsert\@empty
2495 \def\glscustomtext{%
2496 \acronymfont{\Glsaccesslong{#2}}#3%
2497 }%
2498 \@gls@link[#1]{#2}{\csname gls@\glstype @entryfmt\endcsname}%
2499 }%
2500 \glspostlinkhook
2501 }
```

```
\@ACRlong All uppercase.
```

```
2502 \def\@ACRlong#1#2[#3]{%
2503 \glsdoifexists{#2}%
2504 \frac{1}{6}2505 \let\do@gls@link@checkfirsthyper\@gls@link@nocheckfirsthyper
2506 \let\glsxtrifwasfirstuse\@secondoftwo
2507 \let\glsifplural\@secondoftwo
2508 \let\glscapscase\@thirdofthree
2509 \let\glsinsert\@empty
2510 \def\glscustomtext{%
2511 \mfirstucMakeUppercase{\acronymfont{\glsaccesslong{#2}}#3}%
2512 \frac{1}{2}2513 \@gls@link[#1]{#2}{\csname gls@\glstype @entryfmt\endcsname}%
2514 }%
2515 \glspostlinkhook
2516 }
```
\@acrlongpl No case change.

```
2517 \def\@acrlongpl#1#2[#3]{%
2518 \glsdoifexists{#2}%
2519 {%
2520 \let\do@gls@link@checkfirsthyper\@gls@link@nocheckfirsthyper
2521 \let\glsxtrifwasfirstuse\@secondoftwo
2522 \let\glsifplural\@firstoftwo
2523 \let\glscapscase\@firstofthree
2524 \let\glsinsert\@empty
2525 \def\glscustomtext{%
2526 \acronymfont{\glsaccesslongpl{#2}}#3%
2527 }%
2528 \@gls@link[#1]{#2}{\csname gls@\glstype @entryfmt\endcsname}%
2529 }%
2530 \glspostlinkhook
2531 }
```

```
\@Acrlongpl First letter uppercase.
           2532 \def\@Acrlongpl#1#2[#3]{%
           2533 \glsdoifexists{#2}%
           2534 {%
           2535 \let\do@gls@link@checkfirsthyper\@gls@link@nocheckfirsthyper
           2536 \let\glsxtrifwasfirstuse\@secondoftwo
           2537 \let\glsifplural\@firstoftwo
           2538 \let\glscapscase\@secondofthree
           2539 \let\glsinsert\@empty
           2540 \def\glscustomtext{%
           2541 \acronymfont{\Glsaccesslongpl{#2}}#3%
           2542 }%
           2543 \@gls@link[#1]{#2}{\csname gls@\glstype @entryfmt\endcsname}%
           2544 }%
           2545 \glspostlinkhook
           2546 }
\@ACRlongpl All uppercase.
```

```
2547 \def\@ACRlongpl#1#2[#3]{%
2548 \glsdoifexists{#2}%
2549 {%
2550 \let\do@gls@link@checkfirsthyper\@gls@link@nocheckfirsthyper
2551 \let\glsxtrifwasfirstuse\@secondoftwo
2552 \let\glsifplural\@firstoftwo
2553 \let\glscapscase\@thirdofthree
2554 \let\glsinsert\@empty
2555 \def\glscustomtext{%
2556 \mfirstucMakeUppercase{\acronymfont{\glsaccesslongpl{#2}}#3}%
2557 }%
2558 \@gls@link[#1]{#2}{\csname gls@\glstype @entryfmt\endcsname}%
2559 }%
2560 \glspostlinkhook
2561 }
```
Modify \@glsaddkey so additional keys provided by the user can be treated in a similar way.

#### \@glsaddkey

```
2562 \renewcommand*{\@glsaddkey}[7]{%
2563 \key@ifundefined{glossentry}{#1}%
2564 {%
2565 \define@key{glossentry}{#1}{\csdef{@glo@#1}{##1}}%
2566 \appto\@gls@keymap{,{#1}{#1}}%
2567 \appto\@newglossaryentryprehook{\csdef{@glo@#1}{#2}}%
2568 \appto\@newglossaryentryposthook{%
2569 \letcs{\@glo@tmp}{@glo@#1}%
2570 \gls@assign@field{#2}{\@glo@label}{#1}{\@glo@tmp}%
2571 }%
2572 \newcommand*{#3}[1]{\@gls@entry@field{##1}{#1}}%
```
\newcommand\*{#4}[1]{\@Gls@entry@field{##1}{#1}}%

Now for the commands with links. First the version with no case change (same as before):

```
2574 \ifcsdef{@gls@user@#1@}%
2575 {%
2576 \PackageError{glossaries}%
2577 {Can't define '\string#5' as helper command
2578 '\expandafter\string\csname @gls@user@#1@\endcsname' already
2579 exists}%
2580 {}%
2581 }%
2582 \{%
2583 \expandafter\newcommand\expandafter*\expandafter
2584 {\csname @gls@user@#1\endcsname}[2][]{%
2585 \new@ifnextchar[%]
2586 {\csuse{@gls@user@#1@}{##1}{##2}}%
2587 {\csuse{@gls@user@#1@}{##1}{##2}[]}}%
2588 \csdef{@gls@user@#1@}##1##2[##3]{%
2589 \@gls@field@link{##1}{##2}{#3{##2}##3}%
2590 }%
2591 \newrobustcmd*{#5}{%
2592 \expandafter\@gls@hyp@opt\csname @gls@user@#1\endcsname}%
2593 }%
 Next the version with the first letter converted to upper case (modified):
2594 \ifcsdef{@Gls@user@#1@}%
2595 {%
2596 \PackageError{glossaries}%
2597 {Can't define '\string#6' as helper command
2598 '\expandafter\string\csname @Gls@user@#1@\endcsname' already
2599 exists}%
2600 {}%
2601 }%
2602 {%
2603 \expandafter\newcommand\expandafter*\expandafter
2604 {\csname @Gls@user@#1\endcsname}[2][]{%
2605 \new@ifnextchar[%]
2606 {\csuse{@Gls@user@#1@}{##1}{##2}}%
2607 {\csuse{@Gls@user@#1@}{##1}{##2}[]}}%
2608 \csdef{@Gls@user@#1@}##1##2[##3]{%
2609 \@gls@field@link[\let\glscapscase\@secondofthree]%
2610 {##1}{##2}{#4{##2}##3}%
2611 }%
2612 \newrobustcmd*{#6}{%
2613 \expandafter\@gls@hyp@opt\csname @Gls@user@#1\endcsname}%
2614 }%
```
Finally the all caps version (modified):

 \ifcsdef{@GLS@user@#1@}% {%

2617 \PackageError{glossaries}%

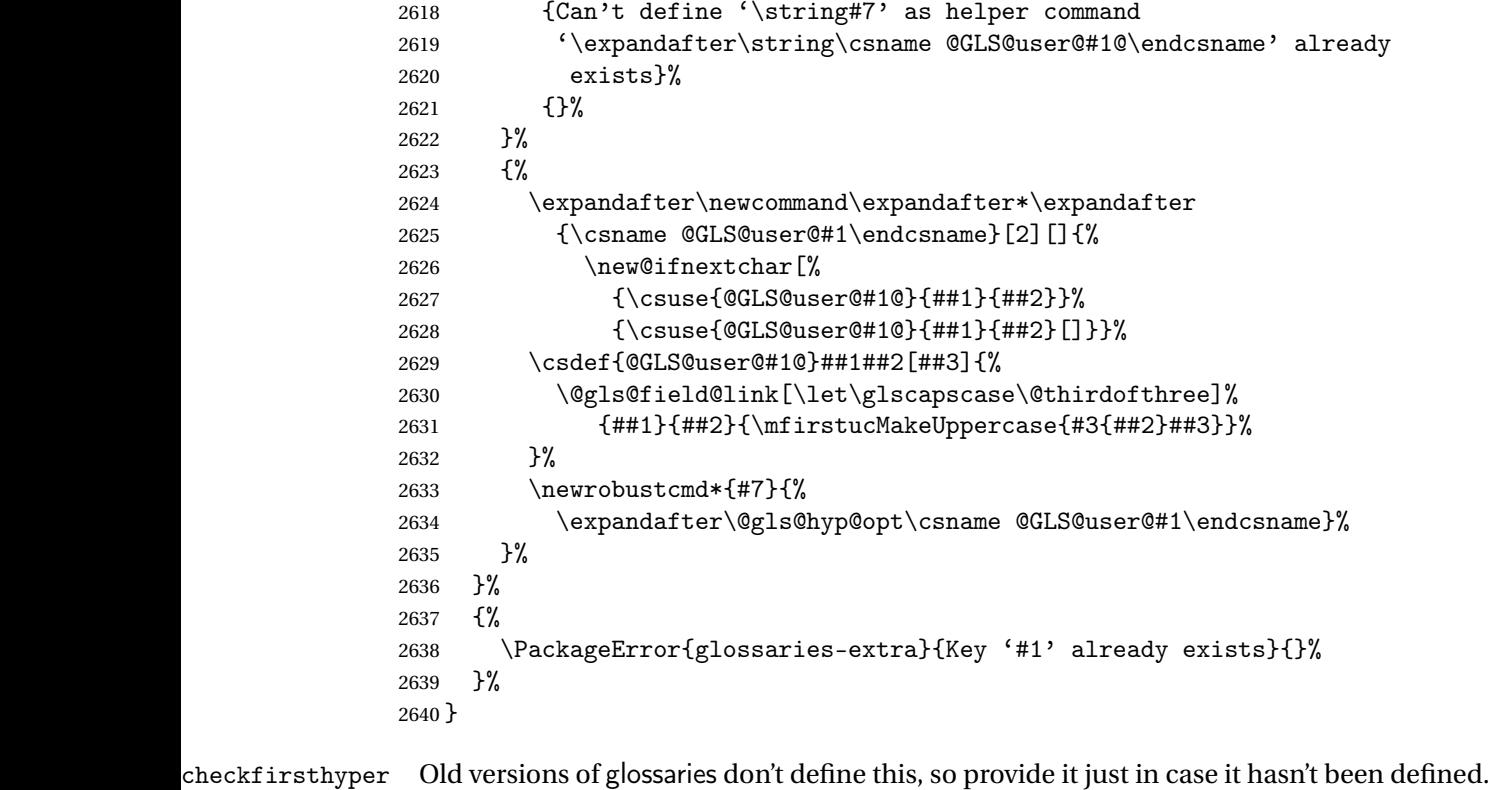

```
2641 \providecommand*{\@gls@link@nocheckfirsthyper}{}
```
checkfirsthyper Modify check to determine if the hyperlink should be automatically suppressed, but save the original in case the acronyms are restored.

```
2642 \let\@glsxtr@org@checkfirsthyper\@gls@link@checkfirsthyper
2643 \renewcommand*{\@gls@link@checkfirsthyper}{%
```
\ifglsused isn't useful in the post link hook as it's already been unset by then, so define a command that can be used in the post link hook. Since \@gls@link@checkfirsthyper is only used by commands like \gls but not by other commands, this seems the best place to put it.

```
2644 \ifglsused{\glslabel}%
2645 {\let\glsxtrifwasfirstuse\@secondoftwo}
2646 {\let\glsxtrifwasfirstuse\@firstoftwo}%
```
Store the category label for convenience.

```
2647 \edef\glscategorylabel{\glscategory{\glslabel}}%
2648 \ifglsused{\glslabel}%
2649 {%
2650 \glsifcategoryattribute{\glscategorylabel}{nohypernext}{true}%
2651 {\KV@glslink@hyperfalse}{}%
2652 }%
2653 {%
2654 \glsifcategoryattribute{\glscategorylabel}{nohyperfirst}{true}%
```

```
2655 {\KV@glslink@hyperfalse}{}%
2656 }%
2657 \glslinkcheckfirsthyperhook
2658 }
```
ablehyperinlist This command was introduced in glossaries v4.19. If it hasn't been defined, we're using an earlier version, in which case the nohyper attribute can't be implemented.

```
2659 \ifdef\do@glsdisablehyperinlist
2660 {%
2661 \let\@glsxtr@do@glsdisablehyperinlist\do@glsdisablehyperinlist
2662 \renewcommand*{\do@glsdisablehyperinlist}{%
2663 \@glsxtr@do@glsdisablehyperinlist
2664 \glsifattribute{\glslabel}{nohyper}{true}{\KV@glslink@hyperfalse}{}%
2665 }
2666 }
2667 {}
```
Define a noindex key to prevent writing information to the external file. \define@boolkey{glslink}{noindex}[true]{}

\KV@glslink@noindexfalse

If \@gls@setdefault@glslink@opts has been defined (glossaries v4.20) use it to set the default keys in \@glslink.

### lt@glslink@opts

```
2670 \ifdef\@gls@setdefault@glslink@opts
2671 {
2672 \renewcommand*{\@gls@setdefault@glslink@opts}{%
2673 \KV@glslink@noindexfalse
2674 \@glsxtrsetaliasnoindex
2675 }
2676 }
2677 {
 Not defined so prepend it to \do@glsdisablehyperinlist to achieve the same effect.
2678 \newcommand*{\@gls@setdefault@glslink@opts}{%
```

```
2679 \KV@glslink@noindexfalse
2680 \@glsxtrsetaliasnoindex
2681 }
2682 \preto\do@glsdisablehyperinlist{\@gls@setdefault@glslink@opts}
2683 }
```
 $\delta$  setaliasnoindex Allow user to hook into the alias noindex setting. Default behaviour switches off indexing for aliases. If the record option is on, this will have been defined to do nothing. (bib2gls will deal with records for aliased entries.)

```
2684 \providecommand*{\glsxtrsetaliasnoindex}{%
2685 \KV@glslink@noindextrue
2686 }
```
setaliasnoindex \newcommand\*{\@glsxtrsetaliasnoindex}{% \glsxtrifhasfield{alias}{\glslabel}% {% \let\glsxtrindexaliased\@glsxtrindexaliased \glsxtrsetaliasnoindex \let\glsxtrindexaliased\@no@glsxtrindexaliased }% {}% } \@glsxtrindexaliased \newcommand{\@glsxtrindexaliased}{% \ifKV@glslink@noindex \else \begingroup \let\@glsnumberformat\@glsxtr@defaultnumberformat \edef\@gls@counter{\csname glo@\glsdetoklabel{\glslabel}@counter\endcsname}% \glsxtr@saveentrycounter 2703 \@@do@wrglossary{\glsxtralias{\glslabel}}% \endgroup \fi } xtrindexaliased \newcommand{\@no@glsxtrindexaliased}{% \PackageError{glossaries-extra}{\string\glsxtrindexaliased\space not permitted outside definition of \string\glsxtrsetaliasnoindex}% {}% } \glsxtrindexaliased Provide a command to redirect alias indexing, but only allow it to be used within \glsxtrsetaliasnoindex. \let\glsxtrindexaliased\@no@glsxtrindexaliased  $t$ DefaultGlsOpts Set the default options for  $\gtrsim$  Plslink etc. \newcommand\*{\GlsXtrSetDefaultGlsOpts}[1]{% \renewcommand\*{\@gls@setdefault@glslink@opts}{% \setkeys{glslink}{#1}% \@glsxtrsetaliasnoindex }% }  $\lceil$  lsxtrifindexing Provide user level command to access it in  $\gtrsim$  lswriteentry. \newcommand\*{\glsxtrifindexing}[2]{% \ifKV@glslink@noindex #2\else #1\fi }

\glswriteentry Redefine to test for indexonly first category attribute.

```
2722 \renewcommand*{\glswriteentry}[2]{%
2723 \glsxtrifindexing
2724 {%
2725 \ifglsindexonlyfirst
2726 \ifglsused{#1}
2727 {\glsxtrdoautoindexname{#1}{dualindex}}%
2728 {#2}%
2729 \else
2730 \glsifattribute{#1}{indexonlyfirst}{true}%
2731 {\rightarrow}2732 {\glsxtrdoautoindexname{#1}{dualindex}}%
2733 {#2}}%
2734 {#2}%
2735 \ifmmode{\big\vert} \else{0.155}{11} 2735
2736 }%
2737 {}%
2738 }
```
\@@do@@wrglossary Hook into glossary indexing command so that it can also use \index at the same time if required and add user hook.

```
2739 \appto\@@do@@wrglossary{\@glsxtr@do@@wrindex
2740 \glsxtrdowrglossaryhook{\@gls@label}%
2741 }
```
(The label can be obtained from \@gls@label at this point.)

Similarly for the "noidx" version:

s@noidxglossary

```
2742 \appto\gls@noidxglossary{\@glsxtr@do@@wrindex
2743 \glsxtrdowrglossaryhook{\@gls@label}%
2744 }
```
\@glsxtr@do@@wrindex

```
2745 \newcommand*{\@glsxtr@do@@wrindex}{%
2746 \glsxtrdoautoindexname{\@gls@label}{dualindex}%
2747 }
```
 $\alpha$  Allow user to hook into indexing code. (Always used by  $\gtrsim$  1 sadd. Used by  $\gtrsim$  1 s when indexing, which may or may not occur depending on the indexing settings.)

```
2748 \newcommand*{\glsxtrdowrglossaryhook}[1]{}
```
 $gls@alt@hyp@opt$  Commands like  $\gtrsim$  ls have a star or plus version. Provide a third symbol that the user can adapt for convenience.

```
2749 \newcommand*{\@gls@alt@hyp@opt}[1]{%
2750 \let\glslinkvar\@firstofthree
```
- \let\@gls@hyp@opt@cs#1\relax
- \@ifstar{\s@gls@hyp@opt}%
- {\@ifnextchar+%

```
2754 {\@firstoftwo{\p@gls@hyp@opt}}%
               2755 {%
               2756 \expandafter\@ifnextchar\@gls@alt@hyp@opt@char
               2757 {\@firstoftwo{\@alt@gls@hyp@opt}}%
               2758 {#1}%
               2759 }%
               2760 }%
               2761 }
alt@gls@hyp@opt User version
               2762 \newcommand*{\@alt@gls@hyp@opt}[1][]{%
               2763 \let\glslinkvar\@firstofthree
               2764 \expandafter\@gls@hyp@opt@cs\expandafter[\@gls@alt@hyp@opt@keys,#1]}
lt@hyp@opt@char Contains the character used as the command modifier.
               2765 \newcommand*{\@gls@alt@hyp@opt@char}{}
lt@hyp@opt@keys Contains the option list used as the command modifier.
               2766 \newcommand*{\@gls@alt@hyp@opt@keys}{}
rSetAltModifier
               2767 \newcommand*{\GlsXtrSetAltModifier}[2]{%
               2768 \let\@gls@hyp@opt\@gls@alt@hyp@opt
               2769 \def\@gls@alt@hyp@opt@char{#1}%
               2770 \def\@gls@alt@hyp@opt@keys{#2}%
               2771 }
org@dohyperlink
               2772 \let\glsxtr@org@dohyperlink\glsdohyperlink
\glsnavhyperlink Now that \glsdohyperlink (used by \@glslink) references \glslabel it's necessary to
                 patch \glsnavhyperlink to avoid using it (since \glslabel won't be defined). This means
                 temporarily redefining \glsdohyperlink to its original definition.
                   This command is provided by glossary-hypernav so it may not exist.
               2773 \ifdef\glsnavhyperlink
               2774 {
               2775 \renewcommand*{\glsnavhyperlink}[3][\@glo@type]{%
               2776 \edef\gls@grplabel{#2}\protected@edef\@gls@grptitle{#3}%
                 Scope:
               2777 {%
               2778 \let\glsdohyperlink\glsxtr@org@dohyperlink
               2779 \@glslink{\glsnavhyperlinkname{#1}{#2}}{#3}%
               2780 }%
               2781 }%
               2782 }
               2783 {}
```
\glsdohyperlink Unpleasant complications can occur if the text or first key etc contains \gls, particularly if there are hyperlinks. To get around this problem, patch \glsdohyperlink so that it temporarily makes \gls behave like \glstext[〈*hyper=false,noindex*〉]. (This will be overridden if the user explicitly cancels either of those options in the optional argument of  $\gtrsim$ or using the plus version.) This also patches the short form commands like \acrshort and \glsxtrshort to use \glsentryshort and, similarly, the long form commands like \acrlong and \glsxtrlong to use \glsentrylong. Added attribute check.

```
2784 \renewcommand*{\glsdohyperlink}[2]{%
2785 \glshasattribute{\glslabel}{targeturl}%
2786 {%
2787 \glshasattribute{\glslabel}{targetname}%
2788 {%
2789 \glshasattribute{\glslabel}{targetcategory}%
2790 {%
2791 \hyperref{\glsgetattribute{\glslabel}{targeturl}}%
2792 {\glsgetattribute{\glslabel}{targetcategory}}%
2793 {\glsgetattribute{\glslabel}{targetname}}%
2794 {{\glsxtrprotectlinks#2}}%
2795 }%
2796 {%
2797 \hyperref{\glsgetattribute{\glslabel}{targeturl}}%
2798 {}%
2799 {\glsgetattribute{\glslabel}{targetname}}%
2800 {{\glsxtrprotectlinks#2}}%<br>2801 }%
2801
2802 }%
2803 {%
2804 \href{\glsgetattribute{\glslabel}{targeturl}}%
2805 {{\glsxtrprotectlinks#2}}%
2806 }%
2807 }%
2808 {%
 Check for alias.
```

```
2809 \glsfieldfetch{\glslabel}{alias}{\gloaliaslabel}%
2810 \ifdefvoid\gloaliaslabel
2811 {%
2812 \glsxtrhyperlink{#1}{{\glsxtrprotectlinks#2}}%
2813 }%
2814 {%
```
Redirect link to the alias target.

```
2815 \glsxtrhyperlink
2816 {\glolinkprefix\glsdetoklabel{\gloaliaslabel}}%
2817 {{\glsxtrprotectlinks#2}}%
2818 }%
2819 }%
2820 }
```
 $\chi$ glsxtrhyperlink Allows integration with the base glossaries package's debug=showtargets option.

```
2821 \ifdef\@glsshowtarget
2822 {
2823 \newcommand{\glsxtrhyperlink}[2]{%
2824 \@glsshowtarget{#1}%
2825 \hyperlink{#1}{#2}%
2826 }%
2827 }
2828 {
2829 \newcommand{\glsxtrhyperlink}[2]{\hyperlink{#1}{#2}}%
2830 }
```
\glsdisablehyper Redefine to set \glslabel (to allow it to be picked up by \glsdohyperlink). Also made it robust and added grouping to localise the definition of \glslabel. The original internal command @glo@label could probably be simply replaced with \glslabel, but it's retained in case its removal causes unexpected problems.

```
2831 \renewrobustcmd*{\glshyperlink}[2][\glsentrytext{\@glo@label}]{%
2832 \glsdoifexists{#2}%
2833 {%
2834 \def\@glo@label{#2}%
2835 {\edef\glslabel{#2}%
2836 \@glslink{\glolinkprefix\glslabel}{#1}}%
2837 }%
2838 }
```
glsdisablehyper Redefine in case we have an old version of glossaries. This now uses  $\det$  rather than  $\det$  to allow for redefinitions of \glsdonohyperlink.

```
2839 \renewcommand{\glsdisablehyper}{%
2840 \KV@glslink@hyperfalse
2841 \def\@glslink{\glsdonohyperlink}%
2842 \let\@glstarget\@secondoftwo
2843 }
```
\glsenablehyper This now uses \def rather than \let to allow for redefinitions of \glsdohypertarget and \glsdohyperlink.

```
2844 \renewcommand{\glsenablehyper}{%
2845 \KV@glslink@hypertrue
2846 \def\@glslink{\glsdohyperlink}%
2847 \def\@glstarget{\glsdohypertarget}%
2848 }
```
\glsdonohyperlink This command was only introduced in glossaries v4.20, so it may not be defined (therefore use \def). For older glossaries versions, this won't be used if hyperref hasn't been loaded, which means the indexing will still take place. The generated text is scoped (the link text in \hyperlink is also scoped, so it's consistent).

```
2849 \def\glsdonohyperlink#1#2{{\glsxtrprotectlinks #2}}
```

```
\@glslink Reset \@glslink with patched versions:
               2850 \ifcsundef{hyperlink}%
               2851 {%
               2852 \def\@glslink{\glsdonohyperlink}
               2853 }%
               2854 {%
               2855 \def\@glslink{\glsdohyperlink}
               2856 }
xtrprotectlinks Make \gtrsim (and variants) behave like the corresponding \gtrsim and variants) with hy-
                 perlinking and indexing off.
               2857 \newcommand*{\glsxtrprotectlinks}{%
               2858 \KV@glslink@hyperfalse
               2859 \KV@glslink@noindextrue
               2860 \let\@gls@\@glsxtr@p@text@
               2861 \let\@Gls@\@Glsxtr@p@text@
               2862 \let\@GLS@\@GLSxtr@p@text@
               2863 \let\@glspl@\@glsxtr@p@plural@
               2864 \let\@Glspl@\@Glsxtr@p@plural@
               2865 \let\@GLSpl@\@GLSxtr@p@plural@
               2866 \let\@glsxtrshort\@glsxtr@p@short@
               2867 \let\@Glsxtrshort\@Glsxtr@p@short@
               2868 \let\@GLSxtrshort\@GLSxtr@p@short@
               2869 \let\@glsxtrlong\@glsxtr@p@long@
               2870 \let\@Glsxtrlong\@Glsxtr@p@long@
               2871 \let\@GLSxtrlong\@GLSxtr@p@long@
               2872 \let\@glsxtrshortpl\@glsxtr@p@shortpl@
               2873 \let\@Glsxtrshortpl\@Glsxtr@p@shortpl@
               2874 \let\@GLSxtrshortpl\@GLSxtr@p@shortpl@
               2875 \let\@glsxtrlongpl\@glsxtr@p@longpl@
               2876 \let\@Glsxtrlongpl\@Glsxtr@p@longpl@
               2877 \let\@GLSxtrlongpl\@GLSxtr@p@longpl@
               2878 \let\@acrshort\@glsxtr@p@acrshort@
               2879 \let\@Acrshort\@Glsxtr@p@acrshort@
               2880 \let\@ACRshort\@GLSxtr@p@acrshort@
               2881 \let\@acrshortpl\@glsxtr@p@acrshortpl@
               2882 \let\@Acrshortpl\@Glsxtr@p@acrshortpl@
               2883 \let\@ACRshortpl\@GLSxtr@p@acrshortpl@
               2884 \let\@acrlong\@glsxtr@p@acrlong@
               2885 \let\@Acrlong\@Glsxtr@p@acrlong@
               2886 \let\@ACRlong\@GLSxtr@p@acrlong@
               2887 \let\@acrlongpl\@glsxtr@p@acrlongpl@
               2888 \let\@Acrlongpl\@Glsxtr@p@acrlongpl@
               2889 \let\@ACRlongpl\@GLSxtr@p@acrlongpl@
               2890 }
```
These protected versions need grouping to prevent the label from getting confused.

\@glsxtr@p@text@

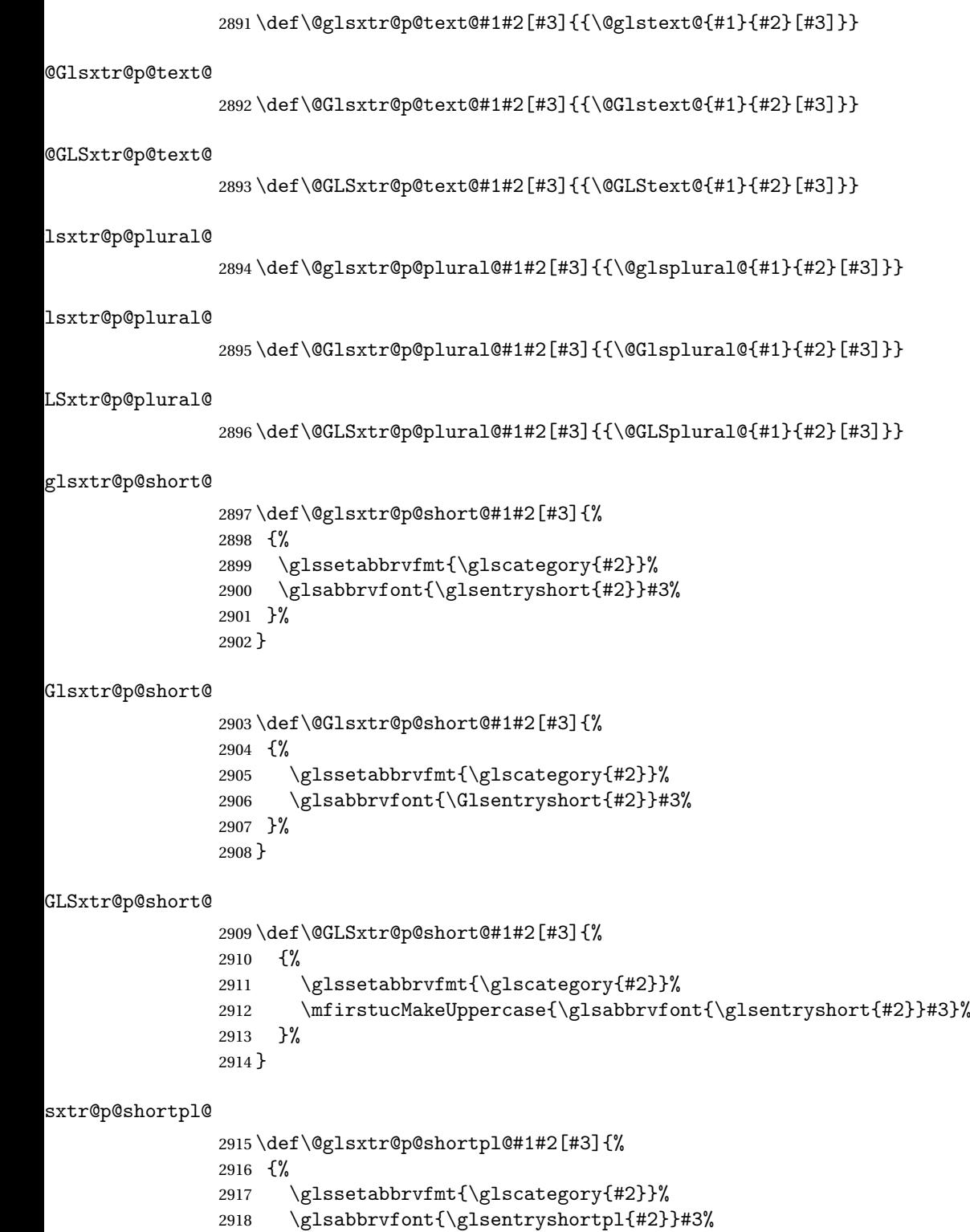

 }% }

```
\texttt{str@p@shortpl@}2921 \def\@Glsxtr@p@shortpl@#1#2[#3]{%
                2922 {%
                2923 \glssetabbrvfmt{\glscategory{#2}}%
                2924 \glsabbrvfont{\Glsentryshortpl{#2}}#3%
                2925 }%
                2926 }
\@GLSxtr@p@shortpl@
                2927 \def\@GLSxtr@p@shortpl@#1#2[#3]{%
                2928 {%
                2929 \glssetabbrvfmt{\glscategory{#2}}%
                2930 \mfirstucMakeUppercase{\glsabbrvfont{\glsentryshortpl{#2}}#3}%
                2931 }%
                2932 }
\@glsxtr@p@long@
                2933 \def\@glsxtr@p@long@#1#2[#3]{{\glsentrylong{#2}#3}}
\@Glsxtr@p@long@
                2934 \def\@Glsxtr@p@long@#1#2[#3]{{\Glsentrylong{#2}#3}}
\@GLSxtr@p@long@
                2935 \def\@GLSxtr@p@long@#1#2[#3]{%
                2936 {\mfirstucMakeUppercase{\glslongfont{\glsentrylong{#2}}#3}}}
\@glsxtr@p@longpl@
                2937 \def\@glsxtr@p@longpl@#1#2[#3]{{\glsentrylongpl{#2}#3}}
1sxtr@p@longpl@
                2938 \def\@Glsxtr@p@longpl@#1#2[#3]{{\glslongfont{\Glsentrylongpl{#2}}#3}}
LSxtr@p@longpl@
                2939 \def\@GLSxtr@p@longpl@#1#2[#3]{%
                2940 {\mfirstucMakeUppercase{\glslongfont{\glsentrylongpl{#2}}#3}}}
\@glsxtr@p@acrshort@
                2941 \def\@glsxtr@p@acrshort@#1#2[#3]{{\acronymfont{\glsentryshort{#2}}#3}}
\@Glsxtr@p@acrshort@
                2942 \def\@Glsxtr@p@acrshort@#1#2[#3]{{\acronymfont{\Glsentryshort{#2}}#3}}
\@GLSxtr@p@acrshort@
                2943 \def\@GLSxtr@p@acrshort@#1#2[#3]{%
                2944 {\mfirstucMakeUppercase{\acronymfont{\glsentryshort{#2}}#3}}}
```
#### $r@p@acrshortpl@$

\def\@glsxtr@p@acrshortpl@#1#2[#3]{{\acronymfont{\glsentryshortpl{#2}}#3}}

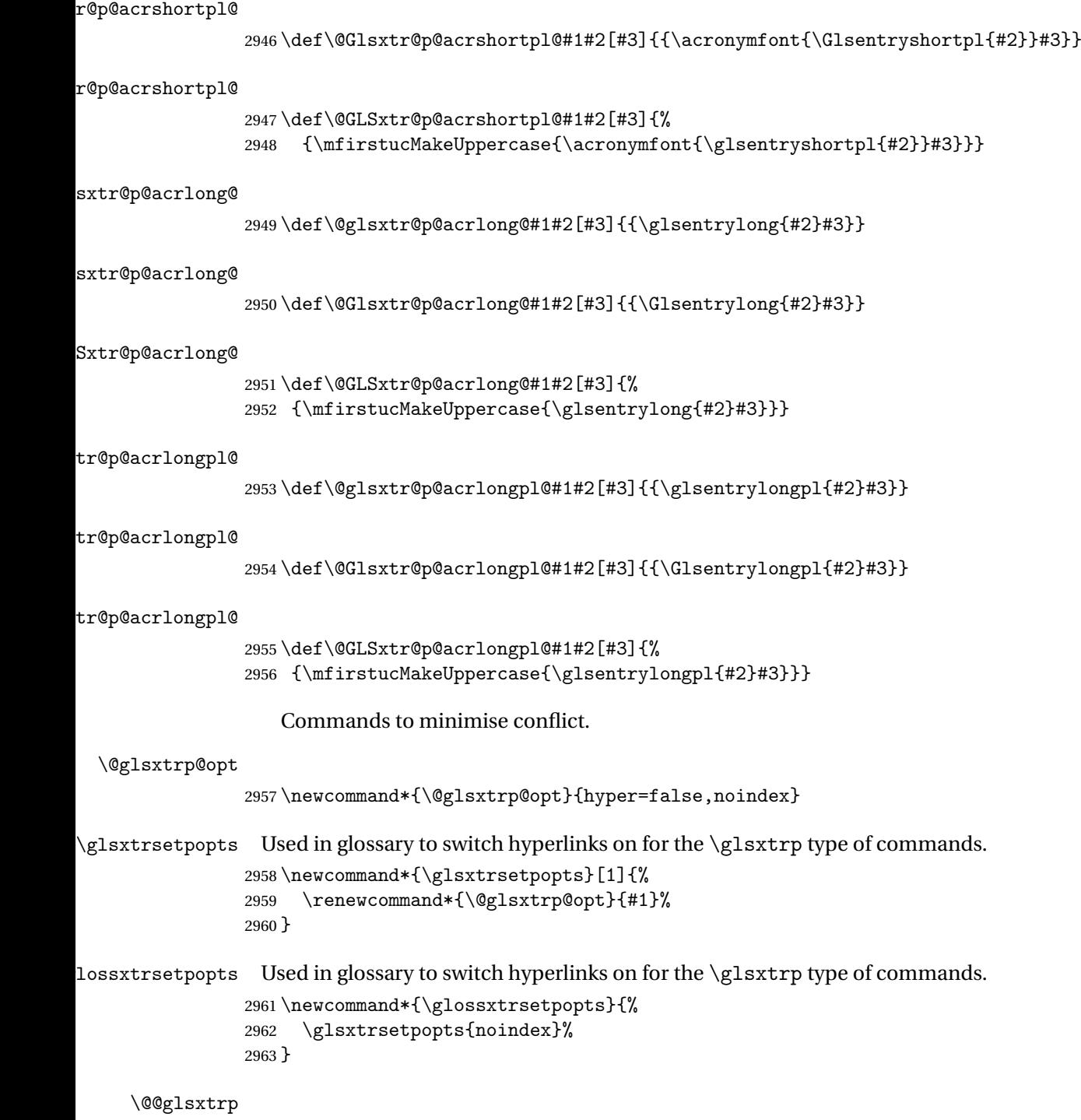

\newrobustcmd\*{\@@glsxtrp}[2]{%

Add scope.

```
2965 {%
2966 \let\glspostlinkhook\relax
2967 \csname#1\expandafter\endcsname\expandafter[\@glsxtrp@opt]{#2}[]%
2968 }%
2969 }
```
## \@glsxtrp

```
2970 \newrobustcmd*{\@glsxtrp}[2]{%
2971 \ifcsdef{gls#1}%
2972 {%
2973 \@@glsxtrp{gls#1}{#2}%
2974 }%
2975 {%
2976 \ifcsdef{glsxtr#1}%
2977 {%
2978 \@@glsxtrp{glsxtr#1}{#2}%<br>2979 }%
2979
2980 {%
2981 \PackageError{glossaries-extra}{'#1' not recognised by
2982 \string\glsxtrp}{}%
2983 }%
2984 }%
2985 }
```
#### \@Glsxtrp

```
2986 \newrobustcmd*{\@Glsxtrp}[2]{%
2987 \ifcsdef{Gls#1}%
2988 {%
2989 \@@glsxtrp{Gls#1}{#2}%
2990 }%
2991 {%
2992 \ifcsdef{Glsxtr#1}%
2993 {%
2994 \@@glsxtrp{Glsxtr#1}{#2}%
2995 }%
2996 {%
2997 \PackageError{glossaries-extra}{'#1' not recognised by
2998 \string\Glsxtrp}{}%
2999 }%
3000 }%
3001 }
```
## \@GLSxtrp

```
3002 \newrobustcmd*{\@GLSxtrp}[2]{%
3003 \ifcsdef{GLS#1}%
3004 {%
3005 \@@glsxtrp{GLS#1}{#2}%
3006 }%
```

```
3007 {%
3008 \ifcsdef{GLSxtr#1}%
3009 {%
3010 \@@glsxtrp{GLSxtr#1}{#2}%
3011 }%
3012 {%
3013 \PackageError{glossaries-extra}{'#1' not recognised by
3014 \string\GLSxtrp}{}%
3015 }%
3016 }%
3017 }
```
\glsxtr@entry@p

```
3018 \newrobustcmd*{\glsxtr@headentry@p}[2]{%
3019 \glsifattribute{#1}{headuc}{true}%
3020 {%
3021 \mfirstucMakeUppercase{\@gls@entry@field{#1}{#2}}%
3022 }%
3023 {%
3024 \@gls@entry@field{#1}{#2}%
3025 }%
3026 }
```
\glsxtrp Not robust as it needs to expand somewhat.

```
3027 \ifdef\texorpdfstring
3028 {
3029 \newcommand{\glsxtrp}[2]{%
3030 \protect\NoCaseChange
3031 {%
3032 \protect\texorpdfstring
3033 {%
3034 \protect\glsxtrifinmark
3035 {%
3036 \ifcsdef{glsxtrhead#1}%
3037 {%
3038 {\protect\csuse{glsxtrhead#1}{#2}}%
3039 }%
3040 {%
3041 \glsxtr@headentry@p{#2}{#1}%
3042 }%
3043 }%
3044 {%
3045 \@glsxtrp{#1}{#2}%
3046 }%<br>3047 }%
3047 }%
3048
3049 \protect\@gls@entry@field{#2}{#1}%
3050 }%
3051 }%
```

```
3052 }
3053 }
3054 {
3055 \newcommand{\glsxtrp}[2]{%
3056 \protect\NoCaseChange
3057 {%
3058 \protect\glsxtrifinmark
3059 {%
3060 \ifcsdef{glsxtrhead#1}%
3061 {%
3062 {\protect\csuse{glsxtrhead#1}}%<br>3063 }%
3063
3064 {%
3065 \glsxtr@headentry@p{#2}{#1}%<br>3066 }%
3066
3067 }%
3068 {%
3069 \@glsxtrp{#1}{#2}%
3070 }%
3071 }%
3072 }
3073 }
```
Provide short synonyms for the most common option.

\glsps

\newcommand\*{\glsps}{\glsxtrp{short}}

\glspt

```
3075 \newcommand*{\glspt}{\glsxtrp{text}}
```
\Glsxtrp As above but use first letter upper case (but not for the bookmarks, which can't process \uppercase).

```
3076 \ifdef\texorpdfstring
3077 {
3078 \newcommand{\Glsxtrp}[2]{%
3079 \protect\NoCaseChange
3080 {%
3081 \protect\texorpdfstring
3082 {%
3083 \protect\glsxtrifinmark
3084 {%
3085 \ifcsdef{Glsxtrhead#1}%
3086 {%
3087 {\protect\csuse{Glsxtrhead#1}{#2}}%
3088 }%
3089 {%
3090 \gamma \protect\@Gls@entry@field{#2}{#1}%<br>3091 }%
3091
```
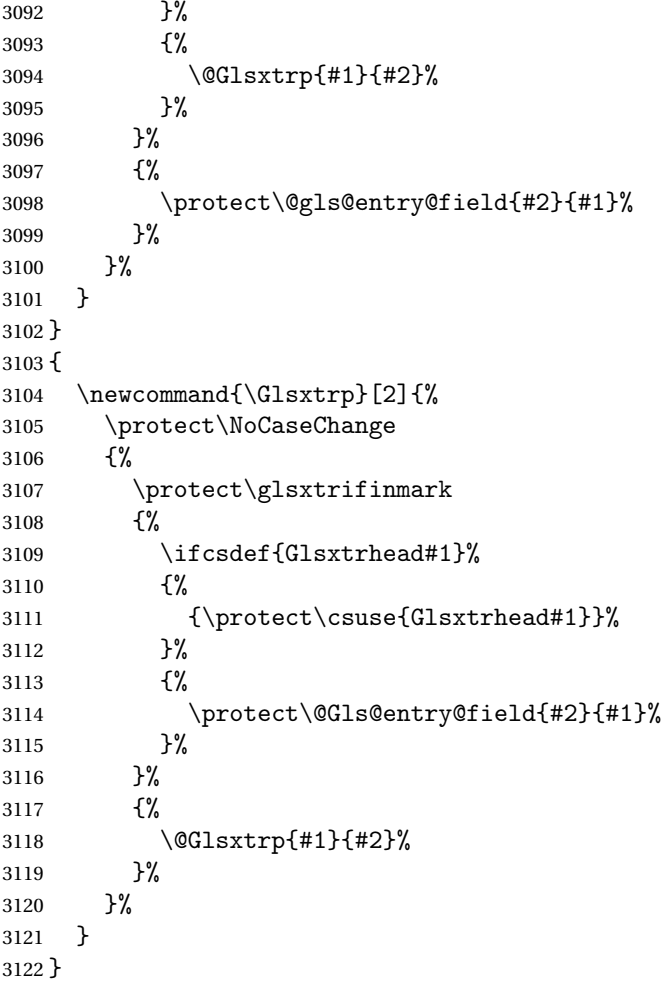

\GLSxtrp As above but all upper case (but not for the bookmarks, which can't process \uppercase).

```
3123 \ifdef\texorpdfstring
3124 {
3125 \newcommand{\GLSxtrp}[2]{%
3126 \protect\NoCaseChange<br>3127 {%
3127
3128 \protect\texorpdfstring
3129 {%
3130 \preccurlyeq \protect\glsxtrifinmark<br>3131 {%
3131
3132 \ifcsdef{GLSxtr#1}%
3133 {%
3134 {\propto}\GLSxtrshort[noindex,hyper=False]{#1}[]}\3135
3136 {%
3137 \protect\mfirstucMakeUppercase
3138 {%
```

```
3139 \protect\@gls@entry@field{#2}{#1}%
3140 }%
3141 }%
3142 }%
3143 {%
3144 \@GLSxtrp{#1}{#2}%
3145 }%
3146 }%
3147 \frac{9}{6}3148 \protect\@gls@entry@field{#2}{#1}%
3149 }%<br>3150 }%
3150
3151 }
3152 }
3153 {
3154 \newcommand{\GLSxtrp}[2]{%
3155 \protect\NoCaseChange
3156 {%
3157 \protect\glsxtrifinmark
3158 {%
3159 \ifcsdef{GLSxtr#1}%
3160 {%
3161 {\protect\GLSxtrshort[noindex,hyper=false]{#1}[]}%
3162 }%
3163 {%
3164 \protect\mfirstucMakeUppercase
3165 {%
3166 \protect\@gls@entry@field{#2}{#1}%
3167 }%
3168 }%
3169 }%
3170 {%
3171 \@GLSxtrp{#1}{#2}%
3172 }%
3173 }%
3174 }
```

```
3175 }
```
# 1.3.5 Entry Counting

The (use) entry counting mechanism from glossaries is adjusted here to work with category attributes. Provide a convenient command to enable entry counting, set the entrycount attribute for given categories and redefine \gls etc to use \cgls instead. This form of entry counting is provided to adjust the formatting if the number of times an entry has been used (through commands that unset the first use flag) doesn't exceeding the specified threshold. For link counting, see Section [1.4.](#page-150-0)

First adjust definitions of the unset and reset commands to provide a hook, but changing the flag can cause problems in certain situations, so to allow the normal unsetting to be temporarily disabled, \@glsunset is let to \@glsxtr@unset, which performs the actual unsetting through  $\text{QQg}$  sumset and then does the hook. This means that the unsetting (and the hook) can switched off by redefining \@glsunset and then switched back on again by changing the definition back to \@glsxtr@unset.

```
\@glsxtr@unset Global unset.
                3176 \newcommand*{\@glsxtr@unset}[1]{%
                3177 \@@glsunset{#1}%
                3178 \glsxtrpostunset{#1}%
                3179 }%
     \@glsunset Global unset.
                3180 \let\@glsunset\@glsxtr@unset
\glsxtrpostunset
                3181 \newcommand*{\glsxtrpostunset}[1]{}
                   Provide a command to store a list of labels that will need unsetting.
tUnsetBuffering
                3182 \newcommand*{\GlsXtrStartUnsetBuffering}{%
                3183 \@ifstar\s@GlsXtrStartUnsetBuffering\@GlsXtrStartUnsetBuffering
                3184 }
tUnsetBuffering Unstarred version doesn't check for duplicates.
                3185 \newcommand*{\@GlsXtrStartUnsetBuffering}{%
                3186 \let\@glsxtr@org@unset@buffer\@glsxtr@unset@buffer
                3187 \def\@glsxtr@unset@buffer{}%
                3188 \let\@glsunset\@glsxtrbuffer@unset
                3189 }
tUnsetBuffering Starred version checks for duplicates.
                3190 \newcommand*{\s@GlsXtrStartUnsetBuffering}{%
                3191 \let\@glsxtr@org@unset@buffer\@glsxtr@unset@buffer
                3192 \def\@glsxtr@unset@buffer{}%
                3193 \let\@glsunset\@glsxtrbuffer@nodup@unset
                3194 }
xtrbuffer@unset This must use a global change since \gls may have to be placed inside \mbox (for example,
                 with soul commands).
                3195 \newcommand*{\@glsxtrbuffer@unset}[1]{%
                3196 \listxadd\@glsxtr@unset@buffer{#1}%
                3197 }
```
fer Chodup Cunset Alternative version that avoids duplicates. One level of expansion is performed on the argument in case it's a control sequence containing the label. (Not using \xifinlist as the added complexity might cause problems that the buffering is trying to overcome.)

```
3198 \newcommand*{\@glsxtrbuffer@nodup@unset}[1]{%
                3199 \expandafter\ifinlist\expandafter{#1}{\@glsxtr@unset@buffer}{}%
                3200 {\listxadd\@glsxtr@unset@buffer{#1}}%
                3201 }
pUnsetBuffering
                3202 \newcommand*{\GlsXtrStopUnsetBuffering}{%
                3203 \@ifstar\s@GlsXtrStopUnsetBuffering\@GlsXtrStopUnsetBuffering
                3204 }
pUnsetBuffering Unstarred form (global unset).
                3205 \newcommand*{\@GlsXtrStopUnsetBuffering}{%
                3206 \let\@glsunset\@glsxtr@unset
                3207 \forlistloop\@glsunset\@glsxtr@unset@buffer
                3208 \let\@glsxtr@unset@buffer\@glsxtr@org@unset@buffer
                3209 }
pUnsetBuffering Starred form (local unset).
                3210 \newcommand*{\s@GlsXtrStopUnsetBuffering}{%
                3211 \forlistloop\@glslocalunset\@glsxtr@unset@buffer
                3212 \let\@glsunset\@glsxtr@unset
                3213 }
\texttt{setBufferedList} Iterate over labels stored in the current buffer. The argument is the handler macro.
                3214 \newcommand*{\GlsXtrForUnsetBufferedList}[1]{%
                3215 \forlistloop#1\@glsxtr@unset@buffer
                3216 }
\@glslocalunset Local unset.
                3217 \renewcommand*{\@glslocalunset}[1]{%
                3218 \@@glslocalunset{#1}%
                3219 \glsxtrpostlocalunset{#1}%
                3220 }%
{\tt rpostlocalunset}3221 \newcommand*{\glsxtrpostlocalunset}[1]{}
     \@glsreset Global reset.
                3222 \renewcommand*{\@glsreset}[1]{%
                3223 \@@glsreset{#1}%
                3224 \glsxtrpostreset{#1}%
                3225 }%
\glsxtrpostreset
```
\newcommand\*{\glsxtrpostreset}[1]{}

```
\@glslocalreset Local reset.
                3227 \renewcommand*{\@glslocalreset}[1]{%
                3228 \@@glslocalreset{#1}%
                3229 \glsxtrpostlocalreset{#1}%
                3230 }%
```
\glsxtrpostlocalreset

```
3231 \newcommand*{\glsxtrpostlocalreset}[1]{}
```
slocalreseteach Locally reset a list of entries.

 \newcommand\*{\glslocalreseteach}[1]{% \gls@ifnotmeasuring {% \@for\@gls@thislabel:=#1\do{% \glsdoifexists{\@gls@thislabel}% {% \@glslocalreset{\@gls@thislabel}% }% }% }% }

slocalunseteach Locally unset a list of entries.

```
3243 \newcommand*{\glslocalunseteach}[1]{%
3244 \gls@ifnotmeasuring
3245 {%
3246 \@for\@gls@thislabel:=#1\do{%
3247 \glsdoifexists{\@gls@thislabel}%
3248 \{ \%3249 \@glslocalunset{\@gls@thislabel}%
3250 }%
3251 }%
3252 }%
3253 }
```
leEntryCounting The first argument is the list of categories and the second argument is the value of the entrycount attribute.

\newcommand\*{\GlsXtrEnableEntryCounting}[2]{%

Enable entry counting:

```
3255 \glsenableentrycount
```
Redefine \gls etc:

```
3256 \renewcommand*{\gls}{\cgls}%
```

```
3257 \renewcommand*{\Gls}{\cGls}%
```

```
3258 \renewcommand*{\glspl}{\cglspl}%
```

```
3259 \renewcommand*{\Glspl}{\cGlspl}%
```

```
3260 \renewcommand*{\GLS}{\cGLS}%
```

```
3261 \renewcommand*{\GLSpl}{\cGLSpl}%
```
Set the entrycount attribute:

\@glsxtr@setentrycountunsetattr{#1}{#2}%

In case this command is used again:

```
3263 \let\GlsXtrEnableEntryCounting\@glsxtr@setentrycountunsetattr
3264 \renewcommand*{\GlsXtrEnableEntryUnitCounting}[3]{%
3265 \PackageError{glossaries-extra}{\string\GlsXtrEnableEntryUnitCounting\space
3266 can't be used with \string\GlsXtrEnableEntryCounting}%
3267 {Use one or other but not both commands}}%
3268 }
```
#### **vcountunsetattr**

```
3269 \newcommand*{\@glsxtr@setentrycountunsetattr}[2]{%
3270 \@for\@glsxtr@cat:=#1\do
3271 {%
3272 \ifdefempty{\@glsxtr@cat}{}%
3273 {%
3274 \glssetcategoryattribute{\@glsxtr@cat}{entrycount}{#2}%
3275 }%
3276 }%
3277 }
```
Redefine the entry counting commands to take into account the entrycount attribute.

### nableentrycount

```
3278 \renewcommand*{\glsenableentrycount}{%
```
Enable new fields:

```
3279 \appto\@newglossaryentry@defcounters{\@@newglossaryentry@defcounters}%
```
Just in case the user has switched on the docdef option.

```
3280 \renewcommand*{\gls@defdocnewglossaryentry}{%
3281 \renewcommand*\newglossaryentry[2]{%
3282 \PackageError{glossaries}{\string\newglossaryentry\space
3283 may only be used in the preamble when entry counting has
3284 been activated}{If you use \string\glsenableentrycount\space
3285 you must place all entry definitions in the preamble not in
3286 the document environment}%
3287 }%
3288 }%
```
New commands to access new fields:

```
3289 \newcommand*{\glsentrycurrcount}[1]{%
3290 \ifcsundef{glo@\glsdetoklabel{##1}@currcount}%
3291 {0}{\@gls@entry@field{##1}{currcount}}%
3292 }%
3293 \newcommand*{\glsentryprevcount}[1]{%
3294 \ifcsundef{glo@\glsdetoklabel{##1}@prevcount}%
3295 {0}{\@gls@entry@field{##1}{prevcount}}%
3296 }%
```
Adjust post unset and reset:

```
3297 \let\@glsxtr@entrycount@org@unset\glsxtrpostunset
3298 \renewcommand*{\glsxtrpostunset}[1]{%
3299 \@glsxtr@entrycount@org@unset{##1}%
3300 \@gls@increment@currcount{##1}%
3301 }%
3302 \let\@glsxtr@entrycount@org@localunset\glsxtrpostlocalunset
3303 \renewcommand*{\glsxtrpostlocalunset}[1]{%
3304 \@glsxtr@entrycount@org@localunset{##1}%
3305 \@gls@local@increment@currcount{##1}%
3306 }%
3307 \let\@glsxtr@entrycount@org@reset\glsxtrpostreset
3308 \renewcommand*{\glsxtrpostreset}[1]{%
3309 \@glsxtr@entrycount@org@reset{##1}%
3310 \csgdef{glo@\glsdetoklabel{##1}@currcount}{0}%
3311 }%
3312 \let\@glsxtr@entrycount@org@localreset\glsxtrpostlocalreset
3313 \renewcommand*{\glsxtrpostlocalreset}[1]{%
3314 \@glsxtr@entrycount@org@localreset{##1}%
3315 \csdef{glo@\glsdetoklabel{##1}@currcount}{0}%
3316 }%
```
Modifications to take into account the attributes that govern whether the entry should be unset.

```
3317 \let\@cgls@\@@cgls@
3318 \let\@cglspl@\@@cglspl@
3319 \let\@cGls@\@@cGls@
3320 \let\@cGlspl@\@@cGlspl@
3321 \let\@cGLS@\@@cGLS@
3322 \let\@cGLSpl@\@@cGLSpl@
```
The rest is as the original definition.

```
3323 \AtEndDocument{\@gls@write@entrycounts}%
3324 \renewcommand*{\@gls@entry@count}[2]{%
3325 \csgdef{glo@\glsdetoklabel{##1}@prevcount}{##2}%
3326 }%
3327 \let\glsenableentrycount\relax
3328 \renewcommand*{\glsenableentryunitcount}{%
3329 \PackageError{glossaries-extra}{\string\glsenableentryunitcount\space
3330 can't be used with \string\glsenableentrycount}%
3331 {Use one or other but not both commands}%
3332 }%
3333 }
```
ite Centry counts Modify this command so that it only writes the information for entries with the entrycount attribute and issue warning if no entries have this attribute set.

```
3334 \renewcommand*{\@gls@write@entrycounts}{%
3335 \immediate\write\@auxout
3336 {\string\providecommand*{\string\@gls@entry@count}[2]{}}%
```

```
3337 \count@=0\relax
3338 \forallglsentries{\@glsentry}{%
3339 \glshasattribute{\@glsentry}{entrycount}%
3340 {%
3341 \ifglsused{\@glsentry}%
3342 {%
3343 \immediate\write\@auxout
3344 {\string\@gls@entry@count{\@glsentry}{\glsentrycurrcount{\@glsentry}}}%
3345 }%
3346 {}%
3347 \advance\count@ by \@<br>3348 }%
3348
3349 {}%
3350 }%
3351 \ifnum\count@=0
3352 \GlossariesExtraWarningNoLine{Entry counting has been enabled
3353 \MessageBreak with \string\glsenableentrycount\space but the
3354 \MessageBreak attribute 'entrycount' hasn't
3355 \MessageBreak been assigned to any of the defined
3356 \MessageBreak entries}%
3357 \fi
3358 }
```
trifcounttrigger  $\setminus$ glsxtrifcounttrigger{〈*label*〉}{〈*trigger format*〉}{〈*normal*〉}

```
3359 \newcommand*{\glsxtrifcounttrigger}[3]{%
3360 \glshasattribute{#1}{entrycount}%
3361 {%
3362 \ifnum\glsentryprevcount{#1}>\glsgetattribute{#1}{entrycount}\relax
3363 #3%
3364 \else
3365 #2%
3366 \fi
3367 }%
3368 {#3}%
3369 }
```
Actual internal definitions of \cgls used when entry counting is enabled.

```
\@@cgls@
```

```
3370 \def\@@cgls@#1#2[#3]{%
3371 \glsxtrifcounttrigger{#2}%
3372 {%
3373 \cglsformat{#2}{#3}%
3374 \glsunset{#2}%
3375 }%
```

```
3376 {%
3377 \@gls@{#1}{#2}[#3]%
3378 }%
3379 }%
```
## \@@cglspl@

```
3380 \def\@@cglspl@#1#2[#3]{%
3381 \glsxtrifcounttrigger{#2}%
3382 {%
3383 \cglsplformat{#2}{#3}%
3384 \glsunset{#2}%
3385 }%
3386 {%
3387 \@glspl@{#1}{#2}[#3]%
3388 }%
3389 }%
```
#### \@@cGls@

```
3390 \def\@@cGls@#1#2[#3]{%
3391 \glsxtrifcounttrigger{#2}%
3392 {%
3393 \cGlsformat{#2}{#3}%
3394 \glsunset{#2}%
3395 }%
3396 {%
3397 \@Gls@{#1}{#2}[#3]%
3398 }%
3399 }%
```
## \@@cGlspl@

```
3400 \def\@@cGlspl@#1#2[#3]{%
3401 \glsxtrifcounttrigger{#2}%
3402 {%
3403 \qquad \cG1sp1 format{#2}{#3}\%3404 \glsunset{#2}%
3405 }%
3406 {%
3407 \@Glspl@{#1}{#2}[#3]%
3408 }%
3409 }%
```
### \@@cGLS@

```
3410 \def\@@cGLS@#1#2[#3]{%
3411 \glsxtrifcounttrigger{#2}%
3412 {%
3413 \cGLSformat{#2}{#3}%
3414 \glsunset{#2}%
3415 }%
3416 {%
```
 \@GLS@{#1}{#2}[#3]% }% }%

### \@@cGLSpl@

```
3420 \def\@@cGLSpl@#1#2[#3]{%
3421 \glsxtrifcounttrigger{#2}%
3422 {%
3423 \cGLSplformat{#2}{#3}%
3424 \glsunset{#2}%
3425 }%
3426 {%
3427 \@GLSpl@{#1}{#2}[#3]%
3428 }%
3429 }%
```
Remove default warnings from  $\c{gls}$  etc so that it can be used interchangeable with  $\gtrsim$  1s etc.

#### \@cgls@

\def\@cgls@#1#2[#3]{\@gls@{#1}{#2}[#3]}

### \@cGls@

\def\@cGls@#1#2[#3]{\@Gls@{#1}{#2}[#3]}

#### \@cglspl@

\def\@cglspl@#1#2[#3]{\@glspl@{#1}{#2}[#3]}

### \@cGlspl@

```
3433 \def\@cGlspl@#1#2[#3]{\@Glspl@{#1}{#2}[#3]}
```
Add all upper case versions not provided by glossaries.

### \cGLS

\newrobustcmd\*{\cGLS}{\@gls@hyp@opt\@cGLS}

### \@cGLS Defined the un-starred form. Need to determine if there is a final optional argument

```
3435 \newcommand*{\@cGLS}[2][]{%
3436 \new@ifnextchar[{\@cGLS@{#1}{#2}}{\@cGLS@{#1}{#2}[]}%
3437 }
```
## \@cGLS@

```
3438 \def\@cGLS@#1#2[#3]{\@GLS@{#1}{#2}[#3]}
```

```
\cGLSformat Format used by \cGLS if entry only used once on previous run. The first argument is the label,
               the second argument is the insert text.
```

```
3439 \newcommand*{\cGLSformat}[2]{%
3440 \expandafter\mfirstucMakeUppercase\expandafter{\cglsformat{#1}{#2}}%
3441 }
```
\cGLSpl

```
3442 \newrobustcmd*{\cGLSpl}{\@gls@hyp@opt\@cGLSpl}
```

```
\@cGLSpl Defined the un-starred form. Need to determine if there is a final optional argument
         3443\newcommand*{\@cGLSpl}[2][]{%
         3444 \new@ifnextchar[{\@cGLSpl@{#1}{#2}}{\@cGLSpl@{#1}{#2}[]}%
        3445 }
```
\@cGLSpl@

```
3446 \def\@cGLSpl@#1#2[#3]{\@GLSpl@{#1}{#2}[#3]}
```
\cGLSplformat Format used by \cGLSpl if entry only used once on previous run. The first argument is the label, the second argument is the insert text.

```
3447 \newcommand*{\cGLSplformat}[2]{%
3448 \expandafter\mfirstucMakeUppercase\expandafter{\cglsplformat{#1}{#2}}%
3449 }
```
Modify the trigger formats to check for the regular attribute.

#### \cglsformat

```
3450 \renewcommand*{\cglsformat}[2]{%
3451 \glsifregular{#1}
3452 {\glsentryfirst{#1}}%
3453 {\ifglshaslong{#1}{\glsentrylong{#1}}{\glsentryfirst{#1}}}#2%
3454 }
```
## \cGlsformat

```
3455 \renewcommand*{\cGlsformat}[2]{%
3456 \glsifregular{#1}
3457 {\Glsentryfirst{#1}}%
3458 {\ifglshaslong{#1}{\Glsentrylong{#1}}{\Glsentryfirst{#1}}}#2%
3459 }
```
### \cglsplformat

```
3460 \renewcommand*{\cglsplformat}[2]{%
3461 \glsifregular{#1}
3462 {\glsentryfirstplural{#1}}%
3463 {\ifglshaslong{#1}{\glsentrylongpl{#1}}{\glsentryfirstplural{#1}}}#2%
3464 }
```
### \cGlsplformat

```
3465 \renewcommand*{\cGlsplformat}[2]{%
3466 \glsifregular{#1}
3467 {\Glsentryfirstplural{#1}}%
3468 {\ifglshaslong{#1}{\Glsentrylongpl{#1}}{\Glsentryfirstplural{#1}}}#2%
3469 }
```
New code similar to above for unit counting.

defunitcounters \newcommand\*{\@@newglossaryentry@defunitcounters}{% \edef\@glo@countunit{\csuse{@glsxtr@categoryattr@@\@glo@category @unitcount}}% \ifdefvoid\@glo@countunit {}% {% \@glsxtr@ifunitcounter{\@glo@countunit}%  $\{ \}$ % {\expandafter\@glsxtr@addunitcounter\expandafter{\@glo@countunit}}% }% }  $r$ @unitcountlist List to keep track of which counters are being used by the entry unit count facility. \newcommand\*{\@glsxtr@unitcountlist}{} **@addunitcounter**  \newcommand\*{\@glsxtr@addunitcounter}[1]{% \listadd{\@glsxtr@unitcountlist}{#1}% \ifcsundef{glsxtr@theunit@#1} {% \ifcsdef{theH#1}% {\csdef{glsxtr@theunit@#1}{\csuse{theH#1}}}% {\csdef{glsxtr@theunit@#1}{\csuse{the#1}}}% }% {}% } \@glsxtr@ifunitcounter \newcommand\*{\@glsxtr@ifunitcounter}[3]{% \xifinlist{#1}{\@glsxtr@unitcountlist}{#2}{#3}% } urrentunitcount \newcommand\*\@glsxtr@currentunitcount[1]{% glo@\glsdetoklabel{#1}@currunit@\glsgetattribute{#1}{unitcount}.% \csuse{glsxtr@theunit@\glsgetattribute{#1}{unitcount}}% } eviousunitcount \newcommand\*\@glsxtr@previousunitcount[1]{% glo@\glsdetoklabel{#1}@prevunit@\glsgetattribute{#1}{unitcount}.% \csuse{glsxtr@theunit@\glsgetattribute{#1}{unitcount}}% } t@currunitcount \newcommand\*{\@gls@increment@currunitcount}[1]{% \glshasattribute{#1}{unitcount}% {%

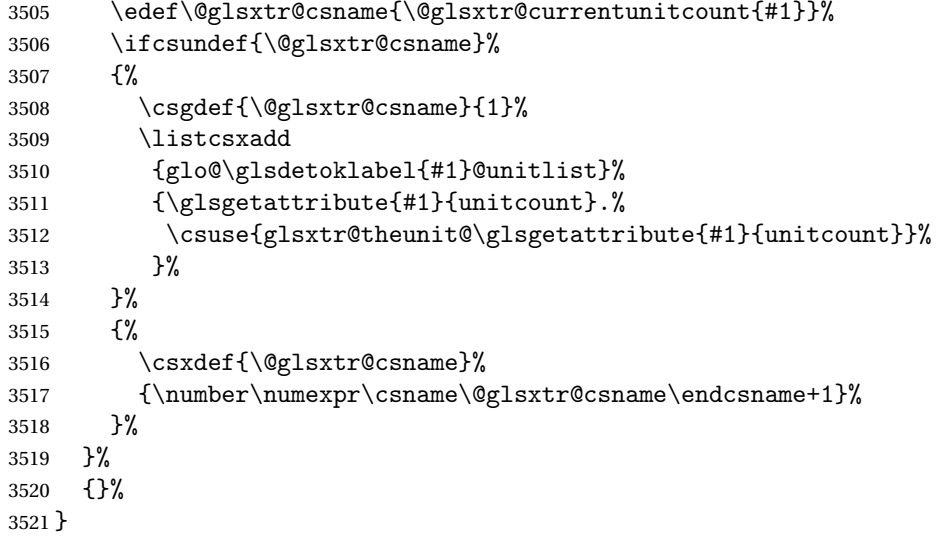

## t@currunitcount

 \newcommand\*{\@gls@local@increment@currunitcount}[1]{% \glshasattribute{#1}{unitcount}% {% \edef\@glsxtr@csname{\@glsxtr@currentunitcount{#1}}% \ifcsundef{\@glsxtr@csname}% {% \csdef{\@glsxtr@csname}{1}% \listcseadd {glo@\glsdetoklabel{#1}@unitlist}% {\glsgetattribute{#1}{unitcount}.% \csuse{glsxtr@theunit@\glsgetattribute{#1}{unitcount}}% }%<br>3534 }% }% {% \csedef{\@glsxtr@csname}% {\number\numexpr\csname\@glsxtr@csname\endcsname+1}% }% }% {}% }

#### r@currunitcount

 \newcommand\*{\@glsxtr@currunitcount}[2]{% \ifcsundef {glo@\glsdetoklabel{#1}@currunit@#2}% {0}% {\csuse{glo@\glsdetoklabel{#1}@currunit@#2}}% }%

r@prevunitcount

```
3548 \newcommand*{\@glsxtr@prevunitcount}[2]{%
3549 \ifcsundef
3550 {glo@\glsdetoklabel{#1}@prevunit@#2}%
3551 {0}%
3552 {\csuse{glo@\glsdetoklabel{#1}@prevunit@#2}}%
3553 }%
```
### eentryunitcount

\newcommand\*{\glsenableentryunitcount}{%

Enable new fields:

\appto\@newglossaryentry@defcounters{\@@newglossaryentry@defunitcounters}%

Just in case the user has switched on the docdef option.

```
3556 \renewcommand*{\gls@defdocnewglossaryentry}{%
3557 \renewcommand*\newglossaryentry[2]{%
3558 \PackageError{glossaries}{\string\newglossaryentry\space
3559 may only be used in the preamble when entry counting has
3560 been activated}{If you use \string\glsenableentryunitcount\space
3561 you must place all entry definitions in the preamble not in
3562 the document environment}%
3563 }%
3564 }%
```
New commands to access new fields:

```
3565 \newcommand*{\glsentrycurrcount}[1]{%
3566 \@glsxtr@currunitcount{##1}{\glsgetattribute{##1}{unitcount}.%
3567 \csuse{glsxtr@theunit@\glsgetattribute{##1}{unitcount}}}%
3568 }%
3569 \newcommand*{\glsentryprevcount}[1]{%
3570 \@glsxtr@prevunitcount{##1}{\glsgetattribute{##1}{unitcount}.%
3571 \csuse{glsxtr@theunit@\glsgetattribute{##1}{unitcount}}}%
3572 }%
```
Access total count:

```
3573 \newcommand*{\glsentryprevtotalcount}[1]{%
3574 \ifcsundef{glo@\glsdetoklabel{##1}@prevunittotal}%
3575 {0}%
3576 {%
3577 \number\csuse{glo@\glsdetoklabel{##1}@prevunittotal}
3578 }%
3579 }%
```
Access max value:

```
3580 \newcommand*{\glsentryprevmaxcount}[1]{%
3581 \ifcsundef{glo@\glsdetoklabel{##1}@prevunitmax}%
3582 {0}%
3583 {%
3584 \number\csuse{glo@\glsdetoklabel{##1}@prevunitmax}
3585 }%
3586 }%
```
Adjust post unset and reset:

```
3587 \let\@glsxtr@entryunitcount@org@unset\glsxtrpostunset
3588 \renewcommand*{\glsxtrpostunset}[1]{%
3589 \@glsxtr@entryunitcount@org@unset{##1}%
3590 \@gls@increment@currunitcount{##1}%
3591 }%
3592 \let\@glsxtr@entryunitcount@org@localunset\glsxtrpostlocalunset
3593 \renewcommand*{\glsxtrpostlocalunset}[1]{%
3594 \@glsxtr@entryunitcount@org@localunset{##1}%
3595 \@gls@local@increment@currunitcount{##1}%
3596 }%
3597 \let\@glsxtr@entryunitcount@org@reset\glsxtrpostreset
3598 \renewcommand*{\glsxtrpostreset}[1]{%
3599 \glshasattribute{##1}{unitcount}%
3600 {%
3601 \edef\@glsxtr@csname{\@glsxtr@currentunitcount{##1}}%
3602 \ifcsundef{\@glsxtr@csname}%
3603 {}%
3604 {\csgdef{\@glsxtr@csname}{0}}%
3605 }%
3606 {}%
3607 }%
3608 \let\@glsxtr@entryunitcount@org@localreset\glsxtrpostlocalreset
3609 \renewcommand*{\glsxtrpostlocalreset}[1]{%
3610 \@glsxtr@entryunitcount@org@localreset{##1}%
3611 \glshasattribute{##1}{unitcount}%
3612 {%
3613 \edef\@glsxtr@csname{\@glsxtr@currentunitcount{##1}}%
3614 \ifcsundef{\@glsxtr@csname}%
3615 {}%
3616 {\csdef{\@glsxtr@csname}{0}}%
3617 }%
3618 {}%
3619 }%
```
Modifications to take into account the attributes that govern whether the entry should be unset.

```
3620 \let\@cgls@\@@cgls@
3621 \let\@cglspl@\@@cglspl@
3622 \let\@cGls@\@@cGls@
3623 \let\@cGlspl@\@@cGlspl@
3624 \let\@cGLS@\@@cGLS@
3625 \let\@cGLSpl@\@@cGLSpl@
```
Write information to the aux file.

```
3626 \AtEndDocument{\@gls@write@entryunitcounts}%
3627 \renewcommand*{\@gls@entry@unitcount}[3]{%
3628 \csgdef{glo@\glsdetoklabel{##1}@prevunit@##3}{##2}%
3629 \ifcsundef{glo@\glsdetoklabel{##1}@prevunittotal}%
```

```
3630 {\csgdef{glo@\glsdetoklabel{##1}@prevunittotal}{##2}}%
3631 {%
3632 \csxdef{glo@\glsdetoklabel{##1}@prevunittotal}{
3633 \number\numexpr\csuse{glo@\glsdetoklabel{##1}@prevunittotal}+##2}%
3634 }%
3635 \ifcsundef{glo@\glsdetoklabel{##1}@prevunitmax}%
3636 {\csgdef{glo@\glsdetoklabel{##1}@prevunitmax}{##2}}%
3637 {%
3638 \ifnum\csuse{glo@\glsdetoklabel{##1}@prevunitmax}<##2
3639 \csgdef{glo@\glsdetoklabel{##1}@prevunitmax}{##2}%
3640 \fi<br>3641 }%
3641
3642 }%
3643 \let\glsenableentryunitcount\relax
3644 \renewcommand*{\glsenableentrycount}{%
3645 \PackageError{glossaries-extra}{\string\glsenableentrycount\space
3646 can't be used with \string\glsenableentryunitcount}%
3647 {Use one or other but not both commands}%
3648 }%
3649 }
3650 \@onlypreamble\glsenableentryunitcount
```
## entry@unitcount

\newcommand\*{\@gls@entry@unitcount}[3]{}

## $r$ yunitcounts@do

 \newcommand\*{\@gls@write@entryunitcounts@do}[1]{% \immediate\write\@auxout {\string\@gls@entry@unitcount {\@glsentry}% {\@glsxtr@currunitcount{\@glsentry}{#1}% }% {#1}}% }

#### entryunitcounts

```
3660 \newcommand*{\@gls@write@entryunitcounts}{%
3661 \immediate\write\@auxout
3662 {\string\providecommand*{\string\@gls@entry@unitcount}[3]{}}%
3663 \count@=0\relax
3664 \forallglsentries{\@glsentry}{%
3665 \glshasattribute{\@glsentry}{unitcount}%
3666 {%
3667 \ifglsused{\@glsentry}%
3668 {%
3669 \forlistcsloop
3670 {\@gls@write@entryunitcounts@do}%
3671 {glo@\glsdetoklabel{\@glsentry}@unitlist}%
3672 }%
```

```
3673 {}%
3674 \advance\count@ by \@ne
3675 }%
3676 {}%
3677 }%
3678 \ifnum\count@=0
3679 \GlossariesExtraWarningNoLine{Entry counting has been enabled
3680 \MessageBreak with \string\glsenableentryunitcount\space but the
3681 \MessageBreak attribute 'unitcount' hasn't
3682 \MessageBreak been assigned to any of the defined
3683 \MessageBreak entries}%
3684 \fi
3685 }
```
 $\text{tryUnitCounting}$  The first argument is the list of categories, the second argument is the value of the entrycount attribute and the third is the counter name.

\newcommand\*{\GlsXtrEnableEntryUnitCounting}[3]{%

Enable entry counting:

\glsenableentryunitcount

Redefine \gls etc:

```
3688 \renewcommand*{\gls}{\cgls}%
```
- \renewcommand\*{\Gls}{\cGls}%
- \renewcommand\*{\glspl}{\cglspl}%
- \renewcommand\*{\Glspl}{\cGlspl}%
- \renewcommand\*{\GLS}{\cGLS}%
- \renewcommand\*{\GLSpl}{\cGLSpl}%

Set the entrycount attribute:

\@glsxtr@setentryunitcountunsetattr{#1}{#2}{#3}%

In case this command is used again:

```
3695 \let\GlsXtrEnableEntryUnitCounting\@glsxtr@setentryunitcountunsetattr
```
\renewcommand\*{\GlsXtrEnableEntryCounting}[2]{%

```
3697 \PackageError{glossaries-extra}{\string\GlsXtrEnableEntryCounting\space
```
- can't be used with \string\GlsXtrEnableEntryUnitCounting}%
- {Use one or other but not both commands}}%

}

## $t$ countunsetattr

```
3701 \newcommand*{\@glsxtr@setentryunitcountunsetattr}[3]{%
3702 \@for\@glsxtr@cat:=#1\do
3703 {%
3704 \ifdefempty{\@glsxtr@cat}{}%
3705 {%
3706 \glssetcategoryattribute{\@glsxtr@cat}{entrycount}{#2}%
3707 \glssetcategoryattribute{\@glsxtr@cat}{unitcount}{#3}%
3708 }%
3709 }%
3710 }
```
# 1.3.6 Acronym Modifications

It's more consistent to use the abbreviation code for acronyms, but make some adjustments to allow for continued use of the glossaries package's custom acronym format. (For example, user may already have defined some acronym styles with \newacronymstyle which they would like to continue to use.) The original glossaries acronym code can be restored with \RestoreAcronyms, but adjust \SetGenericNewAcronym so that \newacronym adds the category.

## nericNewAcronym

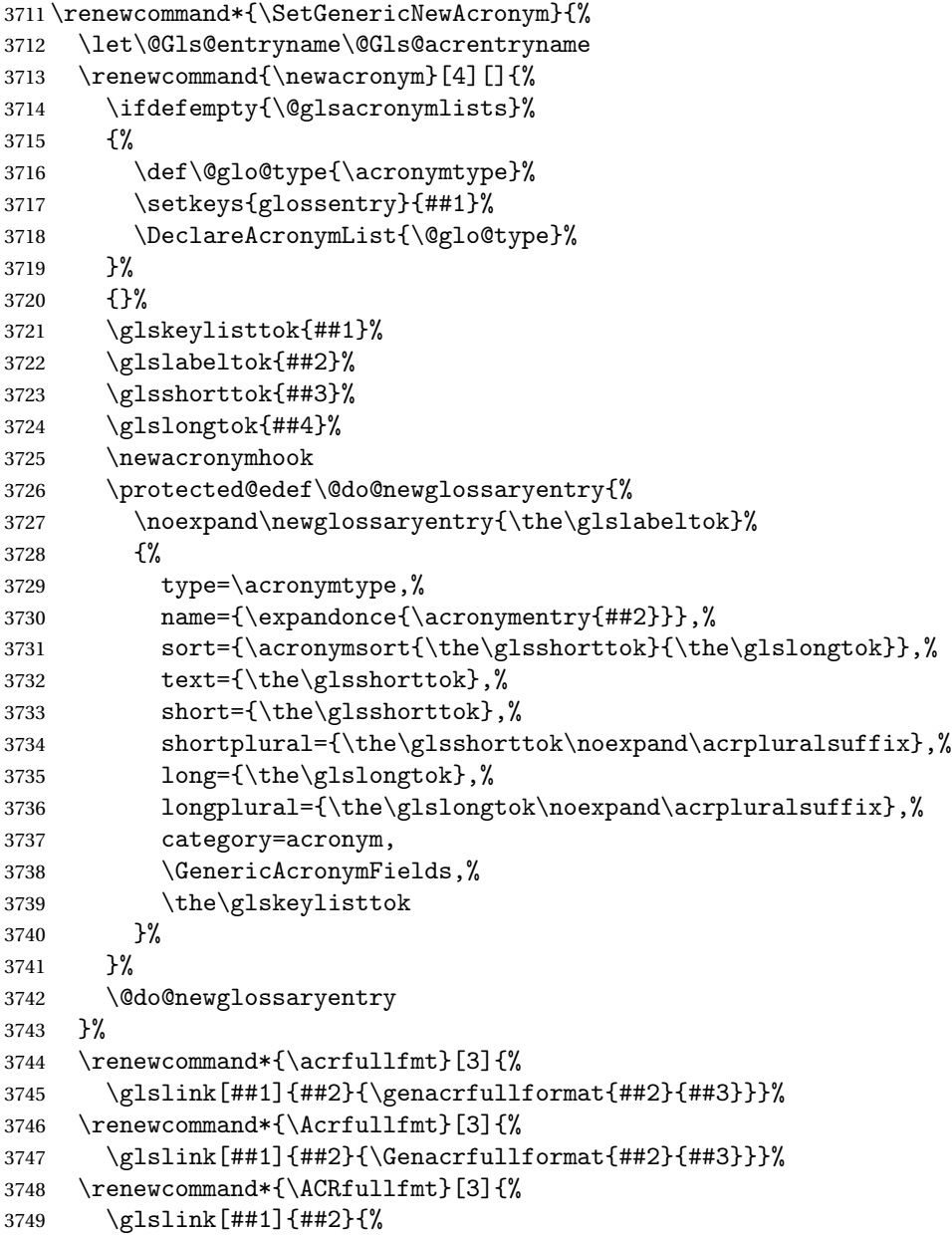

```
3750 \mfirstucMakeUppercase{\genacrfullformat{##2}{##3}}}}%
3751 \renewcommand*{\acrfullplfmt}[3]{%
3752 \glslink[##1]{##2}{\genplacrfullformat{##2}{##3}}}%
3753 \renewcommand*{\Acrfullplfmt}[3]{%
3754 \glslink[##1]{##2}{\Genplacrfullformat{##2}{##3}}}%
3755 \renewcommand*{\ACRfullplfmt}[3]{%
3756 \glslink[##1]{##2}{%
3757 \mfirstucMakeUppercase{\genplacrfullformat{##2}{##3}}}}%
3758 \renewcommand*{\glsentryfull}[1]{\genacrfullformat{##1}{}}%
3759 \renewcommand*{\Glsentryfull}[1]{\Genacrfullformat{##1}{}}%
3760 \renewcommand*{\glsentryfullpl}[1]{\genplacrfullformat{##1}{}}%
3761 \renewcommand*{\Glsentryfullpl}[1]{\Genplacrfullformat{##1}{}}%
3762 }
```
This will cause a problem for glossaries that contain a mixture of acronyms and abbreviations, so redefine \newacronym to use the new abbreviation interface.

First save the original definitions:

```
3763 \let\@glsxtr@org@setacronymstyle\setacronymstyle
3764 \let\@glsxtr@org@newacronymstyle\newacronymstyle
```
<code>msAbbreviations Make</code> acronyms use the same interface as abbreviations. Note that  $\infty$ newacronymstyle has a different implementation to \newabbrevationstyle so disable \newacronymstyle and \setacronymstyle.

```
3765 \newcommand*{\MakeAcronymsAbbreviations}{%
3766 \renewcommand*{\newacronym}[4][]{%
3767 \glsxtr@newabbreviation{type=\acronymtype,category=acronym,##1}{##2}{##3}{##4}%
3768 }%
3769 \renewcommand*{\firstacronymfont}[1]{\glsfirstabbrvfont{##1}}%
3770 \renewcommand*{\acronymfont}[1]{\glsabbrvfont{##1}}%
3771 \renewcommand*{\setacronymstyle}[1]{%
3772 \PackageError{glossaries-extra}{\string\setacronymstyle{##1}
3773 unavailable.
3774 Use \string\setabbreviationstyle\space instead.
3775 The original acronym interface can be restored with
3776 \string\RestoreAcronyms}{}%
3777 }%
3778 \renewcommand*{\newacronymstyle}[1]{%
3779 \GlossariesExtraWarning{New acronym style '##1' won't be
3780 available unless you restore the original acronym interface with
3781 \string\RestoreAcronyms}%
3782 \@glsxtr@org@newacronymstyle{##1}%
3783 }%
3784 }
```
Switch acronyms to abbreviations: \MakeAcronymsAbbreviations

\RestoreAcronyms Restore acronyms to glossaries interface.

```
3786 \newcommand*{\RestoreAcronyms}{%
```
\SetGenericNewAcronym

```
3788 \renewcommand{\firstacronymfont}[1]{\acronymfont{##1}}%
```
- \renewcommand{\acronymfont}[1]{##1}%
- \let\setacronymstyle\@glsxtr@org@setacronymstyle
- \let\newacronymstyle\@glsxtr@org@newacronymstyle

Need to restore the original definition of \@gls@link@checkfirsthyper but \glsxtrifwasfirstuse still needs setting for the benefit of the post-link hook.

```
3792 \renewcommand*\@gls@link@checkfirsthyper{%
3793 \ifglsused{\glslabel}%
3794 {\let\glsxtrifwasfirstuse\@secondoftwo}
3795 {\let\glsxtrifwasfirstuse\@firstoftwo}%
3796 \@glsxtr@org@checkfirsthyper
3797 }
3798 \glssetcategoryattribute{acronym}{regular}{false}%
3799 \setacronymstyle{long-short}%
3800 }
```
\glsacspace Allow the user to customise the maximum value.

```
3801 \renewcommand*{\glsacspace}[1]{%
3802 \settowidth{\dimen@}{(\firstacronymfont{\glsentryshort{#1}})}%
3803 \ifdim\dimen@<\glsacspacemax~\else\space\fi
3804 }
```
\glsacspacemax Value used in the above.

\newcommand\*{\glsacspacemax}{3em}

## 1.3.7 Indexing and Displaying Glossaries

From time-to-time users ask if they can have one glossary sorted normally and another sorted by definition or usage. With the base glossaries package this can only be achieved with the "noidx" commands (Option 1). This is an attempt to mix and match.

First we need a list of the glossaries that require [makeindex](#page-406-0)/[xindy](#page-406-1).

#### \@glsxtr@reg@glosslist

```
3806 \newcommand*{\@glsxtr@reg@glosslist}{}
```
Save the original definition of \makeglossaries:

\let\@glsxtr@org@makeglossaries\makeglossaries

Redefine \makeglossaries to take an optional argument. This should be empty for the usual behaviour (all glossaries need processing with an indexing application) or a commaseparated list of glossary labels indicating those glossaries that should be processed with an indexing application. The optional argument version shouldn't be used with record.

#### \makeglossaries

```
3808 \renewcommand*{\makeglossaries}[1][]{%
3809 \ifx\@glsxtr@record@setting\@glsxtr@record@setting@only
```

```
3810 \PackageError{glossaries-extra}{\string\makeglossaries\space
3811 not permitted\MessageBreak with record=only package option}%
3812 {You may only use \string\makeglossaries\space with
3813 record=off or record=alsoindex options}%
3814 \else
3815 \ifblank{#1}%
3816 {\@glsxtr@org@makeglossaries}%
3817 {%
3818 \ifx\@glsxtr@record@setting\@glsxtr@record@setting@alsoindex
3819 \PackageError{glossaries-extra}{\string\makeglossaries[#1]\space
3820 not permitted\MessageBreak with record=alsoindex package option}%
3821 {You may only use the hybrid \string\makeglossaries[...]\space with
3822 record=off option}%
3823 \else
3824 \edef\@glsxtr@reg@glosslist{#1}%
3825 \ifundef{\glswrite}{\newwrite\glswrite}{}%
3826 \protected@write\@auxout{}{\string\providecommand
3827 \string\@glsorder[1]{}}
3828 \protected@write\@auxout{}{\string\providecommand
3829 \string\@istfilename[1]{}}
3830 \protected@write\@auxout{}{\string\@istfilename{\istfilename}}%
3831 \protected@write\@auxout{}{\string\@glsorder{\glsorder}}
3832 \protected@write\@auxout{}{\string\glsxtr@makeglossaries{#1}}
3833 \write\@auxout{\string\providecommand\string\@gls@reference[3]{}}%
 Iterate through each supplied glossary type and activate it.
3834 \@for\@glo@type:=#1\do{%
3835 \ifdefempty{\@glo@type}{}{\@makeglossary{\@glo@type}}%
3836 }%
 New glossaries must be created before \makeglossaries:
3837 \renewcommand*\newglossary[4][]{%
3838 \PackageError{glossaries}{New glossaries
3839 must be created before \string\makeglossaries}{You need
3840 to move \string\makeglossaries\space after all your
3841 \string\newglossary\space commands}}%
 Any subsequence instances of this command should have no effect
3842 \let\@makeglossary\relax
3843 \let\makeglossary\relax
3844 \renewcommand\makeglossaries[1][]{}%
 Disable all commands that have no effect after \makeglossaries
3845 \@disable@onlypremakeg
 Allow see key:
3846 \let\gls@checkseeallowed\relax
```
Adjust \@do@seeglossary. This needs to check for the entry's existence but don't increment associated counter.

```
3847 \renewcommand*{\@do@seeglossary}[2]{%
3848 \glsdoifexists{##1}%
```

```
3849 {%
3850 \edef\@gls@label{\glsdetoklabel{##1}}%
3851 \edef\@gls@type{\csname glo@\@gls@label @type\endcsname}%
3852 \expandafter\DTLifinlist\expandafter{\@gls@type}{\@glsxtr@reg@glosslist}%
3853 {\@glsxtr@org@doseeglossary{##1}{##2}}%
3854 \{ \%3855 \@@glsxtrwrglossmark
3856 \protected@write\@auxout{}{%
3857 \string\@gls@reference
3858 {\gls@type}{\@gls@label}{\string\glsseeformat##2{}}%
3859 }%
3860 }%
3861 }%
3862 }%
 Adjust \@@do@@wrglossary
3863 \let\@glsxtr@@do@@wrglossary\@@do@@wrglossary
3864 \def\@@do@@wrglossary{%
3865 \edef\@gls@type{\csname glo@\@gls@label @type\endcsname}%
3866 \expandafter\DTLifinlist\expandafter{\@gls@type}{\@glsxtr@reg@glosslist}%
3867 {\@glsxtr@@do@@wrglossary}%
3868 {\gls@noidxglossary}%
3869 }%
 Suppress warning about no \makeglossaries
3870 \let\warn@nomakeglossaries\relax
3871 \def\warn@noprintglossary{%
3872 \GlossariesWarningNoLine{No \string\printglossary\space
3873 or \string\printglossaries\space
3874 found.^^J(Remove \string\makeglossaries\space if you don't want
3875 any glossaries.)^^JThis document will not have a glossary}%
3876 }%
 Only warn for glossaries not listed.
3877 \renewcommand{\@gls@noref@warn}[1]{%
3878 \edef\@gls@type{##1}%
3879 \expandafter\DTLifinlist\expandafter{\@gls@type}{\@glsxtr@reg@glosslist}%
3880 {%
3881 \GlossariesExtraWarning{Can't use
3882 \string\printnoidxglossary[type={\@gls@type}]
3883 when '\@gls@type' is listed in the optional argument of
3884 \string\makeglossaries}%
3885 }%
3886 {%
3887 \GlossariesWarning{Empty glossary for
3888 \string\printnoidxglossary[type={##1}].
3889 Rerun may be required (or you may have forgotten to use
3890 commands like \string\gls)}%
3891 }%
3892 }%
```
Adjust display number list to check for type:

```
3893 \renewcommand*{\glsdisplaynumberlist}[1]{%
3894 \expandafter\DTLifinlist\expandafter{##1}{\@glsxtr@reg@glosslist}%
3895 {\@glsxtr@idx@displaynumberlist{##1}}%
3896 {\@glsxtr@noidx@displaynumberlist{##1}}%<br>3897 }%
3897
```
Adjust entry list:

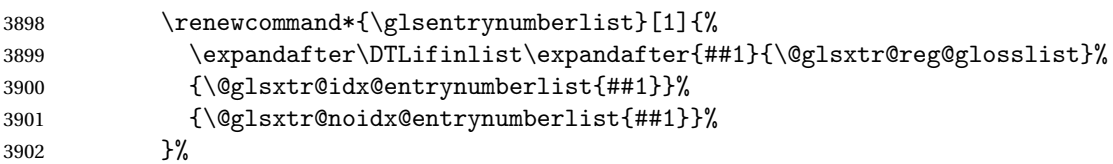

Adjust number list loop

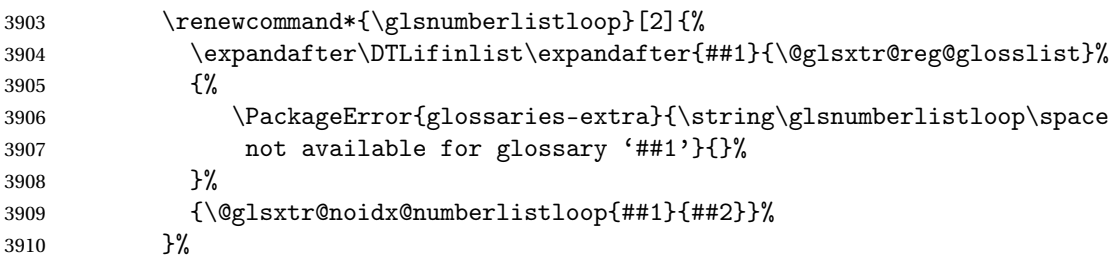

Only sanitize sort for normal indexing glossaries.

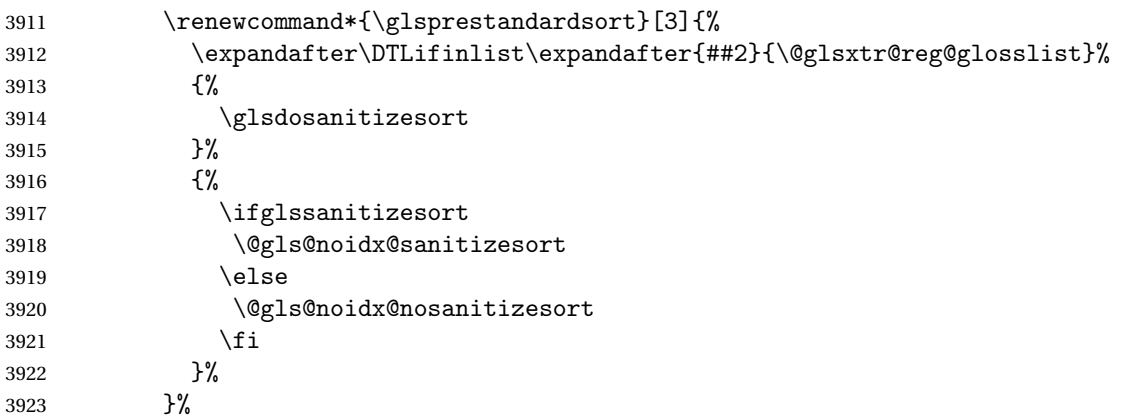

Unlike \makenoidxglossaries we can't automatically set sanitizesort=false. All entries must be defined in the preamble.

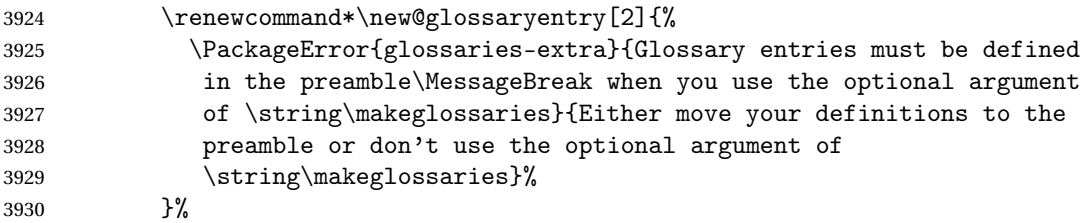

Only activate sort key for glossaries that aren't listed in #1 (glossary label is stored in \@glo@type but this defaults to \glsdefaulttype so some expansion is required).

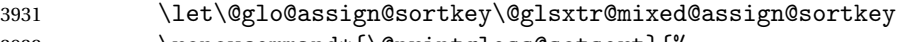

```
3932 \renewcommand*{\@printgloss@setsort}{%
```
Need to extract just the type value.

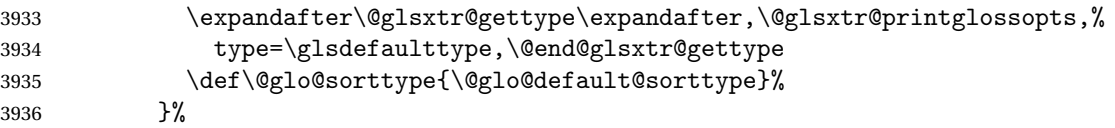

Check automake setting:

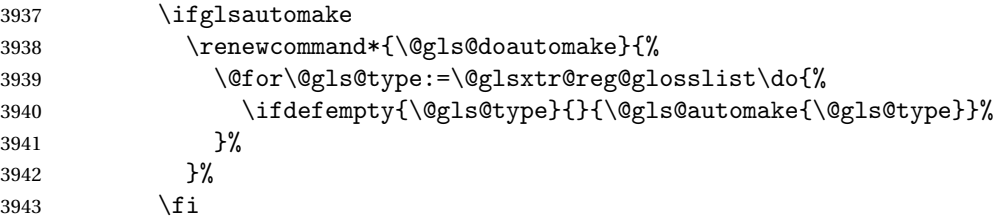

Check the sort setting (glossaries v4.30 onwards):

```
3944 \ifdef\@glo@check@sortallowed{\@glo@check@sortallowed\makeglossaries}{}%
3945 \fi
3946 }%
3947 \fi
3948 }
```
The optional argument version of \makeglossaries needs an adjustment to \@printglossary to allow \@glo@assign@sortkey to pick up the glossary type.

 $r$ gprintglossary This no longer simply saves  $\@printglossary$  with  $\let$  but is actually defined to check for the existence of the title, since ignored glossaries don't have a title assigned. (bib2gls writes \provideignoredglossary to the glstex file for some settings, so the glossary might not have been defined.) (This command is also used for on-the-fly setting.)

```
3949 \newcommand{\@glsxtr@orgprintglossary}[2]{%
3950 \def\@glo@type{\glsdefaulttype}%
```
Add check here.

```
3951 \def\glossarytitle{%
3952 \ifcsdef{@glotype@\@glo@type @title}%
3953 {\csuse{@glotype@\@glo@type @title}}%
3954 {\glossaryname}}%
3955 \def\glossarytoctitle{\glossarytitle}%
3956 \let\org@glossarytitle\glossarytitle
3957 \def\@glossarystyle{%
3958 \ifx\@glossary@default@style\relax
3959 \GlossariesWarning{No default glossary style provided \MessageBreak
3960 for the glossary '\@glo@type'. \MessageBreak
3961 Using deprecated fallback. \MessageBreak
3962 To fix this set the style with \MessageBreak
3963 \string\setglossarystyle\space or use the \MessageBreak
3964 style key=value option}%
3965 \fi
```

```
3966 }%
               3967 \def\gls@dotoctitle{\glssettoctitle{\@glo@type}}%
               3968 \let\@org@glossaryentrynumbers\glossaryentrynumbers
               3969 \bgroup
               3970 \@printgloss@setsort
               3971 \setkeys{printgloss}{#1}%
               3972 \ifx\glossarytitle\org@glossarytitle
               3973 \else
               3974 \cslet{@glotype@\@glo@type @title}{\glossarytitle}%
               3975 \fi
               3976 \let\currentglossary\@glo@type
               3977 \let\org@glossaryentrynumbers\glossaryentrynumbers
               3978 \let\glsnonextpages\@glsnonextpages
               3979 \let\glsnextpages\@glsnextpages
               3980 \glsxtractivatenopost
               3981 \gls@dotoctitle
               3982 \@glossarystyle
               3983 \let\gls@org@glossaryentryfield\glossentry
               3984 \let\gls@org@glossarysubentryfield\subglossentry
               3985 \renewcommand{\glossentry}[1]{%
               3986 \xdef\glscurrententrylabel{\glsdetoklabel{##1}}%
               3987 \gls@org@glossaryentryfield{##1}%
               3988 }%
               3989 \renewcommand{\subglossentry}[2]{%
               3990 \xdef\glscurrententrylabel{\glsdetoklabel{##2}}%
               3991 \gls@org@glossarysubentryfield{##1}{##2}%
               3992 }%
               3993 \@gls@preglossaryhook
               3994 #2%
               3995 \egroup
               3996 \global\let\glossaryentrynumbers\@org@glossaryentrynumbers
               3997 \global\let\warn@noprintglossary\relax
               3998 }
ractivatenopost Change \nopostdesc and \glsxtrnopostpunc to behave as they do in the glossary.
               3999 \newcommand*{\glsxtractivatenopost}{%
               4000 \let\nopostdesc\@nopostdesc
               4001 \let\glsxtrnopostpunc\@glsxtr@nopostpunc
               4002 }
lsxtrnopostpunc
               4003 \newrobustcmd*{\glsxtrnopostpunc}{}
sxtr@nopostpunc Provide a command that works like \nopostdesc but only switches of the punctuation with-
                out suppressing the post-description hook.
               4004 \newcommand{\@glsxtr@nopostpunc}{%
               4005 \let\@@glsxtr@org@postdescription\glspostdescription
```
\ifglsnopostdot

```
4007 \renewcommand{\glspostdescription}{%
4008 \glsnopostdottrue
4009 \let\glspostdescription\@@glsxtr@org@postdescription
4010 \let\glsxtrrestorepostpunc\@glsxtr@restore@postpunc
4011 \glsxtrpostdescription
4012 \@glsxtr@nopostpunc@postdesc}%
4013 \else
4014 \renewcommand{\glspostdescription}{%
4015 \let\glspostdescription\@@glsxtr@org@postdescription
4016 \let\glsxtrrestorepostpunc\@glsxtr@restore@postpunc
4017 \glsxtrpostdescription
4018 \@glsxtr@nopostpunc@postdesc}%
4019 \fi
4020 \glsnopostdotfalse
4021 }
```
#### $\tt stpunc@postdesc$

```
4022 \newcommand*{\@glsxtr@nopostpunc@postdesc}{}
```
## estore@postpunc

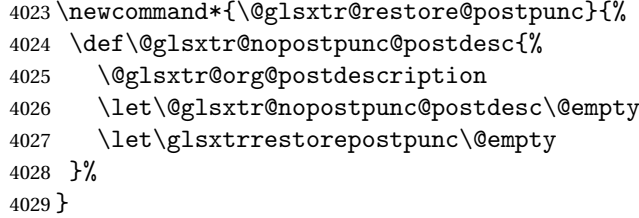

restorepostpunc Does nothing outside of glossary.

\newcommand\*{\glsxtrrestorepostpunc}{}

```
\@printglossary Redefine.
```
 \renewcommand{\@printglossary}[2]{% \def\@glsxtr@printglossopts{#1}% \@glsxtr@orgprintglossary{#1}{#2}% }

Add a key that switches off the entry targets:

```
4035 \define@choicekey{printgloss}{target}
4036 [\@glsxtr@printglossval\@glsxtr@printglossnr]%
4037 {true,false}[true]%
4038 {%
4039 \ifcase\@glsxtr@printglossnr
4040 \def\@glstarget{\glsdohypertarget}%
4041 \else
4042 \let\@glstarget\@secondoftwo
4043 \fi
4044 }
```
hypernameprefix \newcommand{\@glsxtrhypernameprefix}{} New to v1.20: \define@key{printgloss}{targetnameprefix}{% \renewcommand{\@glsxtrhypernameprefix}{#1}% } \define@key{printgloss}{prefix}{% \renewcommand{\glolinkprefix}{#1}% } sdohypertarget Redefine to insert  $\qquad$ glsxtrhypernameprefix before the target name. \let\@glsxtr@org@glsdohypertarget\glsdohypertarget \renewcommand{\glsdohypertarget}[2]{% \@glsxtr@org@glsdohypertarget{\@glsxtrhypernameprefix#1}{#2}% } Update \@glstarget to use \def instead being assigned with \let so that it can pick up the new definition and allow any further redefinitions: \ifx\@glstarget\@glsxtr@org@glsdohypertarget \def\@glstarget{\glsdohypertarget}% \fi %\end{macro} \glsxtr@makeglossaries For the benefit of makeglossaries \newcommand\*{\glsxtr@makeglossaries}[1]{} \@glsxtr@gettype Get just the type. \def\@glsxtr@gettype#1,type=#2,#3\@end@glsxtr@gettype{% \def\@glo@type{#2}% } \@glsxtr@mixed@assign@sortkey Assign the sort key. \newcommand\@glsxtr@mixed@assign@sortkey[1]{% \edef\@glo@type{\@glo@type}% \expandafter\DTLifinlist\expandafter{\@glo@type}{\@glsxtr@reg@glosslist}% {% \@glo@no@assign@sortkey{#1}% }% {% \@@glo@assign@sortkey{#1}% }% }%

Display number list for the regular version:

splaynumberlist

\let\@glsxtr@idx@displaynumberlist\glsdisplaynumberlist

Display number list for the "noidx" version:

#### splaynumberlist

```
4075 \newcommand*{\@glsxtr@noidx@displaynumberlist}[1]{%
4076 \letcs{\@gls@loclist}{glo@\glsdetoklabel{#1}@loclist}%
4077 \ifdef\@gls@loclist
4078 {%
4079 \def\@gls@noidxloclist@sep{%
4080 \def\@gls@noidxloclist@sep{%
4081 \def\@gls@noidxloclist@sep{%
4082 \glsnumlistsep
4083 }%
4084 \def\@gls@noidxloclist@finalsep{\glsnumlistlastsep}%
4085 }%
4086 }%
4087 \def\@gls@noidxloclist@finalsep{}%
4088 \def\@gls@noidxloclist@prev{}%
4089 \forlistloop{\glsnoidxdisplayloclisthandler}{\@gls@loclist}%
4090 \@gls@noidxloclist@finalsep
4091 \@gls@noidxloclist@prev
4092 }%
4093 {%
4094 \glsxtrundeftag
4095 \glsdoifexists{#1}%
4096 {%
4097 \GlossariesWarning{Missing location list for '#1'. Either
4098 a rerun is required or you haven't referenced the entry.}%
4099 }%
4100 }%
4101 }%
4102
```
And for the number list loop:

## @numberlistloop

```
4103 \newcommand*{\@glsxtr@noidx@numberlistloop}[3]{%
4104 \letcs{\@gls@loclist}{glo@\glsdetoklabel{#1}@loclist}%
4105 \let\@gls@org@glsnoidxdisplayloc\glsnoidxdisplayloc
4106 \let\@gls@org@glsseeformat\glsseeformat
4107 \let\glsnoidxdisplayloc#2\relax
4108 \let\glsseeformat#3\relax
4109 \ifdef\@gls@loclist
4110 {%
4111 \forlistloop{\glsnoidxnumberlistloophandler}{\@gls@loclist}%
4112 }%
4113 {%
4114 \glsxtrundeftag
4115 \glsdoifexists{#1}%
```

```
4116 {%
4117 \GlossariesWarning{Missing location list for '##1'. Either
4118 a rerun is required or you haven't referenced the entry.}%
4119 }%
4120 }%
4121 \let\glsnoidxdisplayloc\@gls@org@glsnoidxdisplayloc
4122 \let\glsseeformat\@gls@org@glsseeformat
4123 }%
```
Same for entry number list.

## entrynumberlist

```
4124 \newcommand*{\@glsxtr@noidx@entrynumberlist}[1]{%
4125 \letcs{\@gls@loclist}{glo@\glsdetoklabel{#1}@loclist}%
4126 \ifdef\@gls@loclist
4127 {%
4128 \glsnoidxloclist{\@gls@loclist}%
4129 }%
4130 {%
4131 \glsxtrundeftag
4132 \glsdoifexists{#1}%
4133 {%
4134 \GlossariesWarning{Missing location list for '#1'. Either
4135 a rerun is required or you haven't referenced the entry.}%
4136 }%
4137 }%
4138 }%
```
## entrynumberlist

```
4139 \newcommand*{\@glsxtr@idx@entrynumberlist}[1]{\glsentrynumberlist{#1}}
```
#### x@getgrouptitle Patch.

```
4140 \renewcommand*{\@gls@noidx@getgrouptitle}[2]{%
4141 \protected@edef\@glsxtr@titlelabel{#1}%
4142 \ifdefvoid\@glsxtr@titlelabel
4143 {}%
4144 {%
4145 \protected@edef\@glsxtr@titlelabel{\csuse{glsxtr@grouptitle@#1}}%
4146 }%
4147 \ifdefvoid{\@glsxtr@titlelabel}%
4148 {%
4149 \DTLifint{#1}%
4150 {%
4151 \ifnum#1<256\relax
4152 \edef#2{\char#1\relax}%
4153 \else
4154 \edef#2{#1}%
4155 \setminusfi
```

```
4156 }%
```

```
4157 {%
               4158 \ifcsundef{#1groupname}%
               4159 {\def#2{#1}}%
               4160 {\letcs#2{#1groupname}}%
               4161 }%
               4162 }%
               4163 {%
               4164 \let#2\@glsxtr@titlelabel
               4165 }%
               4166 }
g@getgrouptitle Save original definition of \@gls@getgrouptitle
               4167 \let\glsxtr@org@getgrouptitle\@gls@getgrouptitle
trgetgrouptitle Provide a user-level command to fetch the group title. The first argument is the group label.
                 The second argument is a control sequence in which to store the title.
               4168 \newrobustcmd{\glsxtrgetgrouptitle}[2]{%
               4169 \protected@edef\@glsxtr@titlelabel{glsxtr@grouptitle@#1}%
               4170 \@onelevel@sanitize\@glsxtr@titlelabel
               4171 \ifcsdef{\@glsxtr@titlelabel}
               4172 {\letcs{#2}{\@glsxtr@titlelabel}}%
               4173 {\glsxtr@org@getgrouptitle{#1}{#2}}%
               4174 }
               4175 \let\@gls@getgrouptitle\glsxtrgetgrouptitle
trsetgrouptitle Sets the title for the given group label.
               4176 \newcommand{\glsxtrsetgrouptitle}[2]{%
               4177 \protected@edef\@glsxtr@titlelabel{glsxtr@grouptitle@#1}%
               4178 \@onelevel@sanitize\@glsxtr@titlelabel
               4179 \protected@csxdef{\@glsxtr@titlelabel}{#2}%
               4180 }
alsetgrouptitle As above put only locally defines the title.
               4181 \newcommand{\glsxtrlocalsetgrouptitle}[2]{%
               4182 \protected@edef\@glsxtr@titlelabel{glsxtr@grouptitle@#1}%
               4183 \@onelevel@sanitize\@glsxtr@titlelabel
               4184 \protected@csedef{\@glsxtr@titlelabel}{#2}%
               4185 }
 \glsnavigation Redefine to use new user-level command.
               4186 \renewcommand*{\glsnavigation}{%
               4187 \def\@gls@between{}%
               4188 \ifcsundef{@gls@hypergrouplist@\@glo@type}%
               4189 {%
               4190 \def\@gls@list{}%
               4191 }%
               4192 {%
               4193 \expandafter\let\expandafter\@gls@list
```

```
4194 \csname @gls@hypergrouplist@\@glo@type\endcsname
4195 }%
4196 \@for\@gls@tmp:=\@gls@list\do{%
4197 \@gls@between
4198 \glsxtrgetgrouptitle{\@gls@tmp}{\@gls@grptitle}%
4199 \glsnavhyperlink{\@gls@tmp}{\@gls@grptitle}%
4200 \let\@gls@between\glshypernavsep
4201 }%
4202 }
```
#### \@print@noidx@glossary

```
4203 \renewcommand*{\@print@noidx@glossary}{%
4204 \ifcsdef{@glsref@\@glo@type}%
4205 {%
4206 \ifcsdef{@glo@sortmacro@\@glo@sorttype}%
4207 {%
4208 \csuse{@glo@sortmacro@\@glo@sorttype}{\@glo@type}%
4209 }%
4210 {%
4211 \PackageError{glossaries}{Unknown sort handler '\@glo@sorttype'}{}%
4212 }%
4213 \glossarysection[\glossarytoctitle]{\glossarytitle}%
4214 \glossarypreamble
```
Moved this command definition outside of environment in case of scoping issues (e.g. in tabular-like styles).

```
4215 \def\@gls@currentlettergroup{}%
```
- \begin{theglossary}%
- \glossaryheader
- \glsresetentrylist
- \forlistcsloop{\@gls@noidx@do}{@glsref@\@glo@type}%
- \end{theglossary}%
- \glossarypostamble
- }%
- {%

Add section header if there are actually entries defined in this glossary as the document is likely pending a re-run.

```
4224 \glsxtrifemptyglossary{\@glo@type}%
4225 {}%
4226 {\glossarysection[\glossarytoctitle]{\glossarytitle}}%
4227 \@gls@noref@warn{\@glo@type}%
4228 }%
4229 }
```
noidxdisplayloc Patch to check for range formations.

```
4230 \renewcommand*{\glsnoidxdisplayloc}[4]{%
4231 \setentrycounter[#1]{#2}%
4232 \@glsxtr@display@loc#3\empty\end@glsxtr@display@loc{#4}%
4233 }
```

```
xtr@display@loc Patch to check for range formations.
                4234 \def\@glsxtr@display@loc#1#2\end@glsxtr@display@loc#3{%
                4235 \ifx#1(\relax
                4236 \glsxtrdisplaystartloc{#2}{#3}%
                4237 \else
                4238 \ifx#1)\relax
                4239 \glsxtrdisplayendloc{#2}{#3}%
                4240 \else
                4241 \glsxtrdisplaysingleloc{#1#2}{#3}%
                4242 \fi
                4243 \setminusfi
               4244 }
isplaysingleloc Single location.
                4245 \newcommand*{\glsxtrdisplaysingleloc}[2]{%
                4246 \csuse{#1}{#2}%
                4247 }
                   By default the range identifiers are simply ignored. A custom list loop handler can be de-
                 fined by the user to test for ranges by checking the definition of \gtrsim Isxtrlocrangefmt.
displaystartloc Start of a location range.
                4248 \newcommand*{\glsxtrdisplaystartloc}[2]{%
                4249 \edef\glsxtrlocrangefmt{#1}%
                4250 \ifx\glsxtrlocrangefmt\empty
                4251 \def\glsxtrlocrangefmt{glsnumberformat}%
                4252 \fi
                4253 \expandafter\glsxtrdisplaysingleloc
                4254 \expandafter{\glsxtrlocrangefmt}{#2}%
                4255 }
trdisplayendloc End of a location range.
                4256 \newcommand*{\glsxtrdisplayendloc}[2]{%
                4257 \edef\@glsxtr@tmp{#1}%
                4258 \ifdefempty{\@glsxtr@tmp}{\def\@glsxtr@tmp{glsnumberformat}}{}%
                4259 \ifx\glsxtrlocrangefmt\@glsxtr@tmp
                4260 \else
                4261 \GlossariesExtraWarning{Mismatched end location range
                4262 (start=\glsxtrlocrangefmt, end=\@glsxtr@tmp)}%
                4263 \setminusfi
                4264 \expandafter\glsxtrdisplayendlochook\expandafter{\@glsxtr@tmp}{#2}%
                4265 \expandafter\glsxtrdisplaysingleloc
                4266 \expandafter{\glsxtrlocrangefmt}{#2}%
                4267 \def\glsxtrlocrangefmt{}%
                4268 }
```
splayendlochook Allow the user to hook into the end of range command. \newcommand\*{\glsxtrdisplayendlochook}[2]{}

```
sxtrlocrangefmt Current range format. Empty if not in a range.
               4270 \newcommand*{\glsxtrlocrangefmt}{}
setentrycounter Adjust \setentrycounter to save the original prefix.
               4271 \renewcommand*{\setentrycounter}[2][]{%
               4272 \def\glsxtrcounterprefix{#1}%
               4273 \ifx\glsxtrcounterprefix\@empty
               4274 \def\@glo@counterprefix{.}%
               4275 \else
               4276 \def\@glo@counterprefix{.#1.}%
               4277 \fi
               4278 \def\glsentrycounter{#2}%
               4279 }
\Boxs@removespaces Redefine to allow adjustments to location hyperlink.
               4280 \def\@gls@removespaces#1 #2\@nil{%
               4281 \toks@=\expandafter{\the\toks@#1}%
               4282 \ifx\\#2\\%
               4283 \edef\x{\the\toks@}%
               4284 \ifx\x\empty
               4285 \else
                 Expand location (just in case \toks@ is needed for something else).
               4286 \expandafter\glsxtrlocationhyperlink\expandafter
               4287 \glsentrycounter\expandafter\@glo@counterprefix\expandafter{\the\toks@}%
               4288 \fi
               4289 \else
               4290 \@gls@ReturnAfterFi{%
               4291 \@gls@removespaces#2\@nil
               4292 }%
               4293 \fi
               4294 }
cationhyperlink
               4295 \newcommand*{\glsxtrlocationhyperlink}[3]{%
               4296 \ifdefvoid\glsxtrsupplocationurl
               4297 {%
               4298 \GlsXtrInternalLocationHyperlink{#1}{#2}{#3}%
               4299 }%
               4300 {%
               4301 \hyperref{\glsxtrsupplocationurl}{}{#1#2#3}{#3}%
               4302 }%
               4303 }
supphypernumber
               4304 \newcommand*{\glsxtrsupphypernumber}[1]{%
               4305 {%
```

```
4306 \glshasattribute{\glscurrententrylabel}{externallocation}%
4307 {%
```

```
4308 \def\glsxtrsupplocationurl{%
4309 \gtrsim \gtrsim \qquad \qquad \qquad \qquad \qquad \qquad \qquad \qquad \qquad \qquad \qquad \qquad \qquad \qquad \qquad \qquad \qquad \qquad \qquad \qquad \qquad \qquad \qquad \qquad \qquad \qquad \qquad \qquad \qquad \qquad \qquad \qquad \qquad \qquad4310 \frac{1}{6} \frac{1}{6}4311 {%
4312 \det\gtrsim\left\{1\right\}<br>4313 }%
4313
4314 \glshypernumber{#1}%
4315 }%
4316 }
```
Give a bit of assistance to new users who are confused and don't know how to read transcript messages.

## \@print@glossary

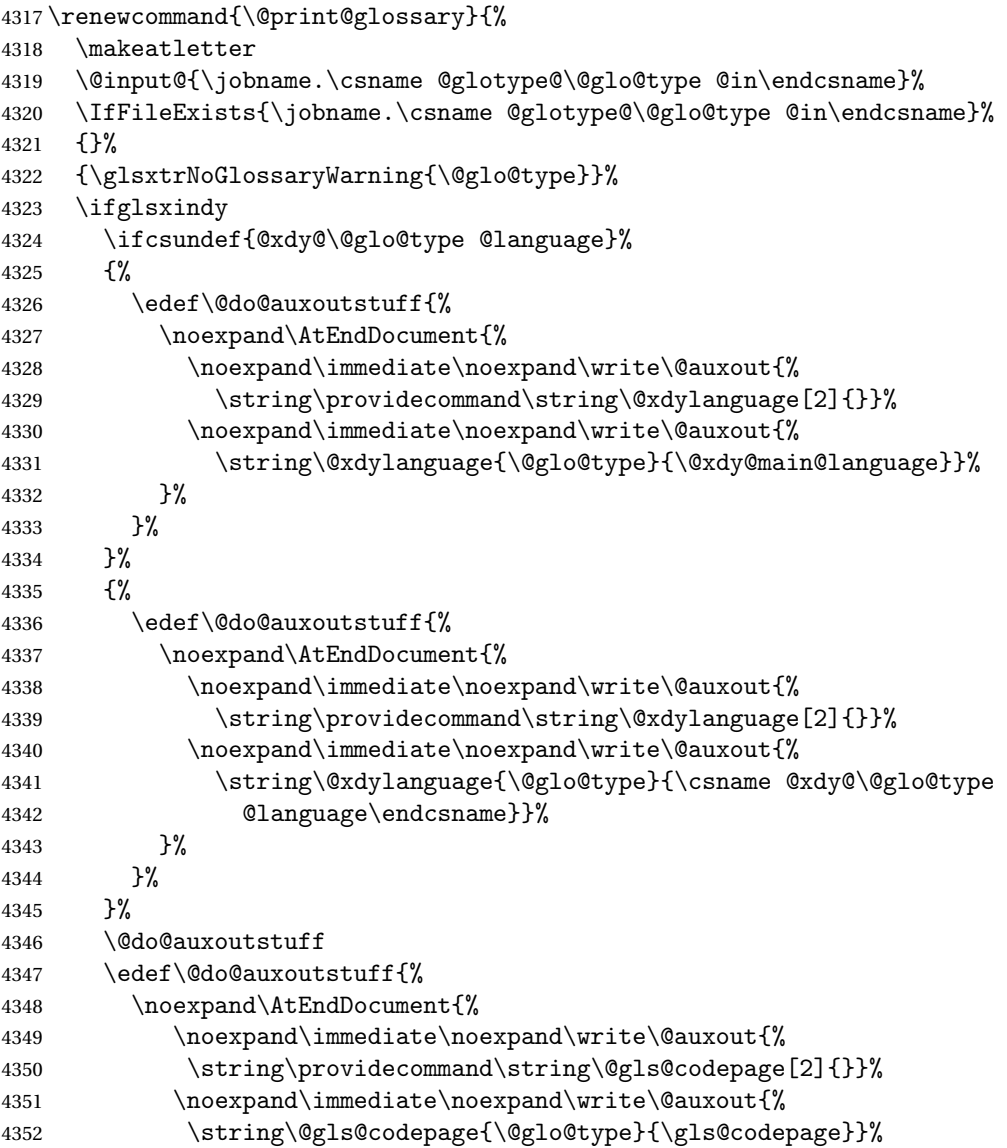

```
4353 }%
               4354 }%
                4355 \@do@auxoutstuff
                4356 \fi
                4357 \renewcommand*{\@warn@nomakeglossaries}{%
                4358 \GlossariesWarningNoLine{\string\makeglossaries\space
                4359 hasn't been used,<sup>^^</sup>Jthe glossaries will not be updated}%
                4360 }%
                4361 }
                   Setup the warning text to display if the external file for the given glossary is missing.
oGlsWarningHead Header message.
                4362 \newcommand{\GlsXtrNoGlsWarningHead}[2]{%
                4363 This document is incomplete. The external file associated with
                4364 the glossary '#1' (which should be called \texttt{#2})
                4365 hasn't been created.%
                4366 }
rningEmptyStart No entries have been added to the glossary.
                4367 \newcommand{\GlsXtrNoGlsWarningEmptyStart}{%
                4368 This has probably happened because there are no entries defined
                4369 in this glossary.%
                4370 }
arningEmptyMain The default "main" glossary is empty.
                4371 \newcommand{\GlsXtrNoGlsWarningEmptyMain}{%
                4372 If you don't want this glossary,
                4373 add \texttt{nomain} to your package option list when you load
                4374 \texttt{glossaries-extra.sty}. For example:%
                4375 }
ingEmptyNotMain A glossary that isn't the default "main" glossary is empty.
                4376 \newcommand{\GlsXtrNoGlsWarningEmptyNotMain}[1]{%
                4377 Did you forget to use \texttt{type=#1} when you defined your
                4378 entries? If you tried to load entries into this glossary with
                4379 \texttt{\string\loadglsentries} did you remember to use
                4380 \texttt{[#1]} as the optional argument? If you did, check that
                4381 the definitions in the file you loaded all had the type set
                4382 to \texttt{\string\glsdefaulttype}.%
                4383 }
arningCheckFile Advisory message to check the file contents.
               4384 \newcommand{\GlsXtrNoGlsWarningCheckFile}[1]{%
                4385 Check the contents of the file \texttt{#1}. If
                4386 it's empty, that means you haven't indexed any of your entries in this
                4387 glossary (using commands like \texttt{\string\gls} or
```
\texttt{\string\glsadd}) so this list can't be generated.

If the file isn't empty, the document build process hasn't been

```
4390 completed.%
4391 }
```
WarningAutoMake Message when automake option has been used.

```
4392 \newcommand{\GlsXtrNoGlsWarningAutoMake}[1]{%
```

```
4393 You may need to rerun \LaTeX. If you already have, it may be that
4394 \TeX's shell escape doesn't allow you to run
4395 \ifglsxindy xindy\else makeindex\fi. Check the
4396 transcript file \texttt{\jobname.log}. If the shell escape is
4397 disabled, try one of the following:
4398
4399 \begin{itemize}
4400 \item Run the external (Lua) application:
4401
4402 \texttt{makeglossaries-lite.lua \string"\jobname\string"}
4403
4404 \item Run the external (Perl) application:
4405
4406 \texttt{makeglossaries \string"\jobname\string"}
4407 \end{itemize}
4408
4409 Then rerun \LaTeX\ on this document.
4410 \GlossariesExtraWarning{Rerun required to build the
4411 glossary '#1' or check TeX's shell escape allows
4412 you to run \ifglsxindy xindy\else makeindex\fi}%
4413 }
```
WarningMisMatch Mismatching \makenoidxglossaries.

```
4414 \newcommand{\GlsXtrNoGlsWarningMisMatch}{%
4415 You need to either replace \texttt{\string\makenoidxglossaries}
4416 with \texttt{\string\makeglossaries} or replace
4417 \texttt{\string\printglossary} (or \texttt{\string\printglossaries}) with
4418 \texttt{\string\printnoidxglossary}
4419 (or \texttt{\string\printnoidxglossaries}) and then rebuild
4420 this document.%
4421 }
```
arningBuildInfo Build advice.

\newcommand{\GlsXtrNoGlsWarningBuildInfo}{%

```
4423 Try one of the following:
4424 \begin{itemize}
4425 \item Add \texttt{automake} to your package option list when you load
4426 \texttt{glossaries-extra.sty}. For example:
4427
4428 \texttt{\string\usepackage[automake]%
4429 \glsopenbrace glossaries-extra\glsclosebrace}
4430
```
\item Run the external (Lua) application:

 \texttt{makeglossaries-lite.lua \string"\jobname\string"} \item Run the external (Perl) application: \texttt{makeglossaries \string"\jobname\string"} \end{itemize} 4440 Then rerun \LaTeX\ on this document.% } trRecordWarning Paragraph for record=only. \newcommand{\GlsXtrRecordWarning}[1]{% \texttt{\string\printglossary} doesn't work with the \texttt{record=only} package option use\par\texttt{\string\printunsrtglossary[type=#1]}\par instead (or change the package option).% } oGlsWarningTail Final paragraph. \newcommand{\GlsXtrNoGlsWarningTail}{% This message will be removed once the problem has been fixed.% } GlsWarningNoOut No out file created. Build advice. \newcommand{\GlsXtrNoGlsWarningNoOut}[1]{% The file \texttt{#1} doesn't exist. This most likely means you haven't used \texttt{\string\makeglossaries} or you have used \texttt{\string\nofiles}. If this is just a draft version of the document, you can suppress this message using the \texttt{nomissingglstext} package option.% } glossarywarning \newcommand\*{\@glsxtr@defaultnoglossarywarning}[1]{% \glossarysection[\glossarytoctitle]{\glossarytitle} \GlsXtrNoGlsWarningHead{#1}{\jobname.\csname @glotype@\@glo@type @in\endcsname} \par \glsxtrifemptyglossary{#1}% {% \GlsXtrNoGlsWarningEmptyStart\space \ifthenelse{\equal{#1}{main}}{\GlsXtrNoGlsWarningEmptyMain\par \medskip \noindent\texttt{\string\usepackage[nomain\ifglsacronym ,acronym\fi]% \glsopenbrace glossaries-extra\glsclosebrace} \medskip }% {\GlsXtrNoGlsWarningEmptyNotMain{#1}}% }%

```
4473 {%
             4474 \IfFileExists{\jobname.\csname @glotype@\@glo@type @out\endcsname}
             4475 {%
             4476 \GlsXtrNoGlsWarningCheckFile
             4477 {\jobname.\csname @glotype@\@glo@type @out\endcsname}
             4478
             4479 \ifglsautomake
             4480
             4481 \GlsXtrNoGlsWarningAutoMake{#1}
             4482
             4483 \else
             4484
             4485 \ifthenelse{\equal{#1}{main}}%
             4486 {%
             4487 \GlsXtrNoGlsWarningEmptyMain\par
             4488 \medskip
             4489 \noindent\texttt{\string\usepackage[nomain]%
             4490 \glsopenbrace glossaries-extra\glsclosebrace}
             4491 \medskip
             4492 }%
             4493 {}%
             4494
             4495 \ifdefequal\makeglossaries\@no@makeglossaries
             4496 {%
             4497 \GlsXtrNoGlsWarningMisMatch
             4498 }%
             4499 {%
             4500 \GlsXtrNoGlsWarningBuildInfo
             4501 }%
             4502 \fi
             4503 }%
             4504 {%
             4505 \GlsXtrNoGlsWarningNoOut
             4506 {\jobname.\csname @glotype@\@glo@type @out\endcsname}%
             4507 }%
             4508 }%
             4509 \par
             4510 \GlsXtrNoGlsWarningTail
             4511 }
glossarywarning Warn about using \printglossary with record
             4512 \newcommand*{\@glsxtr@record@noglossarywarning}[1]{%
```
 \GlossariesExtraWarning{\string\printglossary\space doesn't work\MessageBreak with record=only package option\MessageBreak(use \string\printunsrtglossary[type=#1])\MessageBreak instead (or change the package option)}% \glossarysection[\glossarytoctitle]{\glossarytitle} \GlsXtrRecordWarning{#1} \GlsXtrNoGlsWarningTail

}

Provide some commands to accompany the record option for use with [bib2gls.](https://github.com/nlct/bib2gls)

```
\glsxtrresourcefile Since it's dangerous for an external application to create a file with a .tex extension, as from
                    v1.11 this enforces a .glstex extension to avoid conflict.
```

```
4521 \newcommand*{\glsxtrresourcefile}[2][]{%
```
The record option can't be set after this command.

```
4522 \disable@keys{glossaries-extra.sty}{record}%
4523 \glsxtr@writefields
4524 \protected@write\@auxout{\glsxtrresourceinit}{\string\glsxtr@resource{#1}{#2}}%
4525 \let\@glsxtr@org@see@noindex\@gls@see@noindex
4526 \let\@gls@see@noindex\relax
4527 \IfFileExists{#2.glstex}%
4528 {%
 Can't scope \Diamond input so save and restore the category code of \Diamond to allow for internal com-
 mands in the location list.
4529 \edef\@bibgls@restoreat{\noexpand\catcode\noexpand'\noexpand\@=\number\catcode'\@}%
4530 \makeatletter
4531 \@input{#2.glstex}%
4532 \@bibgls@restoreat
4533 }%
4534 {%
4535 \GlossariesExtraWarning{No file '#2.glstex'}%
4536 }%
4537 \let\@gls@see@noindex\@glsxtr@org@see@noindex
4538 }
4539 \@onlypreamble\glsxtrresourcefile
```
xtrresourceinit Code used during the protected write operation.

\newcommand\*{\glsxtrresourceinit}{}

#### trresourcecount

\newcount\glsxtrresourcecount

 $\texttt{trLoadResource}$  Short cut that uses  $\gtrsim\gtrsim\text{strresourcefile with }\jota\phi$  as the mandatory argument.

```
4542 \newcommand*{\GlsXtrLoadResources}[1][]{%
4543 \ifnum\glsxtrresourcecount=0\relax
4544 \glsxtrresourcefile[#1]{\jobname}%
4545 \else
4546 \glsxtrresourcefile[#1]{\jobname-\the\glsxtrresourcecount}%
4547 \fi
4548 \advance\glsxtrresourcecount by 1\relax
4549 }
```
glsxtr@resource

\newcommand\*{\glsxtr@resource}[2]{}

#### \glsxtr@fields

```
4551 \newcommand*{\glsxtr@fields}[1]{}
```
#### \glsxtr@texencoding

\newcommand\*{\glsxtr@texencoding}[1]{}

## \glsxtr@langtag

\newcommand\*{\glsxtr@langtag}[1]{}

#### \glsxtr@pluralsuffixes

\newcommand\*{\glsxtr@pluralsuffixes}[4]{}

#### tr@shortcutsval

\newcommand\*{\glsxtr@shortcutsval}[1]{}

## sxtr@linkprefix

\newcommand\*{\glsxtr@linkprefix}[1]{}

\glsxtr@writefields This information only needs to be written once, so disable it after it's been used.

```
4557 \newcommand*{\glsxtr@writefields}{%
```

```
4558 \protected@write\@auxout{}%
4559 {\string\providecommand*{\string\glsxtr@fields}[1]{}}%
4560 \protected@write\@auxout{}%
4561 {\string\providecommand*{\string\glsxtr@resource}[2]{}}%
4562 \protected@write\@auxout{}%
4563 {\string\providecommand*{\string\glsxtr@pluralsuffixes}[4]{}}%
4564 \protected@write\@auxout{}%
4565 {\string\providecommand*{\string\glsxtr@shortcutsval}[1]{}}%
4566 \protected@write\@auxout{}%
4567 {\string\providecommand*{\string\glsxtr@linkprefix}[1]{}}%
4568 \protected@write\@auxout{}{\string\glsxtr@fields{\@gls@keymap}}%
4569 \protected@write\@auxout{}%
4570 {\string\providecommand*{\string\glsxtr@record}[5]{}}%
```
If any languages have been loaded, the language tag will be available in \CurrentTrackedLanguageTag (provided by tracklang). For multilingual documents, the required locale will have to be indicated in the sort key when using \glsxtrresourcefile.

```
4571 \ifdef\CurrentTrackedLanguageTag
4572 {%
4573 \protected@write\@auxout{}{%
4574 \string\glsxtr@langtag{\CurrentTrackedLanguageTag}}%
4575 \frac{1}{2}4576 {}%
4577 \protected@write\@auxout{}{\string\glsxtr@pluralsuffixes
4578 {\glspluralsuffix}{\abbrvpluralsuffix}{\acrpluralsuffix}%
4579 {\glsxtrabbrvpluralsuffix}}%
```

```
4580 \ifdef\inputencodingname
4581 {%
4582 \protected@write\@auxout{}{\string\glsxtr@texencoding{\inputencodingname}}%
4583 }%
```
{%

If fontspec has been loaded, assume UTF-8. (The encoding can be changed with \XeTeXinputencoding, but I can't work out how to determine the current encoding.)

```
4585 \@ifpackageloaded{fontspec}%
4586 {\protected@write\@auxout{}{\string\glsxtr@texencoding{utf8}}}%
4587 {}%
4588 }%
4589 \protected@write\@auxout{}{\string\glsxtr@shortcutsval{\@glsxtr@shortcutsval}}%
```
Prefix deferred until the beginning of the document in case it's redefined later in the preamble. This is picked up by bib2gls when the external option is used.

```
4590 \AtBeginDocument
```

```
4591 {\protected@write\@auxout{}{\string\glsxtr@linkprefix{\glolinkprefix}}}%
4592 \let\glsxtr@writefields\relax
```
If the automake option is on, try running bib2gls if the aux file exists. The double-quotes around \jobname have been removed  $(v1.19)$  since \jobname will include double-quotes if the file name has spaces.

```
4593 \ifglsautomake
4594 \IfFileExists{\jobname.aux}%
4595 {\immediate\write18{bib2gls \jobname}}{}%
```
If \makeglossaries is also used, allow makeindex/xindy to also be run, otherwise disable the error message about requiring \makeglossaries with automake=true.

```
4596 \ifx\@gls@doautomake\@gls@doautomake@err
4597 \let\@gls@doautomake\relax
4598 \fi
4599 \fi
4600 }
```
\@glsxtr@do@automake@err

```
4601 \newcommand*{\@gls@doautomake@err}{%
4602 \PackageError{glossaries}{You must use
4603 \string\makeglossaries\space with automake=true}
4604 {%
4605 Either remove the automake=true setting or
4606 add \string\makeglossaries\space to your document preamble.%
4607 }%
4608 }
```
Allow locations specific to a particular counter to be recorded.

\glsxtr@record

\newcommand\*{\glsxtr@record}[5]{}

```
\glsxtr@counterrecord Aux file command.
                4610 \newcommand*{\glsxtr@counterrecord}[3]{%
                4611 \glsxtrfieldlistgadd{#1}{record.#2}{#3}%
                4612 }
{\tt unterrecordbook} Hook used by \@glsxtr@dorecord.4613 \newcommand*{\@glsxtr@counterrecordhook}{}
trRecordCounter Activate recording for a particular counter (identified in the argument).
                4614 \newcommand*{\GlsXtrRecordCounter}[1]{%
                4615 \@@glsxtr@recordcounter{#1}%
                4616 }
                4617 \@onlypreamble\GlsXtrRecordCounter
docounterrecord
                4618 \newcommand*{\@glsxtr@docounterrecord}[1]{%
                4619 \protected@write\@auxout{}{\string\glsxtr@counterrecord
```

```
4620 {\@gls@label}{#1}{\csuse{the#1}}}%
4621 }
```
lsxtrglossentry Users may prefer to have entries displayed throughout the document rather than gathered together in a list. This command emulates the way \glossentry behaves (without the style formatting commands like \item). This needs to define \currentglossary to the current glossary type (normally set at the start of \@printglossary) and needs to define \glscurrententrylabel to the entry's label (normally set before \glossentry and \subglossentry). This needs some protection in case it's used in a section heading.

```
4622 \newcommand*{\glsxtrglossentry}[1]{%
4623 \glsxtrtitleorpdforheading
4624 {\@glsxtrglossentry{#1}}%
4625 {\glsentryname{#1}}%
4626 {\glsxtrheadname{#1}}%
4627 }
```
 $\Box$ sxtrglossentry Another test is needed in case  $\Diamond$ glsxtrglossentry has been written to the table of contents.

```
4628 \newrobustcmd*{\@glsxtrglossentry}[1]{%
4629 \glsxtrtitleorpdforheading
4630 {%
4631 \glsdoifexists{#1}%
4632 {%
4633 \begingroup
4634 \edef\glscurrententrylabel{\glsdetoklabel{#1}}%
4635 \edef\currentglossary{\GlsXtrStandaloneGlossaryType}%
4636 \ifglshasparent{#1}%
4637 {\GlsXtrStandaloneSubEntryItem{#1}}%
4638 {\glsentryitem{#1}}%
4639 \glstarget{#1}{\glossentryname{#1}}%
4640 \endgroup
```

```
4641 }%
                4642 }%
                4643 {\glsentryname{#1}}%
                4644 {\glsxtrheadname{#1}}%
                4645 }
\overline{\text{obsaryType}} To make it easier to adjust the definition of \curlyeq \overline{\text{obsary}} within \gtrsim \overline{\text{obsentry}},
                  this expands to the default definition. (If redefined, it must fully expand to the appropriate
                  label.)
                4646 \newcommand{\GlsXtrStandaloneGlossaryType}{\glsentrytype{\glscurrententrylabel}}
\sigmaneSubEntryItem Used for sub-entries in standalone format. The argument is the entry's label.
                4647 \newcommand*{\GlsXtrStandaloneSubEntryItem}[1]{%
                4648 \GlsXtrIfFieldEqNum{level}{#1}{1}{\glssubentryitem{#1}}{}%
                4649 }
\gtrsim As \glsxtrglossentry but uses a different field. First argument is code to use in the header.
                  The second argument is the entry's label. The third argument is the internal field label. This
                  needs to be expandable in case it occurs in a sectioning command so it can't have an optional
                  argument.
                4650 \newcommand*{\glsxtrglossentryother}[3]{%
                4651 \ifstrempty{#1}%
                4652 {%
                4653 \ifcsdef{glsxtrhead#3}%
                4654 {%
                4655 \glsxtrtitleorpdforheading
                4656 {\@glsxtrglossentryother{#2}{#3}{#1}}%
                4657 {\@gls@entry@field{#2}{#3}}%
                4658 {\csuse{glsxtrhead#3}{#2}}%<br>4659 }%
                4659
                4660 {%
                4661 \glsxtrtitleorpdforheading
                4662 {\@glsxtrglossentryother{#2}{#3}{#1}}%
                4663 {\@gls@entry@field{#2}{#3}}%
                4664 {\@gls@entry@field{\NoCaseChange{#2}}{#3}}%
                4665 }%
                4666 }%
                4667 {%
                4668 \glsxtrtitleorpdforheading
                4669 {\@glsxtrglossentryother{#2}{#3}{#1}}%
                4670 {\@gls@entry@field{#2}{#3}}%
                4671 {#1}%
                4672 }%
                4673 }
glossentryother As \Qglsxtrglossentry but uses a different field.
                4674 \newrobustcmd*{\@glsxtrglossentryother}[3]{%
```

```
4675 \glsxtrtitleorpdforheading
```

```
4676 {%
               4677 \glsdoifexists{#1}%
               4678 {%
               4679 \begingroup
               4680 \edef\glscurrententrylabel{\glsdetoklabel{#1}}%
               4681 \edef\currentglossary{\GlsXtrStandaloneGlossaryType}%
               4682 \ifglshasparent{#1}%
               4683 {\GlsXtrStandaloneSubEntryItem{#1}}%
               4684 {\glsentryitem{#1}}%
               4685 \glstarget{#1}{\glossentrynameother{#1}{#2}}%
               4686 \endgroup<br>4687 }%
               4687
               4688 }%
               4689 {\@gls@entry@field{#1}{#2}}%
               4690 {#3}%
               4691 }
\printunsrtglossary Similar to \printnoidxglossary but it displays all entries defined for the given glossary
                 without sorting.
               4692 \newcommand*{\printunsrtglossary}{%
               4693 \@ifstar\s@printunsrtglossary\@printunsrtglossary
               4694 }
ntunsrtglossary Unstarred version.
               4695 \newcommand*{\@printunsrtglossary}[1][]{%
               4696 \@printglossary{type=\glsdefaulttype,#1}{\@print@unsrt@glossary}%
               4697 }
ntunsrtglossary Starred version.
               4698 \newcommand*{\s@printunsrtglossary}[2][]{%
               4699 \begingroup
               4700 #2%
               4701 \@printglossary{type=\glsdefaulttype,#1}{\@print@unsrt@glossary}%
               4702 \endgroup
               4703 }
\verb|unstrglossaries| Similar to \verb|\printnoidsglossaries| but it displays all entries defined for the given glossary
                 without sorting.
               4704 \newcommand*{\printunsrtglossaries}{%
               4705 \forallglossaries{\@@glo@type}{\printunsrtglossary[type=\@@glo@type]}%
               4706 }
\@print@unsrt@glossary
               4707 \newcommand*{\@print@unsrt@glossary}{%
               4708 \glossarysection[\glossarytoctitle]{\glossarytitle}%
               4709 \glossarypreamble
                 check for empty list
               4710 \glsxtrifemptyglossary{\@glo@type}%
```

```
4711 {%
4712 \GlossariesExtraWarning{No entries defined in glossary '\@glo@type'}%
4713 }%
4714 {%
4715 \key@ifundefined{glossentry}{group}%
4716 {\let\@gls@getgrouptitle\@gls@noidx@getgrouptitle}%
4717 {\let\@gls@getgrouptitle\@glsxtr@unsrt@getgrouptitle}%
4718 \def\@gls@currentlettergroup{}%
```
A loop within the tabular-like styles can cause problems, so move the loop outside.

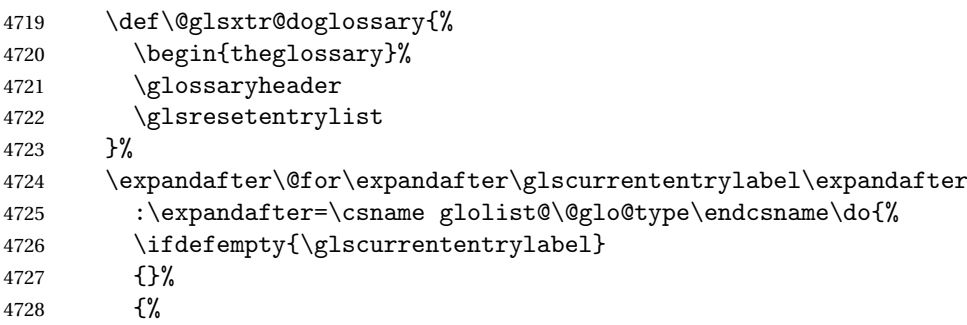

Provide a hook (for example to measure width).

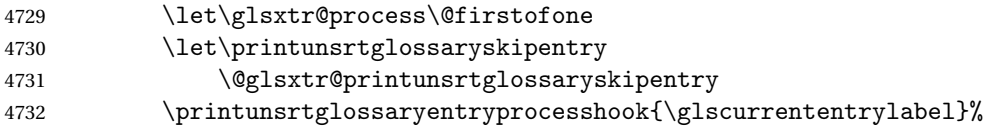

Don't check group for child entries.

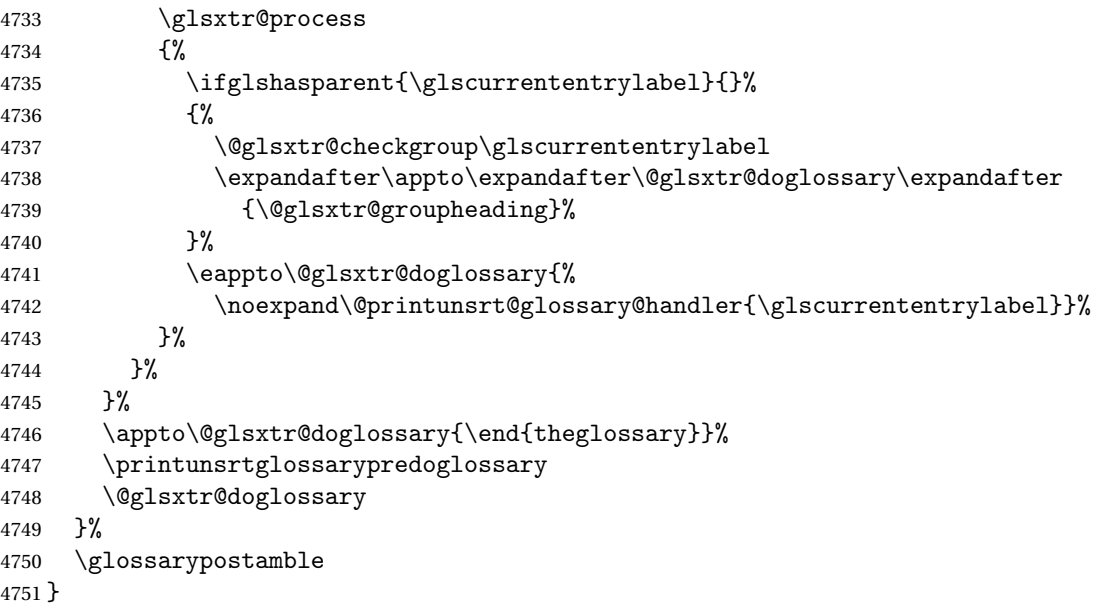

ntryprocesshook

\newcommand\*{\printunsrtglossaryentryprocesshook}[1]{}

```
ossaryskipentry
                4753 \newcommand*{\printunsrtglossaryskipentry}{%
                4754 \PackageError{glossaries-extra}{\string\printunsrtglossaryskipentry\space
                4755 can only be used within \string\printunsrtglossaryentryprocesshook}{}%
                4756 }
{\tt ntryprocessbook}4757 \newcommand*{\@glsxtr@printunsrtglossaryskipentry}{%
                4758 \let\glsxtr@process\@gobble
                4759 }
rypredoglossary
                4760 \newcommand*{\printunsrtglossarypredoglossary}{}
\verb|lossary@handler|4761 \newcommand{\@printunsrt@glossary@handler}[1]{%
                4762 \xdef\glscurrententrylabel{#1}%
                4763 \printunsrtglossaryhandler\glscurrententrylabel
                4764 }
glossaryhandler
                4765 \newcommand{\printunsrtglossaryhandler}[1]{%
                4766 \glsxtrunsrtdo{#1}%
                4767 }
xtriflabelinlist \glsxtriflabelinlist{\label}}{\list \}}{\true \}{\false \}
                  Might be useful for the handler to check if an entry label or category label is contained in a
                 list, so provide a user-level version of \@gls@ifinlist which ensures the label and list are
                 fully expanded.
                4768 \newrobustcmd*{\glsxtriflabelinlist}[4]{%
                4769 \protected@edef\@glsxtr@doiflabelinlist{\noexpand\@gls@ifinlist{#1}{#2}}%
                4770 \@glsxtr@doiflabelinlist{#3}{#4}%
                4771 }
srtglossaryunit
                4772 \newcommand{\print@op@unsrtglossaryunit}[2][]{%
                4773 \s@printunsrtglossary[type=\glsdefaulttype,#1]{%
                4774 \printunsrtglossaryunitsetup{#2}%
                4775 }%
                4776 }
ossaryunitsetup
                4777 \newcommand*{\printunsrtglossaryunitsetup}[1]{%
```
\renewcommand{\printunsrtglossaryhandler}[1]{%

```
4779 \glsxtrfieldxifinlist{##1}{record.#1}{\csuse{the#1}}
                4780 {\glsxtrunsrtdo{##1}}%
                4781 {}%
                4782 }%
                 Only the target names should have the prefixes adjusted as \gtrsim 1s etc need the original
                 \glolinkprefix. The \@gobble part discards \glolinkprefix.
                4783 \ifcsundef{theH#1}%
                4784 {%
                4785 \renewcommand*{\@glsxtrhypernameprefix}{record.#1.\csuse{the#1}.\@gobble}%
                4786 }%
                4787 \{%
                4788 \renewcommand*{\@glsxtrhypernameprefix}{record.#1.\csuse{theH#1}.\@gobble}%
                4789 }%
                4790 \renewcommand*{\glossarysection}[2][]{}%
                4791 \appto\glossarypostamble{\glspar\medskip\glspar}%
                4792 }
srtglossaryunit
                4793 \newcommand{\print@noop@unsrtglossaryunit}[2][]{%
                4794 \PackageError{glossaries-extra}{\string\printunsrtglossaryunit\space
                4795 requires the record=only or record=alsoindex package option}{}%
                4796 }
t@getgrouptitle
                4797 \newrobustcmd*{\@glsxtr@unsrt@getgrouptitle}[2]{%
                4798 \protected@edef\@glsxtr@titlelabel{glsxtr@grouptitle@#1}%
                4799 \@onelevel@sanitize\@glsxtr@titlelabel
                4800 \ifcsdef{\@glsxtr@titlelabel}
                4801 {\letcs{#2}{\@glsxtr@titlelabel}}%
                4802 {\def#2{#1}}%
                4803 }
\glsxtrunsrtdo Provide a user-level call to \@glsxtr@noidx@do to make it easier to define a new handler.
                4804 \newcommand{\glsxtrunsrtdo}{\@glsxtr@noidx@do}
lsxtrgroupfield bib2gls provides a supplementary field labelled secondarygroup for secondary glossaries,
                 so provide a way of switching to that field. (The group key still needs checking. There's no
                 associated key with the internal field).
                4805 \newcommand*{\glsxtrgroupfield}{group}
                   The tabular-like glossary styles cause quite a problem with the iterative approach. In par-
                 ticular for the group skip. To compensate for this, the groups are now determined while
                 \@glsxtr@doglossary is being constructed rather than in the handler.
```
sxtr@checkgroup The argument is the entry's label. (This block of code was formerly in \@glsxtr@noidx@do.) Now that this is no longer within a tabular environment, the global definitions aren't needed. The result is now stored in  $\Qg1sxtr\Qgroupheding$ , which will be empty if no heading is required.

```
4806 \newcommand*{\@glsxtr@checkgroup}[1]{%
              4807 \def\@glsxtr@groupheading{}%
              4808 \key@ifundefined{glossentry}{group}%
              4809 {%
              4810 \letcs{\@gls@sort}{glo@\glsdetoklabel{#1}@sort}%
              4811 \expandafter\glo@grabfirst\@gls@sort{}{}\@nil
              4812 }%
              4813 {%
              4814 \protected@edef\@glo@thislettergrp{%
              4815 \csuse{glo@\glsdetoklabel{#1}@\glsxtrgroupfield}}%
              4816 }%
              4817 \ifdefequal{\@glo@thislettergrp}{\@gls@currentlettergroup}%
              4818 {}%
              4819 {%
              4820 \ifdefempty{\@gls@currentlettergroup}{}%
              4821 {\def\@glsxtr@groupheading{\glsgroupskip}}%
              4822 \eappto\@glsxtr@groupheading{%
              4823 \noexpand\glsgroupheading{\expandonce\@glo@thislettergrp}%
              4824 }%
              4825 }%
              4826 \let\@gls@currentlettergroup\@glo@thislettergrp
              4827 }
\@glsxtr@noidx@do Minor modification of \@gls@noidx@do to check for location field if present, but also need
               to check for the group field.
              4828 \newcommand{\@glsxtr@noidx@do}[1]{%
              4829 \ifglsentryexists{#1}%
              4830 {%
              4831 \global\letcs{\@gls@loclist}{glo@\glsdetoklabel{#1}@loclist}%
              4832 \global\letcs{\@gls@location}{glo@\glsdetoklabel{#1}@location}%
              4833 \ifglshasparent{#1}%
              4834 {%
              4835 \gls@level=\csuse{glo@\glsdetoklabel{#1}@level}\relax
              4836 \ifdefvoid{\@gls@location}%
              4837 {%
              4838 \ifdefvoid{\@gls@loclist}%
              4839 {%
              4840 \subglossentry{\gls@level}{#1}{}%
              4841 }%
              4842 {%
              4843 \subglossentry{\gls@level}{#1}%
              4844 {%
              4845 \glossaryentrynumbers{\glsnoidxloclist{\@gls@loclist}}%
              4846 }%
              4847 }%
              4848 }%
              4849 {%
              4850 \subglossentry{\gls@level}{#1}{\glossaryentrynumbers{\@gls@location}}%
              4851 }%
```

```
4852 }%
4853 {%
4854 \ifdefvoid{\@gls@location}%
4855 {%
4856 \ifdefvoid{\@gls@loclist}
4857 {%
4858 \glossentry{#1}{}%
4859 }%
4860 {%
4861 \glossentry{#1}%
4862 {%
4863 \glossaryentrynumbers{\glsnoidxloclist{\@gls@loclist}}%
4864 }%
4865 }%
4866 }%
4867 {%
4868 \glossentry{#1}%
4869 {%
4870 \glossaryentrynumbers{\@gls@location}%
4871 }%
4872 }%
4873 }%
4874 }%
4875 {}%
4876 }
```
Provide a way to conveniently define commands that behaves like \gls with a label prefix. It's possible that the user might want minor variations with the same prefix but different default options, so use a counter to provide unique inner commands.

### \glsxtrnewgls

\newcount\@glsxtrnewgls@inner

(The default options supplied in 〈*options*〉 below could possibly be used to form the inner control sequence name to help make it unique, but it might feasibly contain thevalue where the value might contain commands.)

\@glsxtrnewgls  $\{g\}$  \glsxtrnewgls[ $\{options\}$ ]{ $\{prefix\}$ }{ $\{cis\}$ }{ $\{inner \ cs \ name\}$ }

```
4878 \newcommand*{\@glsxtrnewgls}[4]{%
4879 \ifdef{#3}%
4880 {%
4881 \PackageError{glossaries-extra}{Command \string#3\space already
4882 defined}{}%
4883 }%
4884 {%
```

```
4885 \ifcsdef{@#4like@#2}%
4886 {%
4887 \advance\@glsxtrnewgls@inner by \@ne
4888 \def\@glsxtrnewgls@innercsname{@#4like\number\@glsxtrnewgls@inner @#2}%
4889 }%
4890 {\def\@glsxtrnewgls@innercsname{@#4like@#2}}%
4891 \expandafter\newrobustcmd\expandafter*\expandafter
4892 #3\expandafter{\expandafter\@gls@hyp@opt\csname\@glsxtrnewgls@innercsname\endcsname}%
4893 \ifstrempty{#1}%
4894 {%
4895 \expandafter\newcommand\expandafter*\csname\@glsxtrnewgls@innercsname\endcsname[2][]{%
4896 \new@ifnextchar[%]
4897 {\csname @#4@\endcsname{##1}{#2##2}}%
4898 {\csname @#4@\endcsname{##1}{#2##2}[]}%
4899 }%
4900 }%
4901 {%
4902 \expandafter\newcommand\expandafter*\csname\@glsxtrnewgls@innercsname\endcsname[2][]{%
4903 \new@ifnextchar[%
4904 {\csname @#4@\endcsname{#1,##1}{#2##2}}%
4905 {\csname @#4@\endcsname{#1,##1}{#2##2}[]}%
4906 }%
4907 }%
4908 }%
4909 }
```
## \glsxtrnewgls  $\sqrt{\frac{\sqrt{g}}{\sqrt{g}}$  \glsxtrnewgls  $[\langle options \rangle]$  { $\langle prefix \rangle$ } { $\langle cs \rangle$ }

The first argument prepends to the options and the second argument is the prefix.

```
4910 \newrobustcmd*{\glsxtrnewgls}[3][]{%
4911 \@glsxtrnewgls{#1}{#2}{#3}{gls}%
4912 }
```
 $\lceil$  lsxtrnewglslike Provide a way to conveniently define commands that behave like  $\gtrsim$  ls,  $\gtrsim$  lspl,  $\qtrsim$  ls and \Glspl with a label prefix. The first argument prepends to the options and the second argument is the prefix.

```
4913 \newrobustcmd*{\glsxtrnewglslike}[6][]{%
4914 \@glsxtrnewgls{#1}{#2}{#3}{gls}%
4915 \@glsxtrnewgls{#1}{#2}{#4}{glspl}%
4916 \@glsxtrnewgls{#1}{#2}{#5}{Gls}%
4917 \@glsxtrnewgls{#1}{#2}{#6}{Glspl}%
4918 }
```
 $\lceil$  lsxtrnewGLSlike Provide a way to conveniently define commands that behave like \GLS, \GLSpl with a label prefix. The first argument prepends to the options and the second argument is the prefix. \newrobustcmd\*{\glsxtrnewGLSlike}[4][]{%
```
4920 \@glsxtrnewgls{#1}{#2}{#3}{GLS}%
                4921 \@glsxtrnewgls{#1}{#2}{#4}{GLSpl}%
                4922 }
\glsxtrnewrgls As \glsxtrnewgls but for \rgls.
                4923 \newrobustcmd*{\glsxtrnewrgls}[3][]{%
                4924 \@glsxtrnewgls{#1}{#2}{#3}{rgls}%
                4925 }
\text{extrewrg}lslike As \glsxtrnewglslike but for \rgls etc.
                4926 \newrobustcmd*{\glsxtrnewrglslike}[6][]{%
                4927 \@glsxtrnewgls{#1}{#2}{#3}{rgls}%
                4928 \@glsxtrnewgls{#1}{#2}{#4}{rglspl}%
                4929 \@glsxtrnewgls{#1}{#2}{#5}{rGls}%
                4930 \@glsxtrnewgls{#1}{#2}{#6}{rGlspl}%
                4931 }
\text{sxtrnewrGLSlike } As \gtrsim\text{GLSlike} but for \rGLS etc.4932 \newrobustcmd*{\glsxtrnewrGLSlike}[4][]{%
                4933 \@glsxtrnewgls{#1}{#2}{#3}{rGLS}%
                4934 \@glsxtrnewgls{#1}{#2}{#4}{rGLSpl}%
                4935 }
                   Provide easy access to record count fields.
otalRecordCount Access total record count. This is designed to be expandable. The argument is the label.
                4936 \newcommand*{\GlsXtrTotalRecordCount}[1]{%
                4937 \ifcsdef{glo@\glsdetoklabel{#1}@recordcount}%
                4938 {\csname glo@\glsdetoklabel{#1}@recordcount\endcsname}%
                4939 {0}%
                4940 }
sXtrRecordCount Access record count for a particular counter. The first argument is the label. The second
                  argument is the counter name.
                4941 \newcommand*{\GlsXtrRecordCount}[2]{%
                4942 \ifcsdef{glo@\glsdetoklabel{#1}@recordcount.#2}%
                4943 {\csname glo@\glsdetoklabel{#1}@recordcount.#2\endcsname}%
                4944 {0}%
                4945 }
tionRecordCount Access record count for a particular counter and location. The first argument is the label. The
                  second argument is the counter name. The third argument is the location. This command
                  shouldn't be used if the location doesn't fully expand unless \glsxtrdetoklocation can be
                  set to something sensible.
                4946 \newcommand*{\GlsXtrLocationRecordCount}[3]{%
                4947 \ifcsdef{glo@\glsdetoklabel{#1}@recordcount.#2.\glsxtrdetoklocation{#3}}%
                4948 {\csname glo@\glsdetoklabel{#1}@recordcount.#2.\glsxtrdetoklocation{#3}\endcsname}%
                4949 {0}%
                4950 }
```
trdetoklocation \newcommand\*{\glsxtrdetoklocation}[1]{#1} ablerecordcount \newcommand\*{\glsxtrenablerecordcount}{% \renewcommand\*{\gls}{\rgls}% \renewcommand\*{\Gls}{\rGls}% \renewcommand\*{\glspl}{\rglspl}% \renewcommand\*{\Glspl}{\rGlspl}% \renewcommand\*{\GLS}{\rGLS}% \renewcommand\*{\GLSpl}{\rGLSpl}% } ordtriggervalue The value used by the record trigger test. The argument is the entry's label. \newcommand\*{\glsxtrrecordtriggervalue}[1]{% \GlsXtrTotalRecordCount{#1}% } dCountAttribute \newcommand\*{\GlsXtrSetRecordCountAttribute}[2]{% \@for\@glsxtr@cat:=#1\do {% \ifdefempty{\@glsxtr@cat}{}% {% \glssetcategoryattribute{\@glsxtr@cat}{recordcount}{#2}%

> }% }%

}

rifrecordtrigger  $\setminus$ glsxtrifrecordtrigger{〈label〉}{〈*trigger format*〉}{〈n*ormal〉*}

```
4972 \newcommand*{\glsxtrifrecordtrigger}[3]{%
4973 \glshasattribute{#1}{recordcount}%
4974 {%
4975 \ifnum\glsxtrrecordtriggervalue{#1}>\glsgetattribute{#1}{recordcount}\relax
4976 #3%
4977 \else
4978 #2%
4979 \fi
4980 }%
4981 {#3}%
4982 }
```
strigger@record Still need a record to ensure that bib2gls selects the entry. \newcommand\*{\@glsxtr@rglstrigger@record}[3]{%

```
4984 \edef\glslabel{\glsdetoklabel{#2}}%
4985 \let\@gls@link@label\glslabel
4986 \def\@glsxtr@thevalue{}%
4987 \def\@glsxtr@theHvalue{\@glsxtr@thevalue}%
4988 \def\@glsnumberformat{glstriggerrecordformat}%
4989 \edef\@gls@counter{\csname glo@\glslabel @counter\endcsname}%
4990 \edef\glstype{\csname glo@\glslabel @type\endcsname}%
4991 \def\@glsxtr@thevalue{}%
4992 \def\@glsxtr@theHvalue{\@glsxtr@thevalue}%
4993 \glsxtrinitwrgloss
4994 \glslinkpresetkeys
4995 \setkeys{glslink}{#1}%
4996 \glslinkpostsetkeys
4997 \ifdefempty{\@glsxtr@thevalue}%
4998 {%
4999 \@gls@saveentrycounter
5000 }%
5001 {%
5002 \let\theglsentrycounter\@glsxtr@thevalue
5003 \def\theHglsentrycounter{\@glsxtr@theHvalue}%
5004 }%
5005 \ifglsxtrinitwrglossbefore
5006 \@do@wrglossary{#2}%
5007 \fi
5008 #3%
5009 \ifglsxtrinitwrglossbefore
5010 \else
5011 \@do@wrglossary{#2}%
5012 \fi
5013 \ifKV@glslink@local
5014 \glslocalunset{#2}%
5015 \else
5016 \glsunset{#2}%
5017 \fi
5018 }
```
gerrecordformat Typically won't be used as it should be recognised as a special type of ignored location by bib2gls.

\newcommand\*{\glstriggerrecordformat}[1]{}

#### \rgls

```
5020 \newrobustcmd*{\rgls}{\@gls@hyp@opt\@rgls}
```
#### \@rgls

```
5021 \newcommand*{\@rgls}[2][]{%
5022 \new@ifnextchar[{\@rgls@{#1}{#2}}{\@rgls@{#1}{#2}[]}%
5023 }
```
#### \@rgls@

```
5024 \def\@rgls@#1#2[#3]{%
5025 \glsxtrifrecordtrigger{#2}%
5026 {%
5027 \@glsxtr@rglstrigger@record{#1}{#2}{\rglsformat{#2}{#3}}%
5028 }%
5029 {%
5030 \@gls@{#1}{#2}[#3]%
5031 }%
5032 }%
```
#### \rglspl

\newrobustcmd\*{\rglspl}{\@gls@hyp@opt\@rglspl}

#### \@rglspl

```
5034 \newcommand*{\@rglspl}[2][]{%
5035 \new@ifnextchar[{\@rglspl@{#1}{#2}}{\@rglspl@{#1}{#2}[]}%
5036 }
```
### \@rglspl@

```
5037 \def\@rglspl@#1#2[#3]{%
5038 \glsxtrifrecordtrigger{#2}%
5039 {%
5040 \@glsxtr@rglstrigger@record{#1}{#2}{\rglsplformat{#2}{#3}}%
5041 }%
5042 {%
5043 \@glspl@{#1}{#2}[#3]%
5044 }%
5045 }%
```
#### \rGls

\newrobustcmd\*{\rGls}{\@gls@hyp@opt\@rGls}

#### \@rGls

```
5047 \newcommand*{\@rGls}[2][]{%
5048 \new@ifnextchar[{\@rGls@{#1}{#2}}{\@rGls@{#1}{#2}[]}%
5049 }
```
#### \@rGls@

```
5050 \def\@rGls@#1#2[#3]{%
5051 \glsxtrifrecordtrigger{#2}%
5052 {%
5053 \@glsxtr@rglstrigger@record{#1}{#2}{\rGlsformat{#2}{#3}}%
5054 }%
5055 {%
5056 \@Gls@{#1}{#2}[#3]%
5057 }%
5058 }%
```
\rGlspl

```
5059 \newrobustcmd*{\rGlspl}{\@gls@hyp@opt\@rGlspl}
```
#### \@rGlspl

```
5060 \newcommand*{\@rGlspl}[2][]{%
5061 \new@ifnextchar[{\@rGlspl@{#1}{#2}}{\@rGlspl@{#1}{#2}[]}%
5062 }
```
# \@rGlspl@

```
5063 \def\@rGlspl@#1#2[#3]{%
5064 \glsxtrifrecordtrigger{#2}%
5065 {%
5066 \@glsxtr@rglstrigger@record{#1}{#2}{\rGlsplformat{#2}{#3}}%
5067 }%
5068 {%
5069 \@Glspl@{#1}{#2}[#3]%
5070 }%
5071 }%
```
# \rGLS

\newrobustcmd\*{\rGLS}{\@gls@hyp@opt\@rGLS}

# \@rGLS

```
5073 \newcommand*{\@rGLS}[2][]{%
5074 \new@ifnextchar[{\@rGLS@{#1}{#2}}{\@rGLS@{#1}{#2}[]}%
5075 }
```
#### \@rGLS@

```
5076 \def\@rGLS@#1#2[#3]{%
5077 \glsxtrifrecordtrigger{#2}%
5078 {%
5079 \@glsxtr@rglstrigger@record{#1}{#2}{\rGLSformat{#2}{#3}}%
5080 }%
5081 {%
5082 \@GLS@{#1}{#2}[#3]%
5083 }%
5084 }%
```
### \rGLSpl

\newrobustcmd\*{\rGLSpl}{\@gls@hyp@opt\@rGLSpl}

#### \@rGLSpl

```
5086\newcommand*{\@rGLSpl}[2][]{%
5087 \new@ifnextchar[{\@rGLSpl@{#1}{#2}}{\@rGLSpl@{#1}{#2}[]}%
5088 }
```
\@rGLSpl@

```
5089 \def\@rGLSpl@#1#2[#3]{%
5090 \glsxtrifrecordtrigger{#2}%
5091 {%
5092 \@glsxtr@rglstrigger@record{#1}{#2}{\rGLSplformat{#2}{#3}}%
5093 }%
5094 {%
5095 \@GLSpl@{#1}{#2}[#3]%
5096 }%
5097 }%
```
#### \rglsformat

```
5098 \newcommand*{\rglsformat}[2]{%
5099 \glsifregular{#1}
5100 {\glsentryfirst{#1}}%
5101 {\ifglshaslong{#1}{\glsentrylong{#1}}{\glsentryfirst{#1}}}#2%
5102 }
```
#### \rglsplformat

 \newcommand\*{\rglsplformat}[2]{% \glsifregular{#1} {\glsentryfirstplural{#1}}% {\ifglshaslong{#1}{\glsentrylongplural{#1}}{\glsentryfirstplural{#1}}}#2% }

#### \rGlsformat

```
5108 \newcommand*{\rGlsformat}[2]{%
5109 \glsifregular{#1}
5110 {\Glsentryfirst{#1}}%
5111 {\ifglshaslong{#1}{\Glsentrylong{#1}}{\Glsentryfirst{#1}}}#2%
5112 }
```
#### \rGlsplformat

 \newcommand\*{\rGlsplformat}[2]{% \glsifregular{#1} {\Glsentryfirstplural{#1}}% 5116 {\ifglshaslong{#1}{\Glsentrylongplural{#1}}{\Glsentryfirstplural{#1}}}#2% }

#### \rGLSformat

 \newcommand\*{\rGLSformat}[2]{% \expandafter\mfirstucMakeUppercase\expandafter{\rglsformat{#1}{#2}}% }

#### \rGLSplformat

```
5121 \newcommand*{\rGLSplformat}[2]{%
5122 \expandafter\mfirstucMakeUppercase\expandafter{\rglsplformat{#1}{#2}}%
5123 }
```
# 1.4 Link Counting

This is different to the entry counting provided by the base package (which counts the number of times the first use flag is unset). Instead, this method hooks into  $\sqrt{g}$ ls@link (through \glsxtr@inc@linkcount) to increment an associated counter. To preserve resources, the counter is only defined if it needs to be incremented. This method is independent of the presence of hyperlinks. (The "link" part of the name refers to  $\Qels@link not \hbox{hyperlink}$ .)

\@glsxtr@do@inc@linkcount This performs the actual incrementing and counter definition. The counter is given by \c@glsxtr@linkcount@〈label 〉 where 〈*label*〉 is the entry's label. Since this is performed within  $\Q$ gls@link the label can be accessed with  $\q$ lslabel.

5124 \newcommand{\@glsxtr@do@inc@linkcount}{%

```
Does this entry have the linkcount attribute set?
               5125 \glsifattribute{\glslabel}{linkcount}{true}%
               5126 {%
                 Does the counter exist?
               5127 \ifcsdef{c@glsxtr@linkcount@\glslabel}{}%
               5128 {%
                 Counter doesn't exist, so define it.
               5129 \newcounter{glsxtr@linkcount@\glslabel}%
                 If linkcountmaster is set, add to counter reset.
               5130 \glshasattribute{\glslabel}{linkcountmaster}%
               5131 {%
                 Need to ensure values are fully expanded.
               5132 \begingroup
               5133 \edef\x{\endgroup\noexpand\@addtoreset{glsxtr@linkcount@\glslabel}%
               5134 {\glsgetattribute{\glslabel}{linkcountmaster}}}%
               5135 \quad \text{rx}5136 }%
               5137 {}%
               5138 }%
                 Increment counter:
               5139 \glsxtrinclinkcounter{glsxtr@linkcount@\glslabel}%
               5140 }%
               5141 {}%
               5142 }
rinclinkcounter May be redefined to use \refstepcounter if required.
               5143 \newcommand*{\glsxtrinclinkcounter}[1]{\stepcounter{#1}}
```
# $\text{linkCounterValue}$  Expands to the associated link counter register or 0 if not defined.

5144 \newcommand\*{\GlsXtrLinkCounterValue}[1]{% 5145 \ifcsundef{c@glsxtr@linkcount@#1}{0}{\csname c@glsxtr@linkcount@#1\endcsname}% 5146 }

```
rTheLinkCounter Expands to the display value of the associated link counter or 0 if not defined.
                5147 \newcommand*{\GlsXtrTheLinkCounter}[1]{%
                5148 \ifcsundef{theglsxtr@linkcount@#1}{0}%
                5149 {\csname theglsxtr@linkcount@#1\endcsname}%
                5150 }
fLinkCounterDef Tests if the counter has been defined
                5151 \newcommand*{\GlsXtrIfLinkCounterDef}[3]{%
                5152 \ifcsundef{theglsxtr@linkcount@#1}{#3}{#2}%
                5153 }
LinkCounterName Expands to the associated link counter name. (No check for existence.)
```
\newcommand\*{\GlsXtrLinkCounterName}[1]{glsxtr@linkcount@#1}

ableLinkCounting \GlsXtrEnableLinkCounting [(master counter)]{(categories)}

Enable link counting for the given categories.

```
5155 \newcommand*{\GlsXtrEnableLinkCounting}[2][]{%
5156 \let\glsxtr@inc@linkcount\@glsxtr@do@inc@linkcount
5157 \@for\@glsxtr@label:=#2\do
5158 {%
5159 \glssetcategoryattribute{\@glsxtr@label}{linkcount}{true}%
5160 \ifstrempty{#1}{}%
5161 {%
5162 \ifcsundef{c@#1}%
5163 {\@nocounterr{#1}}%
5164 {\glssetcategoryattribute{\@glsxtr@label}{linkcountmaster}{#1}}%
5165 }%
5166 }%
5167 }
5168 \@onlypreamble\GlsXtrEnableLinkCounting
```
# 1.5 Integration with glossaries-accsupp

Provide better integration with the glossaries-accsupp package. (Must be loaded before the main code of glossaries-extra either explicitly or through the accsupp package option.)

These commands have their definitions set according to whether or not glossaries-extra has been loaded.

```
5169 \@ifpackageloaded{glossaries-accsupp}
5170 {
```
Define (or redefine) commands to use the accessibility information.

\glsaccessname Display the name value (no link and no check for existence).

```
5171 \newcommand*{\glsaccessname}[1]{%
```

```
5172 \glsnameaccessdisplay
5173 {%
5174 \glsentryname{#1}%
5175 }%
5176 {#1}%
5177 }
```
\Glsaccessname Display the name value (no link and no check for existence) with the first letter converted to upper case.

```
5178 \newcommand*{\Glsaccessname}[1]{%
5179 \glsnameaccessdisplay
5180 {%
5181 \Glsentryname{#1}%
5182 }%
5183 {#1}%
5184 }
```
\GLSaccessname Display the name value (no link and no check for existence) converted to upper case.

```
5185 \newcommand*{\GLSaccessname}[1]{%
5186 \glsnameaccessdisplay
5187 {%
5188 \mfirstucMakeUppercase{\glsentryname{#1}}%
5189 }%
5190 {#1}%
5191 }
```
\glsaccesstext Display the text value (no link and no check for existence).

```
5192 \newcommand*{\glsaccesstext}[1]{%
5193 \glstextaccessdisplay
5194 {%
5195 \glsentrytext{#1}%
5196 }%
5197 {#1}%
5198 }
```
\Glsaccesstext Display the text value (no link and no check for existence) with the first letter converted to upper case.

```
5199 \newcommand*{\Glsaccesstext}[1]{%
5200 \glstextaccessdisplay
5201 {%
5202 \Glsentrytext{#1}%
5203 }%
5204 {#1}%
5205 }
```
\GLSaccesstext Display the text value (no link and no check for existence) converted to upper case.

```
5206 \newcommand*{\GLSaccesstext}[1]{%
5207 \glstextaccessdisplay
```

```
5208 {%
5209 \mfirstucMakeUppercase{\glsentrytext{#1}}%
5210 }%
5211 {#1}%
5212 }
```
glsaccessplural Display the plural value (no link and no check for existence).

```
5213 \newcommand*{\glsaccessplural}[1]{%
5214 \glspluralaccessdisplay
5215 {%
5216 \glsentryplural{#1}%
5217 }%
5218 {#1}%
5219 }
```
Glsaccessplural Display the plural value (no link and no check for existence) with the first letter converted to upper case.

```
5220 \newcommand*{\Glsaccessplural}[1]{%
5221 \glspluralaccessdisplay
5222 {%
5223 \Glsentryplural{#1}%
5224 }%
5225 {#1}%
5226 }
```
GLSaccessplural Display the plural value (no link and no check for existence) converted to upper case.

```
5227 \newcommand*{\GLSaccessplural}[1]{%
5228 \glspluralaccessdisplay
5229 {%
5230 \mfirstucMakeUppercase{\glsentryplural{#1}}%
5231 }%
5232 {#1}%
5233 }
```
\glsaccessfirst Display the first value (no link and no check for existence).

```
5234 \newcommand*{\glsaccessfirst}[1]{%
5235 \glsfirstaccessdisplay
5236 {%
5237 \glsentryfirst{#1}%
5238 }%
5239 {#1}%
5240 }
```
\Glsaccessfirst Display the first value (no link and no check for existence) with the first letter converted to upper case.

```
5241 \newcommand*{\Glsaccessfirst}[1]{%
5242 \glsfirstaccessdisplay
5243 {%
```

```
5244 \Glsentryfirst{#1}%
5245 }%
5246 {#1}%
5247 }
```
\GLSaccessfirst Display the first value (no link and no check for existence) converted to upper case.

```
5248 \newcommand*{\GLSaccessfirst}[1]{%
5249 \glsfirstaccessdisplay
5250 {%
5251 \mfirstucMakeUppercase{\glsentryfirst{#1}}%
5252 }%
5253 {#1}%
5254 }
```
cessfirstplural Display the firstplural value (no link and no check for existence).

```
5255 \newcommand*{\glsaccessfirstplural}[1]{%
5256 \glsfirstpluralaccessdisplay
5257 {%
5258 \glsentryfirstplural{#1}%
5259 }%
5260 {#1}%
5261 }
```
 $\text{Cessfirst}$  Display the firstplural value (no link and no check for existence) with the first letter converted to upper case.

```
5262 \newcommand*{\Glsaccessfirstplural}[1]{%
5263 \glsfirstpluralaccessdisplay
5264 {%
5265 \Glsentryfirstplural{#1}%
5266 }%
5267 {#1}%
5268 }
```
 $\text{Cessfirst}$  Display the firstplural value (no link and no check for existence) converted to upper case.

```
5269 \newcommand*{\GLSaccessfirstplural}[1]{%
5270 \glsfirstpluralaccessdisplay
5271 {%
5272 \mfirstucMakeUppercase{\glsentryfirstplural{#1}}%
5273 }%
5274 {#1}%
5275 }
```
\glsaccesssymbol Display the symbol value (no link and no check for existence).

```
5276 \newcommand*{\glsaccesssymbol}[1]{%
5277 \glssymbolaccessdisplay
5278 {%
5279 \glsentrysymbol{#1}%
5280 }%
```

```
5281 {#1}%
5282 }
```
Glsaccesssymbol Display the symbol value (no link and no check for existence) with the first letter converted to upper case.

```
5283 \newcommand*{\Glsaccesssymbol}[1]{%
5284 \glssymbolaccessdisplay
5285 {%
5286 \Glsentrysymbol{#1}%
5287 }%
5288 {#1}%
5289 }
```
\GLSaccesssymbol Display the symbol value (no link and no check for existence) converted to upper case.

```
5290 \newcommand*{\GLSaccesssymbol}[1]{%
5291 \glssymbolaccessdisplay
5292 {%
5293 \mfirstucMakeUppercase{\glsentrysymbol{#1}}%
5294 }%
5295 {#1}%
5296 }
```
esssymbolplural Display the symbolplural value (no link and no check for existence).

```
5297 \newcommand*{\glsaccesssymbolplural}[1]{%
5298 \glssymbolpluralaccessdisplay
5299 {%
5300 \glsentrysymbolplural{#1}%
5301 }%
5302 {#1}%
5303 }
```
esssymbolplural Display the symbolplural value (no link and no check for existence) with the first letter converted to upper case.

```
5304 \newcommand*{\Glsaccesssymbolplural}[1]{%
5305 \glssymbolpluralaccessdisplay
5306 {%
5307 \Glsentrysymbolplural{#1}%
5308 }%
5309 {#1}%
5310 }
```
esssymbolplural Display the symbolplural value (no link and no check for existence) converted to upper case.

```
5311 \newcommand*{\GLSaccesssymbolplural}[1]{%
5312 \glssymbolpluralaccessdisplay
5313 {%
5314 \mfirstucMakeUppercase{\glsentrysymbolplural{#1}}%
5315 }%
5316 {#1}%
5317 }
```
\glsaccessdesc Display the desc value (no link and no check for existence).

```
5318 \newcommand*{\glsaccessdesc}[1]{%
5319 \glsdescriptionaccessdisplay
5320 {%
5321 \glsentrydesc{#1}%<br>5322 }%
5322
5323 {#1}%
5324 }
```
\Glsaccessdesc Display the desc value (no link and no check for existence) with the first letter converted to upper case.

```
5325 \newcommand*{\Glsaccessdesc}[1]{%
5326 \glsdescriptionaccessdisplay
5327 {%
5328 \Glsentrydesc{#1}%
5329 }%
5330 {#1}%
5331 }
```
\GLSaccessdesc Display the desc value (no link and no check for existence) converted to upper case.

```
5332 \newcommand*{\GLSaccessdesc}[1]{%
5333 \glsdescriptionaccessdisplay
5334 {%
5335 \mfirstucMakeUppercase{\glsentrydesc{#1}}%
5336 }%
5337 {#1}%
5338 }
```
ccessdescplural Display the descplural value (no link and no check for existence).

```
5339 \newcommand*{\glsaccessdescplural}[1]{%
5340 \glsdescriptionpluralaccessdisplay
5341 {%
5342 \glsentrydescplural{#1}%
5343 }%
5344 {#1}%
5345 }
```
 $\sigma$ cessdescplural Display the descplural value (no link and no check for existence) with the first letter converted to upper case.

```
5346 \newcommand*{\Glsaccessdescplural}[1]{%
5347 \glsdescriptionpluralaccessdisplay
5348 {%
5349 \Glsentrydescplural{#1}%
5350 }%
5351 {#1}%
5352 }
```
ccessdescplural Display the descplural value (no link and no check for existence) converted to upper case.

```
5353 \newcommand*{\GLSaccessdescplural}[1]{%
5354 \glsdescriptionpluralaccessdisplay
5355 {%
5356 \mfirstucMakeUppercase{\glsentrydescplural{#1}}%
5357 }%
5358 {#1}%
5359 }
```
\glsaccessshort Display the short form (no link and no check for existence).

```
5360 \newcommand*{\glsaccessshort}[1]{%
5361 \glsshortaccessdisplay
5362 {%
5363 \glsentryshort{#1}%
5364 }%
5365 {#1}%
5366 }
```
\Glsaccessshort Display the short form with first letter converted to uppercase (no link and no check for existence).

```
5367 \newcommand*{\Glsaccessshort}[1]{%
5368 \glsshortaccessdisplay
5369 {%
5370 \Glsentryshort{#1}%
5371 }%
5372 {#1}%
5373 }
```
\GLSaccessshort Display the short value (no link and no check for existence) converted to upper case.

```
5374 \newcommand*{\GLSaccessshort}[1]{%
5375 \glsshortaccessdisplay
5376 {%
5377 \mfirstucMakeUppercase{\glsentryshort{#1}}%
5378 }%
5379 {#1}%
5380 }
```
1 saccessshort places Display the short plural form (no link and no check for existence).

```
5381 \newcommand*{\glsaccessshortpl}[1]{%
5382 \glsshortpluralaccessdisplay
5383 {%
5384 \glsentryshortpl{#1}%
5385 }%
5386 {#1}%
5387 }
```
lsaccessshortpl Display the short plural form with first letter converted to uppercase (no link and no check for existence).

\newcommand\*{\Glsaccessshortpl}[1]{%

```
5389 \glsshortpluralaccessdisplay
5390 {%
5391 \Glsentryshortpl{#1}%
5392 }%
5393 {#1}%
5394 }
```
LSaccessshortpl Display the shortplural value (no link and no check for existence) converted to upper case.

```
5395 \newcommand*{\GLSaccessshortpl}[1]{%
5396 \glsshortpluralaccessdisplay
5397 {%
5398 \mfirstucMakeUppercase{\glsentryshortpl{#1}}%
5399 }%
5400 {#1}%
5401 }
```
\glsaccesslong Display the long form (no link and no check for existence).

```
5402 \newcommand*{\glsaccesslong}[1]{%
5403 \glslongaccessdisplay{\glsentrylong{#1}}{#1}%
5404 }
```
\Glsaccesslong Display the long form (no link and no check for existence).

```
5405
5406 \newcommand*{\Glsaccesslong}[1]{%
5407 \glslongaccessdisplay{\Glsentrylong{#1}}{#1}%
5408 }
```
\GLSaccesslong Display the long value (no link and no check for existence) converted to upper case.

```
5409 \newcommand*{\GLSaccesslong}[1]{%
5410 \glslongaccessdisplay
5411 {%
5412 \mfirstucMakeUppercase{\glsentrylong{#1}}%
5413 }%
5414 {#1}%
5415 }
```
\glsaccesslongpl Display the long plural form (no link and no check for existence).

```
5416 \newcommand*{\glsaccesslongpl}[1]{%
5417 \glslongpluralaccessdisplay{\glsentrylongpl{#1}}{#1}%
5418 }
```
 $Glsaccesslongpl$  Display the long plural form (no link and no check for existence).

```
5419
5420 \newcommand*{\Glsaccesslongpl}[1]{%
5421 \glslongpluralaccessdisplay{\Glsentrylongpl{#1}}{#1}%
5422 }
```
GLSaccesslongpl Display the longplural value (no link and no check for existence) converted to upper case.

```
5423 \newcommand*{\GLSaccesslongpl}[1]{%
5424 \glslongpluralaccessdisplay
5425 {%
5426 \mfirstucMakeUppercase{\glsentrylongpl{#1}}%
5427 }%
5428 {#1}%
5429 }
```
Keys for accessibility support.

```
5430 \define@key{glsxtrabbrv}{access}{%
5431 \def\@gls@nameaccess{#1}%
5432 }
5433 \define@key{glsxtrabbrv}{textaccess}{%
5434 \def\@gls@textaccess{#1}%
5435 }
5436 \define@key{glsxtrabbrv}{firstaccess}{%
5437 \def\@gls@firstaccess{#1}%
5438 }
5439 \define@key{glsxtrabbrv}{shortaccess}{%
5440 \def\@gls@shortaccess{#1}%
5441 }
5442 \define@key{glsxtrabbrv}{shortpluralaccess}{%
5443 \def\@gls@shortaccesspl{#1}%
5444 }
```
**@initaccesskeys** 

```
5445 \newcommand*{\@gls@initaccesskeys}{%
5446 \def\@gls@nameaccess{}%
5447 \def\@gls@textaccess{}%
5448 \def\@gls@firstaccess{}%
5449 \def\@gls@shortaccess{}%
5450 \def\@gls@shortaccesspl{}%
5451 }
```
essattribute@set \gls@ifaccessattribute@set{\attribute\}{\\true \}{\false \}

```
5452 \newcommand*{\@gls@ifaccessattribute@set}[3]{%
5453 \glsifcategoryattribute{\glscategorylabel}{access#1}{true}%
5454 {#2}%
5455 {%
5456 \glsifcategoryattribute{\glscategorylabel}{access#1}{false}%
5457 {#3}%
```

```
5458 {%
5459 \glsifcategoryattribute{\glscategorylabel}{#1}{true}%
5460 {#2}%
5461 {#3}%
5462 }%
5463 }%
5464 }
```
lt@short@access Assign the default value of the shortaccess key. The argument is the short value passed to \newabbreviation.

\newcommand{\@gls@setup@default@short@access}[1]{%

Check if the accessinsertdots attribute has been set but only if shortaccess hasn't been set.

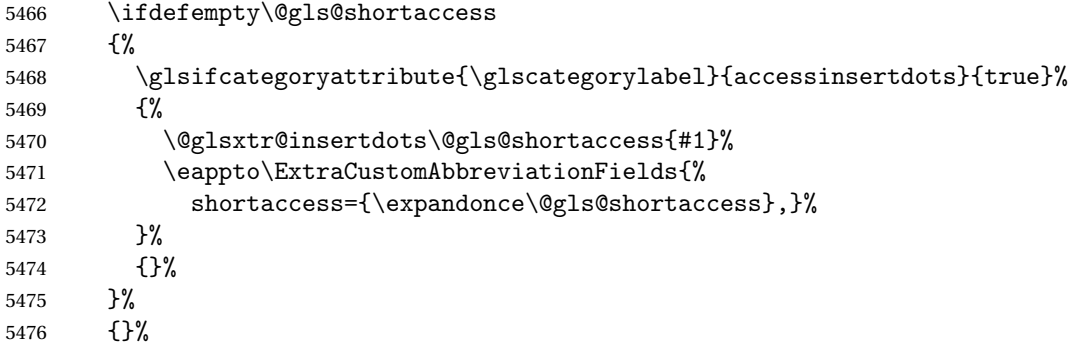

If the shortaccess field has been set but shortaccessplural hasn't been set, assign plural form.

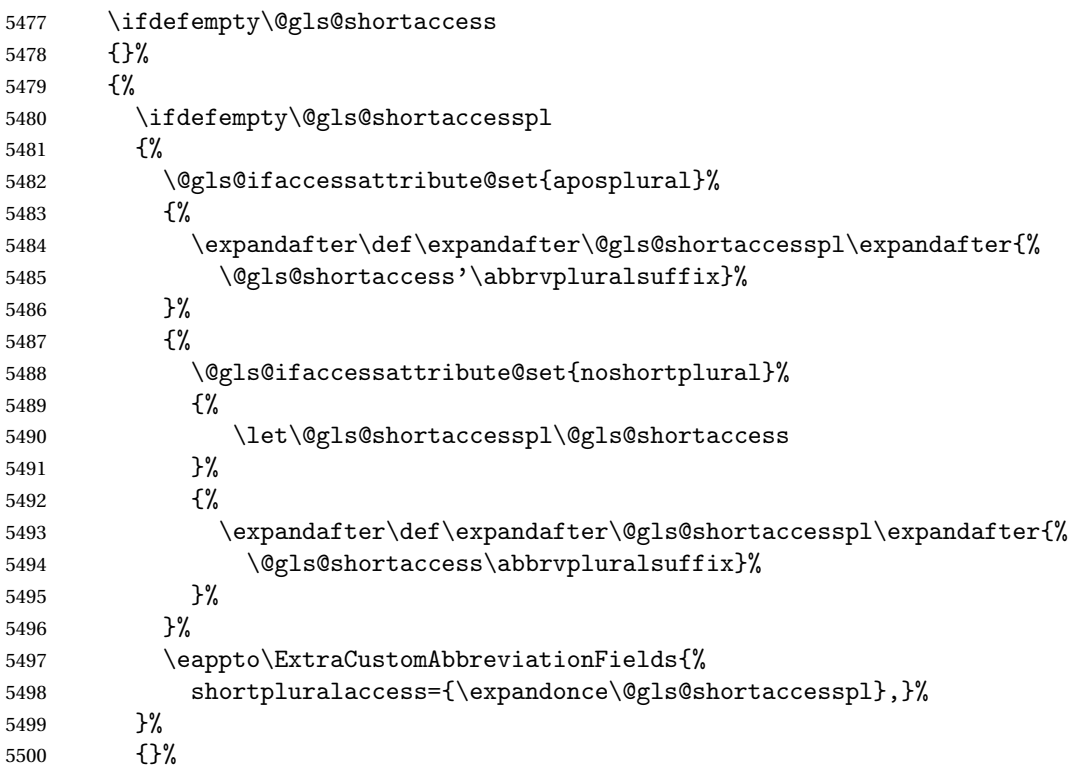

}%

If access key hasn't been set, check if the nameshortaccess attribute has been set.

\ifdefempty\@gls@nameaccess

{%

 \glsifcategoryattribute{\glscategorylabel}{nameshortaccess}{true}% {%

Do nothing if the shortaccess key hasn't been set.

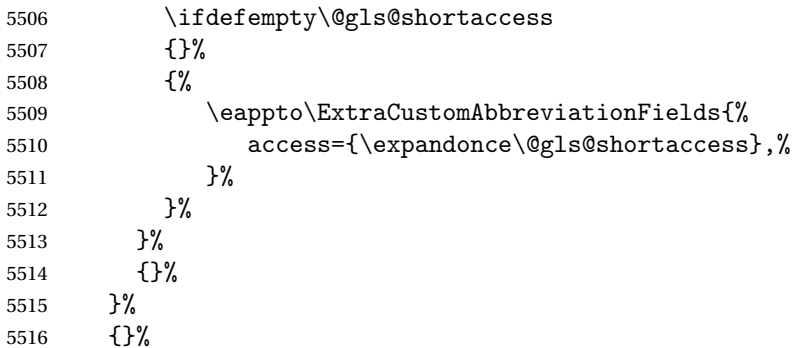

If textaccess key hasn't been set, check if the textshortaccess attribute has been set.

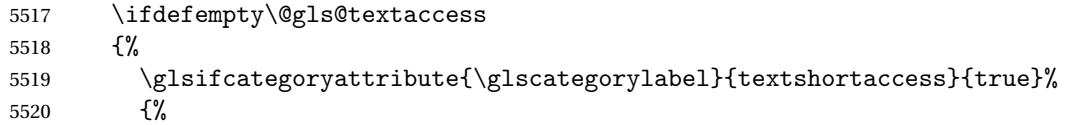

Do nothing if the shortaccess key hasn't been set.

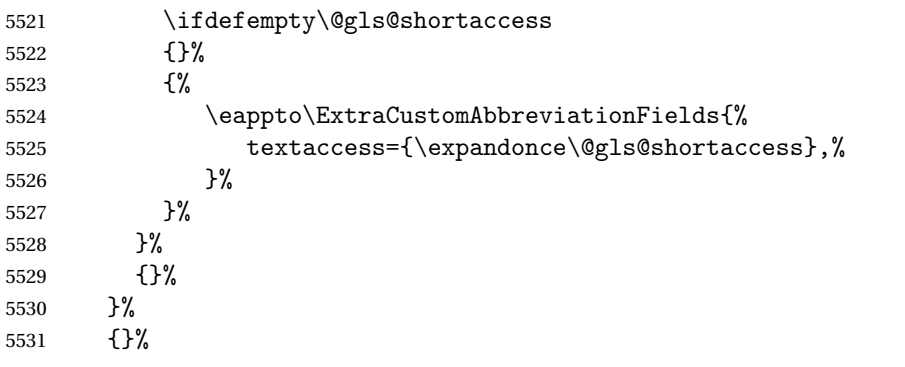

If firstaccess key hasn't been set, check if the firstshortaccess attribute has been set.

 \ifdefempty\@gls@firstaccess {%

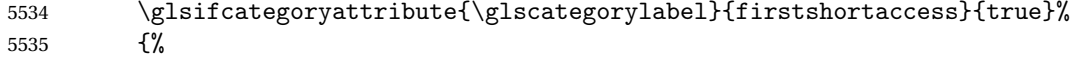

Do nothing if the shortaccess key hasn't been set.

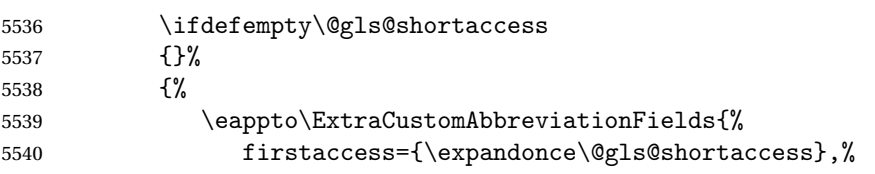

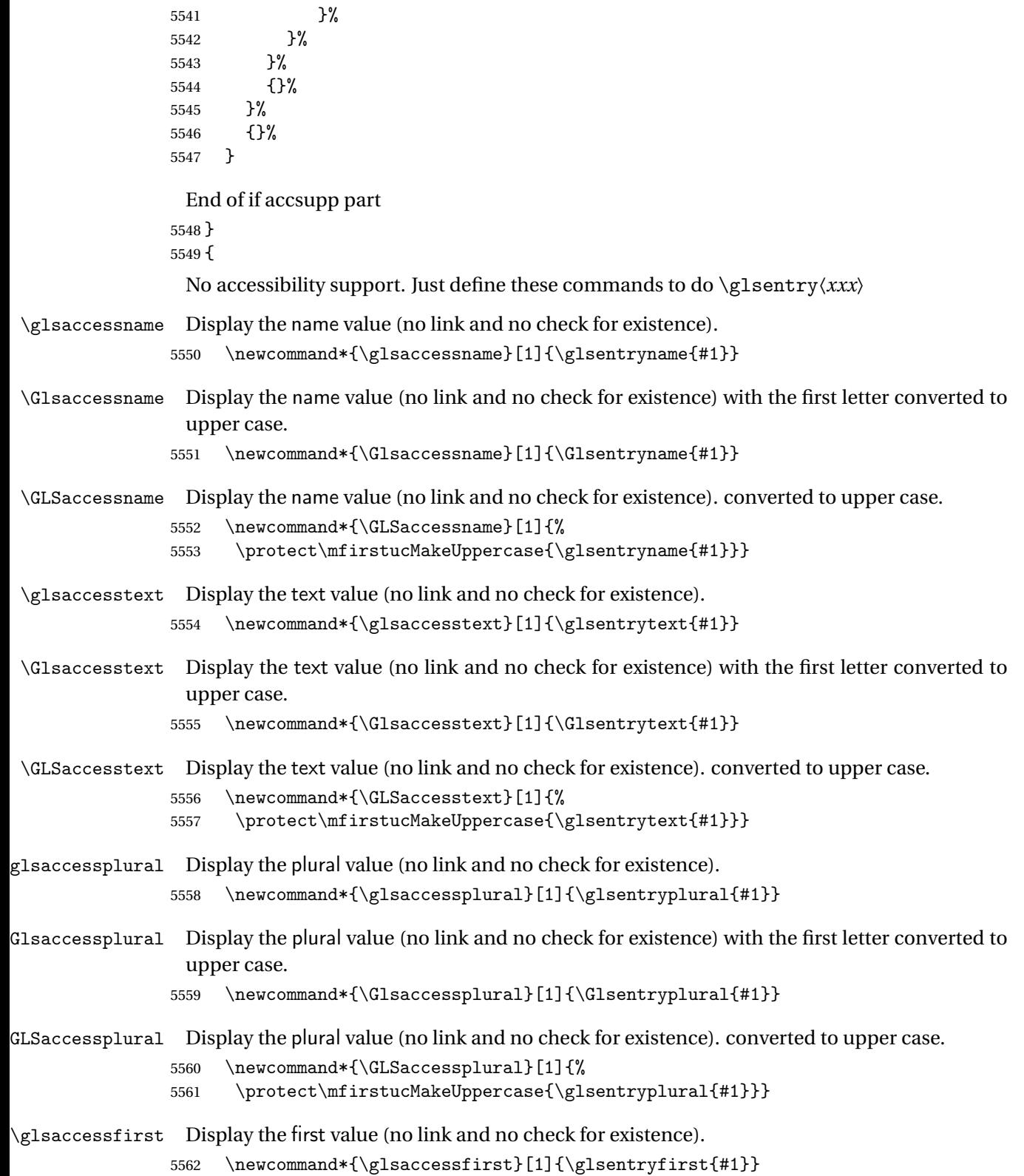

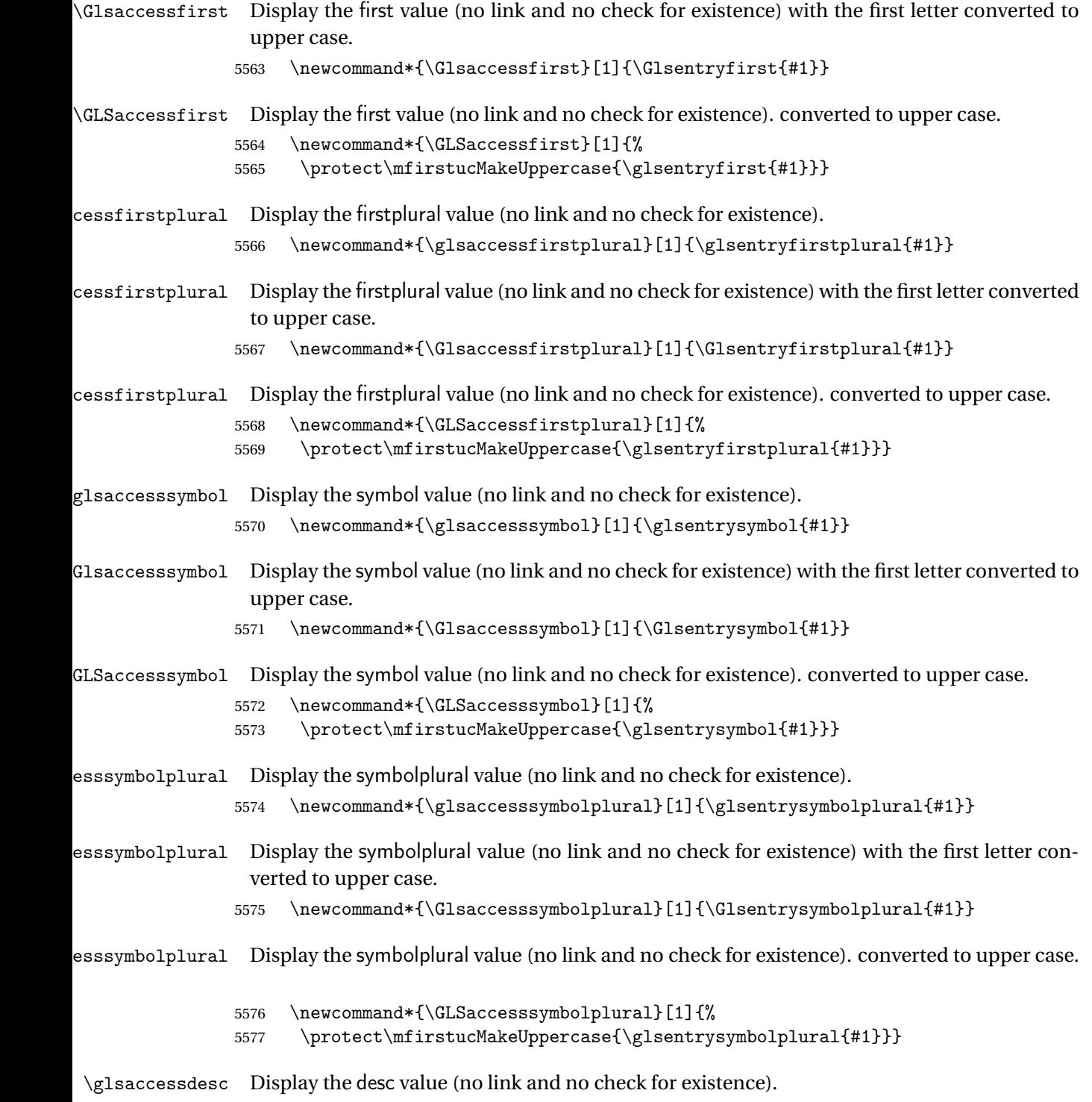

5578 \newcommand\*{\glsaccessdesc}[1]{\glsentrydesc{#1}}

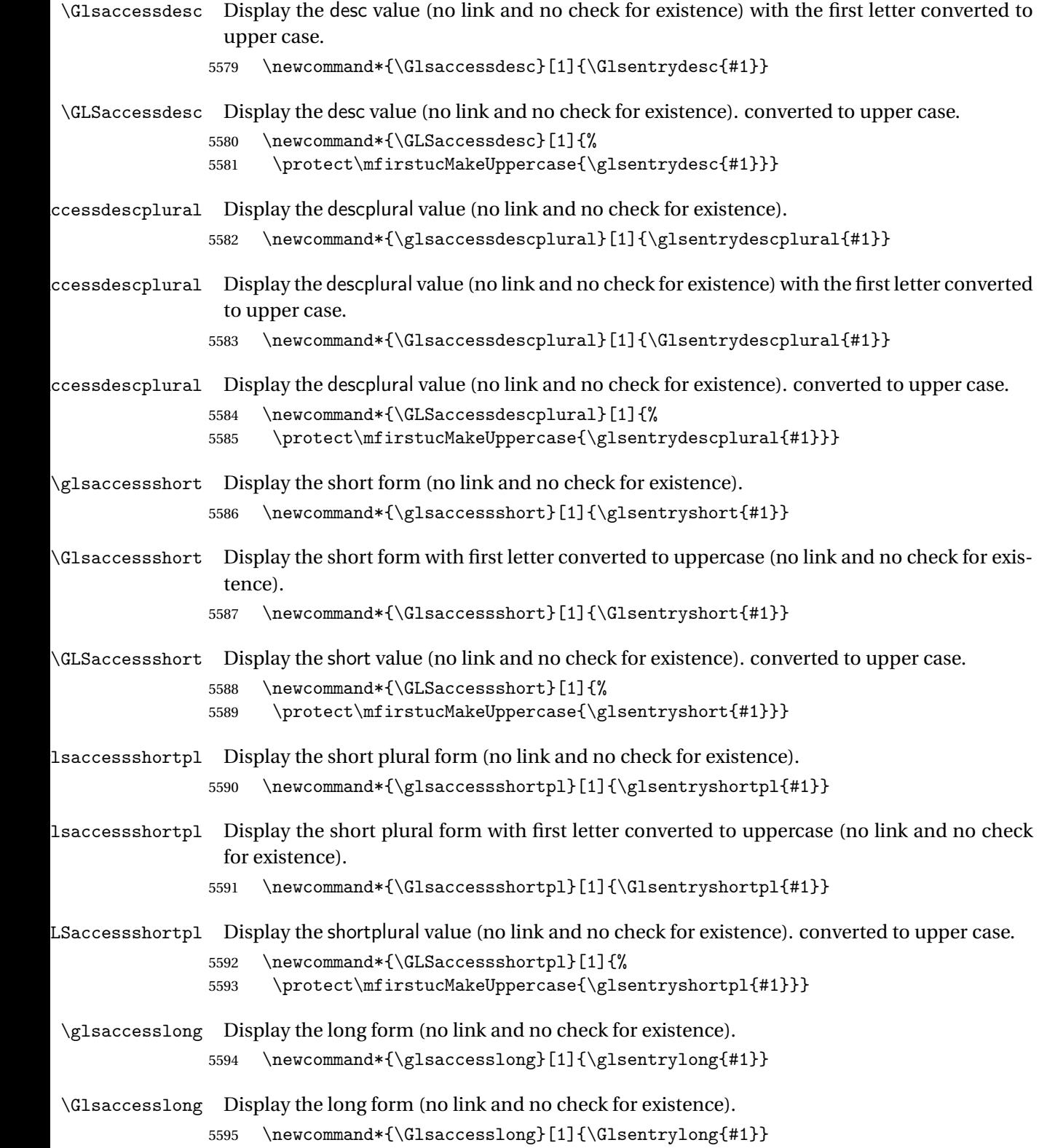

```
\GLSaccesslong Display the long value (no link and no check for existence). converted to upper case.
                5596 \newcommand*{\GLSaccesslong}[1]{%
                5597 \protect\mfirstucMakeUppercase{\glsentrylong{#1}}}
\glsaccesslongpl Display the long plural form (no link and no check for existence).
                5598 \newcommand*{\glsaccesslongpl}[1]{\glsentrylongpl{#1}}
\Glsaccesslongpl Display the long plural form (no link and no check for existence).
                5599 \newcommand*{\Glsaccesslongpl}[1]{\Glsentrylongpl{#1}}
\GLSaccesslongpl Display the longplural value (no link and no check for existence). converted to upper case.
                5600 \newcommand*{\GLSaccesslongpl}[1]{%
                5601 \protect\mfirstucMakeUppercase{\glsentrylongpl{#1}}}
\@gls@initaccesskeys This does nothing if there's no accessibility support.
                5602 \newcommand*{\@gls@initaccesskeys}{}
lt@short@access This does nothing if there's no accessibility support.
                5603 \newcommand{\@gls@setup@default@short@access}[1]{}%
                  End of else part
                5604 }
```
# 1.6 Categories

- \glscategory Add a new storage key that can be used to indicate a category. The default category is general. 5605 \glsaddstoragekey{category}{general}{\glscategory}
- \glsifcategory Convenient shortcut to determine if an entry has the given category.

```
5606 \newcommand{\glsifcategory}[4]{%
5607 \ifglsfieldeq{#1}{category}{#2}{#3}{#4}%
5608 }
```
Categories can have attributes.

ategoryattribute \glssetcategoryattribute{ $\langle category \rangle$ }{ $\{attribute\text{-}label \}$ }{ $\{value \}$ 

Set (or override if already set) an attribute for the given category.

```
5609 \newcommand*{\glssetcategoryattribute}[3]{%
5610 \csdef{@glsxtr@categoryattr@@#1@#2}{#3}%
5611 }
```

```
ategoryattribute \{g1sgetcategoryattribute\}(categorical) \} {\}Get the value of the given attribute for the given category. Does nothing if the attribute isn't
                  defined.
                5612 \newcommand*{\glsgetcategoryattribute}[2]{%
                5613 \csuse{@glsxtr@categoryattr@@#1@#2}%
                5614 }
ategoryattribute \setminusglshascategoryattribute{〈category 〉}{〈attribute-label 〉}{〈true 〉}{〈false 〉}
                  Tests if the category has the given attribute set.
                5615 \newcommand*{\glshascategoryattribute}[4]{%
                5616 \ifcsvoid{@glsxtr@categoryattr@@#1@#2}{#4}{#3}%
                5617 }
\glssetattribute \glssetattribute{\cntry label \}{\attribute-label \}{\value \}
                 Short cut where the category label is obtained from the entry information.
                5618 \newcommand*{\glssetattribute}[3]{%
                5619 \glssetcategoryattribute{\glscategory{#1}}{#2}{#3}%
                5620 }
\glsgetattribute \glsgetattribute{\entry label}}{\attribute-label}}
                 Short cut where the category label is obtained from the entry information.
                5621 \newcommand*{\glsgetattribute}[2]{%
                5622 \glsgetcategoryattribute{\glscategory{#1}}{#2}%
                5623 }
\glshasattribute \glshasattribute{\entry label \}{\attribute-label \}{\true \}{\false \}
                  Short cut to test if the given attribute has been set where the category label is obtained from
                 the entry information.
                5624 \newcommand*{\glshasattribute}[4]{%
                5625 \ifglsentryexists{#1}%
                5626 {\glshascategoryattribute{\glscategory{#1}}{#2}{#3}{#4}}%
```

```
5627 {#4}%
5628 }
```

```
ategoryattribute \big\backslashglsifcategoryattribute\{\langle category \rangle\}\{\langle attribute\}.label \rangle\}part 〉}{〈false part 〉}
```
True if category has the attribute with the given value. \newcommand{\glsifcategoryattribute}[5]{% \ifcsundef{@glsxtr@categoryattr@@#1@#2}% {#5}% {\ifcsstring{@glsxtr@categoryattr@@#1@#2}{#3}{#4}{#5}}% }

\glsifattribute \\glsifattribute{\entry label\}{\attribute-label\}{\value\}{\true part\}  $\{\langle false\ part\rangle\}$ 

Short cut to determine if the given entry has a category with the given attribute set.

```
5634 \newcommand{\glsifattribute}[5]{%
5635 \ifglsentryexists{#1}%
5636 {\glsifcategoryattribute{\glscategory{#1}}{#2}{#3}{#4}{#5}}%
5637 {#5}%
5638 }
```
Set attributes for the default general category:

\glssetcategoryattribute{general}{regular}{true}

Acronyms are regular by default, since they're typically just treated like normal words.

```
5640 \glssetcategoryattribute{acronym}{regular}{true}
```
regularcategory Convenient shortcut to create add the regular attribute.

```
5641 \newcommand*{\glssetregularcategory}[1]{%
5642 \glssetcategoryattribute{#1}{regular}{true}%
5643 }
```

```
fregularcategory \bigcupglsifregularcategory{\langle category \rangle}{\langle true \ part \rangle}\{ \langle false \ part \rangle \}
```
Short cut to determine if a category has the regular attribute explicitly set to true.

```
5644 \newcommand{\glsifregularcategory}[3]{%
5645 \glsifcategoryattribute{#1}{regular}{true}{#2}{#3}%
5646 }
```

```
tregularcategory \setminusglsifnotregularcategory{(category)}{(true part)}{(false part)}
                  Short cut to determine if a category has the regular attribute explicitly set to false.
                 5647 \newcommand{\glsifnotregularcategory}[3]{%
                 5648 \glsifcategoryattribute{#1}{regular}{false}{#2}{#3}%
                 5649 }
   \glsifregular \glsifregular{\entry label\}}{\true part\}}{\false part\}
                  Short cut to determine if an entry has a regular attribute set to true.
                 5650 \newcommand{\glsifregular}[3]{%
                 5651 \glsifregularcategory{\glscategory{#1}}{#2}{#3}%
                 5652 }
\glsifnotregular \glsifnotregular{\entry label \}}{\true part \}}{\false part \}
                  Short cut to determine if an entry has a regular attribute set to false.
                 5653 \newcommand{\glsifnotregular}[3]{%
                 5654 \glsifnotregularcategory{\glscategory{#1}}{#2}{#3}%
                 5655 }
oreachincategory \\glsforeachincategory[\glossary labels >]{\category-label >}
                    \{\langle glossary-cs \rangle\}\{\langle label-cs \rangle\}\{\langle body \rangle\}Iterates through all entries in all the glossaries (or just those listed in 〈glossary labels〉) and
                  does 〈body〉if the category matches 〈category-label〉. The control sequences 〈glossary-cs〉 and
                  〈label-cs〉 may be used in 〈body〉 to access the glossary label and entry label for the current
                  iteration.
                 5656 \newcommand{\glsforeachincategory}[5][\@glo@types]{%
                 5657 \forallglossaries[#1]{#3}%
                 5658 {%
                 5659 \forglsentries[#3]{#4}%
                 5660 {%
                 5661 \glsifcategory{#4}{#2}{#5}{}%
                 5662 }%
                 5663 }%
                 5664 }
```
achwithattribute  $\big\setminus$ glsforeachwithattribute[ $\langle glossary\ labels \rangle$ ] $\{ \langle attribute\text{-}label \rangle \}$  $\{ \langle \text{attribute-value} \rangle \} \{ \langle \text{glossary-cs} \rangle \} \{ \langle \text{label-cs} \rangle \} \{ \langle \text{body} \rangle \}$ 

> Iterates through all entries in all the glossaries (or just those listed in 〈*glossary labels*〉) and does 〈*body*〉 if the category attribute 〈*attribute-label*〉 matches 〈*attribute-value*〉. The control sequences 〈*glossary-cs*〉 and 〈*label-cs*〉 may be used in 〈*body*〉 to access the glossary label and entry label for the current iteration.

```
5665 \newcommand{\glsforeachwithattribute}[6][\@glo@types]{%
5666 \forallglossaries[#1]{#4}%
5667 {%
5668 \forglsentries[#4]{#5}%
5669 {%
5670 \glsifattribute{#5}{#2}{#3}{#6}{}%
5671 }%
5672 }%
5673 }
```
If \newterm has been defined, redefine it so that it automatically sets the category label to index and add \glsxtrpostdescription.

5674 \ifdef\newterm 5675 {%

#### \newterm

```
5676 \renewcommand*{\newterm}[2][]{%
5677 \newglossaryentry{#2}%
5678 {type={index},category=index,name={#2},%
5679 description={\glsxtrpostdescription\nopostdesc},#1}%
5680 }
```
Indexed terms are regular by default.

5681 \glssetcategoryattribute{index}{regular}{true}

# trpostdescindex

```
5682 \newcommand*{\glsxtrpostdescindex}{}
```
5683 } 5684 {}

> If the symbols package option was used, define a similar command for symbols, but set the default sort to the label rather than the name as the symbols will typically contain commands that will confuse makeindex and xindy.

5685 \ifdef\printsymbols 5686 {%

\glsxtrnewsymbol Unlike \newterm, this has a separate argument for the label (since the symbol will likely contain commands).

```
5687 \newcommand*{\glsxtrnewsymbol}[3][]{%
5688 \newglossaryentry{#2}{name={#3},sort={#2},type=symbols,category=symbol,#1}%
5689 }
```
#### Symbols are regular by default.

\glssetcategoryattribute{symbol}{regular}{true}

#### rpostdescsymbol

\newcommand\*{\glsxtrpostdescsymbol}{}

 } {}

Similar for the numbers option.

 \ifdef\printnumbers {%

#### \glsxtrnewnumber

```
5696 \ifdef\printnumbers
5697 \newcommand*{\glsxtrnewnumber}[3][]{%
5698 \newglossaryentry{#2}{name={#3},sort={#2},type=numbers,category=number,#1}%
5699 }
```
Numbers are regular by default.

\glssetcategoryattribute{number}{regular}{true}

#### \glsxtrpostdescnumber

```
5701 \newcommand*{\glsxtrpostdescnumber}{}
5702 }
5703 {}
```
sxtrsetcategory Set the category for all listed labels. The first argument is the list of entry labels and the second argument is the category label.

```
5704 \newcommand*{\glsxtrsetcategory}[2]{%
5705 \@for\@glsxtr@label:=#1\do
5706 {%
5707 \glsfieldxdef{\@glsxtr@label}{category}{#2}%
5708 }%
5709 }
```
 $t$ categoryforall Set the category for all entries in the listed glossaries. The first argument is the list of glossary labels and the second argument is the category label.

```
5710 \newcommand*{\glsxtrsetcategoryforall}[2]{%
5711 \forallglossaries[#1]{\@glsxtr@type}{%
5712 \forglsentries[\@glsxtr@type]{\@glsxtr@label}%
5713 {%
5714 \glsfieldxdef{\@glsxtr@label}{category}{#2}%
```
 }% }% }

```
trfieldtitlecase \\glsxtrfieldtitlecase{(label)}{\field)}
                Apply title casing to the contents of the given field.
               5718 \newcommand*{\glsxtrfieldtitlecase}[2]{%
               5719 \expandafter\glsxtrfieldtitlecasecs\expandafter
               5720 {\csname glo@\glsdetoklabel{#1}@#2\endcsname}%
               5721 }
ieldtitlecasecs The command used by \glsxtrfieldtitlecase. May be redefined to use a different com-
                mand, for example, \xcapitalisefmtwords.
               5722 \newcommand*{\glsxtrfieldtitlecasecs}[1]{\xcapitalisewords{#1}}
                  Provide a convenient way to modify glossary styles without having to define a new style just
                to convert the first letter of fields to upper case.
\glossentrydesc If the glossdesc attribute is "firstuc" convert first letter to upper case. If the attribute is "title"
                use title case.
               5723 \@ifpackageloaded{glossaries-accsupp}
               5724 {
               5725 \renewcommand*{\glossentrydesc}[1]{%
               5726 \glsdoifexistsorwarn{#1}%
               5727 {%
               5728 \glssetabbrvfmt{\glscategory{#1}}%
                As from version 1.04, allow the glossdescfont attribute to determine the font applied.
               5729 \glshasattribute{#1}{glossdescfont}%
               5730 {%
               5731 \edef\@glsxtr@attrval{\glsgetattribute{#1}{glossdescfont}}%
               5732 \ifcsdef{\@glsxtr@attrval}%
               5733 {%
               5734 \letcs{\@glsxtr@glossdescfont}{\@glsxtr@attrval}%
               5735 }%
               5736 {%
               5737 \GlossariesExtraWarning{Unknown control sequence name
               5738 '\@glsxtr@attrval' supplied in glossdescfont attribute
               5739 for entry '#1'. Ignoring}%
               5740 \let\@glsxtr@glossdescfont\@firstofone
               5741 }%
               5742 }%
               5743 {\let\@glsxtr@glossdescfont\@firstofone}%
               5744 \glsifattribute{#1}{glossdesc}{firstuc}%
               5745 {%
```

```
5746 \@glsxtr@glossdescfont{\Glsaccessdesc{#1}}%
```
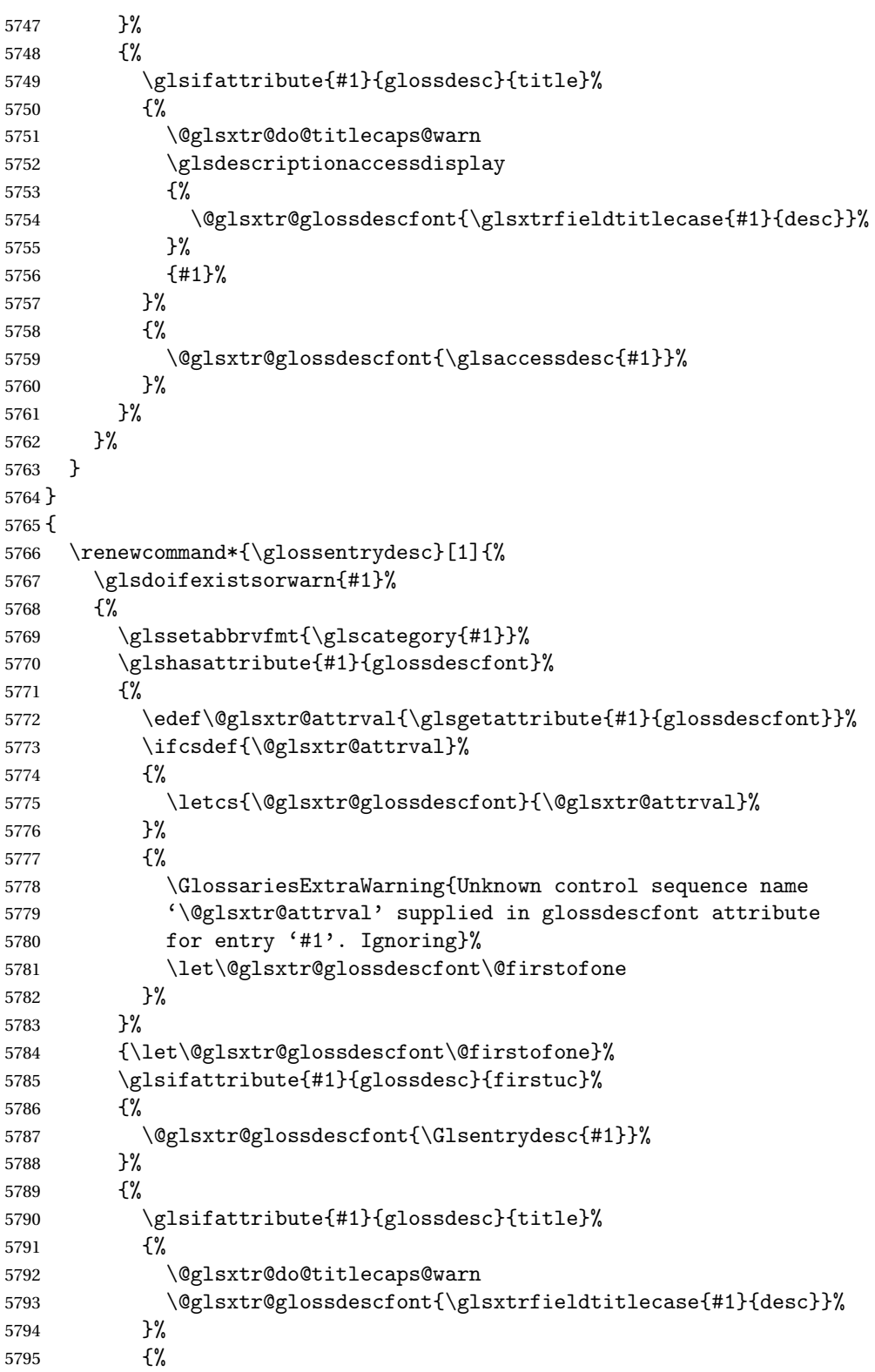

```
5796 \@glsxtr@glossdescfont{\glsentrydesc{#1}}%
             5797 }%
             5798 }%
             5799 }%
             5800 }
             5801 }
\glossentryname If the glossname attribute is "firstuc" convert first letter to upper case. If the attribute is "title"
              use title case.
             5802 \@ifpackageloaded{glossaries-accsupp}
             5803 {
             5804 \renewcommand*{\glossentryname}[1]{%
             5805 \@glsdoifexistsorwarn{#1}%
             5806 {%
             5807 \glssetabbrvfmt{\glscategory{#1}}%
              As from version 1.04, allow the glossnamefont attribute to determine the font applied.
             5808 \glshasattribute{#1}{glossnamefont}%
             5809 {%
             5810 \edef\@glsxtr@attrval{\glsgetattribute{#1}{glossnamefont}}%
             5811 \ifcsdef{\@glsxtr@attrval}%
             5812 {%
             5813 \letcs{\@glsxtr@glossnamefont}{\@glsxtr@attrval}%
             5814 }%
             5815 {%
             5816 \GlossariesExtraWarning{Unknown control sequence name
             5817 '\@glsxtr@attrval' supplied in glossnamefont attribute
             5818 for entry '#1'. Reverting to default \string\glsnamefont}%
             5819 \let\@glsxtr@glossnamefont\glsnamefont
             5820 }%
             5821 }%
             5822 {\let\@glsxtr@glossnamefont\glsnamefont}%
             5823 \glsifattribute{#1}{glossname}{firstuc}%
             5824 {%
             5825 \glsnameaccessdisplay
             5826 {%
             5827 \@glsxtr@glossnamefont{\Glsentryname{#1}}%
             5828 }%
             5829 {#1}%
             5830 }%
             5831 {%
             5832 \glsifattribute{#1}{glossname}{title}%
             5833 {%
             5834 \@glsxtr@do@titlecaps@warn
             5835 \glsnameaccessdisplay
             5836 {%
             5837 \@glsxtr@glossnamefont{\glsxtrfieldtitlecase{#1}{name}}%
             5838 }%
             5839 {#1}%
             5840 }%
```
 {% 5842 \glsifattribute{#1}{glossname}{uc}% {% 5844 \glsnameaccessdisplay

{%

Hide the label from the upper-casing command.

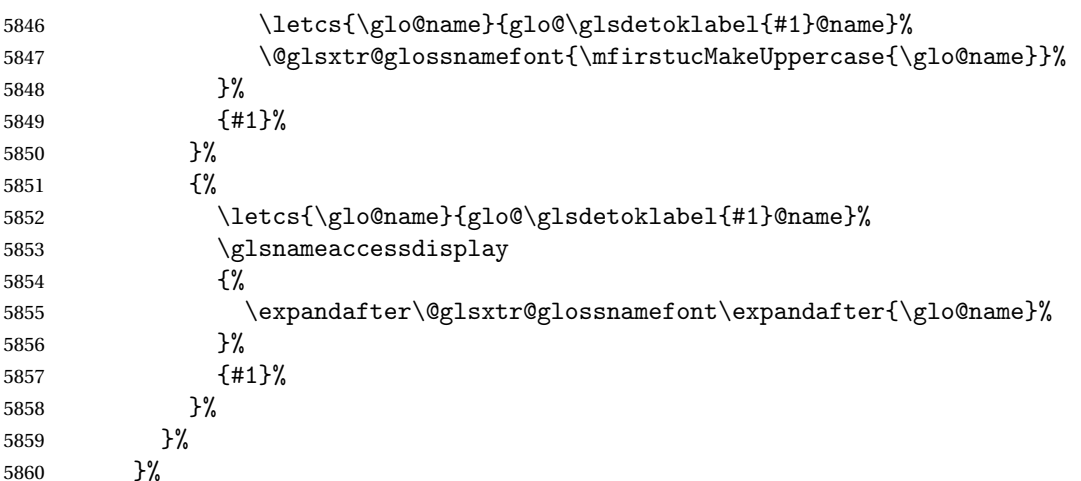

Do post-name hook:

```
5861 \glsxtrpostnamehook{#1}%
5862 }%
5863 }
5864 }
5865 {
5866 \renewcommand*{\glossentryname}[1]{%
5867 \@glsdoifexistsorwarn{#1}%
5868 {%
5869 \glssetabbrvfmt{\glscategory{#1}}%
5870 \glshasattribute{#1}{glossnamefont}%
5871 {%
5872 \edef\@glsxtr@attrval{\glsgetattribute{#1}{glossnamefont}}%
5873 \ifcsdef{\@glsxtr@attrval}%
5874 {%
5875 \letcs{\@glsxtr@glossnamefont}{\@glsxtr@attrval}%
5876 }%
5877 {%
5878 \GlossariesExtraWarning{Unknown control sequence name
5879 '\@glsxtr@attrval' supplied in glossnamefont attribute
5880 for entry '#1'. Reverting to default \string\glsnamefont}%
5881 \let\@glsxtr@glossnamefont\glsnamefont
5882 }%
5883 }%
5884 {\let\@glsxtr@glossnamefont\glsnamefont}%
5885 \glsifattribute{#1}{glossname}{firstuc}%
5886 {%
```

```
5887 \@glsxtr@glossnamefont{\Glsentryname{#1}}%
              5888 }%
              5889 {%
              5890 \glsifattribute{#1}{glossname}{title}%
              5891 {%
              5892 \@glsxtr@do@titlecaps@warn
              5893 \@glsxtr@glossnamefont{\glsxtrfieldtitlecase{#1}{name}}%
              5894 }%
              5895 {%
              5896 \glsifattribute{#1}{glossname}{uc}%
              5897 {%
               Hide the label from the upper-casing command.
              5898 \letcs{\glo@name}{glo@\glsdetoklabel{#1}@name}%
              5899 \@glsxtr@glossnamefont{\mfirstucMakeUppercase{\glo@name}}%
              5900 }%
              5901 {%
               This little trick is used by glossaries to allow the user to redefine \gtrsim glsnamefont to use
               \makefirstuc. Support it even though they can now use the firstuc attribute.
              5902 \letcs{\glo@name}{glo@\glsdetoklabel{#1}@name}%
              5903 \expandafter\@glsxtr@glossnamefont\expandafter{\glo@name}%
              5904 }%
              5905
              5906 }%
               Do post-name hook.
              5907 \glsxtrpostnamehook{#1}%
              5908 }%
              5909 }
              5910 }
\Glossentryname Redefine to set the abbreviation format and accessibility support.
              5911 \@ifpackageloaded{glossaries-accsupp}
              5912 {
              5913 \renewcommand*{\Glossentryname}[1]{%
              5914 \@glsdoifexistsorwarn{#1}%
              5915 {%
              5916 \glssetabbrvfmt{\glscategory{#1}}%
               As from version 1.04, allow the glossnamefont attribute to determine the font applied.
              5917 \glshasattribute{#1}{glossnamefont}%
              5918 {%
```

```
5919 \edef\@glsxtr@attrval{\glsgetattribute{#1}{glossnamefont}}%
5920 \ifcsdef{\@glsxtr@attrval}%
5921 {%
5922 \letcs{\@glsxtr@glossnamefont}{\@glsxtr@attrval}%
5923 }%
5924 {%
5925 \GlossariesExtraWarning{Unknown control sequence name
5926 '\@glsxtr@attrval' supplied in glossnamefont attribute
```

```
5927 for entry '#1'. Reverting to default \string\glsnamefont}%
5928 \let\@glsxtr@glossnamefont\glsnamefont
5929 }%
5930 }%
5931 {\let\@glsxtr@glossnamefont\glsnamefont}%
5932 \glsnameaccessdisplay
5933 {%
5934 \@glsxtr@glossnamefont{\Glsentryname{#1}}%<br>5935 }%
5935
5936 {#1}%
```
Do post-name hook:

```
5937 \glsxtrpostnamehook{#1}%
5938 }%
5939 }
5940 }
5941 {
5942 \renewcommand*{\Glossentryname}[1]{%
5943 \@glsdoifexistsorwarn{#1}%
5944 {%
5945 \glssetabbrvfmt{\glscategory{#1}}%
5946 \glshasattribute{#1}{glossnamefont}%
5947 {%
5948 \edef\@glsxtr@attrval{\glsgetattribute{#1}{glossnamefont}}%
5949 \ifcsdef{\@glsxtr@attrval}%
5950 {%
5951 \letcs{\@glsxtr@glossnamefont}{\@glsxtr@attrval}%
5952 }%
5953 {%
5954 \GlossariesExtraWarning{Unknown control sequence name
5955 '\@glsxtr@attrval' supplied in glossnamefont attribute
5956 for entry '#1'. Reverting to default \string\glsnamefont}%
5957 \let\@glsxtr@glossnamefont\glsnamefont
5958 }%
5959 }%
5960 {\let\@glsxtr@glossnamefont\glsnamefont}%
5961 \@glsxtr@glossnamefont{\Glsentryname{#1}}%
 Do post-name hook:
```

```
5962 \glsxtrpostnamehook{#1}%
5963 }%
5964 }
5965 }
```
Provide a convenient way to also index the entries using the standard \index mechanism. This may use different actual, encap and escape characters to those used for the glossaries.

\glsxtrpostnamehook Hook to append stuff after the name is displayed in the glossary. The argument is the entry's label.

\newcommand\*{\glsxtrpostnamehook}[1]{%

```
5967 \let\@glsnumberformat\@glsxtr@defaultnumberformat
```

```
5968 \glsxtrdoautoindexname{#1}{indexname}%
```

```
Allow additional code regardless of category:
```
\glsextrapostnamehook{#1}%

Allow categories to hook in here.

```
5970 \csuse{glsxtrpostname\glscategory{#1}}%
```
}

#### \glsextrapostnamehook

\newcommand\*{\glsextrapostnamehook}[1]{}%

\glsdefpostname Provide a convenient command for defining the post-name hook for the given category.

```
5973 \newcommand*{\glsdefpostname}[2]{%
5974 \csdef{glsxtrpostname#1}{#2}%
5975 }
```
# etaccessdisplay

```
5976 \@ifpackageloaded{glossaries-accsupp}
5977 {
5978 \newcommand*{\glsxtr@setaccessdisplay}[1]{%
5979 \ifcsdef{gls#1accessdisplay}%
5980 {\letcs\@glsxtr@accessdisplay{gls#1accessdisplay}}%
5981 {%
```
This is essentially the reverse of  $\@e{1s@fetchfield}$ , since the field supplied to  $\gtrsim$  lossentryname has to be the internal label, but the  $\gtrsim field \accessdisplay$  commands use the key name.

```
5982 \edef\@gls@thisval{#1}%
5983 \@for\@gls@map:=\@gls@keymap\do{%
5984 \edef\@this@key{\expandafter\@secondoftwo\@gls@map}%
5985 \ifdefequal{\@this@key}{\@gls@thisval}%
5986 {%
5987 \edef\@gls@thisval{\expandafter\@firstoftwo\@gls@map}%
5988 \@endfortrue
5989 }%
5990 {}%
5991 }%
5992 \ifcsdef{gls\@gls@thisval accessdisplay}%
5993 {\letcs\@glsxtr@accessdisplay{gls\@gls@thisval accessdisplay}}%
5994 {\let\@glsxtr@accessdisplay\@firstoftwo}%
5995 }%
5996 }
5997 }
5998 {%
5999 \newcommand*{\glsxtr@setaccessdisplay}[1]{%
6000 \let\@glsxtr@accessdisplay\@firstoftwo}
6001 }
```
 $\mathsf{sentryname}$ other Provide a command that works like \glossentryname but accesses a different field (which must be supplied using its internal field label).

```
6002 \newrobustcmd*{\glossentrynameother}[2]{%
6003 \@glsdoifexistsorwarn{#1}%
6004 {%
```
Accessibility support:

```
6005 \glsxtr@setaccessdisplay{#2}%
```
Set the abbreviation format:

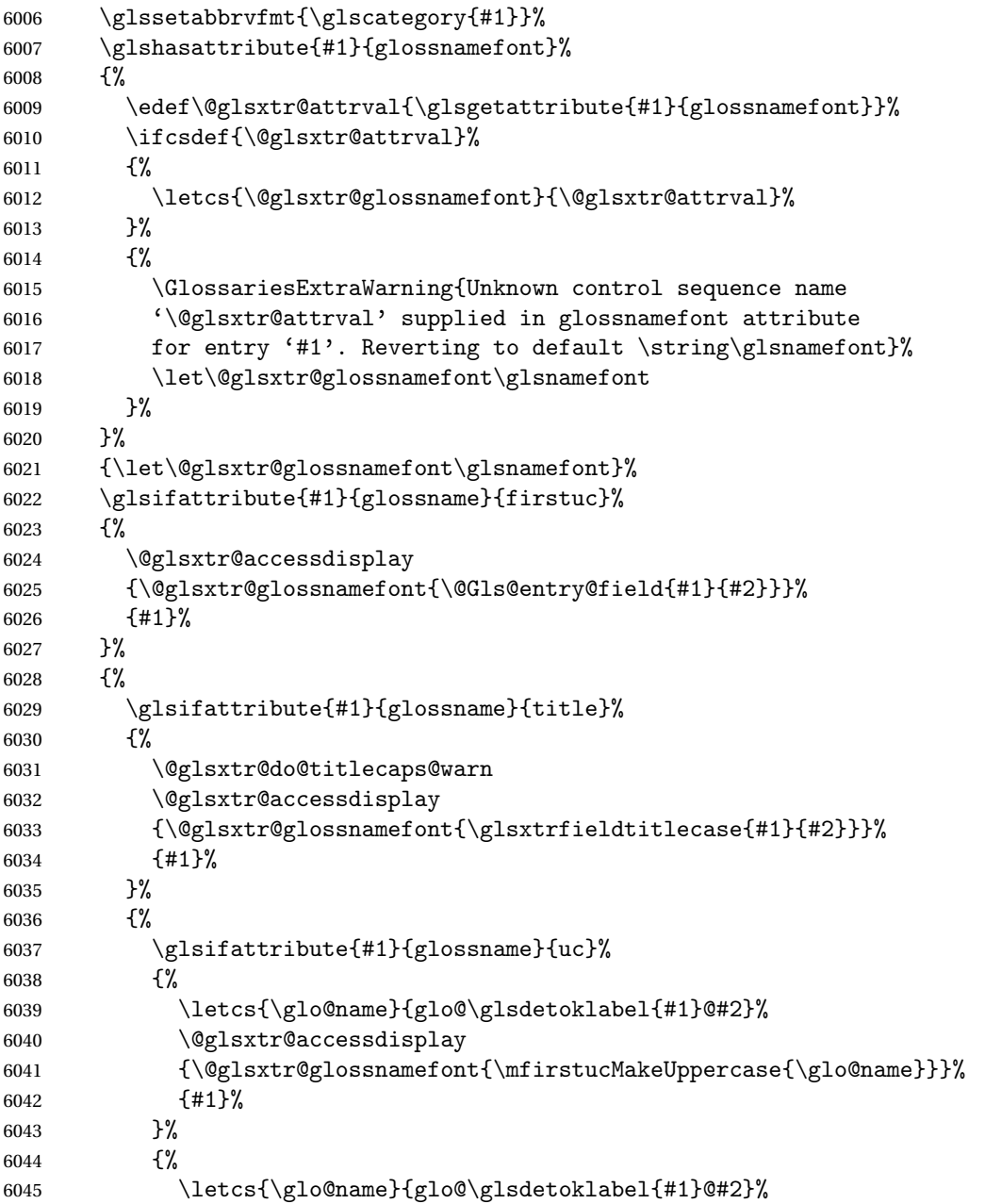

```
6046 \@glsxtr@accessdisplay
6047 {\expandafter\@glsxtr@glossnamefont\expandafter{\glo@name}}%
6048 {#1}%
6049 }%
6050 }%
6051 }%
 Do post-name hook.
6052 \glsxtrpostnamehook{#1}%
6053 }%
```
}

format@override Determines if the format key should override the indexing attribute value.

```
6055 \newif\if@glsxtr@format@override
6056 \@glsxtr@format@overridefalse
```
If overriding is enabled, the \glshypernumber command will have to be redefined in the index to use \hyperpage instead.

#### xFormatOverride

 \@ifpackageloaded{hyperref} {

If hyperref's hyperindex option is on, then hyperref will automatically add \hyperpage, so don't add it.

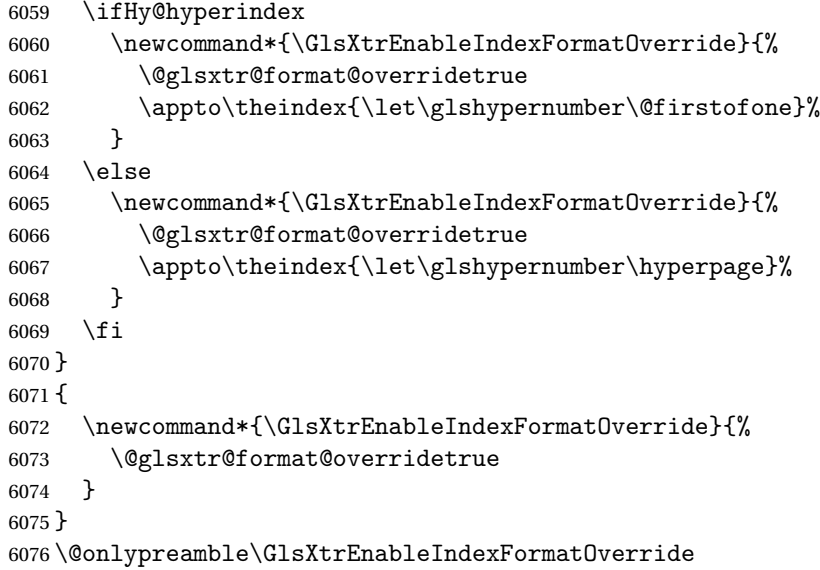

#### doautoindexname

```
6077 \newcommand*{\glsxtrdoautoindexname}[2]{%
6078 \glshasattribute{#1}{#2}%
6079 {%
```
Escape any makeindex/xindy characters in the value of the name field. Take care with babel as this won't work if the category code has changed for those characters.

\@glsxtr@autoindex@setname{#1}%

```
If the attribute value is simply "true" don't add an encap, otherwise use the value as the encap.
```

```
6081 \protected@edef\@glsxtr@attrval{\glsgetattribute{#1}{#2}}%
6082 \if@glsxtr@format@override
6083 \ifx\@glsnumberformat\@glsxtr@defaultnumberformat
6084 \else
6085 \let\@glsxtr@attrval\@glsnumberformat
6086 \overline{f} i
6087 \setminusfi
6088 \ifdefstring{\@glsxtr@attrval}{true}%
6089 {}%
6090 {\eappto\@glo@name{\@glsxtr@autoindex@encap\@glsxtr@attrval}}%
6091 \expandafter\glsxtrautoindex\expandafter{\@glo@name}%
6092 }%
6093 {}%
6094 }
```

```
glsxtrautoindex
```

```
6095 \newcommand*{\glsxtrautoindex}{\index}
```
 $\hbox{\texttt{toindex@setname}}$  Assign \@glo@name for use with indexname attribute.

```
6096 \newcommand*{\@glsxtr@autoindex@setname}[1]{%
6097 \protected@edef\@glo@name{\glsxtrautoindexentry{#1}}%
6098 \glsxtrautoindexassignsort{\@glo@sort}{#1}%
6099 \@gls@checkmkidxchars\@glo@sort
6100 \@glsxtr@autoindex@doextra@esc\@glo@sort
6101 \epreto\@glo@name{\@glo@sort\@glsxtr@autoindex@at}%
6102 }
```
rautoindexentry Command used for the actual part when auto-indexing. \newcommand\*{\glsxtrautoindexentry}[1]{\string\glsentryname{#1}}

indexassignsort Used to assign the sort value when auto-indexing.

```
6104 \newcommand*{\glsxtrautoindexassignsort}[2]{%
6105 \glsletentryfield{#1}{#2}{sort}%
6106 }
```
dex@doextra@esc

```
6107 \newcommand*{\@glsxtr@autoindex@doextra@esc}[1]{%
```
Escape the escape character unless it has already been escaped.

\ifx\@glsxtr@autoindex@esc\@gls@quotechar

\else

\def\@gls@checkedmkidx{}%

\edef\@@glsxtr@checkspch{%

```
6112 \noexpand\@glsxtr@autoindex@escquote\expandonce{#1}%
```

```
6113 \noexpand\@empty\@glsxtr@autoindex@esc\noexpand\@nnil
```

```
6114 \@glsxtr@autoindex@esc\noexpand\@empty\noexpand\@glsxtr@endescspch}%
```

```
6115 \@@glsxtr@checkspch
```

```
6116 \let#1\@gls@checkedmkidx\relax
```
6117  $\forall$ fi

Escape actual character unless it has already been escaped.

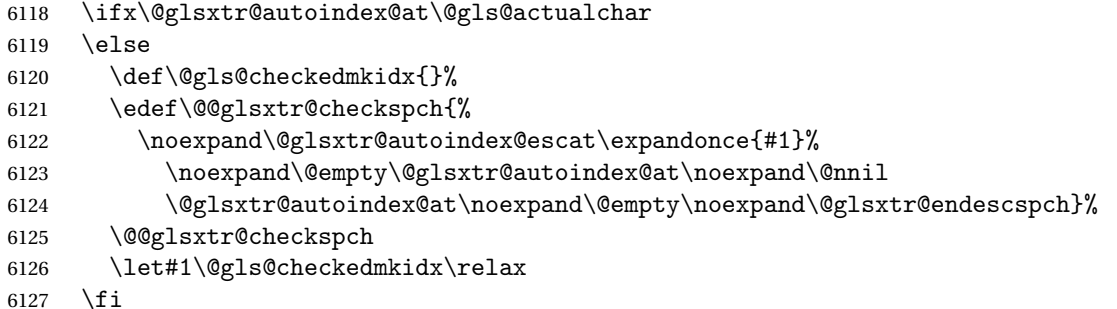

Escape level character unless it has already been escaped.

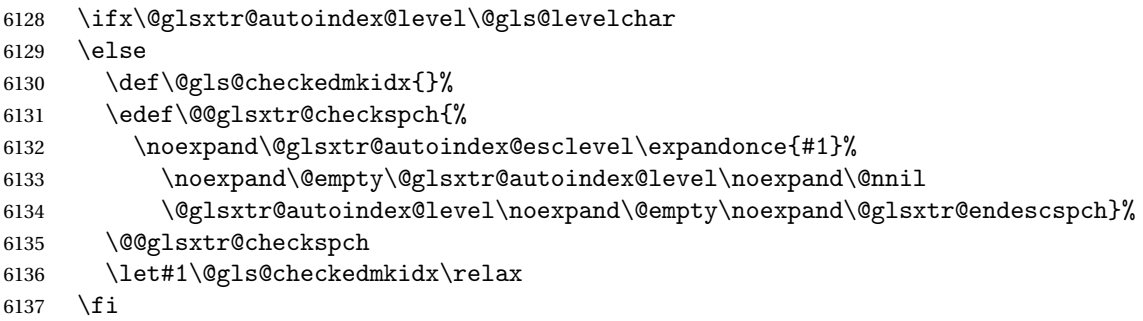

Escape encap character unless it has already been escaped.

```
6138 \ifx\@glsxtr@autoindex@encap\@gls@encapchar
6139 \else
6140 \def\@gls@checkedmkidx{}%
6141 \edef\@@glsxtr@checkspch{%
6142 \noexpand\@glsxtr@autoindex@escencap\expandonce{#1}%
6143 \noexpand\@empty\@glsxtr@autoindex@encap\noexpand\@nnil
6144 \@glsxtr@autoindex@encap\noexpand\@empty\noexpand\@glsxtr@endescspch}%
6145 \@@glsxtr@checkspch
6146 \let#1\@gls@checkedmkidx\relax
6147 \ifmmode{\big\vert} \fi
6148 }
```
The user commands here have a preamble-only restriction to ensure they are set before required and also to reduce the chances of complications caused by babel's shorthands.

```
tr@autoindex@at Actual character for use with \index.
                6149 \newcommand*{\@glsxtr@autoindex@at}{}
```

```
trSetActualChar Set the actual character.
                6150 \newcommand*{\GlsXtrSetActualChar}[1]{%
                6151 \gdef\@glsxtr@autoindex@at{#1}%
                6152 \def\@glsxtr@autoindex@escat##1#1##2#1##3\@glsxtr@endescspch{%
                6153 \@@glsxtr@autoindex@escspch{#1}{\@glsxtr@autoindex@escat}{##1}{##2}{##3}%
                6154 }%
                6155 }
                6156 \@onlypreamble\GlsXtrSetActualChar
                6157 \makeatother
                6158 \GlsXtrSetActualChar{@}
                6159 \makeatletter
\hbox{\rm aution} Encap character for use with \index.
                6160 \newcommand*{\@glsxtr@autoindex@encap}{}
XtrSetEncapChar Set the encap character.
                6161 \newcommand*{\GlsXtrSetEncapChar}[1]{%
                6162 \gdef\@glsxtr@autoindex@encap{#1}%
                6163 \def\@glsxtr@autoindex@escencap##1#1##2#1##3\@glsxtr@endescspch{%
                6164 \@@glsxtr@autoindex@escspch{#1}{\@glsxtr@autoindex@escencap}{##1}{##2}{##3}%
                6165 }%
                6166 }
                6167 \GlsXtrSetEncapChar{|}
                6168 \@onlypreamble\GlsXtrSetEncapChar
autoindex@level Level character for use with \index.
                6169 \newcommand*{\@glsxtr@autoindex@level}{}
XtrSetLevelChar Set the encap character.
                6170 \newcommand*{\GlsXtrSetLevelChar}[1]{%
                6171 \gdef\@glsxtr@autoindex@level{#1}%
                6172 \def\@glsxtr@autoindex@esclevel##1#1##2#1##3\@glsxtr@endescspch{%
                6173 \@@glsxtr@autoindex@escspch{#1}{\@glsxtr@autoindex@esclevel}{##1}{##2}{##3}%
               6174 }%
                6175 }
                6176 \GlsXtrSetLevelChar{!}
                6177 \@onlypreamble\GlsXtrSetLevelChar
r@autoindex@esc Escape character for use with \index.
                6178 \newcommand*{\@glsxtr@autoindex@esc}{"}
\GlsXtrSetEscChar Set the escape character.
                6179 \newcommand*{\GlsXtrSetEscChar}[1]{%
                6180 \gdef\@glsxtr@autoindex@esc{#1}%
                6181 \def\@glsxtr@autoindex@escquote##1#1##2#1##3\@glsxtr@endescspch{%
                6182 \@@glsxtr@autoindex@escspch{#1}{\@glsxtr@autoindex@escquote}{##1}{##2}{##3}%
                6183 }%
```

```
6184 }
```

```
6185 \GlsXtrSetEscChar{"}
6186 \@onlypreamble\GlsXtrSetEscChar
```
Set if defined. (For example, if doc package has been loaded.) Actual character \actualchar:

```
6187 \ifdef\actualchar
6188 {\expandafter\GlsXtrSetActualChar\expandafter{\actualchar}}
6189 {}
 Quote character \quotechar:
6190 \ifdef\quotechar
6191 {\expandafter\GlsXtrSetEscChar\expandafter{\quotechar}}
6192 {}
 Level character \levelchar:
6193 \ifdef\levelchar
6194 {\expandafter\GlsXtrSetLevelChar\expandafter{\levelchar}}
6195 {}
 Encap character \encapchar:
6196 \ifdef\encapchar
6197 {\expandafter\GlsXtrSetEncapChar\expandafter{\encapchar}}
6198 {}
```
# leto@endescspch

```
6199 \def\@glsxtr@gobbleto@endescspch#1\@glsxtr@endescspch{}
```
toindex@esc@spch \@@glsxtr@autoindex@escspch{(char)}{(cs)}{(pre)}{(mid)}{(post)}

```
6200 \newcommand*{\@@glsxtr@autoindex@escspch}[5]{%
6201 \@gls@tmpb=\expandafter{\@gls@checkedmkidx}%
6202 \toks@={#3}%
6203 \ifx\@nnil#3\relax
6204 \def\@@glsxtr@checkspch{\@glsxtr@gobbleto@endescspch#5\@glsxtr@endescspch}%
6205 \else
6206 \ifx\@nnil#4\relax
6207 \edef\@gls@checkedmkidx{\the\@gls@tmpb\the\toks@}%
6208 \def\@@glsxtr@checkspch{\@glsxtr@gobbleto@endescspch
6209 #4#5\@glsxtr@endescspch}%
6210 \else
6211 \edef\@gls@checkedmkidx{\the\@gls@tmpb\the\toks@
6212 \@glsxtr@autoindex@esc#1}%
6213 \def\@@glsxtr@checkspch{#2#5#1\@nnil#1\@glsxtr@endescspch}%
6214 \setminusfi
6215 \fi
6216 \@@glsxtr@checkspch
6217 }
```
\Glossentrydesc Redefine to set the abbreviation format and accessibility support.

```
6218 \renewcommand*{\Glossentrydesc}[1]{%
6219 \glsdoifexistsorwarn{#1}%
6220 \frac{\text{C}}{\text{A}}6221 \glssetabbrvfmt{\glscategory{#1}}%
6222 \Glsaccessdesc{#1}%
6223 }%
6224 }
```
\glossentrysymbol Redefine to set the abbreviation format and accessibility support.

```
6225 \renewcommand*{\glossentrysymbol}[1]{%
6226 \glsdoifexistsorwarn{#1}%
6227 \{%
6228 \glssetabbrvfmt{\glscategory{#1}}%
6229 \glsaccesssymbol{#1}%
6230 }%
6231 }
```
lossentrysymbol Redefine to set the abbreviation format and accessibility support.

```
6232 \renewcommand*{\Glossentrysymbol}[1]{%
6233 \glsdoifexistsorwarn{#1}%
6234 \frac{9}{6}6235 \glssetabbrvfmt{\glscategory{#1}}%
6236 \Glsaccesssymbol{#1}%
6237 }%
6238 }
```
Allow initials to be marked but only use the formatting for the tag in the glossary.

eInitialTagging Allow initial tagging. The first argument is a list of categories to apply this to. The second argument is the name of the command to use to tag the initials. This can't already be defined for safety unless the starred version is used.

```
6239 \newcommand*{\GlsXtrEnableInitialTagging}{%
6240 \@ifstar\s@glsxtr@enabletagging\@glsxtr@enabletagging
6241 }
6242 \@onlypreamble\GlsXtrEnableInitialTagging
```
r@enabletagging Starred version undefines command.

 \newcommand\*{\s@glsxtr@enabletagging}[2]{% \undef#2% \@glsxtr@enabletagging{#1}{#2}% }

r@enabletagging Internal command.

\newcommand\*{\@glsxtr@enabletagging}[2]{%

Set attributes for categories given in the first argument.

```
6248 \@for\@glsxtr@cat:=#1\do
6249 {%
```

```
6250 \ifdefempty\@glsxtr@cat
6251 {}%
6252 {\glssetcategoryattribute{\@glsxtr@cat}{tagging}{true}}%
6253 }%
6254 \newrobustcmd*#2[1]{##1}%
6255 \def\@glsxtr@taggingcs{#2}%
6256 \renewcommand*\@glsxtr@activate@initialtagging{%
6257 \let#2\@glsxtr@tag
6258 }%
6259 \ifundef\@gls@preglossaryhook
6260 {\GlossariesExtraWarning{Initial tagging requires at least
6261 glossaries.sty v4.19 to work correctly}}%
6262 {}%
6263 }
```
Are we using an old version of mfirstuc that has a bug in \capitalisewords? If so, patch it so we don't have a problem with a combination of tagging and title case.

\mfu@checkword@do If this command hasn't been defined, then we have pre v2.02 of mfirstuc

```
6264 \ifundef\mfu@checkword@do
6265 {
6266 \newcommand*{\mfu@checkword@do}[1]{%
6267 \ifdefstring{\mfu@checkword@arg}{#1}%
6268 {%
6269 \let\@mfu@domakefirstuc\@firstofone
6270 \listbreak
6271 }%
6272 {}%
6273 }
```
\mfu@checkword \capitalisewords was introduced in mfirstuc v1.06. If \mfu@checkword hasn't been defined mfirstuc is too old to support the title case attribute.

```
6274 \ifundef\mfu@checkword
6275 {
6276 \newcommand{\@glsxtr@do@titlecaps@warn}{%
6277 \GlossariesExtraWarning{mfirstuc.sty too old. Title Caps
6278 support not available}%
```
One warning should suffice.

```
6279 \let\@glsxtr@do@titlecaps@warn\relax
6280 }
6281 }
6282 {
6283 \renewcommand*{\mfu@checkword}[1]{%
6284 \def\mfu@checkword@arg{#1}%
6285 \let\@mfu@domakefirstuc\makefirstuc
6286 \forlistloop\mfu@checkword@do\@mfu@nocaplist
6287 }
6288 }
6289 }
```
{}% no patch required

```
\@glsxtr@do@titlecaps@warn Do warning if title case not supported.
                 6291 \newcommand*{\@glsxtr@do@titlecaps@warn}{}
\alphainitialtagging Used in \printglossary but at least v4.19 of glossaries required.
                 6292 \newcommand*\@glsxtr@activate@initialtagging{}
   \@glsxtr@tag Definition of tagging command when used in glossary.
                 6293 \newrobustcmd*{\@glsxtr@tag}[1]{%
                 6294 \glsifattribute{\glscurrententrylabel}{tagging}{true}%
                 6295 {\glsxtrtagfont{#1}}{#1}%
                 6296 }
\glsxtrtagfont Used in the glossary.
                 6297 \newcommand*{\glsxtrtagfont}[1]{\underline{#1}}
preglossaryhook This macro was introduced in glossaries version 4.19, so it may not be defined. If it hasn't
                  been defined this feature is unavailable. A check is added for the entry's existence to prevent
                  errors from occurring if the user removes an entry or changes the label, which can interrupt
                  the build process.
                 6298 \ifdef\@gls@preglossaryhook
                 6299 {
                 6300 \renewcommand*{\@gls@preglossaryhook}{%
                 6301 \@glsxtr@activate@initialtagging
```
Since the glossaries are automatically scoped, \@glsxtr@org@postdescription shouldn't already be defined, but check anyway just as a precautionary measure.

```
6302 \ifundef\@glsxtr@org@postdescription
6303 {%
6304 \let\@glsxtr@org@postdescription\glspostdescription
6305 \renewcommand*{\glspostdescription}{%
6306 \ifglsentryexists{\glscurrententrylabel}%
6307 {%
6308 \glsxtrpostdescription
6309 \@glsxtr@org@postdescription
6310 }%
6311 {}%
6312 }%
6313 }%
6314 \{ \}%
```
Enable the options used by \@@glsxtrp:

```
6315 \glossxtrsetpopts
6316 }%
6317 }
6318 {}
```
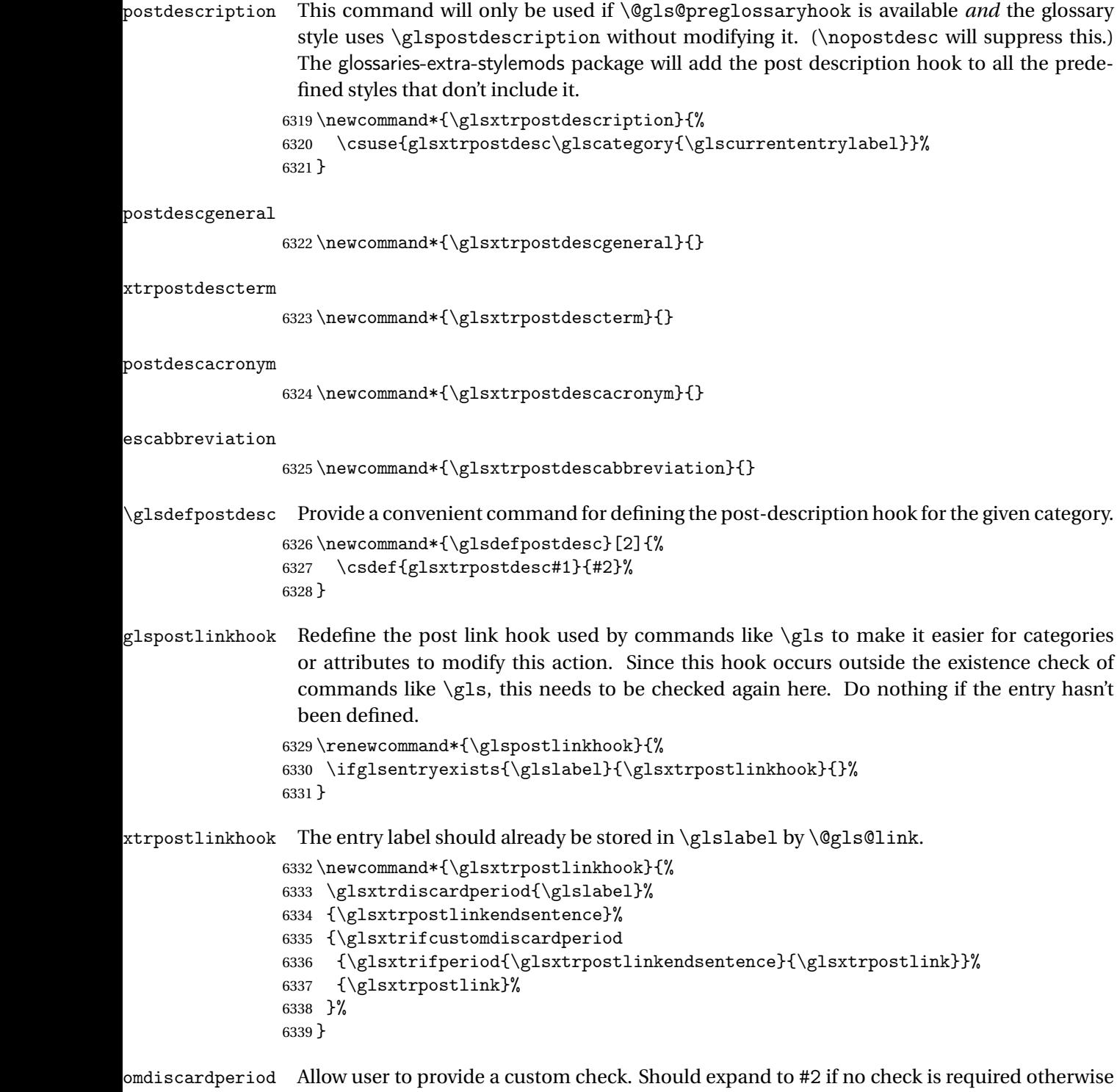

expand to #1.

6340\newcommand\*{\glsxtrifcustomdiscardperiod}[2]{#2}

```
\glsxtrpostlink
                6341 \newcommand*{\glsxtrpostlink}{%
                6342 \csuse{glsxtrpostlink\glscategory{\glslabel}}%
                6343 }
\glsdefpostlink Provide a convenient command for defining the post-link hook for the given category. Doesn't
                  allow an empty argument (which) would overwrite \glsxtrpostlink.
                6344 \newcommand*{\glsdefpostlink}[2]{%
                  \ifthenelse is used to ensure that the expanded value is tested. (The category label must
                  be fully expandable.)
                6345 \ifthenelse{\equal{#1}{}}%
                6346 {\PackageError{glossaries-extra}
                6347 {Invalid empty category label in \string\glsdefpostlink}{}}%
                6348 {\csdef{glsxtrpostlink#1}{#2}}%
                6349 }
\text{linkendsentence} Done by \gtrsim lsxtrpostlinkhook if a full stop is discarded.
                6350 \newcommand*{\glsxtrpostlinkendsentence}{%
                6351 \ifcsdef{glsxtrpostlink\glscategory{\glslabel}}
                6352 {%
                6353 \csuse{glsxtrpostlink\glscategory{\glslabel}}%
                  Put the full stop back.
                6354 .\spacefactor\sfcode'\. \relax
                6355 }%
                6356 {%
                  Assume the full stop was discarded because the entry ends with a period, so adjust the space-
                  factor.
                6357 \spacefactor\sfcode'\. \relax
                6358 }%
                6359 }
dDescOnFirstUse Provide a command for appending the description in parentheses on first use, for the conve-
                  nience of users wanting to add this to the post link hook.
                6360 \newcommand*{\glsxtrpostlinkAddDescOnFirstUse}{%
                6361 \glsxtrifwasfirstuse{\space\glsxtrparen{\glsaccessdesc{\glslabel}}}{}%
                6362 }
ymbolOnFirstUse Provide a command for appending the symbol (if defined) in parentheses on first use, for the
                  convenience of users wanting to add this to the post link hook.
                6363 \newcommand*{\glsxtrpostlinkAddSymbolOnFirstUse}{%
                6364 \glsxtrifwasfirstuse
                6365 {%
                6366 \ifglshassymbol{\glslabel}%
                6367 {\space\glsxtrparen{\glsaccesssymbol{\glslabel}}}%
                6368 {}%
```

```
6369 }%
```

```
6370 {}%
6371 }
```
DescOnFirstUse Provide a command for appending the symbol (if defined) and description in parentheses on first use, for the convenience of users wanting to add this to the post link hook.

```
6372 \newcommand*{\glsxtrpostlinkAddSymbolDescOnFirstUse}{%
```

```
6373 \glsxtrifwasfirstuse
6374 {%
6375 \space\glsxtrparen
6376 {%
6377 \ifglshassymbol{\glslabel}%
6378 {\glsaccesssymbol{\glslabel}, }%
6379 {}%
6380 \glsaccessdesc{\glslabel}%
6381 }%
6382 }%
6383 {}%
6384 }
```
trdiscardperiod Discard following period (if present) if the discardperiod attribute is true. If a period is discarded, do the second argument otherwise do the third argument. The entry label is in the first argument. Since this is designed for abbreviations that end with a period, check if the plural form was used (which typically won't end with a period).

```
6385 \newcommand*{\glsxtrdiscardperiod}[3]{%
6386 \glsxtrifwasfirstuse
6387 {%
6388 \glsifattribute{#1}{retainfirstuseperiod}{true}%
6389 {#3}%
6390 {%
6391 \glsifattribute{#1}{discardperiod}{true}%
6392 {%
6393 \glsifplural
6394 {%
6395 \glsifattribute{#1}{pluraldiscardperiod}{true}%
6396 {\glsxtrifperiod{#2}{#3}}%
6397 {#3}%
6398 }%
6399 {%
6400 \glsxtrifperiod{#2}{#3}%
6401 }%
6402 }%
6403 {#3}%
6404 }%
6405 }%
6406 {%
6407 \glsifattribute{#1}{discardperiod}{true}%
6408 {%
6409 \glsifplural
6410 {%
```

```
6411 \glsifattribute{#1}{pluraldiscardperiod}{true}%
                6412 {\glsxtrifperiod{#2}{#3}}%
                6413 {#3}%
                6414 }%
                6415 {%
                6416 \glsxtrifperiod{#2}{#3}%
                6417 }%
                6418 }%
                6419 {#3}%
                6420 }%
                6421 }
\glsxtrifperiod Make a convenient user command to check if the next character is a full stop (period). Works
                 like \@ifstar but uses \new@ifnextchar rather than \@ifnextchar
                6422 \newcommand*{\glsxtrifperiod}[1]{\new@ifnextchar.{\@firstoftwo{#1}}}
                   Sometimes it's useful to test if there's a punctuation character following the glossary entry.
\glsxtr@punclist List of characters identified as punctuation marks. (Be careful of babel shorthands!) This
                 doesn't allow for punctuation marks made up from multiple characters (such as '').
                6423 \newcommand*{\glsxtr@punclist}{.,:;?!}
punctuationmark Add character to punctuation list.
                6424 \newcommand*{\glsxtraddpunctuationmark}[1]{\appto\glsxtr@punclist{#1}}
unctuationmarks Reset the punctuation list.
                6425 \newcommand*{\glsxtrsetpunctuationmarks}[1]{\def\glsxtr@punclist{#1}}
   \glsxtrifpunc \glsxtrifnextpunc{\true part \} {\false part \}
                 Test if this is followed by a punctuation mark. (Adapted from \new@ifnextchar.)
                6426 \newcommand*{\glsxtrifnextpunc}[2]{%
                6427 \def\reserved@a{#1}%
                6428 \def\reserved@b{#2}%
                6429 \futurelet\@glspunc@token\glsxtr@ifnextpunc
                6430 }
sxtr@ifnextpunc
                6431 \newcommand*{\glsxtr@ifnextpunc}{%
                6432 \glsxtr@ifpunctoken{\@glspunc@token}{\let\reserved@b\reserved@a}{}%
```
\glsxtr@ifpunctoken Test if the token given in the first argument is in the punctuation list. \newcommand\*{\glsxtr@ifpunctoken}[1]{% \expandafter\@glsxtr@ifpunctoken\expandafter#1\glsxtr@punclist\@nnil }

\reserved@b

}

#### \@glsxtr@ifpunctoken

```
6438 \def\@glsxtr@ifpunctoken#1#2{%
6439 \let\reserved@d=#2%
6440 \ifx\reserved@d\@nnil
6441 \let\glsxtr@next\@glsxtr@notfoundinlist
6442 \else
6443 \ifx#1\reserved@d
6444 \let\glsxtr@next\@glsxtr@foundinlist
6445 \else
6446 \let\glsxtr@next\@glsxtr@ifpunctoken
6447 \fi
6448 \fi
6449 \glsxtr@next#1%
6450 }
```
#### \@glsxtr@foundinlist

\def\@glsxtr@foundinlist#1\@nnil{\@firstoftwo}

#### **@notfoundinlist**

\def\@glsxtr@notfoundinlist#1{\@secondoftwo}

glsxtrdopostpunc \\glsxtrdopostpunc{(code)}

If this is followed be a punctuation character, do 〈*code*〉 after the character otherwise do 〈*code*〉 before whatever comes next.

```
6453 \newcommand{\glsxtrdopostpunc}[1]{%
6454 \glsxtrifnextpunc{\@glsxtr@swaptwo{#1}}{#1}%
6455 }
```
#### \@glsxtr@swaptwo

```
6456 \newcommand{\@glsxtr@swaptwo}[2]{#2#1}
```
# 1.7 Abbreviations

The "acronym" code from glossaries is misnamed as it's more often used for other forms of abbreviations. This code corrects this inconsistency, but rather than just having synonyms, provide commands for abbreviations that have a similar, but not identical, underlying mechanism to acronyms.

If there's a style for the given category, apply it.

```
6457 \define@key{glsxtrabbrv}{category}{%
6458 \edef\glscategorylabel{#1}%
6459 \ifcsdef{@glsabbrv@current@#1}%
6460 {%
```
Warning should already have been issued.

```
6461 \let\@glsxtr@orgwarndep\GlsXtrWarnDeprecatedAbbrStyle
6462 \let\GlsXtrWarnDeprecatedAbbrStyle\@gobbletwo
6463 \glsxtr@applyabbrvstyle{\csname @glsabbrv@current@#1\endcsname}%
6464 \let\GlsXtrWarnDeprecatedAbbrStyle\@glsxtr@orgwarndep
6465 }%
6466 {}%
6467 }
```
Save the short plural form. This may be needed before the entry is defined.

```
6468 \define@key{glsxtrabbrv}{shortplural}{%
6469 \def\@gls@shortpl{#1}%
6470 }
```
Similarly for the long plural form.

```
6471 \define@key{glsxtrabbrv}{longplural}{%
6472 \def\@gls@longpl{#1}%
6473 }
```
Token registers for the short plural and long plural, provided for use in the abbreviation style definitions.

\glsshortpltok

\newtoks\glsshortpltok

\glslongpltok

\newtoks\glslongpltok

sxtr©insertdots Provided in case user wants to automatically insert dots between each letter of the abbreviation. This should be applied before defining the abbreviation to optimise the document build. (Otherwise, it would have to be done each time the short form is required, which is an unnecessary waste of time.) For this to work the short form must be expanded when passed to \newabbreviation. Note that explicitly using the short or shortplural keys will override this.

```
6476 \newcommand*{\@glsxtr@insertdots}[2]{%
6477 \def#1{}%
6478 \@glsxtr@insert@dots#1#2\@nnil
6479 }
```
\@glsxtr@insert@dots

```
6480 \newcommand*{\@glsxtr@insert@dots}[2]{%
6481 \ifx\@nnil#2\relax
6482 \let\@glsxtr@insert@dots@next\@gobble
6483 \else
6484 \ifx\relax#2\relax
6485 \else
6486 \appto#1{#2.}%
6487 \fi
6488 \let\@glsxtr@insert@dots@next\@glsxtr@insert@dots
```

```
6489 \fi
6490 \@glsxtr@insert@dots@next#1%
6491 }
```
Similarly provide a way of replacing spaces with \glsxtrwordsep, which first needs to be defined:

## \glsxtrwordsep

```
6492 \newcommand*{\glsxtrwordsep}{\space}
```
Each word is marked with

\glsxtrword

```
6493 \newcommand*{\glsxtrword}[1]{#1}
```
tr@markwordseps

```
6494 \newcommand*{\@glsxtr@markwordseps}[2]{%
6495 \def#1{}%
6496 \@glsxtr@mark@wordseps#1#2 \@nnil
6497 }
```
\@glsxtr@mark@wordseps

```
6498 \def\@glsxtr@mark@wordseps#1#2 #3{%
6499 \ifdefempty{#1}%
6500 {\def#1{\protect\glsxtrword{#2}}}%
6501 {\appto#1{\protect\glsxtrwordsep\protect\glsxtrword{#2}}}%
6502 \ifx\@nnil#3\relax
6503 \let\@glsxtr@mark@wordseps@next\relax
6504 \else
6505 \def\@glsxtr@mark@wordseps@next{%
6506 \@glsxtr@mark@wordseps#1#3}%
6507 \fi
6508 \@glsxtr@mark@wordseps@next
6509 }
```
newabbreviation Define a new generic abbreviation.

```
6510 \newcommand*{\newabbreviation}[4][]{%
6511 \glsxtr@newabbreviation{#1}{#2}{#3}{#4}%
6512 }
```
newabbreviation Internal macro. (bib2gls has an option that needs to temporarily redefine \newabbreviation. This is just makes it easier to save and restore the original definition.)

```
6513 \newcommand*{\glsxtr@newabbreviation}[4]{%
6514 \glskeylisttok{#1}%
6515 \glslabeltok{#2}%
6516 \glsshorttok{#3}%
6517 \glslongtok{#4}%
```
Save the original short and long values (before attribute settings modify them).

```
6518 \def\glsxtrorgshort{#3}%
```

```
6519 \def\glsxtrorglong{#4}%
```
Provide extra settings for hooks (if modified, this command must end with a comma).

```
6520 \def\ExtraCustomAbbreviationFields{}%
```
Initialise accessibility settings if required.

```
6521 \@gls@initaccesskeys
```
Get the category.

```
6522 \def\glscategorylabel{abbreviation}%
```
\glsxtr@applyabbrvstyle{\@glsabbrv@current@abbreviation}%

Ignore the shortplural and longplural keys.

```
6524 \setkeys*{glsxtrabbrv}[shortplural,longplural]{#1}%
```
Set the default long plural

```
6525 \def\@gls@longpl{#4\glspluralsuffix}%
```
\let\@gls@default@longpl\@gls@longpl

Has the markwords attribute been set?

```
6527 \glsifcategoryattribute{\glscategorylabel}{markwords}{true}%
6528 {%
6529 \@glsxtr@markwordseps\@gls@long{#4}%
6530 \expandafter\def\expandafter\@gls@longpl\expandafter
6531 {\@gls@long\glspluralsuffix}%
```

```
6532 \let\@gls@default@longpl\@gls@longpl
```
Update \glslongtok.

```
6533 \expandafter\glslongtok\expandafter{\@gls@long}%
```
}%

```
6535 {}%
```
Has the markshortwords attribute been set? (Not compatible with insertdots.)

```
6536 \glsifcategoryattribute{\glscategorylabel}{markshortwords}{true}%
6537 {%
6538 \@glsxtr@markwordseps\@gls@short{#3}%
6539 }%
6540 {%
```
Has the insertdots attribute been set?

```
6541 \glsifcategoryattribute{\glscategorylabel}{insertdots}{true}%
6542 {%
6543 \@glsxtr@insertdots\@gls@short{#3}%
6544 \expandafter\glsshorttok\expandafter{\@gls@short\spacefactor1000 \relax}%
6545 }%
6546 {\def\@gls@short{#3}}%
6547 }%
```
Has the aposplural attribute been set? (Not compatible with noshortplural.)

```
6548 \glsifcategoryattribute{\glscategorylabel}{aposplural}{true}%
```

```
6549 {%
```

```
6550 \expandafter\def\expandafter\@gls@shortpl\expandafter{\@gls@short
6551 '\abbrvpluralsuffix}%
6552 }%
```
{%

Has the noshortplural attribute been set?

```
6554 \glsifcategoryattribute{\glscategorylabel}{noshortplural}{true}%
6555 {%
6556 \let\@gls@shortpl\@gls@short
6557 }%
6558 {%
6559 \expandafter\def\expandafter\@gls@shortpl\expandafter{\@gls@short
6560 \abbrvpluralsuffix}%
6561 }%
6562 }%
```
Update \glsshorttok:

\expandafter\glsshorttok\expandafter{\@gls@short}%

Hook for further customisation if required:

\glsxtrnewabbrevpresetkeyhook{#1}{#2}{#3}%

Get the short and long plurals provided by user in optional argument to override defaults, if necessary. Ignore the category key (already obtained).

\setkeys\*{glsxtrabbrv}[category]{#1}%

Has the plural been explicitly set?

```
6566 \ifx\@gls@default@longpl\@gls@longpl
```
\else

Has the markwords attribute been set?

```
6568 \glsifcategoryattribute{\glscategorylabel}{markwords}{true}%
6569 {%
6570 \expandafter\@glsxtr@markwordseps\expandafter\@gls@longpl\expandafter
6571 {\@gls@longpl}%
6572 }%
6573 {}%
6574 \fi
```
Set the plural token registers so the values can be accessed by the abbreviation styles.

\expandafter\glsshortpltok\expandafter{\@gls@shortpl}%

\expandafter\glslongpltok\expandafter{\@gls@longpl}%

Hook for accessibility support (does nothing if glossaries-accsupp hasn't been loaded).

```
6577 \@gls@setup@default@short@access{#3}%
```
Do any extra setup provided by hook:

```
6578 \newabbreviationhook
```
Define this entry:

```
6579 \protected@edef\@do@newglossaryentry{%
6580 \noexpand\newglossaryentry{\the\glslabeltok}%
6581 {%
```

```
6582 type=\glsxtrabbrvtype,%
               6583 category=abbreviation,%
               6584 short={\the\glsshorttok},%
               6585 shortplural={\the\glsshortpltok},%
               6586 long={\the\glslongtok},%
               6587 longplural={\the\glslongpltok},%
               6588 name={\the\glsshorttok},%
               6589 \CustomAbbreviationFields,%
                 Hook may override abbreviation style default settings (this hook must end with a comma if
                 set).
               6590 \ExtraCustomAbbreviationFields
                 Any explicit fields set in the optional argument override all other settings.
               6591 \the\glskeylisttok
               6592 }%
               6593 }%
               6594 \@do@newglossaryentry
               6595 \GlsXtrPostNewAbbreviation
               6596 }
evpresetkeyhook Hook for extra stuff in \newabbreviation
               6597 \newcommand*{\glsxtrnewabbrevpresetkeyhook}[3]{}
NewAbbreviation Hook used by abbreviation styles.
               6598 \newcommand*{\GlsXtrPostNewAbbreviation}{}
bbreviationhook Hook for use with \newabbreviation.
               6599 \newcommand*{\newabbreviationhook}{}
reviationFields
               6600 \newcommand*{\CustomAbbreviationFields}{}
  \glsxtrparen For the parenthetical styles.
               6601 \newcommand*{\glsxtrparen}[1]{(#1)}
lsxtrfullformat Full format without case change.
               6602 \newcommand*{\glsxtrfullformat}[2]{%
               6603 \glsfirstlongfont{\glsaccesslong{#1}}#2\glsxtrfullsep{#1}%
               6604 \glsxtrparen{\protect\glsfirstabbrvfont{\glsaccessshort{#1}}}%
               6605 }
1sxtrfullformat Full format with case change.
               6606 \newcommand*{\Glsxtrfullformat}[2]{%
               6607 \glsfirstlongfont{\Glsaccesslong{#1}}#2\glsxtrfullsep{#1}%
```
 \glsxtrparen{\protect\glsfirstabbrvfont{\glsaccessshort{#1}}}% }

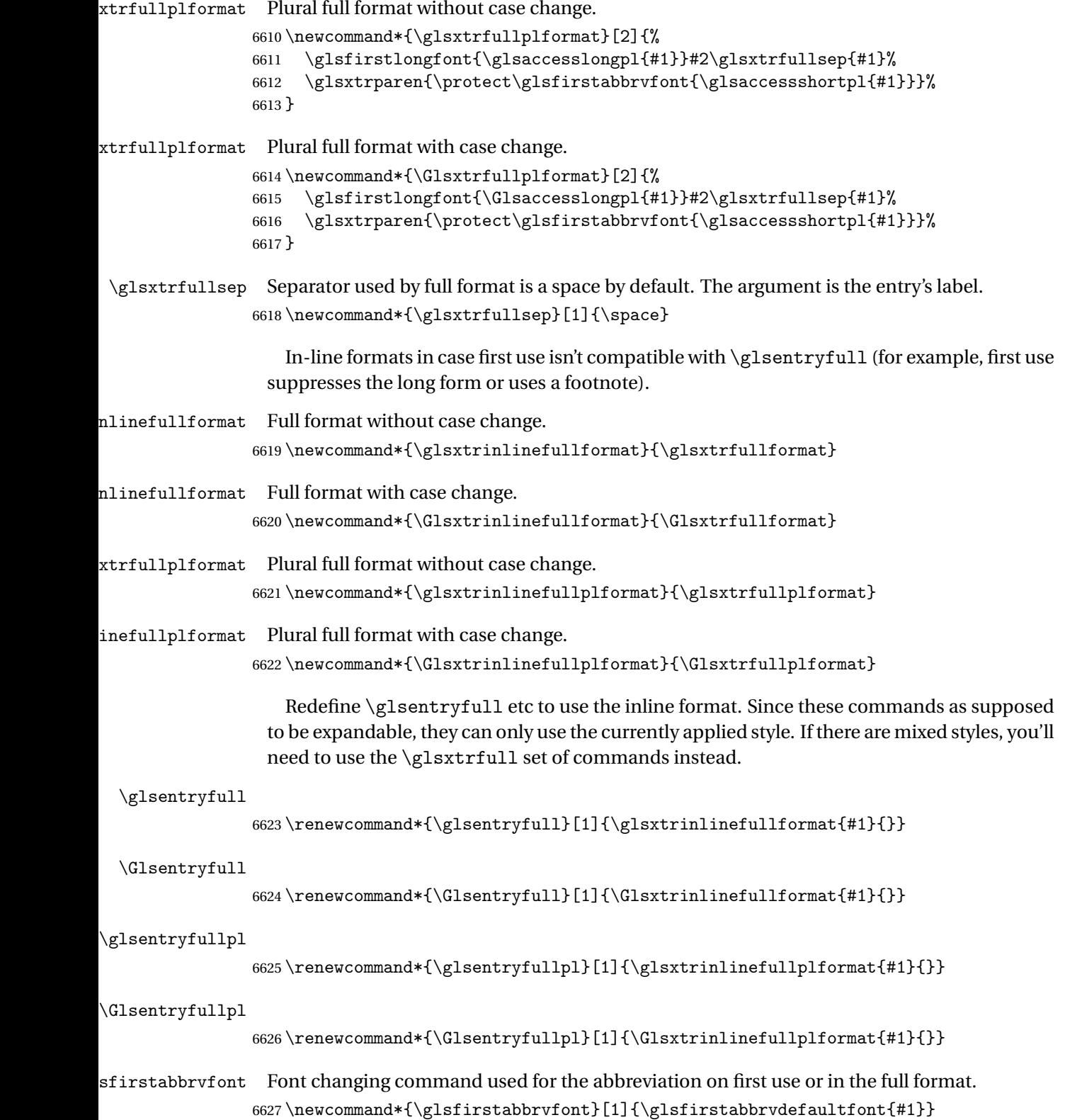

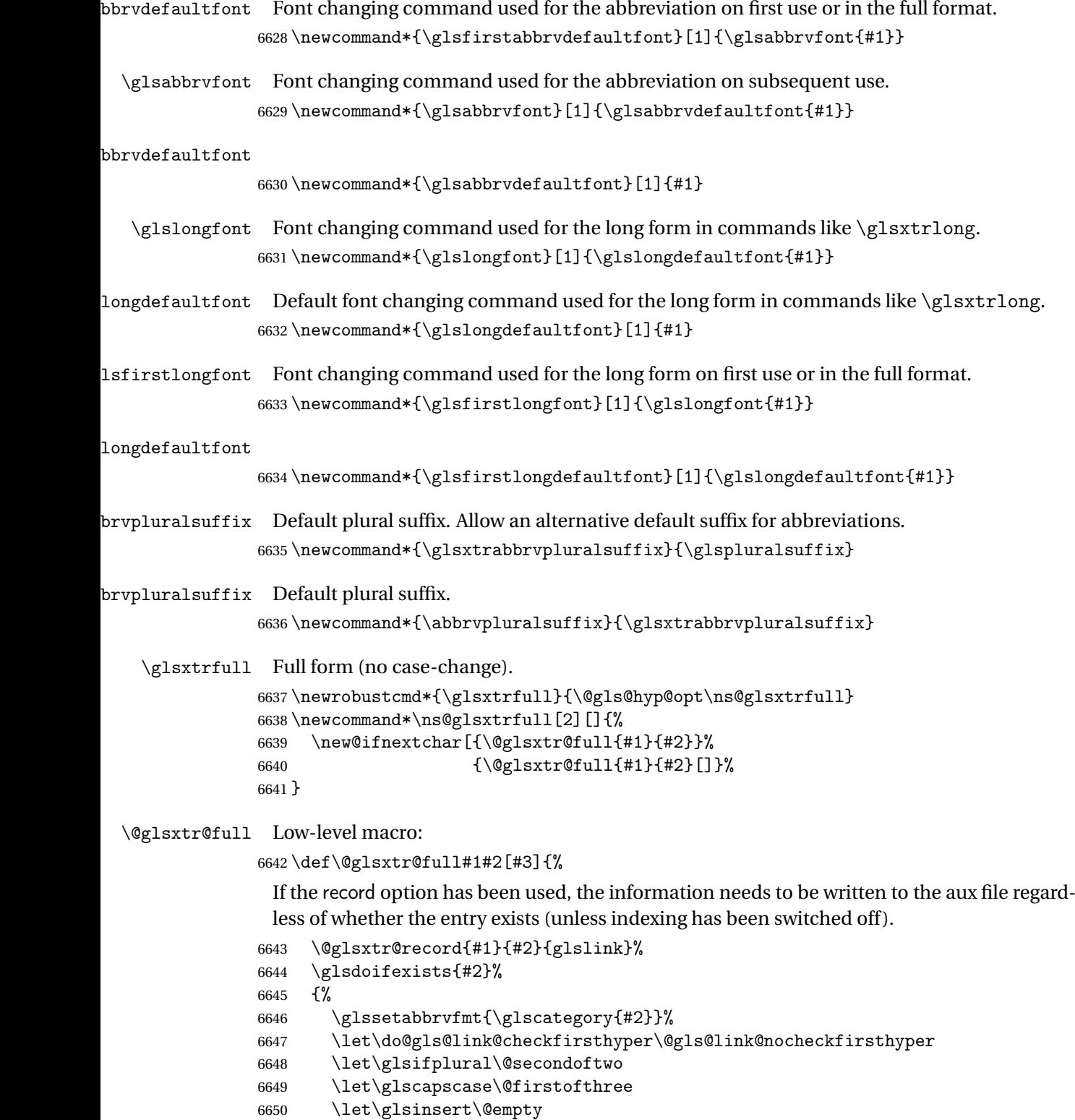

\def\glscustomtext{\glsxtrinlinefullformat{#2}{#3}}%

What should \glsxtrifwasfirstuse be set to here? Where the inline and display full forms are the same, this is essentially emulating first use, to it make sense for the postlink hook to pretend it was a first use instance. It makes less sense if the inline and display forms are different. Provide a hook to make it easier to reconfigure.

```
6652 \glsxtrsetupfulldefs
6653 \@gls@link[#1]{#2}{\csname gls@\glstype @entryfmt\endcsname}%
6654 }%
6655 \glspostlinkhook
6656 }
```
trsetupfulldefs

```
6657 \newcommand*{\glsxtrsetupfulldefs}{%
6658 \let\glsxtrifwasfirstuse\@firstoftwo
6659 }
```
\Glsxtrfull Full form (first letter uppercase).

```
6660 \newrobustcmd*{\Glsxtrfull}{\@gls@hyp@opt\ns@Glsxtrfull}
6661 \newcommand*\ns@Glsxtrfull[2][]{%
6662 \new@ifnextchar[{\@Glsxtr@full{#1}{#2}}%
6663 {\@Glsxtr@full{#1}{#2}[]}%
6664 }
```
# \@Glsxtr@full Low-level macro:

```
6665 \def\@Glsxtr@full#1#2[#3]{%
6666 \glsdoifexists{#2}%
6667 {%
6668 \glssetabbrvfmt{\glscategory{#2}}%
6669 \let\do@gls@link@checkfirsthyper\@gls@link@nocheckfirsthyper
6670 \let\glsifplural\@secondoftwo
6671 \let\glscapscase\@secondofthree
6672 \let\glsinsert\@empty
6673 \def\glscustomtext{\Glsxtrinlinefullformat{#2}{#3}}%
6674 \glsxtrsetupfulldefs
6675 \@gls@link[#1]{#2}{\csname gls@\glstype @entryfmt\endcsname}%
6676 }%
6677 \glspostlinkhook
```
}

\GLSxtrfull Full form (all uppercase).

```
6679 \newrobustcmd*{\GLSxtrfull}{\@gls@hyp@opt\ns@GLSxtrfull}
6680 \newcommand*\ns@GLSxtrfull[2][]{%
6681 \new@ifnextchar[{\@GLSxtr@full{#1}{#2}}%
6682 {\@GLSxtr@full{#1}{#2}[]}%
6683 }
```
\@GLSxtr@full Low-level macro:

```
6684 \def\@GLSxtr@full#1#2[#3]{%
6685 \glsdoifexists{#2}%
```
 {% \glssetabbrvfmt{\glscategory{#2}}% \let\do@gls@link@checkfirsthyper\@gls@link@nocheckfirsthyper \let\glsifplural\@secondoftwo \let\glscapscase\@thirdofthree \let\glsinsert\@empty \def\glscustomtext{\mfirstucMakeUppercase{\glsxtrinlinefullformat{#2}{#3}}}% \glsxtrsetupfulldefs \@gls@link[#1]{#2}{\csname gls@\glstype @entryfmt\endcsname}% }% \glspostlinkhook }

\glsxtrfullpl Plural full form (no case-change).

```
6698 \newrobustcmd*{\glsxtrfullpl}{\@gls@hyp@opt\ns@glsxtrfullpl}
6699 \newcommand*\ns@glsxtrfullpl[2][]{%
6700 \new@ifnextchar[{\@glsxtr@fullpl{#1}{#2}}%
6701 {\@glsxtr@fullpl{#1}{#2}[]}%
6702 }
```
\@glsxtr@fullpl Low-level macro:

\def\@glsxtr@fullpl#1#2[#3]{%

If the record option has been used, the information needs to be written to the aux file regardless of whether the entry exists (unless indexing has been switched off ).

```
6704 \@glsxtr@record{#1}{#2}{glslink}%
6705 \glsdoifexists{#2}%
6706 {%
6707 \glssetabbrvfmt{\glscategory{#2}}%
6708 \let\do@gls@link@checkfirsthyper\@gls@link@nocheckfirsthyper
6709 \let\glsifplural\@firstoftwo
6710 \let\glscapscase\@firstofthree
6711 \let\glsinsert\@empty
6712 \def\glscustomtext{\glsxtrinlinefullplformat{#2}{#3}}%
6713 \glsxtrsetupfulldefs
6714 \@gls@link[#1]{#2}{\csname gls@\glstype @entryfmt\endcsname}%
6715 }%
6716 \glspostlinkhook
6717 }
```
\Glsxtrfullpl Plural full form (first letter uppercase).

```
6718 \newrobustcmd*{\Glsxtrfullpl}{\@gls@hyp@opt\ns@Glsxtrfullpl}
6719 \newcommand*\ns@Glsxtrfullpl[2][]{%
6720 \new@ifnextchar[{\@Glsxtr@fullpl{#1}{#2}}%
6721 {\@Glsxtr@fullpl{#1}{#2}[]}%
6722 }
```
\@Glsxtr@fullpl Low-level macro:

\def\@Glsxtr@fullpl#1#2[#3]{%

If the record option has been used, the information needs to be written to the aux file regardless of whether the entry exists (unless indexing has been switched off ).

```
6724 \@glsxtr@record{#1}{#2}{glslink}%
               6725 \glsdoifexists{#2}%
               6726 {%
               6727 \glssetabbrvfmt{\glscategory{#2}}%
               6728 \let\do@gls@link@checkfirsthyper\@gls@link@nocheckfirsthyper
               6729 \let\glsifplural\@firstoftwo
               6730 \let\glscapscase\@secondofthree
               6731 \let\glsinsert\@empty
               6732 \def\glscustomtext{\Glsxtrinlinefullplformat{#2}{#3}}%
               6733 \glsxtrsetupfulldefs
               6734 \@gls@link[#1]{#2}{\csname gls@\glstype @entryfmt\endcsname}%
               6735 }%
               6736 \glspostlinkhook
               6737 }
 \GLSxtrfullpl Plural full form (all upper case).
               6738 \newrobustcmd*{\GLSxtrfullpl}{\@gls@hyp@opt\ns@GLSxtrfullpl}
               6739 \newcommand*\ns@GLSxtrfullpl[2][]{%
               6740 \new@ifnextchar[{\@GLSxtr@fullpl{#1}{#2}}%
               6741 {\@GLSxtr@fullpl{#1}{#2}[]}%
               6742 }
\@GLSxtr@fullpl Low-level macro:
               6743 \def\@GLSxtr@fullpl#1#2[#3]{%
```
If the record option has been used, the information needs to be written to the aux file regardless of whether the entry exists (unless indexing has been switched off).

```
6744 \@glsxtr@record{#1}{#2}{glslink}%
6745 \glsdoifexists{#2}%
6746 {%
6747 \let\do@gls@link@checkfirsthyper\@gls@link@nocheckfirsthyper
6748 \let\glsifplural\@firstoftwo
6749 \let\glscapscase\@thirdofthree
6750 \let\glsinsert\@empty
6751 \def\glscustomtext{%
6752 \mfirstucMakeUppercase{\glsxtrinlinefullplformat{#2}{#3}}}%
6753 \glsxtrsetupfulldefs
6754 \@gls@link[#1]{#2}{\csname gls@\glstype @entryfmt\endcsname}%
6755 }%
6756 \glspostlinkhook
6757 }
```
The short and long forms work in a similar way to acronyms.

#### \glsxtrshort

\newrobustcmd\*{\glsxtrshort}{\@gls@hyp@opt\ns@glsxtrshort}

Define the un-starred form. Need to determine if there is a final optional argument

```
6759 \newcommand*{\ns@glsxtrshort}[2][]{%
6760 \new@ifnextchar[{\@glsxtrshort{#1}{#2}}{\@glsxtrshort{#1}{#2}[]}%
```
}

Read in the final optional argument:

```
6762 \def\@glsxtrshort#1#2[#3]{%
```
If the record option has been used, the information needs to be written to the aux file regardless of whether the entry exists (unless indexing has been switched off).

```
6763 \@glsxtr@record{#1}{#2}{glslink}%
6764 \glsdoifexists{#2}%
6765 {%
```
Need to make sure \glsabbrvfont is set correctly.

```
6766 \glssetabbrvfmt{\glscategory{#2}}%
6767 \let\do@gls@link@checkfirsthyper\@gls@link@nocheckfirsthyper
6768 \let\glsxtrifwasfirstuse\@secondoftwo
6769 \let\glsifplural\@secondoftwo
6770 \let\glscapscase\@firstofthree
6771 \let\glsinsert\@empty
6772 \def\glscustomtext{%
6773 \glsabbrvfont{\glsaccessshort{#2}\ifglsxtrinsertinside#3\fi}%
6774 \ifglsxtrinsertinside\else#3\fi
6775 }%
6776 \@gls@link[#1]{#2}{\csname gls@\glstype @entryfmt\endcsname}%
6777 }%
6778 \glspostlinkhook
6779 }
```
## \Glsxtrshort

\newrobustcmd\*{\Glsxtrshort}{\@gls@hyp@opt\ns@Glsxtrshort}

Define the un-starred form. Need to determine if there is a final optional argument

```
6781 \newcommand*{\ns@Glsxtrshort}[2][]{%
```

```
6782 \new@ifnextchar[{\@Glsxtrshort{#1}{#2}}{\@Glsxtrshort{#1}{#2}[]}%
6783 }
```
Read in the final optional argument:

```
6784 \def\@Glsxtrshort#1#2[#3]{%
```
If the record option has been used, the information needs to be written to the aux file regardless of whether the entry exists (unless indexing has been switched off).

```
6785 \@glsxtr@record{#1}{#2}{glslink}%
6786 \glsdoifexists{#2}%
6787 {%
6788 \glssetabbrvfmt{\glscategory{#2}}%
6789 \let\do@gls@link@checkfirsthyper\@gls@link@nocheckfirsthyper
6790 \let\glsxtrifwasfirstuse\@secondoftwo
6791 \let\glsifplural\@secondoftwo
6792 \let\glscapscase\@secondofthree
```

```
6793 \let\glsinsert\@empty
6794 \def\glscustomtext{%
6795 \glsabbrvfont{\Glsaccessshort{#2}\ifglsxtrinsertinside#3\fi}%
6796 \ifglsxtrinsertinside\else#3\fi
6797 }%
6798 \@gls@link[#1]{#2}{\csname gls@\glstype @entryfmt\endcsname}%
6799 }%
6800 \glspostlinkhook
6801 }
```
\GLSxtrshort

```
6802 \newrobustcmd*{\GLSxtrshort}{\@gls@hyp@opt\ns@GLSxtrshort}
```
Define the un-starred form. Need to determine if there is a final optional argument

```
6803 \newcommand*{\ns@GLSxtrshort}[2][]{%
6804 \new@ifnextchar[{\@GLSxtrshort{#1}{#2}}{\@GLSxtrshort{#1}{#2}[]}%
6805 }
```
Read in the final optional argument:

```
6806 \def\@GLSxtrshort#1#2[#3]{%
```
If the record option has been used, the information needs to be written to the aux file regardless of whether the entry exists (unless indexing has been switched off ).

```
6807 \@glsxtr@record{#1}{#2}{glslink}%
6808 \glsdoifexists{#2}%
6809 {%
6810 \glssetabbrvfmt{\glscategory{#2}}%
6811 \let\do@gls@link@checkfirsthyper\@gls@link@nocheckfirsthyper
6812 \let\glsxtrifwasfirstuse\@secondoftwo
6813 \let\glsifplural\@secondoftwo
6814 \let\glscapscase\@thirdofthree
6815 \let\glsinsert\@empty
6816 \def\glscustomtext{%
6817 \mfirstucMakeUppercase
6818 {\glsabbrvfont{\glsaccessshort{#2}\ifglsxtrinsertinside#3\fi}%
6819 \ifglsxtrinsertinside\else#3\fi
6820 }%
6821 }%
6822 \@gls@link[#1]{#2}{\csname gls@\glstype @entryfmt\endcsname}%
6823 }%
6824 \glspostlinkhook
6825 }
```
\glsxtrlong

\newrobustcmd\*{\glsxtrlong}{\@gls@hyp@opt\ns@glsxtrlong}

Define the un-starred form. Need to determine if there is a final optional argument

```
6827 \newcommand*{\ns@glsxtrlong}[2][]{%
6828 \new@ifnextchar[{\@glsxtrlong{#1}{#2}}{\@glsxtrlong{#1}{#2}[]}%
6829 }
```
Read in the final optional argument:

```
6830 \def\@glsxtrlong#1#2[#3]{%
```
If the record option has been used, the information needs to be written to the aux file regardless of whether the entry exists (unless indexing has been switched off ).

```
6831 \@glsxtr@record{#1}{#2}{glslink}%
6832 \glsdoifexists{#2}%
6833 {%
6834 \let\do@gls@link@checkfirsthyper\@gls@link@nocheckfirsthyper
6835 \let\glsxtrifwasfirstuse\@secondoftwo
6836 \let\glsifplural\@secondoftwo
6837 \let\glscapscase\@firstofthree
6838 \let\glsinsert\@empty
6839 \def\glscustomtext{%
6840 \glslongfont{\glsaccesslong{#2}\ifglsxtrinsertinside#3\fi}%
6841 \ifglsxtrinsertinside\else#3\fi
6842 }%
6843 \@gls@link[#1]{#2}{\csname gls@\glstype @entryfmt\endcsname}%
6844 }%
6845 \glspostlinkhook
6846 }
```
#### \Glsxtrlong

\newrobustcmd\*{\Glsxtrlong}{\@gls@hyp@opt\ns@Glsxtrlong}

Define the un-starred form. Need to determine if there is a final optional argument

```
6848 \newcommand*{\ns@Glsxtrlong}[2][]{%
6849 \new@ifnextchar[{\@Glsxtrlong{#1}{#2}}{\@Glsxtrlong{#1}{#2}[]}%
6850 }
```
Read in the final optional argument:

\def\@Glsxtrlong#1#2[#3]{%

If the record option has been used, the information needs to be written to the aux file regardless of whether the entry exists (unless indexing has been switched off ).

```
6852 \@glsxtr@record{#1}{#2}{glslink}%
6853 \glsdoifexists{#2}%
6854 {%
6855 \let\do@gls@link@checkfirsthyper\@gls@link@nocheckfirsthyper
6856 \let\glsxtrifwasfirstuse\@secondoftwo
6857 \let\glsifplural\@secondoftwo
6858 \let\glscapscase\@secondofthree
6859 \let\glsinsert\@empty
6860 \def\glscustomtext{%
6861 \glslongfont{\Glsaccesslong{#2}\ifglsxtrinsertinside#3\fi}%
6862 \ifglsxtrinsertinside\else#3\fi
6863 }%
6864 \@gls@link[#1]{#2}{\csname gls@\glstype @entryfmt\endcsname}%
6865 }%
6866 \glspostlinkhook
6867 }
```
\GLSxtrlong

\newrobustcmd\*{\GLSxtrlong}{\@gls@hyp@opt\ns@GLSxtrlong}

Define the un-starred form. Need to determine if there is a final optional argument

```
6869 \newcommand*{\ns@GLSxtrlong}[2][]{%
```

```
6870 \new@ifnextchar[{\@GLSxtrlong{#1}{#2}}{\@GLSxtrlong{#1}{#2}[]}%
6871 }
```
Read in the final optional argument:

```
6872 \def\@GLSxtrlong#1#2[#3]{%
```
If the record option has been used, the information needs to be written to the aux file regardless of whether the entry exists (unless indexing has been switched off).

```
6873 \@glsxtr@record{#1}{#2}{glslink}%
6874 \glsdoifexists{#2}%
6875 {%
6876 \let\do@gls@link@checkfirsthyper\@gls@link@nocheckfirsthyper
6877 \let\glsxtrifwasfirstuse\@secondoftwo
6878 \let\glsifplural\@secondoftwo
6879 \let\glscapscase\@thirdofthree
6880 \let\glsinsert\@empty
6881 \def\glscustomtext{%
6882 \mfirstucMakeUppercase
6883 {\glslongfont{\glsaccesslong{#2}\ifglsxtrinsertinside#3\fi}%
6884 \ifglsxtrinsertinside\else#3\fi
6885 }%
6886 } }6887 \@gls@link[#1]{#2}{\csname gls@\glstype @entryfmt\endcsname}%
6888 }%
6889 \glspostlinkhook
6890 }
```
Plural short forms:

# \glsxtrshortpl

\newrobustcmd\*{\glsxtrshortpl}{\@gls@hyp@opt\ns@glsxtrshortpl}

Define the un-starred form. Need to determine if there is a final optional argument

```
6892 \newcommand*{\ns@glsxtrshortpl}[2][]{%
6893 \new@ifnextchar[{\@glsxtrshortpl{#1}{#2}}{\@glsxtrshortpl{#1}{#2}[]}%
6894 }
```
Read in the final optional argument:

\def\@glsxtrshortpl#1#2[#3]{%

If the record option has been used, the information needs to be written to the aux file regardless of whether the entry exists (unless indexing has been switched off ).

```
6896 \@glsxtr@record{#1}{#2}{glslink}%
6897 \glsdoifexists{#2}%
6898 {%
6899 \glssetabbrvfmt{\glscategory{#2}}%
```

```
6900 \let\do@gls@link@checkfirsthyper\@gls@link@nocheckfirsthyper
6901 \let\glsxtrifwasfirstuse\@secondoftwo
6902 \let\glsifplural\@firstoftwo
6903 \let\glscapscase\@firstofthree
6904 \let\glsinsert\@empty
6905 \def\glscustomtext{%
6906 \glsabbrvfont{\glsaccessshortpl{#2}\ifglsxtrinsertinside#3\fi}%
6907 \ifglsxtrinsertinside\else#3\fi
6908 }%
6909 \@gls@link[#1]{#2}{\csname gls@\glstype @entryfmt\endcsname}%
6910 }%
6911 \glspostlinkhook
6912 }
```
#### \Glsxtrshortpl

```
6913 \newrobustcmd*{\Glsxtrshortpl}{\@gls@hyp@opt\ns@Glsxtrshortpl}
```
Define the un-starred form. Need to determine if there is a final optional argument

```
6914 \newcommand*{\ns@Glsxtrshortpl}[2][]{%
6915 \new@ifnextchar[{\@Glsxtrshortpl{#1}{#2}}{\@Glsxtrshortpl{#1}{#2}[]}%
6916 }
```
Read in the final optional argument:

\def\@Glsxtrshortpl#1#2[#3]{%

If the record option has been used, the information needs to be written to the aux file regardless of whether the entry exists (unless indexing has been switched off).

```
6918 \@glsxtr@record{#1}{#2}{glslink}%
6919 \glsdoifexists{#2}%
6920 {%
6921 \glssetabbrvfmt{\glscategory{#2}}%
6922 \let\do@gls@link@checkfirsthyper\@gls@link@nocheckfirsthyper
6923 \let\glsxtrifwasfirstuse\@secondoftwo
6924 \let\glsifplural\@firstoftwo
6925 \let\glscapscase\@secondofthree
6926 \let\glsinsert\@empty
6927 \def\glscustomtext{%
6928 \glsabbrvfont{\Glsaccessshortpl{#2}\ifglsxtrinsertinside#3\fi}%
6929 \ifglsxtrinsertinside\else#3\fi
6930 }%
6931 \@gls@link[#1]{#2}{\csname gls@\glstype @entryfmt\endcsname}%
6932 }%
6933 \glspostlinkhook
6934 }
```
# \GLSxtrshortpl

\newrobustcmd\*{\GLSxtrshortpl}{\@gls@hyp@opt\ns@GLSxtrshortpl}

Define the un-starred form. Need to determine if there is a final optional argument \newcommand\*{\ns@GLSxtrshortpl}[2][]{%

```
6937 \new@ifnextchar[{\@GLSxtrshortpl{#1}{#2}}{\@GLSxtrshortpl{#1}{#2}[]}%
6938 }
```
Read in the final optional argument:

\def\@GLSxtrshortpl#1#2[#3]{%

If the record option has been used, the information needs to be written to the aux file regardless of whether the entry exists (unless indexing has been switched off ).

```
6940 \@glsxtr@record{#1}{#2}{glslink}%
6941 \glsdoifexists{#2}%
6942 {%
6943 \glssetabbrvfmt{\glscategory{#2}}%
6944 \let\do@gls@link@checkfirsthyper\@gls@link@nocheckfirsthyper
6945 \let\glsxtrifwasfirstuse\@secondoftwo
6946 \let\glsifplural\@firstoftwo
6947 \let\glscapscase\@thirdofthree
6948 \let\glsinsert\@empty
6949 \def\glscustomtext{%
6950 \mfirstucMakeUppercase
6951 {\glsabbrvfont{\glsaccessshortpl{#2}\ifglsxtrinsertinside#3\fi}%
6952 \ifglsxtrinsertinside\else#3\fi
6953 }%
6954 }%
6955 \@gls@link[#1]{#2}{\csname gls@\glstype @entryfmt\endcsname}%
6956 }%
6957 \glspostlinkhook
6958 }
```
Plural long forms:

\glsxtrlongpl

\newrobustcmd\*{\glsxtrlongpl}{\@gls@hyp@opt\ns@glsxtrlongpl}

```
Define the un-starred form. Need to determine if there is a final optional argument
6960 \newcommand*{\ns@glsxtrlongpl}[2][]{%
6961 \new@ifnextchar[{\@glsxtrlongpl{#1}{#2}}{\@glsxtrlongpl{#1}{#2}[]}%
```
}

Read in the final optional argument:

\def\@glsxtrlongpl#1#2[#3]{%

If the record option has been used, the information needs to be written to the aux file regardless of whether the entry exists (unless indexing has been switched off ).

```
6964 \@glsxtr@record{#1}{#2}{glslink}%
6965 \glsdoifexists{#2}%
6966 {%
6967 \let\do@gls@link@checkfirsthyper\@gls@link@nocheckfirsthyper
6968 \let\glsxtrifwasfirstuse\@secondoftwo
6969 \let\glsifplural\@firstoftwo
6970 \let\glscapscase\@firstofthree
6971 \let\glsinsert\@empty
```

```
6972 \def\glscustomtext{%
6973 \glslongfont{\glsaccesslongpl{#2}\ifglsxtrinsertinside#3\fi}%
6974 \ifglsxtrinsertinside\else#3\fi
6975 }%
6976 \@gls@link[#1]{#2}{\csname gls@\glstype @entryfmt\endcsname}%
6977 }%
6978 \glspostlinkhook
6979 }
```
## \Glsxtrlongpl

```
6980 \newrobustcmd*{\Glsxtrlongpl}{\@gls@hyp@opt\ns@Glsxtrlongpl}
```
Define the un-starred form. Need to determine if there is a final optional argument

```
6981 \newcommand*{\ns@Glsxtrlongpl}[2][]{%
6982 \new@ifnextchar[{\@Glsxtrlongpl{#1}{#2}}{\@Glsxtrlongpl{#1}{#2}[]}%
6983 }
```
Read in the final optional argument:

\def\@Glsxtrlongpl#1#2[#3]{%

If the record option has been used, the information needs to be written to the aux file regardless of whether the entry exists (unless indexing has been switched off ).

```
6985 \@glsxtr@record{#1}{#2}{glslink}%
6986 \glsdoifexists{#2}%
6987 {%
6988 \let\do@gls@link@checkfirsthyper\@gls@link@nocheckfirsthyper
6989 \let\glsxtrifwasfirstuse\@secondoftwo
6990 \let\glsifplural\@firstoftwo
6991 \let\glscapscase\@secondofthree
6992 \let\glsinsert\@empty
6993 \def\glscustomtext{%
6994 \glslongfont{\Glsaccesslongpl{#2}\ifglsxtrinsertinside#3\fi}%
6995 \ifglsxtrinsertinside\else#3\fi
6996 }%
6997 \@gls@link[#1]{#2}{\csname gls@\glstype @entryfmt\endcsname}%
6998 }%
6999 \glspostlinkhook
7000 }
```
#### \GLSxtrlongpl

```
7001 \newrobustcmd*{\GLSxtrlongpl}{\@gls@hyp@opt\ns@GLSxtrlongpl}
```
Define the un-starred form. Need to determine if there is a final optional argument

```
7002 \newcommand*{\ns@GLSxtrlongpl}[2][]{%
```

```
7003 \new@ifnextchar[{\@GLSxtrlongpl{#1}{#2}}{\@GLSxtrlongpl{#1}{#2}[]}%
7004 }
```
Read in the final optional argument:

\def\@GLSxtrlongpl#1#2[#3]{%

If the record option has been used, the information needs to be written to the aux file regardless of whether the entry exists (unless indexing has been switched off ).

```
7006 \@glsxtr@record{#1}{#2}{glslink}%
               7007 \glsdoifexists{#2}%
               7008 {%
               7009 \let\do@gls@link@checkfirsthyper\@gls@link@nocheckfirsthyper
               7010 \let\glsxtrifwasfirstuse\@secondoftwo
               7011 \let\glsifplural\@firstoftwo
               7012 \let\glscapscase\@thirdofthree
               7013 \let\glsinsert\@empty
               7014 \def\glscustomtext{%
               7015 \mfirstucMakeUppercase
               7016 {\glslongfont{\glsaccesslongpl{#2}\ifglsxtrinsertinside#3\fi}%
               7017 \ifglsxtrinsertinside\else#3\fi
               7018 }%
               7019 }%
               7020 \@gls@link[#1]{#2}{\csname gls@\glstype @entryfmt\endcsname}%
               7021 }%
               7022 \glspostlinkhook
               7023 }
\glssetabbrvfmt Set the current format for the given category (or the abbreviation category if unset).
               7024 \newcommand*{\glssetabbrvfmt}[1]{%
               7025 \ifcsdef{@glsabbrv@current@#1}%
               7026 {\glsxtr@applyabbrvfmt{\csname @glsabbrv@current@#1\endcsname}}%
               7027 {\glsxtr@applyabbrvfmt{\@glsabbrv@current@abbreviation}}%
               7028 }
glsuseabbryfont Provide a way to use the abbreviation font for a given category for arbitrary text.
               7029 \newrobustcmd*{\glsuseabbrvfont}[2]{{\glssetabbrvfmt{#2}\glsabbrvfont{#1}}}
\glsuselongfont Provide a way to use the long font for a given category for arbitrary text.
               7030 \newrobustcmd*{\glsuselongfont}[2]{{\glssetabbrvfmt{#2}\glslongfont{#1}}}
\text{ext·} Similar to \glsgenacfmt, but for abbreviations.
               7031 \newcommand*{\glsxtrgenabbrvfmt}{%
               7032 \ifdefempty\glscustomtext
               7033 {%
               7034 \ifglsused\glslabel
               7035 {%
```
Subsequent use:

 \glsifplural {%

# Subsequent plural form:

```
7038 \glscapscase
7039 {%
```
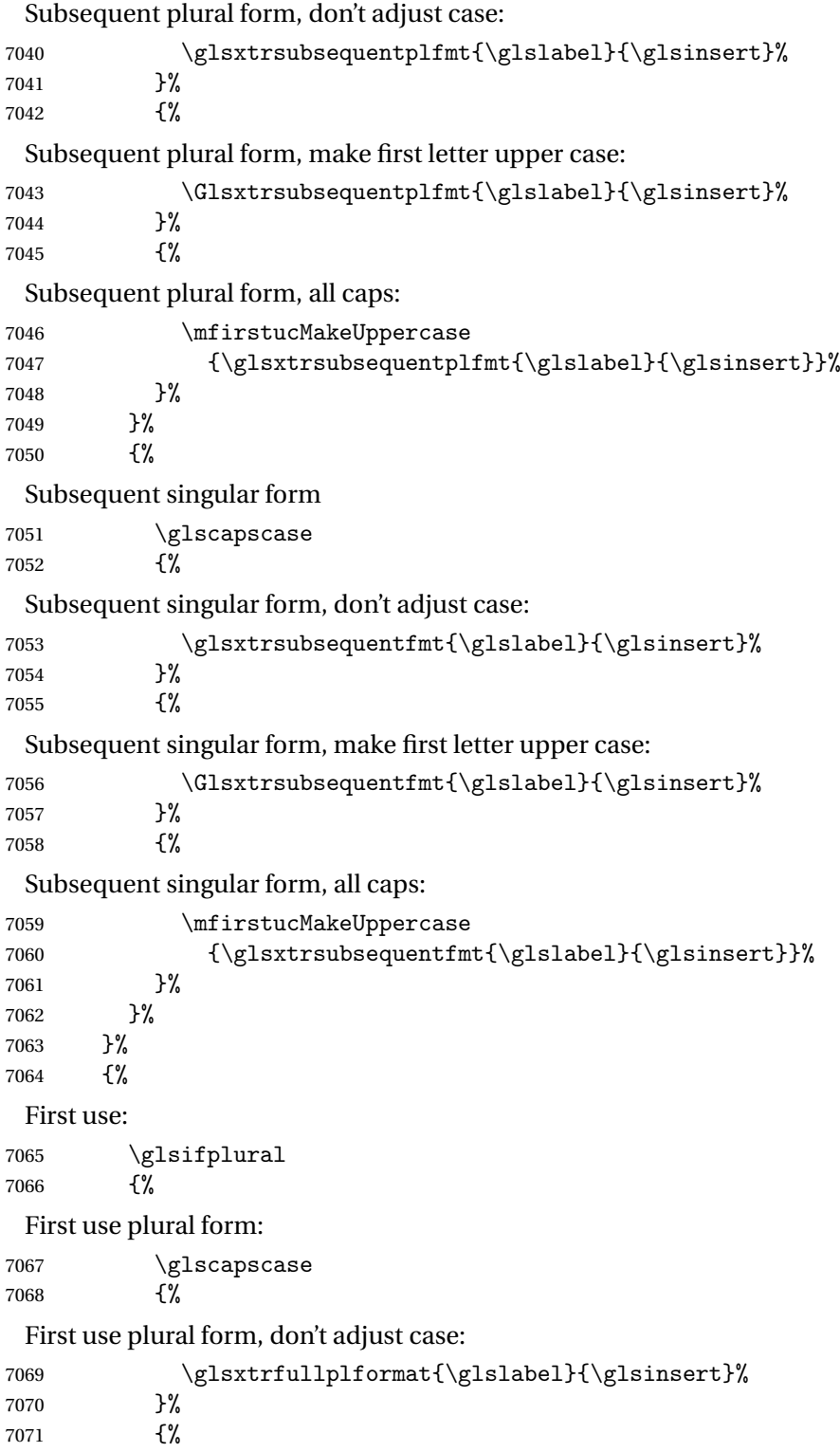

```
First use plural form, make first letter upper case:
              7072 \Glsxtrfullplformat{\glslabel}{\glsinsert}%
              7073 }%
              7074 {%
                First use plural form, all caps:
              7075 \mfirstucMakeUppercase
              7076 {\glsxtrfullplformat{\glslabel}{\glsinsert}}%
              7077 }%
              7078 }%
              7079 {%
                First use singular form
              7080 \glscapscase
              7081 {%
                First use singular form, don't adjust case:
              7082 \glsxtrfullformat{\glslabel}{\glsinsert}%<br>7083 }%
              7083
              7084 {%
                First use singular form, make first letter upper case:
              7085 \Glsxtrfullformat{\glslabel}{\glsinsert}%
              7086 }%
              7087 {%
                First use singular form, all caps:
              7088 \mfirstucMakeUppercase
              7089 {\glsxtrfullformat{\glslabel}{\glsinsert}}%
              7090 }%
              7091 }%
              7092 }%
              7093 }%
              7094 {%
                User supplied text.
              7095 \glscustomtext
              7096 }%
              7097 }
trsubsequentfmt Subsequent use format (singular no case change).
              7098 \newcommand*{\glsxtrsubsequentfmt}[2]{%
              7099 \glsabbrvfont{\glsaccessshort{#1}\ifglsxtrinsertinside #2\fi}%
              7100 \ifglsxtrinsertinside \else#2\fi
              7101 }
```
\let\glsxtrdefaultsubsequentfmt\glsxtrsubsequentfmt

subsequentplfmt Subsequent use format (plural no case change).

```
7103 \newcommand*{\glsxtrsubsequentplfmt}[2]{%
7104 \glsabbrvfont{\glsaccessshortpl{#1}\ifglsxtrinsertinside #2\fi}%
7105 \ifglsxtrinsertinside \else#2\fi
```
 } \let\glsxtrdefaultsubsequentplfmt\glsxtrsubsequentplfmt

trsubsequentfmt Subsequent use format (singular, first letter uppercase).

```
7108 \newcommand*{\Glsxtrsubsequentfmt}[2]{%
7109 \glsabbrvfont{\Glsaccessshort{#1}\ifglsxtrinsertinside #2\fi}%
7110 \ifglsxtrinsertinside \else#2\fi
7111 }
7112 \let\Glsxtrdefaultsubsequentfmt\Glsxtrsubsequentfmt
```
subsequentplfmt Subsequent use format (plural, first letter uppercase).

```
7113 \newcommand*{\Glsxtrsubsequentplfmt}[2]{%
7114 \glsabbrvfont{\Glsaccessshortpl{#1}\ifglsxtrinsertinside #2\fi}%
7115 \ifglsxtrinsertinside \else#2\fi
7116 }
7117 \let\Glsxtrdefaultsubsequentplfmt\Glsxtrsubsequentplfmt
```
# 1.7.1 Abbreviation Styles Setup

# breviationstyle

 \newcommand\*{\setabbreviationstyle}[2][abbreviation]{% \ifcsundef{@glsabbrv@dispstyle@setup@#2} {% 7121 \PackageError{glossaries-extra}{Undefined abbreviation style '#2'}{}% }% {% Have abbreviations already been defined for this category?

```
7124 \ifcsstring{@glsabbrv@current@#1}{#2}%
```

```
7125 {%
```
Style already set.

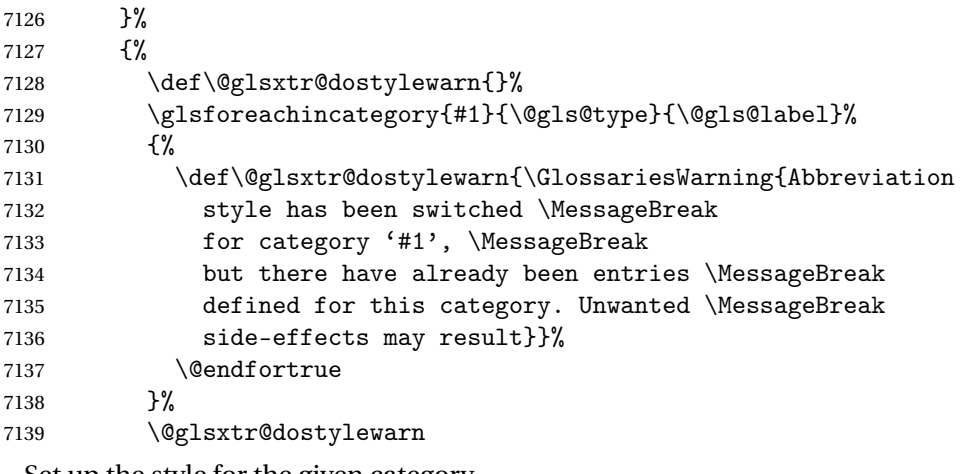

Set up the style for the given category.

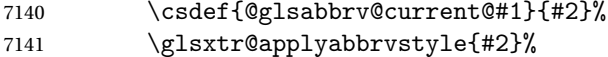

```
7142 }%
               7143 }%
               7144 }
applyabbrvstyle Apply the abbreviation style without existence check.
               7145 \newcommand*{\glsxtr@applyabbrvstyle}[1]{%
               7146 \csuse{@glsabbrv@dispstyle@setup@#1}%
               7147 \csuse{@glsabbrv@dispstyle@fmts@#1}%
               7148 }
r@applyabbrvfmt Only apply the style formats.
               7149 \newcommand*{\glsxtr@applyabbrvfmt}[1]{%
               7150 \csuse{@glsabbrv@dispstyle@fmts@#1}%
               7151 }
breviationstyle This is different from \newacronymstyle. The first argument is the label, the second argu-
                 ment sets the information required when defining the new abbreviation and the third argu-
                 ment sets the commands used to display the full format.
               7152 \newcommand*{\newabbreviationstyle}[3]{%
               7153 \ifcsdef{@glsabbrv@dispstyle@setup@#1}
               7154 {%
               7155 \PackageError{glossaries-extra}{Abbreviation style '#1' already
               7156 defined}{}%
               7157 }%
               7158 {%
               7159 \csdef{@glsabbrv@dispstyle@setup@#1}{%
                 Initialise hook to do nothing. The style may change this.
               7160 \renewcommand*{\GlsXtrPostNewAbbreviation}{}%
               7161 #2}%
               7162 \csdef{@glsabbrv@dispstyle@fmts@#1}{%
                 Assume in-line form is the same as first use. The style may change this.
               7163 \renewcommand*{\glsxtrinlinefullformat}{\glsxtrfullformat}%
               7164 \renewcommand*{\Glsxtrinlinefullformat}{\Glsxtrfullformat}%
               7165 \renewcommand*{\glsxtrinlinefullplformat}{\glsxtrfullplformat}%
               7166 \renewcommand*{\Glsxtrinlinefullplformat}{\Glsxtrfullplformat}%
                 Reset \glsxtrsubsequentfmt etc in case a style changes this.
               7167 \let\glsxtrsubsequentfmt\glsxtrdefaultsubsequentfmt
               7168 \let\glsxtrsubsequentplfmt\glsxtrdefaultsubsequentplfmt
               7169 \let\Glsxtrsubsequentfmt\Glsxtrdefaultsubsequentfmt
               7170 \let\Glsxtrsubsequentplfmt\Glsxtrdefaultsubsequentplfmt
               7171 #3}%
               7172 }%
               7173 }
```

```
breviationstyle
```

```
7174 \newcommand*{\renewabbreviationstyle}[3]{%
7175 \ifcsundef{@glsabbrv@dispstyle@setup@#1}
```

```
7176 {%
7177 \PackageError{glossaries-extra}{Abbreviation style '#1' not defined}{}%
7178 }%
7179 {%
7180 \csdef{@glsabbrv@dispstyle@setup@#1}{%
 Initialise hook to do nothing. The style may change this.
7181 \renewcommand*{\GlsXtrPostNewAbbreviation}{}%
7182 #2}%
7183 \csdef{@glsabbrv@dispstyle@fmts@#1}{%
 Assume in-line form is the same as first use. The style may change this.
7184 \renewcommand*{\glsxtrinlinefullformat}{\glsxtrfullformat}%
7185 \renewcommand*{\Glsxtrinlinefullformat}{\Glsxtrfullformat}%
7186 \renewcommand*{\glsxtrinlinefullplformat}{\glsxtrfullplformat}%
7187 \renewcommand*{\Glsxtrinlinefullplformat}{\Glsxtrfullplformat}%
7188 #3}%
7189 }%
7190 }
```
\letabbreviationstyle Define a synonym for an abbreviation style. The first argument is the new name. The second argument is the original style's name.

```
7191 \newcommand*{\letabbreviationstyle}[2]{%
7192 \csletcs{@glsabbrv@dispstyle@setup@#1}{@glsabbrv@dispstyle@setup@#2}%
7193 \csletcs{@glsabbrv@dispstyle@fmts@#1}{@glsabbrv@dispstyle@fmts@#2}%
7194 }
```
ecated@abbrstyle \@glsxtr@deprecated@abbrstyle{(old-name)}{(new-name)}

Define a synonym for a deprecated abbreviation style.

 \newcommand\*{\@glsxtr@deprecated@abbrstyle}[2]{% \csdef{@glsabbrv@dispstyle@setup@#1}{% \GlsXtrWarnDeprecatedAbbrStyle{#1}{#2}% \csuse{@glsabbrv@dispstyle@setup@#2}% }% \csletcs{@glsabbrv@dispstyle@fmts@#1}{@glsabbrv@dispstyle@fmts@#2}% }

ecatedAbbrStyle Generate warning for deprecated style use.

 \newcommand\*{\GlsXtrWarnDeprecatedAbbrStyle}[2]{% \GlossariesExtraWarning{Deprecated abbreviation style name '#1', use '#2' instead}% }

eAbbrStyleSetup

 \newcommand\*{\GlsXtrUseAbbrStyleSetup}[1]{% \ifcsundef{@glsabbrv@dispstyle@setup@#1}%

```
7208 {%
7209 \PackageError{glossaries-extra}%
7210 {Unknown abbreviation style definitions '#1'}{}%
7211 }%
7212 {%
7213 \csname @glsabbrv@dispstyle@setup@#1\endcsname
7214 }%
7215 }
```
# seAbbrStyleFmts

```
7216 \newcommand*{\GlsXtrUseAbbrStyleFmts}[1]{%
7217 \ifcsundef{@glsabbrv@dispstyle@fmts@#1}%
7218 {%
7219 \PackageError{glossaries-extra}%
7220 {Unknown abbreviation style formats '#1'}{}%
7221 }%
7222 {%
7223 \csname @glsabbrv@dispstyle@fmts@#1\endcsname
7224 }%
7225 }
```
# 1.7.2 Predefined Styles (Default Font)

Define some common styles. These will set the first, firstplural, text and plural keys, even if the regular attribute isn't set to "true". If this attribute is set, commands like \gls will use them as per a regular entry, otherwise those keys will be ignored unless explicitly invoked by the user with commands like \glsfirst. In order for the first letter uppercase versions to work correctly, \glsxtrfullformat needs to be expanded when those keys are set. The final optional argument of \glsfirst will behave differently to the final optional argument of \gls with some styles.

\ifglsxtrinsertinside Switch to determine if the insert text should be inside or outside the font changing command. The default is outside.

```
7226 \newif\ifglsxtrinsertinside
7227 \glsxtrinsertinsidefalse
```
#### trlongshortname

```
7228 \newcommand*{\glsxtrlongshortname}{%
7229 \protect\glsabbrvfont{\the\glsshorttok}%
7230 }
```
#### long-short

```
7231 \newabbreviationstyle{long-short}%
7232 {%
7233 \renewcommand*{\CustomAbbreviationFields}{%
7234 name={\glsxtrlongshortname},
7235 sort={\the\glsshorttok},
```
```
7236 first={\protect\glsfirstlongfont{\the\glslongtok}%
7237 \protect\glsxtrfullsep{\the\glslabeltok}%
7238 \glsxtrparen{\protect\glsfirstabbrvfont{\the\glsshorttok}}},%
7239 firstplural={\protect\glsfirstlongfont{\the\glslongpltok}%
7240 \protect\glsxtrfullsep{\the\glslabeltok}%
7241 \glsxtrparen{\protect\glsfirstabbrvfont{\the\glsshortpltok}}},%
7242 plural={\protect\glsabbrvfont{\the\glsshortpltok}},%
7243 description={\the\glslongtok}}%
```
Unset the regular attribute if it has been set.

```
7244 \renewcommand*{\GlsXtrPostNewAbbreviation}{%
7245 \glshasattribute{\the\glslabeltok}{regular}%
7246 {%
7247 \glssetattribute{\the\glslabeltok}{regular}{false}%
7248 }%
7249 {}%
7250 }%
7251 }%
7252 {%
```
In case the user wants to mix and match font styles, these are redefined here.

 \renewcommand\*{\abbrvpluralsuffix}{\glsxtrabbrvpluralsuffix}% \renewcommand\*{\glsabbrvfont}[1]{\glsabbrvdefaultfont{##1}}% \renewcommand\*{\glsfirstabbrvfont}[1]{\glsfirstabbrvdefaultfont{##1}}% \renewcommand\*{\glsfirstlongfont}[1]{\glsfirstlongdefaultfont{##1}}% \renewcommand\*{\glslongfont}[1]{\glslongdefaultfont{##1}}%

The first use full form and the inline full form are the same for this style.

```
7258 \renewcommand*{\glsxtrfullformat}[2]{%
7259 \glsfirstlongfont{\glsaccesslong{##1}\ifglsxtrinsertinside##2\fi}%
7260 \ifglsxtrinsertinside\else##2\fi
7261 \glsxtrfullsep{##1}%
7262 \glsxtrparen{\glsfirstabbrvfont{\glsaccessshort{##1}}}%
7263 }%
7264 \renewcommand*{\glsxtrfullplformat}[2]{%
7265 \glsfirstlongfont{\glsaccesslongpl{##1}\ifglsxtrinsertinside##2\fi}%
7266 \ifglsxtrinsertinside\else##2\fi\glsxtrfullsep{##1}%
7267 \glsxtrparen{\glsfirstabbrvfont{\glsaccessshortpl{##1}}}%
7268 }%
7269 \renewcommand*{\Glsxtrfullformat}[2]{%
7270 \glsfirstlongfont{\Glsaccesslong{##1}\ifglsxtrinsertinside##2\fi}%
7271 \ifglsxtrinsertinside\else##2\fi\glsxtrfullsep{##1}%
7272 \glsxtrparen{\glsfirstabbrvfont{\glsaccessshort{##1}}}%
7273 }%
7274 \renewcommand*{\Glsxtrfullplformat}[2]{%
7275 \glsfirstlongfont{\Glsaccesslongpl{##1}\ifglsxtrinsertinside##2\fi}%
7276 \ifglsxtrinsertinside\else##2\fi\glsxtrfullsep{##1}%
7277 \glsxtrparen{\glsfirstabbrvfont{\glsaccessshortpl{##1}}}%
7278 }%
7279 }
```

```
Set this as the default style for general abbreviations:
7280 \setabbreviationstyle{long-short}
```
ngshortdescsort

```
7281 \newcommand*{\glsxtrlongshortdescsort}{%
7282 \expandonce\glsxtrorglong\space (\expandonce\glsxtrorgshort)%
7283 }
```
ngshortdescname

```
7284 \newcommand*{\glsxtrlongshortdescname}{%
7285 \protect\glslongfont{\the\glslongtok}
7286 \glsxtrparen{\protect\glsabbrvfont{\the\glsshorttok}}%
7287 }
```
long-short-desc User supplies description. The long form is included in the name.

```
7288 \newabbreviationstyle{long-short-desc}%
7289 {%
7290 \renewcommand*{\CustomAbbreviationFields}{%
7291 name={\glsxtrlongshortdescname},
7292 sort={\glsxtrlongshortdescsort},%
7293 first={\protect\glsfirstlongfont{\the\glslongtok}%
7294 \protect\glsxtrfullsep{\the\glslabeltok}%
7295 \glsxtrparen{\protect\glsfirstabbrvfont{\the\glsshorttok}}},%
7296 firstplural={\protect\glsfirstlongfont{\the\glslongpltok}%
7297 \protect\glsxtrfullsep{\the\glslabeltok}%
7298 \glsxtrparen{\protect\glsfirstabbrvfont{\the\glsshortpltok}}},%
```
The text key should only have the short form.

```
7299 text={\protect\glsabbrvfont{\the\glsshorttok}},%
```

```
7300 plural={\protect\glsabbrvfont{\the\glsshortpltok}}%
7301 }%
```
Unset the regular attribute if it has been set.

```
7302 \renewcommand*{\GlsXtrPostNewAbbreviation}{%
7303 \glshasattribute{\the\glslabeltok}{regular}%
7304 {%
7305 \glssetattribute{\the\glslabeltok}{regular}{false}%
7306 }%
7307 {}%
7308 }%
7309 }%
7310 {%
7311 \GlsXtrUseAbbrStyleFmts{long-short}%
7312 }
```
#### trshortlongname

```
7313 \newcommand*{\glsxtrshortlongname}{%
7314 \protect\glsabbrvfont{\the\glsshorttok}%
7315 }
```
short-long Short form followed by long form in parenthesis on first use.

```
7316 \newabbreviationstyle{short-long}%
7317 {%
7318 \renewcommand*{\CustomAbbreviationFields}{%
7319 name={\glsxtrshortlongname},
7320 sort={\the\glsshorttok},
7321 description={\the\glslongtok},%
7322 first={\protect\glsfirstabbrvfont{\the\glsshorttok}%
7323 \protect\glsxtrfullsep{\the\glslabeltok}%
7324 \glsxtrparen{\protect\glsfirstlongfont{\the\glslongtok}}},%
7325 firstplural={\protect\glsfirstabbrvfont{\the\glsshortpltok}%
7326 \protect\glsxtrfullsep{\the\glslabeltok}%
7327 \glsxtrparen{\protect\glsfirstlongfont{\the\glslongpltok}}},%
7328 plural={\protect\glsabbrvfont{\the\glsshortpltok}}}%
```
Unset the regular attribute if it has been set.

```
7329 \renewcommand*{\GlsXtrPostNewAbbreviation}{%
7330 \glshasattribute{\the\glslabeltok}{regular}%
7331 {%
7332 \glssetattribute{\the\glslabeltok}{regular}{false}%
7333 }%
7334 {}%
7335 }%
7336 }%
7337 {%
```
In case the user wants to mix and match font styles, these are redefined here.

```
7338 \renewcommand*{\abbrvpluralsuffix}{\glsxtrabbrvpluralsuffix}%
7339 \renewcommand*\glsabbrvfont[1]{\glsabbrvdefaultfont{##1}}%
7340 \renewcommand*{\glsfirstabbrvfont}[1]{\glsfirstabbrvdefaultfont{##1}}%
```

```
7341 \renewcommand*{\glsfirstlongfont}[1]{\glsfirstlongdefaultfont{##1}}%
```

```
7342 \renewcommand*{\glslongfont}[1]{\glslongdefaultfont{##1}}%
```
The first use full form and the inline full form are the same for this style.

```
7343 \renewcommand*{\glsxtrfullformat}[2]{%
7344 \glsfirstabbrvfont{\glsaccessshort{##1}\ifglsxtrinsertinside##2\fi}%
7345 \ifglsxtrinsertinside\else##2\fi
7346 \glsxtrfullsep{##1}%
7347 \glsxtrparen{\glsfirstlongfont{\glsaccesslong{##1}}}%
7348 }%
7349 \renewcommand*{\glsxtrfullplformat}[2]{%
7350 \glsfirstabbrvfont{\glsaccessshortpl{##1}\ifglsxtrinsertinside##2\fi}%
7351 \ifglsxtrinsertinside\else##2\fi
7352 \glsxtrfullsep{##1}%
7353 \glsxtrparen{\glsfirstlongfont{\glsaccesslongpl{##1}}}%
7354 }%
7355 \renewcommand*{\Glsxtrfullformat}[2]{%
7356 \glsfirstabbrvfont{\Glsaccessshort{##1}\ifglsxtrinsertinside##2\fi}%
```

```
7357 \ifglsxtrinsertinside\else##2\fi\glsxtrfullsep{##1}%
```

```
7358 \glsxtrparen{\glsfirstlongfont{\glsaccesslong{##1}}}%
7359 }%
7360 \renewcommand*{\Glsxtrfullplformat}[2]{%
7361 \glsfirstabbrvfont{\Glsaccessshortpl{##1}\ifglsxtrinsertinside##2\fi}%
7362 \ifglsxtrinsertinside\else##2\fi\glsxtrfullsep{##1}%
7363 \glsxtrparen{\glsfirstlongfont{\glsaccesslongpl{##1}}}%
7364 }%
7365 }
```
ortlongdescsort

```
7366 \newcommand*{\glsxtrshortlongdescsort}{\the\glsshorttok}
```
ortlongdescname

```
7367 \newcommand*{\glsxtrshortlongdescname}{%
7368 \protect\glsabbrvfont{\the\glsshorttok}
7369 \glsxtrparen{\protect\glslongfont{\the\glslongtok}}%
7370 }
```
short-long-desc User supplies description. The long form is included in the name.

```
7371 \newabbreviationstyle{short-long-desc}%
7372 {%
7373 \renewcommand*{\CustomAbbreviationFields}{%
7374 name={\glsxtrshortlongdescname},
7375 sort={\glsxtrshortlongdescsort},
7376 first={\protect\glsfirstabbrvfont{\the\glsshorttok}%
7377 \protect\glsxtrfullsep{\the\glslabeltok}%
7378 \glsxtrparen{\protect\glsfirstlongfont{\the\glslongtok}}},%
7379 firstplural={\protect\glsfirstabbrvfont{\the\glsshortpltok}%
7380 \protect\glsxtrfullsep{\the\glslabeltok}%
7381 \glsxtrparen{\protect\glsfirstlongfont{\the\glslongpltok}}},%
7382 text={\protect\glsabbrvfont{\the\glsshorttok}},%
7383 plural={\protect\glsabbrvfont{\the\glsshortpltok}}%
7384 }%
```
Unset the regular attribute if it has been set.

```
7385 \renewcommand*{\GlsXtrPostNewAbbreviation}{%
7386 \glshasattribute{\the\glslabeltok}{regular}%
7387 {%
7388 \glssetattribute{\the\glslabeltok}{regular}{false}%
7389 }%
7390 {}%
7391 }%
7392 }%
7393 {%
7394 \GlsXtrUseAbbrStyleFmts{short-long}%
7395 }
```
ongfootnotefont Only used by the "footnote" styles. \newcommand\*{\glsfirstlongfootnotefont}[1]{\glslongfootnotefont{#1}}% ongfootnotefont Only used by the "footnote" styles. \newcommand\*{\glslongfootnotefont}[1]{\glslongdefaultfont{#1}}% xtrabbrvfootnote  $\setminus$ glsxtrabbrvfootnote $\lbrace \langle \textit{label} \rangle \rbrace$  $\{ \langle \textit{long} \rangle \}$ Command used by footnote abbreviation styles. The default definition ignores the first argument. The second argument 〈*long*〉 includes the font changing command and may be the singular or plural form, depending on the command that was used (for example,  $\gtrsim$ gls or \glspl). \newcommand\*{\glsxtrabbrvfootnote}[2]{\footnote{#2}} \glsxtrfootnotename \newcommand\*{\glsxtrfootnotename}{% \protect\glsabbrvfont{\the\glsshorttok}% } footnote Short form followed by long form in footnote on first use. \newabbreviationstyle{footnote}% {% \renewcommand\*{\CustomAbbreviationFields}{% name={\glsxtrfootnotename}, sort={\the\glsshorttok}, description={\the\glslongtok},% first={\protect\glsfirstabbrvfont{\the\glsshorttok}% \protect\glsxtrabbrvfootnote{\the\glslabeltok}% {\protect\glsfirstlongfootnotefont{\the\glslongtok}}},% 7411 firstplural={\protect\glsfirstabbrvfont{\the\glsshortpltok}% 7412 \protect\glsxtrabbrvfootnote{\the\glslabeltok}% {\protect\glsfirstlongfootnotefont{\the\glslongpltok}}},% 7414 plural={\protect\glsabbrvfont{\the\glsshortpltok}}}% Switch off hyperlinks on first use to prevent nested hyperlinks, and unset the regular attribute if it has been set. \renewcommand\*{\GlsXtrPostNewAbbreviation}{% \glssetattribute{\the\glslabeltok}{nohyperfirst}{true}% 7417 \glshasattribute{\the\glslabeltok}{regular}% {% \glssetattribute{\the\glslabeltok}{regular}{false}% }%

 {}% }%

### }%

```
7424 {%
```
In case the user wants to mix and match font styles, these are redefined here.

```
7425 \renewcommand*{\abbrvpluralsuffix}{\glsxtrabbrvpluralsuffix}%
```

```
7426 \renewcommand*\glsabbrvfont[1]{\glsabbrvdefaultfont{##1}}%
```
\renewcommand\*{\glsfirstabbrvfont}[1]{\glsfirstabbrvdefaultfont{##1}}%

```
7428 \renewcommand*{\glsfirstlongfont}[1]{\glsfirstlongfootnotefont{##1}}%
```

```
7429 \renewcommand*{\glslongfont}[1]{\glslongfootnotefont{##1}}%
```
The full format displays the short form followed by the long form as a footnote.

```
7430 \renewcommand*{\glsxtrfullformat}[2]{%
7431 \glsfirstabbrvfont{\glsaccessshort{##1}\ifglsxtrinsertinside##2\fi}%
7432 \ifglsxtrinsertinside\else##2\fi
7433 \protect\glsxtrabbrvfootnote{##1}%
7434 {\glsfirstlongfootnotefont{\glsaccesslong{##1}}}%
7435 }%
7436 \renewcommand*{\glsxtrfullplformat}[2]{%
7437 \glsfirstabbrvfont{\glsaccessshortpl{##1}\ifglsxtrinsertinside##2\fi}%
7438 \ifglsxtrinsertinside\else##2\fi
7439 \protect\glsxtrabbrvfootnote{##1}%
7440 {\glsfirstlongfootnotefont{\glsaccesslongpl{##1}}}%
7441 }%
7442 \renewcommand*{\Glsxtrfullformat}[2]{%
7443 \glsfirstabbrvfont{\Glsaccessshort{##1}\ifglsxtrinsertinside##2\fi}%
7444 \ifglsxtrinsertinside\else##2\fi
7445 \protect\glsxtrabbrvfootnote{##1}%
7446 {\glsfirstlongfootnotefont{\glsaccesslong{##1}}}%
7447 }%
7448 \renewcommand*{\Glsxtrfullplformat}[2]{%
7449 \glsfirstabbrvfont{\Glsaccessshortpl{##1}\ifglsxtrinsertinside##2\fi}%
7450 \ifglsxtrinsertinside\else##2\fi
7451 \protect\glsxtrabbrvfootnote{##1}%
7452 {\glsfirstlongfootnotefont{\glsaccesslongpl{##1}}}%
7453 }%
```
The first use full form and the inline full form use the short (long) style.

```
7454 \renewcommand*{\glsxtrinlinefullformat}[2]{%
7455 \glsfirstabbrvfont{\glsaccessshort{##1}\ifglsxtrinsertinside##2\fi}%
7456 \ifglsxtrinsertinside\else##2\fi\glsxtrfullsep{##1}%
7457 \glsxtrparen{\glsfirstlongfootnotefont{\glsaccesslong{##1}}}%
7458 }%
7459 \renewcommand*{\glsxtrinlinefullplformat}[2]{%
7460 \glsfirstabbrvfont{\glsaccessshortpl{##1}\ifglsxtrinsertinside##2\fi}%
7461 \ifglsxtrinsertinside\else##2\fi\glsxtrfullsep{##1}%
7462 \glsxtrparen{\glsfirstlongfootnotefont{\glsaccesslongpl{##1}}}%
7463 }%
7464 \renewcommand*{\Glsxtrinlinefullformat}[2]{%
7465 \glsfirstabbrvfont{\Glsaccessshort{##1}\ifglsxtrinsertinside##2\fi}%
7466 \ifglsxtrinsertinside\else##2\fi\glsxtrfullsep{##1}%
7467 \glsxtrparen{\glsfirstlongfootnotefont{\glsaccesslong{##1}}}%
```

```
7468 }%
7469 \renewcommand*{\Glsxtrinlinefullplformat}[2]{%
7470 \glsfirstabbrvfont{\Glsaccessshortpl{##1}\ifglsxtrinsertinside##2\fi}%
7471 \ifglsxtrinsertinside\else##2\fi\glsxtrfullsep{##1}%
7472 \glsxtrparen{\glsfirstlongfootnotefont{\glsaccesslongpl{##1}}}%
7473 }%
7474 }
```
short-footnote

\letabbreviationstyle{short-footnote}{footnote}

postfootnote Similar to the above but the footnote is placed afterwards, outside the link. This avoids nested links and can also move the footnote marker after any following punctuation mark. Pre v1.07 included \footnote in the first keys, which was incorrect as it caused duplicate footnotes.

```
7476 \newabbreviationstyle{postfootnote}%
7477 {%
7478 \renewcommand*{\CustomAbbreviationFields}{%
7479 name={\glsxtrfootnotename},
7480 sort={\the\glsshorttok},
7481 description={\the\glslongtok},%
7482 first={\protect\glsfirstabbrvfont{\the\glsshorttok}},%
7483 firstplural={\protect\glsfirstabbrvfont{\the\glsshortpltok}},%
7484 plural={\protect\glsabbrvfont{\the\glsshortpltok}}}%
```
Make this category insert a footnote after the link if this was the first use, and unset the regular attribute if it has been set.

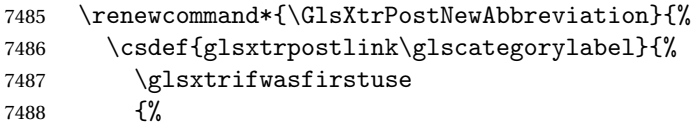

Needs the specific font command here as the style may have been lost by the time the footnote occurs.

```
7489 \glsxtrdopostpunc{\protect\glsxtrabbrvfootnote{\glslabel}%
7490 {\glsfirstlongfootnotefont{\glsentrylong{\glslabel}}}}%
7491 }%
7492 {}%
7493 }%
7494 \glshasattribute{\the\glslabeltok}{regular}%
7495 {%
7496 \glssetattribute{\the\glslabeltok}{regular}{false}%
7497 }%
7498 {}%
7499 }%
```
The footnote needs to be suppressed in the inline form, so \glsxtrfull must set the first use switch off.

 \renewcommand\*{\glsxtrsetupfulldefs}{% \let\glsxtrifwasfirstuse\@secondoftwo

```
7502 }%
7503 }%
7504 {%
```
In case the user wants to mix and match font styles, these are redefined here.

```
7505 \renewcommand*{\abbrvpluralsuffix}{\glsxtrabbrvpluralsuffix}%
```

```
7506 \renewcommand*\glsabbrvfont[1]{\glsabbrvdefaultfont{##1}}%
```

```
7507 \renewcommand*{\glsfirstabbrvfont}[1]{\glsfirstabbrvdefaultfont{##1}}%
```

```
7508 \renewcommand*{\glsfirstlongfont}[1]{\glsfirstlongfootnotefont{##1}}%
```

```
7509 \renewcommand*{\glslongfont}[1]{\glslongfootnotefont{##1}}%
```
The full format displays the short form. The long form is deferred.

```
7510 \renewcommand*{\glsxtrfullformat}[2]{%
7511 \glsfirstabbrvfont{\glsaccessshort{##1}\ifglsxtrinsertinside##2\fi}%
7512 \ifglsxtrinsertinside\else##2\fi
7513 }%
7514 \renewcommand*{\glsxtrfullplformat}[2]{%
7515 \glsfirstabbrvfont{\glsaccessshortpl{##1}\ifglsxtrinsertinside##2\fi}%
7516 \ifglsxtrinsertinside\else##2\fi
7517 }%
7518 \renewcommand*{\Glsxtrfullformat}[2]{%
7519 \glsfirstabbrvfont{\Glsaccessshort{##1}\ifglsxtrinsertinside##2\fi}%
7520 \ifglsxtrinsertinside\else##2\fi
7521 }%
7522 \renewcommand*{\Glsxtrfullplformat}[2]{%
7523 \glsfirstabbrvfont{\Glsaccessshortpl{##1}\ifglsxtrinsertinside##2\fi}%
7524 \ifglsxtrinsertinside\else##2\fi
7525 }%
 The first use full form and the inline full form use the short (long) style.
7526 \renewcommand*{\glsxtrinlinefullformat}[2]{%
7527 \glsfirstabbrvfont{\glsaccessshort{##1}\ifglsxtrinsertinside##2\fi}%
7528 \ifglsxtrinsertinside\else##2\fi\glsxtrfullsep{##1}%
7529 \glsxtrparen{\glsfirstlongfootnotefont{\glsaccesslong{##1}}}%
7530 }%
7531 \renewcommand*{\glsxtrinlinefullplformat}[2]{%
7532 \glsfirstabbrvfont{\glsaccessshortpl{##1}\ifglsxtrinsertinside##2\fi}%
7533 \ifglsxtrinsertinside\else##2\fi\glsxtrfullsep{##1}%
7534 \glsxtrparen{\glsfirstlongfootnotefont{\glsaccesslongpl{##1}}}%
7535 }%
7536 \renewcommand*{\Glsxtrinlinefullformat}[2]{%
7537 \glsfirstabbrvfont{\Glsaccessshort{##1}\ifglsxtrinsertinside##2\fi}%
7538 \ifglsxtrinsertinside\else##2\fi\glsxtrfullsep{##1}%
7539 \glsxtrparen{\glsfirstlongfootnotefont{\glsaccesslong{##1}}}%
7540 }%
7541 \renewcommand*{\Glsxtrinlinefullplformat}[2]{%
7542 \glsfirstabbrvfont{\Glsaccessshortpl{##1}\ifglsxtrinsertinside##2\fi}%
7543 \ifglsxtrinsertinside\else##2\fi\glsxtrfullsep{##1}%
7544 \glsxtrparen{\glsfirstlongfootnotefont{\glsaccesslongpl{##1}}}%
7545 }%
7546 }
```
rt-postfootnote

```
7547 \letabbreviationstyle{short-postfootnote}{postfootnote}
```
#### shortnolongname

```
7548 \newcommand*{\glsxtrshortnolongname}{%
7549 \protect\glsabbrvfont{\the\glsshorttok}%
7550 }
```
short Provide a style that only displays the short form on first use, but the short and long form can be displayed with the "full" commands that use the inline format. If the user supplies a description, the long form won't be displayed in the predefined glossary styles, but the post description hook can be employed to automatically insert it.

```
7551 \newabbreviationstyle{short}%
7552 {%
7553 \renewcommand*{\CustomAbbreviationFields}{%
7554 name={\glsxtrshortnolongname},
7555 sort={\the\glsshorttok},
7556 first={\protect\glsfirstabbrvfont{\the\glsshorttok}},
7557 firstplural={\protect\glsfirstabbrvfont{\the\glsshortpltok}},
7558 text={\protect\glsabbrvfont{\the\glsshorttok}},
7559 plural={\protect\glsabbrvfont{\the\glsshortpltok}},
7560 description={\the\glslongtok}}%
7561 \renewcommand*{\GlsXtrPostNewAbbreviation}{%
7562 \glssetattribute{\the\glslabeltok}{regular}{true}}%
7563 }%
7564 {%
 In case the user wants to mix and match font styles, these are redefined here.
7565 \renewcommand*{\abbrvpluralsuffix}{\glsxtrabbrvpluralsuffix}%
7566 \renewcommand*\glsabbrvfont[1]{\glsabbrvdefaultfont{##1}}%
7567 \renewcommand*{\glsfirstabbrvfont}[1]{\glsfirstabbrvdefaultfont{##1}}%
7568 \renewcommand*{\glsfirstlongfont}[1]{\glsfirstlongdefaultfont{##1}}%
```

```
7569 \renewcommand*{\glslongfont}[1]{\glslongdefaultfont{##1}}%
```
The inline full form displays the short form followed by the long form in parentheses.

```
7570 \renewcommand*{\glsxtrinlinefullformat}[2]{%
7571 \protect\glsfirstabbrvfont{\glsaccessshort{##1}%
7572 \ifglsxtrinsertinside##2\fi}%
7573 \ifglsxtrinsertinside\else##2\fi\glsxtrfullsep{##1}%
7574 \glsxtrparen{\glsfirstlongfont{\glsaccesslong{##1}}}%
7575 }%
7576 \renewcommand*{\glsxtrinlinefullplformat}[2]{%
7577 \protect\glsfirstabbrvfont{\glsaccessshortpl{##1}%
7578 \ifglsxtrinsertinside##2\fi}%
7579 \ifglsxtrinsertinside\else##2\fi\glsxtrfullsep{##1}%
7580 \glsxtrparen{\glsfirstlongfont{\glsaccesslongpl{##1}}}%
7581 }%
7582 \renewcommand*{\Glsxtrinlinefullformat}[2]{%
7583 \protect\glsfirstabbrvfont{\glsaccessshort{##1}%
```

```
7584 \ifglsxtrinsertinside##2\fi}%
7585 \ifglsxtrinsertinside\else##2\fi\glsxtrfullsep{##1}%
7586 \glsxtrparen{\glsfirstlongfont{\Glsaccesslong{##1}}}%
7587 }%
7588 \renewcommand*{\Glsxtrinlinefullplformat}[2]{%
7589 \protect\glsfirstabbrvfont{\glsaccessshortpl{##1}%
7590 \ifglsxtrinsertinside##2\fi}%
7591 \ifglsxtrinsertinside\else##2\fi\glsxtrfullsep{##1}%
7592 \glsxtrparen{\glsfirstlongfont{\Glsaccesslongpl{##1}}}%
7593 }%
```
The first use full form only displays the short form, but it typically won't be used as the regular attribute is set by this style.

```
7594 \renewcommand*{\glsxtrfullformat}[2]{%
7595 \glsfirstabbrvfont{\glsaccessshort{##1}\ifglsxtrinsertinside##2\fi}%
7596 \ifglsxtrinsertinside\else##2\fi
7597 }%
7598 \renewcommand*{\glsxtrfullplformat}[2]{%
7599 \glsfirstabbrvfont{\glsaccessshortpl{##1}\ifglsxtrinsertinside##2\fi}%
7600 \ifglsxtrinsertinside\else##2\fi
7601 }%
7602 \renewcommand*{\Glsxtrfullformat}[2]{%
7603 \glsfirstabbrvfont{\glsaccessshort{##1}\ifglsxtrinsertinside##2\fi}%
7604 \ifglsxtrinsertinside\else##2\fi
7605 }%
7606 \renewcommand*{\Glsxtrfullplformat}[2]{%
7607 \glsfirstabbrvfont{\glsaccessshortpl{##1}\ifglsxtrinsertinside##2\fi}%
7608 \ifglsxtrinsertinside\else##2\fi
7609 }%
7610 }
```
Set this as the default style for acronyms:

\setabbreviationstyle[acronym]{short}

## short-nolong

\letabbreviationstyle{short-nolong}{short}

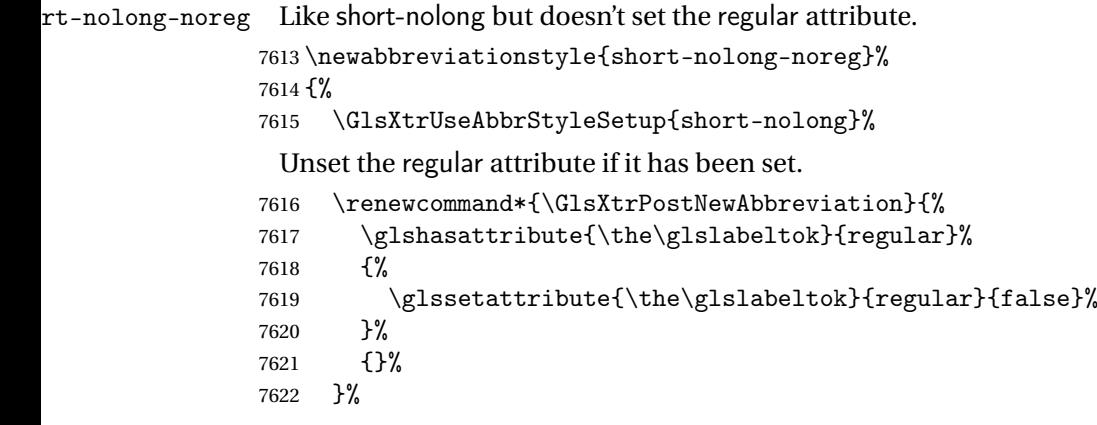

```
7623 }%
7624 {%
7625 \GlsXtrUseAbbrStyleFmts{short-nolong}%
7626 }
```
### trshortdescname

```
7627 \newcommand*{\glsxtrshortdescname}{%
7628 \protect\glsabbrvfont{\the\glsshorttok}%
7629 }
```
short-desc The user must supply the description in this style. The long form is added to the name. The short style (possibly with the post-description hooks set) might be a better option.

```
7630 \newabbreviationstyle{short-desc}%
7631 {%
7632 \renewcommand*{\CustomAbbreviationFields}{%
7633 name={\glsxtrshortdescname},
7634 sort={\the\glsshorttok},
7635 first={\protect\glsfirstabbrvfont{\the\glsshorttok}},
7636 firstplural={\protect\glsfirstabbrvfont{\the\glsshortpltok}},
7637 text={\protect\glsabbrvfont{\the\glsshorttok}},
7638 plural={\protect\glsabbrvfont{\the\glsshortpltok}},
7639 description={\the\glslongtok}}%
7640 \renewcommand*{\GlsXtrPostNewAbbreviation}{%
7641 \glssetattribute{\the\glslabeltok}{regular}{true}}%
7642 }%
7643 {%
```
In case the user wants to mix and match font styles, these are redefined here.

```
7644 \renewcommand*{\abbrvpluralsuffix}{\glsxtrabbrvpluralsuffix}%
```

```
7645 \renewcommand*\glsabbrvfont[1]{\glsabbrvdefaultfont{##1}}%
```

```
7646 \renewcommand*{\glsfirstabbrvfont}[1]{\glsfirstabbrvdefaultfont{##1}}%
```

```
7647 \renewcommand*{\glsfirstlongfont}[1]{\glsfirstlongdefaultfont{##1}}%
```

```
7648 \renewcommand*{\glslongfont}[1]{\glslongdefaultfont{##1}}%
```
The inline full form displays the short format followed by the long form in parentheses.

```
7649 \renewcommand*{\glsxtrinlinefullformat}[2]{%
7650 \glsfirstabbrvfont{\glsaccessshort{##1}\ifglsxtrinsertinside##2\fi}%
7651 \ifglsxtrinsertinside\else##2\fi\glsxtrfullsep{##1}%
7652 \glsxtrparen{\glsfirstlongfont{\glsaccesslong{##1}}}%
7653 }%
7654 \renewcommand*{\glsxtrinlinefullplformat}[2]{%
7655 \glsfirstabbrvfont{\glsaccessshortpl{##1}\ifglsxtrinsertinside##2\fi}%
7656 \ifglsxtrinsertinside\else##2\fi\glsxtrfullsep{##1}%
7657 \glsxtrparen{\glsfirstlongfont{\glsaccesslongpl{##1}}}%
7658 }%
7659 \renewcommand*{\Glsxtrinlinefullformat}[2]{%
7660 \glsfirstabbrvfont{\Glsaccessshort{##1}\ifglsxtrinsertinside##2\fi}%
7661 \ifglsxtrinsertinside\else##2\fi\glsxtrfullsep{##1}%
7662 \glsxtrparen{\glsfirstlongfont{\glsaccesslong{##1}}}%
7663 }%
```

```
7664 \renewcommand*{\Glsxtrinlinefullplformat}[2]{%
7665 \glsfirstabbrvfont{\Glsaccessshortpl{##1}\ifglsxtrinsertinside##2\fi}%
7666 \ifglsxtrinsertinside\else##2\fi\glsxtrfullsep{##1}%
7667 \glsxtrparen{\glsfirstlongfont{\glsaccesslongpl{##1}}}%
7668 }%
```
The first use full form only displays the short form, but it typically won't be used as the regular attribute is set by this style.

```
7669 \renewcommand*{\glsxtrfullformat}[2]{%
7670 \glsfirstabbrvfont{\glsaccessshort{##1}\ifglsxtrinsertinside##2\fi}%
7671 \ifglsxtrinsertinside\else##2\fi
7672 }%
7673 \renewcommand*{\glsxtrfullplformat}[2]{%
7674 \glsfirstabbrvfont{\glsaccessshortpl{##1}\ifglsxtrinsertinside##2\fi}%
7675 \ifglsxtrinsertinside\else##2\fi
7676 }%
7677 \renewcommand*{\Glsxtrfullformat}[2]{%
7678 \glsfirstabbrvfont{\glsaccessshort{##1}\ifglsxtrinsertinside##2\fi}%
7679 \ifglsxtrinsertinside\else##2\fi
7680 }%
7681 \renewcommand*{\Glsxtrfullplformat}[2]{%
7682 \glsfirstabbrvfont{\glsaccessshortpl{##1}\ifglsxtrinsertinside##2\fi}%
7683 \ifglsxtrinsertinside\else##2\fi
7684 }%
7685 }
```
ort-nolong-desc

```
7686 \letabbreviationstyle{short-nolong-desc}{short-desc}
```
long-desc-noreg Like short-nolong-desc but doesn't set the regular attribute.

 \newabbreviationstyle{short-nolong-desc-noreg}% {% \GlsXtrUseAbbrStyleSetup{short-nolong-desc}% Unset the regular attribute if it has been set. \renewcommand\*{\GlsXtrPostNewAbbreviation}{% 7691 \glshasattribute{\the\glslabeltok}{regular}% {% \glssetattribute{\the\glslabeltok}{regular}{false}% }% {}% }% }% {% \GlsXtrUseAbbrStyleFmts{short-nolong-desc}% }

nolong-short Similar to short-nolong but the full form shows the long form followed by the short form in parentheses.

```
7701 \newabbreviationstyle{nolong-short}%
7702 {%
7703 \GlsXtrUseAbbrStyleSetup{short-nolong}%
7704 }%
7705 {%
7706 \GlsXtrUseAbbrStyleFmts{short-nolong}%
```
The inline full form displays the long form followed by the short form in parentheses.

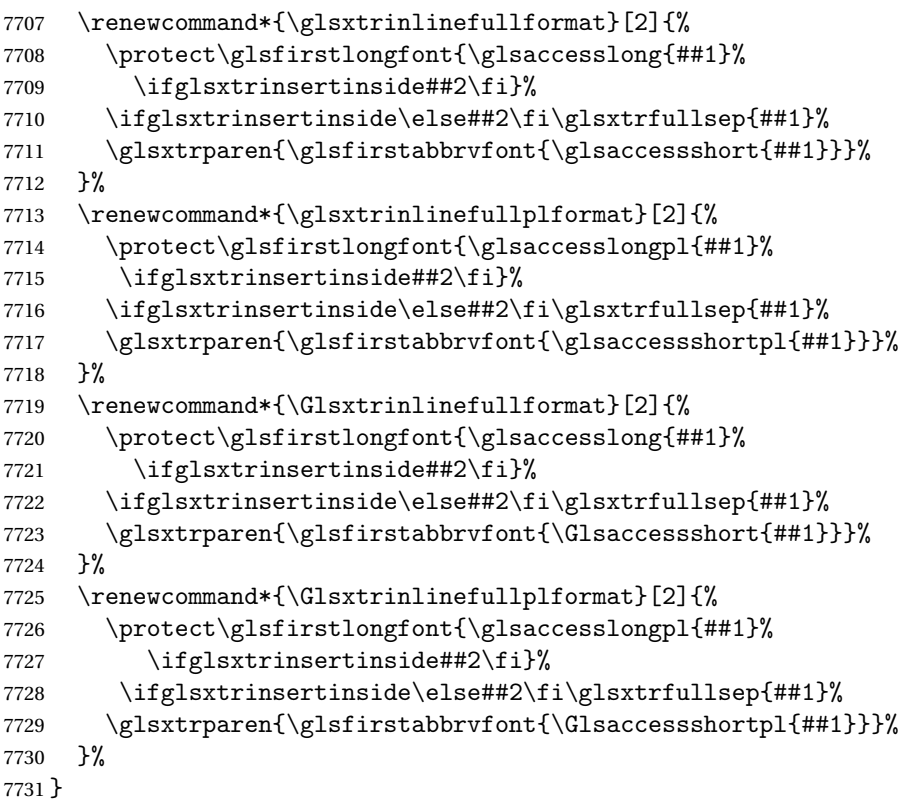

ong-short-noreg Like nolong-short but doesn't set the regular attribute.

 \newabbreviationstyle{nolong-short-noreg}% {%

\GlsXtrUseAbbrStyleSetup{nolong-short}%

Unset the regular attribute if it has been set.

```
7735 \renewcommand*{\GlsXtrPostNewAbbreviation}{%
7736 \glshasattribute{\the\glslabeltok}{regular}%
7737 {%
7738 \glssetattribute{\the\glslabeltok}{regular}{false}%
7739 }%
7740 {}%
7741 }%
7742 }%
7743 {%
7744 \GlsXtrUseAbbrStyleFmts{nolong-short}%
```
}

### \glsxtrlongnoshortdescname

```
7746 \newcommand*{\glsxtrlongnoshortdescname}{%
7747 \protect\glslongfont{\the\glslongtok}%
7748 }
```
long-desc Provide a style that only displays the long form, but the long and short form can be displayed with the "full" commands that use the inline format. The predefined glossary styles won't show the short form. The user must supply a description for this style.

```
7749 \newabbreviationstyle{long-desc}%
7750 {%
7751 \renewcommand*{\CustomAbbreviationFields}{%
7752 name={\glsxtrlongnoshortdescname},
7753 sort={\the\glslongtok},
7754 first={\protect\glsfirstlongfont{\the\glslongtok}},
7755 firstplural={\protect\glsfirstlongfont{\the\glslongpltok}},
7756 text={\glslongfont{\the\glslongtok}},
7757 plural={\glslongfont{\the\glslongpltok}}%
7758 }%
7759 \renewcommand*{\GlsXtrPostNewAbbreviation}{%
7760 \glssetattribute{\the\glslabeltok}{regular}{true}}%
7761 }%
7762 {%
```
In case the user wants to mix and match font styles, these are redefined here.

```
7763 \renewcommand*{\abbrvpluralsuffix}{\glsxtrabbrvpluralsuffix}%
7764 \renewcommand*\glsabbrvfont[1]{\glsabbrvdefaultfont{##1}}%
7765 \renewcommand*{\glsfirstabbrvfont}[1]{\glsfirstabbrvdefaultfont{##1}}%
7766 \renewcommand*{\glsfirstlongfont}[1]{\glsfirstlongdefaultfont{##1}}%
7767 \renewcommand*{\glslongfont}[1]{\glslongdefaultfont{##1}}%
 The format for subsequent use (not used when the regular attribute is set).
7768 \renewcommand*{\glsxtrsubsequentfmt}[2]{%
7769 \glslongfont{\glsaccesslong{##1}\ifglsxtrinsertinside ##2\fi}%
7770 \ifglsxtrinsertinside \else##2\fi
7771 }%
7772 \renewcommand*{\glsxtrsubsequentplfmt}[2]{%
7773 \glslongfont{\glsaccesslongpl{##1}\ifglsxtrinsertinside ##2\fi}%
7774 \ifglsxtrinsertinside \else##2\fi
7775 }%
7776 \renewcommand*{\Glsxtrsubsequentfmt}[2]{%
7777 \glslongfont{\Glsaccesslong{##1}\ifglsxtrinsertinside ##2\fi}%
7778 \ifglsxtrinsertinside \else##2\fi
7779 }%
7780 \renewcommand*{\Glsxtrsubsequentplfmt}[2]{%
7781 \glslongfont{\Glsaccesslongpl{##1}\ifglsxtrinsertinside ##2\fi}%
7782 \ifglsxtrinsertinside \else##2\fi
7783 }%
```
The inline full form displays the long format followed by the short form in parentheses.

```
7784 \renewcommand*{\glsxtrinlinefullformat}[2]{%
7785 \glsfirstlongfont{\glsaccesslong{##1}\ifglsxtrinsertinside##2\fi}%
7786 \ifglsxtrinsertinside\else##2\fi\glsxtrfullsep{##1}%
7787 \glsxtrparen{\protect\glsfirstabbrvfont{\glsaccessshort{##1}}}%
7788 }%
7789 \renewcommand*{\glsxtrinlinefullplformat}[2]{%
7790 \glsfirstlongfont{\glsaccesslongpl{##1}\ifglsxtrinsertinside##2\fi}%
7791 \ifglsxtrinsertinside\else##2\fi\glsxtrfullsep{##1}%
7792 \glsxtrparen{\protect\glsfirstabbrvfont{\glsaccessshortpl{##1}}}%
7793 }%
7794 \renewcommand*{\Glsxtrinlinefullformat}[2]{%
7795 \glsfirstlongfont{\Glsaccesslong{##1}\ifglsxtrinsertinside##2\fi}%
7796 \ifglsxtrinsertinside\else##2\fi\glsxtrfullsep{##1}%
7797 \glsxtrparen{\protect\glsfirstabbrvfont{\glsaccessshort{##1}}}%
7798 }%
7799 \renewcommand*{\Glsxtrinlinefullplformat}[2]{%
7800 \glsfirstlongfont{\Glsaccesslongpl{##1}\ifglsxtrinsertinside##2\fi}%
7801 \ifglsxtrinsertinside\else##2\fi\glsxtrfullsep{##1}%
7802 \glsxtrparen{\protect\glsfirstabbrvfont{\glsaccessshortpl{##1}}}%
7803 }%
```
The first use full form only displays the long form, but it typically won't be used as the regular attribute is set by this style.

```
7804 \renewcommand*{\glsxtrfullformat}[2]{%
7805 \glsfirstlongfont{\glsaccesslong{##1}\ifglsxtrinsertinside##2\fi}%
7806 \ifglsxtrinsertinside\else##2\fi
7807 }%
7808 \renewcommand*{\glsxtrfullplformat}[2]{%
7809 \glsfirstlongfont{\glsaccesslongpl{##1}\ifglsxtrinsertinside##2\fi}%
7810 \ifglsxtrinsertinside\else##2\fi
7811 }%
7812 \renewcommand*{\Glsxtrfullformat}[2]{%
7813 \glsfirstlongfont{\glsaccesslong{##1}\ifglsxtrinsertinside##2\fi}%
7814 \ifglsxtrinsertinside\else##2\fi
7815 }%
7816 \renewcommand*{\Glsxtrfullplformat}[2]{%
7817 \glsfirstlongfont{\glsaccesslongpl{##1}\ifglsxtrinsertinside##2\fi}%
7818 \ifglsxtrinsertinside\else##2\fi
7819 }%
7820 }
```
ng-noshort-desc Provide a synonym that matches similar styles.

\letabbreviationstyle{long-noshort-desc}{long-desc}

# hort-desc-noreg Like long-noshort-desc but doesn't set the regular attribute.

 \newabbreviationstyle{long-noshort-desc-noreg}% {% \GlsXtrUseAbbrStyleSetup{long-noshort-desc}%

Unset the regular attribute if it has been set.

```
7825 \renewcommand*{\GlsXtrPostNewAbbreviation}{%
7826 \glshasattribute{\the\glslabeltok}{regular}%
7827 {%
7828 \glssetattribute{\the\glslabeltok}{regular}{false}%
7829 }%
7830 {}%
7831 }%
7832 }%
7833 {%
7834 \GlsXtrUseAbbrStyleFmts{long-noshort-desc}%
7835 }
```
### **longnoshortname**

```
7836 \newcommand*{\glsxtrlongnoshortname}{%
7837 \protect\glsabbrvfont{\the\glsshorttok}%
7838 }
```
long It doesn't really make a great deal of sense to have a long-only style that doesn't have a description (unless no glossary is required), but the best course of action here is to use the short form as the name and the long form as the description.

```
7839 \newabbreviationstyle{long}%
               7840 {%
               7841 \renewcommand*{\CustomAbbreviationFields}{%
               7842 name={\glsxtrlongnoshortname},
               7843 sort={\the\glsshorttok},
               7844 first={\protect\glsfirstlongfont{\the\glslongtok}},
               7845 firstplural={\protect\glsfirstlongfont{\the\glslongpltok}},
               7846 text={\glslongfont{\the\glslongtok}},
               7847 plural={\glslongfont{\the\glslongpltok}},%
               7848 description={\the\glslongtok}%
               7849 }%
               7850 \renewcommand*{\GlsXtrPostNewAbbreviation}{%
               7851 \glssetattribute{\the\glslabeltok}{regular}{true}}%
               7852 }%
               7853 {%
               7854 \GlsXtrUseAbbrStyleFmts{long-desc}%
               7855 }
  long-noshort Provide a synonym that matches similar styles.
               7856 \letabbreviationstyle{long-noshort}{long}
g-noshort-noreg Like long-noshort but doesn't set the regular attribute.
               7857 \newabbreviationstyle{long-noshort-noreg}%
               7858 {%
               7859 \GlsXtrUseAbbrStyleSetup{long-noshort}%
                 Unset the regular attribute if it has been set.
```
\renewcommand\*{\GlsXtrPostNewAbbreviation}{%

```
7861 \glshasattribute{\the\glslabeltok}{regular}%
7862 {%
7863 \glssetattribute{\the\glslabeltok}{regular}{false}%
7864 }%
7865 {}%
7866 }%
7867 }%
7868 {%
7869 \GlsXtrUseAbbrStyleFmts{long-noshort}%
7870 }
```
# 1.7.3 Predefined Styles (Small Capitals)

These styles use \textsc for the short form.

```
\glsxtrscfont Maintained for backward-compatibility.
              7871 \newcommand*{\glsxtrscfont}[1]{\textsc{#1}}
```
\glsabbrvscfont Added for consistent naming. \newcommand\*{\glsabbrvscfont}{\glsxtrscfont}

```
sxtrfirstscfont Maintained for backward-compatibility.
                7873 \newcommand*{\glsxtrfirstscfont}[1]{\glsabbrvscfont{#1}}
```
irstabbrvscfont Added for consistent naming. \newcommand\*{\glsfirstabbrvscfont}{\glsxtrfirstscfont}

and for the default short form suffix:

# \glsxtrscsuffix

7875\newcommand\*{\glsxtrscsuffix}{\glstextup{\glsxtrabbrvpluralsuffix}}

### long-short-sc

```
7876 \newabbreviationstyle{long-short-sc}%
7877 {%
7878 \renewcommand*{\CustomAbbreviationFields}{%
7879 name={\glsxtrlongshortname},
7880 sort={\the\glsshorttok},
7881 first={\protect\glsfirstlongdefaultfont{\the\glslongtok}%
7882 \protect\glsxtrfullsep{\the\glslabeltok}%
7883 \glsxtrparen{\protect\glsfirstabbrvscfont{\the\glsshorttok}}},%
7884 firstplural={\protect\glsfirstlongdefaultfont{\the\glslongpltok}%
7885 \protect\glsxtrfullsep{\the\glslabeltok}%
7886 \glsxtrparen{\protect\glsfirstabbrvscfont{\the\glsshortpltok}}},%
7887 plural={\protect\glsabbrvscfont{\the\glsshortpltok}},%
7888 description={\the\glslongtok}}%
7889 \renewcommand*{\GlsXtrPostNewAbbreviation}{%
7890 \glshasattribute{\the\glslabeltok}{regular}%
7891 {%
```

```
7892 \glssetattribute{\the\glslabeltok}{regular}{false}%
7893 }%
7894 {}%
7895 }%
7896 }%
7897 {%
```
Use smallcaps and adjust the plural suffix to revert to upright.

```
7898 \renewcommand*{\abbrvpluralsuffix}{\protect\glsxtrscsuffix}%
7899 \renewcommand*\glsabbrvfont[1]{\glsabbrvscfont{##1}}%
7900 \renewcommand*\glsfirstabbrvfont[1]{\glsfirstabbrvscfont{##1}}%
```
Use the default long fonts.

```
7901 \renewcommand*{\glsfirstlongfont}[1]{\glsfirstlongdefaultfont{##1}}%
7902 \renewcommand*{\glslongfont}[1]{\glslongdefaultfont{##1}}%
```
The first use full form and the inline full form are the same for this style.

```
7903 \renewcommand*{\glsxtrfullformat}[2]{%
7904 \glsfirstlongdefaultfont{\glsaccesslong{##1}\ifglsxtrinsertinside##2\fi}%
7905 \ifglsxtrinsertinside\else##2\fi
7906 \glsxtrfullsep{##1}%
7907 \glsxtrparen{\glsfirstabbrvscfont{\glsaccessshort{##1}}}%
7908 }%
7909 \renewcommand*{\glsxtrfullplformat}[2]{%
7910 \glsfirstlongdefaultfont{\glsaccesslongpl{##1}\ifglsxtrinsertinside##2\fi}%
```

```
7911 \ifglsxtrinsertinside\else##2\fi\glsxtrfullsep{##1}%
```

```
7912 \glsxtrparen{\glsfirstabbrvscfont{\glsaccessshortpl{##1}}}%
7913 }%
```

```
7914 \renewcommand*{\Glsxtrfullformat}[2]{%
```

```
7915 \glsfirstlongdefaultfont{\Glsaccesslong{##1}\ifglsxtrinsertinside##2\fi}%
```

```
7916 \ifglsxtrinsertinside\else##2\fi\glsxtrfullsep{##1}%
```

```
7917 \glsxtrparen{\glsfirstabbrvscfont{\glsaccessshort{##1}}}%
```

```
7918 }%
7919 \renewcommand*{\Glsxtrfullplformat}[2]{%
7920 \glsfirstlongdefaultfont{\Glsaccesslongpl{##1}\ifglsxtrinsertinside##2\fi}%
7921 \ifglsxtrinsertinside\else##2\fi\glsxtrfullsep{##1}%
7922 \glsxtrparen{\glsfirstabbrvscfont{\glsaccessshortpl{##1}}}%
```
 }% }

g-short-sc-desc

```
7925 \newabbreviationstyle{long-short-sc-desc}%
7926 {%
7927 \renewcommand*{\CustomAbbreviationFields}{%
7928 name={\glsxtrlongshortdescname},
7929 sort={\glsxtrlongshortdescsort},%
7930 first={\protect\glsfirstlongdefaultfont{\the\glslongtok}%
7931 \protect\glsxtrfullsep{\the\glslabeltok}%
7932 \glsxtrparen{\protect\glsfirstabbrvscfont{\the\glsshorttok}}},%
7933 firstplural={\protect\glsfirstlongdefaultfont{\the\glslongpltok}%
```

```
7934 \protect\glsxtrfullsep{\the\glslabeltok}%
7935 \glsxtrparen{\protect\glsfirstabbrvscfont{\the\glsshortpltok}}},%
7936 text={\protect\glsabbrvscfont{\the\glsshorttok}},%
7937 plural={\protect\glsabbrvscfont{\the\glsshortpltok}}%
7938 }%
 Unset the regular attribute if it has been set.
7939 \renewcommand*{\GlsXtrPostNewAbbreviation}{%
7940 \glshasattribute{\the\glslabeltok}{regular}%
7941 {%
7942 \glssetattribute{\the\glslabeltok}{regular}{false}%
7943 }%
7944 {}%
7945 }%
7946 }%
7947 {%
 As long-short-sc style:
7948 \GlsXtrUseAbbrStyleFmts{long-short-sc}%
7949 }
   Now the short (long) version
7950 \newabbreviationstyle{short-sc-long}%
7951 {%
7952 \renewcommand*{\CustomAbbreviationFields}{%
7953 name={\glsxtrshortlongname},
7954 sort={\the\glsshorttok},
7955 description={\the\glslongtok},%
7956 first={\protect\glsfirstabbrvscfont{\the\glsshorttok}%
7957 \protect\glsxtrfullsep{\the\glslabeltok}%
7958 \glsxtrparen{\protect\glsfirstlongdefaultfont{\the\glslongtok}}},%
7959 firstplural={\protect\glsfirstabbrvscfont{\the\glsshortpltok}%
7960 \protect\glsxtrfullsep{\the\glslabeltok}%
7961 \glsxtrparen{\protect\glsfirstlongdefaultfont{\the\glslongpltok}}},%
7962 plural={\protect\glsabbrvscfont{\the\glsshortpltok}}}%
 Unset the regular attribute if it has been set.
7963 \renewcommand*{\GlsXtrPostNewAbbreviation}{%
7964 \glshasattribute{\the\glslabeltok}{regular}%
7965 {%
7966 \glssetattribute{\the\glslabeltok}{regular}{false}%
7967 }%
7968 {}%
```
Use smallcaps and adjust the plural suffix to revert to upright.

 }% }% {%

```
7972 \renewcommand*{\abbrvpluralsuffix}{\protect\glsxtrscsuffix}%
```

```
7973 \renewcommand*\glsabbrvfont[1]{\glsabbrvscfont{##1}}%
```

```
7974 \renewcommand*\glsfirstabbrvfont[1]{\glsfirstabbrvscfont{##1}}%
```

```
7975 \renewcommand*{\glsfirstlongfont}[1]{\glsfirstlongdefaultfont{##1}}%
7976 \renewcommand*{\glslongfont}[1]{\glslongdefaultfont{##1}}%
 The first use full form and the inline full form are the same for this style.
7977 \renewcommand*{\glsxtrfullformat}[2]{%
7978 \glsfirstabbrvscfont{\glsaccessshort{##1}\ifglsxtrinsertinside##2\fi}%
7979 \ifglsxtrinsertinside\else##2\fi
7980 \glsxtrfullsep{##1}%
7981 \glsxtrparen{\glsfirstlongdefaultfont{\glsaccesslong{##1}}}%
7982 }%
7983 \renewcommand*{\glsxtrfullplformat}[2]{%
7984 \glsfirstabbrvscfont{\glsaccessshortpl{##1}\ifglsxtrinsertinside##2\fi}%
7985 \ifglsxtrinsertinside\else##2\fi
7986 \glsxtrfullsep{##1}%
7987 \glsxtrparen{\glsfirstlongdefaultfont{\glsaccesslongpl{##1}}}%
7988 }%
7989 \renewcommand*{\Glsxtrfullformat}[2]{%
7990 \glsfirstabbrvscfont{\Glsaccessshort{##1}\ifglsxtrinsertinside##2\fi}%
7991 \ifglsxtrinsertinside\else##2\fi\glsxtrfullsep{##1}%
7992 \glsxtrparen{\glsfirstlongdefaultfont{\glsaccesslong{##1}}}%
7993 }%
7994 \renewcommand*{\Glsxtrfullplformat}[2]{%
7995 \glsfirstabbrvscfont{\Glsaccessshortpl{##1}\ifglsxtrinsertinside##2\fi}%
7996 \ifglsxtrinsertinside\else##2\fi\glsxtrfullsep{##1}%
7997 \glsxtrparen{\glsfirstlongdefaultfont{\glsaccesslongpl{##1}}}%
7998 }%
7999 }
```
As before but user provides description

```
8000 \newabbreviationstyle{short-sc-long-desc}%
8001 {%
8002 \renewcommand*{\CustomAbbreviationFields}{%
8003 name={\glsxtrshortlongdescname},
8004 sort={\glsxtrshortlongdescsort},
8005 first={\protect\glsfirstabbrvscfont{\the\glsshorttok}%
8006 \protect\glsxtrfullsep{\the\glslabeltok}%
8007 \glsxtrparen{\protect\glsfirstlongdefaultfont{\the\glslongtok}}},%
8008 firstplural={\protect\glsfirstabbrvscfont{\the\glsshortpltok}%
8009 \protect\glsxtrfullsep{\the\glslabeltok}%
8010 \glsxtrparen{\protect\glsfirstlongdefaultfont{\the\glslongpltok}}},%
8011 text={\protect\glsabbrvscfont{\the\glsshorttok}},%
8012 plural={\protect\glsabbrvscfont{\the\glsshortpltok}}%
8013 }%
```
Unset the regular attribute if it has been set.

```
8014 \renewcommand*{\GlsXtrPostNewAbbreviation}{%
8015 \glshasattribute{\the\glslabeltok}{regular}%
8016 {%
8017 \glssetattribute{\the\glslabeltok}{regular}{false}%
8018 }%
```
 {}% }% }% {% As short-sc-long style: \GlsXtrUseAbbrStyleFmts{short-sc-long}% }

short-sc

```
8025 \newabbreviationstyle{short-sc}%
8026 {%
8027 \renewcommand*{\CustomAbbreviationFields}{%
8028 name={\glsxtrshortnolongname},
8029 sort={\the\glsshorttok},
8030 first={\protect\glsfirstabbrvscfont{\the\glsshorttok}},
8031 firstplural={\protect\glsfirstabbrvscfont{\the\glsshortpltok}},
8032 text={\protect\glsabbrvscfont{\the\glsshorttok}},
8033 plural={\protect\glsabbrvscfont{\the\glsshortpltok}},
8034 description={\the\glslongtok}}%
8035 \renewcommand*{\GlsXtrPostNewAbbreviation}{%
8036 \glssetattribute{\the\glslabeltok}{regular}{true}}%
8037 }%
8038 {%
```
Use smallcaps and adjust the plural suffix to revert to upright.

```
8039 \renewcommand*{\abbrvpluralsuffix}{\protect\glsxtrscsuffix}%
8040 \renewcommand*\glsabbrvfont[1]{\glsabbrvscfont{##1}}%
8041 \renewcommand*\glsfirstabbrvfont[1]{\glsfirstabbrvscfont{##1}}%
```

```
8042 \renewcommand*{\glsfirstlongfont}[1]{\glsfirstlongdefaultfont{##1}}%
```

```
8043 \renewcommand*{\glslongfont}[1]{\glslongdefaultfont{##1}}%
```
The inline full form displays the short form followed by the long form in parentheses.

```
8044 \renewcommand*{\glsxtrinlinefullformat}[2]{%
8045 \protect\glsfirstabbrvscfont{\glsaccessshort{##1}%
8046 \ifglsxtrinsertinside##2\fi}%
8047 \ifglsxtrinsertinside\else##2\fi\glsxtrfullsep{##1}%
8048 \glsxtrparen{\glsfirstlongdefaultfont{\glsaccesslong{##1}}}%
8049 }%
8050 \renewcommand*{\glsxtrinlinefullplformat}[2]{%
8051 \protect\glsfirstabbrvscfont{\glsaccessshortpl{##1}%
8052 \ifglsxtrinsertinside##2\fi}%
8053 \ifglsxtrinsertinside\else##2\fi\glsxtrfullsep{##1}%
8054 \glsxtrparen{\glsfirstlongdefaultfont{\glsaccesslongpl{##1}}}%
8055 }%
8056 \renewcommand*{\Glsxtrinlinefullformat}[2]{%
8057 \protect\glsfirstabbrvscfont{\Glsaccessshort{##1}%
8058 \ifglsxtrinsertinside##2\fi}%
8059 \ifglsxtrinsertinside\else##2\fi\glsxtrfullsep{##1}%
8060 \glsxtrparen{\glsfirstlongdefaultfont{\glsaccesslong{##1}}}%
```

```
8061 }%
8062 \renewcommand*{\Glsxtrinlinefullplformat}[2]{%
8063 \protect\glsfirstabbrvscfont{\Glsaccessshortpl{##1}%
8064 \ifglsxtrinsertinside##2\fi}%
8065 \ifglsxtrinsertinside\else##2\fi\glsxtrfullsep{##1}%
8066 \glsxtrparen{\glsfirstlongdefaultfont{\glsaccesslongpl{##1}}}%
8067 }%
```
The first use full form only displays the short form, but it typically won't be used as the regular attribute is set by this style.

```
8068 \renewcommand*{\glsxtrfullformat}[2]{%
8069 \glsfirstabbrvscfont{\glsaccessshort{##1}\ifglsxtrinsertinside##2\fi}%
8070 \ifglsxtrinsertinside\else##2\fi
8071 }%
8072 \renewcommand*{\glsxtrfullplformat}[2]{%
8073 \glsfirstabbrvscfont{\glsaccessshortpl{##1}\ifglsxtrinsertinside##2\fi}%
8074 \ifglsxtrinsertinside\else##2\fi
8075 }%
8076 \renewcommand*{\Glsxtrfullformat}[2]{%
8077 \glsfirstabbrvscfont{\glsaccessshort{##1}\ifglsxtrinsertinside##2\fi}%
8078 \ifglsxtrinsertinside\else##2\fi
8079 }%
8080 \renewcommand*{\Glsxtrfullplformat}[2]{%
8081 \glsfirstabbrvscfont{\glsaccessshortpl{##1}\ifglsxtrinsertinside##2\fi}%
8082 \ifglsxtrinsertinside\else##2\fi
8083 }%
8084 }
```
#### short-sc-nolong

\letabbreviationstyle{short-sc-nolong}{short-sc}

#### short-sc-desc

```
8086 \newabbreviationstyle{short-sc-desc}%
8087 {%
8088 \renewcommand*{\CustomAbbreviationFields}{%
8089 name={\glsxtrshortdescname},
8090 sort={\the\glsshorttok},
8091 first={\protect\glsfirstabbrvscfont{\the\glsshorttok}},
8092 firstplural={\protect\glsfirstabbrvscfont{\the\glsshortpltok}},
8093 text={\protect\glsabbrvscfont{\the\glsshorttok}},
8094 plural={\protect\glsabbrvscfont{\the\glsshortpltok}},
8095 description={\the\glslongtok}}%
8096 \renewcommand*{\GlsXtrPostNewAbbreviation}{%
8097 \glssetattribute{\the\glslabeltok}{regular}{true}}%
8098 }%
8099 {%
```
Use smallcaps and adjust the plural suffix to revert to upright.

```
8100 \renewcommand*{\abbrvpluralsuffix}{\protect\glsxtrscsuffix}%
```

```
8101 \renewcommand*\glsabbrvfont[1]{\glsabbrvscfont{##1}}%
```

```
8102 \renewcommand*\glsfirstabbrvfont[1]{\glsfirstabbrvscfont{##1}}%
8103 \renewcommand*{\glsfirstlongfont}[1]{\glsfirstlongdefaultfont{##1}}%
8104 \renewcommand*{\glslongfont}[1]{\glslongdefaultfont{##1}}%
 The inline full form displays the short format followed by the long form in parentheses.
8105 \renewcommand*{\glsxtrinlinefullformat}[2]{%
8106 \glsfirstabbrvscfont{\glsaccessshort{##1}\ifglsxtrinsertinside##2\fi}%
8107 \ifglsxtrinsertinside\else##2\fi\glsxtrfullsep{##1}%
8108 \glsxtrparen{\glsfirstlongdefaultfont{\glsaccesslong{##1}}}%
8109 }%
8110 \renewcommand*{\glsxtrinlinefullplformat}[2]{%
8111 \glsfirstabbrvscfont{\glsaccessshortpl{##1}\ifglsxtrinsertinside##2\fi}%
8112 \ifglsxtrinsertinside\else##2\fi\glsxtrfullsep{##1}%
8113 \glsxtrparen{\glsfirstlongdefaultfont{\glsaccesslongpl{##1}}}%
8114 }%
8115 \renewcommand*{\Glsxtrinlinefullformat}[2]{%
8116 \glsfirstabbrvscfont{\Glsaccessshort{##1}\ifglsxtrinsertinside##2\fi}%
8117 \ifglsxtrinsertinside\else##2\fi\glsxtrfullsep{##1}%
8118 \glsxtrparen{\glsfirstlongdefaultfont{\glsaccesslong{##1}}}%
8119 }%
8120 \renewcommand*{\Glsxtrinlinefullplformat}[2]{%
8121 \glsfirstabbrvscfont{\Glsaccessshortpl{##1}\ifglsxtrinsertinside##2\fi}%
8122 \ifglsxtrinsertinside\else##2\fi\glsxtrfullsep{##1}%
8123 \glsxtrparen{\glsfirstlongdefaultfont{\glsaccesslongpl{##1}}}%
8124 }%
```
The first use full form only displays the short form, but it typically won't be used as the regular attribute is set by this style.

```
8125 \renewcommand*{\glsxtrfullformat}[2]{%
8126 \glsfirstabbrvscfont{\glsaccessshort{##1}\ifglsxtrinsertinside##2\fi}%
8127 \ifglsxtrinsertinside\else##2\fi
8128 }%
8129 \renewcommand*{\glsxtrfullplformat}[2]{%
8130 \glsfirstabbrvscfont{\glsaccessshortpl{##1}\ifglsxtrinsertinside##2\fi}%
8131 \ifglsxtrinsertinside\else##2\fi
8132 }%
8133 \renewcommand*{\Glsxtrfullformat}[2]{%
8134 \glsfirstabbrvscfont{\glsaccessshort{##1}\ifglsxtrinsertinside##2\fi}%
8135 \ifglsxtrinsertinside\else##2\fi
8136 }%
8137 \renewcommand*{\Glsxtrfullplformat}[2]{%
8138 \glsfirstabbrvscfont{\glsaccessshortpl{##1}\ifglsxtrinsertinside##2\fi}%
8139 \ifglsxtrinsertinside\else##2\fi
8140 }%
8141 }
```

```
-sc-nolong-desc
```
\letabbreviationstyle{short-sc-nolong-desc}{short-sc-desc}

nolong-short-sc

```
8143 \newabbreviationstyle{nolong-short-sc}%
8144 {%
8145 \GlsXtrUseAbbrStyleSetup{short-sc-nolong}%
8146 }%
8147 {%
8148 \GlsXtrUseAbbrStyleFmts{short-sc-nolong}%
 The inline full form displays the long form followed by the short form in parentheses.
8149 \renewcommand*{\glsxtrinlinefullformat}[2]{%
8150 \protect\glsfirstlongdefaultfont{\glsaccesslong{##1}%
8151 \ifglsxtrinsertinside##2\fi}%
8152 \ifglsxtrinsertinside\else##2\fi\glsxtrfullsep{##1}%
8153 \glsxtrparen{\glsfirstabbrvscfont{\glsaccessshort{##1}}}%
8154 }%
8155 \renewcommand*{\glsxtrinlinefullplformat}[2]{%
8156 \protect\glsfirstlongdefaultfont{\glsaccesslongpl{##1}%
8157 \ifglsxtrinsertinside##2\fi}%
8158 \ifglsxtrinsertinside\else##2\fi\glsxtrfullsep{##1}%
8159 \glsxtrparen{\glsfirstabbrvscfont{\glsaccessshortpl{##1}}}%
8160 }%
8161 \renewcommand*{\Glsxtrinlinefullformat}[2]{%
8162 \protect\glsfirstlongdefaultfont{\Glsaccesslong{##1}%
8163 \ifglsxtrinsertinside##2\fi}%
8164 \ifglsxtrinsertinside\else##2\fi\glsxtrfullsep{##1}%
8165 \glsxtrparen{\glsfirstabbrvscfont{\glsaccessshort{##1}}}%
8166 }%
8167 \renewcommand*{\Glsxtrinlinefullplformat}[2]{%
8168 \protect\glsfirstlongdefaultfont{\Glsaccesslongpl{##1}%
8169 \ifglsxtrinsertinside##2\fi}%
8170 \ifglsxtrinsertinside\else##2\fi\glsxtrfullsep{##1}%
8171 \glsxtrparen{\glsfirstabbrvscfont{\glsaccessshortpl{##1}}}%
8172 \frac{1}{2}8173 }
```
long-noshort-sc The smallcaps font will only be used if the short form is explicitly invoked through commands like \glsxtrshort.

```
8174 \newabbreviationstyle{long-noshort-sc}%
8175 {%
8176 \renewcommand*{\CustomAbbreviationFields}{%
8177 name={\glsxtrlongnoshortname},
8178 sort={\the\glsshorttok},
8179 first={\protect\glsfirstlongdefaultfont{\the\glslongtok}},
8180 firstplural={\protect\glsfirstlongdefaultfont{\the\glslongpltok}},
8181 text={\protect\glslongdefaultfont{\the\glslongtok}},
8182 plural={\protect\glslongdefaultfont{\the\glslongpltok}},%
8183 description={\the\glslongtok}%
8184 }%
8185 \renewcommand*{\GlsXtrPostNewAbbreviation}{%
8186 \glssetattribute{\the\glslabeltok}{regular}{true}}%
8187 }%
```
{%

Use smallcaps and adjust the plural suffix to revert to upright.

```
8189 \renewcommand*{\abbrvpluralsuffix}{\protect\glsxtrscsuffix}%
```

```
8190 \renewcommand*\glsabbrvfont[1]{\glsabbrvscfont{##1}}%
```

```
8191 \renewcommand*\glsfirstabbrvfont[1]{\glsfirstabbrvscfont{##1}}%
```
\renewcommand\*{\glsfirstlongfont}[1]{\glsfirstlongdefaultfont{##1}}%

```
8193 \renewcommand*{\glslongfont}[1]{\glslongdefaultfont{##1}}%
```
The format for subsequent use (not used when the regular attribute is set).

```
8194 \renewcommand*{\glsxtrsubsequentfmt}[2]{%
8195 \glslongdefaultfont{\glsaccesslong{##1}\ifglsxtrinsertinside ##2\fi}%
8196 \ifglsxtrinsertinside \else##2\fi
8197 \frac{1}{2}8198 \renewcommand*{\glsxtrsubsequentplfmt}[2]{%
8199 \glslongdefaultfont{\glsaccesslongpl{##1}\ifglsxtrinsertinside ##2\fi}%
8200 \ifglsxtrinsertinside \else##2\fi
8201 }%
8202 \renewcommand*{\Glsxtrsubsequentfmt}[2]{%
8203 \glslongdefaultfont{\Glsaccesslong{##1}\ifglsxtrinsertinside ##2\fi}%
8204 \ifglsxtrinsertinside \else##2\fi
8205 }%
8206 \renewcommand*{\Glsxtrsubsequentplfmt}[2]{%
8207 \glslongdefaultfont{\Glsaccesslongpl{##1}\ifglsxtrinsertinside ##2\fi}%
8208 \ifglsxtrinsertinside \else##2\fi
8209 }%
```
The inline full form displays the long format followed by the short form in parentheses.

```
8210 \renewcommand*{\glsxtrinlinefullformat}[2]{%
8211 \glsfirstlongdefaultfont{\glsaccesslong{##1}\ifglsxtrinsertinside##2\fi}%
8212 \ifglsxtrinsertinside\else##2\fi\glsxtrfullsep{##1}%
8213 \glsxtrparen{\protect\glsfirstabbrvscfont{\glsaccessshort{##1}}}%
8214 }%
8215 \renewcommand*{\glsxtrinlinefullplformat}[2]{%
8216 \glsfirstlongdefaultfont{\glsaccesslongpl{##1}\ifglsxtrinsertinside##2\fi}%
8217 \ifglsxtrinsertinside\else##2\fi\glsxtrfullsep{##1}%
8218 \glsxtrparen{\protect\glsfirstabbrvscfont{\glsaccessshortpl{##1}}}%
8219 }%
8220 \renewcommand*{\Glsxtrinlinefullformat}[2]{%
8221 \glsfirstlongdefaultfont{\Glsaccesslong{##1}\ifglsxtrinsertinside##2\fi}%
8222 \ifglsxtrinsertinside\else##2\fi\glsxtrfullsep{##1}%
8223 \glsxtrparen{\protect\glsfirstabbrvscfont{\glsaccessshort{##1}}}%
8224 }%
8225 \renewcommand*{\Glsxtrinlinefullplformat}[2]{%
8226 \glsfirstlongdefaultfont{\Glsaccesslongpl{##1}\ifglsxtrinsertinside##2\fi}%
8227 \ifglsxtrinsertinside\else##2\fi\glsxtrfullsep{##1}%
8228 \glsxtrparen{\protect\glsfirstabbrvscfont{\glsaccessshortpl{##1}}}%
8229 }%
```
The first use full form only displays the long form, but it typically won't be used as the regular attribute is set by this style.

```
8230 \renewcommand*{\glsxtrfullformat}[2]{%
8231 \glsfirstlongdefaultfont{\glsaccesslong{##1}\ifglsxtrinsertinside##2\fi}%
8232 \ifglsxtrinsertinside\else##2\fi
8233 }%
8234 \renewcommand*{\glsxtrfullplformat}[2]{%
8235 \glsfirstlongdefaultfont{\glsaccesslongpl{##1}\ifglsxtrinsertinside##2\fi}%
8236 \ifglsxtrinsertinside\else##2\fi
8237 }%
8238 \renewcommand*{\Glsxtrfullformat}[2]{%
8239 \glsfirstlongdefaultfont{\glsaccesslong{##1}\ifglsxtrinsertinside##2\fi}%
8240 \ifglsxtrinsertinside\else##2\fi
8241 }%
8242 \renewcommand*{\Glsxtrfullplformat}[2]{%
8243 \glsfirstlongdefaultfont{\glsaccesslongpl{##1}\ifglsxtrinsertinside##2\fi}%
8244 \ifglsxtrinsertinside\else##2\fi
8245 }%
8246 }
```
long-sc Backward compatibility:

\@glsxtr@deprecated@abbrstyle{long-sc}{long-noshort-sc}

long-noshort-sc-desc The smallcaps font will only be used if the short form is explicitly invoked through commands like \glsshort.

```
8248 \newabbreviationstyle{long-noshort-sc-desc}%
8249 {%
8250 \GlsXtrUseAbbrStyleSetup{long-noshort-desc}%
8251 }%
8252 {%
```
Use smallcaps and adjust the plural suffix to revert to upright.

```
8253 \renewcommand*{\abbrvpluralsuffix}{\protect\glsxtrscsuffix}%
```

```
8254 \renewcommand*\glsabbrvfont[1]{\glsabbrvscfont{##1}}%
```

```
8255 \renewcommand*\glsfirstabbrvfont[1]{\glsfirstabbrvscfont{##1}}%
```

```
8256 \renewcommand*{\glsfirstlongfont}[1]{\glsfirstlongdefaultfont{##1}}%
```

```
8257 \renewcommand*{\glslongfont}[1]{\glslongdefaultfont{##1}}%
```
The format for subsequent use (not used when the regular attribute is set).

```
8258 \renewcommand*{\glsxtrsubsequentfmt}[2]{%
8259 \glslongdefaultfont{\glsaccesslong{##1}\ifglsxtrinsertinside ##2\fi}%
8260 \ifglsxtrinsertinside \else##2\fi
8261 }%
8262 \renewcommand*{\glsxtrsubsequentplfmt}[2]{%
8263 \glslongdefaultfont{\glsaccesslongpl{##1}\ifglsxtrinsertinside ##2\fi}%
8264 \ifglsxtrinsertinside \else##2\fi
8265 }%
8266 \renewcommand*{\Glsxtrsubsequentfmt}[2]{%
8267 \glslongdefaultfont{\Glsaccesslong{##1}\ifglsxtrinsertinside ##2\fi}%
8268 \ifglsxtrinsertinside \else##2\fi
8269 }%
8270 \renewcommand*{\Glsxtrsubsequentplfmt}[2]{%
```

```
8271 \glslongdefaultfont{\Glsaccesslongpl{##1}\ifglsxtrinsertinside ##2\fi}%
8272 \ifglsxtrinsertinside \else##2\fi
8273 }%
```
The inline full form displays the long format followed by the short form in parentheses.

```
8274 \renewcommand*{\glsxtrinlinefullformat}[2]{%
```

```
8275 \glsfirstlongdefaultfont{\glsaccesslong{##1}\ifglsxtrinsertinside##2\fi}%
8276 \ifglsxtrinsertinside\else##2\fi\glsxtrfullsep{##1}%
8277 \glsxtrparen{\protect\glsfirstabbrvscfont{\glsaccessshort{##1}}}%
8278 }%
8279 \renewcommand*{\glsxtrinlinefullplformat}[2]{%
8280 \glsfirstlongdefaultfont{\glsaccesslongpl{##1}\ifglsxtrinsertinside##2\fi}%
8281 \ifglsxtrinsertinside\else##2\fi\glsxtrfullsep{##1}%
8282 \glsxtrparen{\protect\glsfirstabbrvscfont{\glsaccessshortpl{##1}}}%
8283 }%
8284 \renewcommand*{\Glsxtrinlinefullformat}[2]{%
8285 \glsfirstlongdefaultfont{\Glsaccesslong{##1}\ifglsxtrinsertinside##2\fi}%
8286 \ifglsxtrinsertinside\else##2\fi\glsxtrfullsep{##1}%
8287 \glsxtrparen{\protect\glsfirstabbrvscfont{\glsaccessshort{##1}}}%
8288 }%
8289 \renewcommand*{\Glsxtrinlinefullplformat}[2]{%
8290 \glsfirstlongdefaultfont{\Glsaccesslongpl{##1}\ifglsxtrinsertinside##2\fi}%
8291 \ifglsxtrinsertinside\else##2\fi\glsxtrfullsep{##1}%
8292 \glsxtrparen{\protect\glsfirstabbrvscfont{\glsaccessshortpl{##1}}}%
8293 }%
```
The first use full form only displays the long form, but it typically won't be used as the regular attribute is set by this style.

```
8294 \renewcommand*{\glsxtrfullformat}[2]{%
8295 \glsfirstlongdefaultfont{\glsaccesslong{##1}\ifglsxtrinsertinside##2\fi}%
8296 \ifglsxtrinsertinside\else##2\fi<br>8297 }%
8297
8298 \renewcommand*{\glsxtrfullplformat}[2]{%
8299 \glsfirstlongdefaultfont{\glsaccesslongpl{##1}\ifglsxtrinsertinside##2\fi}%
8300 \ifglsxtrinsertinside\else##2\fi
8301 }%
8302 \renewcommand*{\Glsxtrfullformat}[2]{%
8303 \glsfirstlongdefaultfont{\glsaccesslong{##1}\ifglsxtrinsertinside##2\fi}%
8304 \ifglsxtrinsertinside\else##2\fi
8305 }%
8306 \renewcommand*{\Glsxtrfullplformat}[2]{%
8307 \glsfirstlongdefaultfont{\glsaccesslongpl{##1}\ifglsxtrinsertinside##2\fi}%
8308 \ifglsxtrinsertinside\else##2\fi
8309 }%
8310 }
```
long-desc-sc Backward compatibility:

\@glsxtr@deprecated@abbrstyle{long-desc-sc}{long-noshort-sc-desc}

```
ort-sc-footnote
```

```
8312 \newabbreviationstyle{short-sc-footnote}%
8313 {%
8314 \renewcommand*{\CustomAbbreviationFields}{%
8315 name={\glsxtrfootnotename},
8316 sort={\the\glsshorttok},
8317 description={\the\glslongtok},%
8318 first={\protect\glsfirstabbrvscfont{\the\glsshorttok}%
8319 \protect\glsxtrabbrvfootnote{\the\glslabeltok}%
8320 {\protect\glsfirstlongfootnotefont{\the\glslongtok}}},%
8321 firstplural={\protect\glsfirstabbrvscfont{\the\glsshortpltok}%
8322 \protect\glsxtrabbrvfootnote{\the\glslabeltok}%
8323 {\protect\glsfirstlongfootnotefont{\the\glslongpltok}}},%
8324 plural={\protect\glsabbrvscfont{\the\glsshortpltok}}}%
```
Switch off hyperlinks on first use to prevent nested hyperlinks, and unset the regular attribute if it has been set.

```
8325 \renewcommand*{\GlsXtrPostNewAbbreviation}{%
8326 \glssetattribute{\the\glslabeltok}{nohyperfirst}{true}%
8327 \glshasattribute{\the\glslabeltok}{regular}%
8328 {%
8329 \glssetattribute{\the\glslabeltok}{regular}{false}%
8330 }%
8331 {}%
8332 }%
8333 }%
8334 {%
```
Use smallcaps and adjust the plural suffix to revert to upright.

```
8335 \renewcommand*{\abbrvpluralsuffix}{\protect\glsxtrscsuffix}%
```

```
8336 \renewcommand*\glsabbrvfont[1]{\glsabbrvscfont{##1}}%
```
\renewcommand\*\glsfirstabbrvfont[1]{\glsfirstabbrvscfont{##1}}%

```
8338 \renewcommand*{\glsfirstlongfont}[1]{\glsfirstlongfootnotefont{##1}}%
```

```
8339 \renewcommand*{\glslongfont}[1]{\glslongfootnotefont{##1}}%
```
The full format displays the short form followed by the long form as a footnote.

```
8340 \renewcommand*{\glsxtrfullformat}[2]{%
8341 \glsfirstabbrvscfont{\glsaccessshort{##1}\ifglsxtrinsertinside##2\fi}%
8342 \ifglsxtrinsertinside\else##2\fi
8343 \protect\glsxtrabbrvfootnote{##1}%
8344 {\glsfirstlongfootnotefont{\glsaccesslong{##1}}}%
8345 }%
8346 \renewcommand*{\glsxtrfullplformat}[2]{%
8347 \glsfirstabbrvscfont{\glsaccessshortpl{##1}\ifglsxtrinsertinside##2\fi}%
8348 \ifglsxtrinsertinside\else##2\fi
8349 \protect\glsxtrabbrvfootnote{##1}%
8350 {\glsfirstlongfootnotefont{\glsaccesslongpl{##1}}}%
8351 }%
8352 \renewcommand*{\Glsxtrfullformat}[2]{%
8353 \glsfirstabbrvscfont{\Glsaccessshort{##1}\ifglsxtrinsertinside##2\fi}%
8354 \ifglsxtrinsertinside\else##2\fi
8355 \protect\glsxtrabbrvfootnote{##1}%
```

```
8356 {\glsfirstlongfootnotefont{\glsaccesslong{##1}}}%
8357 }%
8358 \renewcommand*{\Glsxtrfullplformat}[2]{%
8359 \glsfirstabbrvscfont{\Glsaccessshortpl{##1}\ifglsxtrinsertinside##2\fi}%
8360 \ifglsxtrinsertinside\else##2\fi
8361 \protect\glsxtrabbrvfootnote{##1}%
8362 {\glsfirstlongfootnotefont{\glsaccesslongpl{##1}}}%
8363 }%
 The first use full form and the inline full form use the short (long) style.
8364 \renewcommand*{\glsxtrinlinefullformat}[2]{%
8365 \glsfirstabbrvscfont{\glsaccessshort{##1}\ifglsxtrinsertinside##2\fi}%
8366 \ifglsxtrinsertinside\else##2\fi\glsxtrfullsep{##1}%
8367 \glsxtrparen{\glsfirstlongfootnotefont{\glsaccesslong{##1}}}%
8368 }%
8369 \renewcommand*{\glsxtrinlinefullplformat}[2]{%
8370 \glsfirstabbrvscfont{\glsaccessshortpl{##1}\ifglsxtrinsertinside##2\fi}%
8371 \ifglsxtrinsertinside\else##2\fi\glsxtrfullsep{##1}%
8372 \glsxtrparen{\glsfirstlongfootnotefont{\glsaccesslongpl{##1}}}%
8373 }%
8374 \renewcommand*{\Glsxtrinlinefullformat}[2]{%
8375 \glsfirstabbrvscfont{\Glsaccessshort{##1}\ifglsxtrinsertinside##2\fi}%
8376 \ifglsxtrinsertinside\else##2\fi\glsxtrfullsep{##1}%
8377 \glsxtrparen{\glsfirstlongfootnotefont{\glsaccesslong{##1}}}%
8378 }%
8379 \renewcommand*{\Glsxtrinlinefullplformat}[2]{%
8380 \glsfirstabbrvscfont{\Glsaccessshortpl{##1}\ifglsxtrinsertinside##2\fi}%
8381 \ifglsxtrinsertinside\else##2\fi\glsxtrfullsep{##1}%
8382 \glsxtrparen{\glsfirstlongfootnotefont{\glsaccesslongpl{##1}}}%
8383 }%
8384 }
```
footnote-sc Backward compatibility:

\@glsxtr@deprecated@abbrstyle{footnote-sc}{short-sc-footnote}

## sc-postfootnote

```
8386 \newabbreviationstyle{short-sc-postfootnote}%
8387 {%
8388 \renewcommand*{\CustomAbbreviationFields}{%
8389 name={\glsxtrfootnotename},
8390 sort={\the\glsshorttok},
8391 description={\the\glslongtok},%
8392 first={\protect\glsfirstabbrvscfont{\the\glsshorttok}},%
8393 firstplural={\protect\glsfirstabbrvscfont{\the\glsshortpltok}},%
8394 plural={\protect\glsabbrvscfont{\the\glsshortpltok}}}%
```
Make this category insert a footnote after the link if this was the first use, and unset the regular attribute if it has been set.

```
8395 \renewcommand*{\GlsXtrPostNewAbbreviation}{%
8396 \csdef{glsxtrpostlink\glscategorylabel}{%
```
8397 \glsxtrifwasfirstuse {%

Needs the specific font command here as the style may have been lost by the time the footnote occurs.

```
8399 \glsxtrdopostpunc{\protect\glsxtrabbrvfootnote{\glslabel}%
8400 {\glsfirstlongfootnotefont{\glsentrylong{\glslabel}}}}%
8401 }%
8402 {}%
8403 }%
8404 \glshasattribute{\the\glslabeltok}{regular}%
8405 {%
8406 \glssetattribute{\the\glslabeltok}{regular}{false}%
8407 }%
8408 {}%
8409 }%
```
The footnote needs to be suppressed in the inline form, so \glsxtrfull must set the first use switch off.

```
8410 \renewcommand*{\glsxtrsetupfulldefs}{%
8411 \let\glsxtrifwasfirstuse\@secondoftwo
8412 }%
8413 }%
8414 {%
```
Use smallcaps and adjust the plural suffix to revert to upright.

```
8415 \renewcommand*{\abbrvpluralsuffix}{\protect\glsxtrscsuffix}%
```

```
8416 \renewcommand*\glsabbrvfont[1]{\glsabbrvscfont{##1}}%
```

```
8417 \renewcommand*\glsfirstabbrvfont[1]{\glsfirstabbrvscfont{##1}}%
```

```
8418 \renewcommand*{\glsfirstlongfont}[1]{\glsfirstlongfootnotefont{##1}}%
```

```
8419 \renewcommand*{\glslongfont}[1]{\glslongfootnotefont{##1}}%
```
The full format displays the short form. The long form is deferred.

```
8420 \renewcommand*{\glsxtrfullformat}[2]{%
8421 \glsfirstabbrvscfont{\glsaccessshort{##1}\ifglsxtrinsertinside##2\fi}%
8422 \ifglsxtrinsertinside\else##2\fi
8423 }%
8424 \renewcommand*{\glsxtrfullplformat}[2]{%
8425 \glsfirstabbrvscfont{\glsaccessshortpl{##1}\ifglsxtrinsertinside##2\fi}%
8426 \ifglsxtrinsertinside\else##2\fi
8427 }%
8428 \renewcommand*{\Glsxtrfullformat}[2]{%
8429 \glsfirstabbrvscfont{\Glsaccessshort{##1}\ifglsxtrinsertinside##2\fi}%
8430 \ifglsxtrinsertinside\else##2\fi
8431 }%
8432 \renewcommand*{\Glsxtrfullplformat}[2]{%
8433 \glsfirstabbrvscfont{\Glsaccessshortpl{##1}\ifglsxtrinsertinside##2\fi}%
8434 \ifglsxtrinsertinside\else##2\fi
8435 }%
```
The first use full form and the inline full form use the short (long) style.

```
8436 \renewcommand*{\glsxtrinlinefullformat}[2]{%
8437 \glsfirstabbrvscfont{\glsaccessshort{##1}\ifglsxtrinsertinside##2\fi}%
8438 \ifglsxtrinsertinside\else##2\fi\glsxtrfullsep{##1}%
8439 \glsxtrparen{\glsfirstlongfootnotefont{\glsaccesslong{##1}}}%
8440 }%
8441 \renewcommand*{\glsxtrinlinefullplformat}[2]{%
8442 \glsfirstabbrvscfont{\glsaccessshortpl{##1}\ifglsxtrinsertinside##2\fi}%
8443 \ifglsxtrinsertinside\else##2\fi\glsxtrfullsep{##1}%
8444 \glsxtrparen{\glsfirstlongfootnotefont{\glsaccesslongpl{##1}}}%
8445 }%
8446 \renewcommand*{\Glsxtrinlinefullformat}[2]{%
8447 \glsfirstabbrvscfont{\Glsaccessshort{##1}\ifglsxtrinsertinside##2\fi}%
8448 \ifglsxtrinsertinside\else##2\fi\glsxtrfullsep{##1}%
8449 \glsxtrparen{\glsfirstlongfootnotefont{\glsaccesslong{##1}}}%
8450 }%
8451 \renewcommand*{\Glsxtrinlinefullplformat}[2]{%
8452 \glsfirstabbrvscfont{\Glsaccessshortpl{##1}\ifglsxtrinsertinside##2\fi}%
8453 \ifglsxtrinsertinside\else##2\fi\glsxtrfullsep{##1}%
8454 \glsxtrparen{\glsfirstlongfootnotefont{\glsaccesslongpl{##1}}}%
8455 }%
8456 }
```
postfootnote-sc Backward compatibility:

\@glsxtr@deprecated@abbrstyle{postfootnote-sc}{short-sc-postfootnote}

# 1.7.4 Predefined Styles (Fake Small Capitals)

These styles require the relsize package, which must be loaded by the user. These styles all use:

```
\glsxtrsmfont Maintained for backward compatibility.
              8458 \newcommand*{\glsxtrsmfont}[1]{\textsmaller{#1}}
```
# \glsabbrvsmfont Added for consistent naming.

\newcommand\*{\glsabbrvsmfont}{\glsxtrsmfont}

- sxtrfirstsmfont Maintained for backward compatibility. \newcommand\*{\glsxtrfirstsmfont}[1]{\glsabbrvsmfont{#1}}
- irstabbrysmfont Added for consistent naming. \newcommand\*{\glsfirstabbrvsmfont}{\glsxtrfirstsmfont}

and for the default short form suffix:

## \glsxtrsmsuffix

\newcommand\*{\glsxtrsmsuffix}{\glsxtrabbrvpluralsuffix}

long-short-sm

```
8463 \newabbreviationstyle{long-short-sm}%
8464 {%
8465 \renewcommand*{\CustomAbbreviationFields}{%
8466 name={\glsxtrlongshortname},
8467 sort={\the\glsshorttok},
8468 first={\protect\glsfirstlongdefaultfont{\the\glslongtok}%
8469 \protect\glsxtrfullsep{\the\glslabeltok}%
8470 \glsxtrparen{\protect\glsfirstabbrvsmfont{\the\glsshorttok}}},%
8471 firstplural={\protect\glsfirstlongdefaultfont{\the\glslongpltok}%
8472 \protect\glsxtrfullsep{\the\glslabeltok}%
8473 \glsxtrparen{\protect\glsfirstabbrvsmfont{\the\glsshortpltok}}},%
8474 plural={\protect\glsabbrvsmfont{\the\glsshortpltok}},%
8475 description={\the\glslongtok}}%
8476 \renewcommand*{\GlsXtrPostNewAbbreviation}{%
8477 \glshasattribute{\the\glslabeltok}{regular}%
8478 {%
8479 \glssetattribute{\the\glslabeltok}{regular}{false}%
8480 }%
8481 {}%
8482 }%
8483 }%
8484 {%
8485 \renewcommand*\glsabbrvfont[1]{\glsabbrvsmfont{##1}}%
8486 \renewcommand*\glsfirstabbrvfont[1]{\glsfirstabbrvsmfont{##1}}%
8487 \renewcommand*{\abbrvpluralsuffix}{\protect\glsxtrsmsuffix}%
 Use the default long fonts.
8488 \renewcommand*{\glsfirstlongfont}[1]{\glsfirstlongdefaultfont{##1}}%
8489 \renewcommand*{\glslongfont}[1]{\glslongdefaultfont{##1}}%
 The first use full form and the inline full form are the same for this style.
8490 \renewcommand*{\glsxtrfullformat}[2]{%
8491 \glsfirstlongdefaultfont{\glsaccesslong{##1}\ifglsxtrinsertinside##2\fi}%
8492 \ifglsxtrinsertinside\else##2\fi
8493 \glsxtrfullsep{##1}%
8494 \glsxtrparen{\glsfirstabbrvsmfont{\glsaccessshort{##1}}}%
8495 }%
8496 \renewcommand*{\glsxtrfullplformat}[2]{%
8497 \glsfirstlongdefaultfont{\glsaccesslongpl{##1}\ifglsxtrinsertinside##2\fi}%
8498 \ifglsxtrinsertinside\else##2\fi\glsxtrfullsep{##1}%
8499 \glsxtrparen{\glsfirstabbrvsmfont{\glsaccessshortpl{##1}}}%
8500 }%
8501 \renewcommand*{\Glsxtrfullformat}[2]{%
8502 \glsfirstlongdefaultfont{\Glsaccesslong{##1}\ifglsxtrinsertinside##2\fi}%
8503 \ifglsxtrinsertinside\else##2\fi\glsxtrfullsep{##1}%
8504 \glsxtrparen{\glsfirstabbrvsmfont{\glsaccessshort{##1}}}%
8505 }%
8506 \renewcommand*{\Glsxtrfullplformat}[2]{%
8507 \glsfirstlongdefaultfont{\Glsaccesslongpl{##1}\ifglsxtrinsertinside##2\fi}%
```

```
8508 \ifglsxtrinsertinside\else##2\fi\glsxtrfullsep{##1}%
8509 \glsxtrparen{\glsfirstabbrvsmfont{\glsaccessshortpl{##1}}}%
8510 }%
8511 }
```
g-short-sm-desc

```
8512 \newabbreviationstyle{long-short-sm-desc}%
8513 {%
8514 \renewcommand*{\CustomAbbreviationFields}{%
8515 name={\glsxtrlongshortdescname},
8516 sort={\glsxtrlongshortdescsort},%
8517 first={\protect\glsfirstlongdefaultfont{\the\glslongtok}%
8518 \protect\glsxtrfullsep{\the\glslabeltok}%
8519 \glsxtrparen{\protect\glsfirstabbrvsmfont{\the\glsshorttok}}},%
8520 firstplural={\protect\glsfirstlongdefaultfont{\the\glslongpltok}%
8521 \protect\glsxtrfullsep{\the\glslabeltok}%
8522 \glsxtrparen{\protect\glsfirstabbrvsmfont{\the\glsshortpltok}}},%
8523 text={\protect\glsabbrvsmfont{\the\glsshorttok}},%
8524 plural={\protect\glsabbrvsmfont{\the\glsshortpltok}}%
8525 }%
```
Unset the regular attribute if it has been set.

```
8526 \renewcommand*{\GlsXtrPostNewAbbreviation}{%
8527 \glshasattribute{\the\glslabeltok}{regular}%
8528 {%
8529 \glssetattribute{\the\glslabeltok}{regular}{false}%
8530 }%
8531 {}%
8532 }%
8533 }%
8534 {%
 As long-short-sm style:
8535 \GlsXtrUseAbbrStyleFmts{long-short-sm}%
```
short-sm-long Now the short (long) version

}

```
8537 \newabbreviationstyle{short-sm-long}%
8538 {%
8539 \renewcommand*{\CustomAbbreviationFields}{%
8540 name={\glsxtrshortlongname},
8541 sort={\the\glsshorttok},
8542 description={\the\glslongtok},%
8543 first={\protect\glsfirstabbrvsmfont{\the\glsshorttok}%
8544 \protect\glsxtrfullsep{\the\glslabeltok}%
8545 \glsxtrparen{\protect\glsfirstlongdefaultfont{\the\glslongtok}}},%
8546 firstplural={\protect\glsfirstabbrvsmfont{\the\glsshortpltok}%
8547 \protect\glsxtrfullsep{\the\glslabeltok}%
8548 \glsxtrparen{\protect\glsfirstlongdefaultfont{\the\glslongpltok}}},%
8549 plural={\protect\glsabbrvsmfont{\the\glsshortpltok}}}%
```
Unset the regular attribute if it has been set.

```
8550 \renewcommand*{\GlsXtrPostNewAbbreviation}{%
8551 \glshasattribute{\the\glslabeltok}{regular}%
8552 {%
8553 \glssetattribute{\the\glslabeltok}{regular}{false}%
8554 }%
8555 {}%
8556 }%
8557 }%
8558 {%
8559 \renewcommand*\glsabbrvfont[1]{\glsabbrvsmfont{##1}}%
8560 \renewcommand*\glsfirstabbrvfont[1]{\glsfirstabbrvsmfont{##1}}%
8561 \renewcommand*{\abbrvpluralsuffix}{\protect\glsxtrsmsuffix}%
8562 \renewcommand*{\glsfirstlongfont}[1]{\glsfirstlongdefaultfont{##1}}%
8563 \renewcommand*{\glslongfont}[1]{\glslongdefaultfont{##1}}%
 The first use full form and the inline full form are the same for this style.
8564 \renewcommand*{\glsxtrfullformat}[2]{%
8565 \glsfirstabbrvsmfont{\glsaccessshort{##1}\ifglsxtrinsertinside##2\fi}%
8566 \ifglsxtrinsertinside\else##2\fi
8567 \glsxtrfullsep{##1}%
8568 \glsxtrparen{\glsfirstlongdefaultfont{\glsaccesslong{##1}}}%
8569 }%
8570 \renewcommand*{\glsxtrfullplformat}[2]{%
8571 \glsfirstabbrvsmfont{\glsaccessshortpl{##1}\ifglsxtrinsertinside##2\fi}%
8572 \ifglsxtrinsertinside\else##2\fi
8573 \glsxtrfullsep{##1}%
8574 \glsxtrparen{\glsfirstlongdefaultfont{\glsaccesslongpl{##1}}}%
8575 }%
8576 \renewcommand*{\Glsxtrfullformat}[2]{%
8577 \glsfirstabbrvsmfont{\Glsaccessshort{##1}\ifglsxtrinsertinside##2\fi}%
8578 \ifglsxtrinsertinside\else##2\fi\glsxtrfullsep{##1}%
8579 \glsxtrparen{\glsfirstlongdefaultfont{\glsaccesslong{##1}}}%
8580 }%
8581 \renewcommand*{\Glsxtrfullplformat}[2]{%
8582 \glsfirstabbrvsmfont{\Glsaccessshortpl{##1}\ifglsxtrinsertinside##2\fi}%
8583 \ifglsxtrinsertinside\else##2\fi\glsxtrfullsep{##1}%
8584 \glsxtrparen{\glsfirstlongdefaultfont{\glsaccesslongpl{##1}}}%
8585 }%
8586 }
```
rt-sm-long-desc As before but user provides description

```
8587 \newabbreviationstyle{short-sm-long-desc}%
8588 {%
8589 \renewcommand*{\CustomAbbreviationFields}{%
8590 name={\glsxtrshortlongdescname},
8591 sort={\glsxtrshortlongdescsort},
8592 first={\protect\glsfirstabbrvsmfont{\the\glsshorttok}%
8593 \protect\glsxtrfullsep{\the\glslabeltok}%
```

```
8594 \glsxtrparen{\protect\glsfirstlongdefaultfont{\the\glslongtok}}},%
8595 firstplural={\protect\glsfirstabbrvsmfont{\the\glsshortpltok}%
8596 \protect\glsxtrfullsep{\the\glslabeltok}%
8597 \glsxtrparen{\protect\glsfirstlongdefaultfont{\the\glslongpltok}}},%
8598 text={\protect\glsabbrvsmfont{\the\glsshorttok}},%
8599 plural={\protect\glsabbrvsmfont{\the\glsshortpltok}}%
8600 }%
```
Unset the regular attribute if it has been set.

```
8601 \renewcommand*{\GlsXtrPostNewAbbreviation}{%
8602 \glshasattribute{\the\glslabeltok}{regular}%
8603 {%
8604 \glssetattribute{\the\glslabeltok}{regular}{false}%
8605 }%
8606 {}%
8607 }%
8608 }%
8609 {%
```
As short-sm-long style:

\GlsXtrUseAbbrStyleFmts{short-sm-long}%

```
8611 }
```
### short-sm

```
8612 \newabbreviationstyle{short-sm}%
8613 {%
8614 \renewcommand*{\CustomAbbreviationFields}{%
8615 name={\glsxtrshortnolongname},
8616 sort={\the\glsshorttok},
8617 first={\protect\glsfirstabbrvsmfont{\the\glsshorttok}},
8618 firstplural={\protect\glsfirstabbrvsmfont{\the\glsshortpltok}},
8619 text={\protect\glsabbrvsmfont{\the\glsshorttok}},
8620 plural={\protect\glsabbrvsmfont{\the\glsshortpltok}},
8621 description={\the\glslongtok}}%
8622 \renewcommand*{\GlsXtrPostNewAbbreviation}{%
8623 \glssetattribute{\the\glslabeltok}{regular}{true}}%
8624 }%
8625 {%
8626 \renewcommand*\glsabbrvfont[1]{\glsabbrvsmfont{##1}}%
8627 \renewcommand*\glsfirstabbrvfont[1]{\glsfirstabbrvsmfont{##1}}%
8628 \renewcommand*{\abbrvpluralsuffix}{\protect\glsxtrsmsuffix}%
8629 \renewcommand*{\glsfirstlongfont}[1]{\glsfirstlongdefaultfont{##1}}%
8630 \renewcommand*{\glslongfont}[1]{\glslongdefaultfont{##1}}%
```
The inline full form displays the short form followed by the long form in parentheses.

```
8631 \renewcommand*{\glsxtrinlinefullformat}[2]{%
8632 \protect\glsfirstabbrvsmfont{\glsaccessshort{##1}%
8633 \ifglsxtrinsertinside##2\fi}%
8634 \ifglsxtrinsertinside\else##2\fi\glsxtrfullsep{##1}%
8635 \glsxtrparen{\glsfirstlongdefaultfont{\glsaccesslong{##1}}}%
```

```
8636 }%
8637 \renewcommand*{\glsxtrinlinefullplformat}[2]{%
8638 \protect\glsfirstabbrvsmfont{\glsaccessshortpl{##1}%
8639 \ifglsxtrinsertinside##2\fi}%
8640 \ifglsxtrinsertinside\else##2\fi\glsxtrfullsep{##1}%
8641 \glsxtrparen{\glsfirstlongdefaultfont{\glsaccesslongpl{##1}}}%
8642 }%
8643 \renewcommand*{\Glsxtrinlinefullformat}[2]{%
8644 \protect\glsfirstabbrvsmfont{\Glsaccessshort{##1}%
8645 \ifglsxtrinsertinside##2\fi}%
8646 \ifglsxtrinsertinside\else##2\fi\glsxtrfullsep{##1}%
8647 \glsxtrparen{\glsfirstlongdefaultfont{\glsaccesslong{##1}}}%
8648 }%
8649 \renewcommand*{\Glsxtrinlinefullplformat}[2]{%
8650 \protect\glsfirstabbrvsmfont{\Glsaccessshortpl{##1}%
8651 \ifglsxtrinsertinside##2\fi}%
8652 \ifglsxtrinsertinside\else##2\fi\glsxtrfullsep{##1}%
8653 \glsxtrparen{\glsfirstlongdefaultfont{\glsaccesslongpl{##1}}}%
8654 }%
```
The first use full form only displays the short form, but it typically won't be used as the regular attribute is set by this style.

```
8655 \renewcommand*{\glsxtrfullformat}[2]{%
8656 \glsfirstabbrvsmfont{\glsaccessshort{##1}\ifglsxtrinsertinside##2\fi}%
8657 \ifglsxtrinsertinside\else##2\fi
8658 }%
8659 \renewcommand*{\glsxtrfullplformat}[2]{%
8660 \glsfirstabbrvsmfont{\glsaccessshortpl{##1}\ifglsxtrinsertinside##2\fi}%
8661 \ifglsxtrinsertinside\else##2\fi
8662 }%
8663 \renewcommand*{\Glsxtrfullformat}[2]{%
8664 \glsfirstabbrvsmfont{\glsaccessshort{##1}\ifglsxtrinsertinside##2\fi}%
8665 \ifglsxtrinsertinside\else##2\fi
8666 }%
8667 \renewcommand*{\Glsxtrfullplformat}[2]{%
8668 \verb|Qlsfirstabbrvsmfont{Qlsaccesshortpl{##1}\iff glsartinsertinside##2\fi} % is the following property.8669 \ifglsxtrinsertinside\else##2\fi
8670 }%
8671 }
```
short-sm-nolong

\letabbreviationstyle{short-sm-nolong}{short-sm}

### short-sm-desc

 \newabbreviationstyle{short-sm-desc}% {% \renewcommand\*{\CustomAbbreviationFields}{% name={\glsxtrshortdescname},
```
8677 sort={\the\glsshorttok},
8678 first={\protect\glsfirstabbrvsmfont{\the\glsshorttok}},
8679 firstplural={\protect\glsfirstabbrvsmfont{\the\glsshortpltok}},
8680 text={\protect\glsabbrvsmfont{\the\glsshorttok}},
8681 plural={\protect\glsabbrvsmfont{\the\glsshortpltok}},
8682 description={\the\glslongtok}}%
8683 \renewcommand*{\GlsXtrPostNewAbbreviation}{%
8684 \glssetattribute{\the\glslabeltok}{regular}{true}}%
8685 }%
8686 {%
8687 \renewcommand*\glsabbrvfont[1]{\glsabbrvsmfont{##1}}%
8688 \renewcommand*\glsfirstabbrvfont[1]{\glsfirstabbrvsmfont{##1}}%
8689 \renewcommand*{\abbrvpluralsuffix}{\protect\glsxtrsmsuffix}%
8690 \renewcommand*{\glsfirstlongfont}[1]{\glsfirstlongdefaultfont{##1}}%
8691 \renewcommand*{\glslongfont}[1]{\glslongdefaultfont{##1}}%
 The inline full form displays the short format followed by the long form in parentheses.
8692 \renewcommand*{\glsxtrinlinefullformat}[2]{%
8693 \glsfirstabbrvsmfont{\glsaccessshort{##1}\ifglsxtrinsertinside##2\fi}%
8694 \ifglsxtrinsertinside\else##2\fi\glsxtrfullsep{##1}%
8695 \glsxtrparen{\glsfirstlongdefaultfont{\glsaccesslong{##1}}}%
8696 }%
8697 \renewcommand*{\glsxtrinlinefullplformat}[2]{%
8698 \glsfirstabbrvsmfont{\glsaccessshortpl{##1}\ifglsxtrinsertinside##2\fi}%
8699 \ifglsxtrinsertinside\else##2\fi\glsxtrfullsep{##1}%
8700 \glsxtrparen{\glsfirstlongdefaultfont{\glsaccesslongpl{##1}}}%
8701 }%
8702 \renewcommand*{\Glsxtrinlinefullformat}[2]{%
8703 \glsfirstabbrvsmfont{\Glsaccessshort{##1}\ifglsxtrinsertinside##2\fi}%
8704 \ifglsxtrinsertinside\else##2\fi\glsxtrfullsep{##1}%
8705 \glsxtrparen{\glsfirstlongdefaultfont{\glsaccesslong{##1}}}%
8706 }%
8707 \renewcommand*{\Glsxtrinlinefullplformat}[2]{%
8708 \glsfirstabbrvsmfont{\Glsaccessshortpl{##1}\ifglsxtrinsertinside##2\fi}%
8709 \ifglsxtrinsertinside\else##2\fi\glsxtrfullsep{##1}%
8710 \glsxtrparen{\glsfirstlongdefaultfont{\glsaccesslongpl{##1}}}%
8711 }%
```
The first use full form only displays the short form, but it typically won't be used as the regular attribute is set by this style.

```
8712 \renewcommand*{\glsxtrfullformat}[2]{%
8713 \glsfirstabbrvsmfont{\glsaccessshort{##1}\ifglsxtrinsertinside##2\fi}%
8714 \ifglsxtrinsertinside\else##2\fi
8715 \frac{1}{2}8716 \renewcommand*{\glsxtrfullplformat}[2]{%
8717 \glsfirstabbrvsmfont{\glsaccessshortpl{##1}\ifglsxtrinsertinside##2\fi}%
8718 \ifglsxtrinsertinside\else##2\fi
8719 }%
8720 \renewcommand*{\Glsxtrfullformat}[2]{%
8721 \glsfirstabbrvsmfont{\glsaccessshort{##1}\ifglsxtrinsertinside##2\fi}%
```

```
8722 \ifglsxtrinsertinside\else##2\fi
8723 }%
8724 \renewcommand*{\Glsxtrfullplformat}[2]{%
8725 \glsfirstabbrvsmfont{\glsaccessshortpl{##1}\ifglsxtrinsertinside##2\fi}%
8726 \ifglsxtrinsertinside\else##2\fi
8727 }%
8728 }
```
-sm-nolong-desc

\letabbreviationstyle{short-sm-nolong-desc}{short-sm-desc}

nolong-short-sm

```
8730 \newabbreviationstyle{nolong-short-sm}%
8731 {%
8732 \GlsXtrUseAbbrStyleSetup{short-sm-nolong}%
8733 }%
8734 {%
8735 \GlsXtrUseAbbrStyleFmts{short-sm-nolong}%
```
The inline full form displays the long form followed by the short form in parentheses.

```
8736 \renewcommand*{\glsxtrinlinefullformat}[2]{%
8737 \protect\glsfirstlongdefaultfont{\glsaccesslong{##1}%
8738 \ifglsxtrinsertinside##2\fi}%
8739 \ifglsxtrinsertinside\else##2\fi\glsxtrfullsep{##1}%
8740 \glsxtrparen{\glsfirstabbrvsmfont{\glsaccessshort{##1}}}%
8741 }%
8742 \renewcommand*{\glsxtrinlinefullplformat}[2]{%
8743 \protect\glsfirstlongdefaultfont{\glsaccesslongpl{##1}%
8744 \ifglsxtrinsertinside##2\fi}%
8745 \ifglsxtrinsertinside\else##2\fi\glsxtrfullsep{##1}%
8746 \glsxtrparen{\glsfirstabbrvsmfont{\glsaccessshortpl{##1}}}%
8747 }%
8748 \renewcommand*{\Glsxtrinlinefullformat}[2]{%
8749 \protect\glsfirstlongdefaultfont{\Glsaccesslong{##1}%
8750 \ifglsxtrinsertinside##2\fi}%
8751 \ifglsxtrinsertinside\else##2\fi\glsxtrfullsep{##1}%
8752 \glsxtrparen{\glsfirstabbrvsmfont{\glsaccessshort{##1}}}%
8753 }%
8754 \renewcommand*{\Glsxtrinlinefullplformat}[2]{%
8755 \protect\glsfirstlongdefaultfont{\Glsaccesslongpl{##1}%
8756 \ifglsxtrinsertinside##2\fi}%
8757 \ifglsxtrinsertinside\else##2\fi\glsxtrfullsep{##1}%
8758 \glsxtrparen{\glsfirstabbrvsmfont{\glsaccessshortpl{##1}}}%
8759 }%
8760 }
```
long-noshort-sm The smallcaps font will only be used if the short form is explicitly invoked through commands like \glsshort.

\newabbreviationstyle{long-noshort-sm}%

```
8762 {%
8763 \renewcommand*{\CustomAbbreviationFields}{%
8764 name={\glsxtrlongnoshortname},
8765 sort={\the\glsshorttok},
8766 first={\protect\glsfirstlongdefaultfont{\the\glslongtok}},
8767 firstplural={\protect\glsfirstlongdefaultfont{\the\glslongpltok}},
8768 text={\protect\glslongdefaultfont{\the\glslongtok}},
8769 plural={\protect\glslongdefaultfont{\the\glslongpltok}},%
8770 description={\the\glslongtok}%
8771 \frac{1}{2}8772 \renewcommand*{\GlsXtrPostNewAbbreviation}{%
8773 \glssetattribute{\the\glslabeltok}{regular}{true}}%
8774 }%
8775 {%
8776 \renewcommand*\glsabbrvfont[1]{\glsabbrvsmfont{##1}}%
8777 \renewcommand*\glsfirstabbrvfont[1]{\glsfirstabbrvsmfont{##1}}%
8778 \renewcommand*{\abbrvpluralsuffix}{\protect\glsxtrsmsuffix}%
8779 \renewcommand*{\glsfirstlongfont}[1]{\glsfirstlongdefaultfont{##1}}%
8780 \renewcommand*{\glslongfont}[1]{\glslongdefaultfont{##1}}%
```
The format for subsequent use (not used when the regular attribute is set).

```
8781 \renewcommand*{\glsxtrsubsequentfmt}[2]{%
8782 \glslongdefaultfont{\glsaccesslong{##1}\ifglsxtrinsertinside ##2\fi}%
8783 \ifglsxtrinsertinside \else##2\fi
8784 }%
8785 \renewcommand*{\glsxtrsubsequentplfmt}[2]{%
8786 \glslongdefaultfont{\glsaccesslongpl{##1}\ifglsxtrinsertinside ##2\fi}%
8787 \ifglsxtrinsertinside \else##2\fi
8788 }%
8789 \renewcommand*{\Glsxtrsubsequentfmt}[2]{%
8790 \glslongdefaultfont{\Glsaccesslong{##1}\ifglsxtrinsertinside ##2\fi}%
8791 \ifglsxtrinsertinside \else##2\fi
8792 }%
8793 \renewcommand*{\Glsxtrsubsequentplfmt}[2]{%
8794 \glslongdefaultfont{\Glsaccesslongpl{##1}\ifglsxtrinsertinside ##2\fi}%
8795 \ifglsxtrinsertinside \else##2\fi
8796 }%
```
The inline full form displays the long format followed by the short form in parentheses.

```
8797 \renewcommand*{\glsxtrinlinefullformat}[2]{%
8798 \glsfirstlongdefaultfont{\glsaccesslong{##1}\ifglsxtrinsertinside##2\fi}%
8799 \ifglsxtrinsertinside\else##2\fi\glsxtrfullsep{##1}%
8800 \glsxtrparen{\protect\glsfirstabbrvsmfont{\glsaccessshort{##1}}}%
8801 }%
8802 \renewcommand*{\glsxtrinlinefullplformat}[2]{%
8803 \glsfirstlongdefaultfont{\glsaccesslongpl{##1}\ifglsxtrinsertinside##2\fi}%
8804 \ifglsxtrinsertinside\else##2\fi\glsxtrfullsep{##1}%
8805 \glsxtrparen{\protect\glsfirstabbrvsmfont{\glsaccessshortpl{##1}}}%
8806 }%
8807 \renewcommand*{\Glsxtrinlinefullformat}[2]{%
```

```
8808 \glsfirstlongdefaultfont{\Glsaccesslong{##1}\ifglsxtrinsertinside##2\fi}%
8809 \ifglsxtrinsertinside\else##2\fi\glsxtrfullsep{##1}%
8810 \glsxtrparen{\protect\glsfirstabbrvsmfont{\glsaccessshort{##1}}}%
8811 }%
8812 \renewcommand*{\Glsxtrinlinefullplformat}[2]{%
8813 \glsfirstlongdefaultfont{\Glsaccesslongpl{##1}\ifglsxtrinsertinside##2\fi}%
8814 \ifglsxtrinsertinside\else##2\fi\glsxtrfullsep{##1}%
8815 \glsxtrparen{\protect\glsfirstabbrvsmfont{\glsaccessshortpl{##1}}}%
8816 }%
```
The first use full form only displays the long form, but it typically won't be used as the regular attribute is set by this style.

```
8817 \renewcommand*{\glsxtrfullformat}[2]{%
8818 \glsfirstlongdefaultfont{\glsaccesslong{##1}\ifglsxtrinsertinside##2\fi}%
8819 \ifglsxtrinsertinside\else##2\fi
8820 }%
8821 \renewcommand*{\glsxtrfullplformat}[2]{%
8822 \glsfirstlongdefaultfont{\glsaccesslongpl{##1}\ifglsxtrinsertinside##2\fi}%
8823 \ifglsxtrinsertinside\else##2\fi
8824 }%
8825 \renewcommand*{\Glsxtrfullformat}[2]{%
8826 \glsfirstlongdefaultfont{\glsaccesslong{##1}\ifglsxtrinsertinside##2\fi}%
8827 \ifglsxtrinsertinside\else##2\fi
8828 }%
8829 \renewcommand*{\Glsxtrfullplformat}[2]{%
8830 \glsfirstlongdefaultfont{\glsaccesslongpl{##1}\ifglsxtrinsertinside##2\fi}%
8831 \ifglsxtrinsertinside\else##2\fi
8832 }%
8833 }
```
long-sm Backward compatibility:

\@glsxtr@deprecated@abbrstyle{long-sm}{long-noshort-sm}

noshort-sm-desc The smaller font will only be used if the short form is explicitly invoked through commands like \glsshort.

```
8835 \newabbreviationstyle{long-noshort-sm-desc}%
8836 {%
8837 \GlsXtrUseAbbrStyleSetup{long-noshort-desc}%
8838 }%
8839 {%
8840 \renewcommand*\glsabbrvfont[1]{\glsabbrvsmfont{##1}}%
8841 \renewcommand*\glsfirstabbrvfont[1]{\glsfirstabbrvsmfont{##1}}%
8842 \renewcommand*{\abbrvpluralsuffix}{\protect\glsxtrsmsuffix}%
8843 \renewcommand*{\glsfirstlongfont}[1]{\glsfirstlongdefaultfont{##1}}%
8844 \renewcommand*{\glslongfont}[1]{\glslongdefaultfont{##1}}%
```
The format for subsequent use (not used when the regular attribute is set).

```
8845 \renewcommand*{\glsxtrsubsequentfmt}[2]{%
```

```
8846 \glslongdefaultfont{\glsaccesslong{##1}\ifglsxtrinsertinside ##2\fi}%
```
\ifglsxtrinsertinside \else##2\fi

```
8848 }%
8849 \renewcommand*{\glsxtrsubsequentplfmt}[2]{%
8850 \glslongdefaultfont{\glsaccesslongpl{##1}\ifglsxtrinsertinside ##2\fi}%
8851 \ifglsxtrinsertinside \else##2\fi
8852 }%
8853 \renewcommand*{\Glsxtrsubsequentfmt}[2]{%
8854 \glslongdefaultfont{\Glsaccesslong{##1}\ifglsxtrinsertinside ##2\fi}%
8855 \ifglsxtrinsertinside \else##2\fi
8856 }%
8857 \renewcommand*{\Glsxtrsubsequentplfmt}[2]{%
8858 \glslongdefaultfont{\Glsaccesslongpl{##1}\ifglsxtrinsertinside ##2\fi}%
8859 \ifglsxtrinsertinside \else##2\fi
8860 }%
```
The inline full form displays the long format followed by the short form in parentheses.

```
8861 \renewcommand*{\glsxtrinlinefullformat}[2]{%
8862 \glsfirstlongdefaultfont{\glsaccesslong{##1}\ifglsxtrinsertinside##2\fi}%
8863 \ifglsxtrinsertinside\else##2\fi\glsxtrfullsep{##1}%
8864 \glsxtrparen{\protect\glsfirstabbrvsmfont{\glsaccessshort{##1}}}%
8865 }%
8866 \renewcommand*{\glsxtrinlinefullplformat}[2]{%
8867 \glsfirstlongdefaultfont{\glsaccesslongpl{##1}\ifglsxtrinsertinside##2\fi}%
8868 \ifglsxtrinsertinside\else##2\fi\glsxtrfullsep{##1}%
8869 \glsxtrparen{\protect\glsfirstabbrvsmfont{\glsaccessshortpl{##1}}}%
8870 }%
8871 \renewcommand*{\Glsxtrinlinefullformat}[2]{%
8872 \glsfirstlongdefaultfont{\Glsaccesslong{##1}\ifglsxtrinsertinside##2\fi}%
8873 \ifglsxtrinsertinside\else##2\fi\glsxtrfullsep{##1}%
8874 \glsxtrparen{\protect\glsfirstabbrvsmfont{\glsaccessshort{##1}}}%
8875 }%
8876 \renewcommand*{\Glsxtrinlinefullplformat}[2]{%
8877 \glsfirstlongdefaultfont{\Glsaccesslongpl{##1}\ifglsxtrinsertinside##2\fi}%
8878 \ifglsxtrinsertinside\else##2\fi\glsxtrfullsep{##1}%
8879 \glsxtrparen{\protect\glsfirstabbrvsmfont{\glsaccessshortpl{##1}}}%
8880 }%
```
The first use full form only displays the long form, but it typically won't be used as the regular attribute is set by this style.

```
8881 \renewcommand*{\glsxtrfullformat}[2]{%
8882 \glsfirstlongdefaultfont{\glsaccesslong{##1}\ifglsxtrinsertinside##2\fi}%
8883 \ifglsxtrinsertinside\else##2\fi
8884 }%
8885 \renewcommand*{\glsxtrfullplformat}[2]{%
8886 \glsfirstlongdefaultfont{\glsaccesslongpl{##1}\ifglsxtrinsertinside##2\fi}%
8887 \ifglsxtrinsertinside\else##2\fi
8888 }%
8889 \renewcommand*{\Glsxtrfullformat}[2]{%
8890 \glsfirstlongdefaultfont{\glsaccesslong{##1}\ifglsxtrinsertinside##2\fi}%
8891 \ifglsxtrinsertinside\else##2\fi
8892 }%
```

```
8893 \renewcommand*{\Glsxtrfullplformat}[2]{%
8894 \glsfirstlongdefaultfont{\glsaccesslongpl{##1}\ifglsxtrinsertinside##2\fi}%
8895 \ifglsxtrinsertinside\else##2\fi
8896 }%
8897 }
```
long-desc-sm Backward compatibility:

\@glsxtr@deprecated@abbrstyle{long-desc-sm}{long-noshort-sm-desc}

#### ort-sm-footnote

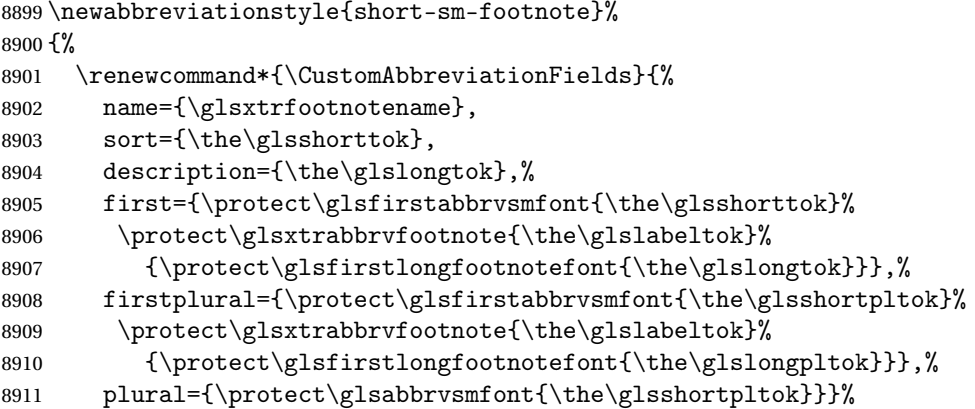

Switch off hyperlinks on first use to prevent nested hyperlinks, and unset the regular attribute if it has been set.

 \renewcommand\*{\GlsXtrPostNewAbbreviation}{% \glssetattribute{\the\glslabeltok}{nohyperfirst}{true}% \glshasattribute{\the\glslabeltok}{regular}% {% \glssetattribute{\the\glslabeltok}{regular}{false}% }% {}% }% }% {% \renewcommand\*\glsabbrvfont[1]{\glsabbrvsmfont{##1}}% \renewcommand\*\glsfirstabbrvfont[1]{\glsfirstabbrvsmfont{##1}}% \renewcommand\*{\abbrvpluralsuffix}{\protect\glsxtrsmsuffix}% \renewcommand\*{\glsfirstlongfont}[1]{\glsfirstlongfootnotefont{##1}}% \renewcommand\*{\glslongfont}[1]{\glslongfootnotefont{##1}}% The full format displays the short form followed by the long form as a footnote.

```
8927 \renewcommand*{\glsxtrfullformat}[2]{%
8928 \glsfirstabbrvsmfont{\glsaccessshort{##1}\ifglsxtrinsertinside##2\fi}%
8929 \ifglsxtrinsertinside\else##2\fi
8930 \protect\glsxtrabbrvfootnote{##1}%
8931 {\glsfirstlongfootnotefont{\glsaccesslong{##1}}}%
8932 }%
8933 \renewcommand*{\glsxtrfullplformat}[2]{%
```

```
8934 \glsfirstabbrvsmfont{\glsaccessshortpl{##1}\ifglsxtrinsertinside##2\fi}%
8935 \ifglsxtrinsertinside\else##2\fi
8936 \protect\glsxtrabbrvfootnote{##1}%
8937 {\glsfirstlongfootnotefont{\glsaccesslongpl{##1}}}%
8938 }%
8939 \renewcommand*{\Glsxtrfullformat}[2]{%
8940 \glsfirstabbrvsmfont{\Glsaccessshort{##1}\ifglsxtrinsertinside##2\fi}%
8941 \ifglsxtrinsertinside\else##2\fi
8942 \protect\glsxtrabbrvfootnote{##1}%
8943 {\glsfirstlongfootnotefont{\glsaccesslong{##1}}}%
8944 }%
8945 \renewcommand*{\Glsxtrfullplformat}[2]{%
8946 \glsfirstabbrvsmfont{\Glsaccessshortpl{##1}\ifglsxtrinsertinside##2\fi}%
8947 \ifglsxtrinsertinside\else##2\fi
8948 \protect\glsxtrabbrvfootnote{##1}%
8949 {\glsfirstlongfootnotefont{\glsaccesslongpl{##1}}}%
8950 }%
 The first use full form and the inline full form use the short (long) style.
8951 \renewcommand*{\glsxtrinlinefullformat}[2]{%
8952 \glsfirstabbrvsmfont{\glsaccessshort{##1}\ifglsxtrinsertinside##2\fi}%
8953 \ifglsxtrinsertinside\else##2\fi\glsxtrfullsep{##1}%
8954 \glsxtrparen{\glsfirstlongfootnotefont{\glsaccesslong{##1}}}%
8955 }%
8956 \renewcommand*{\glsxtrinlinefullplformat}[2]{%
8957 \glsfirstabbrvsmfont{\glsaccessshortpl{##1}\ifglsxtrinsertinside##2\fi}%
8958 \ifglsxtrinsertinside\else##2\fi\glsxtrfullsep{##1}%
8959 \glsxtrparen{\glsfirstlongfootnotefont{\glsaccesslongpl{##1}}}%
8960 }%
8961 \renewcommand*{\Glsxtrinlinefullformat}[2]{%
8962 \glsfirstabbrvsmfont{\Glsaccessshort{##1}\ifglsxtrinsertinside##2\fi}%
8963 \ifglsxtrinsertinside\else##2\fi\glsxtrfullsep{##1}%
8964 \glsxtrparen{\glsfirstlongfootnotefont{\glsaccesslong{##1}}}%
8965 }%
8966 \renewcommand*{\Glsxtrinlinefullplformat}[2]{%
8967 \glsfirstabbrvsmfont{\Glsaccessshortpl{##1}\ifglsxtrinsertinside##2\fi}%
8968 \ifglsxtrinsertinside\else##2\fi\glsxtrfullsep{##1}%
8969 \glsxtrparen{\glsfirstlongfootnotefont{\glsaccesslongpl{##1}}}%
8970 }%
8971 }
```
# footnote-sm Backward compatibility:

```
8972 \@glsxtr@deprecated@abbrstyle{footnote-sm}{short-sm-footnote}
```
### sm-postfootnote

 \newabbreviationstyle{short-sm-postfootnote}% {% \renewcommand\*{\CustomAbbreviationFields}{% name={\glsxtrfootnotename}, sort={\the\glsshorttok},

```
8978 description={\the\glslongtok},%
```

```
8979 first={\protect\glsfirstabbrvsmfont{\the\glsshorttok}},%
```

```
8980 firstplural={\protect\glsfirstabbrvsmfont{\the\glsshortpltok}},%
```

```
8981 plural={\protect\glsabbrvsmfont{\the\glsshortpltok}}}%
```
Make this category insert a footnote after the link if this was the first use, and unset the regular attribute if it has been set.

```
8982 \renewcommand*{\GlsXtrPostNewAbbreviation}{%
8983 \csdef{glsxtrpostlink\glscategorylabel}{%
8984 \glsxtrifwasfirstuse
8985 {%
```
Needs the specific font command here as the style may have been lost by the time the footnote occurs.

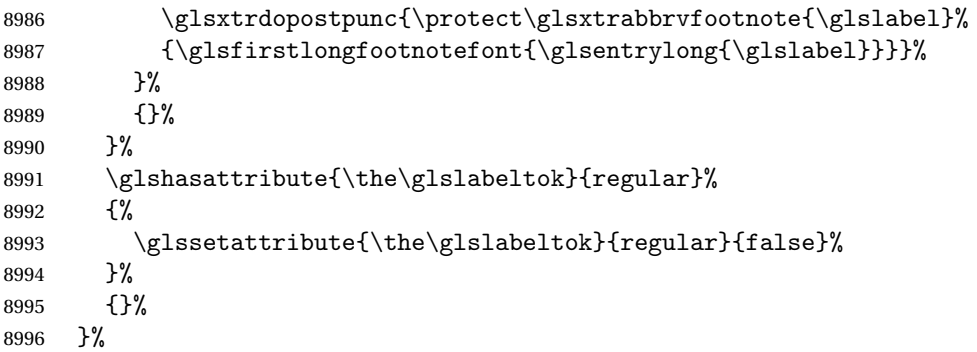

The footnote needs to be suppressed in the inline form, so \glsxtrfull must set the first use switch off.

```
8997 \renewcommand*{\glsxtrsetupfulldefs}{%
8998 \let\glsxtrifwasfirstuse\@secondoftwo
8999 }%
9000 }%
9001 {%
9002 \renewcommand*\glsabbrvfont[1]{\glsabbrvsmfont{##1}}%
9003 \renewcommand*\glsfirstabbrvfont[1]{\glsfirstabbrvsmfont{##1}}%
9004 \renewcommand*{\abbrvpluralsuffix}{\protect\glsxtrsmsuffix}%
9005 \renewcommand*{\glsfirstlongfont}[1]{\glsfirstlongfootnotefont{##1}}%
9006 \renewcommand*{\glslongfont}[1]{\glslongfootnotefont{##1}}%
 The full format displays the short form. The long form is deferred.
9007 \renewcommand*{\glsxtrfullformat}[2]{%
```

```
9008 \glsfirstabbrvsmfont{\glsaccessshort{##1}\ifglsxtrinsertinside##2\fi}%
9009 \ifglsxtrinsertinside\else##2\fi
9010 }%
9011 \renewcommand*{\glsxtrfullplformat}[2]{%
9012 \glsfirstabbrvsmfont{\glsaccessshortpl{##1}\ifglsxtrinsertinside##2\fi}%
9013 \ifglsxtrinsertinside\else##2\fi
9014 }%
9015 \renewcommand*{\Glsxtrfullformat}[2]{%
9016 \glsfirstabbrvsmfont{\Glsaccessshort{##1}\ifglsxtrinsertinside##2\fi}%
9017 \ifglsxtrinsertinside\else##2\fi
```

```
9018 }%
9019 \renewcommand*{\Glsxtrfullplformat}[2]{%
9020 \glsfirstabbrvsmfont{\Glsaccessshortpl{##1}\ifglsxtrinsertinside##2\fi}%
9021 \ifglsxtrinsertinside\else##2\fi
9022 }%
 The first use full form and the inline full form use the short (long) style.
9023 \renewcommand*{\glsxtrinlinefullformat}[2]{%
9024 \glsfirstabbrvsmfont{\glsaccessshort{##1}\ifglsxtrinsertinside##2\fi}%
9025 \ifglsxtrinsertinside\else##2\fi\glsxtrfullsep{##1}%
9026 \glsxtrparen{\glsfirstlongfootnotefont{\glsaccesslong{##1}}}%
9027 }%
9028 \renewcommand*{\glsxtrinlinefullplformat}[2]{%
9029 \glsfirstabbrvsmfont{\glsaccessshortpl{##1}\ifglsxtrinsertinside##2\fi}%
9030 \ifglsxtrinsertinside\else##2\fi\glsxtrfullsep{##1}%
9031 \glsxtrparen{\glsfirstlongfootnotefont{\glsaccesslongpl{##1}}}%
9032 }%
9033 \renewcommand*{\Glsxtrinlinefullformat}[2]{%
9034 \glsfirstabbrvsmfont{\Glsaccessshort{##1}\ifglsxtrinsertinside##2\fi}%
9035 \ifglsxtrinsertinside\else##2\fi\glsxtrfullsep{##1}%
9036 \glsxtrparen{\glsfirstlongfootnotefont{\glsaccesslong{##1}}}%
9037 }%
9038 \renewcommand*{\Glsxtrinlinefullplformat}[2]{%
9039 \glsfirstabbrvsmfont{\Glsaccessshortpl{##1}\ifglsxtrinsertinside##2\fi}%
9040 \ifglsxtrinsertinside\else##2\fi\glsxtrfullsep{##1}%
9041 \glsxtrparen{\glsfirstlongfootnotefont{\glsaccesslongpl{##1}}}%
9042 }%
9043 }
```
postfootnote-sm Backward compatibility:

\@glsxtr@deprecated@abbrstyle{postfootnote-sm}{short-sm-postfootnote}

# 1.7.5 Predefined Styles (Emphasized)

These styles use \emph for the short form.

# \glsabbrvemfont

```
9045 \newcommand*{\glsabbrvemfont}[1]{\emph{#1}}%
```
### \glsfirstabbrvemfont

\newcommand\*{\glsfirstabbrvemfont}[1]{\glsabbrvemfont{#1}}%

The default short form suffix:

# \glsxtremsuffix

\newcommand\*{\glsxtremsuffix}{\glsxtrabbrvpluralsuffix}

# firstlongemfont Only used by the "long-em" styles.

\newcommand\*{\glsfirstlongemfont}[1]{\glslongemfont{#1}}%

```
\glslongemfont Only used by the "long-em" styles.
              9049 \newcommand*{\glslongemfont}[1]{\emph{#1}}%
long-short-em The long form is just set in the default long font.
              9050 \newabbreviationstyle{long-short-em}%
              9051 {%
              9052 \renewcommand*{\CustomAbbreviationFields}{%
              9053 name={\glsxtrlongshortname},
              9054 sort={\the\glsshorttok},
              9055 first={\protect\glsfirstlongdefaultfont{\the\glslongtok}%
              9056 \protect\glsxtrfullsep{\the\glslabeltok}%
              9057 \glsxtrparen{\protect\glsfirstabbrvemfont{\the\glsshorttok}}},%
              9058 firstplural={\protect\glsfirstlongdefaultfont{\the\glslongpltok}%
              9059 \protect\glsxtrfullsep{\the\glslabeltok}%
              9060 \glsxtrparen{\protect\glsfirstabbrvemfont{\the\glsshortpltok}}},%
              9061 plural={\protect\glsabbrvemfont{\the\glsshortpltok}},%
              9062 description={\the\glslongtok}}%
              9063 \renewcommand*{\GlsXtrPostNewAbbreviation}{%
              9064 \glshasattribute{\the\glslabeltok}{regular}%
              9065 {%
              9066 \glssetattribute{\the\glslabeltok}{regular}{false}%
              9067 }%
              9068 {}%
              9069 }%
              9070 }%
              9071 {%
              9072 \renewcommand*\glsabbrvfont[1]{\glsabbrvemfont{##1}}%
              9073 \renewcommand*\glsfirstabbrvfont[1]{\glsfirstabbrvemfont{##1}}%
              9074 \renewcommand*{\abbrvpluralsuffix}{\protect\glsxtremsuffix}%
               Use the default long fonts.
              9075 \renewcommand*{\glsfirstlongfont}[1]{\glsfirstlongdefaultfont{##1}}%
              9076 \renewcommand*{\glslongfont}[1]{\glslongdefaultfont{##1}}%
               The first use full form and the inline full form are the same for this style.
              9077 \renewcommand*{\glsxtrfullformat}[2]{%
              9078 \glsfirstlongdefaultfont{\glsaccesslong{##1}\ifglsxtrinsertinside##2\fi}%
              9079 \ifglsxtrinsertinside\else##2\fi
              9080 \glsxtrfullsep{##1}%
              9081 \glsxtrparen{\glsfirstabbrvemfont{\glsaccessshort{##1}}}%
              9082 }%
              9083 \renewcommand*{\glsxtrfullplformat}[2]{%
              9084 \glsfirstlongdefaultfont{\glsaccesslongpl{##1}\ifglsxtrinsertinside##2\fi}%
              9085 \ifglsxtrinsertinside\else##2\fi\glsxtrfullsep{##1}%
              9086 \glsxtrparen{\glsfirstabbrvemfont{\glsaccessshortpl{##1}}}%
              9087 }%
              9088 \renewcommand*{\Glsxtrfullformat}[2]{%
              9089 \glsfirstlongdefaultfont{\Glsaccesslong{##1}\ifglsxtrinsertinside##2\fi}%
              9090 \ifglsxtrinsertinside\else##2\fi\glsxtrfullsep{##1}%
              9091 \glsxtrparen{\glsfirstabbrvemfont{\glsaccessshort{##1}}}%
```

```
9092 }%
9093 \renewcommand*{\Glsxtrfullplformat}[2]{%
9094 \glsfirstlongdefaultfont{\Glsaccesslongpl{##1}\ifglsxtrinsertinside##2\fi}%
9095 \ifglsxtrinsertinside\else##2\fi\glsxtrfullsep{##1}%
9096 \glsxtrparen{\glsfirstabbrvemfont{\glsaccessshortpl{##1}}}%
9097 }%
9098 }
```

```
g-short-em-desc
```

```
9099 \newabbreviationstyle{long-short-em-desc}%
9100 {%
9101 \renewcommand*{\CustomAbbreviationFields}{%
9102 name={\glsxtrlongshortdescname},
9103 sort={\glsxtrlongshortdescsort},%
9104 first={\protect\glsfirstlongdefaultfont{\the\glslongtok}%
9105 \protect\glsxtrfullsep{\the\glslabeltok}%
9106 \glsxtrparen{\protect\glsfirstabbrvemfont{\the\glsshorttok}}},%
9107 firstplural={\protect\glsfirstlongdefaultfont{\the\glslongpltok}%
9108 \protect\glsxtrfullsep{\the\glslabeltok}%
9109 \glsxtrparen{\protect\glsfirstabbrvemfont{\the\glsshortpltok}}},%
9110 text={\protect\glsabbrvemfont{\the\glsshorttok}},%
9111 plural={\protect\glsabbrvemfont{\the\glsshortpltok}}%
9112 }%
```
Unset the regular attribute if it has been set.

```
9113 \renewcommand*{\GlsXtrPostNewAbbreviation}{%
9114 \glshasattribute{\the\glslabeltok}{regular}%
9115 {%
9116 \glssetattribute{\the\glslabeltok}{regular}{false}%
9117 }%
9118 {}%
9119 }%
9120 }%
9121 {%
 As long-short-em style:
9122 \GlsXtrUseAbbrStyleFmts{long-short-em}%
```
long-em-short-em

}

```
9124 \newabbreviationstyle{long-em-short-em}%
9125 {%
```
\glslongemfont is used in the description since \glsdesc doesn't set the style.

```
9126 \renewcommand*{\CustomAbbreviationFields}{%
```

```
9127 name={\glsxtrlongshortname},
```

```
9128 sort={\the\glsshorttok},
```

```
9129 first={\protect\glsfirstlongemfont{\the\glslongtok}%
```

```
9130 \protect\glsxtrfullsep{\the\glslabeltok}%
```

```
9131 \glsxtrparen{\protect\glsfirstabbrvemfont{\the\glsshorttok}}},%
```

```
9132 firstplural={\protect\glsfirstlongemfont{\the\glslongpltok}%
9133 \protect\glsxtrfullsep{\the\glslabeltok}%
9134 \glsxtrparen{\protect\glsfirstabbrvemfont{\the\glsshortpltok}}},%
9135 plural={\protect\glsabbrvemfont{\the\glsshortpltok}},%
```

```
9136 description={\protect\glslongemfont{\the\glslongtok}}}%
```
Unset the regular attribute if it has been set.

9137 \renewcommand\*{\GlsXtrPostNewAbbreviation}{% \glshasattribute{\the\glslabeltok}{regular}% {% \glssetattribute{\the\glslabeltok}{regular}{false}% }% {}% }% }% {% 9146 \renewcommand\*{\abbrvpluralsuffix}{\protect\glsxtremsuffix}% \renewcommand\*{\glsabbrvfont}[1]{\glsabbrvemfont{##1}}% \renewcommand\*{\glsfirstabbrvfont}[1]{\glsfirstabbrvemfont{##1}}% \renewcommand\*{\glsfirstlongfont}[1]{\glsfirstlongemfont{##1}}% \renewcommand\*{\glslongfont}[1]{\glslongemfont{##1}}%

The first use full form and the inline full form are the same for this style.

```
9151 \renewcommand*{\glsxtrfullformat}[2]{%
9152 \glsfirstlongemfont{\glsaccesslong{##1}\ifglsxtrinsertinside##2\fi}%
9153 \ifglsxtrinsertinside\else##2\fi
9154 \glsxtrfullsep{##1}%
9155 \glsxtrparen{\glsfirstabbrvemfont{\glsaccessshort{##1}}}%
9156 }%
9157 \renewcommand*{\glsxtrfullplformat}[2]{%
9158 \glsfirstlongemfont{\glsaccesslongpl{##1}\ifglsxtrinsertinside##2\fi}%
9159 \ifglsxtrinsertinside\else##2\fi\glsxtrfullsep{##1}%
9160 \glsxtrparen{\glsfirstabbrvemfont{\glsaccessshortpl{##1}}}%
9161 \frac{1}{2}9162 \renewcommand*{\Glsxtrfullformat}[2]{%
9163 \glsfirstlongemfont{\Glsaccesslong{##1}\ifglsxtrinsertinside##2\fi}%
9164 \ifglsxtrinsertinside\else##2\fi\glsxtrfullsep{##1}%
9165 \glsxtrparen{\glsfirstabbrvemfont{\glsaccessshort{##1}}}%
9166 }%
9167 \renewcommand*{\Glsxtrfullplformat}[2]{%
9168 \glsfirstlongemfont{\Glsaccesslongpl{##1}\ifglsxtrinsertinside##2\fi}%
9169 \ifglsxtrinsertinside\else##2\fi\glsxtrfullsep{##1}%
9170 \glsxtrparen{\glsfirstabbrvemfont{\glsaccessshortpl{##1}}}%
9171 }%
9172 }
```
m-short-em-desc

 \newabbreviationstyle{long-em-short-em-desc}% {%

```
9175 \renewcommand*{\CustomAbbreviationFields}{%
9176 name={\glsxtrlongshortdescname},
9177 sort={\glsxtrlongshortdescsort},%
9178 first={\protect\glsfirstlongemfont{\the\glslongtok}%
9179 \protect\glsxtrfullsep{\the\glslabeltok}%
9180 \glsxtrparen{\protect\glsfirstabbrvemfont{\the\glsshorttok}}},%
9181 firstplural={\protect\glsfirstlongemfont{\the\glslongpltok}%
9182 \protect\glsxtrfullsep{\the\glslabeltok}%
9183 \glsxtrparen{\protect\glsfirstabbrvemfont{\the\glsshortpltok}}},%
9184 text={\protect\glsabbrvemfont{\the\glsshorttok}},%
9185 plural={\protect\glsabbrvemfont{\the\glsshortpltok}}%
9186 }%
```
Unset the regular attribute if it has been set.

```
9187 \renewcommand*{\GlsXtrPostNewAbbreviation}{%
9188 \glshasattribute{\the\glslabeltok}{regular}%
9189 {%
9190 \glssetattribute{\the\glslabeltok}{regular}{false}%
9191 }%
9192 {}%
9193 }%
9194 }%
9195 {%
9196 \GlsXtrUseAbbrStyleFmts{long-em-short-em}%
9197 }
```
## short-em-long Now the short (long) version

\newabbreviationstyle{short-em-long}%

```
9199 {%
```

```
9200 \renewcommand*{\CustomAbbreviationFields}{%
9201 name={\glsxtrshortlongname},
9202 sort={\the\glsshorttok},
9203 description={\the\glslongtok},%
9204 first={\protect\glsfirstabbrvemfont{\the\glsshorttok}%
9205 \protect\glsxtrfullsep{\the\glslabeltok}%
9206 \glsxtrparen{\protect\glsfirstlongdefaultfont{\the\glslongtok}}},%
9207 firstplural={\protect\glsfirstabbrvemfont{\the\glsshortpltok}%
9208 \protect\glsxtrfullsep{\the\glslabeltok}%
9209 \glsxtrparen{\protect\glsfirstlongdefaultfont{\the\glslongpltok}}},%
9210 plural={\protect\glsabbrvemfont{\the\glsshortpltok}}}%
```
Unset the regular attribute if it has been set.

```
9211 \renewcommand*{\GlsXtrPostNewAbbreviation}{%
9212 \glshasattribute{\the\glslabeltok}{regular}%
9213 {%
9214 \glssetattribute{\the\glslabeltok}{regular}{false}%
9215 }%
9216 {}%
9217 }%
9218 }%
```
{%

Mostly as short-long style:

```
9220 \renewcommand*{\abbrvpluralsuffix}{\protect\glsxtremsuffix}%
```

```
9221 \renewcommand*\glsabbrvfont[1]{\glsabbrvemfont{##1}}%
```

```
9222 \renewcommand*\glsfirstabbrvfont[1]{\glsfirstabbrvemfont{##1}}%
```

```
9223 \renewcommand*{\glsfirstlongfont}[1]{\glsfirstlongdefaultfont{##1}}%
```

```
9224 \renewcommand*{\glslongfont}[1]{\glslongdefaultfont{##1}}%
```
The first use full form and the inline full form are the same for this style.

```
9225 \renewcommand*{\glsxtrfullformat}[2]{%
               9226 \glsfirstabbrvemfont{\glsaccessshort{##1}\ifglsxtrinsertinside##2\fi}%
               9227 \ifglsxtrinsertinside\else##2\fi
               9228 \glsxtrfullsep{##1}%
               9229 \glsxtrparen{\glsfirstlongdefaultfont{\glsaccesslong{##1}}}%
               9230 \frac{1}{2}9231 \renewcommand*{\glsxtrfullplformat}[2]{%
               9232 \glsfirstabbrvemfont{\glsaccessshortpl{##1}\ifglsxtrinsertinside##2\fi}%
               9233 \ifglsxtrinsertinside\else##2\fi
               9234 \glsxtrfullsep{##1}%
               9235 \glsxtrparen{\glsfirstlongdefaultfont{\glsaccesslongpl{##1}}}%
               9236 }%
               9237 \renewcommand*{\Glsxtrfullformat}[2]{%
               9238 \glsfirstabbrvemfont{\Glsaccessshort{##1}\ifglsxtrinsertinside##2\fi}%
               9239 \ifglsxtrinsertinside\else##2\fi\glsxtrfullsep{##1}%
               9240 \glsxtrparen{\glsfirstlongdefaultfont{\glsaccesslong{##1}}}%
               9241 }%
               9242 \renewcommand*{\Glsxtrfullplformat}[2]{%
               9243 \glsfirstabbrvemfont{\Glsaccessshortpl{##1}\ifglsxtrinsertinside##2\fi}%
               9244 \ifglsxtrinsertinside\else##2\fi\glsxtrfullsep{##1}%
               9245 \glsxtrparen{\glsfirstlongdefaultfont{\glsaccesslongpl{##1}}}%
               9246 }%
               9247 }
short-em-long-desc As before but user provides description
               9248 \newabbreviationstyle{short-em-long-desc}%
               9249 {%
               9250 \renewcommand*{\CustomAbbreviationFields}{%
               9251 name={\glsxtrshortlongdescname},
               9252 sort={\glsxtrshortlongdescsort},
               9253 first={\protect\glsfirstabbrvemfont{\the\glsshorttok}%
```

```
9254 \protect\glsxtrfullsep{\the\glslabeltok}%
```

```
9255 \glsxtrparen{\protect\glsfirstlongdefaultfont{\the\glslongtok}}},%
```

```
9256 firstplural={\protect\glsfirstabbrvemfont{\the\glsshortpltok}%
```

```
9257 \protect\glsxtrfullsep{\the\glslabeltok}%
```

```
9258 \glsxtrparen{\protect\glsfirstlongdefaultfont{\the\glslongpltok}}},%
```

```
9259 text={\protect\glsabbrvemfont{\the\glsshorttok}},%
```

```
9260 plural={\protect\glsabbrvemfont{\the\glsshortpltok}}%
```

```
9261 }%
```
Unset the regular attribute if it has been set.

```
9262 \renewcommand*{\GlsXtrPostNewAbbreviation}{%
9263 \glshasattribute{\the\glslabeltok}{regular}%
9264 {%
9265 \glssetattribute{\the\glslabeltok}{regular}{false}%
9266 }%
9267 {}%
9268 }%
9269 }%
9270<sub>1</sub>9271 \GlsXtrUseAbbrStyleFmts{short-em-long}%
9272 }
```
### hort-em-long-em

```
9273 \newabbreviationstyle{short-em-long-em}%
9274 \frac{1}{2}
```
\glslongemfont is used in the description since \glsdesc doesn't set the style.

```
9275 \renewcommand*{\CustomAbbreviationFields}{%
```

```
9276 name={\glsxtrshortlongname},
9277 sort={\the\glsshorttok},
9278 description={\protect\glslongemfont{\the\glslongtok}},%
9279 first={\protect\glsfirstabbrvemfont{\the\glsshorttok}%
9280 \protect\glsxtrfullsep{\the\glslabeltok}%
9281 \glsxtrparen{\protect\glsfirstlongemfont{\the\glslongtok}}},%
9282 firstplural={\protect\glsfirstabbrvemfont{\the\glsshortpltok}%
9283 \protect\glsxtrfullsep{\the\glslabeltok}%
9284 \glsxtrparen{\protect\glsfirstlongemfont{\the\glslongpltok}}},%
```
plural={\protect\glsabbrvemfont{\the\glsshortpltok}}}%

Unset the regular attribute if it has been set.

```
9286 \renewcommand*{\GlsXtrPostNewAbbreviation}{%
9287 \glshasattribute{\the\glslabeltok}{regular}%
9288 {%
9289 \glssetattribute{\the\glslabeltok}{regular}{false}%
9290 }%
9291 {}%
9292 }%
9293 }%
9294 {%
9295 \renewcommand*{\abbrvpluralsuffix}{\protect\glsxtremsuffix}%
9296 \renewcommand*{\glsabbrvfont}[1]{\glsabbrvemfont{##1}}%
9297 \renewcommand*{\glsfirstabbrvfont}[1]{\glsfirstabbrvemfont{##1}}%
9298 \renewcommand*{\glsfirstlongfont}[1]{\glsfirstlongemfont{##1}}%
9299 \renewcommand*{\glslongfont}[1]{\glslongemfont{##1}}%
```
The first use full form and the inline full form are the same for this style.

```
9300 \renewcommand*{\glsxtrfullformat}[2]{%
9301 \glsfirstabbrvemfont{\glsaccessshort{##1}\ifglsxtrinsertinside##2\fi}%
9302 \ifglsxtrinsertinside\else##2\fi
```

```
9303 \glsxtrfullsep{##1}%
```

```
9304 \glsxtrparen{\glsfirstlongemfont{\glsaccesslong{##1}}}%
9305 }%
9306 \renewcommand*{\glsxtrfullplformat}[2]{%
9307 \glsfirstabbrvemfont{\glsaccessshortpl{##1}\ifglsxtrinsertinside##2\fi}%
9308 \ifglsxtrinsertinside\else##2\fi
9309 \glsxtrfullsep{##1}%
9310 \glsxtrparen{\glsfirstlongemfont{\glsaccesslongpl{##1}}}%
9311 }%
9312 \renewcommand*{\Glsxtrfullformat}[2]{%
9313 \glsfirstabbrvemfont{\Glsaccessshort{##1}\ifglsxtrinsertinside##2\fi}%
9314 \ifglsxtrinsertinside\else##2\fi\glsxtrfullsep{##1}%
9315 \glsxtrparen{\glsfirstlongemfont{\glsaccesslong{##1}}}%
9316 }%
9317 \renewcommand*{\Glsxtrfullplformat}[2]{%
9318 \glsfirstabbrvemfont{\Glsaccessshortpl{##1}\ifglsxtrinsertinside##2\fi}%
9319 \ifglsxtrinsertinside\else##2\fi\glsxtrfullsep{##1}%
9320 \glsxtrparen{\glsfirstlongemfont{\glsaccesslongpl{##1}}}%
9321 }%
9322 }
```
#### em-long-em-desc

 \newabbreviationstyle{short-em-long-em-desc}% {% \renewcommand\*{\CustomAbbreviationFields}{% name={\glsxtrshortlongdescname},% sort={\glsxtrshortlongdescsort},% first={\protect\glsfirstabbrvemfont{\the\glsshorttok}% \protect\glsxtrfullsep{\the\glslabeltok}% \glsxtrparen{\protect\glsfirstlongemfont{\the\glslongtok}}},% firstplural={\protect\glsfirstabbrvemfont{\the\glsshortpltok}% \protect\glsxtrfullsep{\the\glslabeltok}% \glsxtrparen{\protect\glsfirstlongemfont{\the\glslongpltok}}},% text={\protect\glsabbrvemfont{\the\glsshorttok}},% plural={\protect\glsabbrvemfont{\the\glsshortpltok}}% }% Unset the regular attribute if it has been set. 9337 \renewcommand\*{\GlsXtrPostNewAbbreviation}{% \glshasattribute{\the\glslabeltok}{regular}% {% \glssetattribute{\the\glslabeltok}{regular}{false}% }% {}% }% }%

\GlsXtrUseAbbrStyleFmts{short-em-long-em}%

short-em

{%

}

```
9348 \newabbreviationstyle{short-em}%
9349 {%
9350 \renewcommand*{\CustomAbbreviationFields}{%
9351 name={\glsxtrshortnolongname},
9352 sort={\the\glsshorttok},
9353 first={\protect\glsfirstabbrvemfont{\the\glsshorttok}},
9354 firstplural={\protect\glsfirstabbrvemfont{\the\glsshortpltok}},
9355 text={\protect\glsabbrvemfont{\the\glsshorttok}},
9356 plural={\protect\glsabbrvemfont{\the\glsshortpltok}},
9357 description={\the\glslongtok}}%
9358 \renewcommand*{\GlsXtrPostNewAbbreviation}{%
9359 \glssetattribute{\the\glslabeltok}{regular}{true}}%
9360 }%
9361 {%
9362 \renewcommand*{\abbrvpluralsuffix}{\protect\glsxtremsuffix}%
9363 \renewcommand*\glsabbrvfont[1]{\glsabbrvemfont{##1}}%
9364 \renewcommand*{\glsfirstabbrvfont}[1]{\glsfirstabbrvemfont{##1}}%
9365 \renewcommand*{\glsfirstlongfont}[1]{\glsfirstlongdefaultfont{##1}}%
9366 \renewcommand*{\glslongfont}[1]{\glslongdefaultfont{##1}}%
 The inline full form displays the short form followed by the long form in parentheses.
9367 \renewcommand*{\glsxtrinlinefullformat}[2]{%
```

```
9368 \protect\glsfirstabbrvemfont{\glsaccessshort{##1}%
9369 \ifglsxtrinsertinside##2\fi}%
9370 \ifglsxtrinsertinside\else##2\fi\glsxtrfullsep{##1}%
9371 \glsxtrparen{\glsfirstlongdefaultfont{\glsaccesslong{##1}}}%
9372 }%
9373 \renewcommand*{\glsxtrinlinefullplformat}[2]{%
9374 \protect\glsfirstabbrvemfont{\glsaccessshortpl{##1}%
9375 \ifglsxtrinsertinside##2\fi}%
9376 \ifglsxtrinsertinside\else##2\fi\glsxtrfullsep{##1}%
9377 \glsxtrparen{\glsfirstlongdefaultfont{\glsaccesslongpl{##1}}}%
9378 }%
9379 \renewcommand*{\Glsxtrinlinefullformat}[2]{%
9380 \protect\glsfirstabbrvemfont{\Glsaccessshort{##1}%
9381 \ifglsxtrinsertinside##2\fi}%
9382 \ifglsxtrinsertinside\else##2\fi\glsxtrfullsep{##1}%
9383 \glsxtrparen{\glsfirstlongdefaultfont{\glsaccesslong{##1}}}%
9384 }%
9385 \renewcommand*{\Glsxtrinlinefullplformat}[2]{%
9386 \protect\glsfirstabbrvemfont{\Glsaccessshortpl{##1}%
9387 \ifglsxtrinsertinside##2\fi}%
9388 \ifglsxtrinsertinside\else##2\fi\glsxtrfullsep{##1}%
9389 \glsxtrparen{\glsfirstlongdefaultfont{\glsaccesslongpl{##1}}}%
9390 }%
```
The first use full form only displays the short form, but it typically won't be used as the regular attribute is set by this style.

```
9391 \renewcommand*{\glsxtrfullformat}[2]{%
```

```
9392 \glsfirstabbrvemfont{\glsaccessshort{##1}\ifglsxtrinsertinside##2\fi}%
9393 \ifglsxtrinsertinside\else##2\fi
9394 }%
9395 \renewcommand*{\glsxtrfullplformat}[2]{%
9396 \glsfirstabbrvemfont{\glsaccessshortpl{##1}\ifglsxtrinsertinside##2\fi}%
9397 \ifglsxtrinsertinside\else##2\fi
9398 }%
9399 \renewcommand*{\Glsxtrfullformat}[2]{%
9400 \glsfirstabbrvemfont{\glsaccessshort{##1}\ifglsxtrinsertinside##2\fi}%
9401 \ifglsxtrinsertinside\else##2\fi
9402 }%
9403 \renewcommand*{\Glsxtrfullplformat}[2]{%
9404 \glsfirstabbrvemfont{\glsaccessshortpl{##1}\ifglsxtrinsertinside##2\fi}%
9405 \ifglsxtrinsertinside\else##2\fi
9406 }%
9407 }
```
#### short-em-nolong

\letabbreviationstyle{short-em-nolong}{short-em}

#### short-em-desc

```
9409 \newabbreviationstyle{short-em-desc}%
9410 {%
9411 \renewcommand*{\CustomAbbreviationFields}{%
9412 name={\glsxtrshortdescname},
9413 sort={\the\glsshorttok},
9414 first={\protect\glsfirstabbrvemfont{\the\glsshorttok}},
9415 firstplural={\protect\glsfirstabbrvemfont{\the\glsshortpltok}},
9416 text={\protect\glsabbrvemfont{\the\glsshorttok}},
9417 plural={\protect\glsabbrvemfont{\the\glsshortpltok}},
9418 description={\the\glslongtok}}%
9419 \renewcommand*{\GlsXtrPostNewAbbreviation}{%
9420 \glssetattribute{\the\glslabeltok}{regular}{true}}%
9421 }%
9422 {%
9423 \renewcommand*{\abbrvpluralsuffix}{\protect\glsxtremsuffix}%
9424 \renewcommand*\glsabbrvfont[1]{\glsabbrvemfont{##1}}%
9425 \renewcommand*{\glsfirstabbrvfont}[1]{\glsfirstabbrvemfont{##1}}%
9426 \renewcommand*{\glsfirstlongfont}[1]{\glsfirstlongdefaultfont{##1}}%
9427 \renewcommand*{\glslongfont}[1]{\glslongdefaultfont{##1}}%
 The inline full form displays the short format followed by the long form in parentheses.
9428 \renewcommand*{\glsxtrinlinefullformat}[2]{%
9429 \glsfirstabbrvemfont{\glsaccessshort{##1}\ifglsxtrinsertinside##2\fi}%
9430 \ifglsxtrinsertinside\else##2\fi\glsxtrfullsep{##1}%
9431 \glsxtrparen{\glsfirstlongdefaultfont{\glsaccesslong{##1}}}%
9432 }%
9433 \renewcommand*{\glsxtrinlinefullplformat}[2]{%
9434 \glsfirstabbrvemfont{\glsaccessshortpl{##1}\ifglsxtrinsertinside##2\fi}%
9435 \ifglsxtrinsertinside\else##2\fi\glsxtrfullsep{##1}%
```

```
9436 \glsxtrparen{\glsfirstlongdefaultfont{\glsaccesslongpl{##1}}}%
9437 }%
9438 \renewcommand*{\Glsxtrinlinefullformat}[2]{%
9439 \glsfirstabbrvemfont{\Glsaccessshort{##1}\ifglsxtrinsertinside##2\fi}%
9440 \ifglsxtrinsertinside\else##2\fi\glsxtrfullsep{##1}%
9441 \glsxtrparen{\glsfirstlongdefaultfont{\glsaccesslong{##1}}}%
9442 \frac{1}{6}9443 \renewcommand*{\Glsxtrinlinefullplformat}[2]{%
9444 \glsfirstabbrvemfont{\Glsaccessshortpl{##1}\ifglsxtrinsertinside##2\fi}%
9445 \ifglsxtrinsertinside\else##2\fi\glsxtrfullsep{##1}%
9446 \glsxtrparen{\glsfirstlongdefaultfont{\glsaccesslongpl{##1}}}%
9447 }%
```
The first use full form only displays the short form, but it typically won't be used as the regular attribute is set by this style.

```
9448 \renewcommand*{\glsxtrfullformat}[2]{%
9449 \glsfirstabbrvemfont{\glsaccessshort{##1}\ifglsxtrinsertinside##2\fi}%
9450 \ifglsxtrinsertinside\else##2\fi
9451 }%
9452 \renewcommand*{\glsxtrfullplformat}[2]{%
9453 \glsfirstabbrvemfont{\glsaccessshortpl{##1}\ifglsxtrinsertinside##2\fi}%
9454 \ifglsxtrinsertinside\else##2\fi
9455 }%
9456 \renewcommand*{\Glsxtrfullformat}[2]{%
9457 \glsfirstabbrvemfont{\glsaccessshort{##1}\ifglsxtrinsertinside##2\fi}%
9458 \ifglsxtrinsertinside\else##2\fi
9459 }%
9460 \renewcommand*{\Glsxtrfullplformat}[2]{%
9461 \glsfirstabbrvemfont{\glsaccessshortpl{##1}\ifglsxtrinsertinside##2\fi}%
9462 \ifglsxtrinsertinside\else##2\fi
9463 }%
9464 }
```
-em-nolong-desc

\letabbreviationstyle{short-em-nolong-desc}{short-em-desc}

## nolong-short-em

```
9466 \newabbreviationstyle{nolong-short-em}%
9467 {%
9468 \GlsXtrUseAbbrStyleSetup{short-em-nolong}%
9469 }%
9470 {%
9471 \GlsXtrUseAbbrStyleFmts{short-em-nolong}%
 The inline full form displays the long form followed by the short form in parentheses.
9472 \renewcommand*{\glsxtrinlinefullformat}[2]{%
```

```
9473 \protect\glsfirstlongdefaultfont{\glsaccesslong{##1}%
```

```
9474 \ifglsxtrinsertinside##2\fi}%
```

```
9475 \ifglsxtrinsertinside\else##2\fi\glsxtrfullsep{##1}%
```
\glsxtrparen{\glsfirstabbrvemfont{\glsaccessshort{##1}}}%

```
9477 }%
9478 \renewcommand*{\glsxtrinlinefullplformat}[2]{%
9479 \protect\glsfirstlongdefaultfont{\glsaccesslongpl{##1}%
9480 \ifglsxtrinsertinside##2\fi}%
9481 \ifglsxtrinsertinside\else##2\fi\glsxtrfullsep{##1}%
9482 \glsxtrparen{\glsfirstabbrvemfont{\glsaccessshortpl{##1}}}%
9483 }%
9484 \renewcommand*{\Glsxtrinlinefullformat}[2]{%
9485 \protect\glsfirstlongdefaultfont{\Glsaccesslong{##1}%
9486 \ifglsxtrinsertinside##2\fi}%
9487 \ifglsxtrinsertinside\else##2\fi\glsxtrfullsep{##1}%
9488 \glsxtrparen{\glsfirstabbrvemfont{\glsaccessshort{##1}}}%
9489 }%
9490 \renewcommand*{\Glsxtrinlinefullplformat}[2]{%
9491 \protect\glsfirstlongdefaultfont{\Glsaccesslongpl{##1}%
9492 \ifglsxtrinsertinside##2\fi}%
9493 \ifglsxtrinsertinside\else##2\fi\glsxtrfullsep{##1}%
9494 \glsxtrparen{\glsfirstabbrvemfont{\glsaccessshortpl{##1}}}%
9495 }%
9496 }
```
long-noshort-em The short form is explicitly invoked through commands like \glsshort.

```
9497 \newabbreviationstyle{long-noshort-em}%
9498 {%
9499 \renewcommand*{\CustomAbbreviationFields}{%
9500 name={\glsxtrlongnoshortname},
9501 sort={\the\glsshorttok},
9502 first={\protect\glsfirstlongdefaultfont{\the\glslongtok}},
9503 firstplural={\protect\glsfirstlongdefaultfont{\the\glslongpltok}},
9504 text={\protect\glslongdefaultfont{\the\glslongtok}},
9505 plural={\protect\glslongdefaultfont{\the\glslongpltok}},%
9506 description={\the\glslongtok}%
9507 }%
9508 \renewcommand*{\GlsXtrPostNewAbbreviation}{%
9509 \glssetattribute{\the\glslabeltok}{regular}{true}}%
9510 }%
9511 {%
9512 \renewcommand*{\abbrvpluralsuffix}{\protect\glsxtremsuffix}%
9513 \renewcommand*\glsabbrvfont[1]{\glsabbrvemfont{##1}}%
9514 \renewcommand*{\glsfirstabbrvfont}[1]{\glsfirstabbrvemfont{##1}}%
9515 \renewcommand*{\glsfirstlongfont}[1]{\glsfirstlongdefaultfont{##1}}%
9516 \renewcommand*{\glslongfont}[1]{\glslongdefaultfont{##1}}%
 The format for subsequent use (not used when the regular attribute is set).
9517 \renewcommand*{\glsxtrsubsequentfmt}[2]{%
9518 \glslongdefaultfont{\glsaccesslong{##1}\ifglsxtrinsertinside ##2\fi}%
9519 \ifglsxtrinsertinside \else##2\fi
```

```
9520 }%
```

```
9521 \renewcommand*{\glsxtrsubsequentplfmt}[2]{%
```
\glslongdefaultfont{\glsaccesslongpl{##1}\ifglsxtrinsertinside ##2\fi}%

```
9523 \ifglsxtrinsertinside \else##2\fi
9524 }%
9525 \renewcommand*{\Glsxtrsubsequentfmt}[2]{%
9526 \glslongdefaultfont{\Glsaccesslong{##1}\ifglsxtrinsertinside ##2\fi}%
9527 \ifglsxtrinsertinside \else##2\fi
9528 }%
9529 \renewcommand*{\Glsxtrsubsequentplfmt}[2]{%
9530 \glslongdefaultfont{\Glsaccesslongpl{##1}\ifglsxtrinsertinside ##2\fi}%
9531 \ifglsxtrinsertinside \else##2\fi
9532 }%
```
The inline full form displays the long format followed by the short form in parentheses.

```
9533 \renewcommand*{\glsxtrinlinefullformat}[2]{%
9534 \glsfirstlongdefaultfont{\glsaccesslong{##1}\ifglsxtrinsertinside##2\fi}%
9535 \ifglsxtrinsertinside\else##2\fi\glsxtrfullsep{##1}%
9536 \glsxtrparen{\protect\glsfirstabbrvemfont{\glsaccessshort{##1}}}%
9537 }%
9538 \renewcommand*{\glsxtrinlinefullplformat}[2]{%
9539 \glsfirstlongdefaultfont{\glsaccesslongpl{##1}\ifglsxtrinsertinside##2\fi}%
9540 \ifglsxtrinsertinside\else##2\fi\glsxtrfullsep{##1}%
9541 \glsxtrparen{\protect\glsfirstabbrvemfont{\glsaccessshortpl{##1}}}%
9542 }%
9543 \renewcommand*{\Glsxtrinlinefullformat}[2]{%
9544 \glsfirstlongdefaultfont{\Glsaccesslong{##1}\ifglsxtrinsertinside##2\fi}%
9545 \ifglsxtrinsertinside\else##2\fi\glsxtrfullsep{##1}%
9546 \glsxtrparen{\protect\glsfirstabbrvemfont{\glsaccessshort{##1}}}%
9547 }%
9548 \renewcommand*{\Glsxtrinlinefullplformat}[2]{%
9549 \glsfirstlongdefaultfont{\Glsaccesslongpl{##1}\ifglsxtrinsertinside##2\fi}%
9550 \ifglsxtrinsertinside\else##2\fi\glsxtrfullsep{##1}%
9551 \glsxtrparen{\protect\glsfirstabbrvemfont{\glsaccessshortpl{##1}}}%
9552 }%
```
The first use full form only displays the long form, but it typically won't be used as the regular attribute is set by this style.

```
9553 \renewcommand*{\glsxtrfullformat}[2]{%
9554 \glsfirstlongdefaultfont{\glsaccesslong{##1}\ifglsxtrinsertinside##2\fi}%
9555 \ifglsxtrinsertinside\else##2\fi
9556 }%
9557 \renewcommand*{\glsxtrfullplformat}[2]{%
9558 \glsfirstlongdefaultfont{\glsaccesslongpl{##1}\ifglsxtrinsertinside##2\fi}%
9559 \ifglsxtrinsertinside\else##2\fi
9560 }%
9561 \renewcommand*{\Glsxtrfullformat}[2]{%
9562 \glsfirstlongdefaultfont{\glsaccesslong{##1}\ifglsxtrinsertinside##2\fi}%
9563 \ifglsxtrinsertinside\else##2\fi
9564 }%
9565 \renewcommand*{\Glsxtrfullplformat}[2]{%
9566 \glsfirstlongdefaultfont{\glsaccesslongpl{##1}\ifglsxtrinsertinside##2\fi}%
9567 \ifglsxtrinsertinside\else##2\fi
```

```
9568 }%
9569 }
```
long-em Backward compatibility: \@glsxtr@deprecated@abbrstyle{long-em}{long-noshort-em} g-em-noshort-em The short form is explicitly invoked through commands like  $\gtrsim$  1sshort. \newabbreviationstyle{long-em-noshort-em}% {% \renewcommand\*{\CustomAbbreviationFields}{% name={\glsxtrlongnoshortname}, sort={\the\glsshorttok}, first={\protect\glsfirstlongemfont{\the\glslongtok}}, firstplural={\protect\glsfirstlongemfont{\the\glslongpltok}}, text={\protect\glslongemfont{\the\glslongtok}}, plural={\protect\glslongemfont{\the\glslongpltok}},% description={\protect\glslongemfont{\the\glslongtok}}% }% 9582 \renewcommand\*{\GlsXtrPostNewAbbreviation}{% \glssetattribute{\the\glslabeltok}{regular}{true}}% }% {% \renewcommand\*{\abbrvpluralsuffix}{\protect\glsxtremsuffix}% \renewcommand\*\glsabbrvfont[1]{\glsabbrvemfont{##1}}% \renewcommand\*{\glsfirstabbrvfont}[1]{\glsfirstabbrvemfont{##1}}% \renewcommand\*{\glsfirstlongfont}[1]{\glsfirstlongemfont{##1}}% \renewcommand\*{\glslongfont}[1]{\glslongemfont{##1}}% The format for subsequent use (not used when the regular attribute is set). \renewcommand\*{\glsxtrsubsequentfmt}[2]{% \glslongemfont{\glsaccesslong{##1}\ifglsxtrinsertinside ##2\fi}% \ifglsxtrinsertinside \else##2\fi }% \renewcommand\*{\glsxtrsubsequentplfmt}[2]{% \glslongemfont{\glsaccesslongpl{##1}\ifglsxtrinsertinside ##2\fi}% \ifglsxtrinsertinside \else##2\fi }% \renewcommand\*{\Glsxtrsubsequentfmt}[2]{% \glslongemfont{\Glsaccesslong{##1}\ifglsxtrinsertinside ##2\fi}% \ifglsxtrinsertinside \else##2\fi }% \renewcommand\*{\Glsxtrsubsequentplfmt}[2]{% \glslongemfont{\Glsaccesslongpl{##1}\ifglsxtrinsertinside ##2\fi}% \ifglsxtrinsertinside \else##2\fi }%

The inline full form displays the long format followed by the short form in parentheses.

```
9607 \renewcommand*{\glsxtrinlinefullformat}[2]{%
9608 \glsfirstlongemfont{\glsaccesslong{##1}\ifglsxtrinsertinside##2\fi}%
9609 \ifglsxtrinsertinside\else##2\fi\glsxtrfullsep{##1}%
```

```
9610 \glsxtrparen{\protect\glsfirstabbrvemfont{\glsaccessshort{##1}}}%
9611 }%
9612 \renewcommand*{\glsxtrinlinefullplformat}[2]{%
9613 \glsfirstlongemfont{\glsaccesslongpl{##1}\ifglsxtrinsertinside##2\fi}%
9614 \ifglsxtrinsertinside\else##2\fi\glsxtrfullsep{##1}%
9615 \glsxtrparen{\protect\glsfirstabbrvemfont{\glsaccessshortpl{##1}}}%
9616 }%
9617 \renewcommand*{\Glsxtrinlinefullformat}[2]{%
9618 \glsfirstlongemfont{\Glsaccesslong{##1}\ifglsxtrinsertinside##2\fi}%
9619 \ifglsxtrinsertinside\else##2\fi\glsxtrfullsep{##1}%
9620 \glsxtrparen{\protect\glsfirstabbrvemfont{\glsaccessshort{##1}}}%<br>9621 }%
9621
9622 \renewcommand*{\Glsxtrinlinefullplformat}[2]{%
9623 \glsfirstlongemfont{\Glsaccesslongpl{##1}\ifglsxtrinsertinside##2\fi}%
9624 \ifglsxtrinsertinside\else##2\fi\glsxtrfullsep{##1}%
9625 \glsxtrparen{\protect\glsfirstabbrvemfont{\glsaccessshortpl{##1}}}%
9626 }%
```
The first use full form only displays the long form, but it typically won't be used as the regular attribute is set by this style.

```
9627 \renewcommand*{\glsxtrfullformat}[2]{%
9628 \glsfirstlongemfont{\glsaccesslong{##1}\ifglsxtrinsertinside##2\fi}%
9629 \ifglsxtrinsertinside\else##2\fi
9630 }%
9631 \renewcommand*{\glsxtrfullplformat}[2]{%
9632 \glsfirstlongemfont{\glsaccesslongpl{##1}\ifglsxtrinsertinside##2\fi}%
9633 \ifglsxtrinsertinside\else##2\fi
9634 }%
9635 \renewcommand*{\Glsxtrfullformat}[2]{%
9636 \glsfirstlongemfont{\glsaccesslong{##1}\ifglsxtrinsertinside##2\fi}%
9637 \ifglsxtrinsertinside\else##2\fi
9638 }%
9639 \renewcommand*{\Glsxtrfullplformat}[2]{%
9640 \glsfirstlongemfont{\glsaccesslongpl{##1}\ifglsxtrinsertinside##2\fi}%
9641 \ifglsxtrinsertinside\else##2\fi
9642 }%
9643 }
```
long-em-noshort-em-noreg Like long-em-noshort-em but doesn't set the regular attribute.

 \newabbreviationstyle{long-em-noshort-em-noreg}% {%

\GlsXtrUseAbbrStyleSetup{long-em-noshort-em}%

Unset the regular attribute if it has been set.

```
9647 \renewcommand*{\GlsXtrPostNewAbbreviation}{%
9648 \glshasattribute{\the\glslabeltok}{regular}%
9649 {%
9650 \glssetattribute{\the\glslabeltok}{regular}{false}%
9651 }%
9652 {}%
```

```
9653 }%
9654 }%
9655 {%
9656 \GlsXtrUseAbbrStyleFmts{long-em-noshort-em}%
9657 }
```
noshort-em-desc The emphasized font will only be used if the short form is explicitly invoked through commands like \glsshort.

```
9658 \newabbreviationstyle{long-noshort-em-desc}%
9659 {%
9660 \GlsXtrUseAbbrStyleSetup{long-noshort-desc}%
9661 }%
9662 {%
9663 \renewcommand*{\abbrvpluralsuffix}{\protect\glsxtremsuffix}%
9664 \renewcommand*\glsabbrvfont[1]{\glsabbrvemfont{##1}}%
9665 \renewcommand*{\glsfirstabbrvfont}[1]{\glsfirstabbrvemfont{##1}}%
9666 \renewcommand*{\glsfirstlongfont}[1]{\glsfirstlongdefaultfont{##1}}%
9667 \renewcommand*{\glslongfont}[1]{\glslongdefaultfont{##1}}%
```
The format for subsequent use (not used when the regular attribute is set).

```
9668 \renewcommand*{\glsxtrsubsequentfmt}[2]{%
9669 \glslongdefaultfont{\glsaccesslong{##1}\ifglsxtrinsertinside ##2\fi}%
9670 \ifglsxtrinsertinside \else##2\fi
9671 }%
9672 \renewcommand*{\glsxtrsubsequentplfmt}[2]{%
9673 \glslongdefaultfont{\glsaccesslongpl{##1}\ifglsxtrinsertinside ##2\fi}%
9674 \ifglsxtrinsertinside \else##2\fi
9675 }%
9676 \renewcommand*{\Glsxtrsubsequentfmt}[2]{%
9677 \glslongdefaultfont{\Glsaccesslong{##1}\ifglsxtrinsertinside ##2\fi}%
9678 \ifglsxtrinsertinside \else##2\fi
9679 }%
9680 \renewcommand*{\Glsxtrsubsequentplfmt}[2]{%
9681 \glslongdefaultfont{\Glsaccesslongpl{##1}\ifglsxtrinsertinside ##2\fi}%
9682 \ifglsxtrinsertinside \else##2\fi
9683 }%
```
The inline full form displays the long format followed by the short form in parentheses.

```
9684 \renewcommand*{\glsxtrinlinefullformat}[2]{%
9685 \glsfirstlongdefaultfont{\glsaccesslong{##1}\ifglsxtrinsertinside##2\fi}%
9686 \ifglsxtrinsertinside\else##2\fi\glsxtrfullsep{##1}%
9687 \glsxtrparen{\protect\glsfirstabbrvemfont{\glsaccessshort{##1}}}%
9688 }%
9689 \renewcommand*{\glsxtrinlinefullplformat}[2]{%
9690 \glsfirstlongdefaultfont{\glsaccesslongpl{##1}\ifglsxtrinsertinside##2\fi}%
9691 \ifglsxtrinsertinside\else##2\fi\glsxtrfullsep{##1}%
9692 \glsxtrparen{\protect\glsfirstabbrvemfont{\glsaccessshortpl{##1}}}%
9693 }%
9694 \renewcommand*{\Glsxtrinlinefullformat}[2]{%
9695 \glsfirstlongdefaultfont{\Glsaccesslong{##1}\ifglsxtrinsertinside##2\fi}%
```

```
9696 \ifglsxtrinsertinside\else##2\fi\glsxtrfullsep{##1}%
9697 \glsxtrparen{\protect\glsfirstabbrvemfont{\glsaccessshort{##1}}}%
9698 }%
9699 \renewcommand*{\Glsxtrinlinefullplformat}[2]{%
9700 \glsfirstlongdefaultfont{\Glsaccesslongpl{##1}\ifglsxtrinsertinside##2\fi}%
9701 \ifglsxtrinsertinside\else##2\fi\glsxtrfullsep{##1}%
9702 \glsxtrparen{\protect\glsfirstabbrvemfont{\glsaccessshortpl{##1}}}%
9703 }%
```
The first use full form only displays the long form, but it typically won't be used as the regular attribute is set by this style.

```
9704 \renewcommand*{\glsxtrfullformat}[2]{%
9705 \glsfirstlongdefaultfont{\glsaccesslong{##1}\ifglsxtrinsertinside##2\fi}%
9706 \ifglsxtrinsertinside\else##2\fi<br>9707 }%
9707
9708 \renewcommand*{\glsxtrfullplformat}[2]{%
9709 \glsfirstlongdefaultfont{\glsaccesslongpl{##1}\ifglsxtrinsertinside##2\fi}%
9710 \ifglsxtrinsertinside\else##2\fi
9711 }%
9712 \renewcommand*{\Glsxtrfullformat}[2]{%
9713 \glsfirstlongdefaultfont{\glsaccesslong{##1}\ifglsxtrinsertinside##2\fi}%
9714 \ifglsxtrinsertinside\else##2\fi
9715 }%
9716 \renewcommand*{\Glsxtrfullplformat}[2]{%
9717 \glsfirstlongdefaultfont{\glsaccesslongpl{##1}\ifglsxtrinsertinside##2\fi}%
9718 \ifglsxtrinsertinside\else##2\fi
9719 }%
9720 }
```
long-desc-em Backward compatibility:

\@glsxtr@deprecated@abbrstyle{long-desc-em}{long-noshort-em-desc}

noshort-em-desc The short form is explicitly invoked through commands like \glsshort. The long form is emphasized.

```
9722 \newabbreviationstyle{long-em-noshort-em-desc}%
9723 {%
9724 \renewcommand*{\CustomAbbreviationFields}{%
9725 name={\glsxtrlongnoshortdescname},
9726 sort={\the\glslongtok},
9727 first={\protect\glsfirstlongemfont{\the\glslongtok}},
9728 firstplural={\protect\glsfirstlongemfont{\the\glslongpltok}},
9729 text={\glslongemfont{\the\glslongtok}},
9730 plural={\glslongemfont{\the\glslongpltok}}%
9731 }%
9732 \renewcommand*{\GlsXtrPostNewAbbreviation}{%
9733 \glssetattribute{\the\glslabeltok}{regular}{true}}%
9734 }%
9735 {%
9736 \renewcommand*{\abbrvpluralsuffix}{\protect\glsxtremsuffix}%
```

```
9737 \renewcommand*\glsabbrvfont[1]{\glsabbrvemfont{##1}}%
9738 \renewcommand*{\glsfirstabbrvfont}[1]{\glsfirstabbrvemfont{##1}}%
9739 \renewcommand*{\glsfirstlongfont}[1]{\glsfirstlongemfont{##1}}%
9740 \renewcommand*{\glslongfont}[1]{\glslongemfont{##1}}%
 The format for subsequent use (not used when the regular attribute is set).
9741 \renewcommand*{\glsxtrsubsequentfmt}[2]{%
9742 \glslongemfont{\glsaccesslong{##1}\ifglsxtrinsertinside ##2\fi}%
9743 \ifglsxtrinsertinside \else##2\fi
9744 }%
9745 \renewcommand*{\glsxtrsubsequentplfmt}[2]{%
9746 \glslongemfont{\glsaccesslongpl{##1}\ifglsxtrinsertinside ##2\fi}%
9747 \ifglsxtrinsertinside \else##2\fi
9748 }%
9749 \renewcommand*{\Glsxtrsubsequentfmt}[2]{%
9750 \glslongemfont{\Glsaccesslong{##1}\ifglsxtrinsertinside ##2\fi}%
9751 \ifglsxtrinsertinside \else##2\fi
9752 }%
9753 \renewcommand*{\Glsxtrsubsequentplfmt}[2]{%
9754 \glslongemfont{\Glsaccesslongpl{##1}\ifglsxtrinsertinside ##2\fi}%
9755 \ifglsxtrinsertinside \else##2\fi
9756 }%
 The inline full form displays the long format followed by the short form in parentheses.
9757 \renewcommand*{\glsxtrinlinefullformat}[2]{%
9758 \glsfirstlongemfont{\glsaccesslong{##1}\ifglsxtrinsertinside##2\fi}%
9759 \ifglsxtrinsertinside\else##2\fi\glsxtrfullsep{##1}%
9760 \glsxtrparen{\protect\glsfirstabbrvemfont{\glsaccessshort{##1}}}%
9761 }%
9762 \renewcommand*{\glsxtrinlinefullplformat}[2]{%
9763 \glsfirstlongemfont{\glsaccesslongpl{##1}\ifglsxtrinsertinside##2\fi}%
9764 \ifglsxtrinsertinside\else##2\fi\glsxtrfullsep{##1}%
9765 \glsxtrparen{\protect\glsfirstabbrvemfont{\glsaccessshortpl{##1}}}%
```
The first use full form only displays the long form, but it typically won't be used as the regular attribute is set by this style.

```
9777 \renewcommand*{\glsxtrfullformat}[2]{%
9778 \glsfirstlongemfont{\glsaccesslong{##1}\ifglsxtrinsertinside##2\fi}%
9779 \ifglsxtrinsertinside\else##2\fi
9780 }%
```
\glsfirstlongemfont{\Glsaccesslong{##1}\ifglsxtrinsertinside##2\fi}%

9773 \glsfirstlongemfont{\Glsaccesslongpl{##1}\ifglsxtrinsertinside##2\fi}%

\glsxtrparen{\protect\glsfirstabbrvemfont{\glsaccessshortpl{##1}}}%

\glsxtrparen{\protect\glsfirstabbrvemfont{\glsaccessshort{##1}}}%

9767 \renewcommand\*{\Glsxtrinlinefullformat}[2]{%

9772 \renewcommand\*{\Glsxtrinlinefullplformat}[2]{%

\ifglsxtrinsertinside\else##2\fi\glsxtrfullsep{##1}%

\ifglsxtrinsertinside\else##2\fi\glsxtrfullsep{##1}%

}%

}%

}%

```
9781 \renewcommand*{\glsxtrfullplformat}[2]{%
9782 \glsfirstlongemfont{\glsaccesslongpl{##1}\ifglsxtrinsertinside##2\fi}%
9783 \ifglsxtrinsertinside\else##2\fi
9784 }%
9785 \renewcommand*{\Glsxtrfullformat}[2]{%
9786 \glsfirstlongemfont{\glsaccesslong{##1}\ifglsxtrinsertinside##2\fi}%
9787 \ifglsxtrinsertinside\else##2\fi
9788 }%
9789 \renewcommand*{\Glsxtrfullplformat}[2]{%
9790 \glsfirstlongemfont{\glsaccesslongpl{##1}\ifglsxtrinsertinside##2\fi}%
9791 \ifglsxtrinsertinside\else##2\fi
9792 }%
9793 }
```
t-em-desc-noreg Like long-em-noshort-em-desc but doesn't set the regular attribute.

```
9794 \newabbreviationstyle{long-em-noshort-em-desc-noreg}%
9795 {%
```

```
9796 \GlsXtrUseAbbrStyleSetup{long-em-noshort-em-desc}%
```
Unset the regular attribute if it has been set.

```
9797 \renewcommand*{\GlsXtrPostNewAbbreviation}{%
9798 \glshasattribute{\the\glslabeltok}{regular}%
9799 {%
9800 \glssetattribute{\the\glslabeltok}{regular}{false}%<br>9801 }%
9801 }%
9802 {}%
9803 }%
9804 }%
9805 {%
9806 \GlsXtrUseAbbrStyleFmts{long-em-noshort-em-desc}%
9807 }
```
ort-em-footnote

```
9808 \newabbreviationstyle{short-em-footnote}%
9809 {%
9810 \renewcommand*{\CustomAbbreviationFields}{%
9811 name={\glsxtrfootnotename},
9812 sort={\the\glsshorttok},
9813 description={\the\glslongtok},%
9814 first={\protect\glsfirstabbrvemfont{\the\glsshorttok}%
9815 \protect\glsxtrabbrvfootnote{\the\glslabeltok}%
9816 {\protect\glsfirstlongfootnotefont{\the\glslongtok}}},%
9817 firstplural={\protect\glsfirstabbrvemfont{\the\glsshortpltok}%
9818 \protect\glsxtrabbrvfootnote{\the\glslabeltok}%
9819 {\protect\glsfirstlongfootnotefont{\the\glslongpltok}}},%
9820 plural={\protect\glsabbrvemfont{\the\glsshortpltok}}}%
```
Switch off hyperlinks on first use to prevent nested hyperlinks, and unset the regular attribute if it has been set.

9821 \renewcommand\*{\GlsXtrPostNewAbbreviation}{%

```
9822 \glssetattribute{\the\glslabeltok}{nohyperfirst}{true}%
9823 \glshasattribute{\the\glslabeltok}{regular}%
9824 {%
9825 \glssetattribute{\the\glslabeltok}{regular}{false}%
9826 }%
9827 {}%
9828 }%
9829 }%
9830 {%
9831 \renewcommand*{\abbrvpluralsuffix}{\protect\glsxtremsuffix}%
9832 \renewcommand*\glsabbrvfont[1]{\glsabbrvemfont{##1}}%
9833 \renewcommand*{\glsfirstabbrvfont}[1]{\glsfirstabbrvemfont{##1}}%
9834 \renewcommand*{\glsfirstlongfont}[1]{\glsfirstlongfootnotefont{##1}}%
9835 \renewcommand*{\glslongfont}[1]{\glslongfootnotefont{##1}}%
 The full format displays the short form followed by the long form as a footnote.
9836 \renewcommand*{\glsxtrfullformat}[2]{%
9837 \glsfirstabbrvemfont{\glsaccessshort{##1}\ifglsxtrinsertinside##2\fi}%
9838 \ifglsxtrinsertinside\else##2\fi
9839 \protect\glsxtrabbrvfootnote{##1}%
9840 {\glsfirstlongfootnotefont{\glsaccesslong{##1}}}%
9841 }%
9842 \renewcommand*{\glsxtrfullplformat}[2]{%
9843 \glsfirstabbrvemfont{\glsaccessshortpl{##1}\ifglsxtrinsertinside##2\fi}%
9844 \ifglsxtrinsertinside\else##2\fi
9845 \protect\glsxtrabbrvfootnote{##1}%
9846 {\glsfirstlongfootnotefont{\glsaccesslongpl{##1}}}%
9847 }%
9848 \renewcommand*{\Glsxtrfullformat}[2]{%
9849 \glsfirstabbrvemfont{\Glsaccessshort{##1}\ifglsxtrinsertinside##2\fi}%
9850 \ifglsxtrinsertinside\else##2\fi
9851 \protect\glsxtrabbrvfootnote{##1}%
9852 {\glsfirstlongfootnotefont{\glsaccesslong{##1}}}%
9853 }%
9854 \renewcommand*{\Glsxtrfullplformat}[2]{%
9855 \glsfirstabbrvemfont{\Glsaccessshortpl{##1}\ifglsxtrinsertinside##2\fi}%
9856 \ifglsxtrinsertinside\else##2\fi
9857 \protect\glsxtrabbrvfootnote{##1}%
9858 {\glsfirstlongfootnotefont{\glsaccesslongpl{##1}}}%
9859 }%
 The first use full form and the inline full form use the short (long) style.
```

```
9860 \renewcommand*{\glsxtrinlinefullformat}[2]{%
9861 \glsfirstabbrvemfont{\glsaccessshort{##1}\ifglsxtrinsertinside##2\fi}%
9862 \ifglsxtrinsertinside\else##2\fi\glsxtrfullsep{##1}%
9863 \glsxtrparen{\glsfirstlongfootnotefont{\glsaccesslong{##1}}}%
9864 }%
9865 \renewcommand*{\glsxtrinlinefullplformat}[2]{%
9866 \glsfirstabbrvemfont{\glsaccessshortpl{##1}\ifglsxtrinsertinside##2\fi}%
9867 \ifglsxtrinsertinside\else##2\fi\glsxtrfullsep{##1}%
```

```
9868 \glsxtrparen{\glsfirstlongfootnotefont{\glsaccesslongpl{##1}}}%
9869 }%
9870 \renewcommand*{\Glsxtrinlinefullformat}[2]{%
9871 \glsfirstabbrvemfont{\Glsaccessshort{##1}\ifglsxtrinsertinside##2\fi}%
9872 \ifglsxtrinsertinside\else##2\fi\glsxtrfullsep{##1}%
9873 \glsxtrparen{\glsfirstlongfootnotefont{\glsaccesslong{##1}}}%
9874 }%
9875 \renewcommand*{\Glsxtrinlinefullplformat}[2]{%
9876 \glsfirstabbrvemfont{\Glsaccessshortpl{##1}\ifglsxtrinsertinside##2\fi}%
9877 \ifglsxtrinsertinside\else##2\fi\glsxtrfullsep{##1}%
9878 \glsxtrparen{\glsfirstlongfootnotefont{\glsaccesslongpl{##1}}}%
9879 }%
9880 }
```
footnote-em Backward compatibility:

\@glsxtr@deprecated@abbrstyle{footnote-em}{short-em-footnote}

### em-postfootnote

```
9882 \newabbreviationstyle{short-em-postfootnote}%
9883 {%
9884 \renewcommand*{\CustomAbbreviationFields}{%
9885 name={\glsxtrfootnotename},
9886 sort={\the\glsshorttok},
9887 description={\the\glslongtok},%
9888 first={\protect\glsfirstabbrvemfont{\the\glsshorttok}},%
9889 firstplural={\protect\glsfirstabbrvemfont{\the\glsshortpltok}},%
9890 plural={\protect\glsabbrvemfont{\the\glsshortpltok}}}%
```
Make this category insert a footnote after the link if this was the first use, and unset the regular attribute if it has been set.

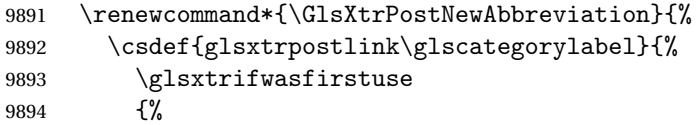

Needs the specific font command here as the style may have been lost by the time the footnote occurs.

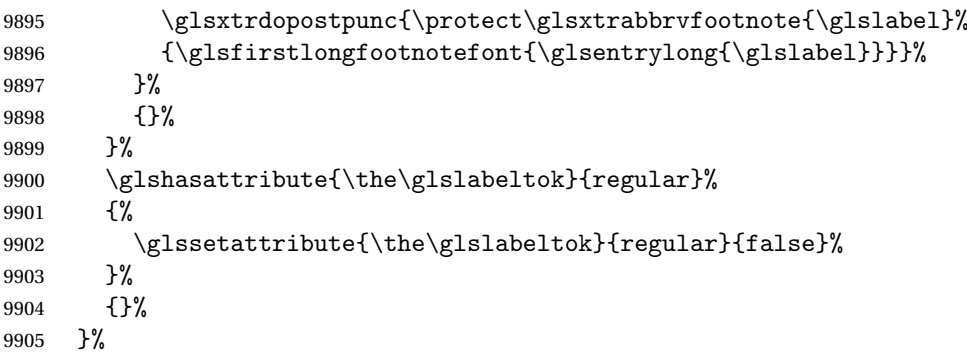

The footnote needs to be suppressed in the inline form, so \glsxtrfull must set the first use switch off.

```
9906 \renewcommand*{\glsxtrsetupfulldefs}{%
9907 \let\glsxtrifwasfirstuse\@secondoftwo
9908 }%
9909 }%
9910 {%
9911 \renewcommand*{\abbrvpluralsuffix}{\protect\glsxtremsuffix}%
9912 \renewcommand*\glsabbrvfont[1]{\glsabbrvemfont{##1}}%
9913 \renewcommand*{\glsfirstabbrvfont}[1]{\glsfirstabbrvemfont{##1}}%
9914 \renewcommand*{\glsfirstlongfont}[1]{\glsfirstlongfootnotefont{##1}}%
9915 \renewcommand*{\glslongfont}[1]{\glslongfootnotefont{##1}}%
 The full format displays the short form. The long form is deferred.
9916 \renewcommand*{\glsxtrfullformat}[2]{%
9917 \glsfirstabbrvemfont{\glsaccessshort{##1}\ifglsxtrinsertinside##2\fi}%
9918 \ifglsxtrinsertinside\else##2\fi
9919 }%
9920 \renewcommand*{\glsxtrfullplformat}[2]{%
9921 \glsfirstabbrvemfont{\glsaccessshortpl{##1}\ifglsxtrinsertinside##2\fi}%
9922 \ifglsxtrinsertinside\else##2\fi
9923 }%
9924 \renewcommand*{\Glsxtrfullformat}[2]{%
9925 \glsfirstabbrvemfont{\Glsaccessshort{##1}\ifglsxtrinsertinside##2\fi}%
9926 \ifglsxtrinsertinside\else##2\fi
9927 }%
9928 \renewcommand*{\Glsxtrfullplformat}[2]{%
9929 \glsfirstabbrvemfont{\Glsaccessshortpl{##1}\ifglsxtrinsertinside##2\fi}%
9930 \ifglsxtrinsertinside\else##2\fi
9931 }%
 The first use full form and the inline full form use the short (long) style.
9932 \renewcommand*{\glsxtrinlinefullformat}[2]{%
9933 \glsfirstabbrvemfont{\glsaccessshort{##1}\ifglsxtrinsertinside##2\fi}%
9934 \ifglsxtrinsertinside\else##2\fi\glsxtrfullsep{##1}%
9935 \glsxtrparen{\glsfirstlongfootnotefont{\glsaccesslong{##1}}}%
9936 }%
9937 \renewcommand*{\glsxtrinlinefullplformat}[2]{%
9938 \glsfirstabbrvemfont{\glsaccessshortpl{##1}\ifglsxtrinsertinside##2\fi}%
9939 \ifglsxtrinsertinside\else##2\fi\glsxtrfullsep{##1}%
9940 \glsxtrparen{\glsfirstlongfootnotefont{\glsaccesslongpl{##1}}}%
9941 }%
9942 \renewcommand*{\Glsxtrinlinefullformat}[2]{%
9943 \glsfirstabbrvemfont{\Glsaccessshort{##1}\ifglsxtrinsertinside##2\fi}%
9944 \ifglsxtrinsertinside\else##2\fi\glsxtrfullsep{##1}%
9945 \glsxtrparen{\glsfirstlongfootnotefont{\glsaccesslong{##1}}}%
9946 }%
9947 \renewcommand*{\Glsxtrinlinefullplformat}[2]{%
9948 \glsfirstabbrvemfont{\Glsaccessshortpl{##1}\ifglsxtrinsertinside##2\fi}%
9949 \ifglsxtrinsertinside\else##2\fi\glsxtrfullsep{##1}%
```

```
9950 \glsxtrparen{\glsfirstlongfootnotefont{\glsaccesslongpl{##1}}}%
9951 }%
9952 }
```
postfootnote-em Backward compatibility:

\@glsxtr@deprecated@abbrstyle{postfootnote-em}{short-em-postfootnote}

# 1.7.6 Predefined Styles (User Parentheses Hook)

These styles allow the user to adjust the parenthetical forms. These styles all test for the existence of the field given by:

\glsxtruserfield Default is the useri field.

\newcommand\*{\glsxtruserfield}{useri}

\glsxtruserparen The format of the parenthetical information. The first argument is the long/short form. The second argument is the entry's label. If \glscurrentfieldvalue has been defined, then we have at least glossaries v4.23, which makes it easier for the user to adjust this.

```
9955 \ifdef\glscurrentfieldvalue
9956 {
9957 \newcommand*{\glsxtruserparen}[2]{%
9958 \glsxtrfullsep{#2}%
9959 \glsxtrparen
9960 {#1\ifglshasfield{\glsxtruserfield}{#2}{, \glscurrentfieldvalue}{}}%
9961 }
9962 }
9963 {
9964 \newcommand*{\glsxtruserparen}[2]{%
9965 \glsxtrfullsep{#2}%
9966 \glsxtrparen
9967 {#1\ifglshasfield{\glsxtruserfield}{#2}{, \@glo@thisvalue}{}}%
9968 }
9969 }
```
Font used for short form:

#### **lsabbrvuserfont**

\newcommand\*{\glsabbrvuserfont}[1]{\glsabbrvdefaultfont{#1}}

Font used for short form on first use:

### stabbrvuserfont

```
9971 \newcommand*{\glsfirstabbrvuserfont}[1]{\glsabbrvuserfont{#1}}
```
Font used for long form:

### \glslonguserfont

\newcommand\*{\glslonguserfont}[1]{\glslongdefaultfont{#1}}

Font used for long form on first use:

rstlonguserfont

```
9973 \newcommand*{\glsfirstlonguserfont}[1]{\glslonguserfont{#1}}
```
The default short form suffix:

### **lsxtrusersuffix**

```
9974 \newcommand*{\glsxtrusersuffix}{\glsxtrabbrvpluralsuffix}
```
Description encapsulator.

 $\mu$  userdescription The first argument is the description. The second argument is the label. \newcommand\*{\glsuserdescription}[2]{\glslonguserfont{#1}}

long-short-user

```
9976 \newabbreviationstyle{long-short-user}%
9977 {%
9978 \renewcommand*{\CustomAbbreviationFields}{%
9979 name={\glsxtrlongshortname},
9980 sort={\the\glsshorttok},
9981 first={\protect\glsfirstlonguserfont{\the\glslongtok}%
9982 \protect\glsxtruserparen{\protect\glsfirstabbrvuserfont{\the\glsshorttok}}%
9983 {\the\glslabeltok}},%
9984 firstplural={\protect\glsfirstlonguserfont{\the\glslongpltok}%
9985 \protect\glsxtruserparen
9986 {\protect\glsfirstabbrvuserfont{\the\glsshortpltok}}{\the\glslabeltok}},%
9987 plural={\protect\glsabbrvuserfont{\the\glsshortpltok}},%
9988 description={\protect\glsuserdescription{\the\glslongtok}%
9989 {\the\glslabeltok}}}%
```
Unset the regular attribute if it has been set.

```
9990 \renewcommand*{\GlsXtrPostNewAbbreviation}{%
9991 \glshasattribute{\the\glslabeltok}{regular}%
9992 {%
9993 \glssetattribute{\the\glslabeltok}{regular}{false}%
9994 }%
9995 {}%
9996 }%
9997 }%
9998 {%
```
In case the user wants to mix and match font styles, these are redefined here.

```
9999 \renewcommand*{\abbrvpluralsuffix}{\glsxtrusersuffix}%
10000 \renewcommand*{\glsabbrvfont}[1]{\glsabbrvuserfont{##1}}%
10001 \renewcommand*{\glsfirstabbrvfont}[1]{\glsfirstabbrvuserfont{##1}}%
10002 \renewcommand*{\glsfirstlongfont}[1]{\glsfirstlonguserfont{##1}}%
10003 \renewcommand*{\glslongfont}[1]{\glslonguserfont{##1}}%
  The first use full form and the inline full form are the same for this style.
```

```
10004 \renewcommand*{\glsxtrfullformat}[2]{%
10005 \glsfirstlonguserfont{\glsaccesslong{##1}\ifglsxtrinsertinside##2\fi}%
```

```
10006 \ifglsxtrinsertinside\else##2\fi
              10007 \glsxtruserparen{\glsfirstabbrvuserfont{\glsaccessshort{##1}}}{##1}%
              10008 }%
              10009 \renewcommand*{\glsxtrfullplformat}[2]{%
              10010 \glsfirstlonguserfont{\glsaccesslongpl{##1}\ifglsxtrinsertinside##2\fi}%
              10011 \ifglsxtrinsertinside\else##2\fi
              10012 \glsxtruserparen{\glsfirstabbrvuserfont{\glsaccessshortpl{##1}}}{##1}%
              10013 }%
              10014 \renewcommand*{\Glsxtrfullformat}[2]{%
              10015 \glsfirstlonguserfont{\Glsaccesslong{##1}\ifglsxtrinsertinside##2\fi}%
              10016 \ifglsxtrinsertinside\else##2\fi
              10017 \glsxtruserparen{\glsfirstabbrvuserfont{\glsaccessshort{##1}}}{##1}%
              10018 }%
              10019 \renewcommand*{\Glsxtrfullplformat}[2]{%
              10020 \glsfirstlonguserfont{\Glsaccesslongpl{##1}\ifglsxtrinsertinside##2\fi}%
              10021 \ifglsxtrinsertinside\else##2\fi
              10022 \glsxtruserparen{\glsfirstabbrvuserfont{\glsaccessshortpl{##1}}}{##1}%
              10023 }%
              10024 }
-postshort-user Like long-short-user but defers the parenthetical matter to after the link.
              10025 \newabbreviationstyle{long-postshort-user}%
              10026 {%
```

```
10027 \renewcommand*{\CustomAbbreviationFields}{%
10028 name={\glsxtrlongshortname},
10029 sort={\the\glsshorttok},
10030 first={\protect\glsfirstlonguserfont{\the\glslongtok}},%
10031 firstplural={\protect\glsfirstlonguserfont{\the\glslongpltok}},%
10032 plural={\protect\glsabbrvuserfont{\the\glsshortpltok}},%
10033 description={\protect\glsuserdescription{\the\glslongtok}%
10034 {\the\glslabeltok}}}%
10035 \renewcommand*{\GlsXtrPostNewAbbreviation}{%
10036 \csdef{glsxtrpostlink\glscategorylabel}{%
10037 \glsxtrifwasfirstuse
10038 {%
10039 \glsxtruserparen
10040 {\glsfirstabbrvuserfont{\glsentryshort{\glslabel}}}%
10041 {\glslabel}%
10042 }%
10043 {}%
10044 }%
10045 \glshasattribute{\the\glslabeltok}{regular}%
10046 \{%
10047 \glssetattribute{\the\glslabeltok}{regular}{false}%
10048 }%
10049 {}%
10050 }%
10051 }%
10052 {%
```
In case the user wants to mix and match font styles, these are redefined here.

```
10053 \renewcommand*{\abbrvpluralsuffix}{\glsxtrusersuffix}%
10054 \renewcommand*{\glsabbrvfont}[1]{\glsabbrvuserfont{##1}}%
10055 \renewcommand*{\glsfirstabbrvfont}[1]{\glsfirstabbrvuserfont{##1}}%
10056 \renewcommand*{\glsfirstlongfont}[1]{\glsfirstlonguserfont{##1}}%
10057 \renewcommand*{\glslongfont}[1]{\glslonguserfont{##1}}%
  First use full form:
10058 \renewcommand*{\glsxtrfullformat}[2]{%
10059 \glsfirstlonguserfont{\glsaccesslong{##1}\ifglsxtrinsertinside##2\fi}%
10060 \ifglsxtrinsertinside\else##2\fi
10061 }%
10062 \renewcommand*{\glsxtrfullplformat}[2]{%
10063 \glsfirstlonguserfont{\glsaccesslongpl{##1}\ifglsxtrinsertinside##2\fi}%
10064 \ifglsxtrinsertinside\else##2\fi
10065 }%
10066 \renewcommand*{\Glsxtrfullformat}[2]{%
10067 \glsfirstlonguserfont{\Glsaccesslong{##1}\ifglsxtrinsertinside##2\fi}%
10068 \ifglsxtrinsertinside\else##2\fi
10069 }%
10070 \renewcommand*{\Glsxtrfullplformat}[2]{%
10071 \glsfirstlonguserfont{\Glsaccesslongpl{##1}\ifglsxtrinsertinside##2\fi}%
10072 \ifglsxtrinsertinside\else##2\fi
10073 }%
  In-line format:
10074 \renewcommand*{\glsxtrinlinefullformat}[2]{%
10075 \glsfirstlonguserfont{\glsaccesslong{##1}\ifglsxtrinsertinside##2\fi}%
10076 \ifglsxtrinsertinside\else##2\fi
10077 \glsxtruserparen{\glsfirstabbrvuserfont{\glsaccessshort{##1}}}{##1}%
10078 }%
10079 \renewcommand*{\glsxtrinlinefullplformat}[2]{%
10080 \glsfirstlonguserfont{\glsaccesslongpl{##1}\ifglsxtrinsertinside##2\fi}%
10081 \ifglsxtrinsertinside\else##2\fi
10082 \glsxtruserparen{\glsfirstabbrvuserfont{\glsaccessshortpl{##1}}}{##1}%
10083 }%
10084 \renewcommand*{\Glsxtrinlinefullformat}[2]{%
10085 \glsfirstlonguserfont{\Glsaccesslong{##1}\ifglsxtrinsertinside##2\fi}%
10086 \ifglsxtrinsertinside\else##2\fi
10087 \glsxtruserparen{\glsfirstabbrvuserfont{\glsaccessshort{##1}}}{##1}%
10088 }%
10089 \renewcommand*{\Glsxtrinlinefullplformat}[2]{%
10090 \glsfirstlonguserfont{\Glsaccesslongpl{##1}\ifglsxtrinsertinside##2\fi}%
10091 \ifglsxtrinsertinside\else##2\fi
10092 \glsxtruserparen{\glsfirstabbrvuserfont{\glsaccessshortpl{##1}}}{##1}%
10093 }%
10094 }
```
ortuserdescname

\newcommand\*{\glsxtrlongshortuserdescname}{%

```
10096 \protect\glslonguserfont{\the\glslongtok}%
10097 \protect\glsxtruserparen
10098 {\protect\glsabbrvuserfont{\the\glsshorttok}}{\the\glslabeltok}%
10099 }
```
short-user-desc Like long-postshort-user but the user supplies the description.

```
10100 \newabbreviationstyle{long-postshort-user-desc}%
10101 {%
10102 \renewcommand*{\CustomAbbreviationFields}{%
10103 name={\glsxtrlongshortuserdescname},
10104 sort={\the\glslongtok},
10105 first={\protect\glsfirstlonguserfont{\the\glslongtok}},%
10106 firstplural={\protect\glsfirstlonguserfont{\the\glslongpltok}},%
10107 text={\protect\glsabbrvuserfont{\the\glsshorttok}},%
10108 plural={\protect\glsabbrvuserfont{\the\glsshortpltok}}%
10109 }%
10110 \renewcommand*{\GlsXtrPostNewAbbreviation}{%
10111 \csdef{glsxtrpostlink\glscategorylabel}{%
10112 \glsxtrifwasfirstuse
10113 {%
10114 \glsxtruserparen
10115 {\glsfirstabbrvuserfont{\glsentryshort{\glslabel}}}\10116 {\glslabel}%
10117 }%
10118 {}%
10119 }%
10120 \glshasattribute{\the\glslabeltok}{regular}%
10121 {%
10122 \glssetattribute{\the\glslabeltok}{regular}{false}%
10123 }%
10124 {}%
10125 }%
10126 }%
10127 {%
10128 \GlsXtrUseAbbrStyleFmts{long-postshort-user}%
10129 }
```
t-postlong-user Like short-long-user but defers the parenthetical matter to after the link.

 \newabbreviationstyle{short-postlong-user}% {%

```
10132 \renewcommand*{\CustomAbbreviationFields}{%
10133 name={\glsxtrshortlongname},
10134 sort={\the\glsshorttok},
10135 first={\protect\glsfirstlonguserfont{\the\glslongtok}},%
10136 firstplural={\protect\glsfirstlonguserfont{\the\glslongpltok}},%
10137 plural={\protect\glsabbrvuserfont{\the\glsshortpltok}},%
10138 description={\protect\glsuserdescription{\the\glslongtok}%
10139 {\the\glslabeltok}}}%
```

```
10140 \renewcommand*{\GlsXtrPostNewAbbreviation}{%
10141 \csdef{glsxtrpostlink\glscategorylabel}{%
10142 \glsxtrifwasfirstuse
10143 {%
10144 \glsxtruserparen
10145 {\glsfirstlonguserfont{\glsentrylong{\glslabel}}}%
10146 {\glslabel}%
10147 }%
10148 {}%
10149 }%
10150 \glshasattribute{\the\glslabeltok}{regular}%
10151 {%
10152 \glssetattribute{\the\glslabeltok}{regular}{false}%
10153 }%
10154 {}%
10155 }%
10156 }%
10157 {%
  In case the user wants to mix and match font styles, these are redefined here.
10158 \renewcommand*{\abbrvpluralsuffix}{\glsxtrusersuffix}%
10159 \renewcommand*{\glsabbrvfont}[1]{\glsabbrvuserfont{##1}}%
10160 \renewcommand*{\glsfirstabbrvfont}[1]{\glsfirstabbrvuserfont{##1}}%
10161 \renewcommand*{\glsfirstlongfont}[1]{\glsfirstlonguserfont{##1}}%
10162 \renewcommand*{\glslongfont}[1]{\glslonguserfont{##1}}%
  First use full form:
10163 \renewcommand*{\glsxtrfullformat}[2]{%
10164 \glsfirstabbrvuserfont{\glsaccessshort{##1}\ifglsxtrinsertinside##2\fi}%
10165 \ifglsxtrinsertinside\else##2\fi
10166 }%
10167 \renewcommand*{\glsxtrfullplformat}[2]{%
10168 \glsfirstabbrvuserfont{\glsaccessshortpl{##1}\ifglsxtrinsertinside##2\fi}%
10169 \ifglsxtrinsertinside\else##2\fi
10170 }%
10171 \renewcommand*{\Glsxtrfullformat}[2]{%
10172 \glsfirstabbrvuserfont{\Glsaccessshort{##1}\ifglsxtrinsertinside##2\fi}%
10173 \ifglsxtrinsertinside\else##2\fi
10174 }%
10175 \renewcommand*{\Glsxtrfullplformat}[2]{%
10176 \glsfirstabbrvuserfont{\Glsaccessshortpl{##1}\ifglsxtrinsertinside##2\fi}%
10177 \ifglsxtrinsertinside\else##2\fi
10178 }%
  In-line format:
10179 \renewcommand*{\glsxtrinlinefullformat}[2]{%
```

```
10180 \glsfirstabbrvuserfont{\glsaccessshort{##1}\ifglsxtrinsertinside##2\fi}%
10181 \ifglsxtrinsertinside\else##2\fi
10182 \glsxtruserparen{\glsfirstlonguserfont{\glsaccesslong{##1}}}{##1}%
10183 }%
```
```
10184 \renewcommand*{\glsxtrinlinefullplformat}[2]{%
10185 \glsfirstabbrvuserfont{\glsaccessshortpl{##1}\ifglsxtrinsertinside##2\fi}%
10186 \ifglsxtrinsertinside\else##2\fi
10187 \glsxtruserparen{\glsfirstlonguserfont{\glsaccesslongpl{##1}}}{##1}%
10188 }%
10189 \renewcommand*{\Glsxtrinlinefullformat}[2]{%
10190 \glsfirstabbrvuserfont{\Glsaccessshort{##1}\ifglsxtrinsertinside##2\fi}%
10191 \ifglsxtrinsertinside\else##2\fi
10192 \glsxtruserparen{\glsfirstlonguserfont{\glsaccesslong{##1}}}{##1}%
10193 }%
10194 \renewcommand*{\Glsxtrinlinefullplformat}[2]{%
10195 \glsfirstabbrvuserfont{\Glsaccessshortpl{##1}\ifglsxtrinsertinside##2\fi}%
10196 \ifglsxtrinsertinside\else##2\fi
10197 \glsxtruserparen{\glsfirstlonguserfont{\glsaccesslongpl{##1}}}{##1}%
10198 }%
10199 }
```
### onguserdescname

 \newcommand\*{\glsxtrshortlonguserdescname}{% \protect\glsabbrvuserfont{\the\glsshorttok}% \protect\glsxtruserparen {\protect\glslonguserfont{\the\glslongpltok}}% {\the\glslabeltok}% }

tlong-user-desc Like short-postlong-user but leaves the user to specify the description.

```
10206 \newabbreviationstyle{short-postlong-user-desc}%
10207 {%
10208 \renewcommand*{\CustomAbbreviationFields}{%
10209 name={\glsxtrshortlonguserdescname},
10210 sort={\the\glsshorttok},
10211 first={\protect\glsfirstlonguserfont{\the\glslongtok}},%
10212 firstplural={\protect\glsfirstlonguserfont{\the\glslongpltok}},%
10213 text={\protect\glsabbrvuserfont{\the\glsshorttok}},%
10214 plural={\protect\glsabbrvuserfont{\the\glsshortpltok}}%
10215 }%
10216 \renewcommand*{\GlsXtrPostNewAbbreviation}{%
10217 \csdef{glsxtrpostlink\glscategorylabel}{%
10218 \glsxtrifwasfirstuse
10219 {%
10220 \glsxtruserparen
10221 {\glsfirstlonguserfont{\glsentrylong{\glslabel}}}%
10222 {\glslabel}%
10223 }%
10224 {}%
10225 }%
10226 \glshasattribute{\the\glslabeltok}{regular}%
10227 \{%
```

```
10228 \glssetattribute{\the\glslabeltok}{regular}{false}%
10229 }%
10230 {}%
10231 }%
10232 }%
10233 {%
10234 \GlsXtrUseAbbrStyleFmts{short-postlong-user}%
10235 }
```
short-user-desc

```
10236 \newabbreviationstyle{long-short-user-desc}%
10237 {%
10238 \renewcommand*{\CustomAbbreviationFields}{%
10239 name={\glsxtrlongshortuserdescname},
10240 sort={\glsxtrlongshortdescsort},%
10241 first={\protect\glsfirstlonguserfont{\the\glslongtok}%
10242 \protect\glsxtruserparen{\protect\glsfirstabbrvuserfont{\the\glsshorttok}}%
10243 {\the\glslabeltok}},%
10244 firstplural={\protect\glsfirstlonguserfont{\the\glslongpltok}%
10245 \protect\glsxtruserparen
10246 {\protect\glsfirstabbrvuserfont{\the\glsshortpltok}}{\the\glslabeltok}},%
10247 text={\protect\glsabbrvfont{\the\glsshorttok}},%
10248 plural={\protect\glsabbrvfont{\the\glsshortpltok}}%
10249 }%
```
Unset the regular attribute if it has been set.

```
10250 \renewcommand*{\GlsXtrPostNewAbbreviation}{%
10251 \glshasattribute{\the\glslabeltok}{regular}%
10252 {%
10253 \glssetattribute{\the\glslabeltok}{regular}{false}%
10254 }%
10255 {}%
10256 }%
10257 }%
10258 {%
10259 \GlsXtrUseAbbrStyleFmts{long-short-user}%
10260 }
```
## short-long-user

 \newabbreviationstyle{short-long-user}% {%

\glslonguserfont is used in the description since \glsdesc doesn't set the style. (Now in \glsuserdescription.)

```
10263 \renewcommand*{\CustomAbbreviationFields}{%
10264 name={\glsxtrshortlongname},
10265 sort={\the\glsshorttok},
10266 description={\protect\glsuserdescription{\the\glslongtok}%
10267 {\the\glslabeltok}},%
```

```
10268 first={\protect\glsfirstabbrvuserfont{\the\glsshorttok}%
10269 \protect\glsxtruserparen{\protect\glsfirstlonguserfont{\the\glslongtok}}%
10270 {\the\glslabeltok}},%
10271 firstplural={\protect\glsfirstabbrvuserfont{\the\glsshortpltok}%
10272 \protect\glsxtruserparen{\protect\glsfirstlonguserfont{\the\glslongpltok}}%
10273 {\the\glslabeltok}},%
```
plural={\protect\glsabbrvuserfont{\the\glsshortpltok}}}%

Unset the regular attribute if it has been set.

```
10275 \renewcommand*{\GlsXtrPostNewAbbreviation}{%
10276 \glshasattribute{\the\glslabeltok}{regular}%
10277 {%
10278 \glssetattribute{\the\glslabeltok}{regular}{false}%
10279 }%
10280 {}%
10281 }%
10282 }%
10283 {%
```
In case the user wants to mix and match font styles, these are redefined here.

 \renewcommand\*{\abbrvpluralsuffix}{\glsxtrusersuffix}% \renewcommand\*\glsabbrvfont[1]{\glsabbrvuserfont{##1}}% \renewcommand\*{\glsfirstabbrvfont}[1]{\glsfirstabbrvuserfont{##1}}% \renewcommand\*{\glsfirstlongfont}[1]{\glsfirstlonguserfont{##1}}% \renewcommand\*{\glslongfont}[1]{\glslonguserfont{##1}}%

The first use full form and the inline full form are the same for this style.

```
10289 \renewcommand*{\glsxtrfullformat}[2]{%
10290 \glsfirstabbrvuserfont{\glsaccessshort{##1}\ifglsxtrinsertinside##2\fi}%
10291 \ifglsxtrinsertinside\else##2\fi
10292 \glsxtruserparen{\glsfirstlonguserfont{\glsaccesslong{##1}}}{##1}%
10293 }%
10294 \renewcommand*{\glsxtrfullplformat}[2]{%
10295 \glsfirstabbrvuserfont{\glsaccessshortpl{##1}\ifglsxtrinsertinside##2\fi}%
10296 \ifglsxtrinsertinside\else##2\fi
10297 \glsxtruserparen{\glsfirstlonguserfont{\glsaccesslongpl{##1}}}{##1}%
10298 }%
10299 \renewcommand*{\Glsxtrfullformat}[2]{%
10300 \glsfirstabbrvuserfont{\Glsaccessshort{##1}\ifglsxtrinsertinside##2\fi}%
10301 \ifglsxtrinsertinside\else##2\fi
10302 \glsxtruserparen{\glsfirstlonguserfont{\glsaccesslong{##1}}}{##1}%
10303 }%
10304 \renewcommand*{\Glsxtrfullplformat}[2]{%
10305 \glsfirstabbrvuserfont{\Glsaccessshortpl{##1}\ifglsxtrinsertinside##2\fi}%
10306 \ifglsxtrinsertinside\else##2\fi
10307 \glsxtruserparen{\glsfirstlonguserfont{\glsaccesslongpl{##1}}}{##1}%
10308 }%
10309 }
```

```
-long-user-desc
```

```
10310 \newabbreviationstyle{short-long-user-desc}%
10311 {%
10312 \renewcommand*{\CustomAbbreviationFields}{%
10313 name={\glsxtrshortlonguserdescname},
10314 sort={\glsxtrshortlongdescsort},%
10315 first={\protect\glsfirstabbrvuserfont{\the\glsshorttok}%
10316 \protect\glsxtruserparen{\protect\glsfirstlonguserfont{\the\glslongtok}}%
10317 {\the\glslabeltok}},%
10318 firstplural={\protect\glsfirstabbrvuserfont{\the\glsshortpltok}%
10319 \protect\glsxtruserparen{\protect\glsfirstlonguserfont{\the\glslongpltok}}%
10320 {\the\glslabeltok}},%
10321 text={\protect\glsabbrvfont{\the\glsshorttok}},%
10322 plural={\protect\glsabbrvfont{\the\glsshortpltok}}%
10323 }%
```

```
10324 \renewcommand*{\GlsXtrPostNewAbbreviation}{%
10325 \glshasattribute{\the\glslabeltok}{regular}%
10326 {%
10327 \glssetattribute{\the\glslabeltok}{regular}{false}%
10328 }%
10329 {}%
10330 }%
10331 }%
10332 {%
10333 \GlsXtrUseAbbrStyleFmts{short-long-user}%
10334 }
```
# 1.7.7 Predefined Styles (Hyphen)

These styles are designed to work with the markwords attribute. They check if the inserted material (provided by the final optional argument of commands like  $\gtrsim$ gls) starts with a hyphen. If it does, the insert is added to the parenthetical material. Note that commands like \glsxtrlong set \glsinsert to empty with the entire link-text stored in \glscustomtext.

 $\text{trifhyperbolic}$  Checks if the argument starts with a hyphen. The argument may be  $\gtrsim$  lsinsert so check for that and expand.

```
10335 \newrobustcmd*{\glsxtrifhyphenstart}[3]{%
10336 \ifx\glsinsert#1\relax
10337 \expandafter\@glsxtrifhyphenstart#1\relax\relax
10338 \@end@glsxtrifhyphenstart{#2}{#3}%
10339 \else
10340 \@glsxtrifhyphenstart#1\relax\relax\@end@glsxtrifhyphenstart{#2}{#3}%
10341 \fi
10342 }
```

```
trifhyphenstart
```

```
10343 \def\@glsxtrifhyphenstart#1#2\@end@glsxtrifhyphenstart#3#4{%
10344 \ifx-#1\relax#3\else #4\fi
10345 }
```
rlonghyphenshort \glsxtrlonghyphenshort{\label}}{\long}}{\short}}{\insert}}

The 〈*long*〉 and 〈*short*〉 arguments may be the plural form. The 〈*long*〉 argument may also be the first letter uppercase form.

10346 \newcommand\*{\glsxtrlonghyphenshort}[4]{%

Grouping is needed to localise the redefinitions.

10347 {%

If  $\langle insert\rangle$  starts with a hyphen, redefine  $\gtrsim$ glsxtrwordsep to a hyphen. The inserted material is also inserted into the parenthetical part. (The inserted material is grouped as a precautionary measure.) No change is made to \glsxtrwordsep if 〈*insert*〉 doesn't start with a hyphen.

```
10348 \glsxtrifhyphenstart{#4}{\def\glsxtrwordsep{-}}{}%
10349 \glsfirstlonghyphenfont{#2\ifglsxtrinsertinside{#4}\fi}%
10350 \ifglsxtrinsertinside\else{#4}\fi
10351 \glsxtrfullsep{#1}%
10352 \glsxtrparen{\glsfirstabbrvhyphenfont{#3\ifglsxtrinsertinside{#4}\fi}%
10353 \ifglsxtrinsertinside\else{#4}\fi}%
10354 }%
10355 }
```
abbrvhyphenfont

10356 \newcommand\*{\glsabbrvhyphenfont}{\glsabbrvdefaultfont}%

abbrvhyphenfont

10357 \newcommand\*{\glsfirstabbrvhyphenfont}{\glsabbrvhyphenfont}%

# slonghyphenfont

10358 \newcommand\*{\glslonghyphenfont}{\glslongdefaultfont}%

# tlonghyphenfont

10359 \newcommand\*{\glsfirstlonghyphenfont}{\glslonghyphenfont}%

## The default short form suffix:

## $x$ trhyphensuffix

10360 \newcommand\*{\glsxtrhyphensuffix}{\glsxtrabbrvpluralsuffix}

### en-short-hyphen Designed for use with the markwords attribute.

10361 \newabbreviationstyle{long-hyphen-short-hyphen}% 10362 {%

```
10363 \renewcommand*{\CustomAbbreviationFields}{%
10364 name={\glsxtrlongshortname},
10365 sort={\the\glsshorttok},
10366 first={\protect\glsfirstlonghyphenfont{\the\glslongtok}%
10367 \protect\glsxtrfullsep{\the\glslabeltok}%
10368 \glsxtrparen{\protect\glsfirstabbrvhyphenfont{\the\glsshorttok}}},%
10369 firstplural={\protect\glsfirstlonghyphenfont{\the\glslongpltok}%
10370 \protect\glsxtrfullsep{\the\glslabeltok}%
10371 \glsxtrparen{\protect\glsfirstabbrvhyphenfont{\the\glsshortpltok}}},%
10372 plural={\protect\glsabbrvhyphenfont{\the\glsshortpltok}},%
10373 description={\protect\glslonghyphenfont{\the\glslongtok}}}%
```

```
10374 \renewcommand*{\GlsXtrPostNewAbbreviation}{%
10375 \glshasattribute{\the\glslabeltok}{regular}%
10376 {%
10377 \glssetattribute{\the\glslabeltok}{regular}{false}%
10378 }%
10379 {}%
10380 }%
10381 }%
10382 {%
10383 \renewcommand*{\abbrvpluralsuffix}{\glsxtrhyphensuffix}%
10384 \renewcommand*{\glsabbrvfont}[1]{\glsabbrvhyphenfont{##1}}%
10385 \renewcommand*{\glsfirstabbrvfont}[1]{\glsfirstabbrvhyphenfont{##1}}%
10386 \renewcommand*{\glsfirstlongfont}[1]{\glsfirstlonghyphenfont{##1}}%
10387 \renewcommand*{\glslongfont}[1]{\glslonghyphenfont{##1}}%
```
The first use full form and the inline full form are the same for this style.

```
10388 \renewcommand*{\glsxtrfullformat}[2]{%
10389 \glsxtrlonghyphenshort{##1}{\glsaccesslong{##1}}{\glsaccessshort{##1}}{##2}%
10390 }%
10391 \renewcommand*{\glsxtrfullplformat}[2]{%
10392 \glsxtrlonghyphenshort{##1}{\glsaccesslongpl{##1}}%
10393 {\glsaccessshortpl{##1}}{##2}%
10394 }%
10395 \renewcommand*{\Glsxtrfullformat}[2]{%
10396 \glsxtrlonghyphenshort{##1}{\Glsaccesslong{##1}}{\glsaccessshort{##1}}{##2}%
10397 }%
10398 \renewcommand*{\Glsxtrfullplformat}[2]{%
10399 \glsxtrlonghyphenshort{##1}{\Glsaccesslongpl{##1}}%
10400 {\glsaccessshortpl{##1}}{##2}%
10401 }%
10402 }
```
ort-hyphen-desc Like long-hyphen-short-hyphen but the description must be supplied by the user.

```
10403 \newabbreviationstyle{long-hyphen-short-hyphen-desc}%
10404 {%
10405 \renewcommand*{\CustomAbbreviationFields}{%
10406 name={\glsxtrlongshortdescname},
```

```
10407 sort={\glsxtrlongshortdescsort},
10408 first={\protect\glsfirstlonghyphenfont{\the\glslongtok}%
10409 \protect\glsxtrfullsep{\the\glslabeltok}%
10410 \glsxtrparen{\protect\glsfirstabbrvhyphenfont{\the\glsshorttok}}},%
10411 firstplural={\protect\glsfirstlonghyphenfont{\the\glslongpltok}%
10412 \protect\glsxtrfullsep{\the\glslabeltok}%
10413 \glsxtrparen{\protect\glsfirstabbrvhyphenfont{\the\glsshortpltok}}},%
10414 text={\protect\glsabbrvhyphenfont{\the\glsshorttok}},%
10415 plural={\protect\glsabbrvhyphenfont{\the\glsshortpltok}}%
10416 }%
```

```
10417 \renewcommand*{\GlsXtrPostNewAbbreviation}{%
10418 \glshasattribute{\the\glslabeltok}{regular}%
10419 {%
10420 \glssetattribute{\the\glslabeltok}{regular}{false}%
10421 }%
10422 {}%
10423 }%
10424 }%
10425 {%
10426 \GlsXtrUseAbbrStyleFmts{long-hyphen-short-hyphen}%
10427 }
```
onghyphennoshort  $\setminus$ glsxtrlonghyphennoshort $\lbrace$ (label)} $\lbrace$ (long)} $\lbrace$ (insert)}

\newcommand\*{\glsxtrlonghyphennoshort}[3]{%

Grouping is needed to localise the redefinitions.

{%

If  $\langle insert\rangle$  starts with a hyphen, redefine \glsxtrwordsep to a hyphen. The inserted material is also inserted into the parenthetical part. (The inserted material is grouped as a precautionary measure.) No change is made to \glsxtrwordsep if 〈*insert*〉 doesn't start with a hyphen.

```
10430 \glsxtrifhyphenstart{#3}{\def\glsxtrwordsep{-}}{}%
10431 \glsfirstlonghyphenfont{#2\ifglsxtrinsertinside{#3}\fi}%
10432 \ifglsxtrinsertinside\else{#3}\fi
10433 }%
10434 }
```
hort-desc-noreg This version doesn't show the short form (except explicitly with  $\gtrsim$  slsxtrshort). Since \glsxtrshort doesn't support the hyphen switch, the short form just uses the default shortform font command. This style won't work with the regular as the regular form isn't flexible enough.

```
10435 \newabbreviationstyle{long-hyphen-noshort-desc-noreg}%
10436 {%
10437 \renewcommand*{\CustomAbbreviationFields}{%
```

```
10438 name={\glsxtrlongnoshortdescname},
10439 sort={\expandonce\glsxtrorglong},
10440 first={\protect\glsfirstlonghyphenfont{\the\glslongtok}},%
10441 firstplural={\protect\glsfirstlonghyphenfont{\the\glslongpltok}},%
10442 plural={\protect\glslonghyphenfont{\the\glslongpltok}}%
10443 }%
```

```
10444 \renewcommand*{\GlsXtrPostNewAbbreviation}{%
10445 \glshasattribute{\the\glslabeltok}{regular}%
10446 {%
10447 \glssetattribute{\the\glslabeltok}{regular}{false}%
10448 }%
10449 \{ \}%
10450 }%
10451 }%
10452 {%
10453 \GlsXtrUseAbbrStyleFmts{long-hyphen-short-hyphen}%
```
In case the user wants to mix and match font styles, these are redefined here.

```
10454 \renewcommand*{\abbrvpluralsuffix}{\glsxtrabbrvpluralsuffix}%
10455 \renewcommand*\glsabbrvfont[1]{\glsabbrvdefaultfont{##1}}%
10456 \renewcommand*{\glsfirstabbrvfont}[1]{\glsfirstabbrvdefaultfont{##1}}%
10457 \renewcommand*{\glsfirstlongfont}[1]{\glsfirstlonghyphenfont{##1}}%
10458 \renewcommand*{\glslongfont}[1]{\glslonghyphenfont{##1}}%
```
The format for subsequent use (not used when the regular attribute is set).

```
10459 \renewcommand*{\glsxtrsubsequentfmt}[2]{%
```

```
10460 \glsxtrlonghyphennoshort{##1}{\glsaccesslong{##1}}{##2}%
10461 }%
10462 \renewcommand*{\glsxtrsubsequentplfmt}[2]{%
10463 \glsxtrlonghyphennoshort{##1}{\glsaccesslongpl{##1}}{##2}%
10464 }%
10465 \renewcommand*{\Glsxtrsubsequentfmt}[2]{%
10466 \glsxtrlonghyphennoshort{##1}{\Glsaccesslong{##1}}{##2}%
10467 }%
10468 \renewcommand*{\Glsxtrsubsequentplfmt}[2]{%
10469 \glsxtrlonghyphennoshort{##1}{\Glsaccesslongpl{##1}}{##2}%
10470 }%
```
The inline full form displays the long format followed by the short form in parentheses.

```
10471 \renewcommand*{\glsxtrinlinefullformat}[2]{%
10472 \glsxtrlonghyphennoshort{##1}{\glsaccesslong{##1}}{##2}%
10473 \glsxtrfullsep{##1}%
10474 \glsxtrparen{\protect\glsfirstabbrvfont{\glsaccessshort{##1}}}%
10475 }%
10476 \renewcommand*{\glsxtrinlinefullplformat}[2]{%
10477 \glsxtrlonghyphennoshort{##1}{\glsaccesslongpl{##1}}{##2}%
10478 \glsxtrfullsep{##1}%
10479 \glsxtrparen{\protect\glsfirstabbrvfont{\glsaccessshortpl{##1}}}%
10480 }%
```

```
10481 \renewcommand*{\Glsxtrinlinefullformat}[2]{%
10482 \glsxtrlonghyphennoshort{##1}{\Glsaccesslong{##1}}{##2}%
10483 \glsxtrfullsep{##1}%
10484 \glsxtrparen{\protect\glsfirstabbrvfont{\glsaccessshort{##1}}}%
10485 }%
10486 \renewcommand*{\Glsxtrinlinefullplformat}[2]{%
10487 \glsxtrlonghyphennoshort{##1}{\Glsaccesslongpl{##1}}{##2}%
10488 \glsxtrfullsep{##1}%
10489 \glsxtrparen{\protect\glsfirstabbrvfont{\glsaccessshortpl{##1}}}%
10490 }%
```
The first use full form only displays the long form.

```
10491 \renewcommand*{\glsxtrfullformat}[2]{%
10492 \glsxtrlonghyphennoshort{##1}{\glsaccesslong{##1}}{##2}%
10493 }%
10494 \renewcommand*{\glsxtrfullplformat}[2]{%
10495 \glsxtrlonghyphennoshort{##1}{\glsaccesslongpl{##1}}{##2}%
10496 }%
10497 \renewcommand*{\Glsxtrfullformat}[2]{%
10498 \glsxtrlonghyphennoshort{##1}{\Glsaccesslong{##1}}{##2}%
10499 }%
10500 \renewcommand*{\Glsxtrfullplformat}[2]{%
10501 \glsxtrlonghyphennoshort{##1}{\Glsaccesslongpl{##1}}{##2}%
10502 }%
10503 }
```
n-noshort-noreg It doesn't really make a great deal of sense to have a long-only style that doesn't have a description (unless no glossary is required), but the best course of action here is to use the short form as the name and the long form as the description.

```
10504 \newabbreviationstyle{long-hyphen-noshort-noreg}%
10505 {%
10506 \renewcommand*{\CustomAbbreviationFields}{%
10507 name={\glsxtrlongnoshortname},
10508 sort={\the\glsshorttok},
10509 first={\protect\glsfirstlonghyphenfont{\the\glslongtok}},%
10510 firstplural={\protect\glsfirstlonghyphenfont{\the\glslongpltok}},%
10511 text={\protect\glslonghyphenfont{\the\glslongtok}},%
10512 plural={\protect\glslonghyphenfont{\the\glslongpltok}},%
10513 description={\the\glslongtok}%
10514 }%
```
Unset the regular attribute if it has been set.

```
10515 \renewcommand*{\GlsXtrPostNewAbbreviation}{%
10516 \glshasattribute{\the\glslabeltok}{regular}%
10517 {%
10518 \glssetattribute{\the\glslabeltok}{regular}{false}%
10519 }%
10520 {}%
10521 }%
10522 }%
```

```
10523 {%
10524 \GlsXtrUseAbbrStyleFmts{long-desc}%
10525 }
```
glsxtrlonghyphen  $\setminus$ glsxtrlonghyphen $\{ \langle \textit{long} \rangle\} \{ \langle \textit{in} \textit{sent} \rangle\}$ 

Used by long-hyphen-postshort-hyphen. The 〈*insert*〉 is check to determine if it starts with a hyphen but isn't used here as it's moved to the post-link hook.

\newcommand\*{\glsxtrlonghyphen}[3]{%

Grouping is needed to localise the redefinitions.

```
10527 {%
10528 \glsxtrifhyphenstart{#3}{\def\glsxtrwordsep{-}}{}%
10529 \glsfirstlonghyphenfont{#1}%
10530 }%
10531 }
```
rposthyphenshort \glsxtrposthyphenshort{(label)}{(insert)}

Used in the post-link hook for the long-hyphen-postshort-hyphen style. Much like \glsxtrlonghyphenshort but omits the 〈*long*〉 part. This always uses the singular short form.

```
10532 \newcommand*{\glsxtrposthyphenshort}[2]{%
10533 {%
10534 \glsxtrifhyphenstart{#2}{\def\glsxtrwordsep{-}}{}%
10535 \ifglsxtrinsertinside{\glsfirstlonghyphenfont{#2}}\else{#2}\fi
10536 \glsxtrfullsep{#1}%
10537 \glsxtrparen
10538 {\glsfirstabbrvhyphenfont{\glsentryshort{#1}\ifglsxtrinsertinside{#2}\fi}%
10539 \ifglsxtrinsertinside\else{#2}\fi
10540 }%
10541 }%
10542 }
```
### hyphensubsequent \\glsxtrposthyphensubsequent $\{\langle label \rangle\}\{\langle insert \rangle\}$

Format in the post-link hook for subsequent use. The label is ignored by default.

```
10543 \newcommand*{\glsxtrposthyphensubsequent}[2]{%
10544 \glsabbrvfont{\ifglsxtrinsertinside {#2}\fi}%
10545 \ifglsxtrinsertinside \else{#2}\fi
10546 }
```
ostshort-hyphen Like long-hyphen-short-hyphen but shifts the insert and parenthetical material to the post-link hook.

```
10547 \newabbreviationstyle{long-hyphen-postshort-hyphen}%
10548 {%
10549 \renewcommand*{\CustomAbbreviationFields}{%
10550 name={\glsxtrlongshortname},
10551 sort={\the\glsshorttok},
10552 first={\protect\glsfirstlonghyphenfont{\the\glslongtok}},%
10553 firstplural={\protect\glsfirstlonghyphenfont{\the\glslongpltok}},%
10554 plural={\protect\glsabbrvhyphenfont{\the\glsshortpltok}},%
10555 description={\protect\glslonghyphenfont{\the\glslongtok}}}%
10556 \renewcommand*{\GlsXtrPostNewAbbreviation}{%
10557 \csdef{glsxtrpostlink\glscategorylabel}{%
10558 \glsxtrifwasfirstuse
10559 {%
10560 \glsxtrposthyphenshort{\glslabel}{\glsinsert}%
10561 }%
10562 {%
  Put the insertion into the post-link:
10563 \glsxtrposthyphensubsequent{\glslabel}{\glsinsert}%
10564 }%
10565 }%
10566 \glshasattribute{\the\glslabeltok}{regular}%
10567 {%
10568 \glssetattribute{\the\glslabeltok}{regular}{false}%
10569 }%
10570 \{ \}%
10571 }%
10572 }%
10573 {%
  In case the user wants to mix and match font styles, these are redefined here.
10574 \renewcommand*{\abbrvpluralsuffix}{\glsxtrabbrvpluralsuffix}%
```

```
10575 \renewcommand*{\glsabbrvfont}[1]{\glsabbrvhyphenfont{##1}}%
10576 \renewcommand*{\glsfirstabbrvfont}[1]{\glsfirstabbrvhyphenfont{##1}}%
10577 \renewcommand*{\glsfirstlongfont}[1]{\glsfirstlonghyphenfont{##1}}%
10578 \renewcommand*{\glslongfont}[1]{\glslonghyphenfont{##1}}%
```
Subsequent use needs to omit the insertion:

```
10579 \renewcommand*{\glsxtrsubsequentfmt}[2]{%
10580 \glsabbrvfont{\glsaccessshort{##1}}%
10581 }%
10582 \renewcommand*{\glsxtrsubsequentplfmt}[2]{%
10583 \glsabbrvfont{\glsaccessshortpl{##1}}%
10584 }%
10585 \renewcommand*{\Glsxtrsubsequentfmt}[2]{%
10586 \glsabbrvfont{\Glsaccessshort{##1}}%
10587 }%
10588 \renewcommand*{\Glsxtrsubsequentplfmt}[2]{%
```

```
10589 \glsabbrvfont{\Glsaccessshortpl{##1}}%
10590 }%
  First use full form:
10591 \renewcommand*{\glsxtrfullformat}[2]{%
10592 \glsxtrlonghyphen{\glsaccesslong{##1}}{##1}{##2}%
10593 }%
10594 \renewcommand*{\glsxtrfullplformat}[2]{%
10595 \glsxtrlonghyphen{\glsaccesslongpl{##1}}{##1}{##2}%
10596 }%
10597 \renewcommand*{\Glsxtrfullformat}[2]{%
10598 \glsxtrlonghyphen{\Glsaccesslong{##1}}{##1}{##2}%
10599 }%
10600 \renewcommand*{\Glsxtrfullplformat}[2]{%
10601 \glsxtrlonghyphen{\Glsaccesslongpl{##1}}{##1}{##2}%
10602 }%
  In-line format.
10603 \renewcommand*{\glsxtrinlinefullformat}[2]{%
10604 \glsfirstlonghyphenfont{\glsaccesslong{##1}%
10605 \ifglsxtrinsertinside{##2}\fi}%
10606 \ifglsxtrinsertinside \else{##2}\fi
10607 }%
10608 \renewcommand*{\glsxtrinlinefullplformat}[2]{%
10609 \glsfirstlonghyphenfont{\glsaccesslongpl{##1}%
10610 \ifglsxtrinsertinside{##2}\fi}%
10611 \ifglsxtrinsertinside \else{##2}\fi
10612 }%
10613 \renewcommand*{\Glsxtrinlinefullformat}[2]{%
10614 \glsfirstlonghyphenfont{\Glsaccesslong{##1}%
10615 \ifglsxtrinsertinside{##2}\fi}%
10616 \ifglsxtrinsertinside \else{##2}\fi
10617 }%
10618 \renewcommand*{\Glsxtrinlinefullplformat}[2]{%
10619 \glsfirstlonghyphenfont{\Glsaccesslongpl{##1}%
10620 \ifglsxtrinsertinside{##2}\fi}%
10621 \ifglsxtrinsertinside \else{##2}\fi
10622 }%
10623 }
```
ort-hyphen-desc  $\;$  Like long-hyphen-postshort-hyphen but the description must be supplied by the user.

```
10624 \newabbreviationstyle{long-hyphen-postshort-hyphen-desc}%
10625 {%
10626 \renewcommand*{\CustomAbbreviationFields}{%
10627 name={\glsxtrlongshortdescname},
10628 sort={\glsxtrlongshortdescsort},%
10629 first={\protect\glsfirstlonghyphenfont{\the\glslongtok}},%
10630 firstplural={\protect\glsfirstlonghyphenfont{\the\glslongpltok}},%
10631 text={\protect\glsabbrvhyphenfont{\the\glsshorttok}},%
10632 plural={\protect\glsabbrvhyphenfont{\the\glsshortpltok}}%
```

```
10633 }%
10634 \renewcommand*{\GlsXtrPostNewAbbreviation}{%
10635 \csdef{glsxtrpostlink\glscategorylabel}{%
10636 \glsxtrifwasfirstuse
10637 \{ \%10638 \glsxtrposthyphenshort{\glslabel}{\glsinsert}%
10639 }%
10640 \{\%Put the insertion into the post-link:
10641 \glsxtrposthyphensubsequent{\glslabel}{\glsinsert}%<br>10642 }%
10642
10643 }%
10644 \glshasattribute{\the\glslabeltok}{regular}%
10645 {%
10646 \glssetattribute{\the\glslabeltok}{regular}{false}%
10647 }%
10648 {}%
10649 }%
10650 }%
10651 {%
10652 \GlsXtrUseAbbrStyleFmts{long-hyphen-postshort-hyphen}%
10653 }
```
rshorthyphenlong  $\setminus$ glsxtrshorthyphenlong $\lbrace \langle \mathit{label} \rangle \rbrace \{ \langle \mathit{short} \rangle \} \{ \langle \mathit{insert} \rangle \}$ 

The 〈*long*〉 and 〈*short*〉 arguments may be the plural form. The 〈*long*〉 argument may also be the first letter uppercase form.

\newcommand\*{\glsxtrshorthyphenlong}[4]{%

Grouping is needed to localise the redefinitions.

{%

If  $\langle insert\rangle$  starts with a hyphen, redefine  $\gtrsim$  glsxtrwordsep to a hyphen. The inserted material is also inserted into the parenthetical part. (The inserted material is grouped as a precautionary measure.)

```
10656 \glsxtrifhyphenstart{#4}{\def\glsxtrwordsep{-}}{}%
10657 \glsfirstabbrvhyphenfont{#2\ifglsxtrinsertinside{#4}\fi}%
10658 \ifglsxtrinsertinside\else{#4}\fi
10659 \glsxtrfullsep{#1}%
10660 \glsxtrparen{\glsfirstlonghyphenfont{#3\ifglsxtrinsertinside{#4}\fi}%
10661 \ifglsxtrinsertinside\else{#4}\fi}%
10662 }%
10663 }
```
hen-long-hyphen Designed for use with the markwords attribute.

```
10664 \newabbreviationstyle{short-hyphen-long-hyphen}%
```
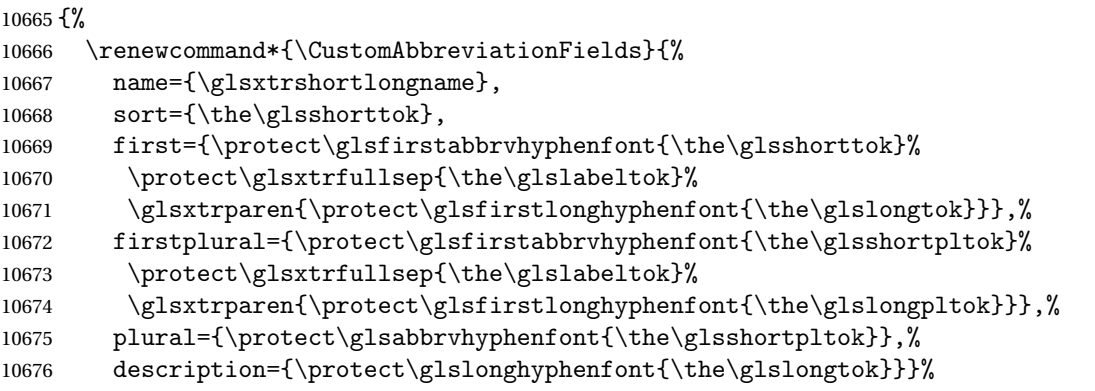

 \renewcommand\*{\GlsXtrPostNewAbbreviation}{% \glshasattribute{\the\glslabeltok}{regular}% {% \glssetattribute{\the\glslabeltok}{regular}{false}% }% 10682 {}% }% }% {% \renewcommand\*{\abbrvpluralsuffix}{\glsxtrhyphensuffix}% \renewcommand\*{\glsabbrvfont}[1]{\glsabbrvhyphenfont{##1}}% \renewcommand\*{\glsfirstabbrvfont}[1]{\glsfirstabbrvhyphenfont{##1}}% \renewcommand\*{\glsfirstlongfont}[1]{\glsfirstlonghyphenfont{##1}}% \renewcommand\*{\glslongfont}[1]{\glslonghyphenfont{##1}}%

The first use full form and the inline full form are the same for this style.

```
10691 \renewcommand*{\glsxtrfullformat}[2]{%
10692 \glsxtrshorthyphenlong{##1}{\glsaccessshort{##1}}{\glsaccesslong{##1}}{##2}%
10693 }%
10694 \renewcommand*{\glsxtrfullplformat}[2]{%
10695 \glsxtrshorthyphenlong{##1}%
10696 {\glsaccessshortpl{##1}}{\glsaccesslongpl{##1}}{##2}%
10697 }%
10698 \renewcommand*{\Glsxtrfullformat}[2]{%
10699 \glsxtrshorthyphenlong{##1}{\glsaccessshort{##1}}{\Glsaccesslong{##1}}{##2}%
10700 }%
10701 \renewcommand*{\Glsxtrfullplformat}[2]{%
10702 \glsxtrshorthyphenlong{##1}%
10703 {\glsaccessshortpl{##1}}{\Glsaccesslongpl{##1}}{##2}%
10704 }%
10705 }
```
ong-hyphen-desc Like short-hyphen-long-hyphen but the description must be supplied by the user.

 \newabbreviationstyle{short-hyphen-long-hyphen-desc}% {% \renewcommand\*{\CustomAbbreviationFields}{%

```
10709 name={\glsxtrshortlongdescname},
10710 sort={\glsxtrshortlongdescsort},
10711 first={\protect\glsfirstabbrvhyphenfont{\the\glsshorttok}%
10712 \protect\glsxtrfullsep{\the\glslabeltok}%
10713 \glsxtrparen{\protect\glsfirstlonghyphenfont{\the\glslongtok}}},%
10714 firstplural={\protect\glsfirstabbrvhyphenfont{\the\glsshortpltok}%
10715 \protect\glsxtrfullsep{\the\glslabeltok}%
10716 \glsxtrparen{\protect\glsfirstlonghyphenfont{\the\glslongpltok}}},%
10717 text={\protect\glsabbrvhyphenfont{\the\glsshorttok}},%
10718 plural={\protect\glsabbrvhyphenfont{\the\glsshortpltok}}%
10719 }%
  Unset the regular attribute if it has been set.
10720 \renewcommand*{\GlsXtrPostNewAbbreviation}{%
10721 \glshasattribute{\the\glslabeltok}{regular}%
10722 {%
10723 \glssetattribute{\the\glslabeltok}{regular}{false}%
10724 }%
10725 {}%
10726 }%
10727 }%
10728 {%
10729 \GlsXtrUseAbbrStyleFmts{short-hyphen-long-hyphen}%
10730 }
```
lsxtrshorthyphen  $\{glsxtrshorthyphen\{\langle short \rangle\}\{\langle label \rangle\}\{\langle insert \rangle\}$ 

Used by short-hyphen-postlong-hyphen. The 〈*insert*〉 is check to determine if it starts with a hyphen but isn't used here as it's moved to the post-link hook.

\newcommand\*{\glsxtrshorthyphen}[3]{%

Grouping is needed to localise the redefinitions.

```
10732 {%
10733 \glsxtrifhyphenstart{#3}{\def\glsxtrwordsep{-}}{}%
10734 \glsfirstabbrvhyphenfont{#1}%
10735 }%
10736 }
```
# trposthyphenlong  $\big\{\setminus\operatorname{glxrt}$ posthyphenlong $\{\langle\textit{label}\rangle\}\}$

Used in the post-link hook for the short-hyphen-postlong-hyphen style. Much like \glsxtrshorthyphenlong but omits the 〈*short*〉 part. This always uses the singular long form.

```
10737 \newcommand*{\glsxtrposthyphenlong}[2]{%
10738 {%
```

```
10739 \glsxtrifhyphenstart{#2}{\def\glsxtrwordsep{-}}{}%
10740 \ifglsxtrinsertinside{\glsfirstabbrvhyphenfont{#2}}\else{#2}\fi
10741 \glsxtrfullsep{#1}%
10742 \glsxtrparen
10743 {\glsfirstlonghyphenfont{\glsentrylong{#1}\ifglsxtrinsertinside{#2}\fi}%
10744 \ifglsxtrinsertinside\else{#2}\fi
10745 }%
10746 }%
10747 }
```
 $\rm postlong-hyphen-Like$  short-hyphen-long-hyphen but shifts the insert and parenthetical material to the post-link hook.

```
10748 \newabbreviationstyle{short-hyphen-postlong-hyphen}%
10749 {%
10750 \renewcommand*{\CustomAbbreviationFields}{%
10751 name={\glsxtrshortlongname},
10752 sort={\the\glsshorttok},
10753 first={\protect\glsfirstabbrvhyphenfont{\the\glsshorttok}},%
10754 firstplural={\protect\glsfirstabbrvhyphenfont{\the\glsshortpltok}},%
10755 plural={\protect\glsabbrvhyphenfont{\the\glsshortpltok}},%
10756 description={\protect\glslonghyphenfont{\the\glslongtok}}}%
10757 \renewcommand*{\GlsXtrPostNewAbbreviation}{%
10758 \csdef{glsxtrpostlink\glscategorylabel}{%
10759 \glsxtrifwasfirstuse
10760 {%
10761 \glsxtrposthyphenlong{\glslabel}{\glsinsert}%
10762 }%
10763 {%
```
Put the insertion into the post-link:

```
10764 \glsxtrposthyphensubsequent{\glslabel}{\glsinsert}%
10765 }%
10766 }%
10767 \glshasattribute{\the\glslabeltok}{regular}%
10768 {%
10769 \glssetattribute{\the\glslabeltok}{regular}{false}%
10770 }%
10771 {}%
10772 }%
10773 }%
10774 {%
```
In case the user wants to mix and match font styles, these are redefined here.

```
10775 \renewcommand*{\abbrvpluralsuffix}{\glsxtrabbrvpluralsuffix}%
10776 \renewcommand*{\glsabbrvfont}[1]{\glsabbrvhyphenfont{##1}}%
10777 \renewcommand*{\glsfirstabbrvfont}[1]{\glsfirstabbrvhyphenfont{##1}}%
10778 \renewcommand*{\glsfirstlongfont}[1]{\glsfirstlonghyphenfont{##1}}%
10779 \renewcommand*{\glslongfont}[1]{\glslonghyphenfont{##1}}%
```
Subsequent use needs to omit the insertion:

```
10780 \renewcommand*{\glsxtrsubsequentfmt}[2]{%
10781 \glsabbrvfont{\glsaccessshort{##1}}%
10782 }%
10783 \renewcommand*{\glsxtrsubsequentplfmt}[2]{%
10784 \glsabbrvfont{\glsaccessshortpl{##1}}%
10785 }%
10786 \renewcommand*{\Glsxtrsubsequentfmt}[2]{%
10787 \glsabbrvfont{\Glsaccessshort{##1}}%<br>10788 }%
10788
10789 \renewcommand*{\Glsxtrsubsequentplfmt}[2]{%
10790 \glsabbrvfont{\Glsaccessshortpl{##1}}% 10791 }%
10791
```
First use full form:

```
10792 \renewcommand*{\glsxtrfullformat}[2]{%
10793 \glsxtrshorthyphen{\glsaccessshort{##1}}{##1}{##2}%
10794 }%
10795 \renewcommand*{\glsxtrfullplformat}[2]{%
10796 \glsxtrshorthyphen{\glsaccessshortpl{##1}}{##1}{##2}%
10797 }%
10798 \renewcommand*{\Glsxtrfullformat}[2]{%
10799 \glsxtrshorthyphen{\Glsaccessshort{##1}}{##1}{##2}%
10800 }%
10801 \renewcommand*{\Glsxtrfullplformat}[2]{%
10802 \glsxtrshorthyphen{\Glsaccessshortpl{##1}}{##1}{##2}%
10803 }%
```
In-line format. Commands like \glsxtrfull set \glsinsert to empty. The entire link-text (provided by the following commands) is stored in \glscustomtext.

```
10804 \renewcommand*{\glsxtrinlinefullformat}[2]{%
10805 \glsfirstabbrvhyphenfont{\glsaccessshort{##1}%
10806 \ifglsxtrinsertinside{##2}\fi}%
10807 \ifglsxtrinsertinside \else{##2}\fi
10808 }%
10809 \renewcommand*{\glsxtrinlinefullplformat}[2]{%
10810 \glsfirstabbrvhyphenfont{\glsaccessshortpl{##1}%
10811 \ifglsxtrinsertinside{##2}\fi}%
10812 \ifglsxtrinsertinside \else{##2}\fi
10813 }%
10814 \renewcommand*{\Glsxtrinlinefullformat}[2]{%
10815 \glsfirstabbrvhyphenfont{\Glsaccessshort{##1}%
10816 \ifglsxtrinsertinside{##2}\fi}%
10817 \ifglsxtrinsertinside \else{##2}\fi
10818 }%
10819 \renewcommand*{\Glsxtrinlinefullplformat}[2]{%
10820 \glsfirstabbrvhyphenfont{\Glsaccessshortpl{##1}%
10821 \ifglsxtrinsertinside{##2}\fi}%
10822 \ifglsxtrinsertinside \else{##2}\fi
10823 }%
10824 }
```
ong-hyphen-desc Like short-hyphen-postlong-hyphen but the description must be supplied by the user.

```
10825 \newabbreviationstyle{short-hyphen-postlong-hyphen-desc}%
10826 {%
10827 \renewcommand*{\CustomAbbreviationFields}{%
10828 name={\glsxtrshortlongdescname},
10829 sort={\glsxtrshortlongdescsort},%
10830 first={\protect\glsfirstabbrvhyphenfont{\the\glsshorttok}},%
10831 firstplural={\protect\glsfirstabbrvhyphenfont{\the\glsshortpltok}},%
10832 text={\protect\glsabbrvhyphenfont{\the\glsshorttok}},%
10833 plural={\protect\glsabbrvhyphenfont{\the\glsshortpltok}}%
10834 }%
10835 \renewcommand*{\GlsXtrPostNewAbbreviation}{%
10836 \csdef{glsxtrpostlink\glscategorylabel}{%
10837 \glsxtrifwasfirstuse
10838 \{ \%10839 \glsxtrposthyphenlong{\glslabel}{\glsinsert}%
10840 }%
10841 {%
  Put the insertion into the post-link:
10842 \glsxtrposthyphensubsequent{\glslabel}{\glsinsert}%
10843 }%
10844 }%
10845 \glshasattribute{\the\glslabeltok}{regular}%
10846 {%
10847 \glssetattribute{\the\glslabeltok}{regular}{false}%
10848 }%
10849 {}%
10850 }%
10851 }%
10852 {%
10853 \GlsXtrUseAbbrStyleFmts{short-hyphen-postlong-hyphen}%
10854 }
```
# 1.7.8 Predefined Styles (No Short on First Use)

These styles show only the long form on first use and only the short form on subsequent use.

# **lsabbrvonlyfont**

\newcommand\*{\glsabbrvonlyfont}{\glsabbrvdefaultfont}%

### stabbrvonlyfont

\newcommand\*{\glsfirstabbrvonlyfont}{\glsabbrvonlyfont}%

# \glslongonlyfont

\newcommand\*{\glslongonlyfont}{\glslongdefaultfont}%

# \glsfirstlongonlyfont

\newcommand\*{\glsfirstlongonlyfont}{\glslongonlyfont}%

```
The default short form suffix:
```

```
lsxtronlysuffix
              10859 \newcommand*{\glsxtronlysuffix}{\glsxtrabbrvpluralsuffix}
\glsxtronlyname The default name format for this style.
              10860 \newcommand*{\glsxtronlyname}{%
              10861 \protect\glsabbrvonlyfont{\the\glsshorttok}%
              10862 }
only-short-only
              10863 \newabbreviationstyle{long-only-short-only}%
              10864 {%
              10865 \renewcommand*{\CustomAbbreviationFields}{%
              10866 name={\glsxtronlyname},
              10867 sort={\the\glsshorttok},
              10868 first={\protect\glsfirstlongonlyfont{\the\glslongtok}},%
              10869 firstplural={\protect\glsfirstlongonlyfont{\the\glslongpltok}},%
              10870 plural={\protect\glsabbrvonlyfont{\the\glsshortpltok}},%
              10871 description={\protect\glslongonlyfont{\the\glslongtok}}}%
                 Unset the regular attribute if it has been set.
              10872 \renewcommand*{\GlsXtrPostNewAbbreviation}{%
              10873 \glshasattribute{\the\glslabeltok}{regular}%
              10874 {%
              10875 \glssetattribute{\the\glslabeltok}{regular}{false}%
              10876 }%
              10877 {}%
              10878 }%
              10879 }%
              10880 {%
              10881 \renewcommand*{\abbrvpluralsuffix}{\protect\glsxtronlysuffix}%
              10882 \renewcommand*{\glsabbrvfont}[1]{\glsabbrvonlyfont{##1}}%
              10883 \renewcommand*{\glsfirstabbrvfont}[1]{\glsfirstabbrvonlyfont{##1}}%
              10884 \renewcommand*{\glsfirstlongfont}[1]{\glsfirstlongonlyfont{##1}}%
              10885 \renewcommand*{\glslongfont}[1]{\glslongonlyfont{##1}}%
                 The first use full form doesn't show the short form.
              10886 \renewcommand*{\glsxtrfullformat}[2]{%
              10887 \glsfirstlongonlyfont{\glsaccesslong{##1}\ifglsxtrinsertinside##2\fi}%
              10888 \ifglsxtrinsertinside\else##2\fi
              10889 }%
              10890 \renewcommand*{\glsxtrfullplformat}[2]{%
              10891 \glsfirstlongonlyfont{\glsaccesslongpl{##1}\ifglsxtrinsertinside##2\fi}%
              10892 \ifglsxtrinsertinside\else##2\fi
              10893 }%
              10894 \renewcommand*{\Glsxtrfullformat}[2]{%
              10895 \glsfirstlongonlyfont{\Glsaccesslong{##1}\ifglsxtrinsertinside##2\fi}%
              10896 \ifglsxtrinsertinside\else##2\fi
              10897 }%
```

```
10898 \renewcommand*{\Glsxtrfullplformat}[2]{%
10899 \glsfirstlongonlyfont{\Glsaccesslongpl{##1}\ifglsxtrinsertinside##2\fi}%
10900 \ifglsxtrinsertinside\else##2\fi
10901 }%
```
The inline full form does show the short form.

```
10902 \renewcommand*{\glsxtrinlinefullformat}[2]{%
10903 \glsfirstlongonlyfont{\glsaccesslong{##1}\ifglsxtrinsertinside##2\fi}%
10904 \ifglsxtrinsertinside\else##2\fi
10905 \glsxtrfullsep{##1}%
10906 \glsxtrparen{\protect\glsfirstabbrvonlyfont{\glsaccessshort{##1}}}%
10907 }%
10908 \renewcommand*{\glsxtrinlinefullplformat}[2]{%
10909 \glsfirstlongonlyfont{\glsaccesslongpl{##1}\ifglsxtrinsertinside##2\fi}%
10910 \ifglsxtrinsertinside\else##2\fi
10911 \glsxtrfullsep{##1}%
10912 \glsxtrparen{\protect\glsfirstabbrvonlyfont{\glsaccessshortpl{##1}}}%
10913 }%
10914 \renewcommand*{\Glsxtrinlinefullformat}[2]{%
10915 \glsfirstlongonlyfont{\Glsaccesslong{##1}\ifglsxtrinsertinside##2\fi}%
10916 \ifglsxtrinsertinside\else##2\fi
10917 \glsxtrfullsep{##1}%
10918 \glsxtrparen{\protect\glsfirstabbrvonlyfont{\glsaccessshortpl{##1}}}%
10919 }%
10920 \renewcommand*{\Glsxtrinlinefullplformat}[2]{%
10921 \glsfirstlongonlyfont{\Glsaccesslongpl{##1}\ifglsxtrinsertinside##2\fi}%
10922 \ifglsxtrinsertinside\else##2\fi
10923 \glsxtrfullsep{##1}%
10924 \glsxtrparen{\protect\glsfirstabbrvonlyfont{\Glsaccessshortpl{##1}}}%
10925 }%
10926 }
```
#### \glsxtronlydescsort

\newcommand\*{\glsxtronlydescsort}{\the\glslongtok}

## xtronlydescname

```
10928 \newcommand*{\glsxtronlydescname}{%
10929 \protect\glslongfont{\the\glslongtok}%
10930 }
```
#### short-only-desc

```
10931 \newabbreviationstyle{long-only-short-only-desc}%
10932 {%
10933 \renewcommand*{\CustomAbbreviationFields}{%
10934 name={\glsxtronlydescname},
10935 sort={\glsxtronlydescsort},%
10936 first={\protect\glsfirstlongonlyfont{\the\glslongtok}},%
10937 firstplural={\protect\glsfirstlongonlyfont{\the\glslongpltok}},%
10938 text={\protect\glsabbrvonlyfont{\the\glsshorttok}},%
```

```
10939 plural={\protect\glsabbrvonlyfont{\the\glsshortpltok}}%
10940 }%
  Unset the regular attribute if it has been set.
10941 \renewcommand*{\GlsXtrPostNewAbbreviation}{%
10942 \glshasattribute{\the\glslabeltok}{regular}%
10943 {%
10944 \glssetattribute{\the\glslabeltok}{regular}{false}%
10945 }%
10946 {}%
10947 }%
10948 }%
10949 {%
10950 \GlsXtrUseAbbrStyleFmts{long-only-short-only}%
10951 }
```
# 1.8 Using Entries in Headings

There are four main problems with using entries in sectioning commands: they can mess with the first use flag if they end up in the table of contents, they can add unwanted numbers to the entry's location list, the label is corrupted if used inside \MakeUppercase (which is used by the default headings style) and they need to be expandable for PDF bookmarks. The glossaries package therefore recommends the use of the expandable commands, such as \glsentryshort, instead but this doesn't reflect the formatting since it doesn't include \glsabbrvfont. The commands below are an attempt to get around these problems.

The PDF bookmark issue can easily be fixed with hyperref's \texorpdfstring which can simply use the expandable command in the PDF string case. The TEX string case can now use \glsxtrshort with the noindex key set, which prevents the unwanted additions to the location list, and the hyper key set to false, which prevents the problem of nested links. This just leaves one thing left that needs to be dealt with, and that's what to do if the heading style uses \MakeUppercase.

Note that glossaries automatically loads textcase, so the label can be protected from case change with textcase's \NoCaseChange. This means that we don't have a problem provided the page style uses \MakeTextUppercase, but the default heading page style uses \MakeUppercase.

To get around this, save the original definition of \markboth and \markright and adjust it so that \MakeUppercase is temporarily redefined to \MakeTextUppercase. Some packages or classes redefine these commands, so we can't just assume they still have the original kernel definition.

\markright Save original definition:

10952 \let\@glsxtr@org@markright\markright

Redefine (grouping not added in case it interferes with the original code):

```
10953 \renewcommand*{\markright}[1]{%
10954 \glsxtrmarkhook
```

```
10955 \@glsxtr@org@markright{\@glsxtrinmark#1\@glsxtrnotinmark}%
10956 \glsxtrrestoremarkhook
10957 }
```
\markboth Save original definition:

\let\@glsxtr@org@markboth\markboth

Redefine (grouping not added in case it interferes with the original code):

```
10959 \renewcommand*{\markboth}[2]{%
10960 \glsxtrmarkhook
10961 \@glsxtr@org@markboth
10962 {\@glsxtrinmark#1\@glsxtrnotinmark}%
10963 {\@glsxtrinmark#2\@glsxtrnotinmark}%
10964 \glsxtrrestoremarkhook
10965 }
```
Also do this for \@starttoc

\@starttoc Save original definition:

\let\@glsxtr@org@@starttoc\@starttoc

Redefine:

```
10967 \renewcommand*{\@starttoc}[1]{%
10968 \glsxtrmarkhook
10969 \@glsxtrinmark
10970 \@glsxtr@org@@starttoc{#1}%
10971 \@glsxtrnotinmark
10972 \glsxtrrestoremarkhook
10973 }
```
If this causes a problem provide a simple way of switching back to the original definitions:

sxtrRevertMarks

 \newcommand\*{\glsxtrRevertMarks}{% \let\markright\@glsxtr@org@markright \let\markboth\@glsxtr@org@markboth \let\@starttoc\@glsxtr@org@@starttoc }

\glsxtrRevertTocMarks Just restores \@starttoc.

 \newcommand\*{\glsxtrRevertTocMarks}{% \let\@starttoc\@glsxtr@org@@starttoc }

# \glsxtrifinmark

\newcommand\*{\glsxtrifinmark}[2]{#2}

#### \@glsxtrinmark

 \newrobustcmd\*{\@glsxtrinmark}{% \let\glsxtrifinmark\@firstoftwo }

\@glsxtrnotinmark

```
10986 \newrobustcmd*{\@glsxtrnotinmark}{%
10987 \let\glsxtrifinmark\@secondoftwo
10988 }
```
# eorpdforheading

```
10989 \ifdef\texorpdfstring
10990 {
10991 \newcommand*{\glsxtrtitleorpdforheading}[3]{\texorpdfstring{#1}{#2}}
10992 }
10993 {
10994 \newcommand*{\glsxtrtitleorpdforheading}[3]{#1}
10995 }
```
\glsxtrmarkhook Hook used in new definition of \markboth and \markright to make some changes to apply to the marks:

\newcommand\*{\glsxtrmarkhook}{%

Save current definitions:

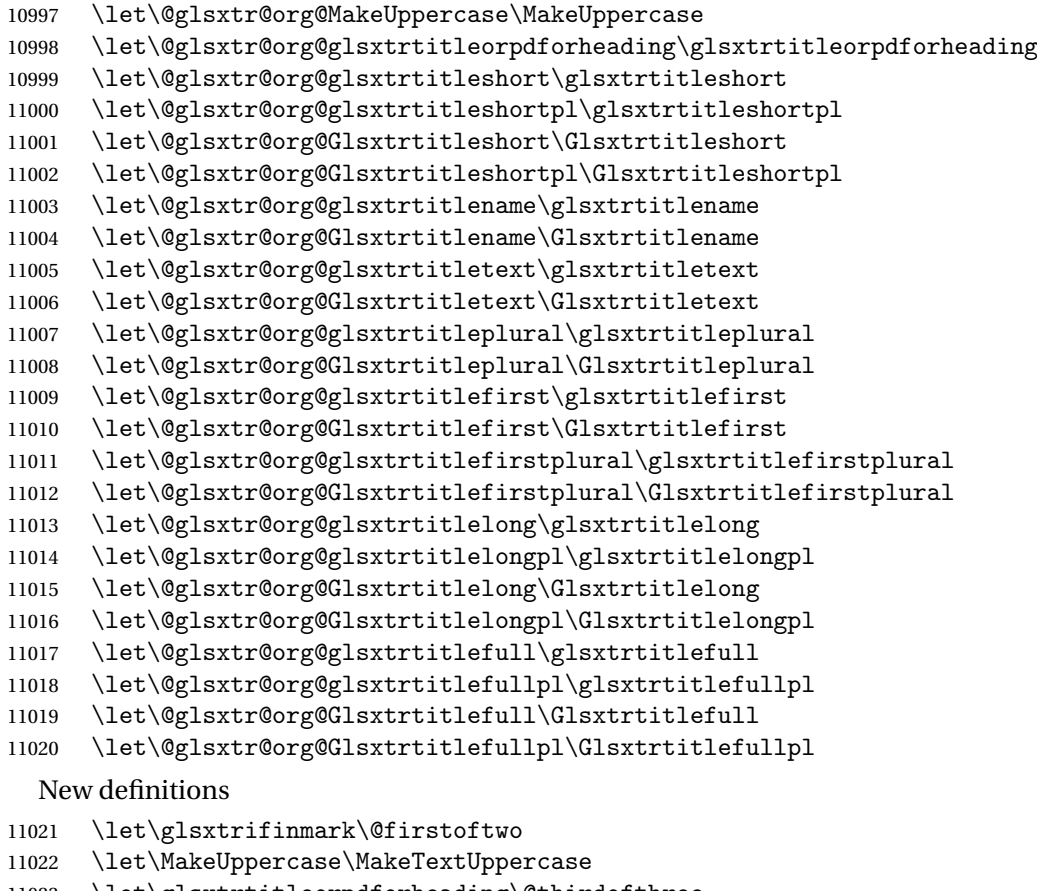

- \let\glsxtrtitleorpdforheading\@thirdofthree
- \let\glsxtrtitleshort\glsxtrheadshort
- \let\glsxtrtitleshortpl\glsxtrheadshortpl

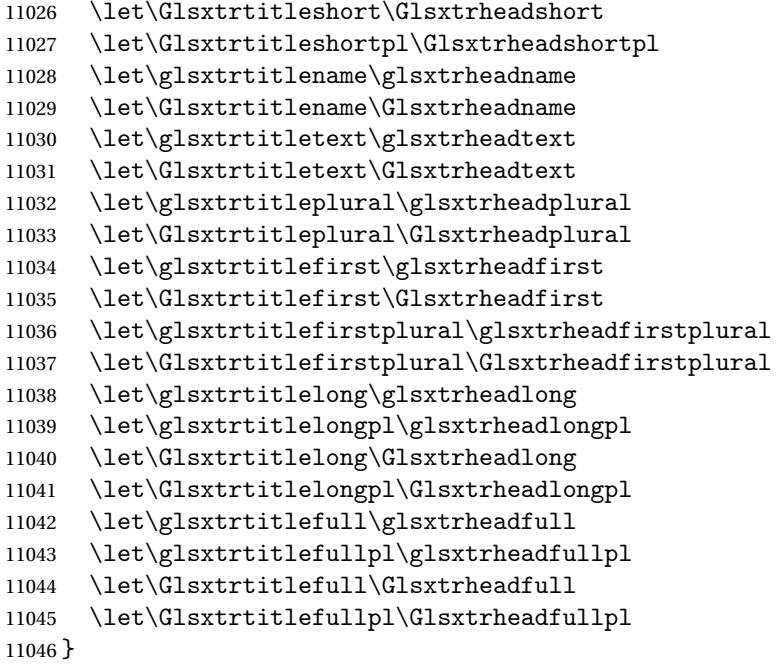

restoremarkhook Hook used in new definition of \markboth and \markright to restore the modified definitions. (This is in case the original \markboth and \markright shouldn't be grouped for some reason. There already is some grouping within those original definitions, but some of the code lies outside that grouping, and possibly there's a reason for it.)

```
11047 \newcommand*{\glsxtrrestoremarkhook}{%
11048 \let\glsxtrifinmark\@secondoftwo
11049 \let\MakeUppercase\@glsxtr@org@MakeUppercase
11050 \let\glsxtrtitleorpdforheading\@glsxtr@org@glsxtrtitleorpdforheading
11051 \let\glsxtrtitleshort\@glsxtr@org@glsxtrtitleshort
11052 \let\glsxtrtitleshortpl\@glsxtr@org@glsxtrtitleshortpl
11053 \let\Glsxtrtitleshort\@glsxtr@org@Glsxtrtitleshort
11054 \let\Glsxtrtitleshortpl\@glsxtr@org@Glsxtrtitleshortpl
11055 \let\glsxtrtitlename\@glsxtr@org@glsxtrtitlename
11056 \let\Glsxtrtitlename\@glsxtr@org@Glsxtrtitlename
11057 \let\glsxtrtitletext\@glsxtr@org@glsxtrtitletext
11058 \let\Glsxtrtitletext\@glsxtr@org@Glsxtrtitletext
11059 \let\glsxtrtitleplural\@glsxtr@org@glsxtrtitleplural
11060 \let\Glsxtrtitleplural\@glsxtr@org@Glsxtrtitleplural
11061 \let\glsxtrtitlefirst\@glsxtr@org@glsxtrtitlefirst
11062 \let\Glsxtrtitlefirst\@glsxtr@org@Glsxtrtitlefirst
11063 \let\glsxtrtitlefirstplural\@glsxtr@org@glsxtrtitlefirstplural
11064 \let\Glsxtrtitlefirstplural\@glsxtr@org@Glsxtrtitlefirstplural
11065 \let\glsxtrtitlelong\@glsxtr@org@glsxtrtitlelong
11066 \let\glsxtrtitlelongpl\@glsxtr@org@glsxtrtitlelongpl
11067 \let\Glsxtrtitlelong\@glsxtr@org@Glsxtrtitlelong
11068 \let\Glsxtrtitlelongpl\@glsxtr@org@Glsxtrtitlelongpl
```

```
11069 \let\glsxtrtitlefull\@glsxtr@org@glsxtrtitlefull
```

```
11070 \let\glsxtrtitlefullpl\@glsxtr@org@glsxtrtitlefullpl
11071 \let\Glsxtrtitlefull\@glsxtr@org@Glsxtrtitlefull
11072 \let\Glsxtrtitlefullpl\@glsxtr@org@Glsxtrtitlefullpl
11073 }
```
Instead of using one document-wide conditional, use headuc attribute to determine whether or not to use the all upper case form.

\glsxtrheadshort Command used to display short form in the page header.

```
11074 \newcommand*{\glsxtrheadshort}[1]{%
11075 \protect\NoCaseChange
11076 {%
11077 \glsifattribute{#1}{headuc}{true}%
11078 {%
11079 \GLSxtrshort[noindex,hyper=false]{#1}[]%
11080 }%
11081 {%
11082 \glsxtrshort[noindex,hyper=false]{#1}[]%
11083 }%
11084 }%
11085 }
```
lsxtrtitleshort Command to display short form of abbreviation in section title and table of contents.

```
11086 \newrobustcmd*{\glsxtrtitleshort}[1]{%
11087 \glsxtrshort[noindex,hyper=false]{#1}[]%
11088 }
```
sxtrheadshortpl Command used to display plural short form in the page header. If you want the text converted to upper case, this needs to be redefined to use  $\Gamma$ . GLSxtrshortpl instead. If you are using a smallcaps style, the default fonts don't provide italic smallcaps.

```
11089 \newcommand*{\glsxtrheadshortpl}[1]{%
11090 \protect\NoCaseChange
11091 {%
11092 \glsifattribute{#1}{headuc}{true}%
11093 {%
11094 \GLSxtrshortpl[noindex,hyper=false]{#1}[]%
11095 }%
11096 {%
11097 \glsxtrshortpl[noindex,hyper=false]{#1}[]%
11098 }%
11099 }%
11100 }
```
xtrtitleshortpl Command to display plural short form of abbreviation in section title and table of contents.

```
11101 \newrobustcmd*{\glsxtrtitleshortpl}[1]{%
11102 \glsxtrshortpl[noindex,hyper=false]{#1}[]%
11103 }
```
\Glsxtrheadshort Command used to display short form in the page header with the first letter converted to upper case.

```
11104 \newcommand*{\Glsxtrheadshort}[1]{%
11105 \protect\NoCaseChange
11106 {%
11107 \glsifattribute{#1}{headuc}{true}%
11108 {%
11109 \GLSxtrshort[noindex,hyper=false]{#1}[]%
11110 }%
11111 \{%
11112 \Glsxtrshort[noindex,hyper=false]{#1}[]%
11113 }%
11114 }%
11115 }
```
 $\Box$ sxtrtitleshort Command to display short form of abbreviation in section title and table of contents with the first letter converted to upper case.

```
11116 \newrobustcmd*{\Glsxtrtitleshort}[1]{%
11117 \Glsxtrshort[noindex,hyper=false]{#1}[]%
11118 }
```
sxtrheadshortpl Command used to display plural short form in the page header with the first letter converted to upper case.

```
11119 \newcommand*{\Glsxtrheadshortpl}[1]{%
11120 \protect\NoCaseChange
11121 {%
11122 \glsifattribute{#1}{headuc}{true}%
11123 \frac{1}{6}11124 \GLSxtrshortpl[noindex,hyper=false]{#1}[]%
11125 }%
11126 {%
11127 \Glsxtrshortpl[noindex,hyper=false]{#1}[]%
11128 }%
11129 }%
11130 }
```
 $x$ trtitleshortpl Command to display plural short form of abbreviation in section title and table of contents with the first letter converted to upper case.

```
11131 \newrobustcmd*{\Glsxtrtitleshortpl}[1]{%
11132 \Glsxtrshortpl[noindex,hyper=false]{#1}[]%
11133 }
```
\glsxtrheadname As above but for the name value.

```
11134 \newcommand*{\glsxtrheadname}[1]{%
11135 \protect\NoCaseChange
11136 {%
11137 \glsifattribute{#1}{headuc}{true}%
11138 {%
```

```
11139 \GLSname[noindex,hyper=false]{#1}[]%
11140 }%
11141 {%
11142 \glsname[noindex,hyper=false]{#1}[]%
11143 }%
11144 }%
11145 }
```
\glsxtrtitlename Command to display name value in section title and table of contents.

```
11146 \newrobustcmd*{\glsxtrtitlename}[1]{%
11147 \glsname[noindex,hyper=false]{#1}[]%
11148 }
```
\Glsxtrheadname First letter converted to upper case

```
11149 \newcommand*{\Glsxtrheadname}[1]{%
11150 \protect\NoCaseChange
11151 {%
11152 \glsifattribute{#1}{headuc}{true}%
11153 {%
11154 \GLSname[noindex,hyper=false]{#1}[]%
11155 }%
11156 {%
11157 \Glsname[noindex,hyper=false]{#1}[]%
11158 }%
11159 }%
11160 }
```
 $G$ lsxtrtitlename  $\,$  Command to display name value in section title and table of contents with the first letter changed to upper case.

```
11161 %\changes{1.21}{2017-11-03}{new}
11162 \newrobustcmd*{\Glsxtrtitlename}[1]{%
11163 \Glsname[noindex,hyper=false]{#1}[]%
11164 }
```
\glsxtrheadtext As above but for the text value.

```
11165 \newcommand*{\glsxtrheadtext}[1]{%
11166 \protect\NoCaseChange
11167 {%
11168 \glsifattribute{#1}{headuc}{true}%
11169 {%
11170 \GLStext[noindex,hyper=false]{#1}[]%
11171 }%
11172 {%
11173 \glstext[noindex,hyper=false]{#1}[]%
11174 }%
11175 }%
11176 }
```
glsxtrtitletext Command to display text value in section title and table of contents. \newrobustcmd\*{\glsxtrtitletext}[1]{% \glstext[noindex,hyper=false]{#1}[]% } \Glsxtrheadtext First letter converted to upper case \newcommand\*{\Glsxtrheadtext}[1]{% \protect\NoCaseChange {% \glsifattribute{#1}{headuc}{true}% {% \GLStext[noindex,hyper=false]{#1}[]% }% {% \Glstext[noindex,hyper=false]{#1}[]% }% }% } \Glsxtrtitletext Command to display text value in section title and table of contents with the first letter changed to upper case. \newrobustcmd\*{\Glsxtrtitletext}[1]{% \Glstext[noindex,hyper=false]{#1}[]% } 1sxtrheadp1ural As above but for the plural value. \newcommand\*{\glsxtrheadplural}[1]{% \protect\NoCaseChange {% \glsifattribute{#1}{headuc}{true}% {% \GLSplural[noindex,hyper=false]{#1}[]% }% {% \glsplural[noindex,hyper=false]{#1}[]% }% }% } sxtrtitleplural Command to display plural value in section title and table of contents. \newrobustcmd\*{\glsxtrtitleplural}[1]{% \glsplural[noindex,hyper=false]{#1}[]% } 1sxtrheadplural Convert first letter to upper case. \newcommand\*{\Glsxtrheadplural}[1]{% \protect\NoCaseChange {%

```
11213 \glsifattribute{#1}{headuc}{true}%
11214 {%
11215 \GLSplural[noindex,hyper=false]{#1}[]%
11216 }%
11217 {%
11218 \Glsplural[noindex,hyper=false]{#1}[]%
11219 }%
11220 }%
11221 }
```
sxtrtitleplural Command to display plural value in section title and table of contents with the first letter changed to upper case.

```
11222 \newrobustcmd*{\Glsxtrtitleplural}[1]{%
11223 \Glsplural[noindex,hyper=false]{#1}[]%
11224 }
```
glsxtrheadfirst As above but for the first value.

```
11225 \newcommand*{\glsxtrheadfirst}[1]{%
11226 \protect\NoCaseChange
11227 {%
11228 \glsifattribute{#1}{headuc}{true}%
11229 \{ \%11230 \GLSfirst[noindex,hyper=false]{#1}[]%
11231 }%
11232 {%
11233 \glsfirst[noindex,hyper=false]{#1}[]%
11234 }%
11235 }%
11236 }
```
\glsxtrtitlefirst Command to display first value in section title and table of contents.

```
11237 \newrobustcmd*{\glsxtrtitlefirst}[1]{%
11238 \glsfirst[noindex,hyper=false]{#1}[]%
11239 }
```
Glsxtrheadfirst First letter converted to upper case

```
11240 \newcommand*{\Glsxtrheadfirst}[1]{%
11241 \protect\NoCaseChange
11242 {%
11243 \glsifattribute{#1}{headuc}{true}%
11244 {%
11245 \GLSfirst[noindex,hyper=false]{#1}[]%
11246 }%
11247 {%
11248 \Glsfirst[noindex,hyper=false]{#1}[]%
11249 }%
11250 }%
11251 }
```
lsxtrtitlefirst Command to display first value in section title and table of contents with the first letter changed to upper case.

```
11252 \newrobustcmd*{\Glsxtrtitlefirst}[1]{%
11253 \Glsfirst[noindex,hyper=false]{#1}[]%
11254 }
```
headfirstplural As above but for the firstplural value.

```
11255 \newcommand*{\glsxtrheadfirstplural}[1]{%
11256 \protect\NoCaseChange
11257 {%
11258 \glsifattribute{#1}{headuc}{true}%
11259 {%
11260 \GLSfirstplural[noindex,hyper=false]{#1}[]%
11261 }%
11262 {%
11263 \glsfirstplural[noindex,hyper=false]{#1}[]%
11264 }%
11265 }%
11266 }
```
itlefirstplural Command to display firstplural value in section title and table of contents.

```
11267 \newrobustcmd*{\glsxtrtitlefirstplural}[1]{%
11268 \glsfirstplural[noindex,hyper=false]{#1}[]%
11269 }
```
headfirstplural First letter converted to upper case

```
11270 \newcommand*{\Glsxtrheadfirstplural}[1]{%
11271 \protect\NoCaseChange
11272 {%
11273 \glsifattribute{#1}{headuc}{true}%
11274 {%
11275 \GLSfirstplural[noindex,hyper=false]{#1}[]%
11276 }%
11277 {%
11278 \Glsfirstplural[noindex,hyper=false]{#1}[]%
11279 }%
11280 }%
11281 }
```
itlefirstplural Command to display first value in section title and table of contents with the first letter changed to upper case.

```
11282 \newrobustcmd*{\Glsxtrtitlefirstplural}[1]{%
11283 \Glsfirstplural[noindex,hyper=false]{#1}[]%
11284 }
```
\glsxtrheadlong Command used to display long form in the page header.

 \newcommand\*{\glsxtrheadlong}[1]{% \protect\NoCaseChange

```
11287 {%
11288 \glsifattribute{#1}{headuc}{true}%
11289 {%
11290 \GLSxtrlong[noindex,hyper=false]{#1}[]%
11291 }%
11292 {%
11293 \glsxtrlong[noindex,hyper=false]{#1}[]%
11294 }%
11295 }%
11296 }
```
glsxtrtitlelong Command to display long form of abbreviation in section title and table of contents.

```
11297 \newrobustcmd*{\glsxtrtitlelong}[1]{%
11298 \glsxtrlong[noindex,hyper=false]{#1}[]%
11299 }
```
\glsxtrheadlongpl Command used to display plural long form in the page header. If you want the text converted to upper case, this needs to be redefined to use  $\GLSxtrlongpl$  instead. If you are using a smallcaps style, the default fonts don't provide italic smallcaps.

```
11300 \newcommand*{\glsxtrheadlongpl}[1]{%
11301 \protect\NoCaseChange
11302 {%
11303 \glsifattribute{#1}{headuc}{true}%
11304 {%
11305 \GLSxtrlongpl[noindex,hyper=false]{#1}[]%
11306 }%
11307 {%
11308 \glsxtrlongpl[noindex,hyper=false]{#1}[]%
11309 }%
11310 }%
11311 }
```
sxtrtitlelongpl Command to display plural long form of abbreviation in section title and table of contents.

```
11312 \newrobustcmd*{\glsxtrtitlelongpl}[1]{%
11313 \glsxtrlongpl[noindex,hyper=false]{#1}[]%
11314 }
```
\Glsxtrheadlong Command used to display long form in the page header with the first letter converted to upper case.

```
11315 \newcommand*{\Glsxtrheadlong}[1]{%
11316 \protect\NoCaseChange
11317 {%
11318 \glsifattribute{#1}{headuc}{true}%
11319 {%
11320 \GLSxtrlong[noindex,hyper=false]{#1}[]%
11321 }%
11322 {%
11323 \Glsxtrlong[noindex,hyper=false]{#1}[]%
```

```
11324 }%
11325 }%
11326 }
```
Glsxtrtitlelong Command to display long form of abbreviation in section title and table of contents with the first letter converted to upper case.

```
11327 \newrobustcmd*{\Glsxtrtitlelong}[1]{%
11328 \Glsxtrlong[noindex,hyper=false]{#1}[]%
11329 }
```
lsxtrheadlongpl Command used to display plural long form in the page header with the first letter converted to upper case.

```
11330 \newcommand*{\Glsxtrheadlongpl}[1]{%
11331 \protect\NoCaseChange
11332 {%
11333 \glsifattribute{#1}{headuc}{true}%
11334 {%
11335 \GLSxtrlongpl[noindex,hyper=false]{#1}[]%<br>11336 }%
11336
11337 {%
11338 \Glsxtrlongpl[noindex,hyper=false]{#1}[]%
11339 }%
11340 }%
11341 }
```
sxtrtitlelongpl Command to display plural long form of abbreviation in section title and table of contents with the first letter converted to upper case.

```
11342 \newrobustcmd*{\Glsxtrtitlelongpl}[1]{%
11343 \Glsxtrlongpl[noindex,hyper=false]{#1}[]%
11344 }
```
\glsxtrheadfull Command used to display full form in the page header.

```
11345 \newcommand*{\glsxtrheadfull}[1]{%
11346 \protect\NoCaseChange
11347 {%
11348 \glsifattribute{#1}{headuc}{true}%
11349 {%
11350 \GLSxtrfull[noindex,hyper=false]{#1}[]%
11351 }%
11352 {%
11353 \glsxtrfull[noindex,hyper=false]{#1}[]%
11354 }%
11355 }%
11356 }
```
\glsxtrtitlefull Command to display full form of abbreviation in section title and table of contents.

```
11357 \newrobustcmd*{\glsxtrtitlefull}[1]{%
11358 \glsxtrfull[noindex,hyper=false]{#1}[]%
11359 }
```
\glsxtrheadfullpl Command used to display plural full form in the page header. If you want the text converted to upper case, this needs to be redefined to use  $\GLSxtrfullpl$  instead. If you are using a smallcaps style, the default fonts don't provide italic smallcaps.

```
11360 \newcommand*{\glsxtrheadfullpl}[1]{%
11361 \protect\NoCaseChange
11362 {%
11363 \glsifattribute{#1}{headuc}{true}%
11364 {%
11365 \GLSxtrfullpl[noindex,hyper=false]{#1}[]%
11366 }%
11367 {%
11368 \glsxtrfullpl[noindex,hyper=false]{#1}[]%
11369 }%
11370 }%
11371 }
```
sxtrtitlefullpl Command to display plural full form of abbreviation in section title and table of contents.

```
11372 \newrobustcmd*{\glsxtrtitlefullpl}[1]{%
11373 \glsxtrfullpl[noindex,hyper=false]{#1}[]%
11374 }
```
\Glsxtrheadfull Command used to display full form in the page header with the first letter converted to upper case.

```
11375 \newcommand*{\Glsxtrheadfull}[1]{%
11376 \protect\NoCaseChange
11377 {%
11378 \glsifattribute{#1}{headuc}{true}%
11379 {%
11380 \GLSxtrfull[noindex,hyper=false]{#1}[]%
11381 }%
11382 {%
11383 \Glsxtrfull[noindex,hyper=false]{#1}[]%
11384 }%
11385 }%
11386 }
```
\Glsxtrtitlefull Command to display full form of abbreviation in section title and table of contents with the first letter converted to upper case.

```
11387 \newrobustcmd*{\Glsxtrtitlefull}[1]{%
11388 \Glsxtrfull[noindex,hyper=false]{#1}[]%
11389 }
```
lsxtrheadfullpl Command used to display plural full form in the page header with the first letter converted to upper case.

```
11390 \newcommand*{\Glsxtrheadfullpl}[1]{%
11391 \protect\NoCaseChange
11392 {%
11393 \glsifattribute{#1}{headuc}{true}%
```

```
11394 {%
11395 \GLSxtrfullpl[noindex,hyper=false]{#1}[]%
11396 }%
11397 {%
11398 \Glsxtrfullpl[noindex,hyper=false]{#1}[]%
11399 }%
11400 }%
11401 }
```
 $\sigma$ sxtrtitlefullpl Command to display plural full form of abbreviation in section title and table of contents with the first letter converted to upper case.

```
11402 \newrobustcmd*{\Glsxtrtitlefullpl}[1]{%
11403 \Glsxtrfullpl[noindex,hyper=false]{#1}[]%
11404 }
```
\glsfmtshort Provide a way of using the formatted short form in section headings. If hyperref has been loaded, use \texorpdfstring for convenience in PDF bookmarks.

```
11405 \ifdef\texorpdfstring
11406 {
11407 \newcommand*{\glsfmtshort}[1]{%
11408 \texorpdfstring
11409 {\glsxtrtitleshort{#1}}%
11410 {\glsentryshort{#1}}%
11411 }
11412 }
11413 {
11414 \newcommand*{\glsfmtshort}[1]{%
11415 \glsxtrtitleshort{#1}}
11416 }
```
Similarly for the plural version.

# \glsfmtshortpl

```
11417 \ifdef\texorpdfstring
11418 {
11419 \newcommand*{\glsfmtshortpl}[1]{%
11420 \texorpdfstring
11421 {\glsxtrtitleshortpl{#1}}%
11422 {\glsentryshortpl{#1}}%
11423 }
11424 }
11425 {
11426 \newcommand*{\glsfmtshortpl}[1]{%
11427 \glsxtrtitleshortpl{#1}}
11428 }
```
The case-changing version isn't suitable for PDF bookmarks, so the PDF alternative uses the non-case-changing version.

```
\Glsfmtshort Singular form (first letter uppercase).
```

```
11429 \ifdef\texorpdfstring
11430 {
11431 \newcommand*{\Glsfmtshort}[1]{%
11432 \texorpdfstring
11433 {\Glsxtrtitleshort{#1}}%
11434 {\glsentryshort{#1}}%
11435 }
11436 }
11437 {
11438 \newcommand*{\Glsfmtshort}[1]{%
11439 \Glsxtrtitleshort{#1}}
11440 }
```
\Glsfmtshortpl Plural form (first letter uppercase).

```
11441 \ifdef\texorpdfstring
11442 {
11443 \newcommand*{\Glsfmtshortpl}[1]{%
11444 \texorpdfstring
11445 {\Glsxtrtitleshortpl{#1}}%
11446 {\glsentryshortpl{#1}}%
11447 }
11448 }
11449 {
11450 \newcommand*{\Glsfmtshortpl}[1]{%
11451 \Glsxtrtitleshortpl{#1}}
11452 }
```
\glsfmtname As above but for the name value.

```
11453 \ifdef\texorpdfstring
11454 {
11455 \newcommand*{\glsfmtname}[1]{%
11456 \texorpdfstring
11457 {\glsxtrtitlename{#1}}%
11458 {\glsentryname{#1}}%
11459 }
11460 }
11461 {
11462 \newcommand*{\glsfmtname}[1]{%
11463 \glsxtrtitlename{#1}}
11464 }
```
\Glsfmtname First letter converted to upper case.

```
11465 \ifdef\texorpdfstring
11466 {
11467 \newcommand*{\Glsfmtname}[1]{%
11468 \texorpdfstring
11469 {\Glsxtrtitlename{#1}}%
11470 {\glsentryname{#1}}%
```

```
11471 }
11472 }
11473 {
11474 \newcommand*{\Glsfmtname}[1]{%
11475 \Glsxtrtitlename{#1}}
11476 }
```
\glsfmttext As above but for the text value.

```
11477 \ifdef\texorpdfstring
11478 {
11479 \newcommand*{\glsfmttext}[1]{%
11480 \texorpdfstring
11481 {\glsxtrtitletext{#1}}%
11482 {\glsentrytext{#1}}%
11483 }
11484 }
11485 {
11486 \newcommand*{\glsfmttext}[1]{%
11487 \glsxtrtitletext{#1}}
11488 }
```
\Glsfmttext First letter converted to upper case.

```
11489 \ifdef\texorpdfstring
11490 {
11491 \newcommand*{\Glsfmttext}[1]{%
11492 \texorpdfstring
11493 {\Glsxtrtitletext{#1}}%
11494 {\glsentrytext{#1}}%<br>11495 }
11495 }
11496 }
11497 {
11498 \newcommand*{\Glsfmttext}[1]{%
11499 \Glsxtrtitletext{#1}}
11500 }
```
\glsfmtplural As above but for the plural value.

```
11501 \ifdef\texorpdfstring
11502 {
11503 \newcommand*{\glsfmtplural}[1]{%
11504 \texorpdfstring
11505 {\glsxtrtitleplural{#1}}%
11506 {\glsentryplural{#1}}%
11507 }
11508 }
11509 {
11510 \newcommand*{\glsfmtplural}[1]{%
11511 \glsxtrtitleplural{#1}}
11512 }
```
```
\Glsfmtplural First letter converted to upper case.
```

```
11513 \ifdef\texorpdfstring
11514 {
11515 \newcommand*{\Glsfmtplural}[1]{%
11516 \texorpdfstring
11517 {\Glsxtrtitleplural{#1}}%
11518 {\glsentryplural{#1}}%
11519 }
11520 }
11521 {
11522 \newcommand*{\Glsfmtplural}[1]{%
11523 \Glsxtrtitleplural{#1}}
11524 }
```
\glsfmtfirst As above but for the first value.

```
11525 \ifdef\texorpdfstring
11526 {
11527 \newcommand*{\glsfmtfirst}[1]{%
11528 \texorpdfstring
11529 {\glsxtrtitlefirst{#1}}%
11530 {\glsentryfirst{#1}}%
11531 }
11532 }
11533 {
11534 \newcommand*{\glsfmtfirst}[1]{%
11535 \glsxtrtitlefirst{#1}}
11536 }
```
\Glsfmtfirst First letter converted to upper case.

```
11537 \ifdef\texorpdfstring
11538 {
11539 \newcommand*{\Glsfmtfirst}[1]{%
11540 \texorpdfstring
11541 {\Glsxtrtitlefirst{#1}}%
11542 {\glsentryfirst{#1}}%
11543 }
11544 }
11545 {
11546 \newcommand*{\Glsfmtfirst}[1]{%
11547 \Glsxtrtitlefirst{#1}}
11548 }
```
\glsfmtfirstpl As above but for the firstplural value.

 \ifdef\texorpdfstring {

```
11551 \newcommand*{\glsfmtfirstpl}[1]{%
11552 \texorpdfstring
11553 {\glsxtrtitlefirstplural{#1}}%
11554 {\glsentryfirstplural{#1}}%
```

```
11555 }
11556 }
11557 {
11558 \newcommand*{\glsfmtfirstpl}[1]{%
11559 \glsxtrtitlefirstplural{#1}}
11560 }
```
\Glsfmtfirstpl First letter converted to upper case.

```
11561 \ifdef\texorpdfstring
11562 {
11563 \newcommand*{\Glsfmtfirstpl}[1]{%
11564 \texorpdfstring
11565 {\Glsxtrtitlefirstplural{#1}}%
11566 {\glsentryfirstplural{#1}}%
11567 }
11568 }
11569 {
11570 \newcommand*{\Glsfmtfirstpl}[1]{%
11571 \Glsxtrtitlefirstplural{#1}}
11572 }
```
\glsfmtlong As above but for the long value.

```
11573 \ifdef\texorpdfstring
11574 {
11575 \newcommand*{\glsfmtlong}[1]{%
11576 \texorpdfstring
11577 {\glsxtrtitlelong{#1}}%
11578 {\glsentrylong{#1}}%<br>11579 }
11579 }
11580 }
11581 {
11582 \newcommand*{\glsfmtlong}[1]{%
11583 \glsxtrtitlelong{#1}}
11584 }
```
\Glsfmtlong First letter converted to upper case.

```
11585 \ifdef\texorpdfstring
11586 {
11587 \newcommand*{\Glsfmtlong}[1]{%
11588 \texorpdfstring
11589 {\Glsxtrtitlelong{#1}}%
11590 {\glsentrylong{#1}}%
11591 }
11592 }
11593 {
11594 \newcommand*{\Glsfmtlong}[1]{%
11595 \Glsxtrtitlelong{#1}}
11596 }
```

```
\glsfmtlongpl As above but for the longplural value.
```

```
11597 \ifdef\texorpdfstring
11598 {
11599 \newcommand*{\glsfmtlongpl}[1]{%
11600 \texorpdfstring
11601 {\glsxtrtitlelongpl{#1}}%
11602 {\glsentrylongpl{#1}}%
11603 }
11604 }
11605 {
11606 \newcommand*{\glsfmtlongpl}[1]{%
11607 \glsxtrtitlelongpl{#1}}
11608 }
```
\Glsfmtlongpl First letter converted to upper case.

```
11609 \ifdef\texorpdfstring
11610 {
11611 \newcommand*{\Glsfmtlongpl}[1]{%
11612 \texorpdfstring
11613 {\Glsxtrtitlelongpl{#1}}%
11614 {\glsentrylongpl{#1}}%
11615 }
11616 }
11617 {
11618 \newcommand*{\Glsfmtlongpl}[1]{%
11619 \Glsxtrtitlelongpl{#1}}
11620 }
```
\glsfmtfull In-line full format.

```
11621 \ifdef\texorpdfstring
11622 {
11623 \newcommand*{\glsfmtfull}[1]{%
11624 \texorpdfstring
11625 {\glsxtrtitlefull{#1}}%
11626 {\glsxtrinlinefullformat{#1}{}}%
11627 }
11628 }
11629 {
11630 \newcommand*{\glsfmtfull}[1]{%
11631 \glsxtrtitlefull{#1}}
11632 }
```
\Glsfmtfull First letter converted to upper case.

```
11633 \ifdef\texorpdfstring
```

```
11634 {
```

```
11635 \newcommand*{\Glsfmtfull}[1]{%
```

```
11636 \texorpdfstring
11637 {\Glsxtrtitlefull{#1}}%
```
{\Glsxtrinlinefullformat{#1}{}}%

```
11639 }
11640 }
11641 {
11642 \newcommand*{\Glsfmtfull}[1]{%
11643 \Glsxtrtitlefull{#1}}
11644 }
```
\glsfmtfullpl In-line full plural format.

```
11645 \ifdef\texorpdfstring
11646 {
11647 \newcommand*{\glsfmtfullpl}[1]{%
11648 \texorpdfstring
11649 {\glsxtrtitlefullpl{#1}}%
11650 {\glsxtrinlinefullplformat{#1}{}}%
11651 }
11652 }
11653 {
11654 \newcommand*{\glsfmtfullpl}[1]{%
11655 \glsxtrtitlefullpl{#1}}
11656 }
```
\Glsfmtfullpl First letter converted to upper case.

```
11657 \ifdef\texorpdfstring
11658 {
11659 \newcommand*{\Glsfmtfullpl}[1]{%
11660 \texorpdfstring
11661 {\Glsxtrtitlefullpl{#1}}%
11662 {\Glsxtrinlinefullplformat{#1}{}}%
11663 }
11664 }
11665 {
11666 \newcommand*{\Glsfmtfullpl}[1]{%
11667 \Glsxtrtitlefullpl{#1}}
11668 }
```
# 1.9 Multi-Lingual Support

Add the facility to load language modules, if they are installed, but none are provided with this package.

sariesExtraLang

```
11669 \newcommand*{\RequireGlossariesExtraLang}[1]{%
11670 \@ifundefined{ver@glossariesxtr-#1.ldf}{\input{glossariesxtr-#1.ldf}}{}%
11671 }
```
sariesExtraLang

```
11672 \newcommand*{\ProvidesGlossariesExtraLang}[1]{%
11673 \ProvidesFile{glossariesxtr-#1.ldf}%
```
}

Load any required language modules that are available. This doesn't generate any warning if none are found, since they're not essential. (The only command that really needs defining for the document is \abbreviationsname, which can simply be redefined. However, with bib2gls it might be useful to provide custom rules for a particular locale.)

 $xtr@loaddialect$  The dialect label should be stored in  $\theta$  this@dialect before using this command.

```
11675 \newcommand{\glsxtr@loaddialect}{%
11676 \IfTrackedLanguageFileExists{\this@dialect}%
11677 {glossariesxtr-}% prefix
11678 {.ldf}%
11679 {%
11680 \RequireGlossariesExtraLang{\CurrentTrackedTag}%
11681 }%
11682 {}% not found
```
If glossaries-extra-bib2gls has been loaded, \@glsxtrdialecthook will check for the associated script, otherwise it will do nothing.

```
11683 \@glsxtrdialecthook
11684 }
11685 \@ifpackageloaded{tracklang}
11686 {%
11687 \AnyTrackedLanguages
11688 {%
11689 \ForEachTrackedDialect{\this@dialect}{\glsxtr@loaddialect}%
11690 }%
11691 {}%
11692 }
11693 {}
  Load glossaries-extra-stylemods if required.
```

```
11694 \@glsxtr@redefstyles
  and set the style:
```
\@glsxtr@do@style

# 1.10 glossaries-extra-bib2gls.sty

This package provides additional support for bib2gls and is automatically loaded by the record option.

```
11696 \NeedsTeXFormat{LaTeX2e}
11697 \ProvidesPackage{glossaries-extra-bib2gls}[2018/05/24 v1.32 (NLCT)]
```
These are some convenient macros for use with custom rules.

## \glshex

```
11698\newcommand*{\glshex}{\string\u}
```
**lscapturedgroup** 11699 \newcommand\*{\glscapturedgroup}{\string\\$} nZeroChildCount For use with bib2gls's save-child-count resource option. 11700 \newcommand\*{\GlsXtrIfHasNonZeroChildCount}[3]{% 11701 \GlsXtrIfFieldNonZero{childcount}{#1}{#2}{#3}% 11702 } \glsxtrprovidecommand For use in @preamble, this behaves like \providecommand in the document but like \renewcommand in bib2gls. 11703 \newcommand\*{\glsxtrprovidecommand}{\providecommand} lossarylocation For use with indexcounter and bib2gls.

11704 \newcommand\*{\glsxtr@wrglossarylocation}[2]{#1}

IndexCounterLink \GlsXtrIndexCounterLink{\text \}{\label \}

For use with indexcounter and bib2gls.

```
11705 \ifdef\hyperref
11706 {%
11707 \newcommand*{\GlsXtrIndexCounterLink}[2]{%
11708 \glsxtrifhasfield{indexcounter}{#2}%
11709 {\hyperref[wrglossary.\glscurrentfieldvalue]{#1}}%
11710 {#1}%
11711 }
11712 }
11713 {
11714 \newcommand*{\GlsXtrIndexCounterLink}[2]{#1}
11715 }
```
\GlsXtrDualField \GlsXtrDualField

The internal field used to store the dual label. The dual-field defaults to dual if no value is supplied so that's used as the default.

11716 \newcommand\*{\GlsXtrDualField}{dual}

sXtrDualBackLink \GlsXtrDualBackLink{\text\}{\label\}

Adds a hyperlink to the dual entry. 11717 \newcommand\*{\GlsXtrDualBackLink}[2]{%

```
11718 \glsxtrifhasfield{\GlsXtrDualField}{#2}%
11719 {\glshyperlink[#1]{\glscurrentfieldvalue}}%
11720 {#2}%
11721 }
```
TeXEntryAliases  $\;$  Convenient shortcut for use with entry-type-aliases to alias standard BIBT<sub>E</sub>X entry types to @bibtexentry.

> \newcommand\*{\GlsXtrBibTeXEntryAliases}{% article=bibtexentry, book=bibtexentry, booklet=bibtexentry, conference=bibtexentry, inbook=bibtexentry, incollection=bibtexentry, inproceedings=bibtexentry, manual=bibtexentry, mastersthesis=bibtexentry, misc=bibtexentry, phdthesis=bibtexentry, proceedings=bibtexentry, techreport=bibtexentry, unpublished=bibtexentry

```
11737 }
```
ideBibTeXFields  $\;$  Convenient shortcut to define the standard BIBT $_{\rm E}$ X fields.

```
11738 \newcommand*{\GlsXtrProvideBibTeXFields}{%
11739 \glsaddstoragekey{address}{}{\glsxtrbibaddress}%
11740 \glsaddstoragekey{author}{}{\glsxtrbibauthor}%
11741 \glsaddstoragekey{booktitle}{}{\glsxtrbibbooktitle}%
11742 \glsaddstoragekey{chapter}{}{\glsxtrbibchapter}%
11743 \glsaddstoragekey{edition}{}{\glsxtrbibedition}%
11744 \glsaddstoragekey{howpublished}{}{\glsxtrbibhowpublished}%
11745 \glsaddstoragekey{institution}{}{\glsxtrbibinstitution}%
11746 \glsaddstoragekey{journal}{}{\glsxtrbibjournal}%
11747 \glsaddstoragekey{month}{}{\glsxtrbibmonth}%
11748 \glsaddstoragekey{note}{}{\glsxtrbibnote}%
11749 \glsaddstoragekey{number}{}{\glsxtrbibnumber}%
11750 \glsaddstoragekey{organization}{}{\glsxtrbiborganization}%
11751 \glsaddstoragekey{pages}{}{\glsxtrbibpages}%
11752 \glsaddstoragekey{publisher}{}{\glsxtrbibpublisher}%
11753 \glsaddstoragekey{school}{}{\glsxtrbibschool}%
11754 \glsaddstoragekey{series}{}{\glsxtrbibseries}%
11755 \glsaddstoragekey{title}{}{\glsxtrbibtitle}%
11756 \glsaddstoragekey{bibtextype}{}{\glsxtrbibtype}%
11757 \glsaddstoragekey{volume}{}{\glsxtrbibvolume}%
```
}

Provide missing Greek letters for use in maths mode. These commands are recognised by bib2gls and will be mapped to the Mathematical Greek Italic letters. This ensures that the Greek letters that have the same shape as Latin letters are kept with the other mathematical Greek letters for sorting purposes. The ETEX version of these commands (provided here) use an upright font for capitals and italic for lower case to provide a better match with the other Greek symbols provided by the kernel.

#### \Alpha

11759 \providecommand\*{\Alpha}{\mathrm{A}}

## \Beta

11760 \providecommand\*{\Beta}{\mathrm{B}}

#### \Epsilon

11761 \providecommand\*{\Epsilon}{\mathrm{E}}

## \Zeta

11762 \providecommand\*{\Zeta}{\mathrm{Z}}

## \Eta

11763 \providecommand\*{\Eta}{\mathrm{H}}

## \Iota

11764 \providecommand\*{\Iota}{\mathrm{I}}

#### \Kappa

11765 \providecommand\*{\Kappa}{\mathrm{K}}

#### \Mu

11766\providecommand\*{\Mu}{\mathrm{M}}

## \Nu

11767\providecommand\*{\Nu}{\mathrm{N}}

## \Omicron

11768 \providecommand\*{\Omicron}{\mathrm{O}}

## \Rho

11769 \providecommand\*{\Rho}{\mathrm{P}}

## \Tau

11770 \providecommand\*{\Tau}{\mathrm{T}}

## \Chi

11771\providecommand\*{\Chi}{\mathrm{X}}

#### \Digamma

11772 \providecommand\*{\Digamma}{\mathrm{F}}

```
\omicron
```

```
11773\providecommand*{\omicron}{\mathit{o}}
```
# Provide corresponding upright characters if upgreek has been loaded. (The upper case characters are the same as above.)

```
11774 \@ifpackageloaded{upgreek}%
11775 {
```
## \Upalpha

```
11776 \providecommand*{\Upalpha}{\mathrm{A}}
```
#### \Upbeta

```
11777 \providecommand*{\Upbeta}{\mathrm{B}}
```
## \Upepsilon

```
11778 \providecommand*{\Upepsilon}{\mathrm{E}}
```
## \Upzeta

```
11779 \providecommand*{\Upzeta}{\mathrm{Z}}
```
## \Upeta

```
11780 \providecommand*{\Upeta}{\mathrm{H}}
```
## \Upiota

```
11781 \providecommand*{\Upiota}{\mathrm{I}}
```
## \Upkappa

```
11782 \providecommand*{\Upkappa}{\mathrm{K}}
```
## \Upmu

```
11783 \providecommand*{\Upmu}{\mathrm{M}}
```
## \Upnu

```
11784 \providecommand*{\Upnu}{\mathrm{N}}
```
## \Upomicron

```
11785 \providecommand*{\Upomicron}{\mathrm{O}}
```
## \Uprho

11786 \providecommand\*{\Uprho}{\mathrm{P}}

## \Uptau

11787 \providecommand\*{\Uptau}{\mathrm{T}}

## \Upchi

11788 \providecommand\*{\Upchi}{\mathrm{X}}

\upomicron

11789 \providecommand\*{\upomicron}{\mathrm{o}}

11790 }% 11791 {}% upgreek.sty not loaded

This package provides some basic rules, but it's not intended for complete coverage of all locales. The CLDR should provide the appropriate locale-sensitive rules. These macros are primarily to help construct custom rules to include, for example, Greek maths symbols mixed with Latin. For the full rule syntax, see the Java API for [RuleBaseCollator](https://docs.oracle.com/javase/8/docs/api/java/text/RuleBasedCollator.html)

If you want to provide a rule-block for a particular locale to allow for customization within that locale, create a file called glossariesxtr-〈tag 〉.ldf (where 〈*tag*〉 identifies the locale) and add similar commands. See the description of \IfTrackedLanguageFileExists in the tracklang manual for the allowed forms of 〈*tag*〉. The simplest is to just use the root language label or ISO code. The file will then be automatically loaded by glossaries-extra if the document has support for that language.

When combining these blocks of rules, remember to separate them with the appropriate character. For example:

```
sort-rule={\glsxtrcontrolrules
 ;\glsxtrspacerules
 ;\glsxtrnonprintablerules
 ;\glsxtrcombiningdiacriticrules
 ,\glsxtrhyphenrules
 <\glsxtrgeneralpuncrules
 <\glsxtrdigitrules
 <\glsxtrfractionrules
 <\glsxtrGeneralLatinIVrules
 <\glsxtrMathItalicGreekIrules
}
```
\glsxtrcontrolrules These are control characters that are usually placed at the start of a rule in the 'ignored characters' section. These control characters are unlikely to appear in any entry fields but are provided for completeness. \string is used for punctuation characters in case they've been made active.

```
11792 \newcommand*{\glsxtrcontrolrules}{%
11793 \string'\glshex 200B\string'\string=\glshex 200C\string=\glshex 200D
11794 \string=\glshex 200E\string=\glshex 200F\string=\glshex 0000\string=\glshex 0001
11795 \string=\glshex 0002\string=\glshex 0003\string=\glshex 0004\string=\glshex 0005
11796 \string=\glshex 0006\string=\glshex 0007\string=\glshex 0008
11797 \string=\string'\glshex 0009\string'\string=\string'\glshex 000B\string'
11798 \string=\glshex 000E\string=\glshex 000F\string=\string'\glshex
11799 0010\string'\string=\glshex 0011
11800 \string=\glshex 0012\string=\glshex 0013\string=\glshex 0014\string=\glshex 0015
11801 \string=\glshex 0016\string=\glshex 0017\string=\glshex 0018\string=\glshex 0019
11802 \string=\glshex 001A\string=\glshex 001B\string=\glshex 001C\string=\glshex 001D
11803 \string=\glshex 001E\string=\glshex 001F\string=\glshex 007F\string=\glshex 0080
11804 \string=\glshex 0081\string=\glshex 0082\string=\glshex 0083\string=\glshex 0084
```

```
11805 \string=\glshex 0085\string=\glshex 0086\string=\glshex 0087\string=\glshex 0088
               11806 \string=\glshex 0089\string=\glshex 008A\string=\glshex 008B\string=\glshex 008C
               11807 \string=\glshex 008D\string=\glshex 008E\string=\glshex 008F\string=\glshex 0090
               11808 \string=\glshex 0091\string=\glshex 0092\string=\glshex 0093\string=\glshex 0094
               11809 \string=\glshex 0095\string=\glshex 0096\string=\glshex 0097\string=\glshex 0098
               11810 \string=\glshex 0099\string=\glshex 009A\string=\glshex 009B\string=\glshex 009C
               11811 \string=\glshex 009D\string=\glshex 009E\string=\glshex 009F
               11812 }
lsxtrspacerules These are space characters.
               11813 \newcommand*{\glsxtrspacerules}{%
               11814 \string' \string'\string;
               11815 \string'\glshex 00A0\string'\string;
               11816 \string'\glshex 2000\string'\string;
               11817 \string'\glshex 2001\string'\string;
               11818 \string'\glshex 2002\string'\string;
               11819 \string'\glshex 2003\string'\string;
               11820 \string'\glshex 2004\string'\string;
               11821 \string'\glshex 2005\string'\string;
               11822 \string'\glshex 2006\string'\string;
               11823 \string'\glshex 2007\string'\string;
               11824 \string'\glshex 2008\string'\string;
               11825 \string'\glshex 2009\string'\string;
               11826 \string'\glshex 200A\string'\string;
               11827 \string'\glshex 3000\string'
               11828 }
nprintablerules These are non-printable characters (BOM, tabs, line feed and carriage return).
               11829 \newcommand*{\glsxtrnonprintablerules}{%
               11830 \string'\glshex FEFF\string'\string;
               11831 \string'\glshex 000A\string'\string;
               11832 \string'\glshex 0009\string'\string;
               11833 \string'\glshex 000C\string'\string;
               11834 \string'\glshex 000B\string'
               11835 }
gdiacriticrules Combining diacritic marks. This is split into multiple macros.
               11836 \newcommand*{\glsxtrcombiningdiacriticrules}{%
               11837 \glsxtrcombiningdiacriticIrules\string;
               11838 \glsxtrcombiningdiacriticIIrules\string;
               11839 \glsxtrcombiningdiacriticIIIrules\string;
               11840 \glsxtrcombiningdiacriticIVrules
               11841 }
diacriticIrules First set of combining diacritic marks.
               11842 \newcommand*{\glsxtrcombiningdiacriticIrules}{%
               11843 \glshex 0301\string;% combining acute
```

```
11844 \glshex 0300\string;% combining grave
11845 \glshex 0306\string;% combining breve
```

```
11846 \glshex 0302\string;% combining circumflex
11847 \glshex 030C\string;% combining caron
11848 \glshex 030A\string;% combining ring
11849 \glshex 030D\string;% combining vertical line above
11850 \glshex 0308\string;% combining diaeresis
11851 \glshex 030B\string;% combining double acute
11852 \glshex 0303\string;% combining tilde
11853 \glshex 0307\string;% combining dot above
11854 \glshex 0304% combining macron
11855 }
```
iacriticIIrules Second set of combining diacritic marks.

```
11856 \newcommand*{\glsxtrcombiningdiacriticIIrules}{%
11857 \glshex 0337\string;% combining short solidus overlay
11858 \glshex 0327\string;% combining cedilla
11859 \glshex 0328\string;% combining ogonek
11860 \glshex 0323\string;% combining dot below
11861 \glshex 0332\string;% combining low line
11862 \glshex 0305\string;% combining overline
11863 \glshex 0309\string;% combining hook above
11864 \glshex 030E\string;% combining double vertical line above
11865 \glshex 030F\string;% combining double grave accent
11866 \glshex 0310\string;% combining candrabindu
11867 \glshex 0311\string;% combining inverted breve
11868 \glshex 0312\string;% combining turned comma above
11869 \glshex 0313\string;% combining comma above
11870 \glshex 0314\string;% combining reversed comma above
11871 \glshex 0315\string;% combining comma above right
11872 \glshex 0316\string;% combining grave accent below
11873 \glshex 0317% combining acute accent below
11874 }
```
 $\alpha$ acriticIIIrules Third set of combining diacritic marks.

```
11875 \newcommand*{\glsxtrcombiningdiacriticIIIrules}{%
11876 \glshex 0318\string;% combining left tack below
11877 \glshex 0319\string;% combining right tack below
11878 \glshex 031A\string;% combining left angle above
11879 \glshex 031B\string;% combining horn
11880 \glshex 031C\string;% combining left half ring below
11881 \glshex 031D\string;% combining up tack below
11882 \glshex 031E\string;% combining down tack below
11883 \glshex 031F\string;% combining plus sign below
11884 \glshex 0320\string;% combining minus sign below
11885 \glshex 0321\string;% combining palatalized hook below
11886 \glshex 0322\string;% combining retroflex hook below
11887 \glshex 0324\string;% combining diaresis below
11888 \glshex 0325\string;% combining ring below
11889 \glshex 0326\string;% combining comma below
11890 \glshex 0329\string;% combining vertical line below
```

```
11891 \glshex 032A\string;% combining bridge below
11892 \glshex 032B\string;% combining inverted double arch below
11893 \glshex 032C\string;% combining caron below
11894 \glshex 032D\string;% combining circumflex accent below
11895 \glshex 032E\string;% combining breve below
11896 \glshex 032F\string;% combining inverted breve below
11897 \glshex 0330\string;% combining tilde below
11898 \glshex 0331\string;% combining macron below
11899 \glshex 0333\string;% combining double low line
11900 \glshex 0334\string;% combining tilde overlay
11901 \glshex 0335\string;% combining short stroke overlay
11902 \glshex 0336\string;% combining long stroke overlay
11903 \glshex 0338\string;% combining long solidus overlay
11904 \glshex 0339\string;% combining combining right half ring below
11905 \glshex 033A\string;% combining inverted bridge below
11906 \glshex 033B\string;% combining square below
11907 \glshex 033C\string;% combining seagull below
11908 \glshex 033D\string;% combining x above
11909 \glshex 033E\string;% combining vertical tilde
11910 \glshex 033F\string;% combining double overline
11911 \glshex 0342\string;% combining Greek perispomeni
11912 \glshex 0344\string;% combining Greek dialytika tonos
11913 \glshex 0345\string;% combining Greek ypogegrammeni
11914 \glshex 0360\string;% combining double tilde
11915 \glshex 0361\string;% combining double inverted breve
11916 \glshex 0483\string;% combining Cyrillic titlo
11917 \glshex 0484\string;% combining Cyrillic palatalization
11918 \glshex 0485\string;% combining Cyrillic dasia pneumata
11919 \glshex 0486% combining Cyrillic psili pneumata
11920 }
```
iacriticIVrules Fourth set of combining diacritic marks.

```
11921 \newcommand*{\glsxtrcombiningdiacriticIVrules}{%
11922 \glshex 20D0\string;% combining left harpoon above
11923 \glshex 20D1\string;% combining right harpoon above
11924 \glshex 20D2\string;% combining long vertical line overlay
11925 \glshex 20D3\string;% combining short vertical line overlay
11926 \glshex 20D4\string;% combining anticlockwise arrow above
11927 \glshex 20D5\string;% combining clockwise arrow above
11928 \glshex 20D6\string;% combining left arrow above
11929 \glshex 20D7\string;% combining right arrow above
11930 \glshex 20D8\string;% combining ring overlay
11931 \glshex 20D9\string;% combining clockwise ring overlay
11932 \glshex 20DA\string;% combining anticlockwise ring overlay
11933 \glshex 20DB\string;% combining three dots above
11934 \glshex 20DC\string;% combining four dots above
11935 \glshex 20DD\string;% combining enclosing circle
11936 \glshex 20DE\string;% combining enclosing square
11937 \glshex 20DF\string;% combining enclosing diamond
```

```
11938 \glshex 20E0\string;% combining enclosing circle backslash
11939 \glshex 20E1% combining left right arrow above
11940 }
```
## sxtrhyphenrules Hyphens.

```
11941 \newcommand*{\glsxtrhyphenrules}{%
11942 \string'\string-\string'\string;% ASCII hyphen
11943 \glshex 00AD\string;% soft hyphen
11944 \glshex 2010\string;% hyphen
11945 \glshex 2011\string;% non-breaking hyphen
11946 \glshex 2012\string;% figure dash
11947 \glshex 2013\string;% en dash
11948 \glshex 2014\string;% em dash
11949 \glshex 2015\string;% horizontal bar
11950 \glshex 2212\string=\glshex 207B\string=\glshex 208B% minus sign
11951 }
```
#### eneralpuncrules General punctuation.

```
11952 \newcommand*{\glsxtrgeneralpuncrules}{%
11953 \glsxtrgeneralpuncIrules
11954 \string<\glsxtrcurrencyrules
11955 \string<\glsxtrgeneralpuncIIrules
11956 }
```
## neralpuncIrules First set of general punctuation.

```
11957 \newcommand*{\glsxtrgeneralpuncIrules}{%
11958 \string'\glshex 005F\string'% underscore
11959 \string<\glshex 00AF% macron
11960 \string<\string'\glshex 002C\string'% comma
11961 \string<\string'\glshex 003B\string'% semi-colon
11962 \string<\string'\glshex 003A\string'% colon
11963 \string<\string'\glshex 0021\string'% exclamation mark
11964 \string<\glshex 00A1% inverted exclamation mark
11965 \string<\string'\glshex 003F\string'% question mark
11966 \string<\glshex 00BF% inverted question mark
11967 \string<\string'\glshex 002F\string'% solidus
11968 \string<\string'\glshex 002E\string'% full stop
11969 \string<\glshex 00B4% acute accent
11970 \string<\string'\glshex 0060\string'% grave accent
11971 \string<\string'\glshex 005E\string'% circumflex accent
11972 \string<\glshex 00A8% diaersis
11973 \string<\string'\glshex 007E\string'% tilde
11974 \string<\glshex 00B7% middle dot
11975 \string<\glshex 00B8% cedilla
11976 \string<\string'\glshex 0027\string'% straight apostrophe
11977 \string<\string'\glshex 0022\string'% straight double quote
11978 \string<\glshex 00AB% left guillemet
11979 \string<\glshex 00BB% right guillemet
11980 \string<\string'\glshex 0028\string'% left parenthesis
```
 \string=\glshex 207D\string=\glshex 208D% super/subscript left parenthesis \string<\string'\glshex 0029\string'% right parenthesis \string=\glshex 207E\string=\glshex 208E% super/subscript right parenthesis 11984 \string<\string'\glshex 005B\string'% left square bracket \string<\string'\glshex 005D\string'% right square bracket \string<\string'\glshex 007B\string'% left curly bracket \string<\string'\glshex 007D\string'% right curly bracket \string<\glshex 00A7% section sign \string<\glshex 00B6% pilcrow sign \string<\glshex 00A9% copyright sign \string<\glshex 00AE% registered sign 11992 \string<\string'\glshex 0040\string'% at sign 11993 }

## trcurrencyrules General punctuation.

11994 \newcommand\*{\glsxtrcurrencyrules}{% 11995 \glshex 00A4% currency sign 11996 \string<\glshex 0E3F% Thai currency symbol baht 11997 \string<\glshex 00A2% cent sign 11998 \string<\glshex 20A1% colon sign 11999 \string<\glshex 20A2% cruzeiro sign 12000 \string<\string'\glshex 0024\string'% dollar sign 12001 \string<\glshex 20AB% dong sign 12002 \string<\glshex 20AC% euro sign 12003 \string<\glshex 20A3% French franc sign 12004 \string<\glshex 20A4% lira sign 12005 \string<\glshex 20A5% mill sign 12006 \string<\glshex 20A6% naira sign 12007 \string<\glshex 20A7% peseta sign 12008 \string<\glshex 00A3% pound sign 12009 \string<\glshex 20A8% rupee sign 12010 \string<\glshex 20AA% new sheqel sign 12011 \string<\glshex 20A9% won sign 12012 \string<\glshex 00A5% yen sign 12013 }

eralpuncIIrules Second set of general punctuation.

```
12014 \newcommand*{\glsxtrgeneralpuncIIrules}{%
12015 \string'\glshex 002A\string'% asterisk
12016 \string<\string'\glshex 005C\string'% backslash
12017 \string<\string'\glshex 0026\string'% ampersand
12018 \string<\string'\glshex 0023\string'% hash sign
12019 \string<\string'\glshex 0025\string'% percent sign
12020 \string<\string'\glshex 002B\string'% plus sign
12021 \string=\glshex 207A\string=\glshex 208A% super/subscript plus sign
12022 \string<\glshex 00B1% plus-minus sign
12023 \string<\glshex 00F7% division sign
12024 \string<\glshex 00D7% multiplication sign
12025 \string<\string'\glshex 003C\string'% less-than sign
```

```
12026 \string<\string'\glshex 003D\string'% equals sign
               12027 \string<\string'\glshex 003E\string'% greater-than sign
               12028 \string<\glshex 00AC% not sign
               12029 \string<\string'\glshex 007C\string'% vertical bar (pipe)
               12030 \string<\glshex 00A6% broken bar
               12031 \string<\glshex 00B0% degree sign
               12032 \string<\glshex 00B5% micron sign
               12033 }
eralLatinIrules Basic Latin alphabet.
               12034 \newcommand*{\glsxtrGeneralLatinIrules}{%
               12035 \glsxtrLatinA
               12036 \string<b,B%
               12037 \string<c,C%
               12038 \string<d,D%
               12039 \string<\glsxtrLatinE
               12040 \string<f,F%
               12041 \string<g,G%
               12042 \string<\glsxtrLatinH
               12043 \string<\glsxtrLatinI
               12044 \strut \text{string} \strut \text{J\%}12045 \string<\glsxtrLatinK
               12046 \string<\glsxtrLatinL
               12047 \string<\glsxtrLatinM
               12048 \string<\glsxtrLatinN
               12049 \string<\glsxtrLatinO
               12050 \string<\glsxtrLatinP
               12051 \string<q,Q%
               12052 \string<rR%
               12053 \string<\glsxtrLatinS
               12054 \string<\glsxtrLatinT
               12055 \string<u,U%
               12056 \string<v,V%
               12057 \string<w,W%
               12058 \string<\glsxtrLatinX
               12059 \string<y,Y%
               12060 \string<z,Z
               12061 }
ralLatinIIrules General Latin alphabet (eth between D and E, ß treated as SS).
               12062 \newcommand*{\glsxtrGeneralLatinIIrules}{%
               12063 \glsxtrLatinA
               12064 \string<b,B%
               12065 \string<c,C%
               12066 \string<d,D%
               12067 \string<\glsxtrLatinEth
               12068 \string<\glsxtrLatinE
               12069 \strut \string<f, F%
               12070 \string<g,G%
```

```
12071 \string<\glsxtrLatinH
               12072 \string<\glsxtrLatinI
               12073 \string<j,J%
               12074 \string<\glsxtrLatinK
               12075 \string<\glsxtrLatinL
               12076 \string<\glsxtrLatinM
               12077 \string<\glsxtrLatinN
               12078 \string<\glsxtrLatinO
               12079 \string<\glsxtrLatinP
               12080 \string<q,Q%
               12081 \string<r,R%
               12082 \string<\glsxtrLatinS
               12083 \string& SS \string, \glsxtrLatinEszettSs
               12084 \string<\glsxtrLatinT
               12085 \string<u,U%
               12086 \string<v,V%
               12087 \string<w.W%
               12088 \string<\glsxtrLatinX
               12089 \string<y,Y%
               12090 \string<z,Z%
               12091 }
alLatinIIIrules General Latin alphabet (eth between D and E, ß treated as SZ).
               12092 \newcommand*{\glsxtrGeneralLatinIIIrules}{%
               12093 \glsxtrLatinA
               12094 \string<br/>b, B%
               12095 \string<c, C%
               12096 \string<d,D%
               12097 \string<\glsxtrLatinEth
               12098 \string<\glsxtrLatinE
               12099 \string<f,F%
               12100 \string<g,G%
               12101 \string<\glsxtrLatinH
               12102 \string<\glsxtrLatinI
               12103 \string<j,J%
               12104 \string<\glsxtrLatinK
               12105 \string<\glsxtrLatinL
               12106 \string<\glsxtrLatinM
               12107 \string<\glsxtrLatinN
               12108 \string<\glsxtrLatinO
               12109 \string<\glsxtrLatinP
               12110 \string<q,Q%
               12111 \strut \text{string} < r, R%
               12112 \string<\glsxtrLatinS
               12113 \string& SZ, \glsxtrLatinEszettSz
               12114 \string<\glsxtrLatinT
               12115 \string<u,U%
               12116 \string<v,V%
               12117 \string<w,W%
```

```
12118 \string<\glsxtrLatinX
               12119 \string<y,Y%
               12120 \string<z,Z%
               12121 }
ralLatinIVrules General Latin alphabet (Æ treated as AE and Œtreated as OE, Þtreated as TH, ß treated as SS,
                  eth between D and E).
               12122 \newcommand*{\glsxtrGeneralLatinIVrules}{%
               12123 \glsxtrLatinA
               12124 \string& AE , \glsxtrLatinAELigature
               12125 \string<br/>b, B\%12126 \string<c,C%
               12127 \string<d,D%
               12128 \string<\glsxtrLatinEth
               12129 \string<\glsxtrLatinE
               12130 \string<f,F%
               12131 \string<g,G%
               12132 \string<\glsxtrLatinH
               12133 \string<\glsxtrLatinI
               12134 \string<j,J%
               12135 \string<\glsxtrLatinK
               12136 \string<\glsxtrLatinL
               12137 \string<\glsxtrLatinM
               12138 \string<\glsxtrLatinN
               12139 \string<\glsxtrLatinO
               12140 \string& OE , \glsxtrLatinOELigature
               12141 \string<\glsxtrLatinP
               12142 \string<q,Q%
               12143 \string<r,R%
               12144 \string<\glsxtrLatinS
               12145 \string& SS , \glsxtrLatinEszettSs
               12146 \string<\glsxtrLatinT
               12147 \string& th =\glshex 00DE
               12148 \string& TH =\glshex 00FE
               12149 \string<u,U%
               12150 \string<v,V%
               12151 \string<w,W%
               12152 \string<\glsxtrLatinX
               12153 \string<y,Y%
               12154 \string<z,Z%
               12155 }
```
\glsxtrGeneralLatinVrules General Latin alphabet (eth between D and E, ß treated as SS, Þ treated as TH).

\newcommand\*{\glsxtrGeneralLatinVrules}{%

 \glsxtrLatinA 12158 \string<br/>b, B% \string<c,C% \string<d,D% 12161 \string<\glsxtrLatinEth

```
12162 \string<\glsxtrLatinE
12163 \string<f,F%
12164 \string<g,G%
12165 \string<\glsxtrLatinH
12166 \string<\glsxtrLatinI
12167 \string<j,J%
12168 \string<\glsxtrLatinK
12169 \string<\glsxtrLatinL
12170 \string<\glsxtrLatinM
12171 \string<\glsxtrLatinN
12172 \string<\glsxtrLatinO
12173 \string<\glsxtrLatinP
12174 \string<q,Q%
12175 \string<r,R%
12176 \string<\glsxtrLatinS
12177 \string& SS , \glsxtrLatinEszettSs
12178 \string<\glsxtrLatinT
12179 \string& th =\glshex 00DE
12180 \string& TH =\glshex 00FE
12181 \string<u,U%
12182 \string<v, V%
12183 \string<w,W%
12184 \string<\glsxtrLatinX
12185 \strut \text{sny-y,Y\12186 \string<z,Z%
12187 }
```
\glsxtrGeneralLatinVIrules General Latin alphabet (eth between D and E, ß treated as SZ, Þ treated as TH).

\newcommand\*{\glsxtrGeneralLatinVIrules}{%

 \glsxtrLatinA \string<b,B% \string<c,C% \string<d,D% \string<\glsxtrLatinEth \string<\glsxtrLatinE  $\strut \text{if } F$  $\strut \text{string}$ , G% \string<\glsxtrLatinH \string<\glsxtrLatinI  $\strut \text{string} \strut \text{J\%}$ 12200 \string<\glsxtrLatinK \string<\glsxtrLatinL 12202 \string<\glsxtrLatinM 12203 \string<\glsxtrLatinN \string<\glsxtrLatinO \string<\glsxtrLatinP \string<q,Q% 12207 \string<r.R% \string<\glsxtrLatinS

```
12209 \string& SZ , \glsxtrLatinEszettSz
               12210 \string<\glsxtrLatinT
               12211 \string& th =\glshex 00DE
               12212 \string& TH =\glshex 00FE
               12213 \string<u,U%
               12214 \string<v,V%
               12215 \string<w, W%
               12216 \string<\glsxtrLatinX
               12217 \strut \text{array}{y, Y\%}12218 \string<z,Z%
               12219 }
\alphalLatinVIIrules General Latin alphabet (Æ between A and B, eth between D and E, insular G as G, Œ between
                  O and P, long S equivalent to S, Þ between T and U and wynn as W).
                12220 \newcommand*{\glsxtrGeneralLatinVIIrules}{%
                12221 \glsxtrLatinA
               12222 \string<\glsxtrLatinAELigature
               12223 \string<br/>b, B%
               12224 \string<c, C%
               12225 \string<d,D%
               12226 \string<\glsxtrLatinEth
               12227 \string<\glsxtrLatinE
               12228 \string<f,F%
               12229 \string<\glsxtrLatinInsularG
               12230 \string<\glsxtrLatinH
               12231 \string<\glsxtrLatinI
               12232 \strut \rightarrow J\12233 \string<\glsxtrLatinK
               12234 \string<\glsxtrLatinL
               12235 \string<\glsxtrLatinM
               12236 \string<\glsxtrLatinN
               12237 \string<\glsxtrLatinO
               12238 \string<\glsxtrLatinOELigature
               12239 \string<\glsxtrLatinP
               12240 \string<q,Q%
               12241 \string<r,R%
               12242 \string<\glshex 017F=\glsxtrLatinS % s and long s
               12243 \string<\glsxtrLatinT
               12244 \string<\glsxtrLatinThorn
               12245 \string<u,U%
               12246 \string<v,V%
               12247 \string< w\string=\glshex 01BF, W\string=\glshex 01F7
               12248 \string<\glsxtrLatinX
               12249 \string<y,Y%
               12250 \string<z,Z%
               12251 }
```
LatinVIIIrules General Latin alphabet (Æ treated as AE and Œtreated as OE, Þtreated as TH, ß treated as SS, eth treated as D, Ø treated as O, Ł treated as L).

```
12252 \newcommand*{\glsxtrGeneralLatinVIIIrules}{%
              12253 \glsxtrLatinA
              12254 \string& AE , \glsxtrLatinAELigature
              12255 \string<br/>b, B%
              12256 \strut \text{string} < c, C%
              12257 \string<\glshex 00F0\string;d,\glshex 00D0\string;D% D and eth
              12258 \string<\glsxtrLatinE
              12259 \strut \text{string}f, F%
              12260 \strut \text{string}, G%
              12261 \string<\glsxtrLatinH
              12262 \string<\glsxtrLatinI
              12263 \string<j,J%
              12264 \string<\glsxtrLatinK
              12265 \string<\glshex 0142\string=\glsxtrLatinL\string=\glshex 0141% L and \L
              12266 \string<\glsxtrLatinM
              12267 \string<\glsxtrLatinN
              12268 \string<\glshex 00F8\string=\glsxtrLatinO\string=\glshex 00D8% O and \O
              12269 \string& OE , \glsxtrLatinOELigature
              12270 \string<\glsxtrLatinP
              12271 \string<q,Q%
              12272 \string<r.R%
              12273 \string<\glsxtrLatinS
              12274 \string& SS , \glsxtrLatinEszettSs
              12275 \string<\glsxtrLatinT
              12276 \string& th =\glshex 00DE
              12277 \string& TH =\glshex 00FE
              12278 \string<u,U%
              12279 \strut \text{string} \strut < v, V12280 \strut \text{string} \text{W}, \text{W}12281 \string<\glsxtrLatinX
              12282 \string<y, Y%
              12283 \string<z,Z%
              12284 }
\glsxtrLatinA
              12285 \newcommand*{\glsxtrLatinA}{%
              12286 a\string=\glshex 00AA\string=\glshex 2090,A
              12287 }
\glsxtrLatinE
              12288 \newcommand*{\glsxtrLatinE}{%
              12289 e\string=\glshex 2091,E
              12290 }
\glsxtrLatinH
```

```
12291 \newcommand*{\glsxtrLatinH}{%
12292 h\string=\glshex 2095,H
12293 }
```

```
\glsxtrLatinI
             12294 \newcommand*{\glsxtrLatinI}{%
             12295 i\string=\glshex 2071,I
             12296 }
\glsxtrLatinK
             12297 \newcommand*{\glsxtrLatinK}{%
              12298 k\string=\glshex 2096,K
              12299 }
\glsxtrLatinL
              \label{lem:main} $$\ 12300 \newcommand*{\glsxtrLatinL}_{\m12301 l\string=\glshex 2097,L
             12302 }
\glsxtrLatinM
             12303 \newcommand*{\glsxtrLatinM}{%
              12304 m\string=\glshex 2098,M
             12305 }
\glsxtrLatinN
              12306 \newcommand*{\glsxtrLatinN}{%
             12307 n\string=\glshex 207F\string=\glshex 2099,N
             12308 }
\glsxtrLatinO
              12309 \newcommand*{\glsxtrLatinO}{%
             12310 o\string=\glshex 00BA\string=\glshex 2092,O
             12311 }
\glsxtrLatinP
             12312 \newcommand*{\glsxtrLatinP}{%
             12313 p\string=\glshex 209A,P
             12314 }
\glsxtrLatinS
             12315 \newcommand*{\glsxtrLatinS}{%
              12316 s\string=\glshex 209B,S
             12317 }
\glsxtrLatinT
             12318 \newcommand*{\glsxtrLatinT}{%
             12319 t\string=\glshex 209C,T
             12320 }
\glsxtrLatinX
             12321 \newcommand*{\glsxtrLatinX}{%
             12322 x\string=\glshex 2093,X
             12323 }
```
lsxtrLatinSchwa Latin schwa (lower case, subscript and upper case).

```
12324 \newcommand*{\glsxtrLatinSchwa}{%
12325 \glshex 0259\string=\glshex 2094,\glshex 018F
12326 }
```
## trLatinEszettSs

 \newcommand\*{\glsxtrLatinEszettSs}{% \glshex 00DF% eszett \string=\glshex 017Fs % long S s }

#### trLatinEszettSz

 \newcommand\*{\glsxtrLatinEszettSz}{% \glshex 00DF% eszett \string= \glshex 017Fz % long S z }

## \glsxtrLatinEth

 \newcommand\*{\glsxtrLatinEth}{% \glshex 00F0,\glshex 00D0% eth }

### **lsxtrLatinThorn**

 \newcommand\*{\glsxtrLatinThorn}{% \glshex 00FE,\glshex 00DE% thorn }

## LatinAELigature

 \newcommand\*{\glsxtrLatinAELigature}{% \glshex 00E6,\glshex 00C6% AE-ligature }

## LatinOELigature

 \newcommand\*{\glsxtrLatinOELigature}{% \glshex 0153,\glshex 0152% OE-ligature }

## \glsxtrLatinAA

 \newcommand\*{\glsxtrLatinAA}{% \glshex 00E5=a\glshex 030A,% \aa \glshex 00C5=A\glshex 030A% \AA }

#### \glsxtrLatinWynn

 \newcommand\*{\glsxtrLatinWynn}{% \glshex 01BF,\glshex 01F7% wynn }

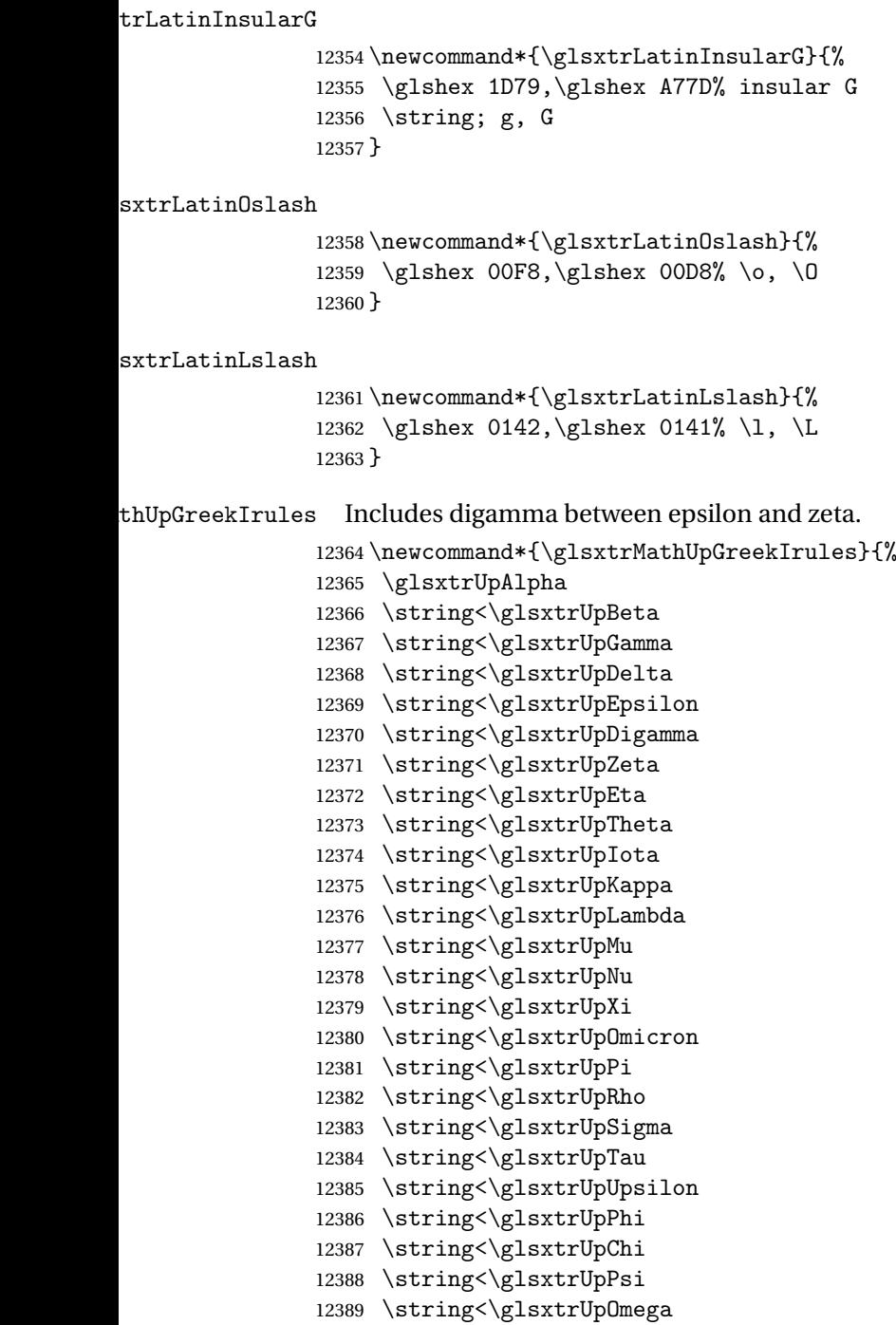

}

 $h$ UpGreekIIrules  $\;$  Doesn't include digamma.

 \newcommand\*{\glsxtrMathUpGreekIIrules}{% \glsxtrUpAlpha 12393 \string<\glsxtrUpBeta

```
12394 \string<\glsxtrUpGamma
12395 \string<\glsxtrUpDelta
12396 \string<\glsxtrUpEpsilon
12397 \string<\glsxtrUpZeta
12398 \string<\glsxtrUpEta
12399 \string<\glsxtrUpTheta
12400 \string<\glsxtrUpIota
12401 \string<\glsxtrUpKappa
12402 \string<\glsxtrUpLambda
12403 \string<\glsxtrUpMu
12404 \string<\glsxtrUpNu
12405 \string<\glsxtrUpXi
12406 \string<\glsxtrUpOmicron
12407 \string<\glsxtrUpPi
12408 \string<\glsxtrUpRho
12409 \string<\glsxtrUpSigma
12410 \string<\glsxtrUpTau
12411 \string<\glsxtrUpUpsilon
12412 \string<\glsxtrUpPhi
12413 \string<\glsxtrUpChi
12414 \string<\glsxtrUpPsi
12415 \string<\glsxtrUpOmega
12416 }
```
\glsxtrMathItalicGreekIrules Includes (upright) digamma between epsilon and zeta (there isn't an italic digamma), so don't mix with \glsxtrMathUpGreekIrules or there may be unexpected results.

```
12417 \newcommand*{\glsxtrMathItalicGreekIrules}{%
12418 \glsxtrMathItalicAlpha
12419 \string<\glsxtrMathItalicBeta
12420 \string<\glsxtrMathItalicGamma
12421 \string<\glsxtrMathItalicDelta
12422 \string<\glsxtrMathItalicEpsilon
12423 \string<\glsxtrUpDigamma
12424 \string<\glsxtrMathItalicZeta
12425 \string<\glsxtrMathItalicEta
12426 \string<\glsxtrMathItalicTheta
12427 \string<\glsxtrMathItalicIota
12428 \string<\glsxtrMathItalicKappa
12429 \string<\glsxtrMathItalicLambda
12430 \string<\glsxtrMathItalicMu
12431 \string<\glsxtrMathItalicNu
12432 \string<\glsxtrMathItalicXi
12433 \string<\glsxtrMathItalicOmicron
12434 \string<\glsxtrMathItalicPi
12435 \string<\glsxtrMathItalicRho
12436 \string<\glsxtrMathItalicSigma
12437 \string<\glsxtrMathItalicTau
12438 \string<\glsxtrMathItalicUpsilon
12439 \string<\glsxtrMathItalicPhi
```

```
12440 \string<\glsxtrMathItalicChi
12441 \string<\glsxtrMathItalicPsi
12442 \string<\glsxtrMathItalicOmega
12443 }
```
\glsxtrMathItalicGreekIIrules Doesn't include digamma.

 \newcommand\*{\glsxtrMathItalicGreekIIrules}{% \glsxtrMathItalicAlpha 12446 \string<\glsxtrMathItalicBeta \string<\glsxtrMathItalicGamma \string<\glsxtrMathItalicDelta 12449 \string<\glsxtrMathItalicEpsilon \string<\glsxtrMathItalicZeta \string<\glsxtrMathItalicEta \string<\glsxtrMathItalicTheta \string<\glsxtrMathItalicIota \string<\glsxtrMathItalicKappa \string<\glsxtrMathItalicLambda \string<\glsxtrMathItalicMu \string<\glsxtrMathItalicNu \string<\glsxtrMathItalicXi \string<\glsxtrMathItalicOmicron \string<\glsxtrMathItalicPi 12461 \string<\glsxtrMathItalicRho 12462 \string<\glsxtrMathItalicSigma \string<\glsxtrMathItalicTau 12464 \string<\glsxtrMathItalicUpsilon \string<\glsxtrMathItalicPhi \string<\glsxtrMathItalicChi \string<\glsxtrMathItalicPsi \string<\glsxtrMathItalicOmega }

pperGreekIrules Upper case only (includes upright digamma).

```
12470 \newcommand*{\glsxtrMathItalicUpperGreekIrules}{%
12471 \glshex 1D6E2% upper case alpha (maths italic)
12472 \string<\glshex 1D6E3% upper case beta (maths italic)
12473 \string<\glshex 1D6E4% upper case gamma (maths italic)
12474 \string<\glshex 1D6E5% upper case delta (maths italic)
12475 \string<\glshex 1D6E6% upper case epsilon (maths italic)
12476 \string<\glshex 03DC% upper case digamma
12477 \string<\glshex 1D6E7% upper case zeta (maths italic)
12478 \string<\glshex 1D6E8% upper case eta (maths italic)
12479 \string<\glshex 1D6E9% upper case theta (maths italic)
12480 \string=\glshex 1D6F3% upper case theta variant (maths italic)
12481 \string<\glshex 1D6EA% upper case iota (maths italic)
12482 \string<\glshex 1D6EB% upper case kappa (maths italic)
12483 \string<\glshex 1D6EC% upper case lambda (maths italic)
12484 \string<\glshex 1D6ED% upper case mu (maths italic)
```

```
12485 \string<\glshex 1D6EE% upper case nu (maths italic)
12486 \string<\glshex 1D6EF% upper case xi (maths italic)
12487 \string<\glshex 1D6F0% upper case omicron (maths italic)
12488 \string<\glshex 1D6F1% upper case pi (maths italic)
12489 \string<\glshex 1D6F2% upper case rho (maths italic)
12490 \string<\glshex 1D6F4% upper case sigma (maths italic)
12491 \string<\glshex 1D6F5% upper case tau (maths italic)
12492 \string<\glshex 1D6F6% upper case upsilon (maths italic)
12493 \string<\glshex 1D6F7% upper case phi (maths italic)
12494 \string<\glshex 1D6F8% upper case chi (maths italic)
12495 \string<\glshex 1D6F9% upper case psi (maths italic)
12496 \string<\glshex 1D6FA% upper case omega (maths italic)
12497 }
```
perGreekIIrules Upper case only (doesn't include upright digamma).

```
12498 \newcommand*{\glsxtrMathItalicUpperGreekIIrules}{%
12499 \glshex 1D6E2% upper case alpha (maths italic)
12500 \string<\glshex 1D6E3% upper case beta (maths italic)
12501 \string<\glshex 1D6E4% upper case gamma (maths italic)
12502 \string<\glshex 1D6E5% upper case delta (maths italic)
12503 \string<\glshex 1D6E6% upper case epsilon (maths italic)
12504 \string<\glshex 1D6E7% upper case zeta (maths italic)
12505 \string<\glshex 1D6E8% upper case eta (maths italic)
12506 \string<\glshex 1D6E9% upper case theta (maths italic)
12507 \string=\glshex 1D6F3% upper case theta variant (maths italic)
12508 \string<\glshex 1D6EA% upper case iota (maths italic)
12509 \string<\glshex 1D6EB% upper case kappa (maths italic)
12510 \string<\glshex 1D6EC% upper case lambda (maths italic)
12511 \string<\glshex 1D6ED% upper case mu (maths italic)
12512 \string<\glshex 1D6EE% upper case nu (maths italic)
12513 \string<\glshex 1D6EF% upper case xi (maths italic)
12514 \string<\glshex 1D6F0% upper case omicron (maths italic)
12515 \string<\glshex 1D6F1% upper case pi (maths italic)
12516 \string<\glshex 1D6F2% upper case rho (maths italic)
12517 \string<\glshex 1D6F4% upper case sigma (maths italic)
12518 \string<\glshex 1D6F5% upper case tau (maths italic)
12519 \string<\glshex 1D6F6% upper case upsilon (maths italic)
12520 \string<\glshex 1D6F7% upper case phi (maths italic)
12521 \string<\glshex 1D6F8% upper case chi (maths italic)
12522 \string<\glshex 1D6F9% upper case psi (maths italic)
12523 \string<\glshex 1D6FA% upper case omega (maths italic)
12524 }
```
owerGreekIrules Lower case only (includes upright digamma).

 \newcommand\*{\glsxtrMathItalicLowerGreekIrules}{% \glshex 1D6FC% lower case alpha (maths italic) \string<\glshex 1D6FD% lower case beta (maths italic) \string<\glshex 1D6FE% lower case gamma (maths italic) \string<\glshex 1D6FF% lower case delta (maths italic)

```
12530 \string<\glshex 1D700% lower case epsilon (maths italic)
12531 \string=\glshex 1D716% lower case epsilon variant (maths italic)
12532 \string<\glshex 03DD% lower case digamma
12533 \string<\glshex 1D701% lower case zeta (maths italic)
12534 \string<\glshex 1D702% lower case eta (maths italic)
12535 \string<\glshex 1D703% lower case theta (maths italic)
12536 \string=\glshex 1D717% lower case theta variant (maths italic)
12537 \string<\glshex 1D704% lower case iota (maths italic)
12538 \string<\glshex 1D705% lower case kappa (maths italic)
12539 \string=\glshex 1D718% lower case kappa variant (maths italic)
12540 \string<\glshex 1D706% lower case lambda (maths italic)
12541 \string<\glshex 1D707% lower case mu (maths italic)
12542 \string<\glshex 1D708% lower case nu (maths italic)
12543 \string<\glshex 1D709% lower case xi (maths italic)
12544 \string<\glshex 1D70A% lower case omicron (maths italic)
12545 \string<\glshex 1D70B% lower case pi (maths italic)
12546 \string=\glshex 1D71B% lower case pi variant (maths italic)
12547 \string<\glshex 1D70C% lower case rho (maths italic)
12548 \string=\glshex 1D71A% lower case rho variant (maths italic)
12549 \string<\glshex 1D70D% lower case final sigma (maths italic)
12550 \string=\glshex 1D70E% lower case sigma (maths italic)
12551 \string<\glshex 1D70F% lower case tau (maths italic)
12552 \string<\glshex 1D710% lower case upsilon (maths italic)
12553 \string<\glshex 1D711% lower case phi (maths italic)
12554 \string=\glshex 1D719% lower case phi variant (maths italic)
12555 \string<\glshex 1D712% lower case chi (maths italic)
12556 \string<\glshex 1D713% lower case psi (maths italic)
12557 \string<\glshex 1D714% lower case omega (maths italic)
12558 }
```
\glsxtrMathItalicLowerGreekIIrules Lower case only (doesn't includes upright digamma).

```
12559 \newcommand*{\glsxtrMathItalicLowerGreekIIrules}{%
12560 \glshex 1D6FC% lower case alpha (maths italic)
12561 \string<\glshex 1D6FD% lower case beta (maths italic)
12562 \string<\glshex 1D6FE% lower case gamma (maths italic)
12563 \string<\glshex 1D6FF% lower case delta (maths italic)
12564 \string<\glshex 1D700% lower case epsilon (maths italic)
12565 \string=\glshex 1D716% lower case epsilon variant (maths italic)
12566 \string<\glshex 1D701% lower case zeta (maths italic)
12567 \string<\glshex 1D702% lower case eta (maths italic)
12568 \string<\glshex 1D703% lower case theta (maths italic)
12569 \string=\glshex 1D717% lower case theta variant (maths italic)
12570 \string<\glshex 1D704% lower case iota (maths italic)
12571 \string<\glshex 1D705% lower case kappa (maths italic)
12572 \string=\glshex 1D718% lower case kappa variant (maths italic)
12573 \string<\glshex 1D706% lower case lambda (maths italic)
12574 \string<\glshex 1D707% lower case mu (maths italic)
12575 \string<\glshex 1D708% lower case nu (maths italic)
12576 \string<\glshex 1D709% lower case xi (maths italic)
```

```
12577 \string<\glshex 1D70A% lower case omicron (maths italic)
12578 \string<\glshex 1D70B% lower case pi (maths italic)
12579 \string=\glshex 1D71B% lower case pi variant (maths italic)
12580 \string<\glshex 1D70C% lower case rho (maths italic)
12581 \string=\glshex 1D71A% lower case rho variant (maths italic)
12582 \string<\glshex 1D70D% lower case final sigma (maths italic)
12583 \string=\glshex 1D70E% lower case sigma (maths italic)
12584 \string<\glshex 1D70F% lower case tau (maths italic)
12585 \string<\glshex 1D710% lower case upsilon (maths italic)
12586 \string<\glshex 1D711% lower case phi (maths italic)
12587 \string=\glshex 1D719% lower case phi variant (maths italic)
12588 \string<\glshex 1D712% lower case chi (maths italic)
12589 \string<\glshex 1D713% lower case psi (maths italic)
12590 \string<\glshex 1D714% lower case omega (maths italic)
12591 }
```
 $\mathtt{MathGreekI rules}$  Includes both upright and italic with digamma between epsilon and zeta.

```
12592 \newcommand*{\glsxtrMathGreekIrules}{%
12593 \glsxtrMathItalicAlpha
12594 \string;\glsxtrUpAlpha
12595 \string<\glsxtrMathItalicBeta
12596 \string;\glsxtrUpBeta
12597 \string<\glsxtrMathItalicGamma
12598 \string;\glsxtrUpGamma
12599 \string<\glsxtrMathItalicDelta
12600 \string;\glsxtrUpDelta
12601 \string<\glsxtrMathItalicEpsilon
12602 \string;\glsxtrUpEpsilon
12603 \string<\glsxtrUpDigamma
12604 \string<\glsxtrMathItalicZeta
12605 \string;\glsxtrUpZeta
12606 \string<\glsxtrMathItalicEta
12607 \string;\glsxtrUpEta
12608 \string<\glsxtrMathItalicTheta
12609 \string;\glsxtrUpTheta
12610 \string<\glsxtrMathItalicIota
12611 \string;\glsxtrUpIota
12612 \string<\glsxtrMathItalicKappa
12613 \string;\glsxtrUpKappa
12614 \string<\glsxtrMathItalicLambda
12615 \string;\glsxtrUpLambda
12616 \string<\glsxtrMathItalicMu
12617 \string;\glsxtrUpMu
12618 \string<\glsxtrMathItalicNu
12619 \string;\glsxtrUpNu
12620 \string<\glsxtrMathItalicXi
12621 \string;\glsxtrUpXi
12622 \string<\glsxtrMathItalicOmicron
12623 \string;\glsxtrUpOmicron
```

```
12624 \string<\glsxtrMathItalicPi
12625 \string;\glsxtrUpPi
12626 \string<\glsxtrMathItalicRho
12627 \string;\glsxtrUpRho
12628 \string<\glsxtrMathItalicSigma
12629 \string;\glsxtrUpSigma
12630 \string<\glsxtrMathItalicTau
12631 \string;\glsxtrUpTau
12632 \string<\glsxtrMathItalicUpsilon
12633 \string;\glsxtrUpUpsilon
12634 \string<\glsxtrMathItalicPhi
12635 \string;\glsxtrUpPhi
12636 \string<\glsxtrMathItalicChi
12637 \string;\glsxtrUpChi
12638 \string<\glsxtrMathItalicPsi
12639 \string;\glsxtrUpPsi
12640 \string<\glsxtrMathItalicOmega
12641 \string;\glsxtrUpOmega
12642 }
```
athGreekIIrules Includes both upright and italic (digamma not included).

```
12643 \newcommand*{\glsxtrMathGreekIIrules}{%
12644 \glsxtrMathItalicAlpha
12645 \string;\glsxtrUpAlpha
12646 \string<\glsxtrMathItalicBeta
12647 \string;\glsxtrUpBeta
12648 \string<\glsxtrMathItalicGamma
12649 \string;\glsxtrUpGamma
12650 \string<\glsxtrMathItalicDelta
12651 \string;\glsxtrUpDelta
12652 \string<\glsxtrMathItalicEpsilon
12653 \string;\glsxtrUpEpsilon
12654 \string<\glsxtrMathItalicZeta
12655 \string;\glsxtrUpZeta
12656 \string<\glsxtrMathItalicEta
12657 \string;\glsxtrUpEta
12658 \string<\glsxtrMathItalicTheta
12659 \string;\glsxtrUpTheta
12660 \string<\glsxtrMathItalicIota
12661 \string;\glsxtrUpIota
12662 \string<\glsxtrMathItalicKappa
12663 \string;\glsxtrUpKappa
12664 \string<\glsxtrMathItalicLambda
12665 \string;\glsxtrUpLambda
12666 \string<\glsxtrMathItalicMu
12667 \string;\glsxtrUpMu
12668 \string<\glsxtrMathItalicNu
12669 \string;\glsxtrUpNu
12670 \string<\glsxtrMathItalicXi
```
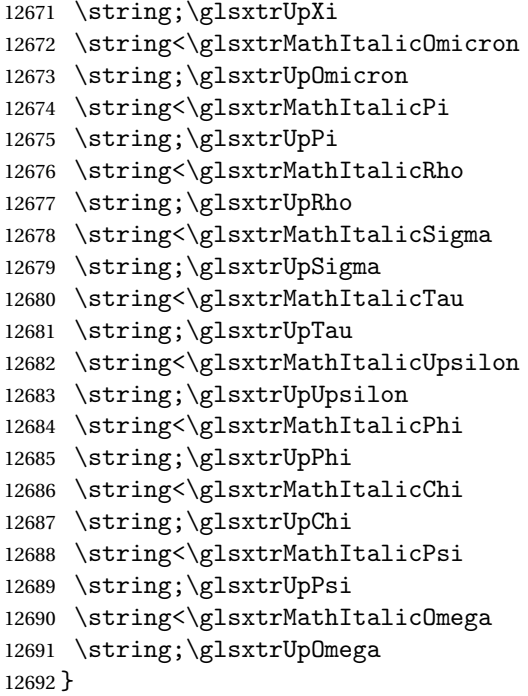

## \glsxtrUpAlpha

 \newcommand\*{\glsxtrUpAlpha}{% \glshex 03B1,% lower case alpha \glshex 0391% upper case alpha }

## \glsxtrUpBeta

 \newcommand\*{\glsxtrUpBeta}{% \glshex 03B2,% lower case beta \glshex 0392% upper case beta }

## \glsxtrUpGamma

 \newcommand\*{\glsxtrUpGamma}{% \glshex 03B3,% lower case gamma \glshex 0393% upper case gamma }

## \glsxtrUpDelta

 \newcommand\*{\glsxtrUpDelta}{% \glshex 03B4,% lower case delta 12707 \glshex 0394% upper case delta }

## \glsxtrUpEpsilon

 \newcommand\*{\glsxtrUpEpsilon}{% \glshex 03B5% lower case epsilon \string=\glshex 03F5,% lower case epsilon variant \glshex 0395% upper case epsilon }

## \glsxtrUpDigamma

 \newcommand\*{\glsxtrUpDigamma}{% \glshex 03DD,% lower case digamma \glshex 03DC% upper case digamma }

## \glsxtrUpZeta

 \newcommand\*{\glsxtrUpZeta}{% \glshex 03B6,% lower case zeta \glshex 0396% upper case zeta }

## \glsxtrUpEta

 \newcommand\*{\glsxtrUpEta}{% \glshex 03B7,% lower case eta \glshex 0397% upper case eta }

## \glsxtrUpTheta

 \newcommand\*{\glsxtrUpTheta}{% \glshex 03B8% lower case theta \string=\glshex 03D1,% lower case theta variant \glshex 0398% upper case theta }

## \glsxtrUpIota

 \newcommand\*{\glsxtrUpIota}{% \glshex 03B9,% lower case iota \glshex 0399% upper case iota }

#### \glsxtrUpKappa

 \newcommand\*{\glsxtrUpKappa}{% \glshex 03BA% lower case kappa \string=\glshex 03F0,% lower case kappa variant \glshex 039A% upper case kappa }

## \glsxtrUpLambda

 \newcommand\*{\glsxtrUpLambda}{% \glshex 03BB,% lower lambda \glshex 039B% upper case lambda }

#### \glsxtrUpMu

 \newcommand\*{\glsxtrUpMu}{% \glshex 03BC,% lower case mu \glshex 039C% upper case mu }

## \glsxtrUpNu

 \newcommand\*{\glsxtrUpNu}{% \glshex 03BD,% lower case nu \glshex 039D% upper case nu }

#### \glsxtrUpXi

 \newcommand\*{\glsxtrUpXi}{% \glshex 03BE,% lower case xi \glshex 039E% upper case xi }

## glsxtrUpOmicron

 \newcommand\*{\glsxtrUpOmicron}{% \glshex 03BF,% lower case omicron \glshex 039F% upper case omicron }

## \glsxtrUpPi

 \newcommand\*{\glsxtrUpPi}{% \glshex 03C0% lower case pi \string=\glshex 03D6,% lower case pi variant \glshex 03A0% upper case pi }

## \glsxtrUpRho

 \newcommand\*{\glsxtrUpRho}{% \glshex 03C1% lower case rho \string=\glshex 03F1,% lower case rho variant \glshex 03A1% upper case rho }

## \glsxtrUpSigma

 \newcommand\*{\glsxtrUpSigma}{% 12771 \glshex 03C2% lower case sigma \string=\glshex 03C3,% lower case sigma \glshex 03A3% upper case sigma }

#### \glsxtrUpTau

 \newcommand\*{\glsxtrUpTau}{% \glshex 03C4,% lower case tau  \glshex 03A4% upper case tau }

## \glsxtrUpUpsilon

 \newcommand\*{\glsxtrUpUpsilon}{% \glshex 03C5,% lower case upsilon \glshex 03A5% upper case upsilon }

## \glsxtrUpPhi

 \newcommand\*{\glsxtrUpPhi}{% \glshex 03C6% lower case phi \string=\glshex 03D5,% lower case phi variant \glshex 03A6% upper case phi }

#### \glsxtrUpChi

 \newcommand\*{\glsxtrUpChi}{% \glshex 03C7,% lower case chi \glshex 03A7% upper case chi }

#### \glsxtrUpPsi

 \newcommand\*{\glsxtrUpPsi}{% \glshex 03C8,% lower case psi \glshex 03A8% upper case psi }

#### \glsxtrUpOmega

 \newcommand\*{\glsxtrUpOmega}{% \glshex 03C9,% lower case omega \glshex 03A9% upper case omega }

## MathItalicAlpha

 \newcommand\*{\glsxtrMathItalicAlpha}{% \glshex 1D6FC,% lower case alpha (maths italic) \glshex 1D6E2% upper case alpha (maths italic) }

## \glsxtrMathItalicBeta

 \newcommand\*{\glsxtrMathItalicBeta}{% \glshex 1D6FD,% lower case beta (maths italic) \glshex 1D6E3% upper case beta (maths italic) }

#### \glsxtrMathItalicGamma

\newcommand\*{\glsxtrMathItalicGamma}{%

 \glshex 1D6E4% upper case gamma (maths italic) } MathItalicDelta \newcommand\*{\glsxtrMathItalicDelta}{% \glshex 1D6FF,% lower case delta (maths italic) \glshex 1D6E5% upper case delta (maths italic) } thItalicEpsilon \newcommand\*{\glsxtrMathItalicEpsilon}{% \glshex 1D700% lower case epsilon (maths italic) \string=\glshex 1D716,% lower case epsilon variant (maths italic) \glshex 1D6E6% upper case epsilon (maths italic) } \glsxtrMathItalicZeta \newcommand\*{\glsxtrMathItalicZeta}{% \glshex 1D701,% lower case zeta (maths italic) \glshex 1D6E7% upper case zeta (maths italic) } trMathItalicEta

\glshex 1D6FE,% lower case gamma (maths italic)

 \newcommand\*{\glsxtrMathItalicEta}{% \glshex 1D702,% lower case eta (maths italic) \glshex 1D6E8% upper case eta (maths italic) }

## \glsxtrMathItalicTheta

 \newcommand\*{\glsxtrMathItalicTheta}{% \glshex 1D703% lower case theta (maths italic) \string=\glshex 1D717,% lower case theta variant (maths italic) \glshex 1D6E9% upper case theta (maths italic) \string=\glshex 1D6F3% upper case theta variant (maths italic) }

#### \glsxtrMathItalicIota

 \newcommand\*{\glsxtrMathItalicIota}{% \glshex 1D704,% lower case iota (maths italic) \glshex 1D6EA% upper case iota (maths italic) }

#### MathItalicKappa

 \newcommand\*{\glsxtrMathItalicKappa}{% \glshex 1D705% lower case kappa (maths italic) \string=\glshex 1D718,% lower case kappa variant (maths italic) \glshex 1D6EB% upper case kappa (maths italic) }

#### athItalicLambda

```
12844 \newcommand*{\glsxtrMathItalicLambda}{%
12845 \glshex 1D706,% lower case lambda (maths italic)
12846 \glshex 1D6EC% upper case lambda (maths italic)
12847 }
```
#### \glsxtrMathItalicMu

 \newcommand\*{\glsxtrMathItalicMu}{% \glshex 1D707,% lower case mu (maths italic) \glshex 1D6ED% upper case mu (maths italic) }

#### \glsxtrMathItalicNu

 \newcommand\*{\glsxtrMathItalicNu}{% \glshex 1D708,% lower case nu (maths italic) \glshex 1D6EE% upper case nu (maths italic) }

### \glsxtrMathItalicXi

 \newcommand\*{\glsxtrMathItalicXi}{% \glshex 1D709,% lower case xi (maths italic) \glshex 1D6EF% upper case xi (maths italic) }

## thItalicOmicron

 \newcommand\*{\glsxtrMathItalicOmicron}{% \glshex 1D70A,% lower case omicron (maths italic) \glshex 1D6F0% upper case omicron (maths italic) }

## \glsxtrMathItalicPi

 \newcommand\*{\glsxtrMathItalicPi}{% \glshex 1D70B% lower case pi (maths italic) \string=\glshex 1D71B,% lower case pi variant (maths italic) \glshex 1D6F1% upper case pi (maths italic) }

#### trMathItalicRho

 \newcommand\*{\glsxtrMathItalicRho}{% \glshex 1D70C% lower case rho (maths italic) \string=\glshex 1D71A,% lower case rho variant (maths italic) \glshex 1D6F2% upper case rho (maths italic) }

#### MathItalicSigma

 \newcommand\*{\glsxtrMathItalicSigma}{% \glshex 1D70D% lower case final sigma (maths italic) \string=\glshex 1D70E,% lower case sigma (maths italic)
\glshex 1D6F4% upper case sigma (maths italic) } trMathItalicTau \newcommand\*{\glsxtrMathItalicTau}{% \glshex 1D70F,% lower case tau (maths italic) \glshex 1D6F5% upper case tau (maths italic) } thItalicUpsilon \newcommand\*{\glsxtrMathItalicUpsilon}{% \glshex 1D710,% lower case upsilon (maths italic) \glshex 1D6F6% upper case upsilon (maths italic) } trMathItalicPhi \newcommand\*{\glsxtrMathItalicPhi}{% \glshex 1D711% lower case phi (maths italic) \string=\glshex 1D719,% lower case phi variant (maths italic) \glshex 1D6F7% upper case phi (maths italic) } trMathItalicChi \newcommand\*{\glsxtrMathItalicChi}{% \glshex 1D712,% lower case chi (maths italic) \glshex 1D6F8% upper case chi (maths italic) } trMathItalicPsi \newcommand\*{\glsxtrMathItalicPsi}{% \glshex 1D713,% lower case psi (maths italic) \glshex 1D6F9% upper case psi (maths italic) } MathItalicOmega \newcommand\*{\glsxtrMathItalicOmega}{% \glshex 1D714,% lower case omega (maths italic) \glshex 1D6FA% upper case omega (maths italic) } thItalicPartial

> \newcommand\*{\glsxtrMathItalicPartial}{% \glshex 1D715% partial differential (maths italic) }

#### \glsxtrMathItalicNabla

 \newcommand\*{\glsxtrMathItalicNabla}{% \glshex 1D6FB% nabla (maths italic) }

```
\glsxtrdigitrules Digits from the Basic Latin set and subscript and superscript digit rules.
```

```
12910 \newcommand*{\glsxtrdigitrules}{%
```

```
12911 0\string=\glshex 2080\string=\glshex 2070
12912 \string<1\string=\glshex 2081\string=\glshex 00B9
12913 \string<2\string=\glshex 2082\string=\glshex 00B2
12914 \string<3\string=\glshex 2083\string=\glshex 00B3
12915 \string<4\string=\glshex 2084\string=\glshex 2074
12916 \string<5\string=\glshex 2085\string=\glshex 2075
12917 \string<6\string=\glshex 2086\string=\glshex 2076
12918 \string<7\string=\glshex 2087\string=\glshex 2077
12919 \string<8\string=\glshex 2088\string=\glshex 2078
12920 \string<9\string=\glshex 2089\string=\glshex 2079
12921 }
```
BasicDigitrules Digits from the Basic Latin set.

```
12922 \newcommand*{\glsxtrBasicDigitrules}{%
12923 0\string<1\string<2\string<3\string<4%
12924 \string<5\string<6\string<7\string<8\string<9%
12925 }
```
criptDigitrules Subscript digits.

```
12926 \newcommand*{\glsxtrSubScriptDigitrules}{%
12927 \glshex 2080% subscript 0
12928 \string<\glshex 2081% subscript 1
12929 \string<\glshex 2082% subscript 2
12930 \string<\glshex 2083% subscript 3
12931 \string<\glshex 2084% subscript 4
12932 \string<\glshex 2085% subscript 5
12933 \string<\glshex 2086% subscript 6
12934 \string<\glshex 2087% subscript 7
12935 \string<\glshex 2088% subscript 8
12936 \string<\glshex 2089% subscript 9
12937 }
```
criptDigitrules Superscript digits.

```
12938 \newcommand*{\glsxtrSuperScriptDigitrules}{%
12939 \glshex 2070% superscript 0
12940 \string<\glshex 00B9% superscript 1
12941 \string<\glshex 00B2% superscript 2
12942 \string<\glshex 00B3% superscript 3
12943 \string<\glshex 2074% superscript 4
12944 \string<\glshex 2075% superscript 5
12945 \string<\glshex 2076% superscript 6
12946 \string<\glshex 2077% superscript 7
12947 \string<\glshex 2078% superscript 8
12948 \string<\glshex 2079% superscript 9
12949 }
```
### trfractionrules Vulgar fractions.

```
12950 \newcommand*{\glsxtrfractionrules}{%
12951 \glshex 215F% fraction numerator one (1/)
12952 \string<\glshex 2189% zero thirds (0/3 = 0)12953 \string<\glshex 2152% one tenth (1/10 = 0.1)
12954 \string<\glshex 2151% one ninth (1/9 ~ 0.111)
12955 \string<\glshex 215B% one eighth (1/8 = 0.125)
12956 \string<\glshex 2150% one seventh (1/7 ~ 0.143)
12957 \string<\glshex 2159% one sixth (1/6 ~ 0.167)
12958 \string<\glshex 2155% one fifth (1/5 = 0.2)12959 \string<\glshex 00BC% one quarter (1/4 = 0.25)12960 \string<\glshex 2153% one third (1/3 ~ 0.333)
12961 \string<\glshex 215C% three eighths (3/8 = 0.375)12962 \string<\glshex 2156% two fifths (2/5 = 0.4)12963 \string<\glshex 00BD% one half (1/2 = 0.5)12964 \string<\glshex 2157% three fifths (3/5 = 0.6)12965 \string<\glshex 215D% five eighths (5/8 = 0.625)12966 \string<\glshex 2154% two thirds (2/3 ~ 0.667)
12967 \string<\glshex 00BE% three quarters (3/4 = 0.75)12968 \string<\glshex 2158% four fifths (4/5 = 0.8)12969 \string<\glshex 215A% five sixths (5/6 ~ 0.833)
12970 \string<\glshex 215E% seven eighths (7/8 = 0.875)12971 }
```
sxtrdialecthook Check for scripts associated with the document dialects.

```
12972 \renewcommand{\@glsxtrdialecthook}{%
12973 \ifundef\CurrentTrackedScript
12974 {%
12975 \TrackLangIfHasDefaultScript{\CurrentTrackedLanguage}%
12976 {%
12977 \edef\CurrentTrackedScript{%
12978 \TrackLangGetDefaultScript\CurrentTrackedLanguage}%
12979 }%
12980 {}%
12981 }%
12982 {}%
12983 \ifdef\CurrentTrackedScript
12984 {%
12985 \let\gls@orgTrackLangRequireDialectPrefix\TrackLangRequireDialectPrefix
12986 \def\TrackLangRequireDialectPrefix{glossariesxtr-}%
12987 \let\CurrentTrackedTag\CurrentTrackedScript
12988 \IfFileExists{\TrackLangRequireDialectPrefix\CurrentTrackedTag.ldf}
12989 {\RequireGlossariesExtraLang{\CurrentTrackedTag}}%
12990 {}%
12991 \let\TrackLangRequireDialectPrefix\gls@orgTrackLangRequireDialectPrefix
12992 }%
12993 {}%
12994 }
```
If \glsxtr@loaddialect has been defined, then glossaries-extra-bib2gls has been loaded after glossaries-extra. (For example, through \glossariesextrasetup.) Not recommended, but if this has been done try to find the associated language resources.

```
12995 \ifdef\glsxtr@loaddialect
12996 {%
12997 \@ifpackageloaded{tracklang}
12998 {%
12999 \AnyTrackedLanguages
13000 {%
13001 \ForEachTrackedDialect{\this@dialect}{\glsxtr@loaddialect}%
13002 }%
13003 {}%
13004 }<br>13005 {}
13005
13006 }
13007 {}
```
# 2 Style Adjustments (glossaries-extra-stylemods.sty)

This package adjusts the predefined styles so that they include the post description hook. Also, some other minor adjustments may be made to make existing styles more flexible.

### 2.1 Package Initialisation

First identify package:

```
13008 \NeedsTeXFormat{LaTeX2e}
13009 \ProvidesPackage{glossaries-extra-stylemods}[2018/05/24 v1.32 (NLCT)]
```
Provide package options to automatically load required predefined styles. The simplest method is to just test for the existence of the file glossary-〈*option*〉.sty. Packages can't be loaded whilst the options are being processed, so save the list in  $\Qglstrf@loadstyle$ .

#### $sxtr@loadstyle$

```
13010 \newcommand*{\@glsxtr@loadstyles}{}
```

```
all Provide all known styles.
```

```
13011 \DeclareOption{all}{%
13012 \appto\@glsxtr@loadstyles{%
13013 \RequirePackage{glossary-inline}%
13014 \RequirePackage{glossary-list}%
13015 \RequirePackage{glossary-tree}%
13016 \RequirePackage{glossary-mcols}%
13017 \RequirePackage{glossary-long}%
13018 \RequirePackage{glossary-longragged}%
13019 \RequirePackage{glossary-longbooktabs}%
13020 \RequirePackage{glossary-super}%
13021 \RequirePackage{glossary-superragged}%
13022 \RequirePackage{glossary-bookindex}%
13023 }
13024 }
13025 \DeclareOption*{%
13026 \IfFileExists{glossary-\CurrentOption.sty}
13027 {\eappto\@glsxtr@loadstyles{%
13028 \noexpand\RequirePackage{glossary-\CurrentOption}}%
13029 }%
13030 {%
13031 \PackageError{glossaries-extra-styles}%
```

```
13032 {Unknown option '\CurrentOption'}{}%
13033 }%
```
}

Process the package options:

\ProcessOptions

Load the required packages:

```
13036 \@glsxtr@loadstyles
```
Adjust the styles so that they all have the post description hook. Also, instead of having a hard-coded \space before the location, use:

sxtrprelocation This uses \providecommand as the same command is also provided by glossary-bookindex. \providecommand\*{\glsxtrprelocation}{\space}

In case we have an old version of glossaries:

ewglossarystyle

```
13038 \providecommand{\renewglossarystyle}[2]{%
13039 \ifcsundef{@glsstyle@#1}%
13040 {%
13041 \PackageError{glossaries-extra}{Glossary style '#1' isn't already defined}{}%
13042 }%
13043 {%
13044 \csdef{@glsstyle@#1}{#2}%
13045 }%
13046 }
```
# 2.2 List-Like Styles

The list-like styles mostly already use the post description hook. Only the listdotted style need modifying to add this.

```
13047 \ifdef{\@glsstyle@listdotted}
13048 {%
13049 \renewglossarystyle{listdotted}{%
13050 \setglossarystyle{list}%
13051 \renewcommand*{\glossentry}[2]{%
13052 \item[]\makebox[\glslistdottedwidth][l]{%
13053 \glsentryitem{##1}%
13054 \glstarget{##1}{\glossentryname{##1}}%
13055 \unskip\leaders\hbox to 2.9mm{\hss.}\hfill\strut}%
13056 \glossentrydesc{##1}\glspostdescription}%
13057 \renewcommand*{\subglossentry}[3]{%
13058 \item[]\makebox[\glslistdottedwidth][l]{%
13059 \glssubentryitem{##2}%
13060 \glstarget{##2}{\glossentryname{##2}}%
13061 \unskip\leaders\hbox to 2.9mm{\hss.}\hfill\strut}%
13062 \glossentrydesc{##2}\glspostdescription}%
13063 }
```
13064 }

13065 {%

Assume the style isn't required if it hasn't already been defined.

13066 }

The sublistdotted style doesn't display the description for top-level entries. Sub-level entries use the listdottedstyle.

The other list styles would be easier to adapt if the space before the number list wasn't hard coded.

13067 \ifdef{\@glsstyle@list} 13068 {%

listprelocation Space before number list for top-level entries.

13069 \newcommand{\glslistprelocation}{\glsxtrprelocation}

hildprelocation Space before number list for child entries.

13070 \newcommand{\glslistchildprelocation}{\glslistprelocation}

### ildpostlocation Full stop after number list.

13071 \newcommand{\glslistchildpostlocation}{.}

#### \glslistdesc

13072 \newcommand{\glslistdesc}[1]{\glossentrydesc{#1}\glspostdescription}

Redefine list to use these commands.

```
13073 \renewglossarystyle{list}{%
13074 \renewenvironment{theglossary}%
13075 {\begin{description}}{\end{description}}%
13076 \renewcommand*{\glossaryheader}{}%
13077 \renewcommand*{\glsgroupheading}[1]{}%
13078 \renewcommand*{\glossentry}[2]{%
13079 \item[\glsentryitem{##1}%
13080 \glstarget{##1}{\glossentryname{##1}}]
13081 \glslistdesc{##1}\glslistprelocation ##2}%
13082 \renewcommand*{\subglossentry}[3]{%
13083 \glssubentryitem{##2}%
13084 \glstarget{##2}{\strut}\space
13085 \glslistdesc{##2}%
13086 \glslistchildprelocation ##3\glslistchildpostlocation}%
13087 \renewcommand*{\glsgroupskip}{\ifglsnogroupskip\else\indexspace\fi}%
13088 }
13089 }
13090 {}
```
Similarly for altlist. Since it requires list, the new commands should have been defined above.

```
13091 \ifdef{\@glsstyle@altlist}
13092 {%
13093 \renewglossarystyle{altlist}{%
```

```
13094 \setglossarystyle{list}%
13095 \renewcommand*{\glossentry}[2]{%
13096 \item[\glsentryitem{##1}%
13097 \glstarget{##1}{\glossentryname{##1}}]%
13098 \mbox{}\par\nobreak\@afterheading
13099 \glslistdesc{##1}\glslistprelocation ##2}%
13100 \renewcommand{\subglossentry}[3]{%
13101 \par
13102 \glssubentryitem{##2}%
13103 \glstarget{##2}{\strut}\glslistdesc{##2}%
13104 \glslistchildprelocation ##3}%
13105 }
13106 }
13107 {}
```
Redefine listgroup so that it discourages a break after group headings.

```
13108 \ifdef{\@glsstyle@listgroup}
13109 {%
```

```
13110 \renewglossarystyle{listgroup}{%
13111 \setglossarystyle{list}%
13112 \renewcommand*{\glsgroupheading}[1]{%
13113 \item[\glslistgroupheaderfmt{\glsgetgrouptitle{##1}}]%
13114 \mbox{}\par\nobreak\@afterheading
13115 }%
13116 }
13117 }
13118 {}
```
Similarly for listhypergroup.

```
13119 \ifdef{\@glsstyle@listhypergroup}
13120 {%
13121 \renewglossarystyle{listhypergroup}{%
13122 \setglossarystyle{list}%
13123 \renewcommand*{\glossaryheader}{%
13124 \glslistnavigationitem{\glsnavigation}}%
13125 \renewcommand*{\glsgroupheading}[1]{%
13126 \item[\glslistgroupheaderfmt
13127 {\glsnavhypertarget{##1}{\glsgetgrouptitle{##1}}}]%
13128 \mbox{}\par\nobreak\@afterheading
13129 }%
13130 }
13131 }
13132 {}
  Similarly for altlistgroup.
13133 \ifdef{\@glsstyle@altlistgroup}
```

```
13134 {%
```

```
13135 \renewglossarystyle{altlistgroup}{%
13136 \setglossarystyle{altlist}%
13137 \renewcommand*{\glsgroupheading}[1]{%
13138 \item[\glslistgroupheaderfmt{\glsgetgrouptitle{##1}}]%
```

```
13139 \mbox{}\par\nobreak\@afterheading
13140 }%
13141 }
13142 }
13143 {}
  Similarly for altlisthypergroup.
13144 \ifdef{\@glsstyle@altlisthypergroup}
13145 {%
13146 \renewglossarystyle{altlisthypergroup}{%
13147 \setglossarystyle{altlist}%
13148 \renewcommand*{\glossaryheader}{%
13149 \glslistnavigationitem{\glsnavigation}}%
13150 \renewcommand*{\glsgroupheading}[1]{%
13151 \item[\glslistgroupheaderfmt
13152 {\glsnavhypertarget{##1}{\glsgetgrouptitle{##1}}}]%
13153 \mbox{}\par\nobreak\@afterheading
13154 }%
13155 }
13156 }
13157 {}
```
# 2.3 Longtable Styles

The three and four column styles require adjustment to add the post-description hook. The two column styles need the hard-coded \space changed to \glsxtrprelocation.

```
13158 \ifcsdef{@glsstyle@long}
13159 {%
13160 \renewglossarystyle{long}{%
13161 \renewenvironment{theglossary}%
13162 {\begin{longtable}{lp{\glsdescwidth}}}%
13163 {\end{longtable}}%
13164 \renewcommand*{\glossaryheader}{}%
13165 \renewcommand*{\glsgroupheading}[1]{}%
13166 \renewcommand{\glossentry}[2]{%
13167 \glsentryitem{##1}\glstarget{##1}{\glossentryname{##1}} &
13168 \glossentrydesc{##1}\glspostdescription
13169 \glsxtrprelocation ##2\tabularnewline
13170 }%
13171 \renewcommand{\subglossentry}[3]{%
13172 &
13173 \glssubentryitem{##2}%
13174 \glstarget{##2}{\strut}\glossentrydesc{##2}\glspostdescription
13175 \glsxtrprelocation ##3\tabularnewline
13176 }%
13177 \ifglsnogroupskip
13178 \renewcommand*{\glsgroupskip}{}%
13179 \else
```

```
13180 \renewcommand*{\glsgroupskip}{ & \tabularnewline}%
13181 \fi
13182 }
13183 }
13184 {}
  Three column style:
13185 \ifcsdef{@glsstyle@long3col}
13186 {%
13187 \renewglossarystyle{long3col}{%
13188 \renewenvironment{theglossary}%
13189 {\begin{longtable}{lp{\glsdescwidth}p{\glspagelistwidth}}}}
13190 {\end{longtable}}%
13191 \renewcommand*{\glossaryheader}{}%
13192 \renewcommand*{\glsgroupheading}[1]{}%
13193 \renewcommand{\glossentry}[2]{%
13194 \glsentryitem{##1}\glstarget{##1}{\glossentryname{##1}} &
13195 \glossentrydesc{##1}\glspostdescription & ##2\tabularnewline
13196 }%
13197 \renewcommand{\subglossentry}[3]{%
13198 &
13199 \glssubentryitem{##2}%
13200 \glstarget{##2}{\strut}\glossentrydesc{##2}\glspostdescription &
13201 ##3\tabularnewline
13202 }%
  Conditional needs to be outside of \glsgroupskip otherwise it can cause "Incomplete
  \iftrue" errors.
13203 \ifglsnogroupskip
13204 \renewcommand*{\glsgroupskip}{}%
13205 \else
13206 \renewcommand*{\glsgroupskip}{& &\tabularnewline}%
13207 \fi
13208 }
13209 }
13210 {}
```
Four column style:

```
13211 \ifcsdef{@glsstyle@long4col}
13212 {%
13213 \renewglossarystyle{long4col}{%
13214 \renewenvironment{theglossary}%
13215 {\begin{longtable}{1111}}%
13216 {\end{longtable}}%
13217 \renewcommand*{\glossaryheader}{}%
13218 \renewcommand*{\glsgroupheading}[1]{}%
13219 \renewcommand{\glossentry}[2]{%
13220 \glsentryitem{##1}\glstarget{##1}{\glossentryname{##1}} &
13221 \glossentrydesc{##1}\glspostdescription &
13222 \glossentrysymbol{##1} &
13223 ##2\tabularnewline
```

```
13224 }%
13225 \renewcommand{\subglossentry}[3]{%
13226 &
13227 \glssubentryitem{##2}%
13228 \glstarget{##2}{\strut}\glossentrydesc{##2}\glspostdescription &
13229 \glossentrysymbol{##2} & ##3\tabularnewline
13230 }%
13231 \ifglsnogroupskip
13232 \renewcommand*{\glsgroupskip}{}%
13233 \else
13234 \renewcommand*{\glsgroupskip}{& & &\tabularnewline}%
13235 \fi
13236 }
13237 }
13238 {}
```
The styles in glossary-longbooktabs are all based on the styles in glossary-long, so no adjustments are needed for that package.

# 2.4 Long Ragged Styles

The three and four column styles require adjustment for the post-description hook, but not the two column styles. However, the two-column styles need to have \space replaced with \glsxtrprelocation.

```
13239 \ifcsdef{@glsstyle@longragged}
13240 {%
13241 \renewglossarystyle{longragged}{%
13242 \renewenvironment{theglossary}%
13243 {\begin{longtable}{l>{\raggedright}p{\glsdescwidth}}}%
13244 {\end{longtable}}%
13245 \renewcommand*{\glossaryheader}{}%
13246 \renewcommand*{\glsgroupheading}[1]{}%
13247 \renewcommand{\glossentry}[2]{%
13248 \glsentryitem{##1}\glstarget{##1}{\glossentryname{##1}} &
13249 \glossentrydesc{##1}\glspostdescription\glsxtrprelocation ##2%
13250 \tabularnewline
13251 }%
13252 \renewcommand{\subglossentry}[3]{%
13253 &
13254 \glssubentryitem{##2}%
13255 \glstarget{##2}{\strut}\glossentrydesc{##2}%
13256 \glspostdescription\glsxtrprelocation ##3%
13257 \tabularnewline
13258 }%
13259 \ifglsnogroupskip
13260 \renewcommand*{\glsgroupskip}{}%
13261 \else
13262 \renewcommand*{\glsgroupskip}{ & \tabularnewline}%
```

```
13263 \fi
13264 }
13265 }
13266 {}
```
Three and four column styles don't use \glsxtrprelocation since the number list is in its own column.

```
13267 \ifcsdef{@glsstyle@longragged3col}
13268 {%
13269 \renewglossarystyle{longragged3col}{%
13270 \renewenvironment{theglossary}%
13271 {\begin{longtable}{l>{\raggedright}p{\glsdescwidth}%
13272 >{\raggedright}p{\glspagelistwidth}}}%
13273 {\end{longtable}}%
13274 \renewcommand*{\glossaryheader}{}%
13275 \renewcommand*{\glsgroupheading}[1]{}%
13276 \renewcommand{\glossentry}[2]{%
13277 \glsentryitem{##1}\glstarget{##1}{\glossentryname{##1}} &
13278 \glossentrydesc{##1}\glspostdescription & ##2\tabularnewline
13279 }%
13280 \renewcommand{\subglossentry}[3]{%
13281 &
13282 \glssubentryitem{##2}%
13283 \glstarget{##2}{\strut}\glossentrydesc{##2}\glspostdescription &
13284 ##3\tabularnewline
13285 }%
13286 \ifglsnogroupskip
13287 \renewcommand*{\glsgroupskip}{}%
13288 \else
13289 \renewcommand*{\glsgroupskip}{& &\tabularnewline}%
13290 \fi
13291 }
13292 }
13293 {}
```
Four column style:

```
13294 \ifcsdef{@glsstyle@altlongragged4col}
13295 {%
13296 \renewglossarystyle{altlongragged4col}{%
13297 \renewenvironment{theglossary}%
13298 {\begin{longtable}{l>{\raggedright}p{\glsdescwidth}l%
13299 >{\raggedright}p{\glspagelistwidth}}}%
13300 {\end{longtable}}%
13301 \renewcommand*{\glossaryheader}{}%
13302 \renewcommand*{\glsgroupheading}[1]{}%
13303 \renewcommand{\glossentry}[2]{%
13304 \glsentryitem{##1}\glstarget{##1}{\glossentryname{##1}} &
13305 \glossentrydesc{##1}\glspostdescription & \glossentrysymbol{##1} &
13306 ##2\tabularnewline
```

```
13307 }%
13308 \renewcommand{\subglossentry}[3]{%
13309 &
13310 \glssubentryitem{##2}%
13311 \glstarget{##2}{\strut}\glossentrydesc{##2}\glspostdescription &
13312 \glossentrysymbol{##2} & ##3\tabularnewline
13313 }%
13314 \ifglsnogroupskip
13315 \renewcommand*{\glsgroupskip}{}%
13316 \else
13317 \renewcommand*{\glsgroupskip}{& & &\tabularnewline}%
13318 \fi
13319 }
13320 }
13321 {}
```
# 2.5 Supertabular Styles

The three and four column styles require adjustment to add the post-description hook. The two column styles need the hard-coded \space changed to \glsxtrprelocation.

```
13322 \ifcsdef{@glsstyle@super}
13323 {%
13324 \renewglossarystyle{super}{%
13325 \renewenvironment{theglossary}%
13326 {\tablehead{}\tabletail{}%
13327 \begin{supertabular}{lp{\glsdescwidth}}}%
13328 {\end{supertabular}}%
13329 \renewcommand*{\glossaryheader}{}%
13330 \renewcommand*{\glsgroupheading}[1]{}%
13331 \renewcommand{\glossentry}[2]{%
13332 \glsentryitem{##1}\glstarget{##1}{\glossentryname{##1}} &
13333 \glossentrydesc{##1}\glspostdescription
13334 \glsxtrprelocation ##2\tabularnewline
13335 }%
13336 \renewcommand{\subglossentry}[3]{%
13337 &
13338 \glssubentryitem{##2}%
13339 \glstarget{##2}{\strut}\glossentrydesc{##2}\glspostdescription
13340 \glsxtrprelocation ##3\tabularnewline
13341 }%
13342 \ifglsnogroupskip
13343 \renewcommand*{\glsgroupskip}{}%
13344 \else
13345 \renewcommand*{\glsgroupskip}{& \tabularnewline}%
13346 \fi
13347 }
13348 }
13349 {}
```
Three column style:

```
13350 \ifcsdef{@glsstyle@super3col}
13351 {%
13352 \renewglossarystyle{super3col}{%
13353 \renewenvironment{theglossary}%
13354 {\tablehead{}\tabletail{}%
13355 \begin{supertabular}{lp{\glsdescwidth}p{\glspagelistwidth}}}%
13356 {\end{supertabular}}%
13357 \renewcommand*{\glossaryheader}{}%
13358 \renewcommand*{\glsgroupheading}[1]{}%
13359 \renewcommand{\glossentry}[2]{%
13360 \glsentryitem{##1}\glstarget{##1}{\glossentryname{##1}} &
13361 \glossentrydesc{##1}\glspostdescription & ##2\tabularnewline
13362 }%
13363 \renewcommand{\subglossentry}[3]{%
13364 &
13365 \glssubentryitem{##2}%
13366 \glstarget{##2}{\strut}\glossentrydesc{##2}\glspostdescription &
13367 ##3\tabularnewline
13368 }%
13369 \ifglsnogroupskip
13370 \renewcommand*{\glsgroupskip}{}%
13371 \else
13372 \renewcommand*{\glsgroupskip}{ & &\tabularnewline}%
13373 \fi
13374 }
13375 }
13376 {}
  Four column styles:
13377 \ifcsdef{@glsstyle@super4col}
```

```
13378 {%
13379 \renewglossarystyle{super4col}{%
13380 \renewenvironment{theglossary}%
13381 {\tablehead{}\tabletail{}%
13382 \begin{supertabular}{1111}}{%
13383 \end{supertabular}}%
13384 \renewcommand*{\glossaryheader}{}%
13385 \renewcommand*{\glsgroupheading}[1]{}%
13386 \renewcommand{\glossentry}[2]{%
13387 \glsentryitem{##1}\glstarget{##1}{\glossentryname{##1}} &
13388 \glossentrydesc{##1}\glspostdescription &
13389 \glossentrysymbol{##1} & ##2\tabularnewline
13390 }%
13391 \renewcommand{\subglossentry}[3]{%
13392 &
13393 \glssubentryitem{##2}%
13394 \glstarget{##2}{\strut}\glossentrydesc{##2}\glspostdescription &
13395 \glossentrysymbol{##2} & ##3\tabularnewline
```

```
13396 }%
13397 \ifglsnogroupskip
13398 \renewcommand*{\glsgroupskip}{}%
13399 \else
13400 \renewcommand*{\glsgroupskip}{& & &\tabularnewline}%
13401 \fi
13402 }
13403 }
13404 {}
```
# 2.6 Super Ragged Styles

The three and four column styles require adjustment for the post-description hook, but not the two column styles. However, the two-column styles need to have \space replaced with \glsxtrprelocation.

```
13405 \ifcsdef{@glsstyle@superragged}
13406 {%
13407 \renewglossarystyle{superragged}{%
13408 \renewenvironment{theglossary}%
13409 {\tablehead{}\tabletail{}%
13410 \begin{supertabular}{l>{\raggedright}p{\glsdescwidth}}}%
13411 {\end{supertabular}}%
13412 \renewcommand*{\glossaryheader}{}%
13413 \renewcommand*{\glsgroupheading}[1]{}%
13414 \renewcommand{\glossentry}[2]{%
13415 \glsentryitem{##1}\glstarget{##1}{\glossentryname{##1}} &
13416 \glossentrydesc{##1}\glspostdescription\glsxtrprelocation ##2%
13417 \tabularnewline
13418 }%
13419 \renewcommand{\subglossentry}[3]{%
13420 \&13421 \glssubentryitem{##2}%
13422 \glstarget{##2}{\strut}\glossentrydesc{##2}\glspostdescription
13423 \glsxtrprelocation ##3%
13424 \tabularnewline
13425 }%
13426 \ifglsnogroupskip
13427 \renewcommand*{\glsgroupskip}{}%
13428 \else
13429 \renewcommand*{\glsgroupskip}{& \tabularnewline}%
13430 \fi
13431 }
13432 }
13433 {}
  Three column style:
13434 \ifcsdef{@glsstyle@superragged3col}
```

```
13435 {%
```

```
13436 \renewglossarystyle{superragged3col}{%
13437 \renewenvironment{theglossary}%
13438 {\tablehead{}\tabletail{}%
13439 \begin{supertabular}{l>{\raggedright}p{\glsdescwidth}%
13440 >{\raggedright}p{\glspagelistwidth}}}%
13441 {\end{supertabular}}%
13442 \renewcommand*{\glossaryheader}{}%
13443 \renewcommand*{\glsgroupheading}[1]{}%
13444 \renewcommand{\glossentry}[2]{%
13445 \glsentryitem{##1}\glstarget{##1}{\glossentryname{##1}} &
13446 \glossentrydesc{##1}\glspostdescription &
13447 ##2\tabularnewline
13448 }%
13449 \renewcommand{\subglossentry}[3]{%
13450 &
13451 \glssubentryitem{##2}%
13452 \glstarget{##2}{\strut}\glossentrydesc{##2}\glspostdescription &
13453 ##3\tabularnewline
13454 }%
13455 \ifglsnogroupskip
13456 \renewcommand*{\glsgroupskip}{}%
13457 \else
13458 \renewcommand*{\glsgroupskip}{ & &\tabularnewline}%
13459 \fi
13460 }
13461 }
13462 {}
  Four columns:
13463 \ifcsdef{@glsstyle@altsuperragged4col}
13464 {%
13465 \renewglossarystyle{altsuperragged4col}{%
13466 \renewenvironment{theglossary}%
13467 {\tablehead{}\tabletail{}%
13468 \begin{supertabular}{l>{\raggedright}p{\glsdescwidth}l%
13469 >{\raggedright}p{\glspagelistwidth}}}%
13470 {\end{supertabular}}%
13471 \renewcommand*{\glossaryheader}{}%
13472 \renewcommand{\glossentry}[2]{%
13473 \glsentryitem{##1}\glstarget{##1}{\glossentryname{##1}} &
13474 \glossentrydesc{##1}\glspostdescription &
13475 \glossentrysymbol{##1} & ##2\tabularnewline
13476 \frac{1}{6}13477 \renewcommand{\subglossentry}[3]{%
13478 &
13479 \glssubentryitem{##2}%
13480 \glstarget{##2}{\strut}\glossentrydesc{##2}\glspostdescription &
13481 \glossentrysymbol{##2} & ##3\tabularnewline
13482 }%
```

```
13483 \ifglsnogroupskip
13484 \renewcommand*{\glsgroupskip}{}%
13485 \else
13486 \renewcommand*{\glsgroupskip}{& & &\tabularnewline}%
13487 \fi
13488 }
13489 }
13490 {}
```
# 2.7 Inline Style

The inline style is dealt with slightly differently. The \glspostdescription hook is actually in \glspostinline, which is called at the end of the glossary. The original definition of \glspostinline also includes a space, which is unnecessary. Here, instead of redefining the inline style, just redefine \glspostinline and \glsinlinedescformat.

```
13491 \ifdef{\@glsstyle@inline}
13492 {%
13493 \renewcommand*{\glspostinline}{.\spacefactor\sfcode'\.}
  Just use \glsxtrpostdescription instead of \glspostdescription.
13494 \renewcommand*{\glsinlinedescformat}[3]{%
13495 \space#1\glsxtrpostdescription}
13496 \renewcommand*{\glsinlinesubdescformat}[3]{%
```
13497 #1\glsxtrpostdescription}

The default settings don't show the location lists, so there's no adjustment for  $\gtrsim$  lsxtrprelocation. 13498 }

13499 {}

# 2.8 Tree Styles

Redefine both \glstreenamefmt and \glstreegroupheaderfmt in terms of \glstreedefaultnamefmt to make it easier to change both at the same time or only change one without affecting the other.

```
13500 \ifdef\glstreenamefmt
13501 {
```
edefaultnamefmt

13502 \newcommand{\glstreedefaultnamefmt}[1]{\textbf{#1}}

\glstreenamefmt

13503 \renewcommand{\glstreenamefmt}[1]{\glstreedefaultnamefmt{#1}}

egroupheaderfmt This command was only introduced to glossary-tree v4.22, so it may not be defined.

13504 \def\glstreegroupheaderfmt#1{\glstreedefaultnamefmt{#1}}

eenavigationfmt This command was only introduced to glossary-tree v4.22, so it may not be defined.

```
13505 \def\glstreenavigationfmt#1{\glstreedefaultnamefmt{#1}}
```
 } {}

The index style is redefined so that the space before the number list isn't hard coded. \ifdef{\@glsstyle@index} {

treeprelocation The space before the number list for top-level entries. This is shared by the other tree styles. \newcommand\*{\glstreeprelocation}{\glsxtrprelocation}

hildprelocation The space before the number list for child entries. This is shared by the other tree styles.

```
13511 \newcommand*{\glstreechildprelocation}{\glstreeprelocation}
```
Modify the index style.

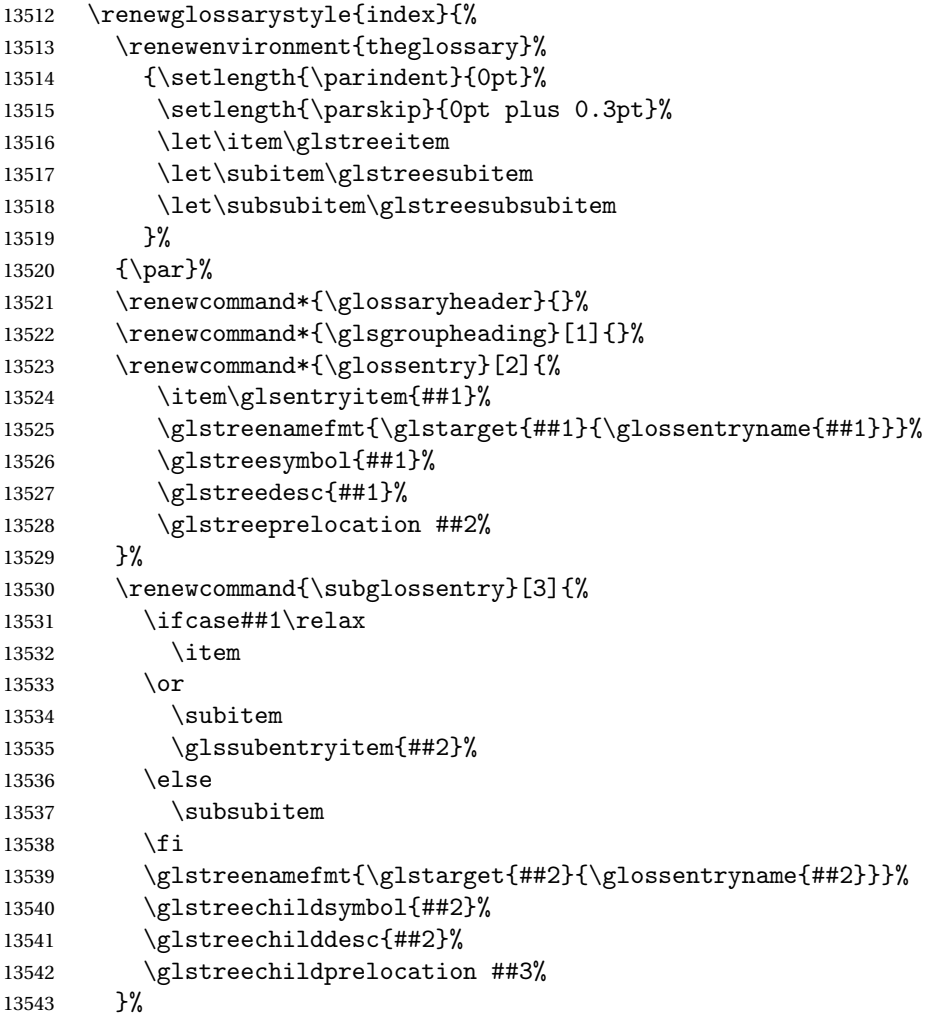

```
13544 \renewcommand*{\glsgroupskip}{\ifglsnogroupskip\else\indexspace\fi}%
13545 }
13546 }
13547 {}
```
The indexgroup style is redefined to discourage a page break after the heading.

```
13548 \ifdef{\@glsstyle@indexgroup}
13549 {%
13550 \renewglossarystyle{indexgroup}{%
13551 \setglossarystyle{index}%
13552 \renewcommand*{\glsgroupheading}[1]{%
13553 \item\glstreegroupheaderfmt{\glsgetgrouptitle{##1}}%
13554 \nopagebreak\indexspace
13555 \nobreak\@afterheading
13556 }%
13557 }
13558 }
```
{}

Similarly for indexhypergroup.

```
13560 \ifdef{\@glsstyle@indexhypergroup}
```

```
13561 {%
13562 \renewglossarystyle{indexhypergroup}{%
13563 \setglossarystyle{index}%
13564 \renewcommand*{\glossaryheader}{%
13565 \item\glstreenavigationfmt{\glsnavigation}%
13566 \nobreak\@afterheading\indexspace}%
13567 \renewcommand*{\glsgroupheading}[1]{%
13568 \item\glstreegroupheaderfmt
13569 {\glsnavhypertarget{##1}{\glsgetgrouptitle{##1}}}%
13570 \nopagebreak\indexspace
13571 \nobreak\@afterheading}%
13572 }%
13573 }
13574 {}
```
Adjust tree style to remove hard coded space before number list.

```
13575 \ifdef{\@glsstyle@tree}
13576 {%
13577 %Provide a command for use with the \glostyle{tree} styles that displays
13578 %the pre-description separator, the
13579 %description and post-description hook.
13580 %\begin{macro}{\glstreedesc}
13581 %\changes{1.31}{2018-05-09}{new}
13582% \begin{macrocode}
13583 \newcommand{\glstreedesc}[1]{%
13584 \glstreepredesc\glossentrydesc{#1}\glspostdescription
13585 }
```
Similarly for the symbol.

```
\glstreesymbol
              13586 \newcommand{\glstreesymbol}[1]{%
              13587 \ifglshassymbol{#1}{\space(\glossentrysymbol{#1})}{}%
              13588 }%
                And for the child entries:
1streechilddesc
              13589 \newcommand{\glstreechilddesc}[1]{%
              13590 \glstreechildpredesc\glossentrydesc{#1}\glspostdescription
              13591 }%
treechildsymbol This just behaves in the same way as the top-level.
              13592 \newcommand{\glstreechildsymbol}[1]{%
              13593 \glstreesymbol{#1}%
              13594 }%
              13595 \renewglossarystyle{tree}{%
              13596 \renewenvironment{theglossary}%
              13597 {\setlength{\parindent}{0pt}%
              13598 \setlength{\parskip}{0pt plus 0.3pt}}%
              13599 {}%
              13600 \renewcommand*{\glossaryheader}{}%
              13601 \renewcommand*{\glsgroupheading}[1]{}%
              13602 \renewcommand{\glossentry}[2]{%
              13603 \hangindent0pt\relax
              13604 \parindent0pt\relax
              13605 \glsentryitem{##1}\glstreenamefmt{\glstarget{##1}{\glossentryname{##1}}}%
              13606 \glstreesymbol{##1}%
              13607 \glstreedesc{##1}%
              13608 \glstreeprelocation##2\par
              13609 }%
              13610 \renewcommand{\subglossentry}[3]{%
              13611 \hangindent##1\glstreeindent\relax
              13612 \parindent##1\glstreeindent\relax
              13613 \ifnum##1=1\relax
              13614 \glssubentryitem{##2}%
              13615 \fi
              13616 \glstreenamefmt{\glstarget{##2}{\glossentryname{##2}}}%
              13617 \glstreechildsymbol{##2}%
              13618 \glstreechilddesc{##2}%
              13619 \glstreechildprelocation ##3\par
              13620 }%
              13621 \renewcommand*{\glsgroupskip}{\ifglsnogroupskip\else\indexspace\fi}%
              13622 }%
              13623 }
              13624 {}
```
The treegroup style is redefined to discourage a page break after the heading. 13625 \ifdef{\@glsstyle@treegroup}

```
13626 {%
13627 \renewglossarystyle{treegroup}{%
13628 \setglossarystyle{tree}%
13629 \renewcommand{\glsgroupheading}[1]{\par
13630 \noindent\glstreegroupheaderfmt{\glsgetgrouptitle{##1}}\par
13631 \nopagebreak\indexspace\nobreak\@afterheading}%
13632 }
13633 }
13634 {}
    Similarly for treehypergroup
13635 \ifdef{\@glsstyle@treehypergroup}
13636 {%
13637 \renewglossarystyle{treehypergroup}{%
13638 \setglossarystyle{tree}%
13639 \renewcommand*{\glossaryheader}{%
13640 \par\noindent\glstreenavigationfmt{\glsnavigation}\par
13641 \nobreak\@afterheading\indexspace}%
13642 \renewcommand*{\glsgroupheading}[1]{%
13643 \par\noindent
13644 \glstreegroupheaderfmt
13645 {\glsnavhypertarget{##1}{\glsgetgrouptitle{##1}}}\par
13646 \nopagebreak\indexspace\nobreak\@afterheading}%
13647 }
13648 }
13649 {}
   Adjust treenoname style to remove hard coded space before number list.
13650 \ifdef{\@glsstyle@treenoname}
13651 {%
13652 %Provide a command for use with the \glostyle{treenoname} styles that displays
13653 %the pre-description separator, the
13654 %description and post-description hook.
13655 %\begin{macro}{\glstreenonamedesc}
13656 %\changes{1.31}{2018-05-09}{new}
13657% \begin{macrocode}
13658 \newcommand{\glstreenonamedesc}[1]{%
13659 \glstreepredesc\glossentrydesc{#1}\glspostdescription
13660 }%
```
Similarly for the symbol.

### reenonamesymbol

 \newcommand{\glstreenonamesymbol}[1]{% \ifglshassymbol{#1}{\space(\glossentrysymbol{#1})}{}% }%

nonamechilddesc The child entry doesn't have the pre-description separator as the name isn't displayed.

```
13664 \newcommand{\glstreenonamechilddesc}[1]{%
13665 \glossentrydesc{#1}\glspostdescription
13666 }%
```

```
13667 \renewglossarystyle{treenoname}{%
13668 \renewenvironment{theglossary}%
13669 {\setlength{\parindent}{0pt}%
13670 \setlength{\parskip}{0pt plus 0.3pt}}%
13671 {}%
13672 \renewcommand*{\glossaryheader}{}%
13673 \renewcommand*{\glsgroupheading}[1]{}%
13674 \renewcommand{\glossentry}[2]{%
13675 \hangindent0pt\relax
13676 \parindent0pt\relax
13677 \glsentryitem{##1}\glstreenamefmt{\glstarget{##1}{\glossentryname{##1}}}%
13678 \glstreenonamesymbol{##1}%
13679 \glstreenonamedesc{##1}%
13680 \glstreeprelocation##2\par
13681 }%
13682 \renewcommand{\subglossentry}[3]{%
13683 \hangindent##1\glstreeindent\relax
13684 \parindent##1\glstreeindent\relax
13685 \ifnum##1=1\relax
13686 \glssubentryitem{##2}%
13687 \fi
13688 \glstarget{##2}{\strut}%
13689 \glstreenonamechilddesc{##2}%
13690 \glstreechildprelocation##3\par
13691 }%
13692 \renewcommand*{\glsgroupskip}{\ifglsnogroupskip\else\indexspace\fi}%
13693 }
13694 }
13695 {}
```
The treenonamegroup style is redefined to discourage a page break after the heading.

```
13696 \ifdef{\@glsstyle@treenonamegroup}
13697 {%
13698 \renewglossarystyle{treenonamegroup}{%
13699 \setglossarystyle{treenoname}%
13700 \renewcommand{\glsgroupheading}[1]{\par
13701 \noindent\glstreegroupheaderfmt
13702 {\glsgetgrouptitle{##1}}%
13703 \nopagebreak\indexspace\nobreak\@afterheading
13704 }%
13705 }
13706 }
13707 {}
    Similarly for treenonamehypergroup
13708 \ifdef{\@glsstyle@treenonamehypergroup}
13709 {%
13710 \renewglossarystyle{treenonamehypergroup}{%
13711 \setglossarystyle{treenoname}%
```

```
13712 \renewcommand*{\glossaryheader}{%
```

```
13713 \par\noindent\glstreenavigationfmt{\glsnavigation}\par
13714 \nobreak\@afterheading\indexspace}%
13715 \renewcommand*{\glsgroupheading}[1]{%
13716 \par\noindent
13717 \glstreegroupheaderfmt
13718 {\glsnavhypertarget{##1}{\glsgetgrouptitle{##1}}}%
13719 \nopagebreak\indexspace\nobreak\@afterheading}%
13720 }
13721 }
13722 {}
```
The alttree style is redefined to make it easier to made minor adjustments. \ifdef{\@glsstyle@alttree} {%

Only redefine this style if it's already been defined.

mbolDescLocation \glsxtralttreeSymbolDescLocation{〈label〉}{〈location list〉}

Layout the symbol, description and location for top-level entries.

```
13725 \newcommand{\glsxtralttreeSymbolDescLocation}[2]{%
13726 {%
13727 \let\par\glsxtrAltTreePar
13728 \ifglshassymbol{#1}{(\glossentrysymbol{#1})\space}{}%
13729 \glossentrydesc{#1}\glspostdescription\glstreeprelocation #2\par
13730 }%
13731 }
```
trAltTreeIndent Paragraph indent for subsequent paragraphs in multi-paragraph descriptions. \newlength\glsxtrAltTreeIndent

\glsxtrAltTreePar Multi-paragraph descriptions need to keep the hanging indent.

```
13733 \newcommand{\glsxtrAltTreePar}{%
13734 \@@par
13735 \glsxtrAltTreeSetHangIndent
13736 \setlength{\parindent}{\dimexpr\hangindent+\glsxtrAltTreeIndent}%
13737 }
```
### $\texttt{mbo1Desclusion} \ \verb|\glsxtralttreeSubSymbolDesclusion{}{ \langle level \rangle \} { \langle label \rangle }{ \langle location \ list \rangle }$

Layout the symbol, description and location for sub-entries. Defaults to the same as the toplevel.

```
13738 \newcommand{\glsxtralttreeSubSymbolDescLocation}[3]{%
13739 \glsxtralttreeSymbolDescLocation{#2}{#3}%
13740 }
```
trtreetopindent The original style has to keep computing the width of the name at each entry. This register allows the style to compute it once for the top-level at the start of the glossary.

\newlength\glsxtrtreetopindent

```
sxtralttreeInit User-level initialisation for the alttree style.
```

```
13742 \newcommand*{\glsxtralttreeInit}{%
              13743 \settowidth{\glsxtrtreetopindent}{\glstreenamefmt{\glsgetwidestname\space}}%
              13744 \glsxtrAltTreeIndent=\parindent
              13745 }
 \gtrsim \gglssetwidest The original \glssetwidest only uses \def. This uses \gdef.
              13746 \newcommand*{\gglssetwidest}[2][0]{%
              13747 \csgdef{@glswidestname\romannumeral#1}{#2}%
              13748 }
\eglssetwidest The original \glssetwidest only uses \def. This uses \protected@csedef.
              13749 \newcommand*{\eglssetwidest}[2][0]{%
              13750 \protected@csedef{@glswidestname\romannumeral#1}{#2}%
              13751 }
\xglssetwidest Like the above but uses \protected@csxdef.
              13752 \newcommand*{\xglssetwidest}[2][0]{%
              13753 \protected@csxdef{@glswidestname\romannumeral#1}{#2}%
              13754 }
\glsupdatewidest Only sets if new value is wider than old value.
              13755 \newcommand*{\glsupdatewidest}[2][0]{%
              13756 \ifcsundef{@glswidestname\romannumeral#1}%
              13757 {\csdef{@glswidestname\romannumeral#1}{#2}}%
              13758 {%
              13759 \settowidth{\dimen@}{\csuse{@glswidestname\romannumeral#1}}%
              13760 \settowidth{\dimen@ii}{#2}%
              13761 \ifdim\dimen@ii>\dimen@
              13762 \csdef{@glswidestname\romannumeral#1}{#2}%
              13763 \fi
              13764 }%
              13765 }
```
\gglsupdatewidest As above but global definition.

```
13766 \newcommand*{\gglsupdatewidest}[2][0]{%
13767 \ifcsundef{@glswidestname\romannumeral#1}%
13768 {\csgdef{@glswidestname\romannumeral#1}{#2}}%
13769 {%
13770 \settowidth{\dimen@}{\csuse{@glswidestname\romannumeral#1}}%
13771 \settowidth{\dimen@ii}{#2}%
13772 \ifdim\dimen@ii>\dimen@
13773 \csgdef{@glswidestname\romannumeral#1}{#2}%
13774 \fi
```
 }% }

glsupdatewidest As  $\gtrsim$  As  $\gtrsim$  As alsupdatewidest but expands value.

```
13777 \newcommand*{\eglsupdatewidest}[2][0]{%
13778 \ifcsundef{@glswidestname\romannumeral#1}%
13779 {\protected@csedef{@glswidestname\romannumeral#1}{#2}}%
13780 {%
13781 \settowidth{\dimen@}{\csuse{@glswidestname\romannumeral#1}}%
13782 \settowidth{\dimen@ii}{#2}%
13783 \ifdim\dimen@ii>\dimen@
13784 \protected@csedef{@glswidestname\romannumeral#1}{#2}%
13785 \fi
13786 }%
13787 }
```
glsupdatewidest As above but global.

```
13788 \newcommand*{\xglsupdatewidest}[2][0]{%
13789 \ifcsundef{@glswidestname\romannumeral#1}%
13790 {\protected@csxdef{@glswidestname\romannumeral#1}{#2}}%
13791 {%
13792 \settowidth{\dimen@}{\csuse{@glswidestname\romannumeral#1}}%
13793 \settowidth{\dimen@ii}{#2}%
13794 \ifdim\dimen@ii>\dimen@
13795 \protected@csxdef{@glswidestname\romannumeral#1}{#2}%
13796 \fi
13797 }%
13798 }
```
\glsgetwidestname Provide a user-level macro to obtain the widest top-level name.

```
13799 \newcommand*{\glsgetwidestname}{\@glswidestname}
```
etwidestsubname Provide a user-level macro to obtain the widest sub-entry name.

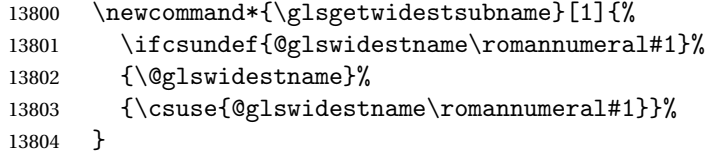

estTopLevelName CamelCase is easier for long command names. Provide a CamelCase synonym of \glsfindwidesttoplevelname \let\glsFindWidestTopLevelName\glsfindwidesttoplevelname

 $\mathsf{R}$ sedTopLevelName  $\mathsf{Like} \setminus \mathsf{glsfindwideet{settoplevelname}$  but has an additional check that the entry has been used. Only useful if the glossaries occur at the end of the document, in which case this command should go at the start of the glossary. Alternatively, place at the end of the document and save for the next run.

```
13806 \newrobustcmd*{\glsFindWidestUsedTopLevelName}[1][\@glo@types]{%
13807 \dimen@=0pt\relax
```

```
13808 \gls@tmplen=0pt\relax
13809 \forallglossaries[#1]{\@gls@type}%
13810 {%
13811 \forglsentries[\@gls@type]{\@glo@label}%
13812 {%
13813 \ifglsused{\@glo@label}%
13814 {%
13815 \ifglshasparent{\@glo@label}%
13816 {}%
13817 {%
13818 \settowidth{\dimen@}%
13819 {\glstreenamefmt{\glsentryname{\@glo@label}}}%
13820 \ifdim\dimen@>\gls@tmplen
13821 \gls@tmplen=\dimen@
13822 \eglssetwidest{\glsentryname{\@glo@label}}%
13823 \fi
13824 }%
13825 }%
13826 {}%
13827 }%
13828 }%
13829 }
```
destUsedAnyName Like the above but doesn't check the parent key. Useful if all levels should have the same width for the name.

```
13830 \newrobustcmd*{\glsFindWidestUsedAnyName}[1][\@glo@types]{%
13831 \dimen@=0pt\relax
13832 \gls@tmplen=0pt\relax
13833 \forallglossaries[#1]{\@gls@type}%
13834 {%
13835 \forglsentries[\@gls@type]{\@glo@label}%
13836 {%
13837 \ifglsused{\@glo@label}%
13838 {%
13839 \settowidth{\dimen@}%
13840 {\glstreenamefmt{\glsentryname{\@glo@label}}}%
13841 \ifdim\dimen@>\gls@tmplen
13842 \gls@tmplen=\dimen@
13843 \eglssetwidest{\glsentryname{\@glo@label}}%
13844 \qquad \qquad \int fi
13845 }%
13846 {}
13847 }%
13848 }%
13849 }
```
ndWidestAnyName Like the above but doesn't check is the entry has been used.

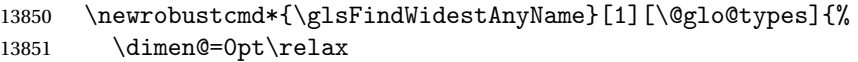

```
13852 \gls@tmplen=0pt\relax
13853 \forallglossaries[#1]{\@gls@type}%
13854 {%
13855 \forglsentries[\@gls@type]{\@glo@label}%
13856 {%
13857 \settowidth{\dimen@}%
13858 {\glstreenamefmt{\glsentryname{\@glo@label}}}%
13859 \ifdim\dimen@>\gls@tmplen
13860 \gls@tmplen=\dimen@
13861<br>13862<br>13862<br>151
\begin{array}{ccc} 13862 & & \\ 13863 & & \end{array}13863
13864 }%
13865 }
```
 $\epsilon$ stUsedLevelTwo This is like \glsFindWidestUsedTopLevelName but also sets the first two sub-levels as well. Any entry that has a great-grandparent is ignored.

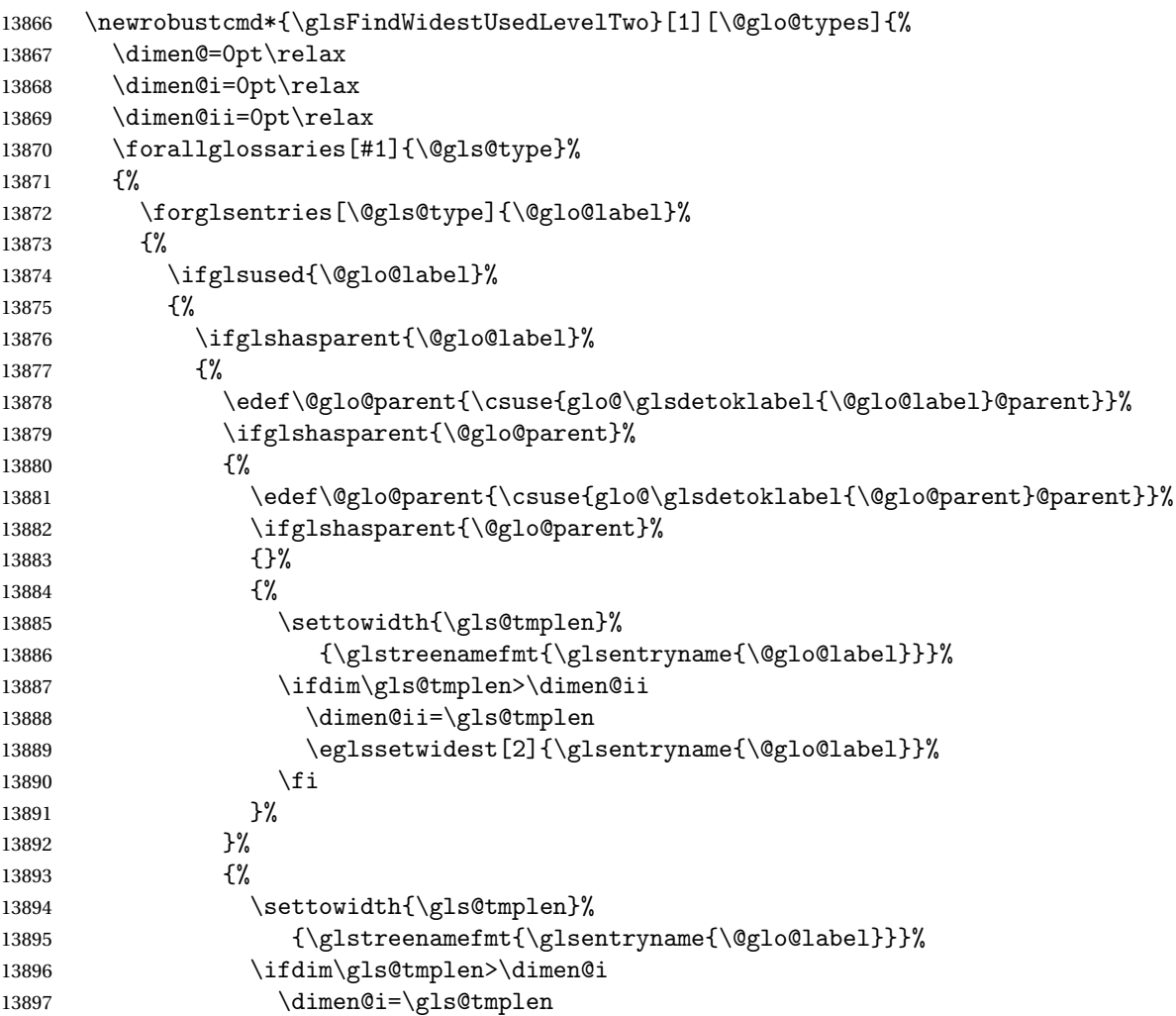

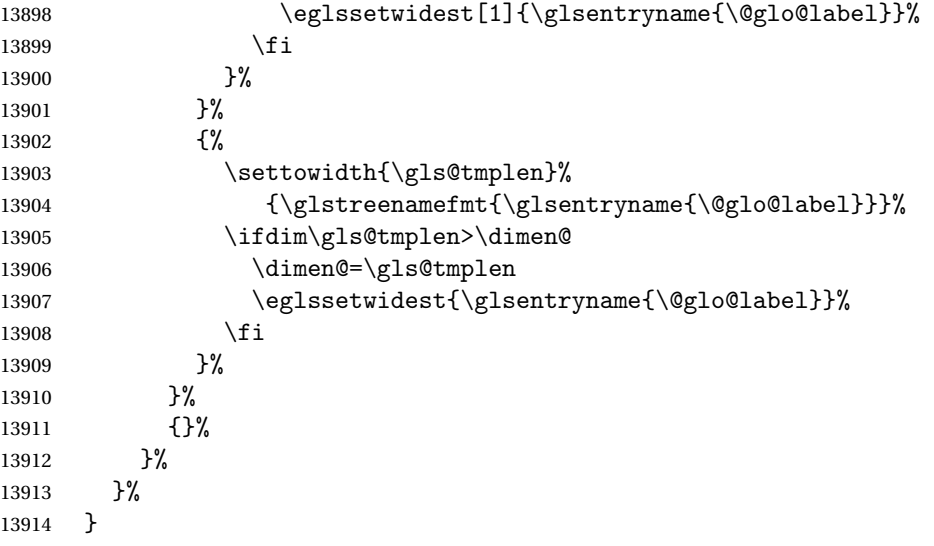

 $\tt{dWidestLevelTwo}$   $\hbox{This is like }\gtrsimH\cdotM\cdot\hbox{destUsedLevelTwo}$  but  $\tt{doesn't check}$  if the entry has been used.

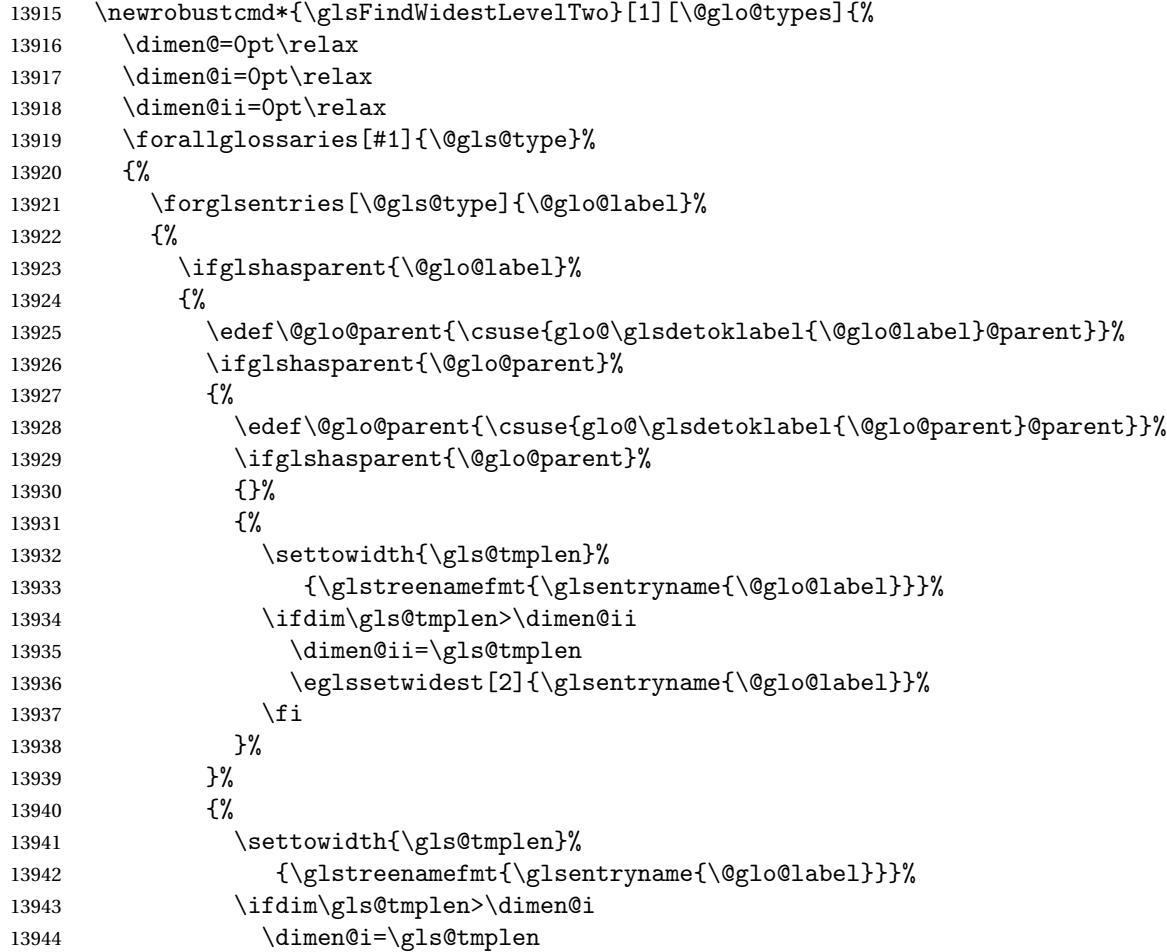

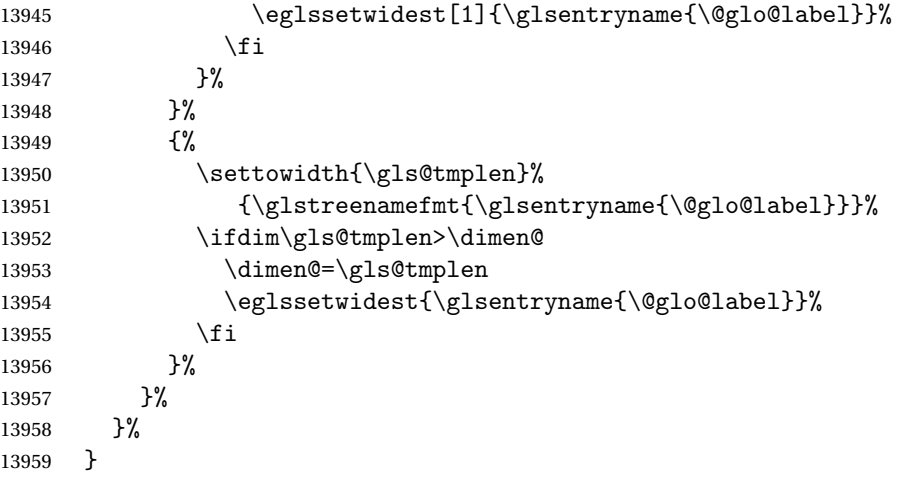

edAnyNameSymbol Like the \glsFindWidestUsedAnyName but also measures the symbol. The length of the widest symbol is stored in the second argument should be a length register.

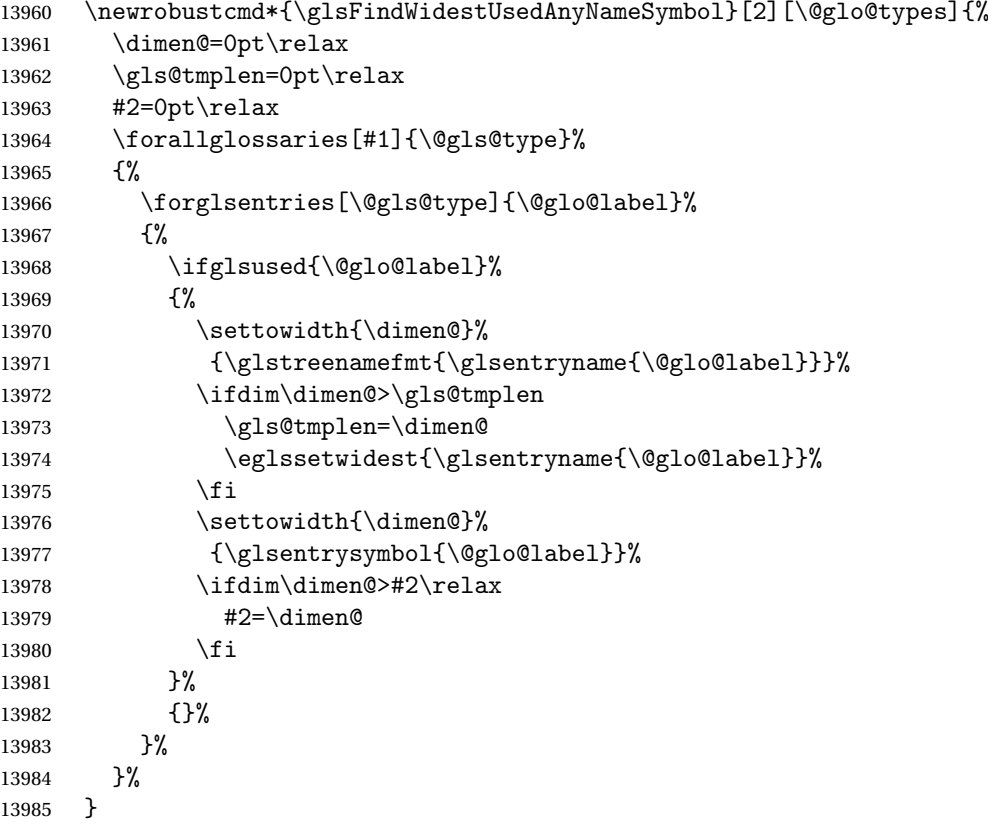

stAnyNameSymbol Like the above but doesn't check if the entry has been used.

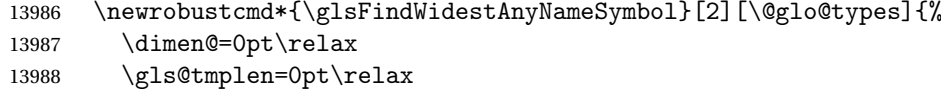

```
13989 #2=0pt\relax
13990 \forallglossaries[#1]{\@gls@type}%
13991 {%
13992 \forglsentries[\@gls@type]{\@glo@label}%
13993 {%
13994 \settowidth{\dimen@}%
13995 {\glstreenamefmt{\glsentryname{\@glo@label}}}%
13996 \ifdim\dimen@>\gls@tmplen
13997 \gls@tmplen=\dimen@
13998 \eglssetwidest{\glsentryname{\@glo@label}}%
13999 \qquad \qquad \int f14000 \settowidth{\dimen@}%
14001 {\glsentrysymbol{\@glo@label}}%
14002 \ifdim\dimen@>#2\relax
14003 #2=\dimen@
14004 \fi
14005 }%
14006 }%
14007 }
```
eSymbolLocation Like the \glsFindWidestUsedAnyNameSymbol but also measures the location list. This requires \glsentrynumberlist. The length of the widest symbol is stored in the second argument should be a length register. The length of the widest location list is stored in the third argument, which should also be a length register.

```
14008 \newrobustcmd*{\glsFindWidestUsedAnyNameSymbolLocation}[3][\@glo@types]{%
14009 \dimen@=0pt\relax
14010 \gls@tmplen=0pt\relax
14011 #2=0pt\relax
14012 #3=0pt\relax
14013 \forallglossaries[#1]{\@gls@type}%
14014 {%
14015 \forglsentries[\@gls@type]{\@glo@label}%
14016 \{%
14017 \ifglsused{\@glo@label}%
14018 {%
14019 \settowidth{\dimen@}%
14020 {\glstreenamefmt{\glsentryname{\@glo@label}}}%
14021 \ifdim\dimen@>\gls@tmplen
14022 \gls@tmplen=\dimen@
14023 \eglssetwidest{\glsentryname{\@glo@label}}%
14024 \fi
14025 \settowidth{\dimen@}%
14026 {\glsentrysymbol{\@glo@label}}%
14027 \ifdim\dimen@>#2\relax
14028 #2=\dimen@
14029 \fi
14030 \settowidth{\dimen@}%
14031 {\GlsXtrFormatLocationList{\glsentrynumberlist{\@glo@label}}}%
14032 \ifdim\dimen@>#3\relax
```

```
14033 #3=\dimen@
14034 \fi<br>14035 }%
14035
14036 {}%
14037 }%
14038 }%
14039 }
```
 $\epsilon$ SymbolLocation Like the \glsFindWidestUsedAnyNameSymbol but doesn't check if the entry has been used.

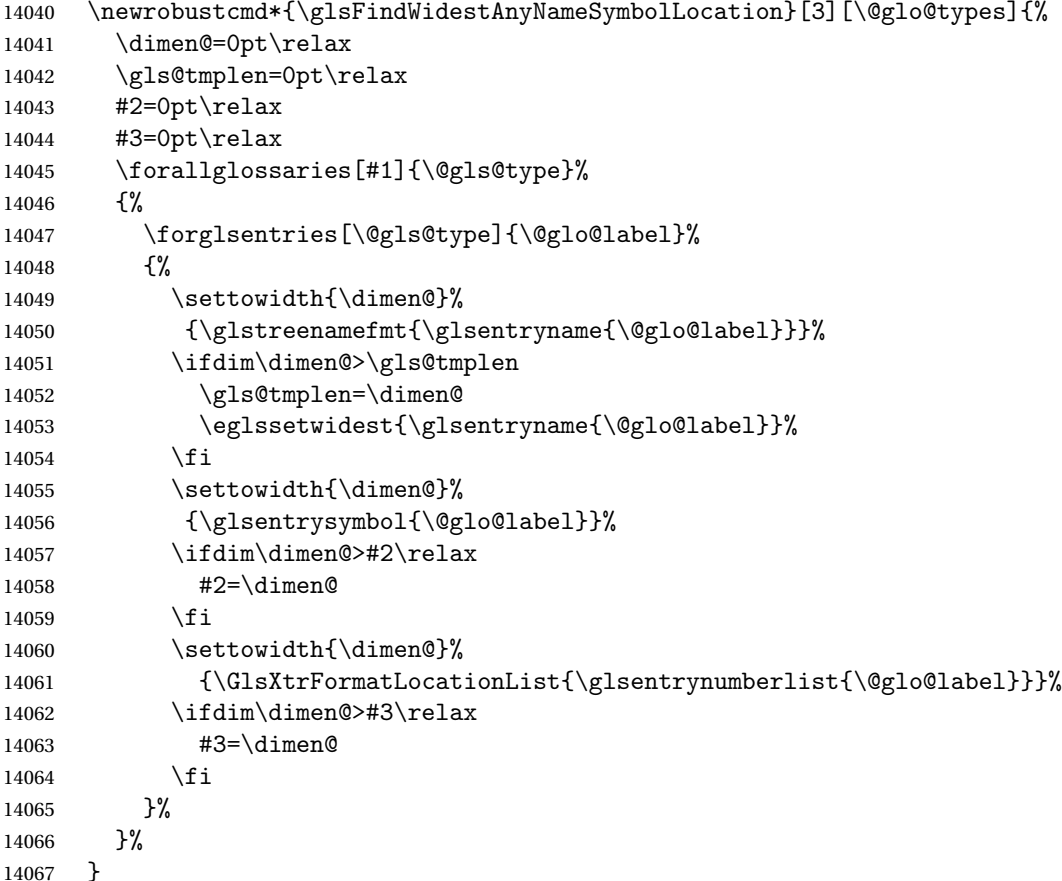

AnyNameLocation Like the \glsFindWidestUsedAnyNameSymbolLocation but doesn't measure the symbol. The length of the widest location list is stored in the second argument, which should be a length register.

```
14068 \newrobustcmd*{\glsFindWidestUsedAnyNameLocation}[2][\@glo@types]{%
14069 \dimen@=0pt\relax
14070 \gls@tmplen=0pt\relax
14071 #2=0pt\relax
14072 \forallglossaries[#1]{\@gls@type}%
14073 {%
14074 \forglsentries[\@gls@type]{\@glo@label}%
14075 {%
```
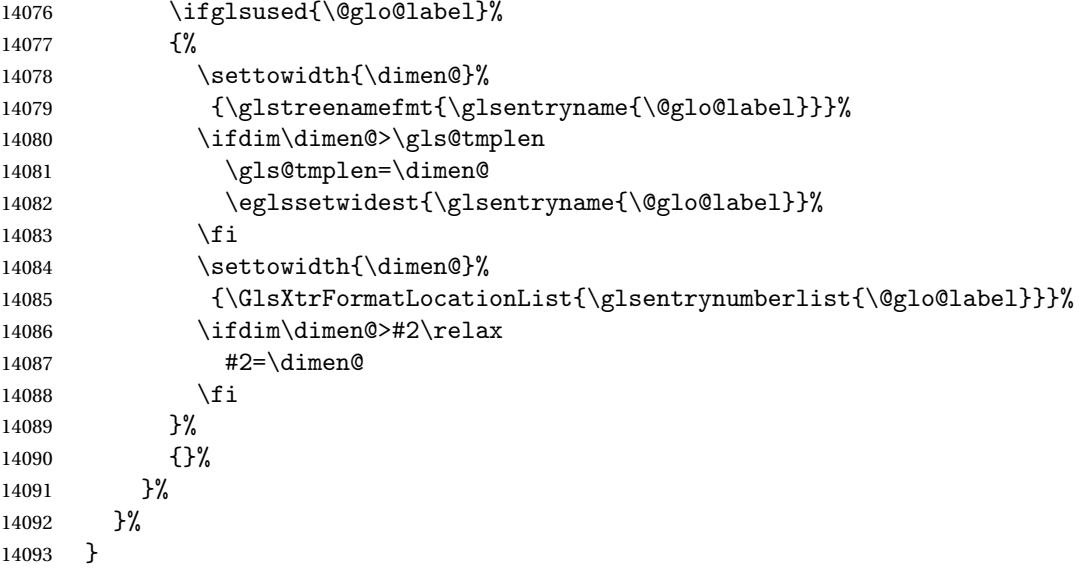

AnyNameLocation Like the \glsFindWidestAnyNameLocation but doesn't check the [first use](#page-406-0) flag.

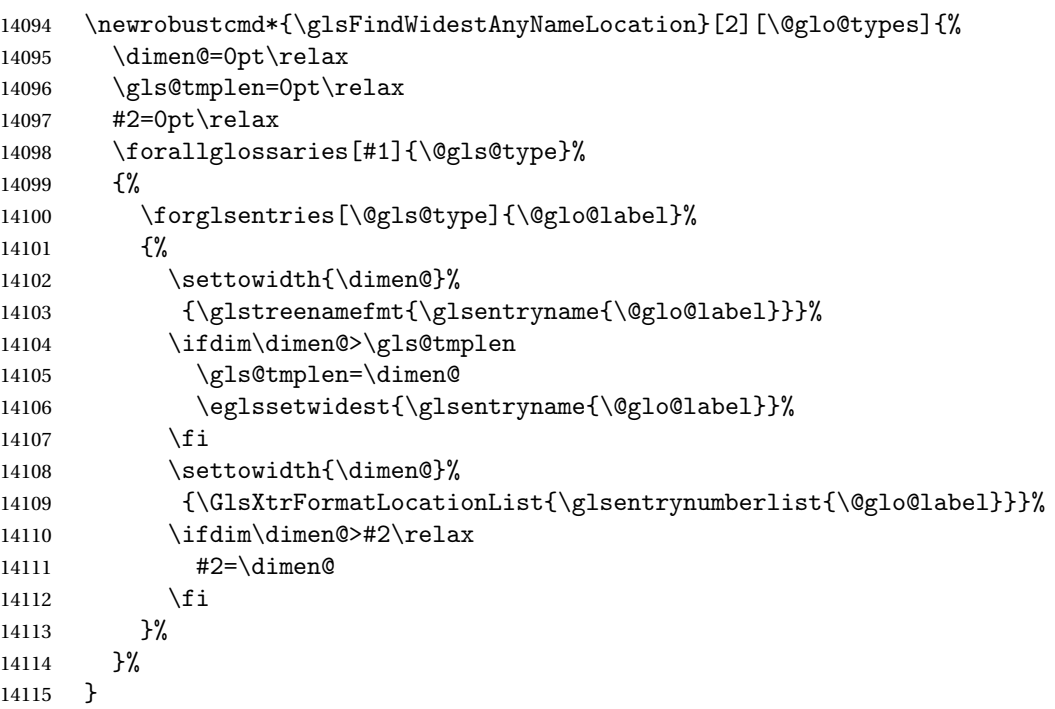

 $\Box$ mputeTreeIndent  $\Diamond$  Compute the value of  $\Diamond$ glstreeindent. Argument is the entry label. (Ignored in default definition, but this command may be redefined to take the particular entry into account.) Note that the sub-levels modify \glstreeindent.

```
14116 \newcommand*{\glsxtrComputeTreeIndent}[1]{%
14117 \glstreeindent=\glsxtrtreetopindent\relax
14118 }
```

```
uteTreeSubIndent \glsxtrComputeTreeSubIndent{(level)}{(label)}{(register)}
                Compute the indent for the sub-entries. The first argument is the level, the second argument
                is the entry label and the third argument is the length register used to store the computed
                indent.
              14119 \newcommand*{\glsxtrComputeTreeSubIndent}[3]{%
              14120 \ifcsundef{@glswidestname\romannumeral#1}%
              14121 {%
              14122 \settowidth{#3}{\glstreenamefmt{\@glswidestname\space}}%
              14123 }%
              14124 {%
              14125 \settowidth{#3}{\glstreenamefmt{%
              14126 \csname @glswidestname\romannumeral#1\endcsname\space}}%
              14127 }%
              14128 }
eeSetHangIndent Set \hangindent for top-level entries:
              14129 \newcommand*{\glsxtrAltTreeSetHangIndent}{\hangindent\glstreeindent}
etSubHangIndent Set \hangindent for sub-entries:
              14130 \newcommand*{\glsxtrAltTreeSetSubHangIndent}[1]{\hangindent\glstreeindent}
                 Redefine alttree:
              14131 \renewglossarystyle{alttree}{%
              14132 \renewenvironment{theglossary}%
              14133 {%
              14134 \glsxtralttreeInit
              14135 \def\@gls@prevlevel{-1}%
              14136 \mbox{\{\}par@{\qquad}l14137 {\par}%
              14138 \renewcommand*{\glossaryheader}{}%
              14139 \renewcommand*{\glsgroupheading}[1]{}%
              14140 \renewcommand{\glossentry}[2]{%
              14141 \ifnum\@gls@prevlevel=0\relax
              14142 \else
              14143 \glsxtrComputeTreeIndent{##1}%
              14144 \fi
              14145 \parindent\glstreeindent
              14146 \glsxtrAltTreeSetHangIndent
              14147 \makebox[0pt][r]%
              14148 {%
              14149 \glstreenamebox{\glstreeindent}%
              14150 {%
              14151 \glsentryitem{##1}%
              14152 \glstreenamefmt{\glstarget{##1}{\glossentryname{##1}}}%
              14153 }%
```

```
14154 }%
```

```
14155 \glsxtralttreeSymbolDescLocation{##1}{##2}%
14156 \def\@gls@prevlevel{0}%
14157 }
14158 \renewcommand{\subglossentry}[3]{%
14159 \ifnum##1=1\relax
14160 \glssubentryitem{##2}%
14161 \fi
14162 \ifnum\@gls@prevlevel=##1\relax
14163 \else
14164 \glsxtrComputeTreeSubIndent{##1}{##2}{\gls@tmplen}%
14165 \ifnum\@gls@prevlevel<##1\relax
14166 \setlength\glstreeindent\gls@tmplen
14167 \ddtolength\glstreeindent\parindent
14168 \parindent\glstreeindent
14169 \else
14170 \ifnum\@gls@prevlevel=0\relax
14171 \glsxtrComputeTreeIndent{##2}%
14172 \else
14173 \glsxtrComputeTreeSubIndent{\@gls@prevlevel}{##2}{\glstreeindent}%
14174 \fi
14175 \ddtolength\parindent{-\glstreeindent}%
14176 \setlength\glstreeindent\parindent
14177 \ifmmode{\big\vert} \else{ 14177 \fi \fi
14178 \fi
14179 \glsxtrAltTreeSetSubHangIndent{##1}%
14180 \makebox[0pt][r]{\glstreenamebox{\gls@tmplen}{%
14181 \glstreenamefmt{\glstarget{##2}{\glossentryname{##2}}}}}%
14182 \glsxtralttreeSubSymbolDescLocation{##1}{##2}{##3}%
14183 \def\@gls@prevlevel{##1}%
14184 }%
14185 \renewcommand*{\glsgroupskip}{\ifglsnogroupskip\else\indexspace\fi}%
14186 }
14187 }%
14188 {%
14189 }
```
Redefine alttreegroup so that it discourages a break after group headings. Can't use \@afterheading here as it messes with the first item of the group.

```
14190 \ifdef{\@glsstyle@alttreegroup}
14191 {%
14192 \renewglossarystyle{alttreegroup}{%
14193 \setglossarystyle{alttree}%
14194 \renewcommand{\glsgroupheading}[1]{\par
14195 \def\@gls@prevlevel{-1}%
14196 \hangindent0pt\relax
14197 \parindent0pt\relax
14198 \glstreegroupheaderfmt{\glsgetgrouptitle{##1}}%
14199 \nopagebreak\indexspace\nopagebreak
14200 }%
14201 }%
```

```
14202 }%
14203 {%
14204 }
  Similarly for alttreehypergroup.
14205 \ifdef{\@glsstyle@alttreehypergroup}
14206 {%
14207 \renewglossarystyle{alttreehypergroup}{%
14208 \setglossarystyle{alttree}%
14209 \renewcommand*{\glossaryheader}{%
14210 \par
14211 \def\@gls@prevlevel{-1}%
14212 \hangindent0pt\relax
14213 \parindent0pt\relax
14214 \glstreenavigationfmt{\glsnavigation}\par\indexspace
14215 }%
14216 \renewcommand*{\glsgroupheading}[1]{%
14217 \par
14218 \def\@gls@prevlevel{-1}%
14219 \hangindent0pt\relax
14220 \parindent0pt\relax
14221 \glstreegroupheaderfmt
14222 {\glsnavhypertarget{##1}{\glsgetgrouptitle{##1}}}\par
14223 \nopagebreak\indexspace\nopagebreak
14224 }%
14225 }
14226 }%
14227 {%
```
### }

# 2.9 Multicolumn Styles

Adjust mcolindexgroup to discourage page breaks after the group headings.

```
14229 \ifdef{\@glsstyle@mcolindexgroup}
14230 {%
14231 \renewglossarystyle{mcolindexgroup}{%
14232 \setglossarystyle{mcolindex}%
14233 \renewcommand*{\glsgroupheading}[1]{%
14234 \item\glstreegroupheaderfmt{\glsgetgrouptitle{##1}}%
14235 \nopagebreak\indexspace\nobreak\@afterheading
14236 }%
14237 }
14238 }%
14239 {%
14240 }
  Similarly for mcolindexhypergroup.
14241 \ifdef{\@glsstyle@mcolindexhypergroup}
```

```
14242 {%
```

```
14243 \renewglossarystyle{mcolindexhypergroup}{%
14244 \setglossarystyle{mcolindex}%
14245 \renewcommand*{\glossaryheader}{%
14246 \item\glstreenavigationfmt{\glsnavigation}%
14247 \indexspace
14248 }%
14249 \renewcommand*{\glsgroupheading}[1]{%
14250 \item\glstreegroupheaderfmt
14251 {\glsnavhypertarget{##1}{\glsgetgrouptitle{##1}}}%
14252 \nopagebreak\indexspace\nobreak\@afterheading
14253 }%<br>14254 }
14254 }
14255 }%
14256 {%
14257 }
```
Similarly for mcolindexspannav.

```
14258 \ifdef{\@glsstyle@mcolindexspannav}
14259 {%
14260 \renewglossarystyle{mcolindexspannav}{%
14261 \setglossarystyle{index}%
14262 \renewenvironment{theglossary}%
14263 {%
14264 \begin{multicols}{\glsmcols}[\noindent\glstreenavigationfmt{\glsnavigation}]%
14265 \setlength{\parindent}{0pt}%
14266 \setlength{\parskip}{0pt plus 0.3pt}%
14267 \let\item\glstreeitem}%
14268 {\end{multicols}}%
14269 \renewcommand*{\glsgroupheading}[1]{%
14270 \item\glstreegroupheaderfmt
14271 {\glsnavhypertarget{##1}{\glsgetgrouptitle{##1}}}%
14272 \nopagebreak\indexspace\nobreak\@afterheading
14273 }%
14274 }
14275 }%
14276 {%
14277 }
  Similarly for mcoltreegroup.
```

```
14278 \ifdef{\@glsstyle@mcoltreegroup}
14279 {%
14280 \renewglossarystyle{mcoltreegroup}{%
14281 \setglossarystyle{mcoltree}%
14282 \renewcommand{\glsgroupheading}[1]{\par
14283 \noindent\glstreegroupheaderfmt{\glsgetgrouptitle{##1}}%
14284 \nopagebreak\indexspace\nobreak\@afterheading
14285 }%
14286 }
14287 }%
14288 {%
```
<span id="page-396-0"></span>}

```
Similarly for mcoltreehypergroup.
14290 \ifdef{\@glsstyle@mcoltreehypergroup}
14291 {%
14292 \renewglossarystyle{mcoltreehypergroup}{%
14293 \setglossarystyle{mcoltree}%
14294 \renewcommand*{\glossaryheader}{%
14295 \par\noindent\glstreenavigationfmt{\glsnavigation}\par\indexspace 14296 }%
14296
14297 \renewcommand*{\glsgroupheading}[1]{%
14298 \par\noindent
14299 \glstreegroupheaderfmt{\glsnavhypertarget{##1}{\glsgetgrouptitle{##1}}}%
14300 \nopagebreak\indexspace\nobreak\@afterheading
14301 }%
14302 }
14303 }%
14304 {%
14305 }
  Similarly for mcoltreespannav.
14306 \ifdef{\@glsstyle@mcoltreespannav}
14307 {%
14308 \renewglossarystyle{mcoltreespannav}{%
14309 \setglossarystyle{tree}%
14310 \renewenvironment{theglossary}%
14311 {%
14312 \begin{multicols}{\glsmcols}%
14313 [\noindent\glstreenavigationfmt{\glsnavigation}]%
14314 \setlength{\parindent}{0pt}%
14315 \setlength{\parskip}{0pt plus 0.3pt}%
14316 }%
14317 {\end{multicols}}%
14318 \renewcommand*{\glsgroupheading}[1]{%
14319 \par\noindent
14320 \glstreegroupheaderfmt{\glsnavhypertarget{##1}{\glsgetgrouptitle{##1}}}%
14321 \nopagebreak\indexspace\nobreak\@afterheading
14322 }%
14323 }
14324 }%
14325 {%
14326 }
  Similarly for mcoltreenonamegroup.
14327 \ifdef{\@glsstyle@mcoltreenonamegroup}
14328 {%
14329 \renewglossarystyle{mcoltreenonamegroup}{%
14330 \setglossarystyle{mcoltreenoname}%
```

```
14331 \renewcommand{\glsgroupheading}[1]{\par
```

```
14332 \noindent\glstreegroupheaderfmt{\glsgetgrouptitle{##1}}%
```
\nopagebreak\indexspace\nobreak\@afterheading

```
14334 }%
14335 }
14336 }%
14337 {%
14338 }
  Similarly for mcoltreenonamehypergroup.
14339 \ifdef{\@glsstyle@mcoltreenonamehypergroup}
14340 {%
14341 \renewglossarystyle{mcoltreenonamehypergroup}{%
14342 \setglossarystyle{mcoltreenoname}%
14343 \renewcommand*{\glossaryheader}{%
14344 \par\noindent\glstreenavigationfmt{\glsnavigation}\par\indexspace}%
14345 \renewcommand*{\glsgroupheading}[1]{%
14346 \par\noindent
14347 \glstreegroupheaderfmt{\glsnavhypertarget{##1}{\glsgetgrouptitle{##1}}}%
14348 \nopagebreak\indexspace\nobreak\@afterheading}%
14349 }
14350 }%
14351 {%
14352 }
  Similarly for mcoltreenonamespannav.
14353 \ifdef{\@glsstyle@mcoltreenonamespannav}
14354 {%
14355 \renewglossarystyle{mcoltreenonamespannav}{%
14356 \setglossarystyle{treenoname}%
14357 \renewenvironment{theglossary}%
14358 {%
14359 \begin{multicols}{\glsmcols}%
14360 [\noindent\glstreenavigationfmt{\glsnavigation}]%
14361 \setlength{\parindent}{0pt}%
14362 \setlength{\parskip}{0pt plus 0.3pt}%
14363 }%
14364 {\end{multicols}}%
14365 \renewcommand*{\glsgroupheading}[1]{%
14366 \par\noindent
14367 \glstreegroupheaderfmt{\glsnavhypertarget{##1}{\glsgetgrouptitle{##1}}}%
14368 \nopagebreak\indexspace\nobreak\@afterheading}%
14369 }
14370 }%
14371 {%
14372 }
  mcolalttree needs adjusting so that it uses \glsxtralttreeInit This doesn't use \mbox{}\par
  which would unbalance the top of the columns.
14373 \ifdef{\@glsstyle@mcolalttree}
14374 {%
```
 \renewglossarystyle{mcolalttree}{% \setglossarystyle{alttree}% 14377 \renewenvironment{theglossary}%

```
14378 {%
14379 \glsxtralttreeInit
14380 \def\@gls@prevlevel{-1}%
14381 \begin{multicols}{\glsmcols}%
14382 }%
14383 {\par\end{multicols}}%
14384 }
14385 }%
14386 {%
14387 }
```
Redefine mcolalttreegroup to discourage page breaks after the group headings.

```
14388 \ifdef{\@glsstyle@mcolalttreegroup}
14389 {%
14390 \renewglossarystyle{mcolalttreegroup}{%
14391 \setglossarystyle{mcolalttree}%
14392 \renewcommand{\glsgroupheading}[1]{\par
14393 \def\@gls@prevlevel{-1}%
14394 \hangindent0pt\relax
14395 \parindent0pt\relax
14396 \glstreegroupheaderfmt{\glsgetgrouptitle{##1}}%
14397 \nopagebreak\indexspace\nopagebreak
14398 }%
14399 }
14400 }%
14401 {%
14402 }
```
Similarly for mcolalttreehypergroup.

```
14403 \ifdef{\@glsstyle@mcolalttreehypergroup}
14404 {%
```

```
14405 \renewglossarystyle{mcolalttreehypergroup}{%
14406 \setglossarystyle{mcolalttree}%
14407 \renewcommand*{\glossaryheader}{%
14408 \par
14409 \def\@gls@prevlevel{-1}%
14410 \hangindent0pt\relax
14411 \parindent0pt\relax
14412 \glstreenavigationfmt{\glsnavigation}%
14413 \par\indexspace
14414 }%
14415 \renewcommand*{\glsgroupheading}[1]{%
14416 \par
14417 \def\@gls@prevlevel{-1}%
14418 \hangindent0pt\relax
14419 \parindent0pt\relax
14420 \glstreegroupheaderfmt{\glsnavhypertarget{##1}{\glsgetgrouptitle{##1}}}%
14421 \nopagebreak\indexspace\nopagebreak
14422 }%
14423 }
```
<span id="page-399-0"></span> }% {% }

Similarly for mcolalttreespannav.

```
14427 \ifdef{\@glsstyle@mcolalttreespannav}
14428 {%
14429 \renewglossarystyle{mcolalttreespannav}{%
14430 \setglossarystyle{alttree}%
14431 \renewenvironment{theglossary}%
14432 {%
14433 \glsxtralttreeInit
14434 \def\@gls@prevlevel{-1}%
14435 \begin{multicols}{\glsmcols}%
14436 [\noindent\glstreenavigationfmt{\glsnavigation}]%
14437 }%
14438 {\par\end{multicols}}%
14439 \renewcommand*{\glsgroupheading}[1]{%
14440 \par
14441 \def\@gls@prevlevel{-1}%
14442 \hangindent0pt\relax
14443 \parindent0pt\relax
14444 \glstreegroupheaderfmt{\glsnavhypertarget{##1}{\glsgetgrouptitle{##1}}}%
14445 \nopagebreak\indexspace\nopagebreak
14446 }%
14447 }
14448 }%
14449 {%
14450 }
   Reset the default style
14451 \ifx\@glossary@default@style\relax
14452 \else
14453 \setglossarystyle{\@glsxtr@current@style}
14454 \fi
```
## 3 bookindex style (glossary-bookindex.sty)

## 3.1 Package Initialisation and Options

```
14455 \NeedsTeXFormat{LaTeX2e}
               14456 \ProvidesPackage{glossary-bookindex}[2018/05/24 v1.32 (NLCT)]
                  Load required packages.
               14457 \RequirePackage{multicol}
               14458 \RequirePackage{glossary-tree}
trbookindexcols Number of columns.
               14459 \newcommand{\glsxtrbookindexcols}{2}
trbookindexname Format used for top-level entries. (Argument is the label.)
               14460 \newcommand*{\glsxtrbookindexname}[1]{\glossentryname{#1}}
ookindexsubname Format used for sub entries.
               14461 \newcommand*{\glsxtrbookindexsubname}[1]{\glsxtrbookindexname{#1}}
sxtrprelocation Provide in case glossaries-stylemods isn't loaded.
               14462 \providecommand*{\glsxtrprelocation}{\space}
\,ndexprel\,ocation \, Separator used before location list for top-level entries. \, Version 1.22 has removed the
                  \ifglsnopostdot check since this style doesn't display the description.
               14463 \newcommand*{\glsxtrbookindexprelocation}[1]{%
               14464 \glsxtrifhasfield{location}{#1}%
               14465 {,\glsxtrprelocation}%
               14466 {\glsxtrprelocation}%
               14467 }
xsubprelocation Separator used before location list for sub-entries.
               14468 \newcommand*{\glsxtrbookindexsubprelocation}[1]{%
               14469 \glsxtrbookindexprelocation{#1}%
               14470 }
```
xparentchildsep Separator used between top-level parent and child entry. 14471\newcommand{\glsxtrbookindexparentchildsep}{\nopagebreak}

rentsubchildsep Separator used between sub-level parent and child entry. 14472 \newcommand{\glsxtrbookindexparentsubchildsep}{\glsxtrbookindexparentchildsep}

<span id="page-401-0"></span>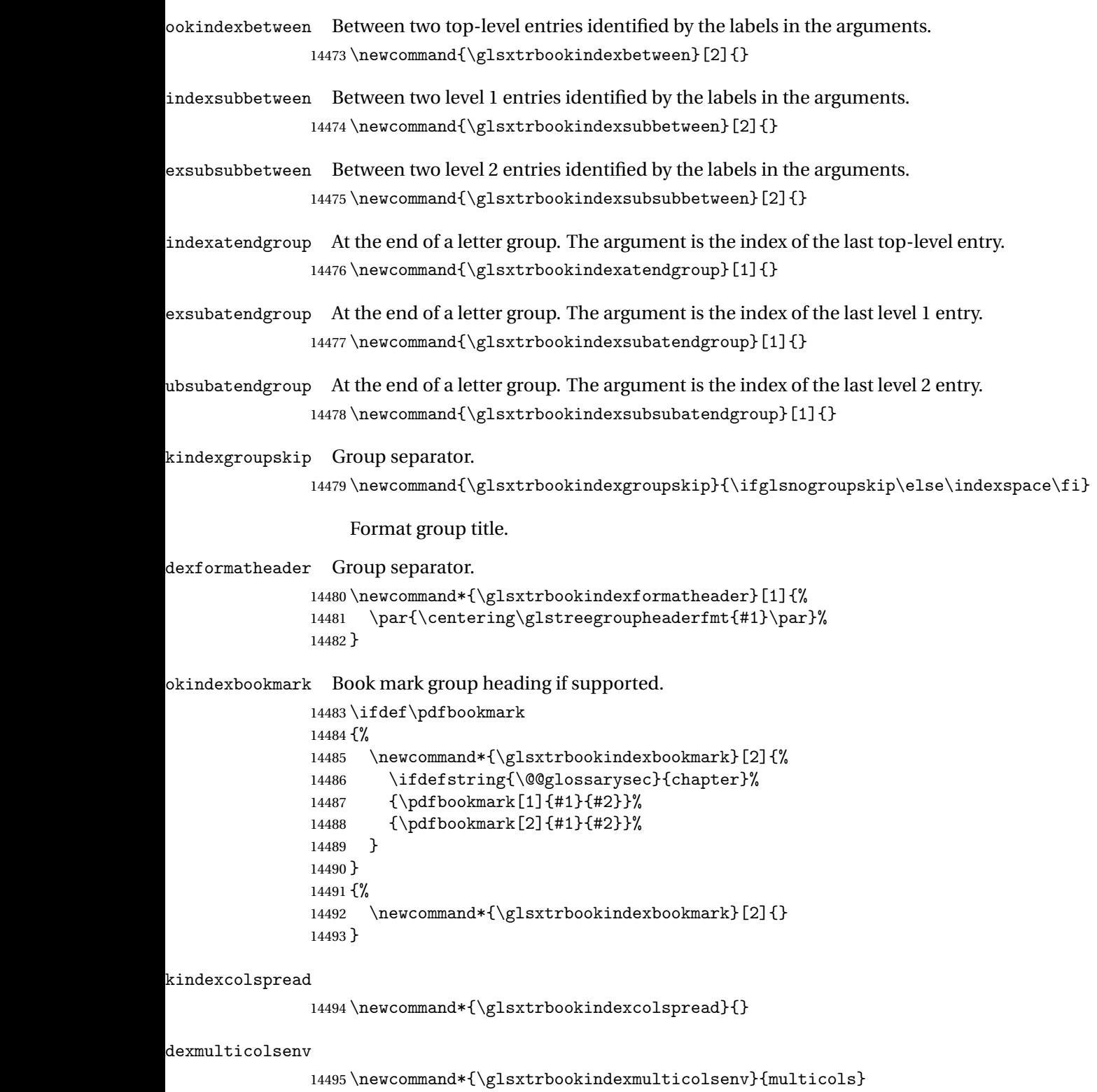

```
Define the style.
```

```
14496 \newglossarystyle{bookindex}{%
14497 \setglossarystyle{index}%
14498 \renewenvironment{theglossary}%
14499 {%
14500 \ifdefempty\glsxtrbookindexcolspread
14501 \{%
14502 \expandafter\begin\expandafter{\glsxtrbookindexmulticolsenv}%
14503 {\glsxtrbookindexcols}%
14504 }%
14505 {%
14506 \expandafter\begin\expandafter{\glsxtrbookindexmulticolsenv}%
14507 {\glsxtrbookindexcols}[\glsxtrbookindexcolspread]%
14508 }%
14509 \setlength{\parindent}{0pt}%
14510 \setlength{\parskip}{0pt plus 0.3pt}%
14511 \let\@glsxtr@bookindex@sep\glsxtrbookindexparentchildsep
14512 \let\@glsxtr@bookindex@subsep\glsxtrbookindexparentsubchildsep
14513 \let\@glsxtr@bookindex@between\@gobble
14514 \let\@glsxtr@bookindex@subbetween\@gobble
14515 \let\@glsxtr@bookindex@subsubbetween\@gobble
14516 \let\@glsxtr@bookindex@atendgroup\relax
14517 \let\@glsxtr@bookindex@subatendgroup\relax
14518 \let\@glsxtr@bookindex@subsubatendgroup\relax
14519 \let\@glsxtr@bookindexgroupskip\relax
14520 }%
14521 {%
  Do end group hooks.
14522 \@glsxtr@bookindex@subsubatendgroup
```
\@glsxtr@bookindex@subatendgroup

```
14524 \@glsxtr@bookindex@atendgroup
```
End multicols environment.

\expandafter\end\expandafter{\glsxtrbookindexmulticolsenv}%

}%

Use ragged right as columns are likely to be narrow and indexes tend not to be fully justified.

\renewcommand\*{\glossaryheader}{\raggedright}%

Top level entry format.

```
14528 \renewcommand*{\glossentry}[2]{%
```
Do separator.

\@glsxtr@bookindex@between{##1}%

#### Update separators.

\let\@glsxtr@bookindex@sep\glsxtrbookindexparentchildsep

- \let\@glsxtr@bookindex@subsep\glsxtrbookindexparentsubchildsep
- \let\@glsxtr@bookindex@subbetween\@gobble
- \let\@glsxtr@bookindex@subsubbetween\@gobble
- \edef\@glsxtr@bookindex@between{%
- <span id="page-403-0"></span>\noexpand\glsxtrbookindexbetween{##1}%
- }%
- \edef\@glsxtr@bookindex@atendgroup{%
- \noexpand\glsxtrbookindexatendgroup{##1}%
- }%
- \let\@glsxtr@bookindex@subatendgroup\relax
- \let\@glsxtr@bookindex@subsubatendgroup\relax

#### Format entry.

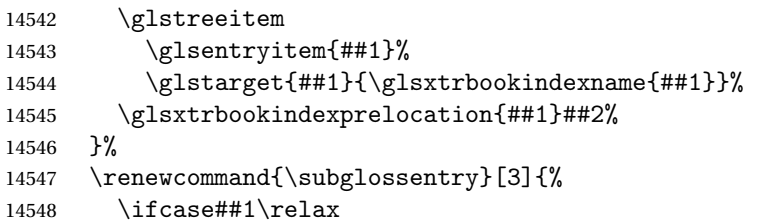

## Level 0 (shouldn't happen as that's formatted with \glossentry).

14549 \glstreeitem

14550 \or

## Level 1.

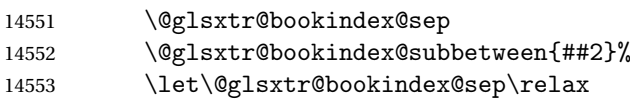

#### Update separators.

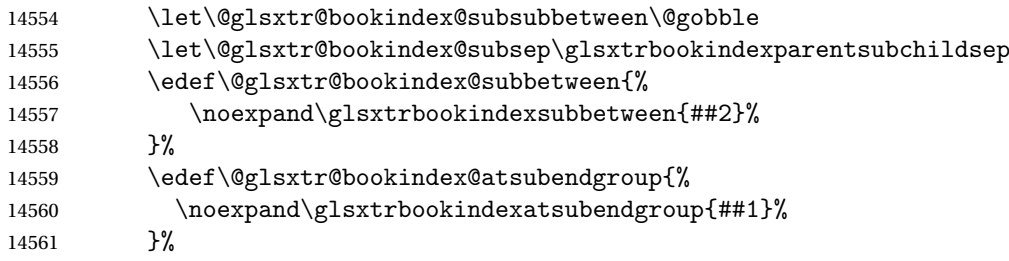

### Start sub-item.

```
14562 \glstreesubitem
14563 \glssubentryitem{##2}%
14564 \else
```
#### All other levels.

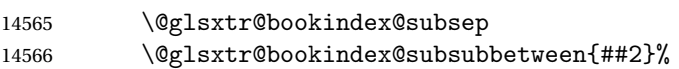

### Update separators.

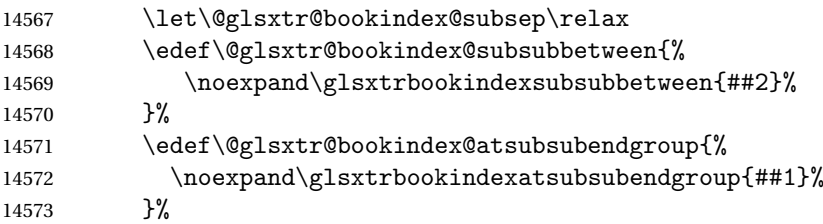

<span id="page-404-0"></span>Start sub-sub-item.

```
14574 \qquad \qquad \qquad \qquad \qquad \qquad \qquad \qquad \qquad \qquad \qquad \qquad \qquad \qquad \qquad \qquad \qquad \qquad \qquad \qquad \qquad \qquad \qquad \qquad \qquad \qquad \qquad \qquad \qquad \qquad \qquad \qquad \qquad \qquad \qquad \q14575 \fi
```
Format entry.

```
14576 \glstarget{##2}{\glsxtrbookindexsubname{##2}}%
14577 \glsxtrbookindexsubprelocation{##2}##3%
14578 }%
```
The group skip is moved to the group heading to avoid interfering with the end letter group hooks.

14579 \renewcommand\*{\glsgroupskip}{}%

Group heading format.

```
14580 \renewcommand*{\glsgroupheading}[1]{%
```
Do end group hooks.

```
14581 \@glsxtr@bookindex@subsubatendgroup
```
- 14582 \@glsxtr@bookindex@subatendgroup
- 14583 \@glsxtr@bookindex@atendgroup
- 14584 \@glsxtr@bookindexgroupskip

Update separators.

```
14585 \let\@glsxtr@bookindexgroupskip\glsxtrbookindexgroupskip
```
- 14586 \let\@glsxtr@bookindex@between\@gobble
- 14587 \let\@glsxtr@bookindex@atendgroup\relax

14588 \let\@glsxtr@bookindex@subatendgroup\relax

14589 \let\@glsxtr@bookindex@subsubatendgroup\relax

Fetch the group title from the label supplied in #1.

```
14590 \glsxtrgetgrouptitle{##1}{\thisgrptitle}%
```
Do the PDF bookmark if supported.

```
14591 \glsxtrbookindexbookmark{\thisgrptitle}{index.##1}%
```
Format the group title.

```
14592 \glsxtrbookindexformatheader{\thisgrptitle}%
```
14593 \nopagebreak\indexspace\nopagebreak\@afterheading

14594 }%

14595 }

Some supplementary commands that may be useful. These store the entry label for the current page. Since the page number is needed in the control sequence, this uses \glsxtrbookindexthepage instead of \thepage in case the page numbering has been set to something that contains formatting commands.

 $\rm o$ okindexthepage The \@printglossary sets \currentglossary to the current glossary label. This is used as a prefix in case the page number is reset.

```
14596 \newcommand{\glsxtrbookindexthepage}{%
14597 \ifdef\currentglossary{\currentglossary.\arabic{page}}{\arabic{page}}%
14598 }
```
kindexmarkentry Writes entry information to the . aux file. The argument is the entry label.

```
14599 \newcommand*{\glsxtrbookindexmarkentry}[1]{%
14600 \protected@write\@auxout
14601 {\let\glsxtrbookindexthepage\relax}%
14602 {\string\glsxtr@setbookindexmark{\glsxtrbookindexthepage}{#1}}%
14603 }
```
#### etbookindexmark

 \newcommand\*{\glsxtr@setbookindexmark}[2]{% \ifcsundef{glsxtr@idxfirstmark@#1}% {\csgdef{glsxtr@idxfirstmark@#1}{#2}}% {}% \csgdef{glsxtr@idxlastmark@#1}{#2}% }

#### dexfirstmarkfmt

 \newcommand\*{\glsxtrbookindexfirstmarkfmt}[1]{% \glsentryname{#1}% }

#### kindexfirstmark

 \newcommand\*{\glsxtrbookindexfirstmark}{% \letcs{\glsxtr@label}{glsxtr@idxfirstmark@\glsxtrbookindexthepage}% \ifdef\glsxtr@label {\glsxtrbookindexfirstmarkfmt{\glsxtr@label}}% {}% }

#### ndexlastmarkfmt

 \newcommand\*{\glsxtrbookindexlastmarkfmt}[1]{% \glsentryname{#1}% }

#### okindexlastmark

 \newcommand\*{\glsxtrbookindexlastmark}{% \letcs{\glsxtr@label}{glsxtr@idxlastmark@\glsxtrbookindexthepage}% \ifdef\glsxtr@label {\glsxtrbookindexlastmarkfmt{\glsxtr@label}}% {}% }

## Glossary

- <span id="page-406-2"></span>First use The first time a glossary entry is used (from the start of the document or after a reset) with one of the following commands: \gls, \Gls, \GLS, \glspl, \Glspl, \GLSpl or \glsdisp. *see* [First use flag](#page-406-0) & [First use text](#page-406-1)
- <span id="page-406-0"></span>First use flag A conditional that determines whether or not the entry has been used according to the rules of [first use.](#page-406-2)
- <span id="page-406-1"></span>First use text The text that is displayed on [first use,](#page-406-2) which is governed by the first and firstplural keys of \newglossaryentry. (May be overridden by \glsdisp.)

makeindex An indexing application.

xindy An flexible indexing application with multilingual support written in Perl.

# Change History

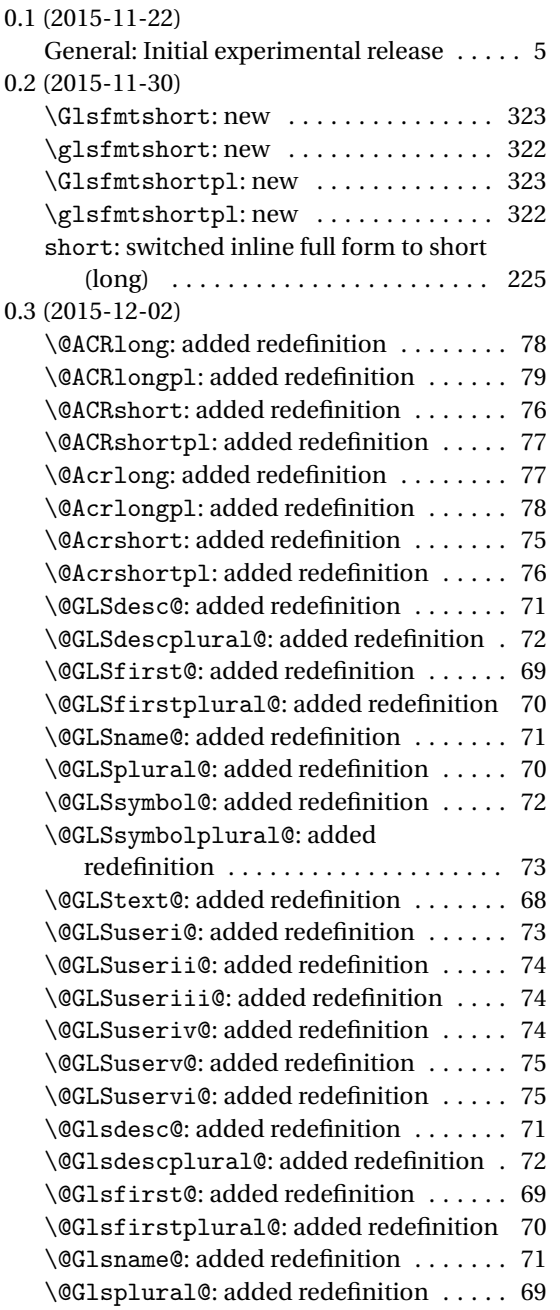

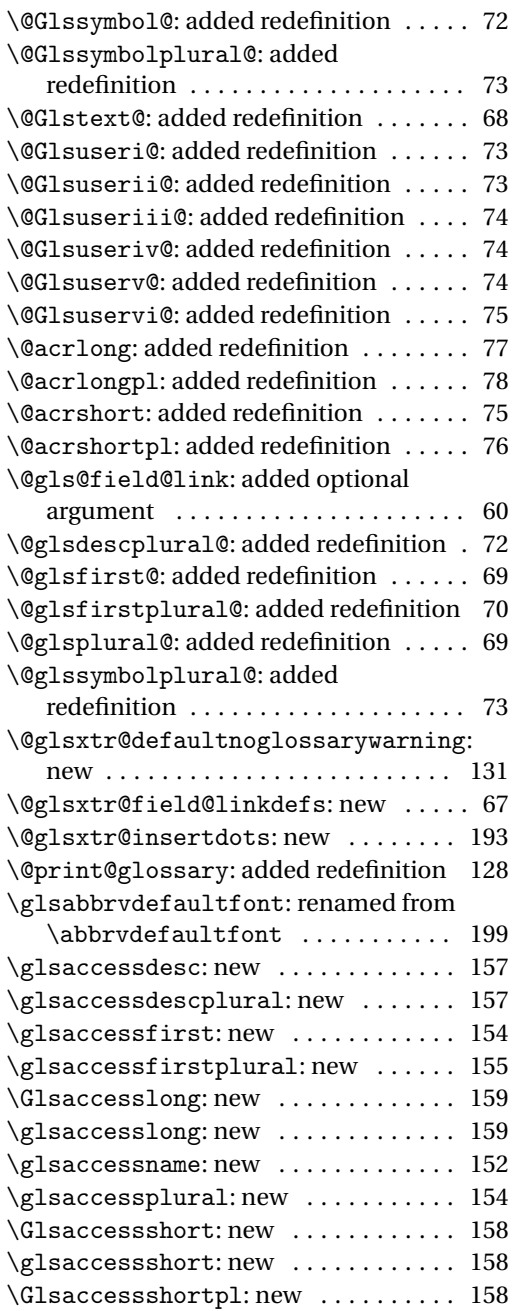

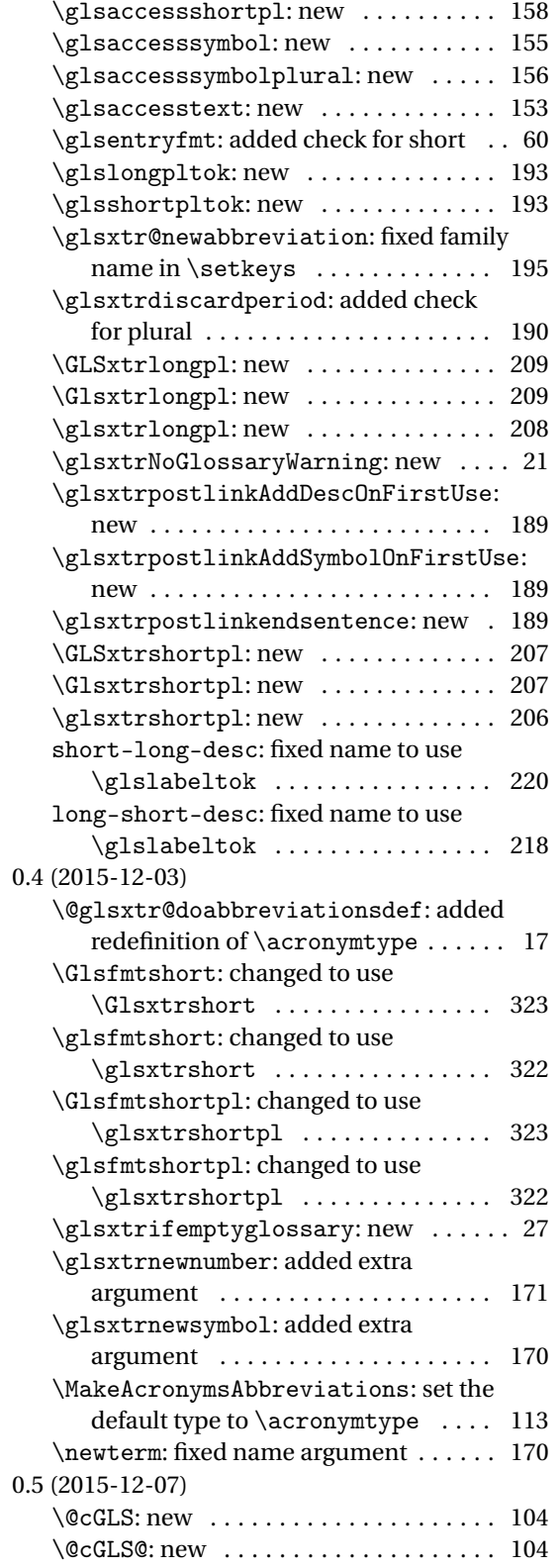

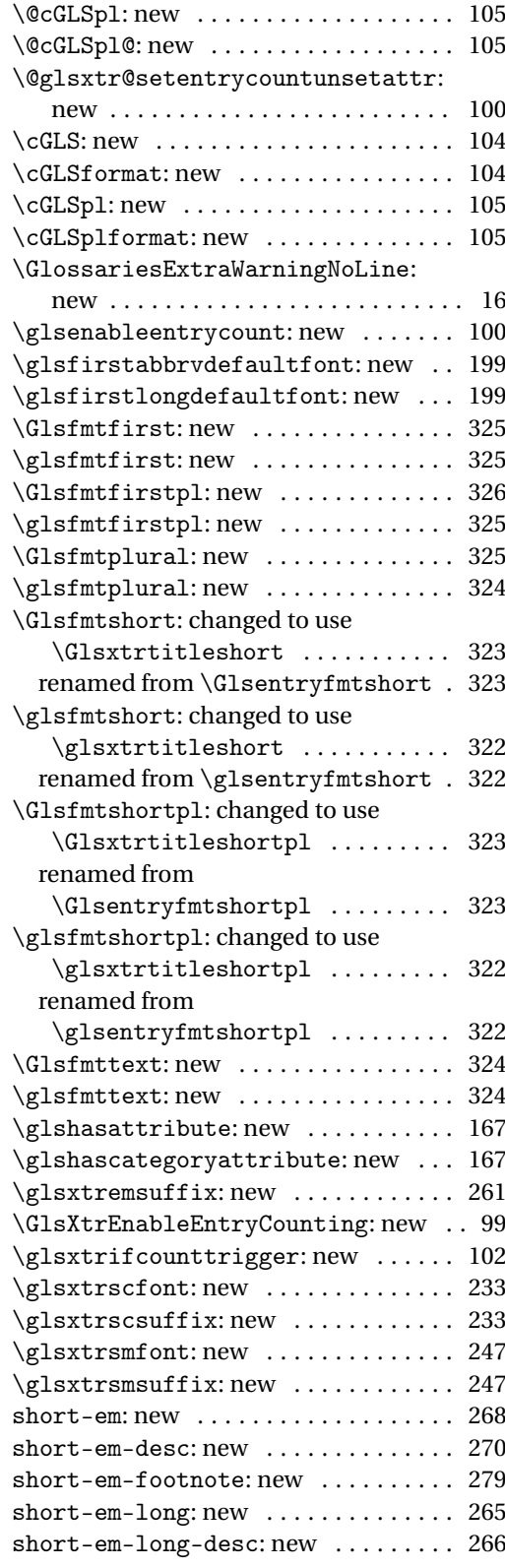

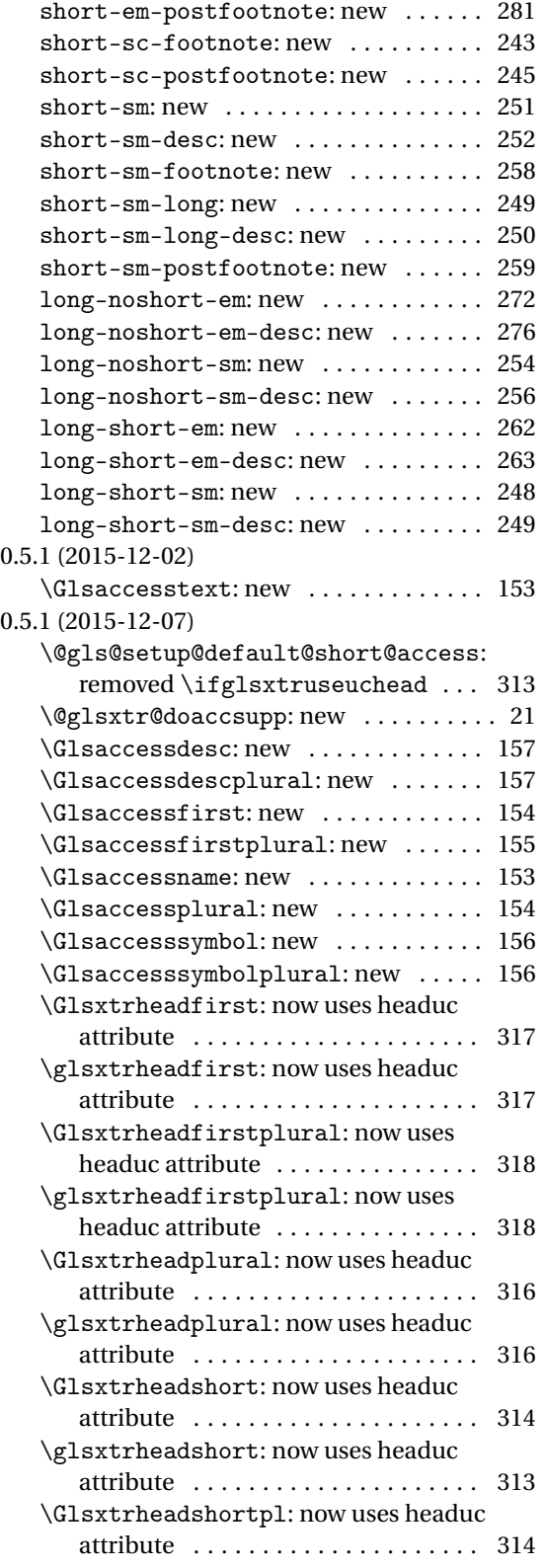

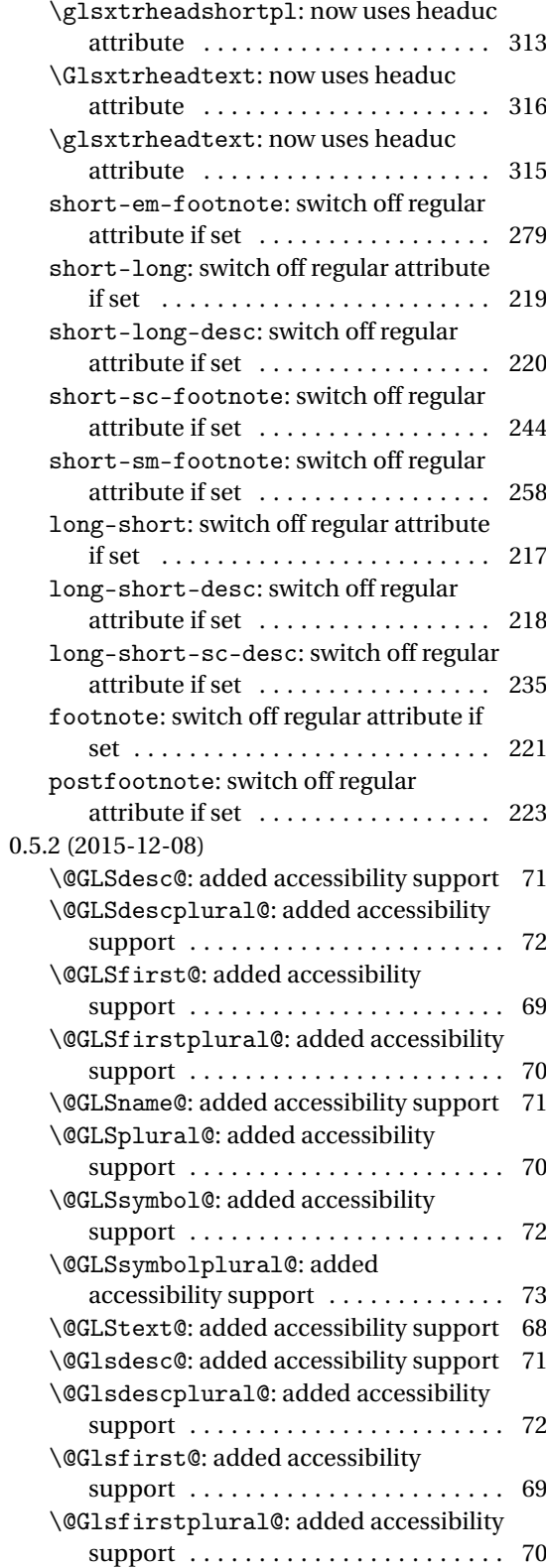

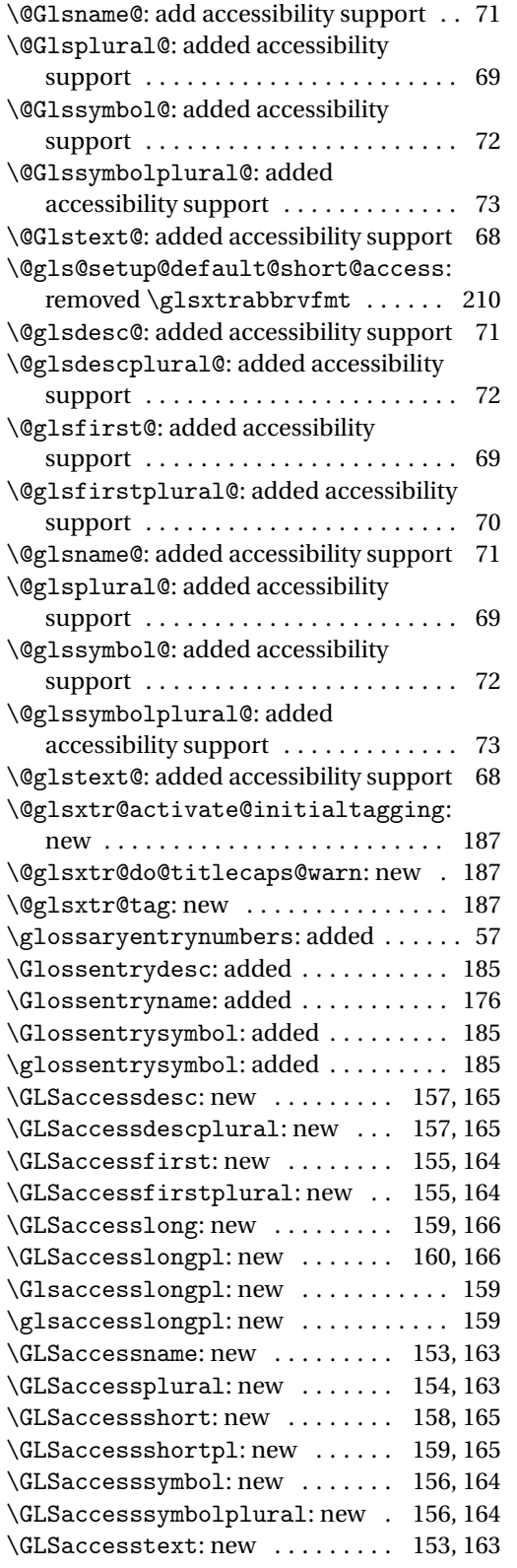

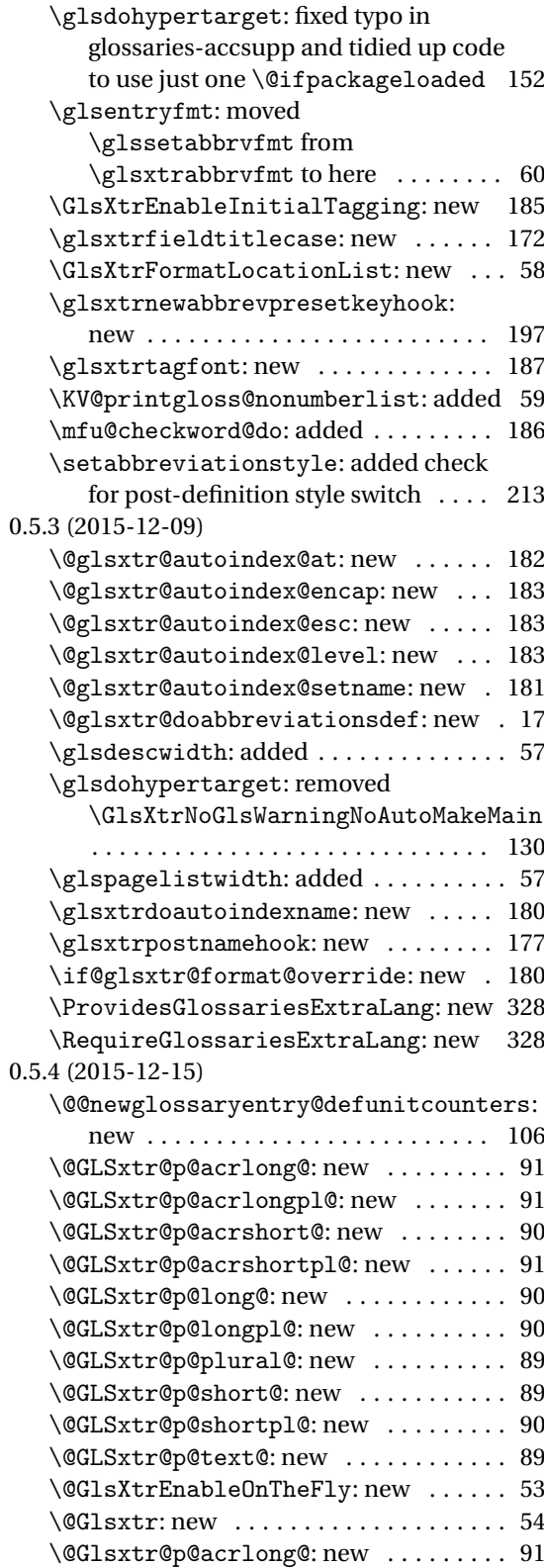

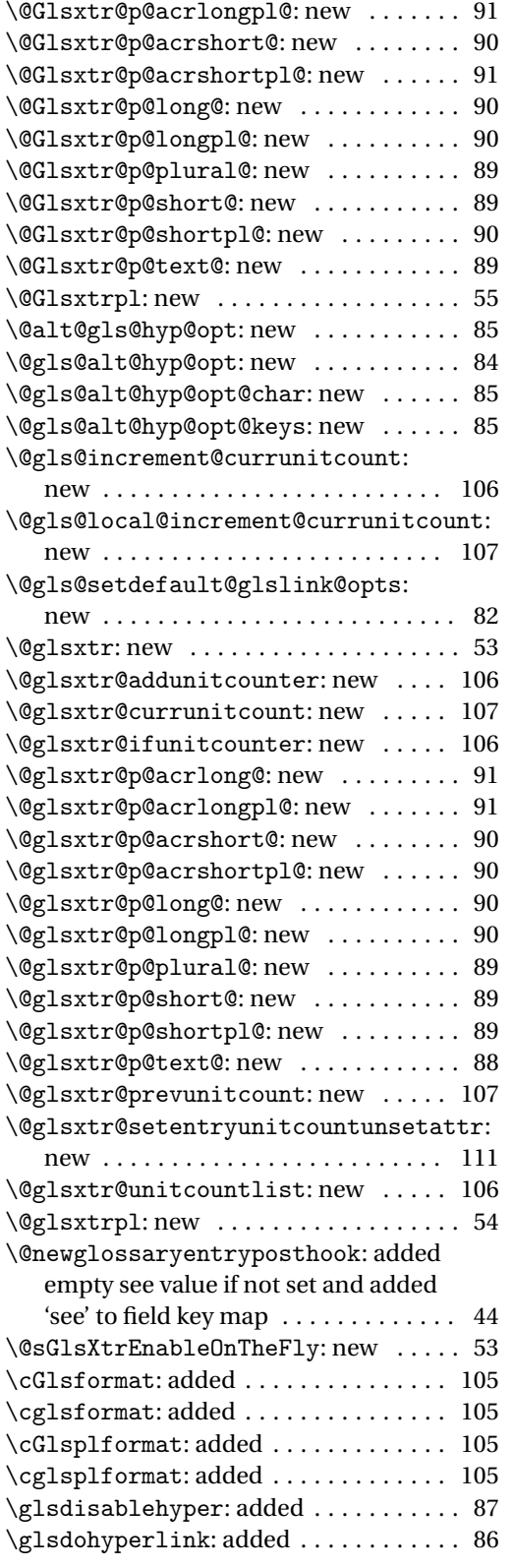

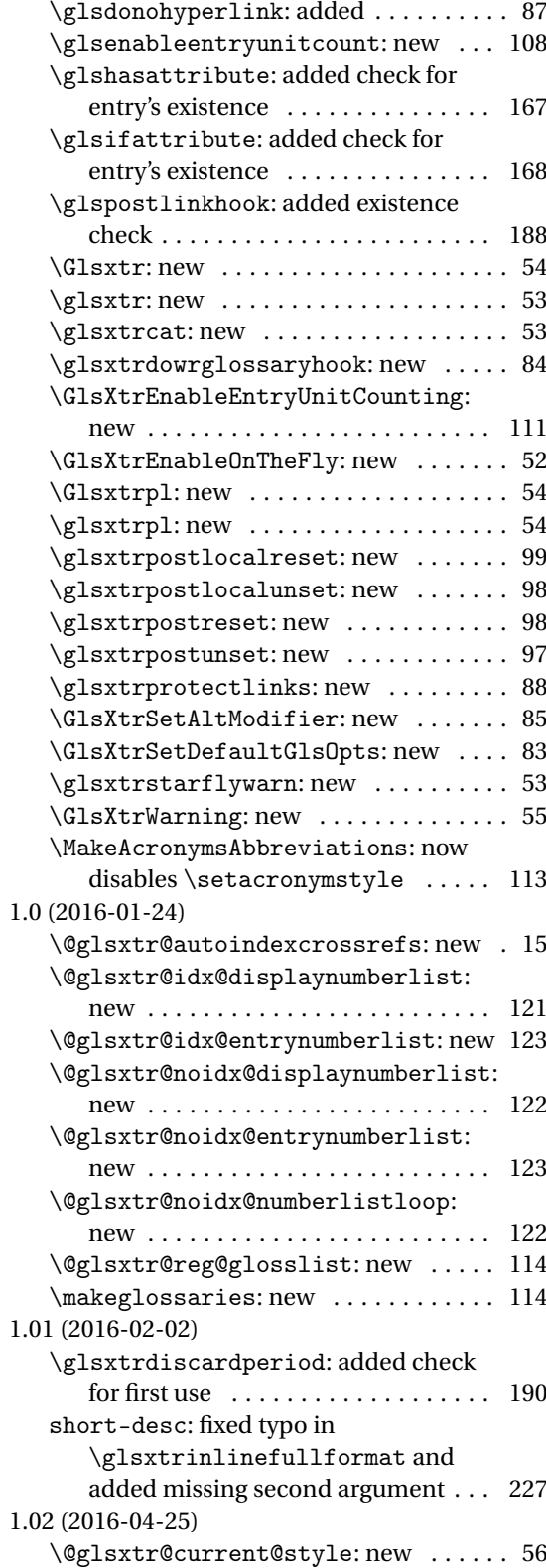

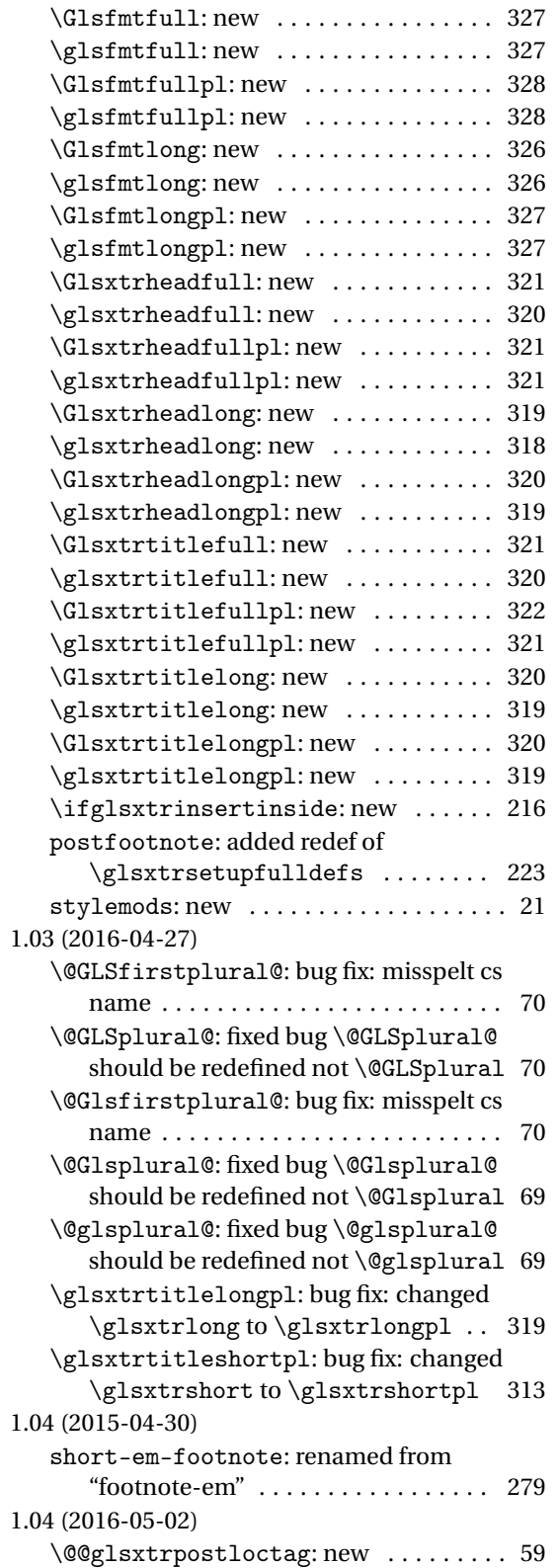

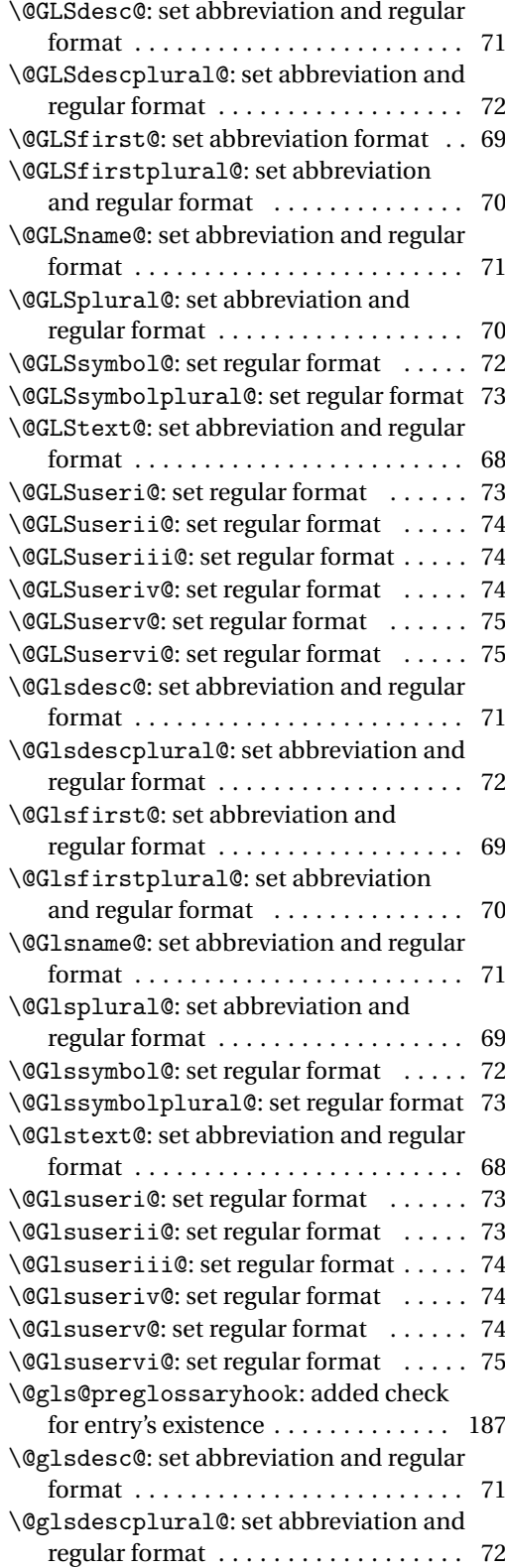

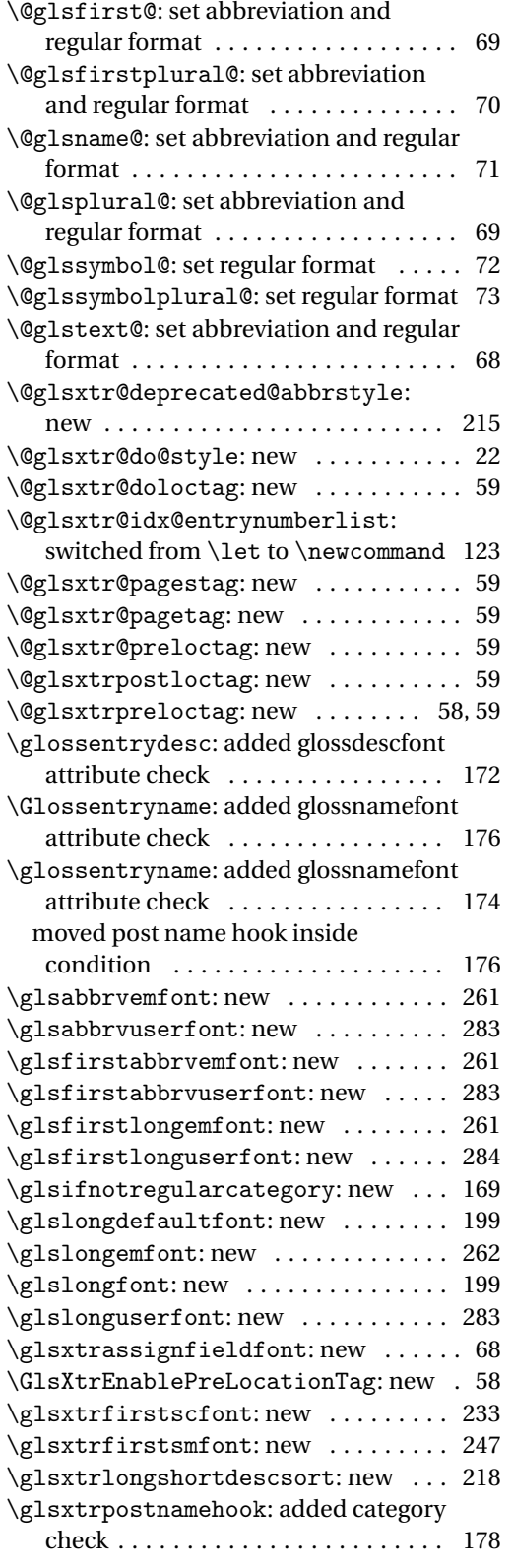

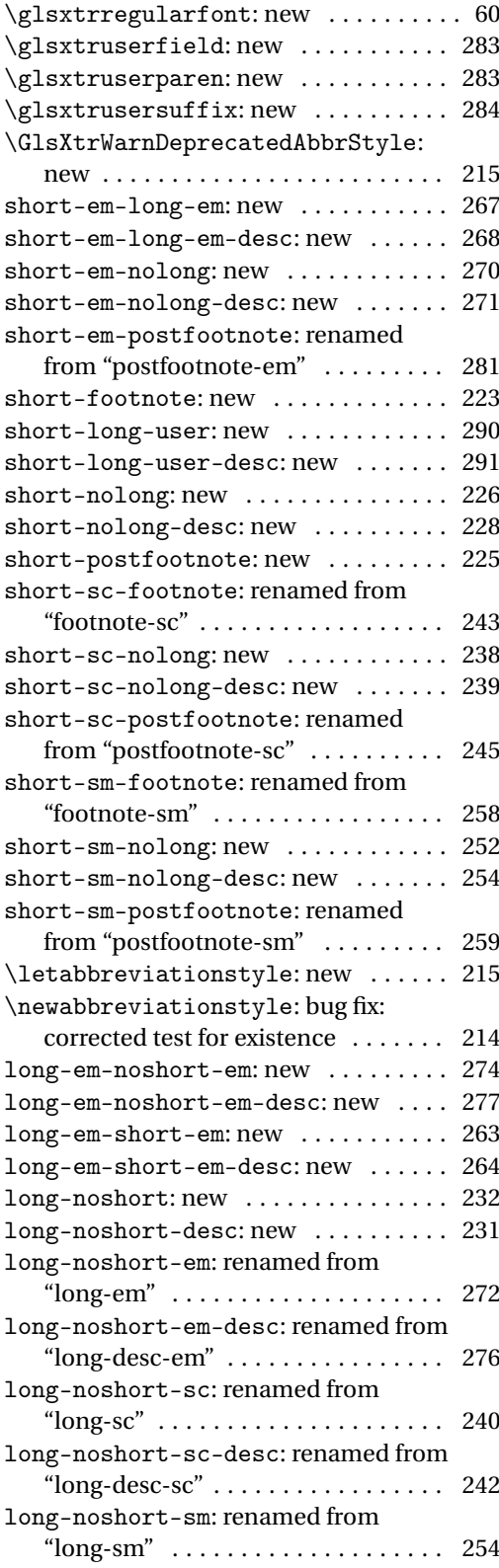

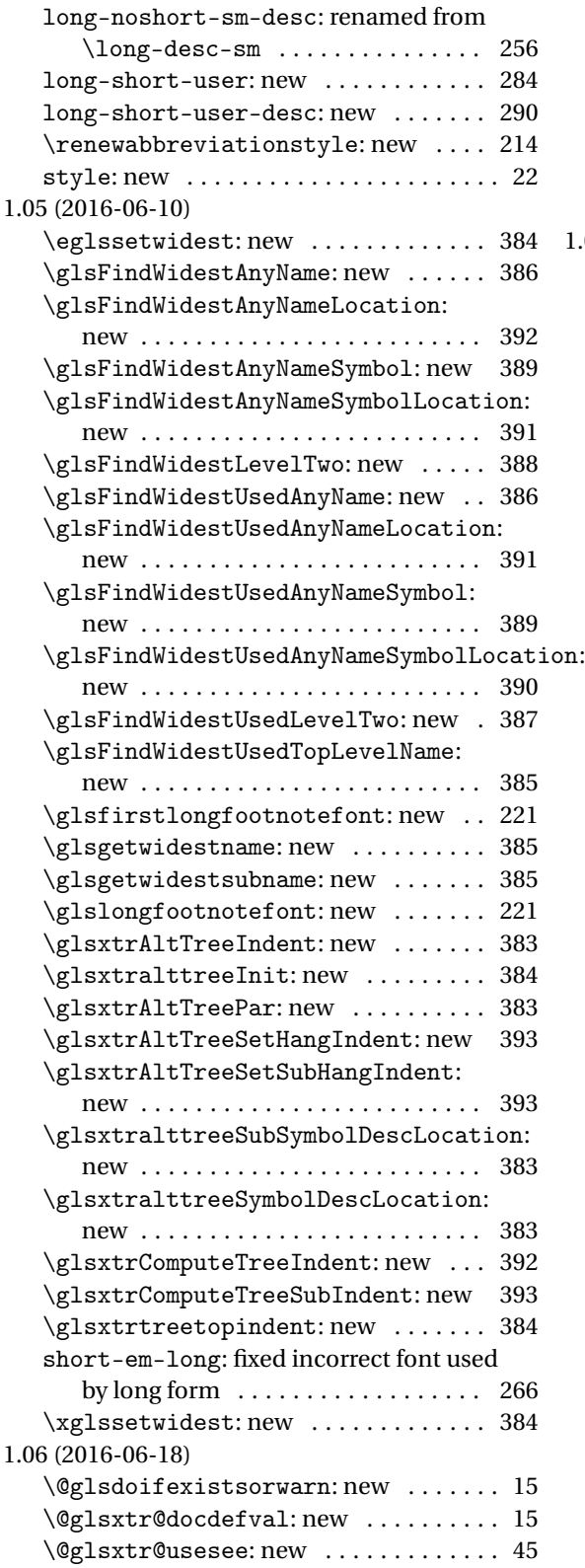

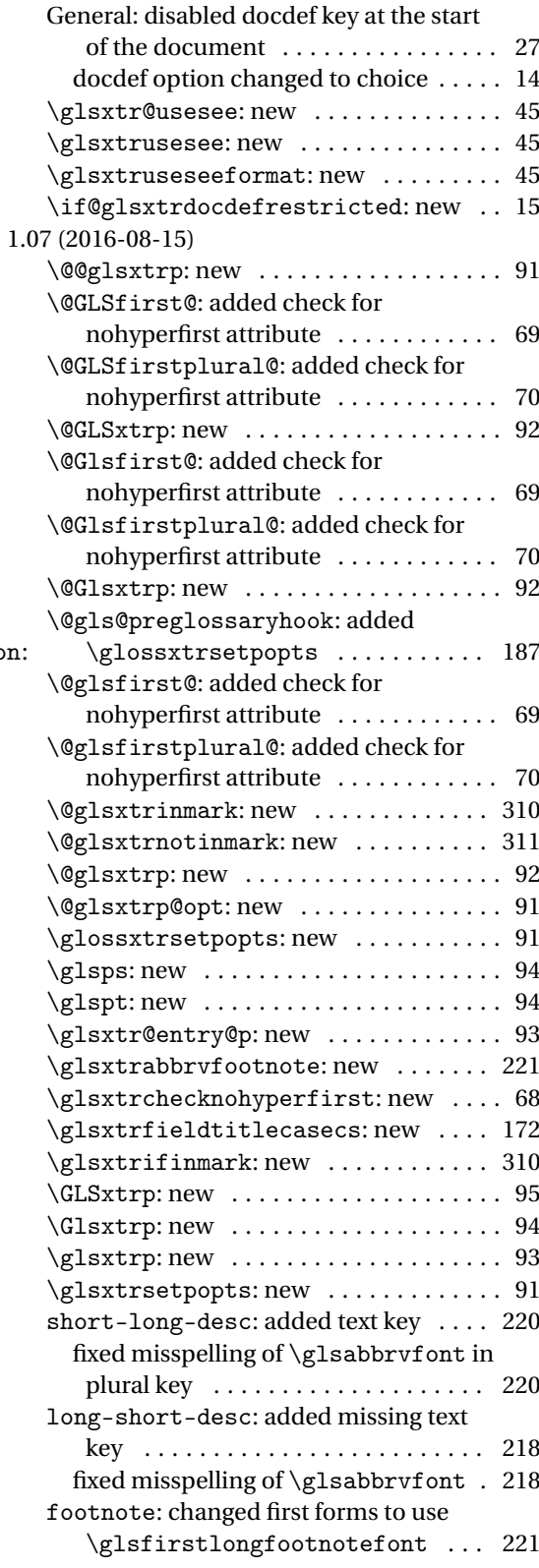

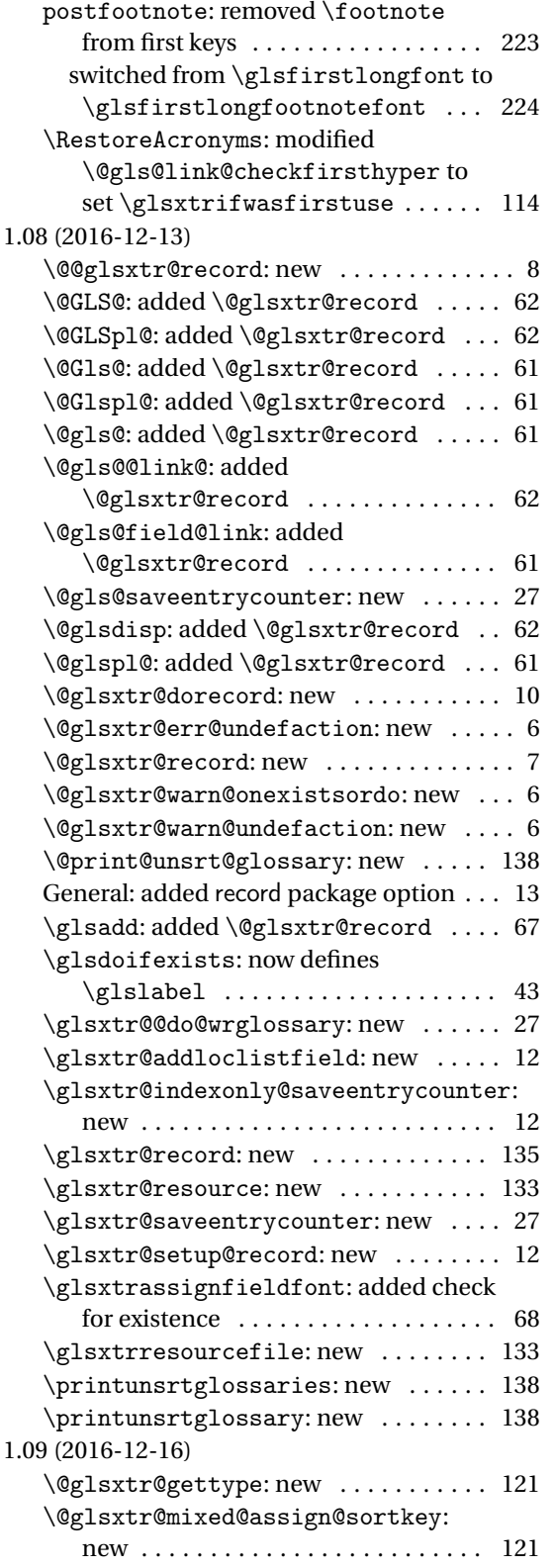

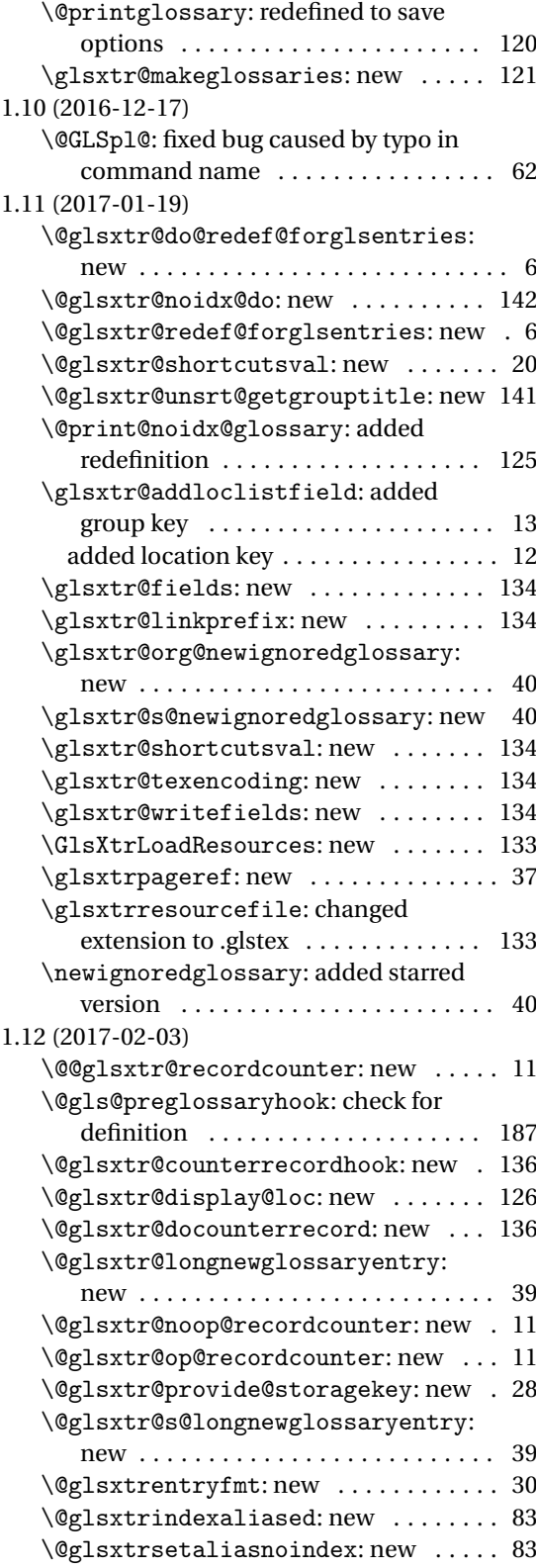

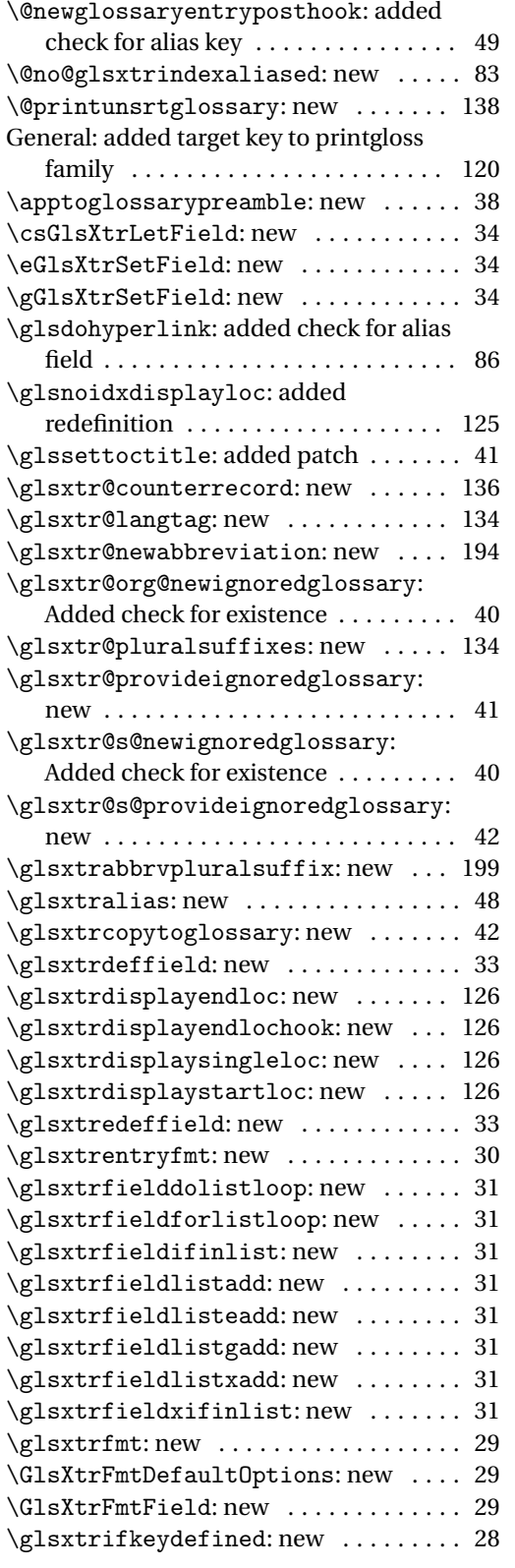

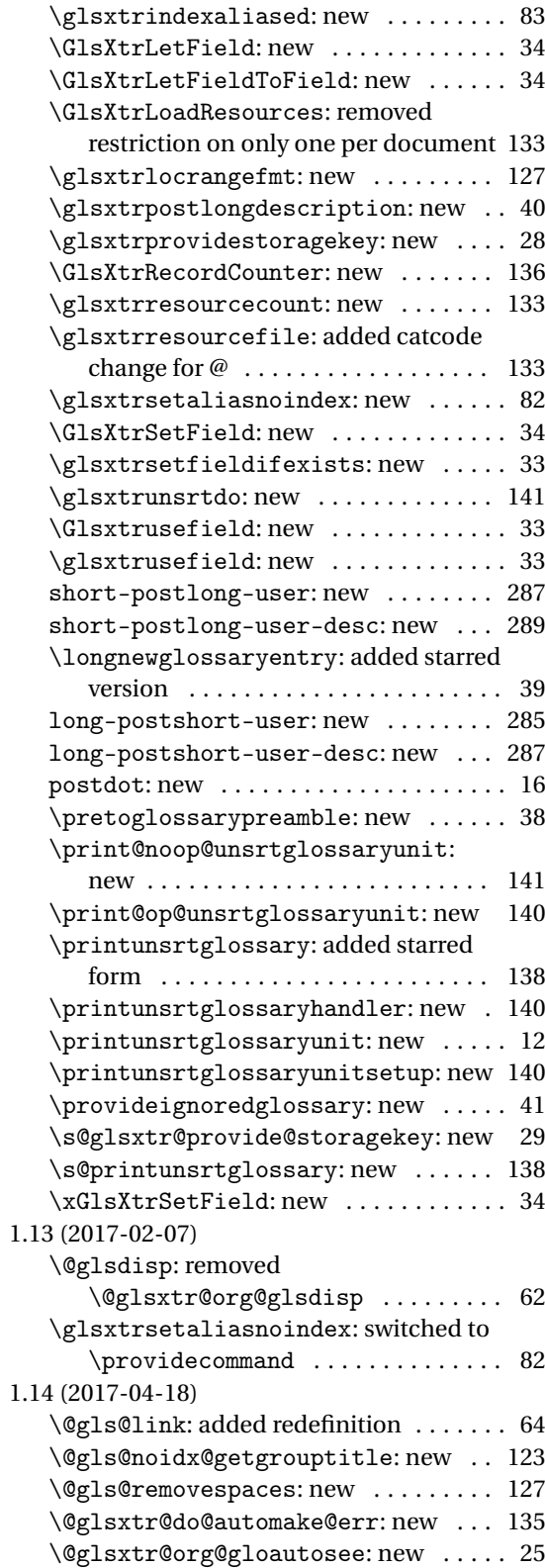

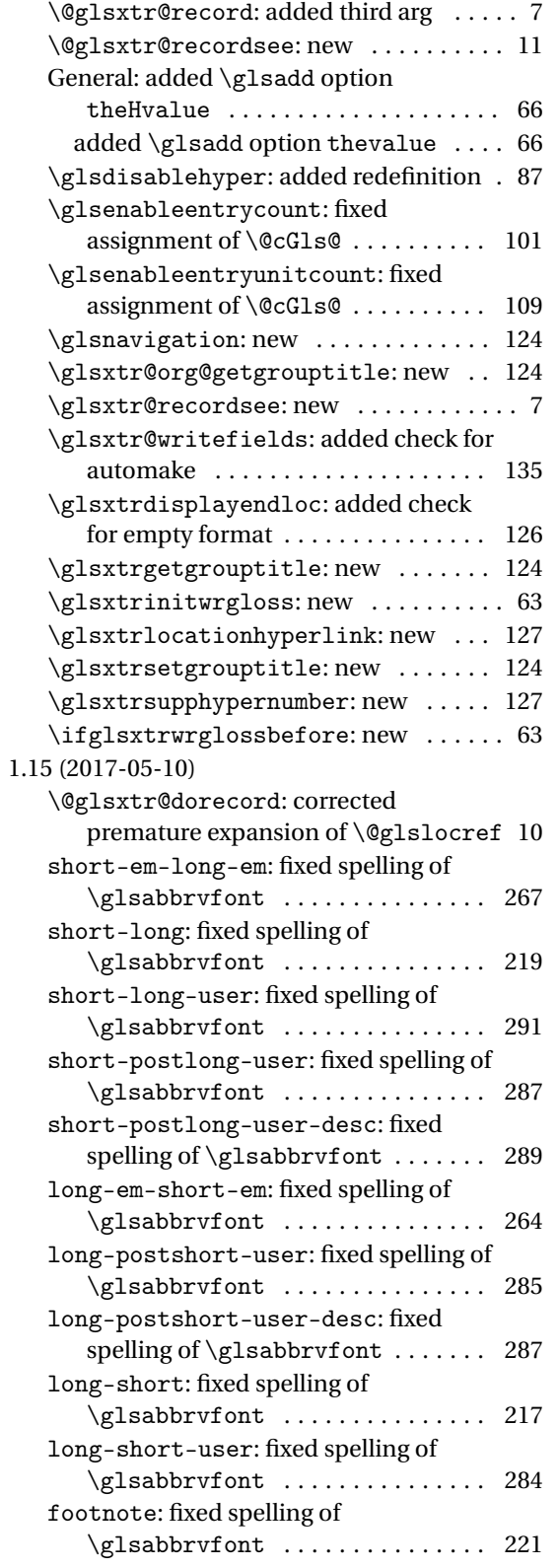

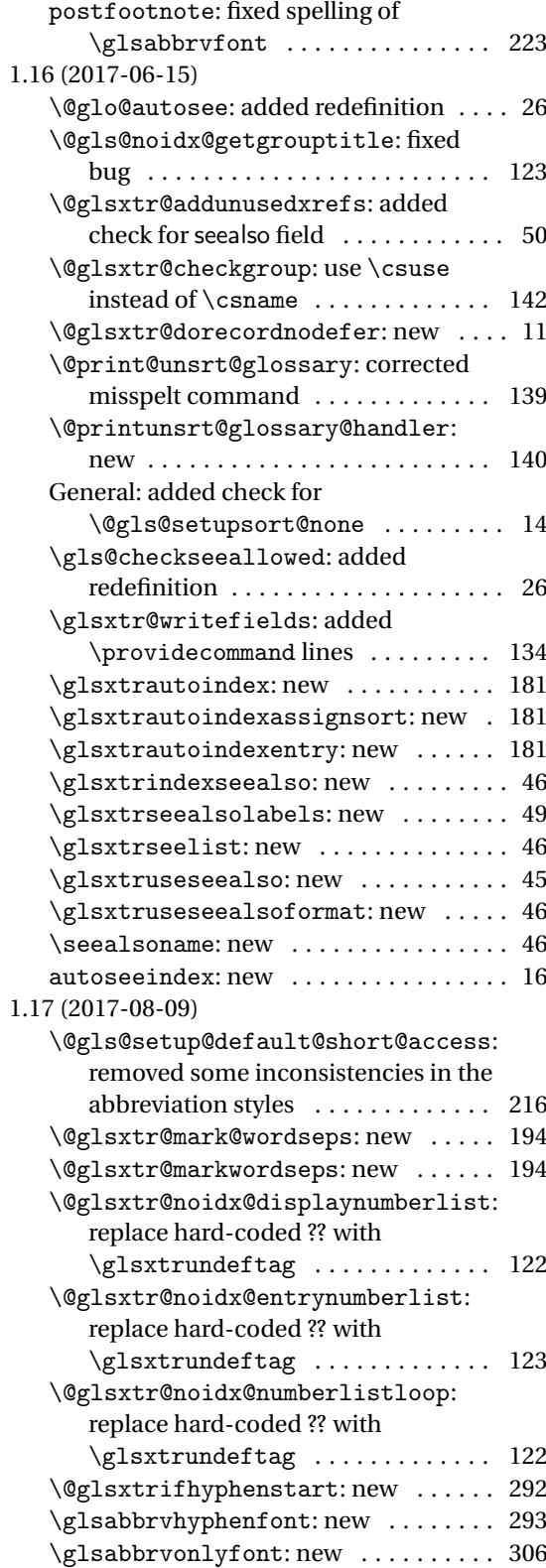

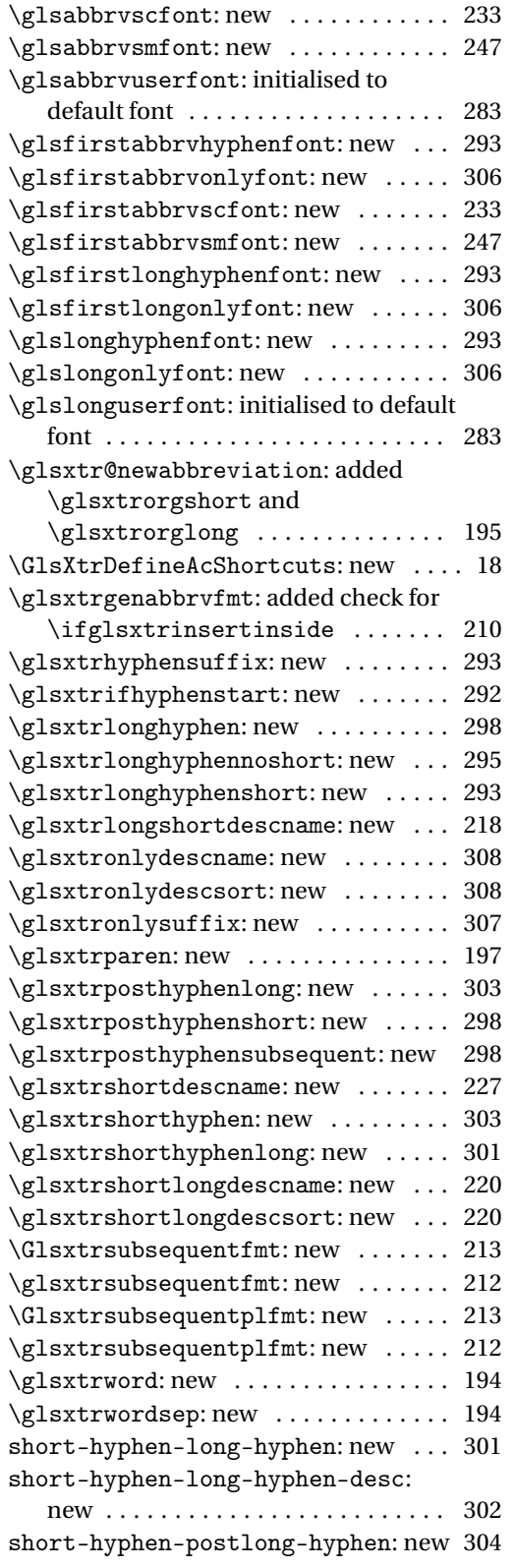

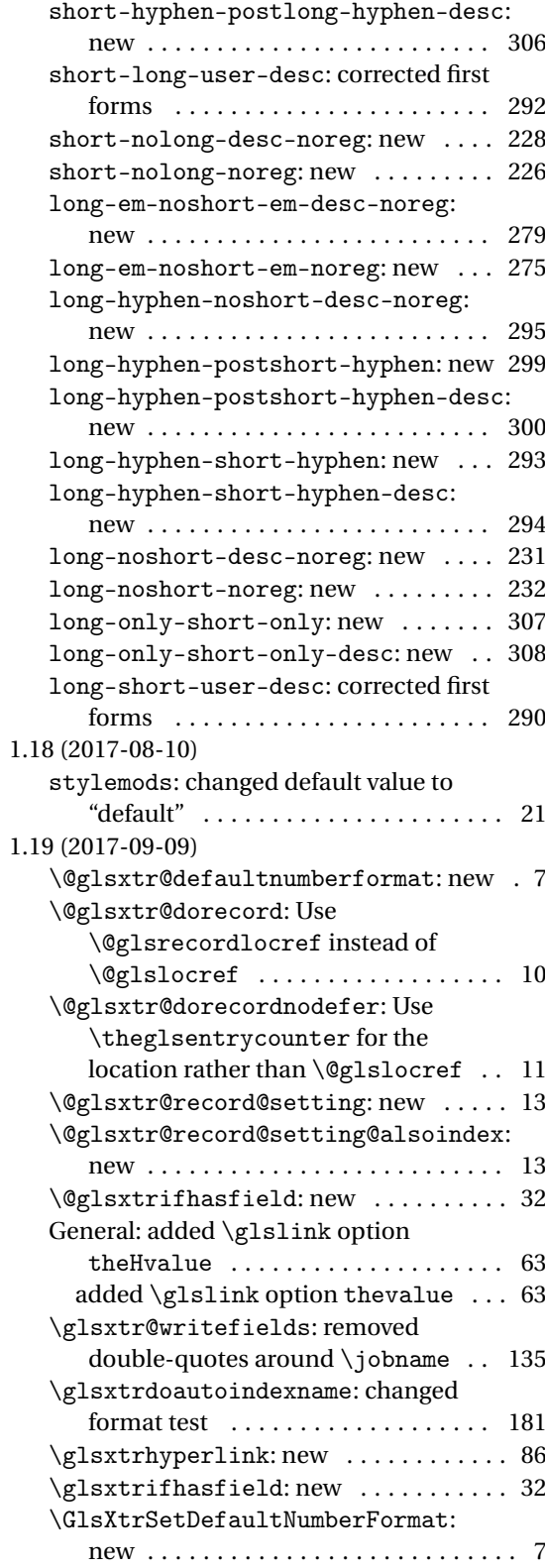

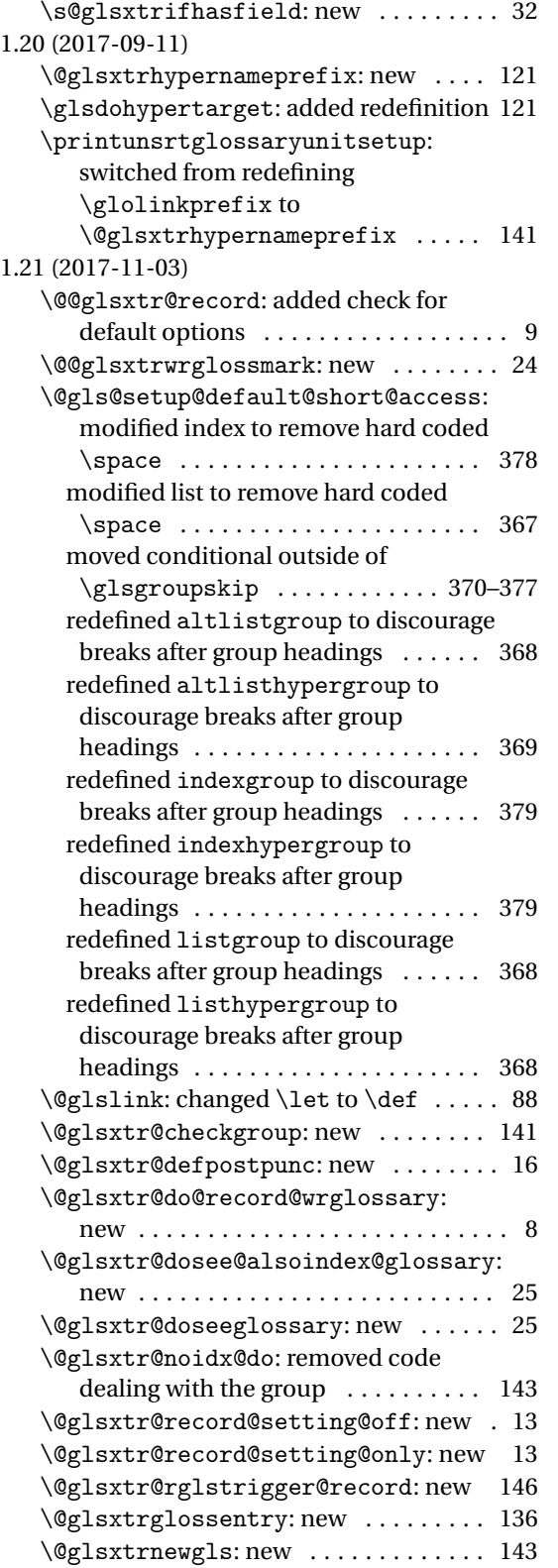

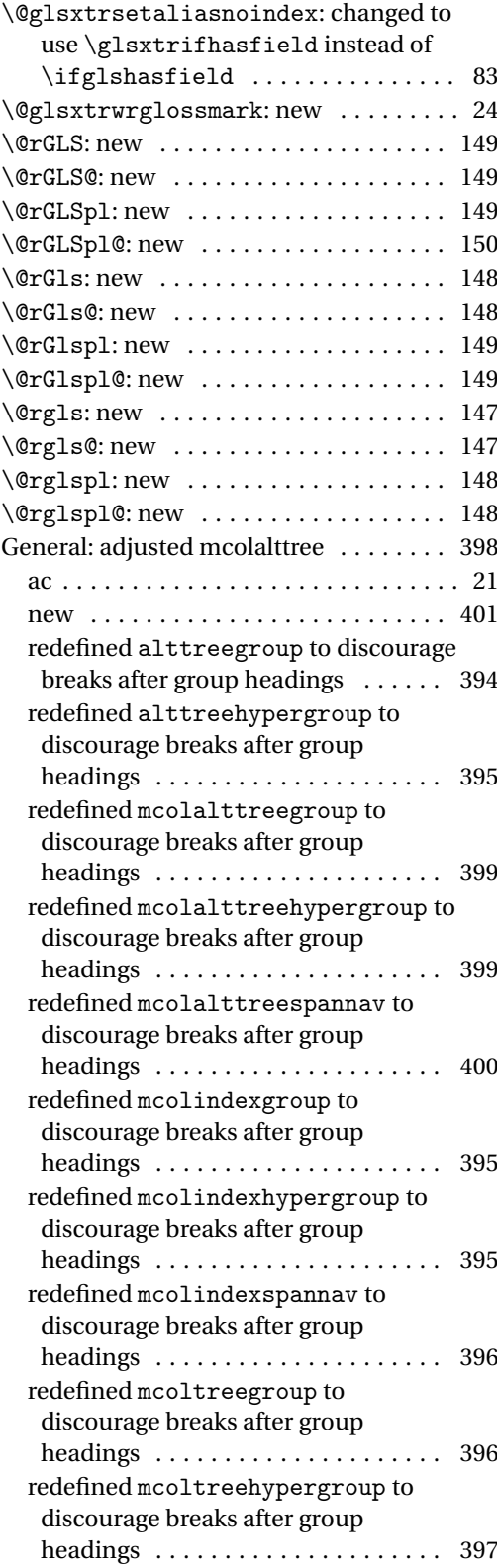

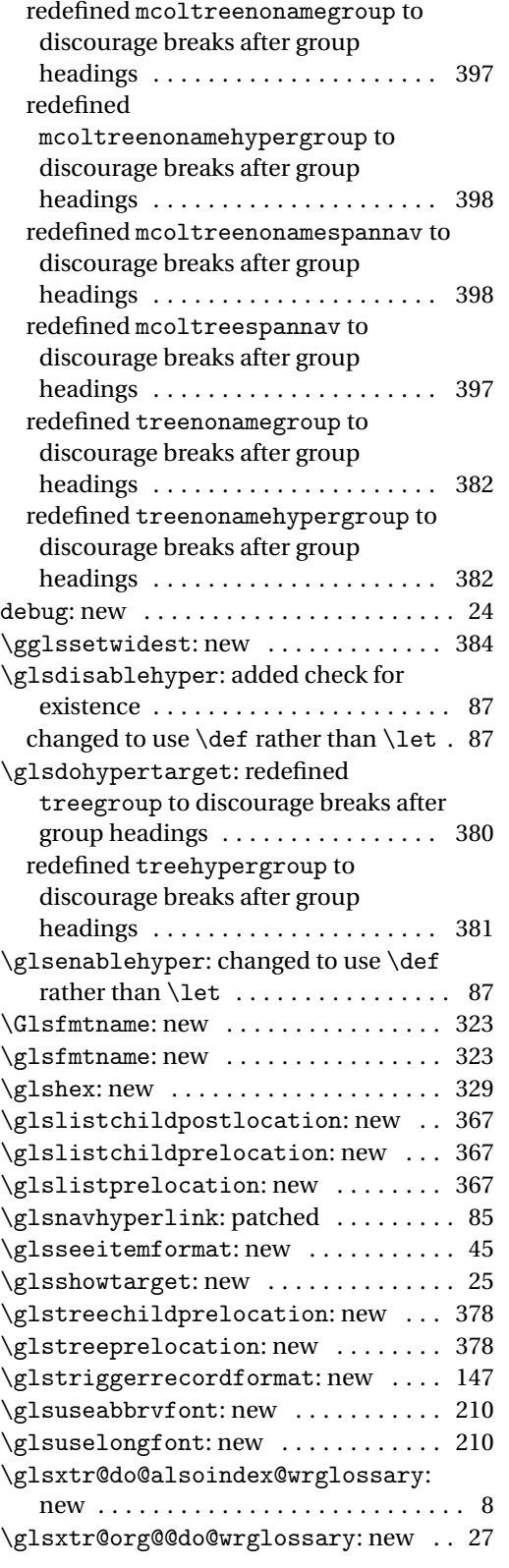

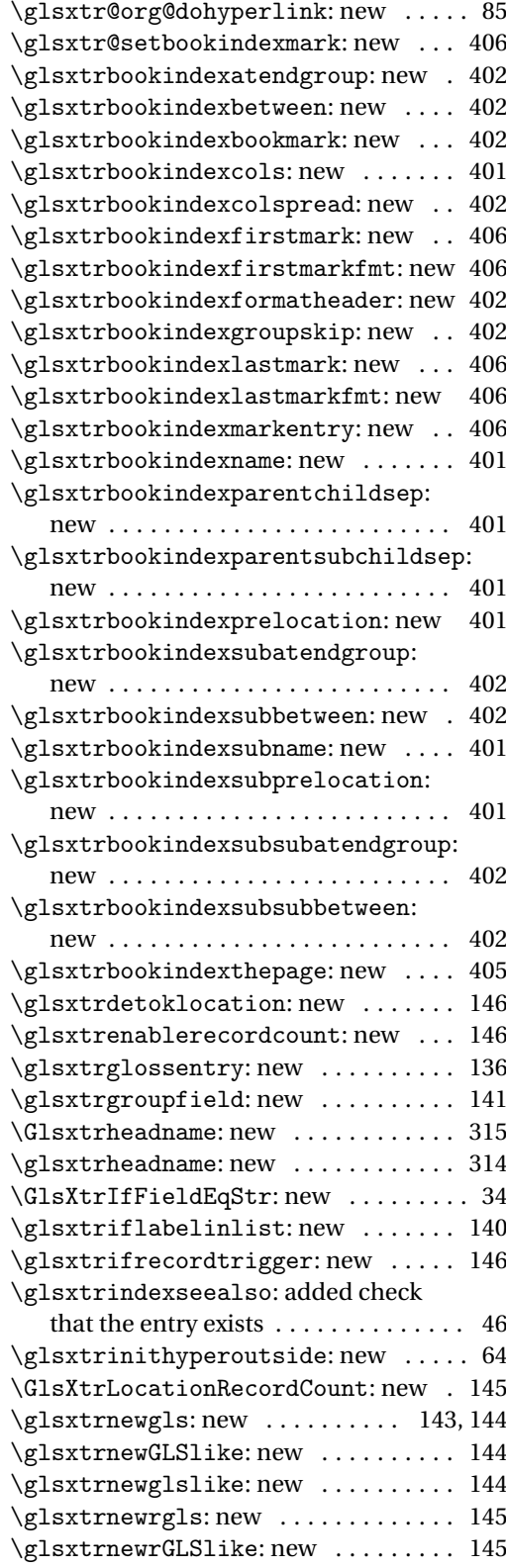

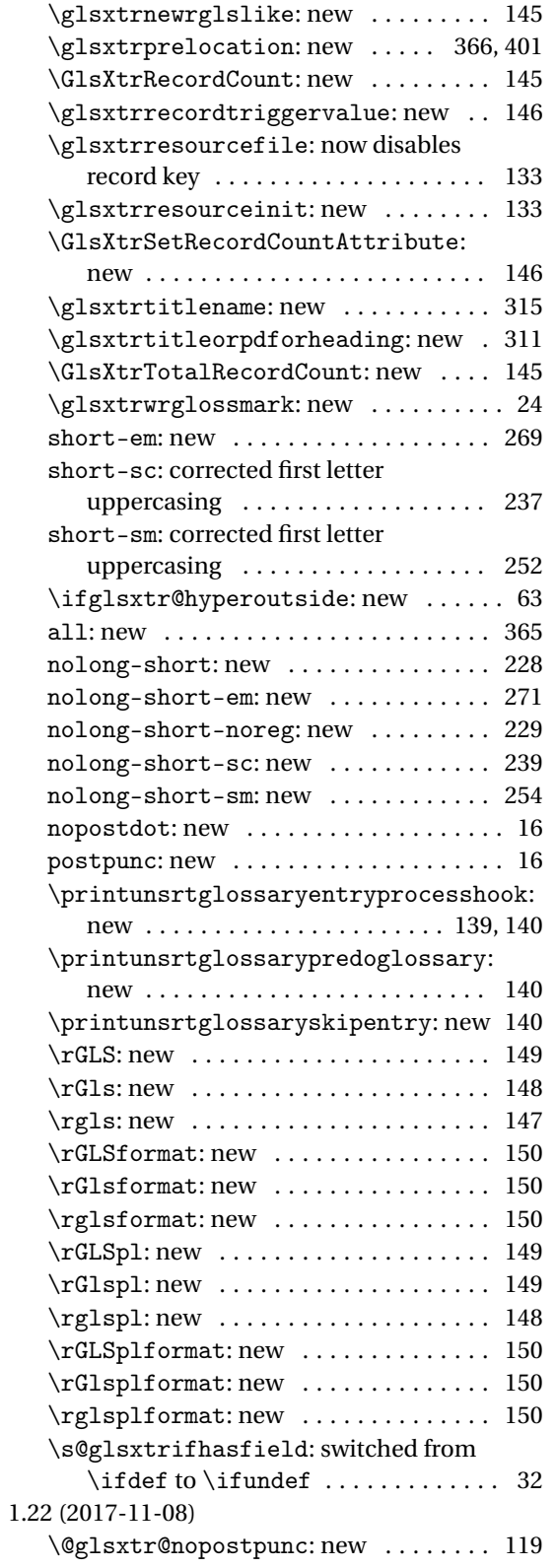

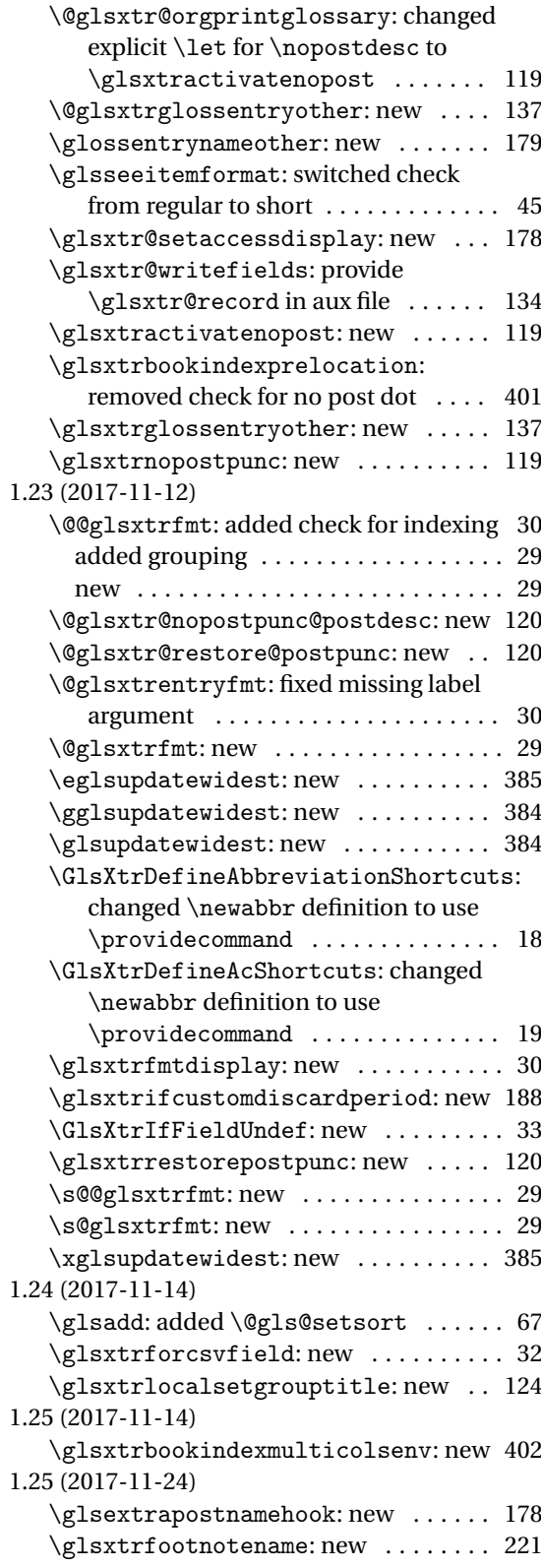

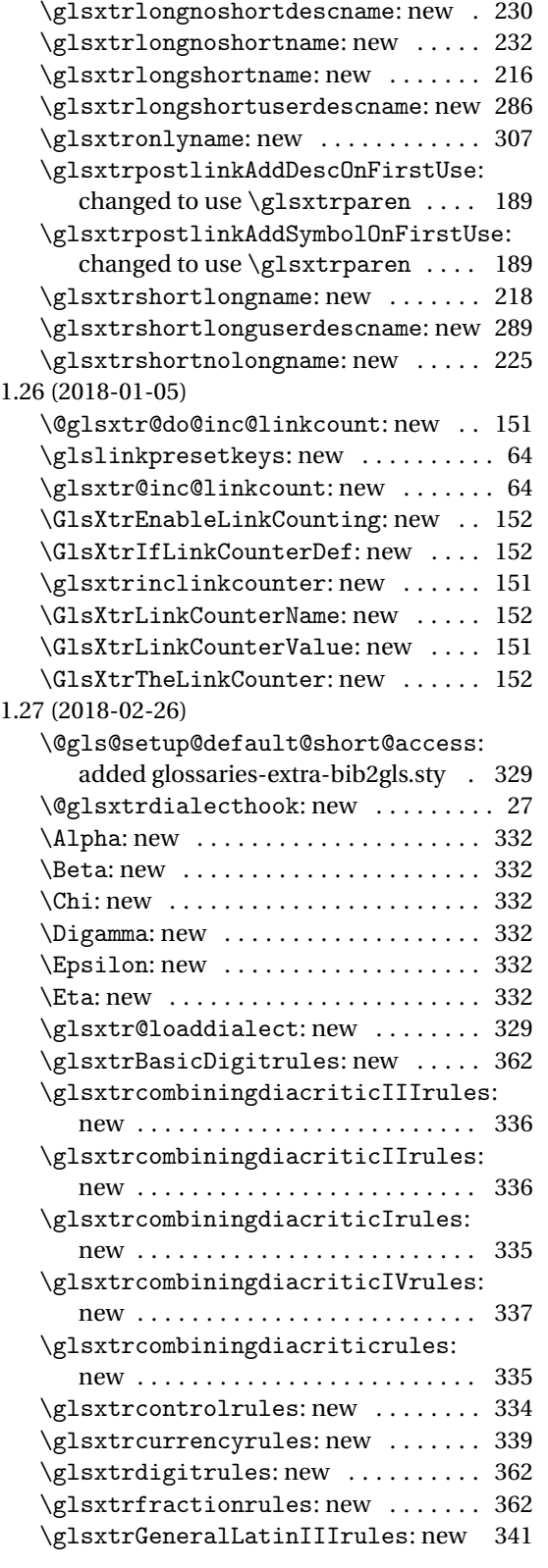

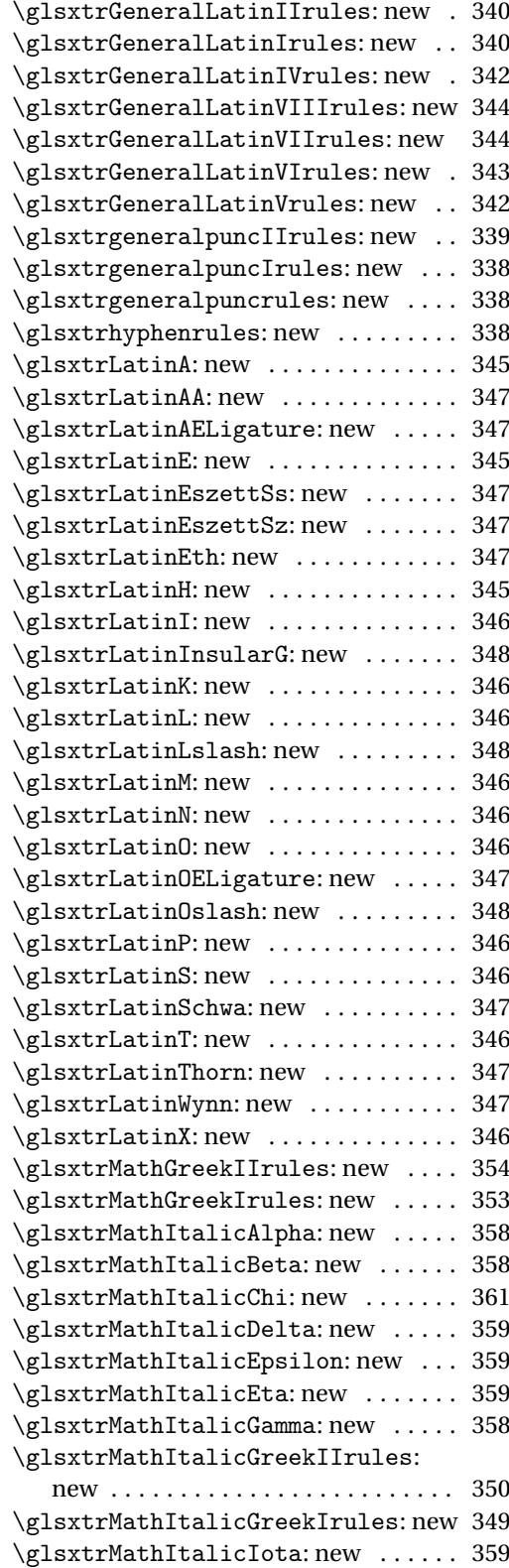

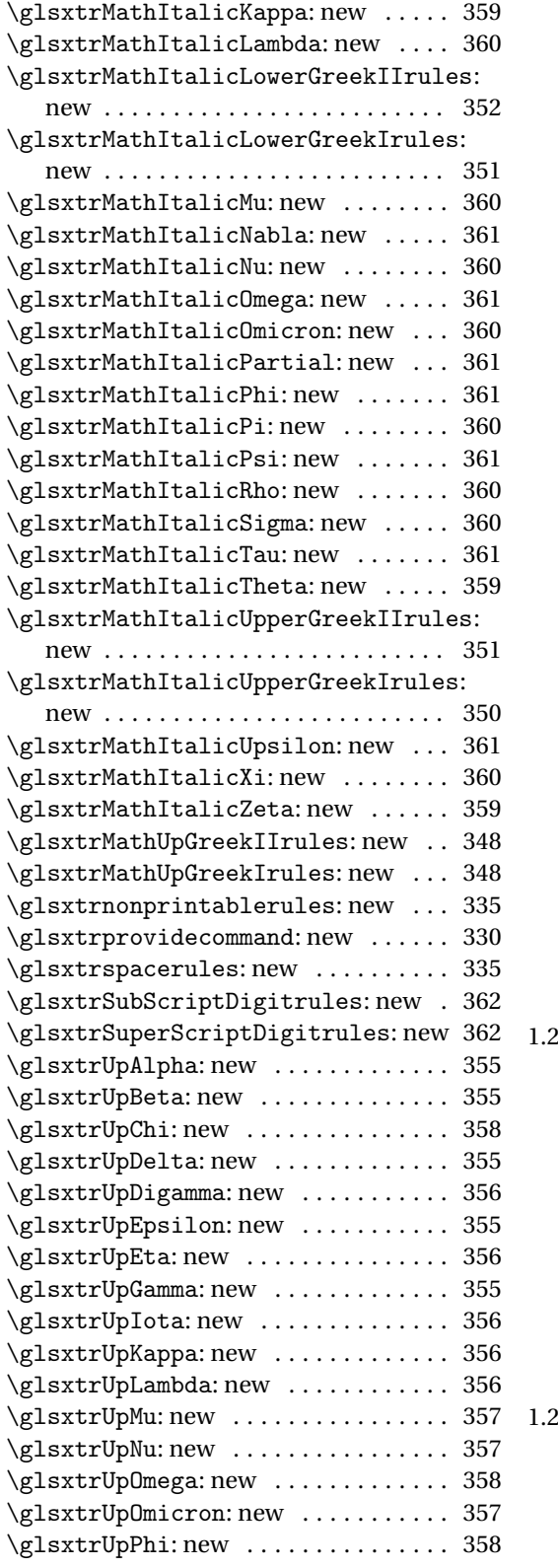

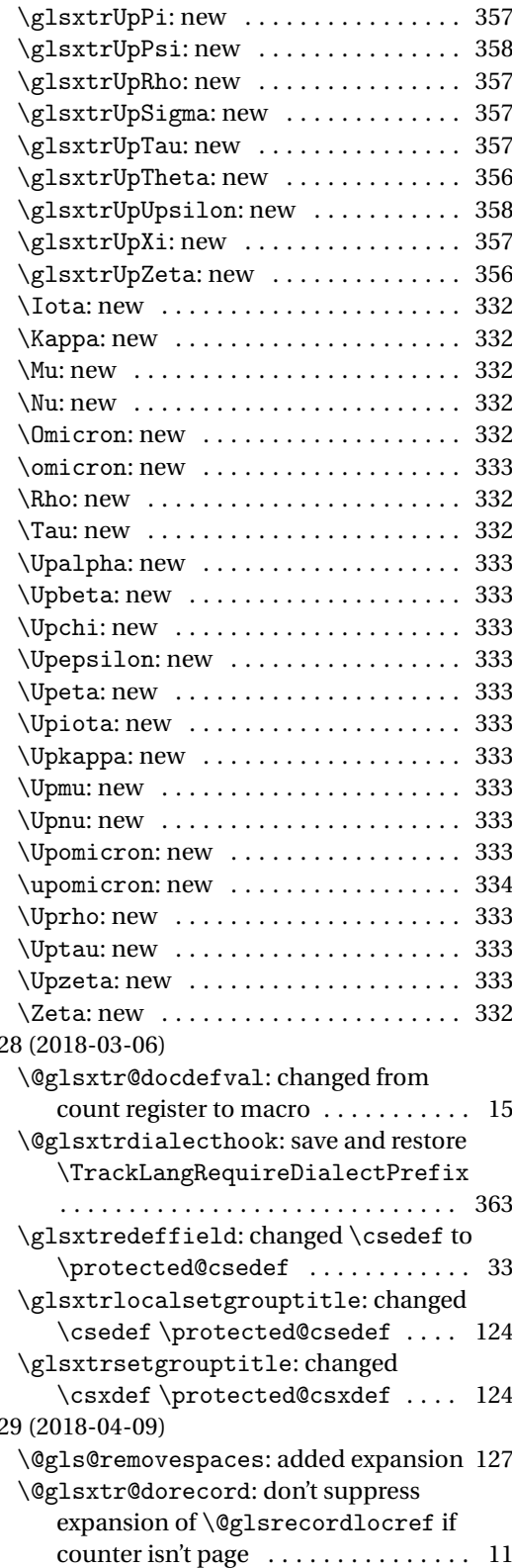

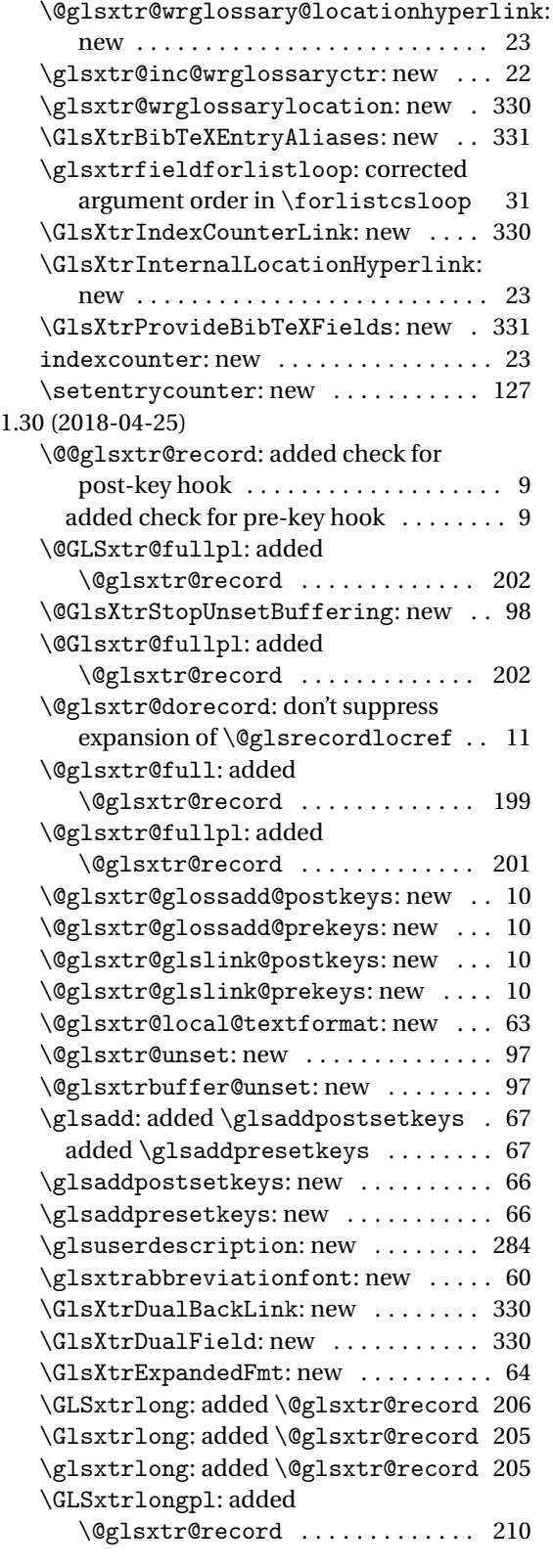

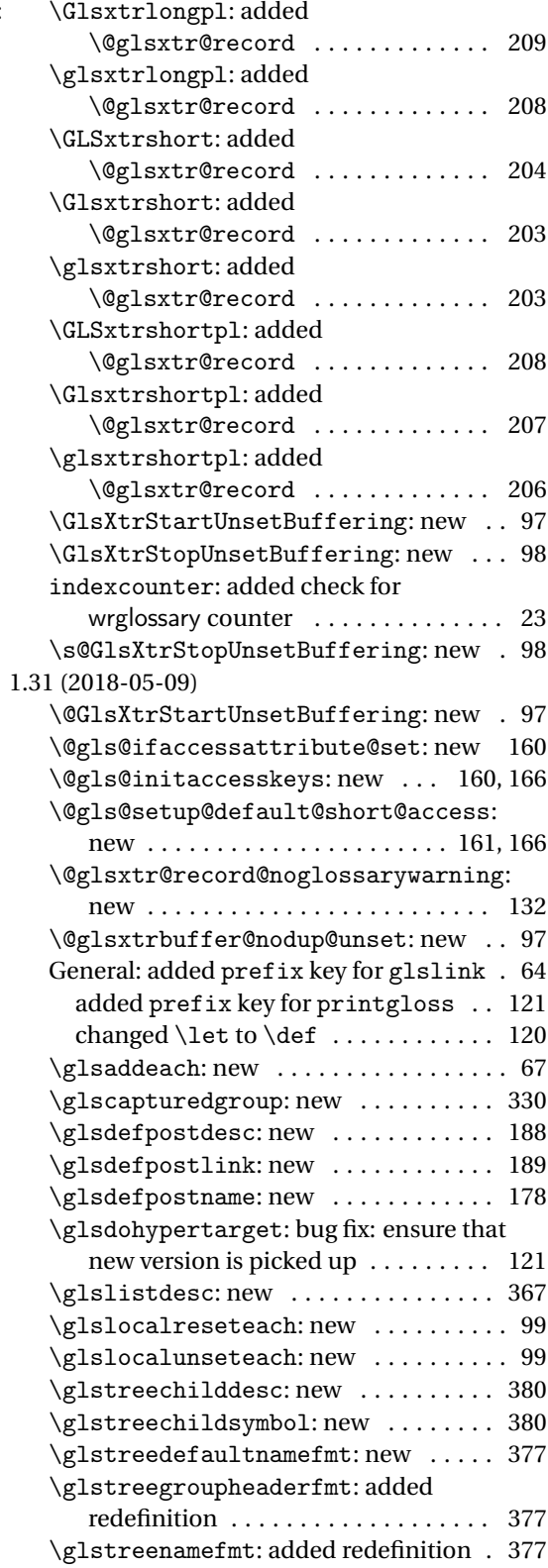

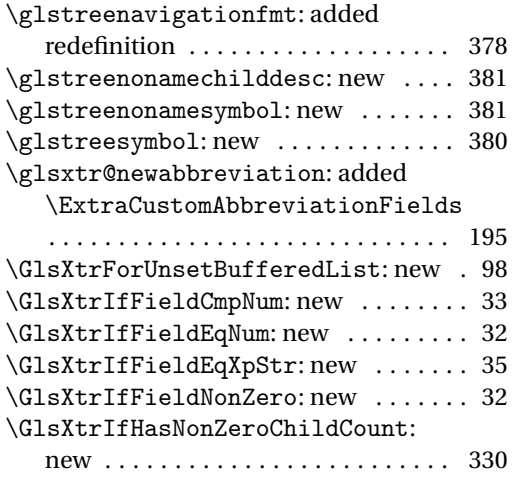

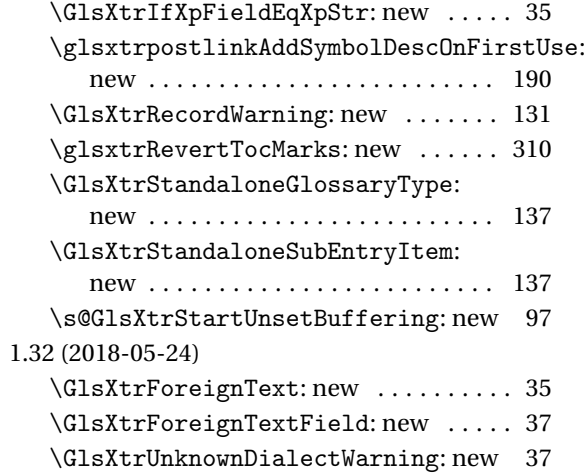

# Index

Numbers written in italic refer to the page where the corresponding entry is described; numbers underlined refer to the code line of the definition; numbers in roman refer to the code lines where the entry is used.

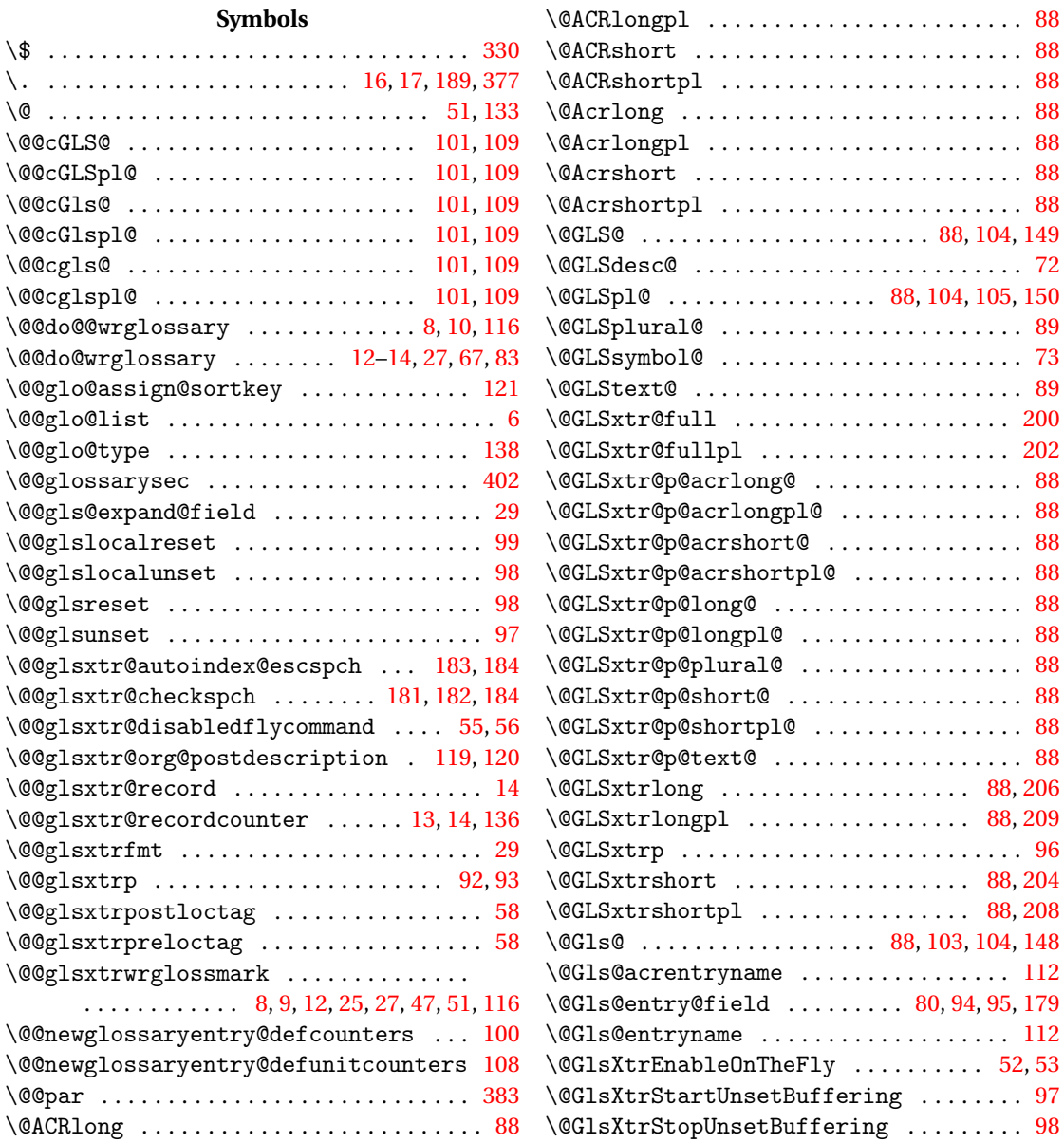

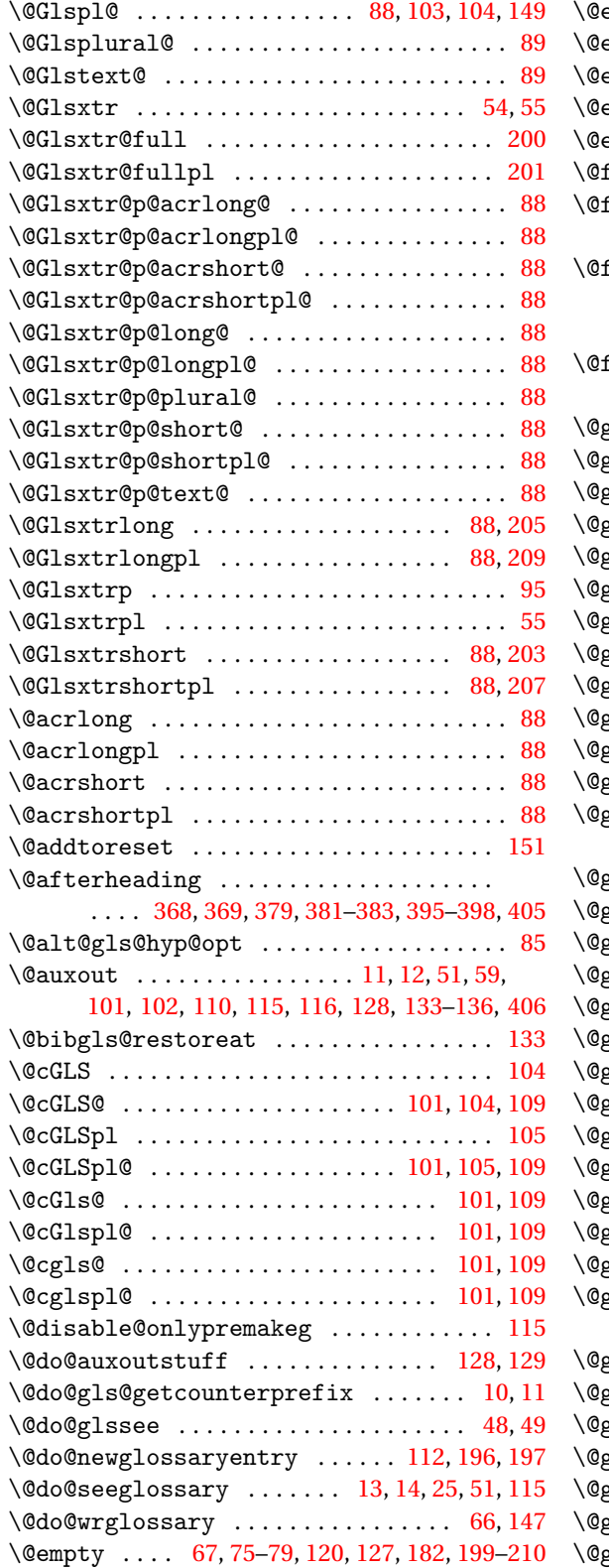

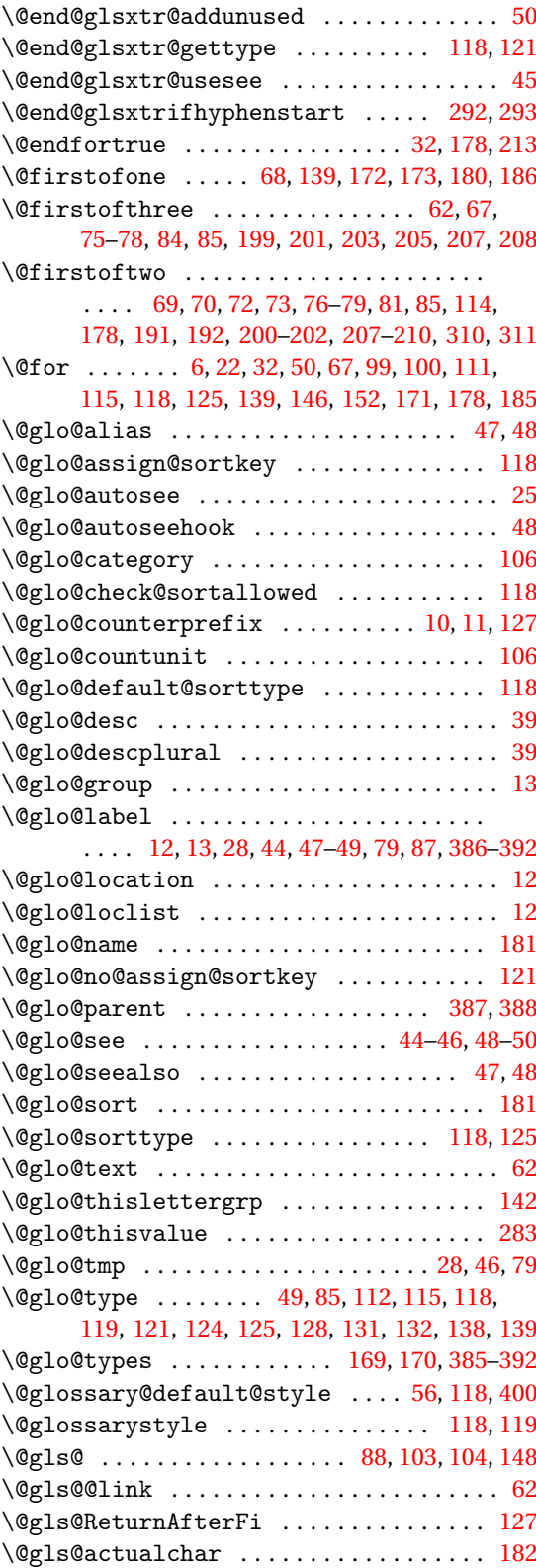

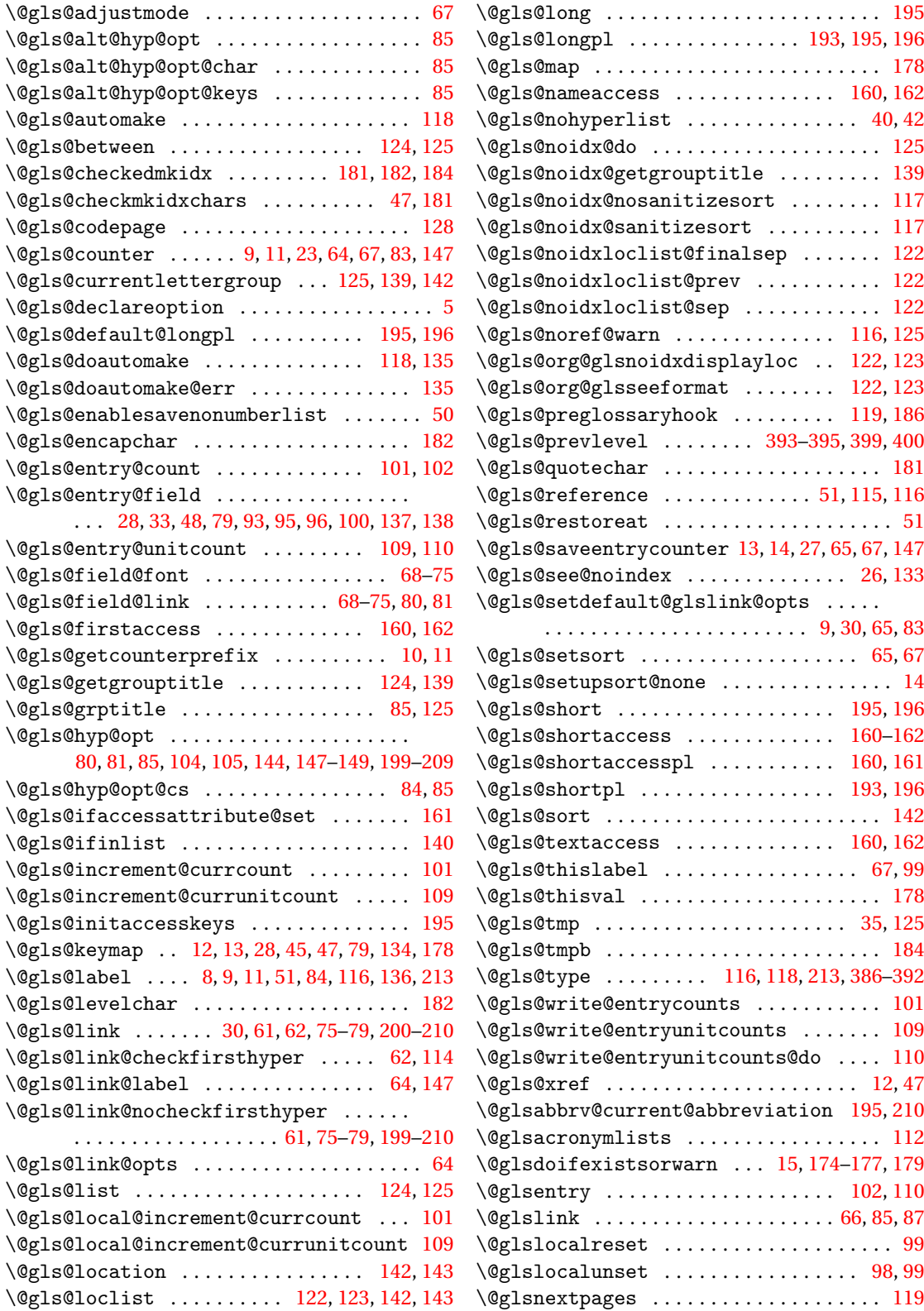

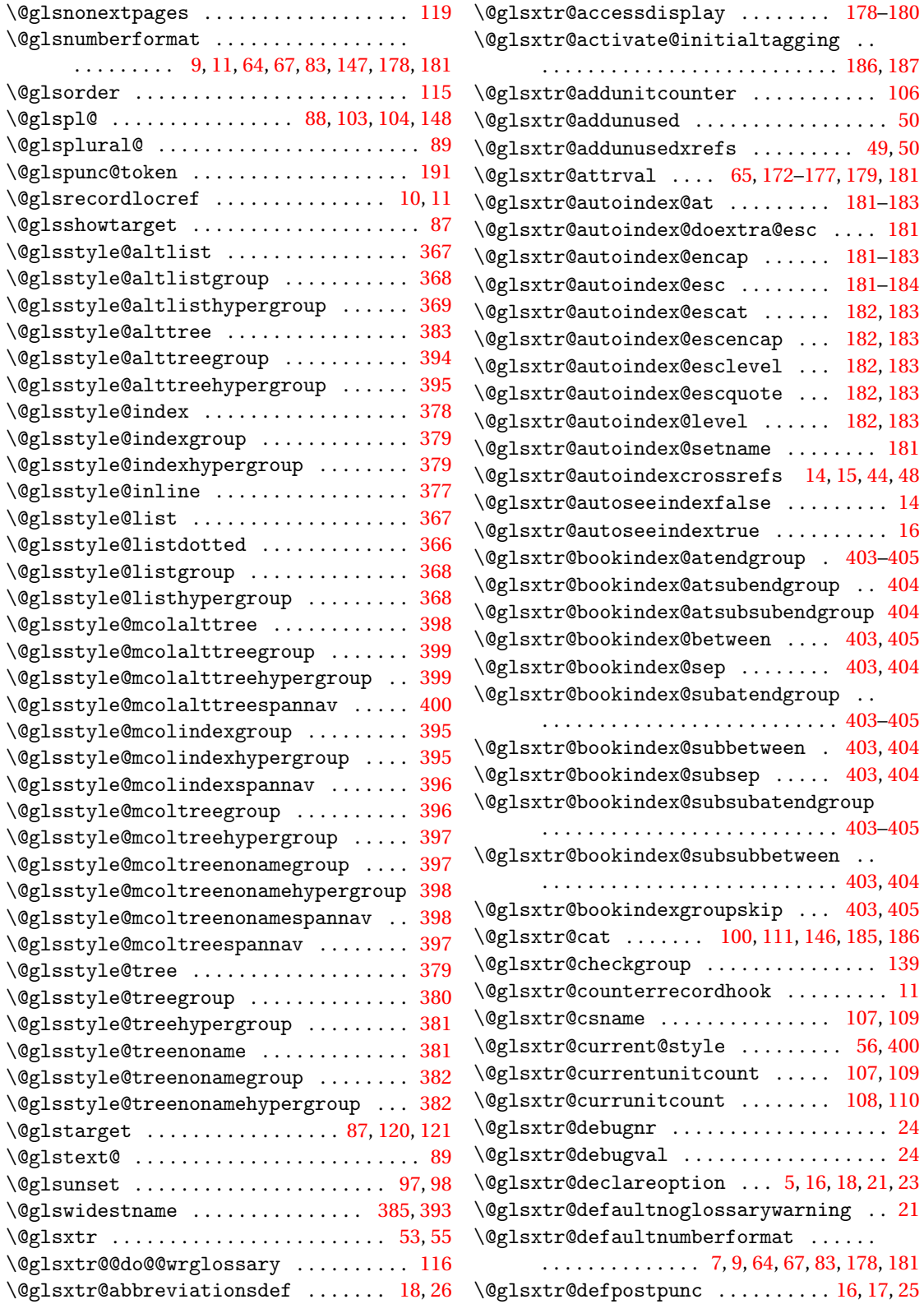

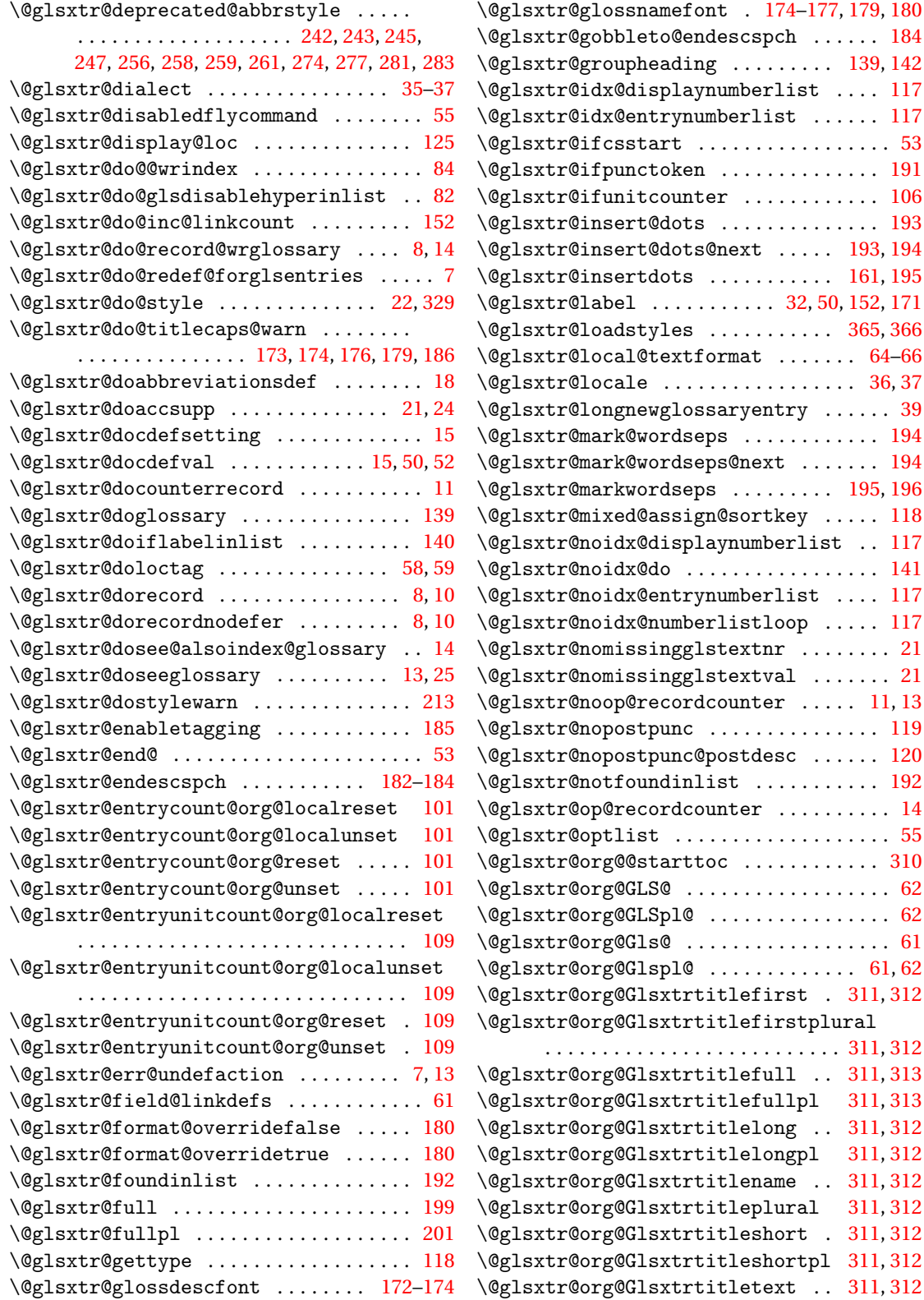

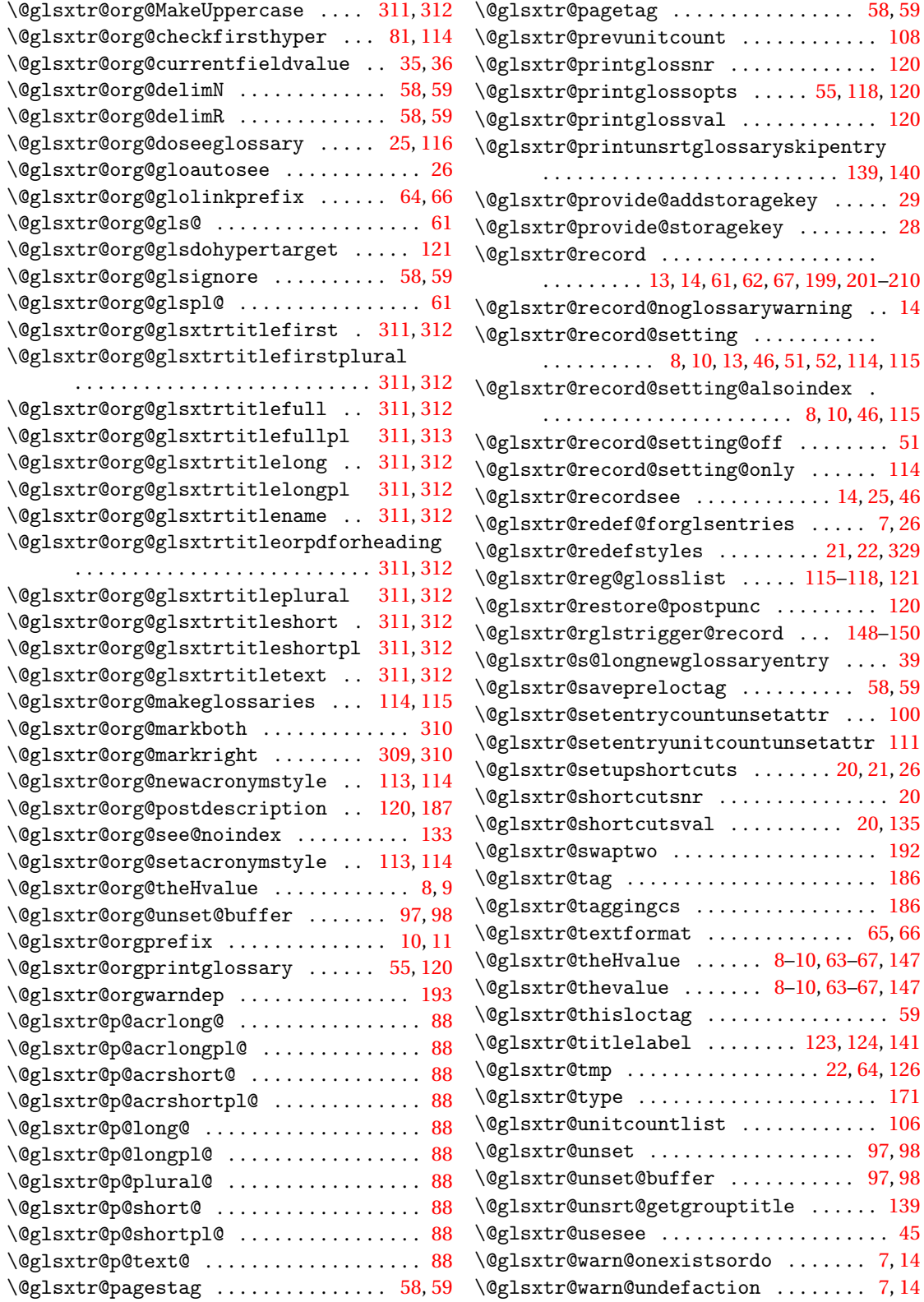

 $. 58, 59$  $. 58, 59$  $. 58, 59$  $. 58, 59$  $\ldots$  [108](#page-107-0)

 $20, 135$  $20, 135$  $20, 135$ 

 $\ldots$  . [45](#page-44-0)  $\ldots$  [7,](#page-6-0) [14](#page-13-0)  $\ldots$  [7,](#page-6-0) [14](#page-13-0)
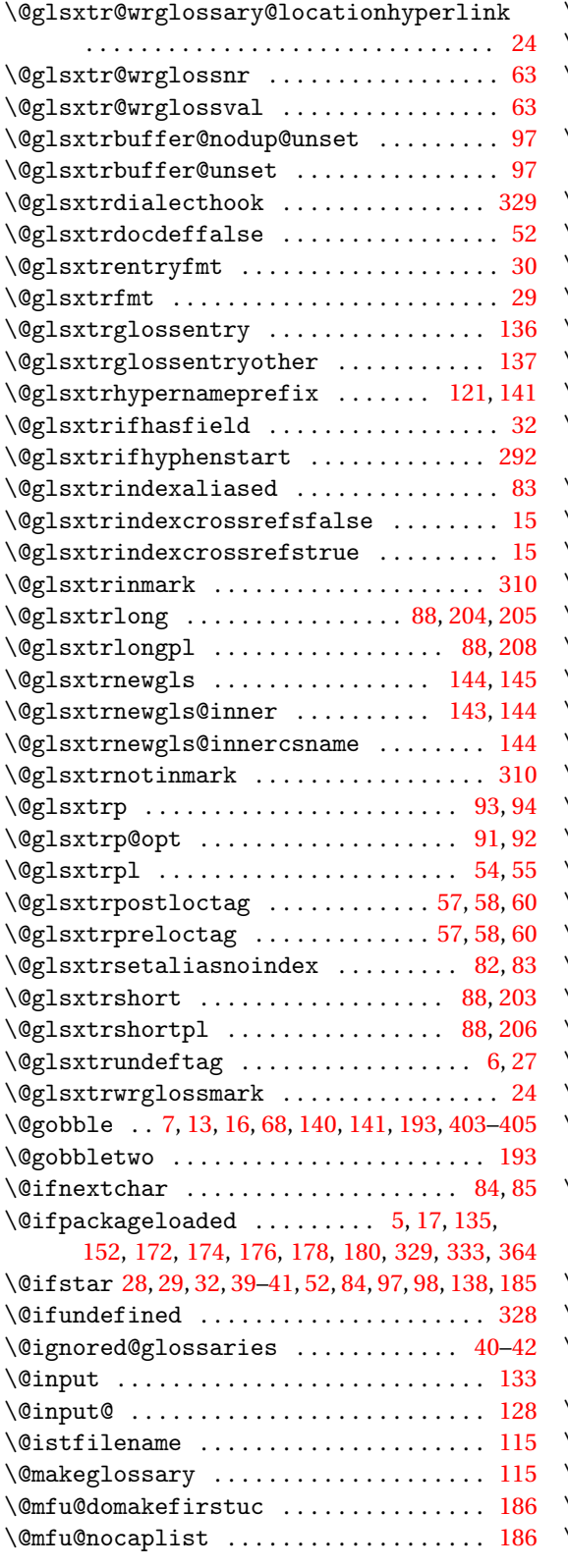

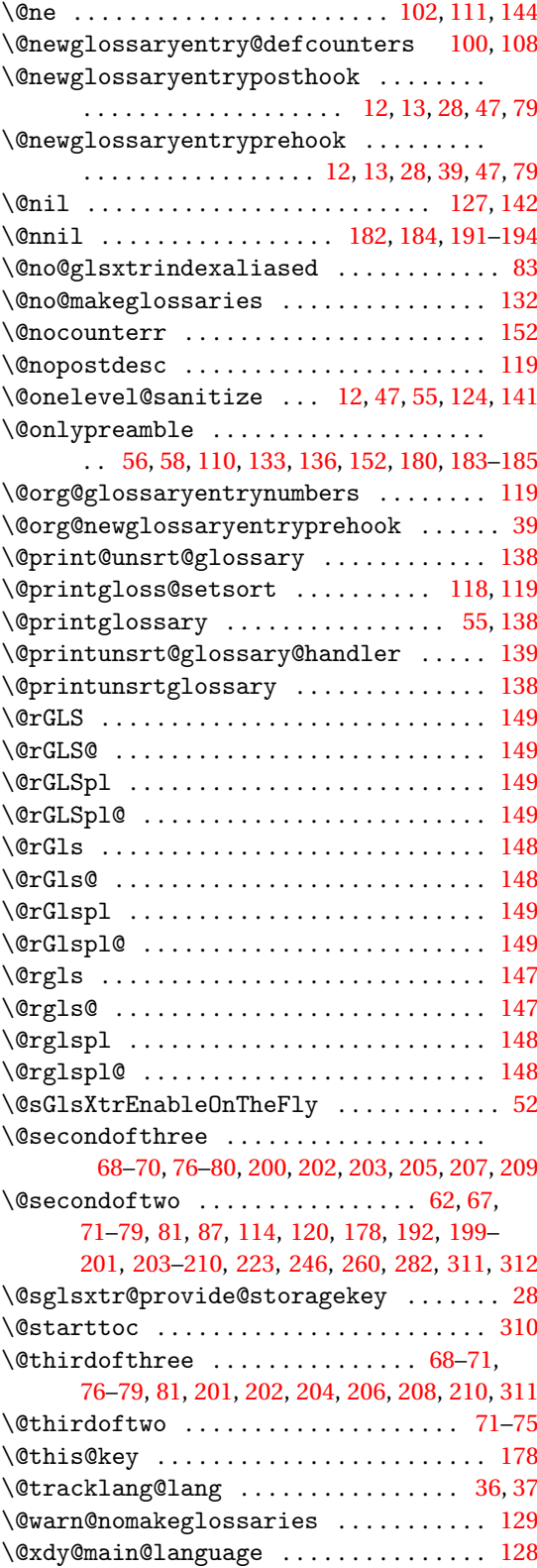

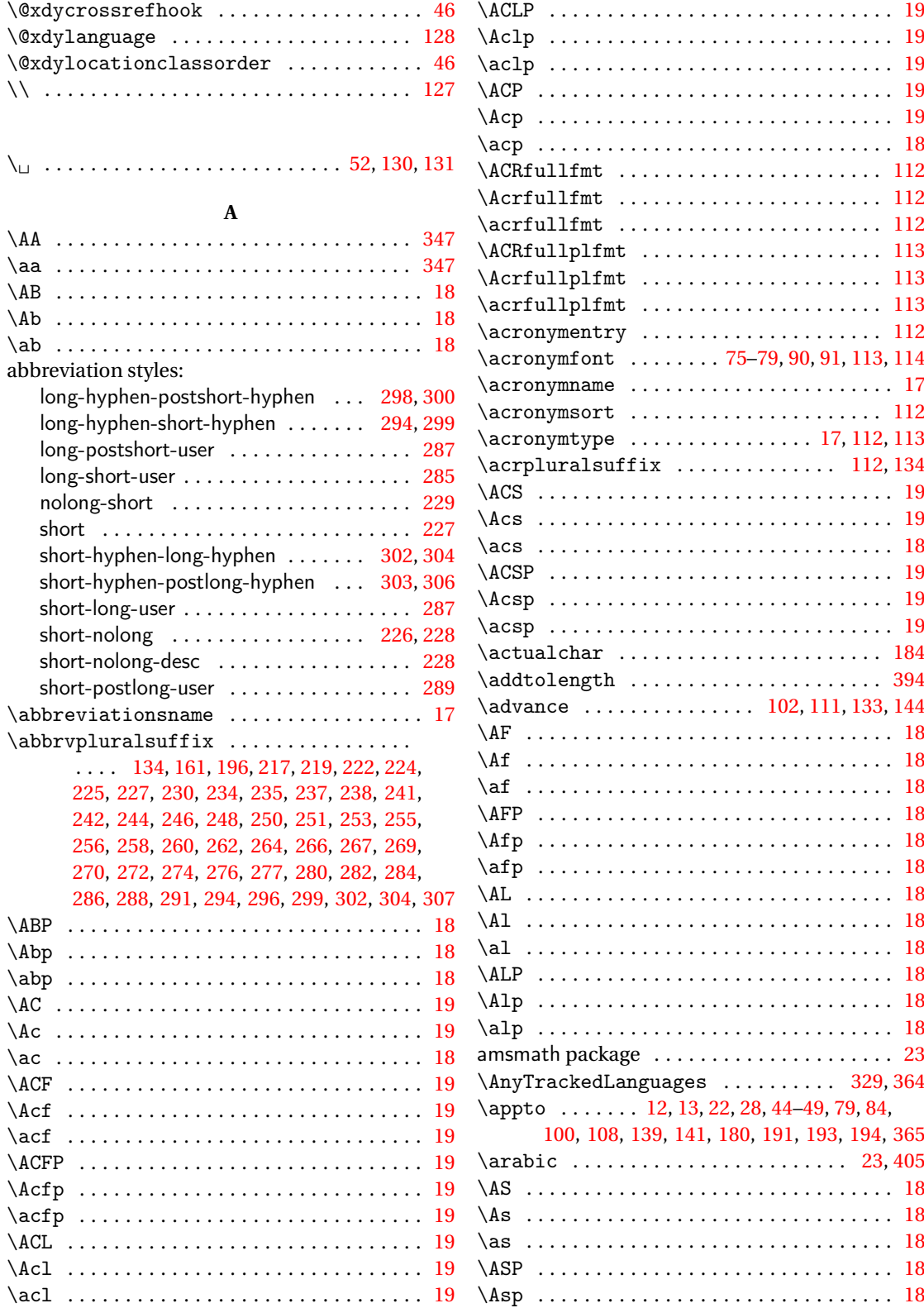

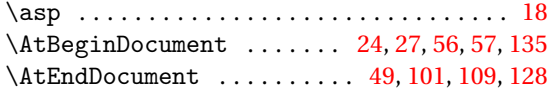

#### **B**

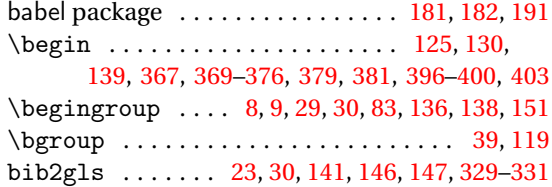

# **C**

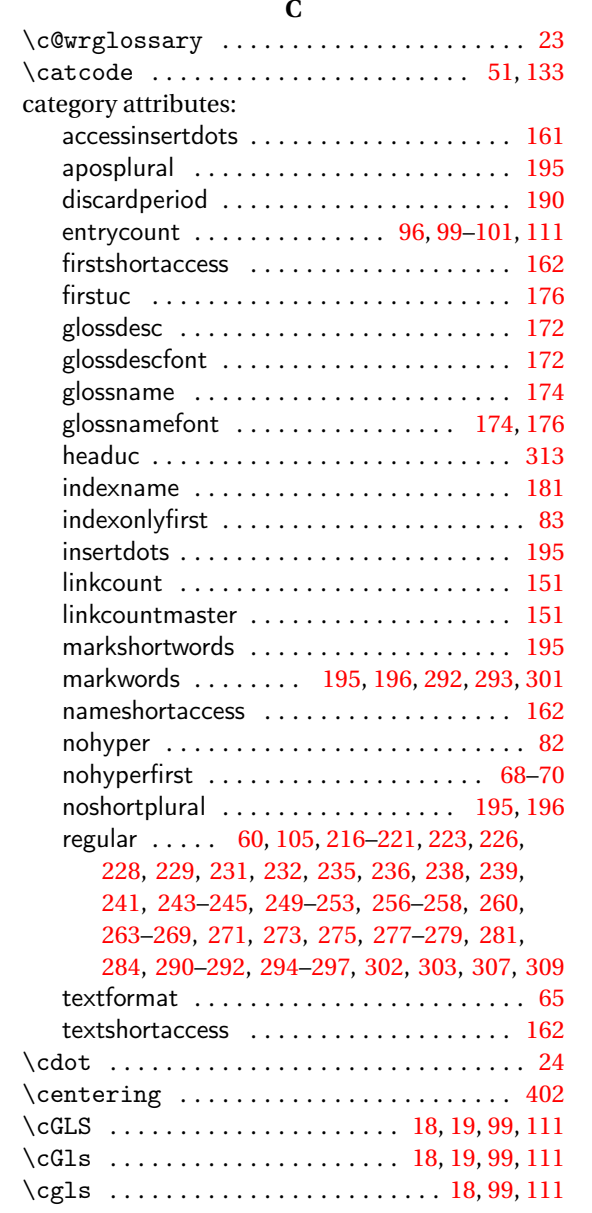

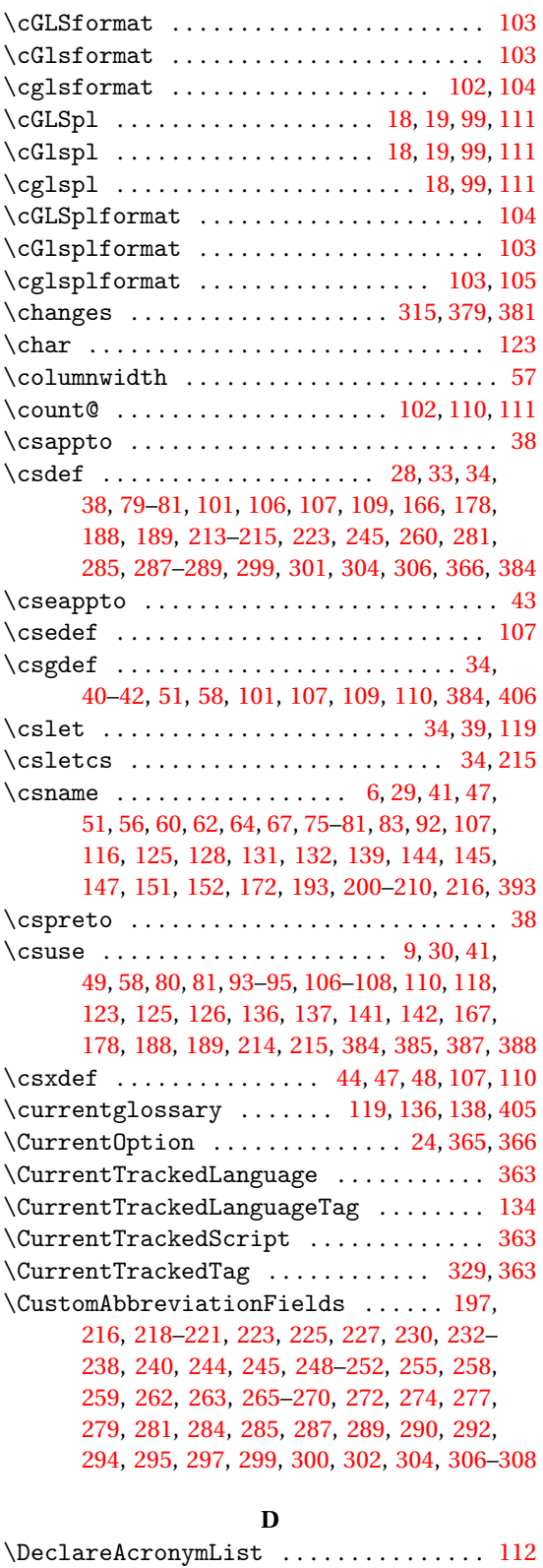

435

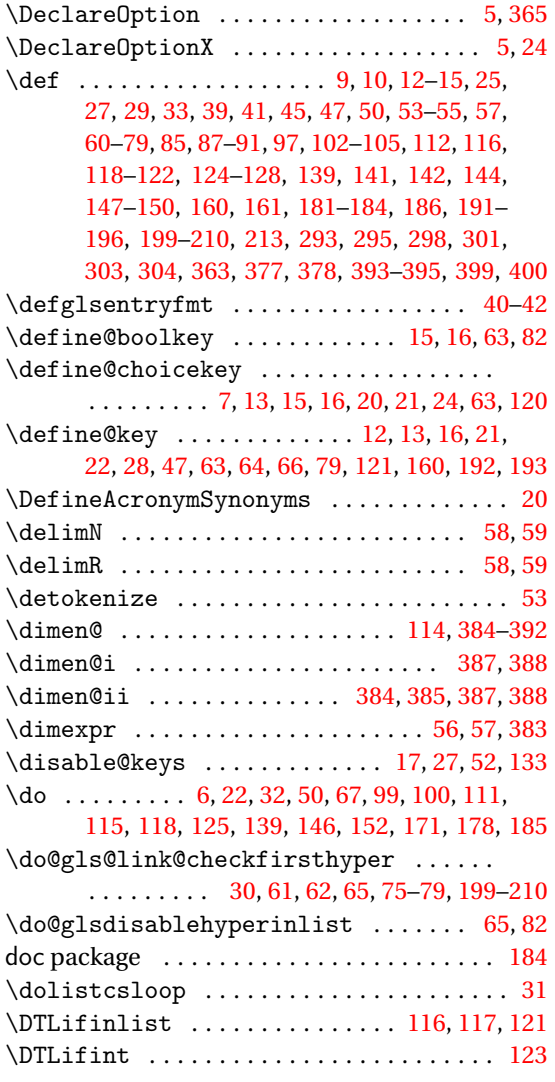

# **E**

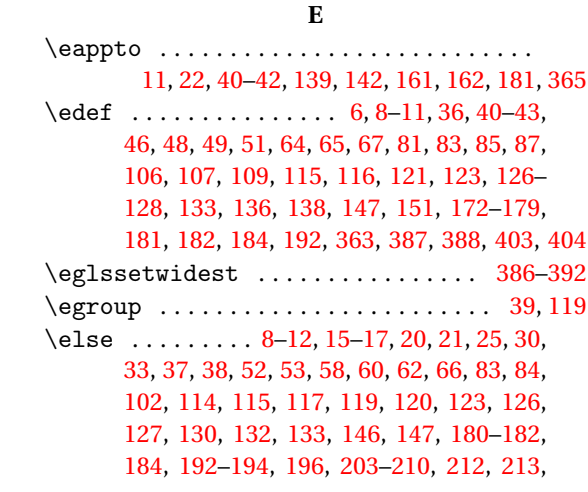

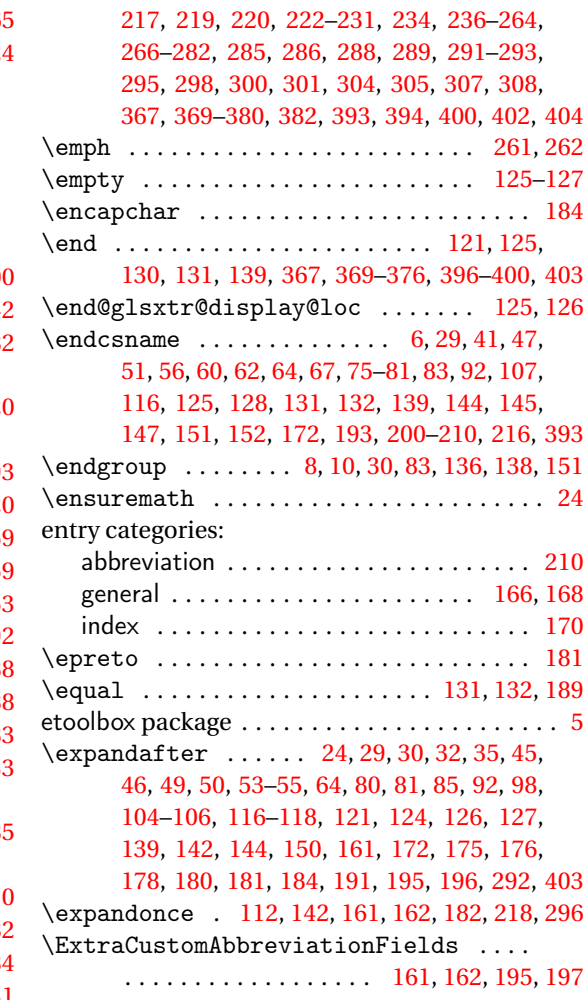

# **F**

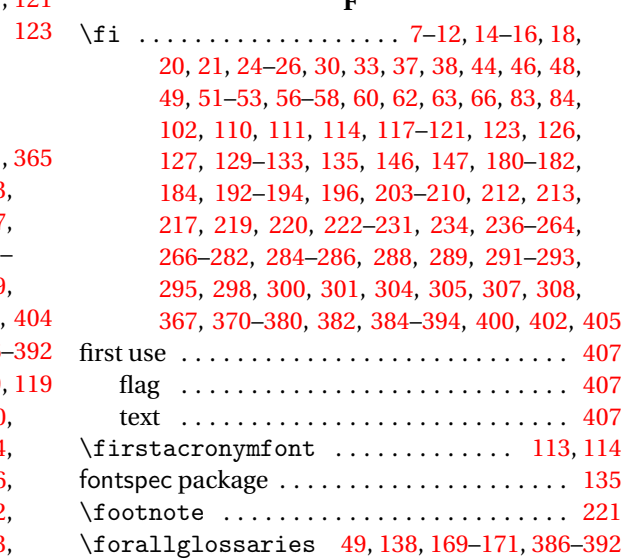

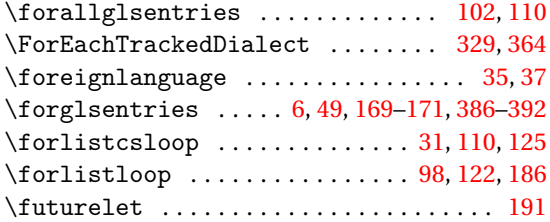

# **G**

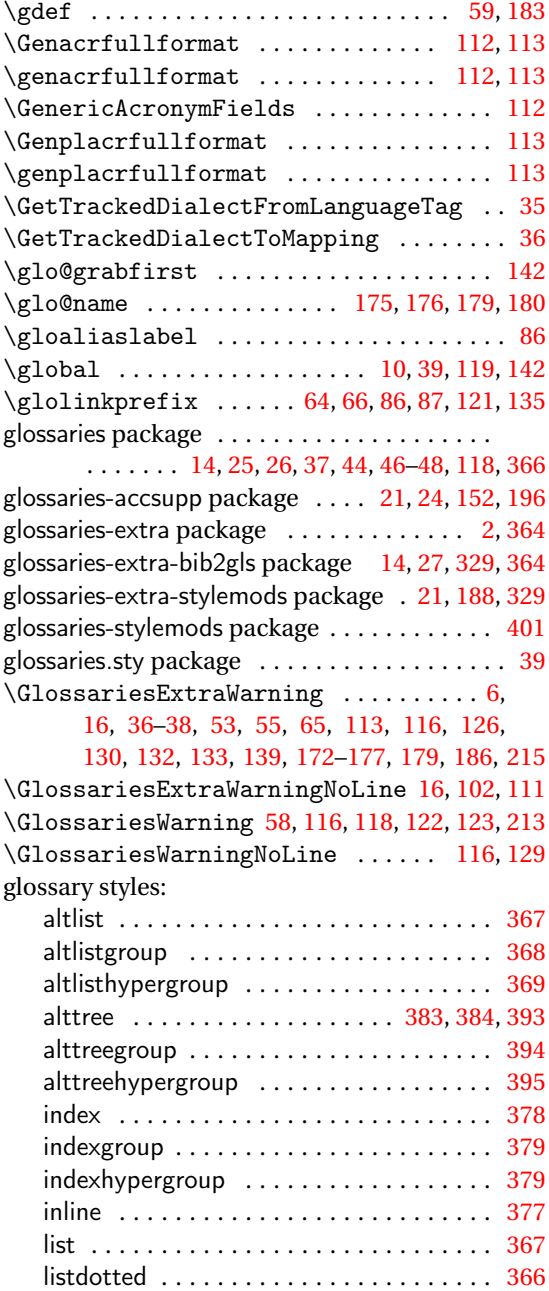

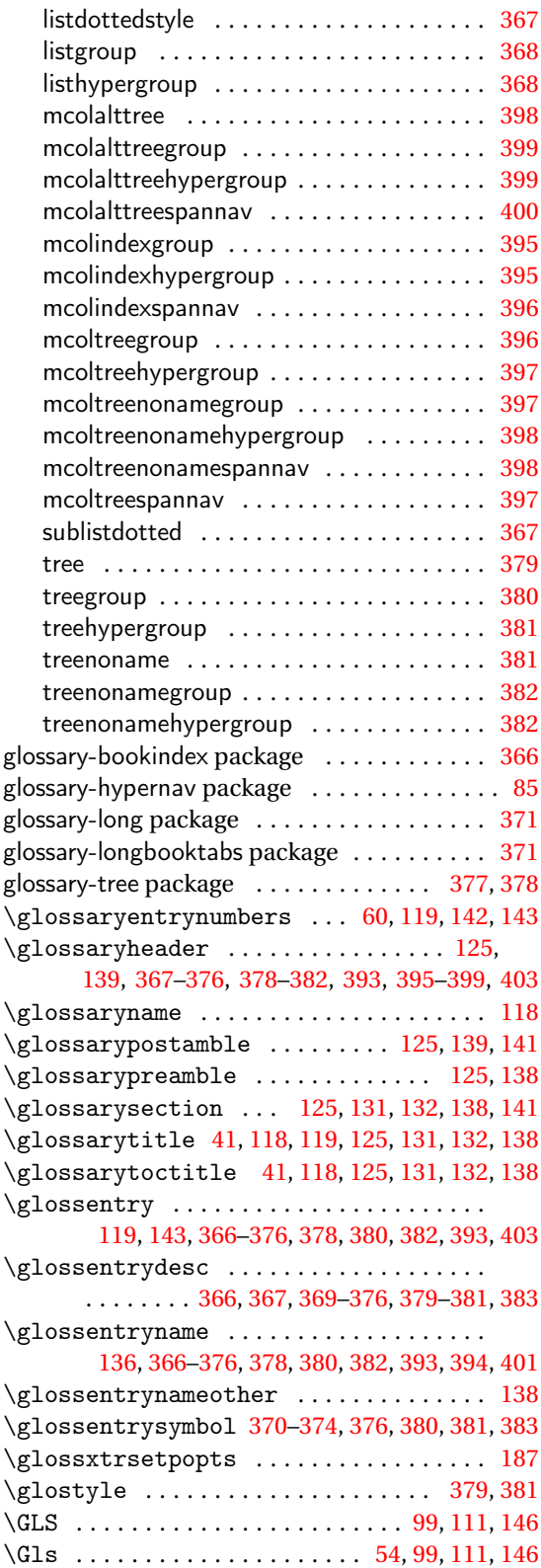

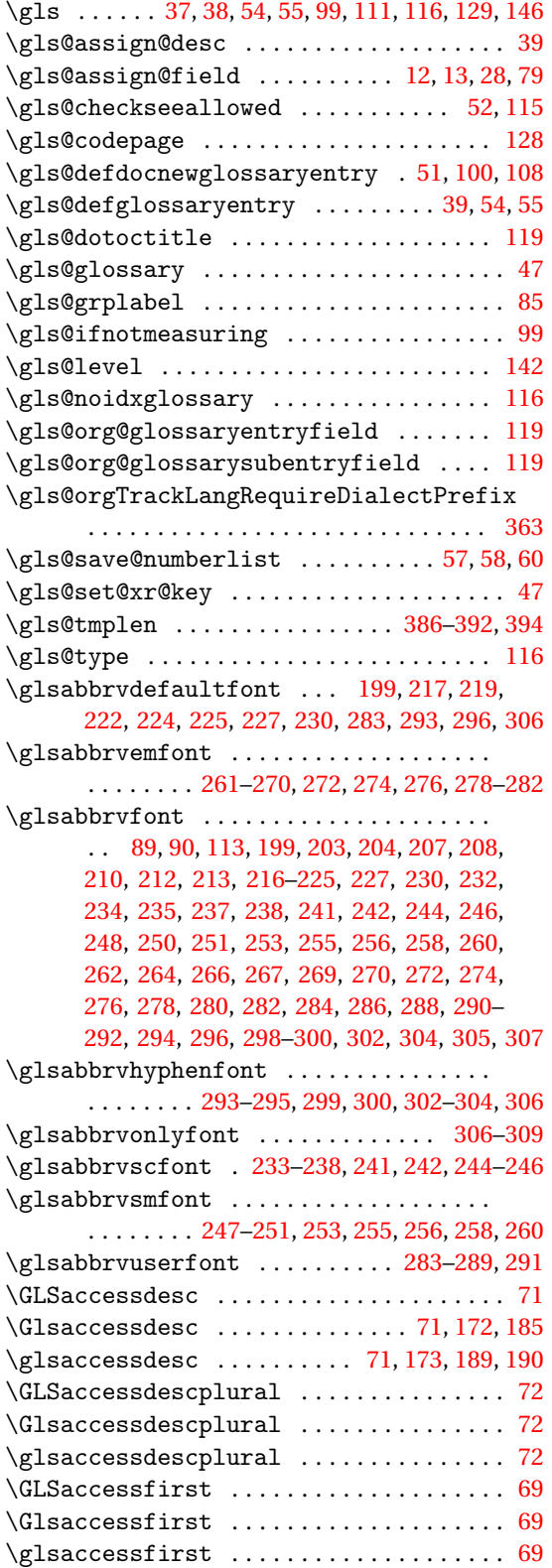

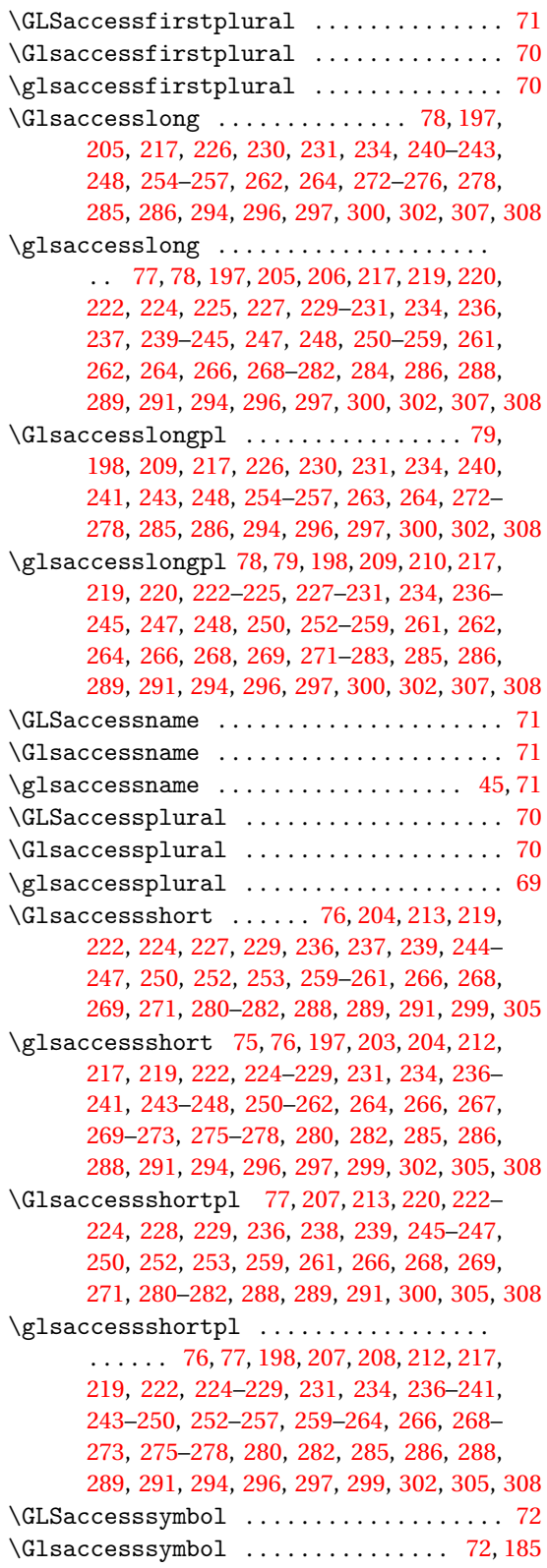

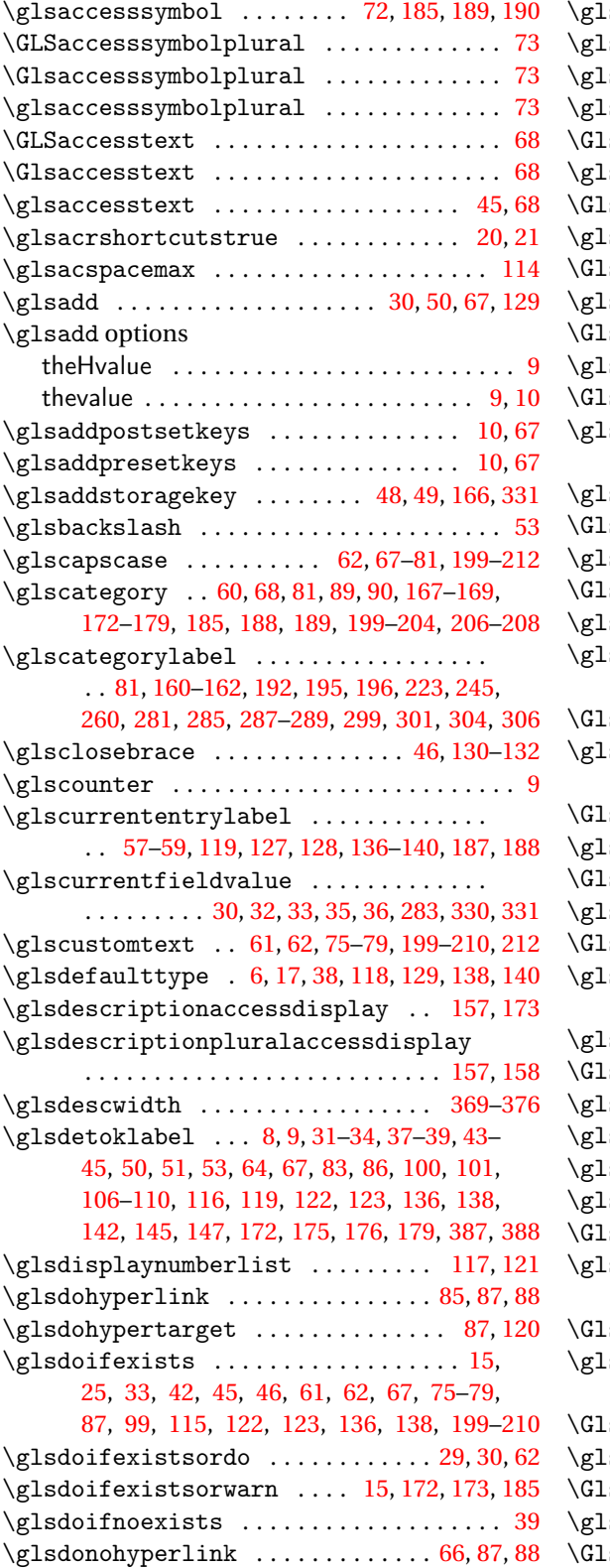

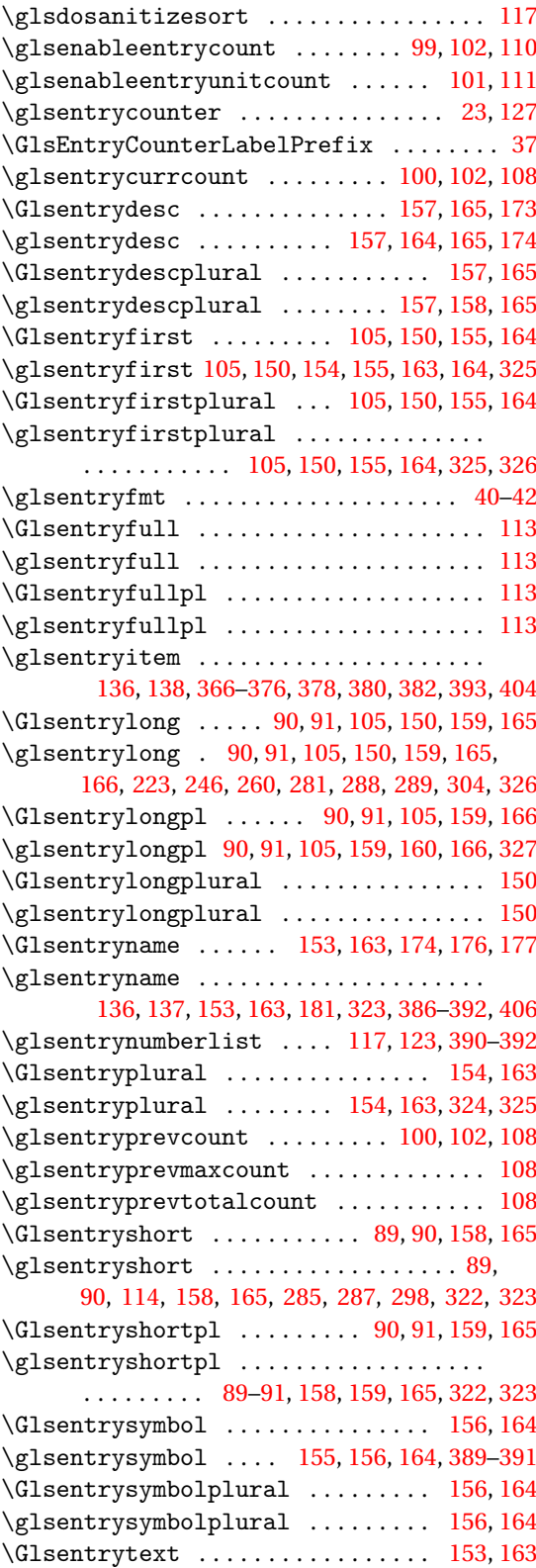

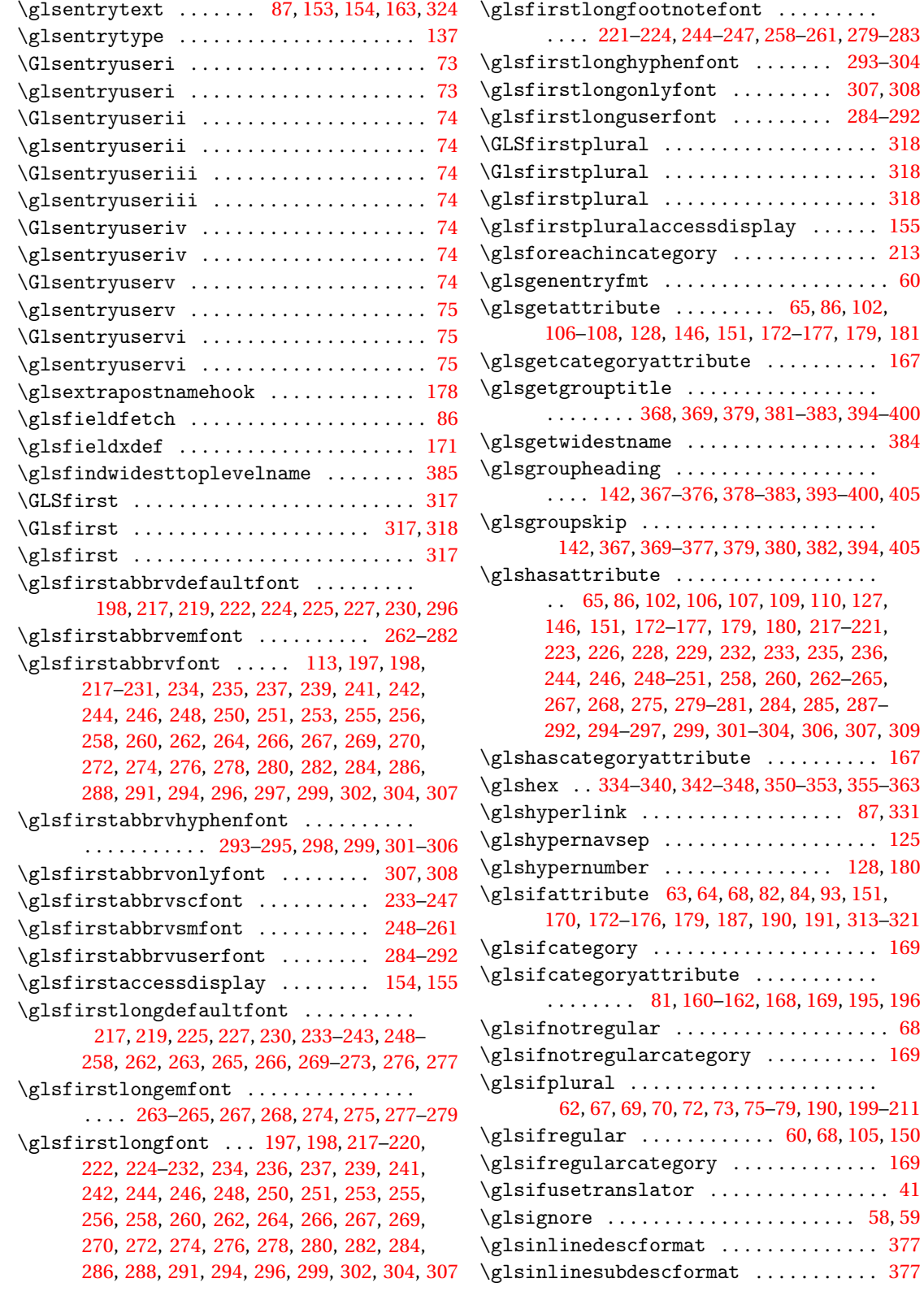

 $\frac{1}{377}$  $\frac{1}{377}$  $\frac{1}{377}$ 

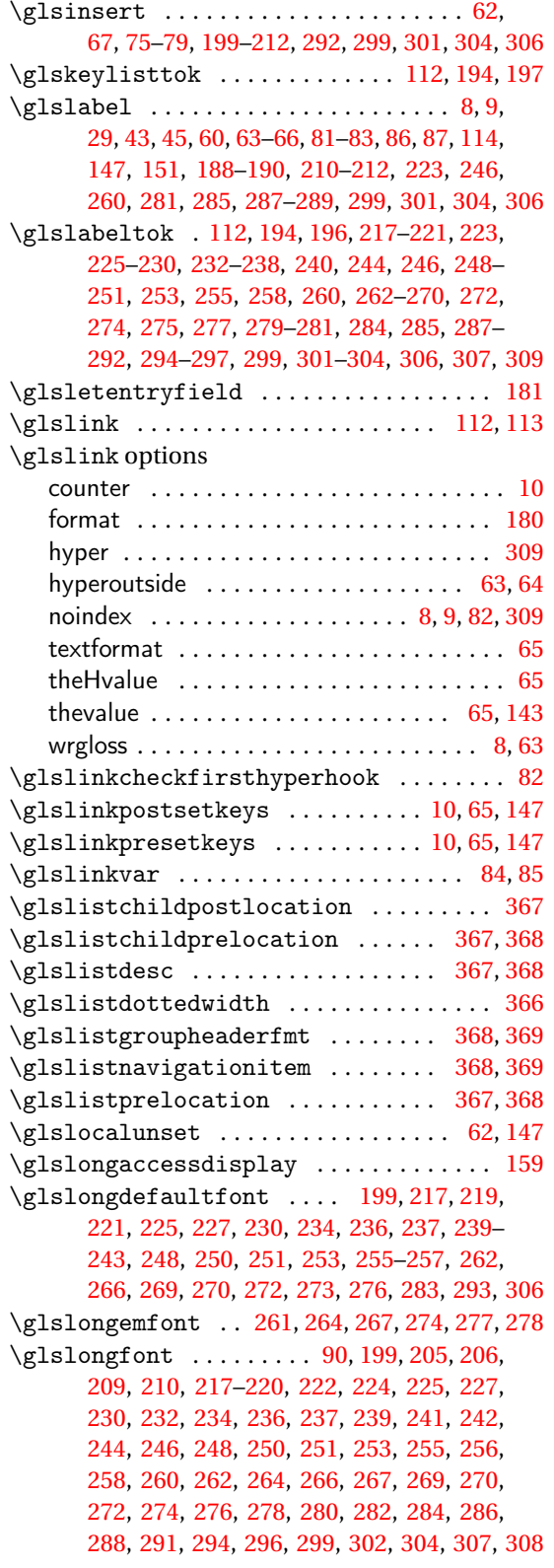

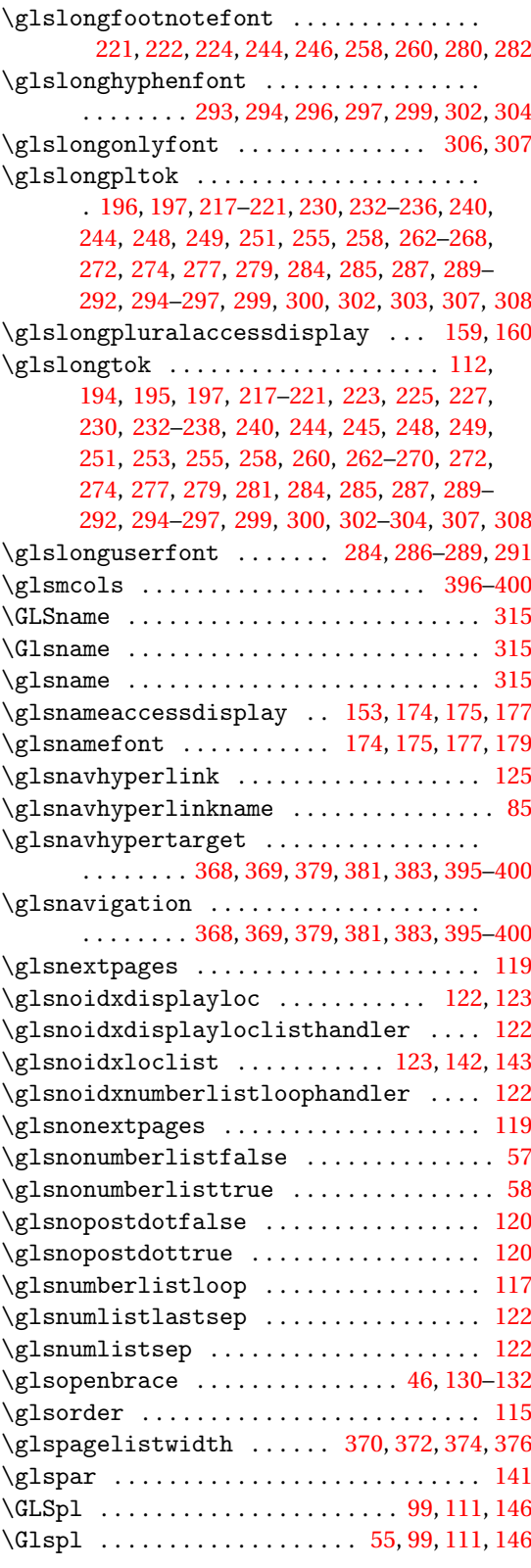

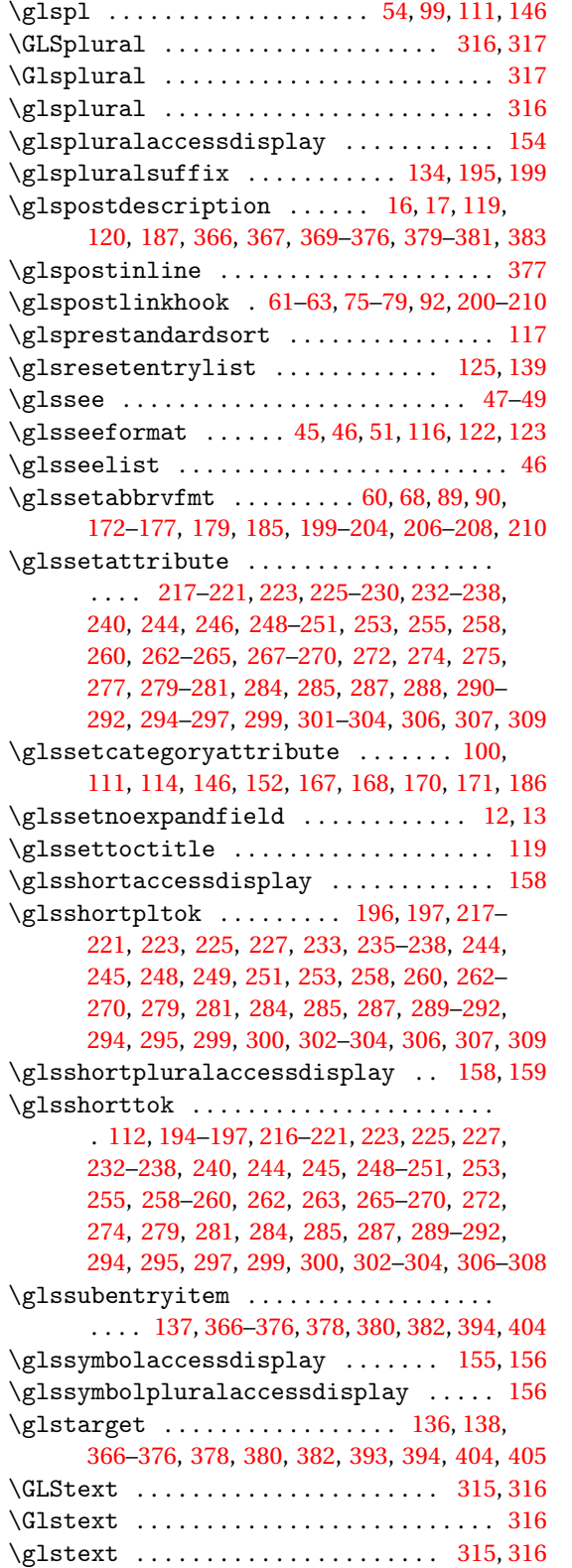

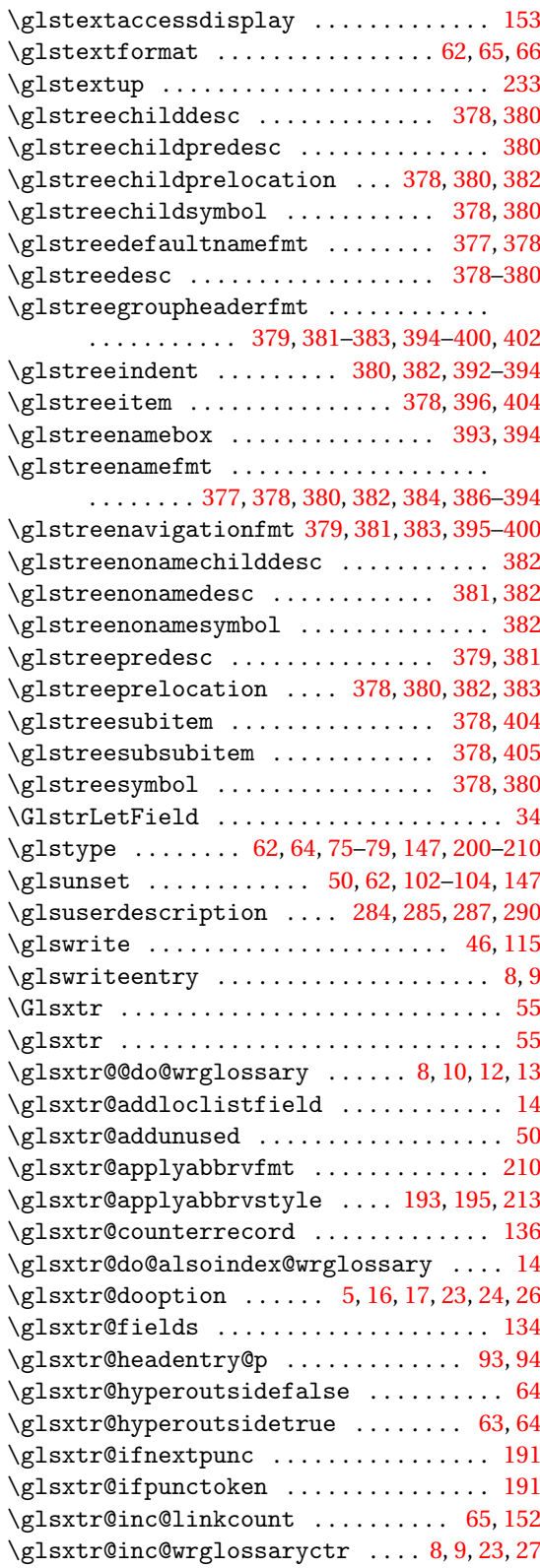

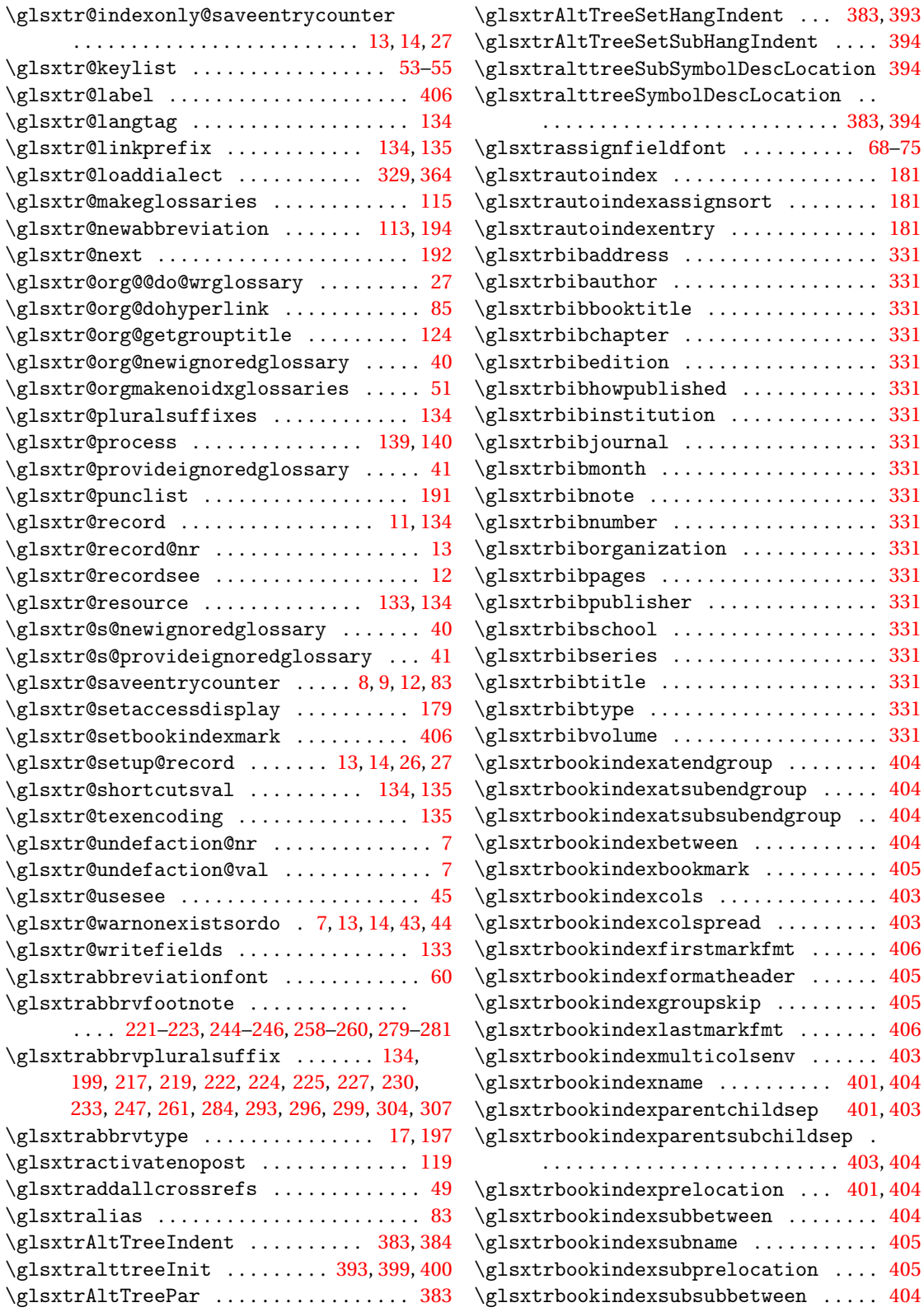

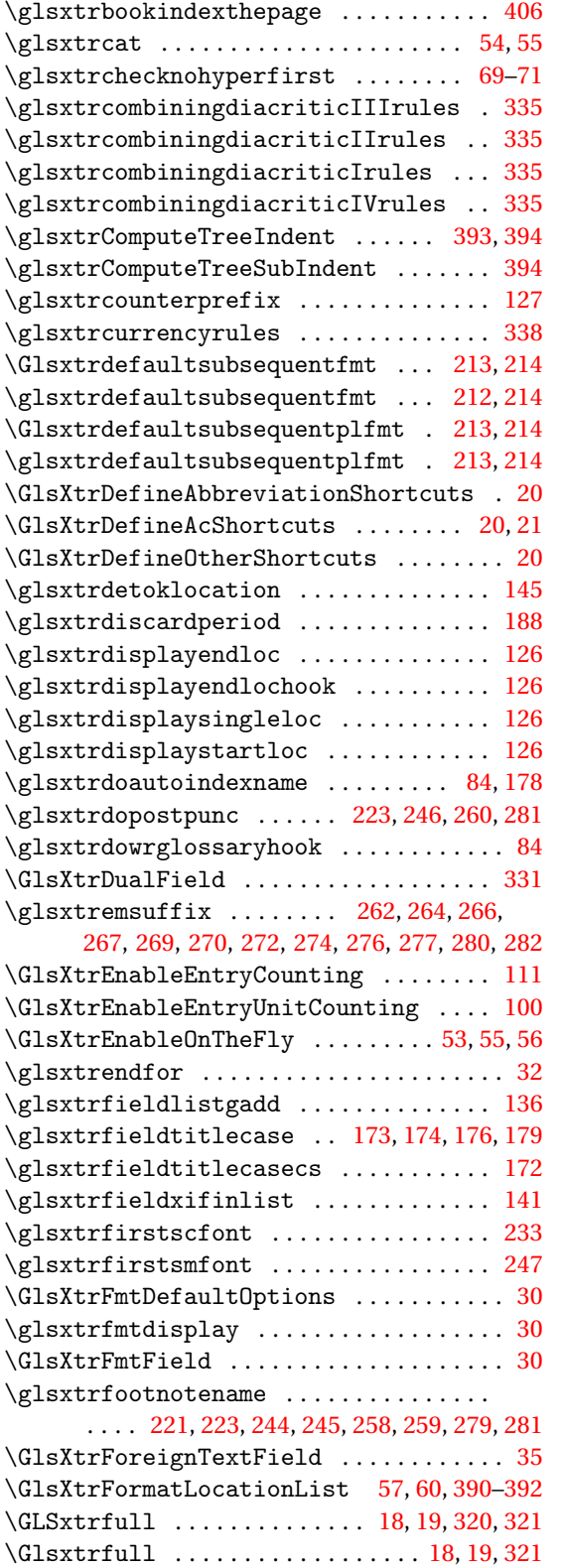

\glsxtrfull .................. [18,](#page-17-0) [19,](#page-18-0) [320](#page-319-0) \Glsxtrfullformat . . . . . . . . . . . . . . . . . . . . . [198,](#page-197-0) [212,](#page-211-0) [214,](#page-213-0) [215,](#page-214-0) [217,](#page-216-0) [219,](#page-218-0) [222,](#page-221-0) [224,](#page-223-0) [226,](#page-225-0) [228,](#page-227-0) [231,](#page-230-0) [234,](#page-233-0) [236,](#page-235-0) [238,](#page-237-0) [239,](#page-238-0) [242–](#page-241-0)[244,](#page-243-0) [246,](#page-245-0) [248,](#page-247-0) [250,](#page-249-0) [252,](#page-251-0) [253,](#page-252-0) [256,](#page-255-0) [257,](#page-256-0) [259,](#page-258-0) [260,](#page-259-0) [262,](#page-261-0) [264,](#page-263-0) [266,](#page-265-0) [268,](#page-267-0) [270,](#page-269-0) [271,](#page-270-0) [273,](#page-272-0) [275,](#page-274-0) [277,](#page-276-0) [279,](#page-278-0) [280,](#page-279-0) [282,](#page-281-0) [285,](#page-284-0) [286,](#page-285-0) [288,](#page-287-0) [291,](#page-290-0) [294,](#page-293-0) [297,](#page-296-0) [300,](#page-299-0) [302,](#page-301-0) [305,](#page-304-0) [307](#page-306-0)  $\gtrsim$  1sxtrfullformat ................. . . . . . . . . [198,](#page-197-0) [212,](#page-211-0) [214,](#page-213-0) [215,](#page-214-0) [217,](#page-216-0) [219,](#page-218-0) [222,](#page-221-0) [224,](#page-223-0) [226,](#page-225-0) [228,](#page-227-0) [231,](#page-230-0) [234,](#page-233-0) [236,](#page-235-0) [238,](#page-237-0) [239,](#page-238-0) [242](#page-241-0)[–244,](#page-243-0) [246,](#page-245-0) [248,](#page-247-0) [250,](#page-249-0) [252,](#page-251-0) [253,](#page-252-0) [256–](#page-255-0)[258,](#page-257-0) [260,](#page-259-0) [262,](#page-261-0) [264,](#page-263-0) [266,](#page-265-0) [267,](#page-266-0) [269,](#page-268-0) [271,](#page-270-0) [273,](#page-272-0) [275,](#page-274-0) [277,](#page-276-0) [278,](#page-277-0) [280,](#page-279-0) [282,](#page-281-0) [284,](#page-283-0) [286,](#page-285-0) [288,](#page-287-0) [291,](#page-290-0) [294,](#page-293-0) [297,](#page-296-0) [300,](#page-299-0) [302,](#page-301-0) [305,](#page-304-0) [307](#page-306-0) \GLSxtrfullpl ........... [18,](#page-17-0) [19,](#page-18-0) [321,](#page-320-0) [322](#page-321-0) \Glsxtrfullpl . . . . . . . . . . . . . . . . [18,](#page-17-0) [19,](#page-18-0) [322](#page-321-0) \glsxtrfullpl ................ [18,](#page-17-0) [19,](#page-18-0) [321](#page-320-0) \Glsxtrfullplformat ............... . [198,](#page-197-0) [212,](#page-211-0) [214,](#page-213-0) [215,](#page-214-0) [217,](#page-216-0) [220,](#page-219-0) [222,](#page-221-0) [224,](#page-223-0) [226,](#page-225-0) [228,](#page-227-0) [231,](#page-230-0) [234,](#page-233-0) [236,](#page-235-0) [238,](#page-237-0) [239,](#page-238-0) [242,](#page-241-0) [243,](#page-242-0) [245,](#page-244-0) [246,](#page-245-0) [248,](#page-247-0) [250,](#page-249-0) [252,](#page-251-0) [254,](#page-253-0) [256,](#page-255-0) [258,](#page-257-0) [259,](#page-258-0) [261,](#page-260-0) [263,](#page-262-0) [264,](#page-263-0) [266,](#page-265-0) [268,](#page-267-0) [270,](#page-269-0) [271,](#page-270-0) [273,](#page-272-0) [275,](#page-274-0) [277,](#page-276-0) [279,](#page-278-0) [280,](#page-279-0) [282,](#page-281-0) [285,](#page-284-0) [286,](#page-285-0) [288,](#page-287-0) [291,](#page-290-0) [294,](#page-293-0) [297,](#page-296-0) [300,](#page-299-0) [302,](#page-301-0) [305,](#page-304-0) [308](#page-307-0)  $\gtrsim$  1sxtrfullplformat ............... . . . . . . . . [211,](#page-210-0) [212,](#page-211-0) [214,](#page-213-0) [215,](#page-214-0) [217,](#page-216-0) [219,](#page-218-0) [222,](#page-221-0) [224,](#page-223-0) [226,](#page-225-0) [228,](#page-227-0) [231,](#page-230-0) [234,](#page-233-0) [236,](#page-235-0) [238,](#page-237-0) [239,](#page-238-0) [242](#page-241-0)[–244,](#page-243-0) [246,](#page-245-0) [248,](#page-247-0) [250,](#page-249-0) [252,](#page-251-0) [253,](#page-252-0) [256–](#page-255-0)[258,](#page-257-0) [260,](#page-259-0) [262,](#page-261-0) [264,](#page-263-0) [266,](#page-265-0) [268,](#page-267-0) [270,](#page-269-0) [271,](#page-270-0) [273,](#page-272-0) [275,](#page-274-0) [277,](#page-276-0) [279,](#page-278-0) [280,](#page-279-0) [282,](#page-281-0) [285,](#page-284-0) [286,](#page-285-0) [288,](#page-287-0) [291,](#page-290-0) [294,](#page-293-0) [297,](#page-296-0) [300,](#page-299-0) [302,](#page-301-0) [305,](#page-304-0) [307](#page-306-0) \glsxtrfullsep [197,](#page-196-0) [198,](#page-197-0) [217](#page-216-0)[–220,](#page-219-0) [222](#page-221-0)[–229,](#page-228-0) [231,](#page-230-0) [233](#page-232-0)[–241,](#page-240-0) [243,](#page-242-0) [245,](#page-244-0) [247](#page-246-0)[–257,](#page-256-0) [259,](#page-258-0) [261–](#page-260-0)[278,](#page-277-0) [280](#page-279-0)[–283,](#page-282-0) [293–](#page-292-0)[298,](#page-297-0) [301](#page-300-0)[–304,](#page-303-0) [308](#page-307-0) \glsxtrgenabbrvfmt .................. [60](#page-59-0) \glsxtrgeneralpuncIIrules ........ [338](#page-337-0) \glsxtrgeneralpuncIrules .......... [338](#page-337-0) \glsxtrgetgrouptitle ......... [125,](#page-124-0)[405](#page-404-0) \glsxtrgroupfield ................. [142](#page-141-0) \Glsxtrheadfirst . . . . . . . . . . . . . . . . . . [312](#page-311-0) \glsxtrheadfirst ................... [312](#page-311-0) \Glsxtrheadfirstplural ............ [312](#page-311-0) \glsxtrheadfirstplural ............ [312](#page-311-0) \Glsxtrheadfull .................... [312](#page-311-0) \glsxtrheadfull .................... [312](#page-311-0) \Glsxtrheadfullpl . . . . . . . . . . . . . . . . . [312](#page-311-0) \glsxtrheadfullpl .................. [312](#page-311-0) \Glsxtrheadlong .................... [312](#page-311-0)

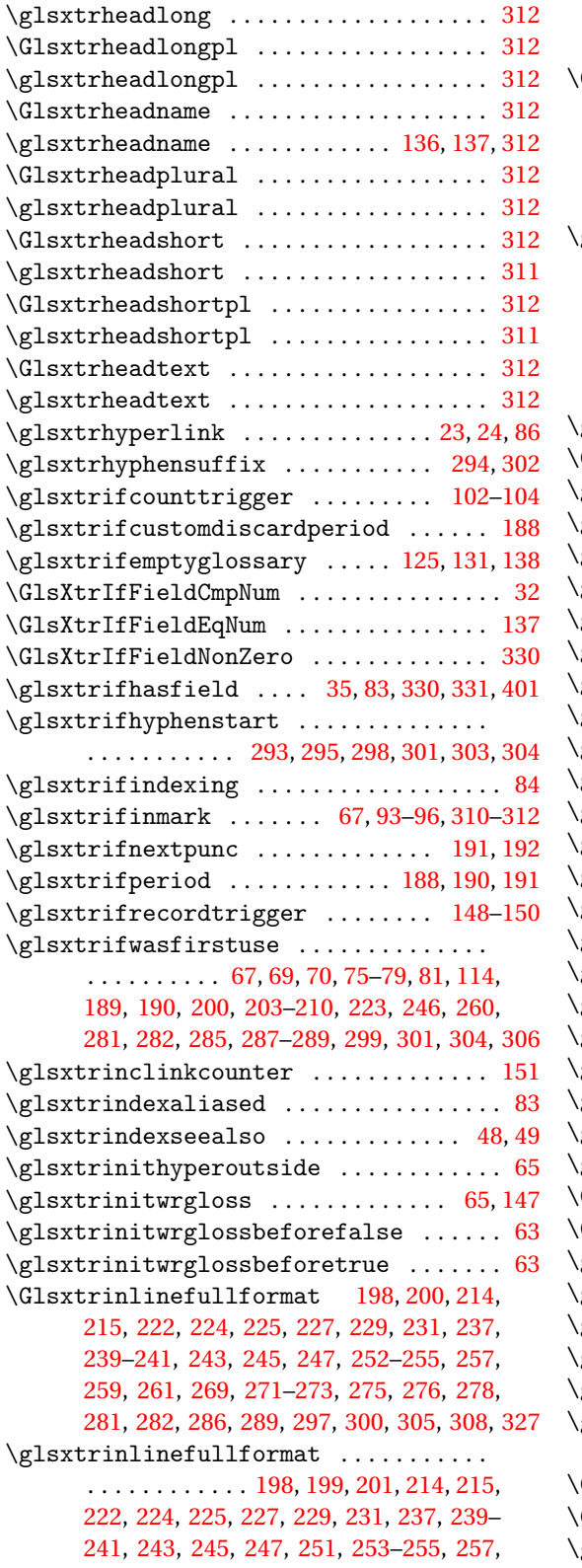

[259,](#page-258-0) [261,](#page-260-0) [269](#page-268-0)[–271,](#page-270-0) [273,](#page-272-0) [274,](#page-273-0) [276,](#page-275-0) [278,](#page-277-0) [280,](#page-279-0) [282,](#page-281-0) [286,](#page-285-0) [288,](#page-287-0) [296,](#page-295-0) [300,](#page-299-0) [305,](#page-304-0) [308,](#page-307-0) [327](#page-326-0) Glsxtrinlinefullplformat [198,](#page-197-0) [202,](#page-201-0) [214,](#page-213-0) [215,](#page-214-0) [223,](#page-222-0) [224,](#page-223-0) [226,](#page-225-0) [228,](#page-227-0) [229,](#page-228-0) [231,](#page-230-0) [238–](#page-237-0) [241,](#page-240-0) [243,](#page-242-0) [245,](#page-244-0) [247,](#page-246-0) [252–](#page-251-0)[254,](#page-253-0) [256,](#page-255-0) [257,](#page-256-0) [259,](#page-258-0) [261,](#page-260-0) [269,](#page-268-0) [271](#page-270-0)[–273,](#page-272-0) [275,](#page-274-0) [277,](#page-276-0) [278,](#page-277-0) [281,](#page-280-0) [282,](#page-281-0) [286,](#page-285-0) [289,](#page-288-0) [297,](#page-296-0) [300,](#page-299-0) [305,](#page-304-0) [308,](#page-307-0) [328](#page-327-0)  $g$ lsxtrinlinefullplformat  $\dots \dots$  $\ldots$ , . . . . . . . . . [198,](#page-197-0) [201,](#page-200-0) [202,](#page-201-0) [214,](#page-213-0) [215,](#page-214-0) [222,](#page-221-0) [224,](#page-223-0) [225,](#page-224-0) [227,](#page-226-0) [229,](#page-228-0) [231,](#page-230-0) [237,](#page-236-0) [239–](#page-238-0) [241,](#page-240-0) [243,](#page-242-0) [245,](#page-244-0) [247,](#page-246-0) [252–](#page-251-0)[255,](#page-254-0) [257,](#page-256-0) [259,](#page-258-0) [261,](#page-260-0) [269,](#page-268-0) [270,](#page-269-0) [272,](#page-271-0) [273,](#page-272-0) [275,](#page-274-0) [276,](#page-275-0) [278,](#page-277-0) [280,](#page-279-0) [282,](#page-281-0) [286,](#page-285-0) [289,](#page-288-0) [296,](#page-295-0) [300,](#page-299-0) [305,](#page-304-0) [308,](#page-307-0) [328](#page-327-0) glsxtrinsertinsidefalse  $\ldots \ldots \ldots$  [216](#page-215-0) \GlsXtrInternalLocationHyperlink [23,](#page-22-0) [127](#page-126-0)  $\text{glsxtrLatinA}$  . . . . . . . . . . . . . . . . [340](#page-339-0)[–345](#page-344-0) glsxtrLatinAELigature ..... [342,](#page-341-0) [344,](#page-343-0) [345](#page-344-0)  $\text{glsxtrLatinE}$  . . . . . . . . . . . . . . . . [340](#page-339-0)[–345](#page-344-0)  $\text{glsxtrLatinEszettSs}$  ...... [341](#page-340-0)[–343,](#page-342-0) [345](#page-344-0)  $\text{glsxtrLatinEszettSz}$  .........  $341, 344$  $341, 344$  $341, 344$  $\texttt{glsxtrLatinEth}$  . . . . . . . . . . . . . . [340](#page-339-0)[–344](#page-343-0)  $\texttt{glsxtrLatinH}$  ................... [340](#page-339-0)[–345](#page-344-0)  $\gamma$ glsxtrLatinI . . . . . . . . . . . . . . . [340](#page-339-0)[–345](#page-344-0)  $\text{glsxtrLatinInsularG}$  .............. [344](#page-343-0)  $\text{glsxtrLatink}$  . . . . . . . . . . . . . . . . [340](#page-339-0)[–345](#page-344-0)  $\text{glsxtrLatinL}$  . . . . . . . . . . . . . . . [340](#page-339-0)[–345](#page-344-0)  $\text{gl}\text{sxtr}\text{LatinM}$  ................ [340](#page-339-0)[–345](#page-344-0)  $\text{glsxtrLatinN}$  . . . . . . . . . . . . . . . . [340](#page-339-0)[–345](#page-344-0)  $\text{glsxtrLatinO}$  ...................  $340-345$  $340-345$  $g$ lsxtrLatinOELigature  $\ldots$  .  $342, 344, 345$  $342, 344, 345$  $342, 344, 345$  $342, 344, 345$  $342, 344, 345$  $\text{glsxtrLatinP}$  .................... [340](#page-339-0)[–345](#page-344-0)  $\texttt{glsxtrLatins}$  . . . . . . . . . . . . . . . . [340](#page-339-0)[–345](#page-344-0)  $\text{gl}\text{extrLatinT}$  ................  $340-345$  $340-345$  $\text{glsxtrLatinThorn}$  . . . . . . . . . . . . . . . [344](#page-343-0)  $\mathrm{gl}\text{-}345$ glsxtrlocationhyperlink .......... [127](#page-126-0)  $\chi$ glsxtrlocrangefmt . . . . . . . . . . . . . . [126](#page-125-0)  $\text{GLSxtrlong}$  . . . . . . . . . . . . . . . . . [18,](#page-17-0) [19,](#page-18-0) [319](#page-318-0) Glsxtrlong . . . . . . . . . . . . . [18,](#page-17-0) [19,](#page-18-0) [319,](#page-318-0) [320](#page-319-0)  $\text{glsxtrlong}$  . . . . . . . . . . . . . . . . . [18,](#page-17-0) [19,](#page-18-0) [319](#page-318-0)  $\text{glsxtrlonghyphen}$  . . . . . . . . . . . . . . . [300](#page-299-0) glsxtrlonghyphennoshort ...... [296,](#page-295-0) [297](#page-296-0)  $\texttt{glsxtrlonghyphenshort}$  . . . . . . . . . . . [294](#page-293-0) glsxtrlongnoshortdescname . [230,](#page-229-0) [277,](#page-276-0) [296](#page-295-0)  $g$ lsxtrlongnoshortname  $\dots\dots\dots\dots$  $\ldots$ ........ [232,](#page-231-0) [240,](#page-239-0) [255,](#page-254-0) [272,](#page-271-0) [274,](#page-273-0) [297](#page-296-0) GLSxtrlongpl . . . . . . . . . . . [18,](#page-17-0) [19,](#page-18-0) [319,](#page-318-0) [320](#page-319-0) Glsxtrlongpl . . . . . . . . . . . . . . . [18,](#page-17-0) [19,](#page-18-0) [320](#page-319-0) glsxtrlongpl  $\ldots \ldots \ldots \ldots \ldots$  [18,](#page-17-0) [19,](#page-18-0) [319](#page-318-0)

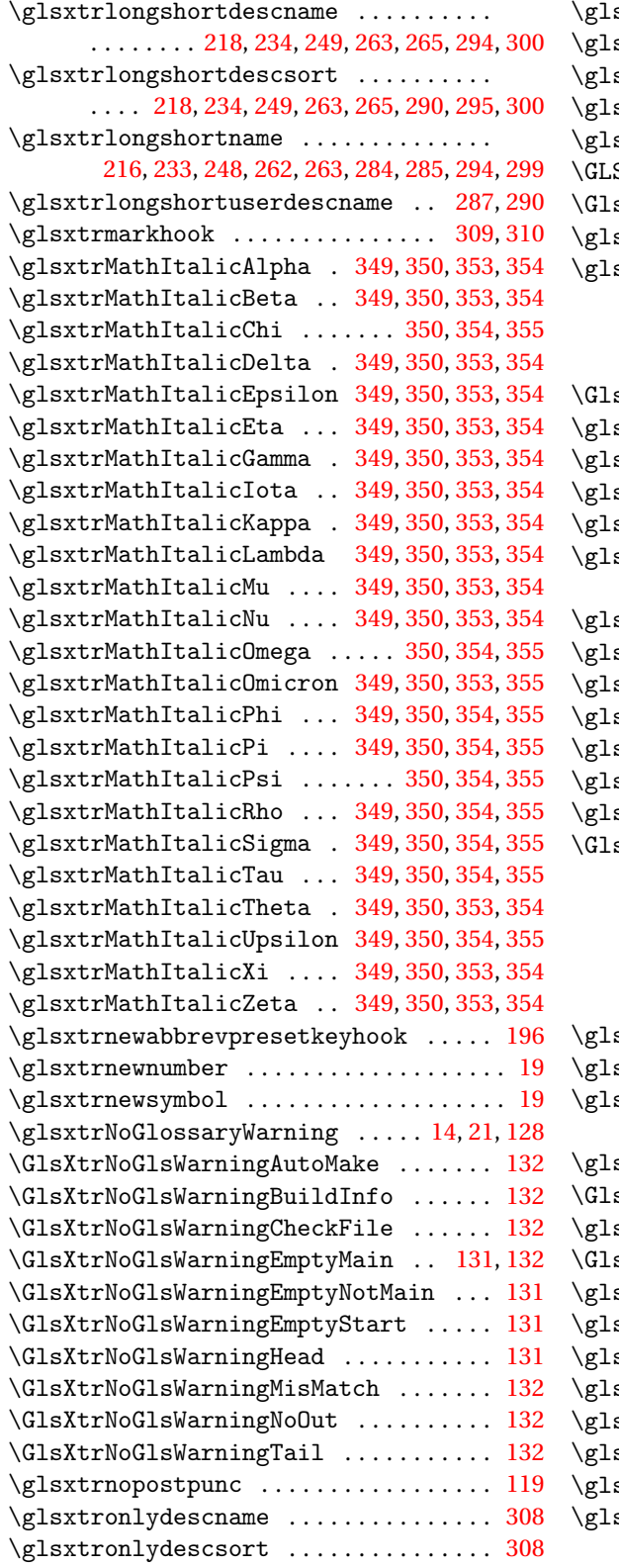

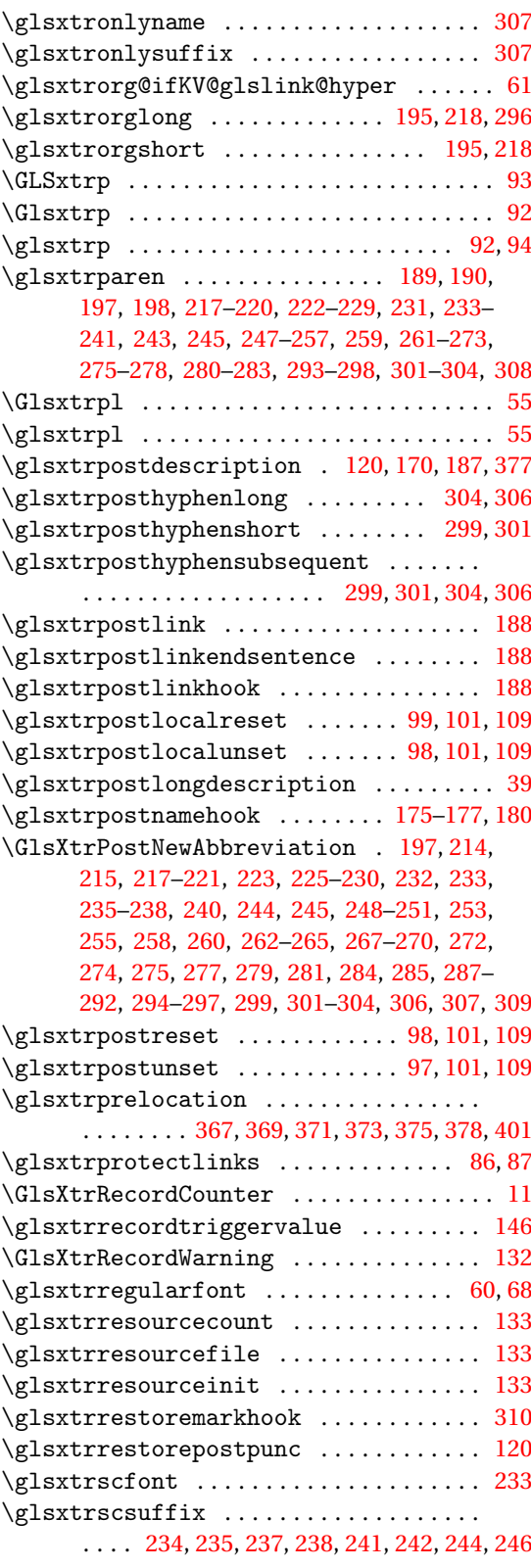

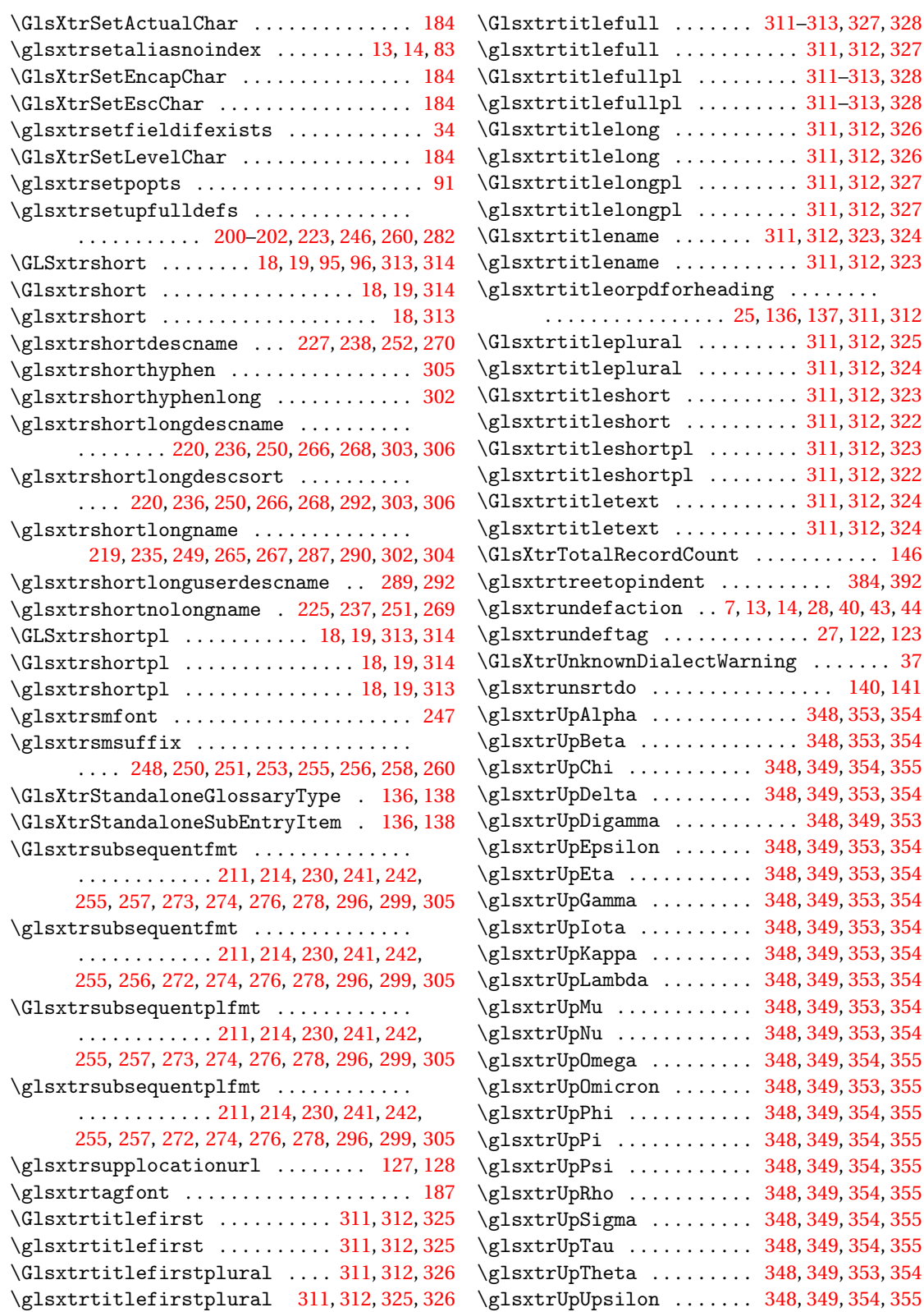

\glsxtrUpXi ........... [348,](#page-347-0) [349,](#page-348-0) [353,](#page-352-0) [355](#page-354-0) \glsxtrUpZeta ......... [348,](#page-347-0) [349,](#page-348-0) [353,](#page-352-0) [354](#page-353-0) \GlsXtrUseAbbrStyleFmts . . . . . . . . . . . . . . . . . . . . . . . . . . [218,](#page-217-0) [220,](#page-219-0) [227–](#page-226-0)[229,](#page-228-0) [232,](#page-231-0) [233,](#page-232-0) [235,](#page-234-0) [237,](#page-236-0) [240,](#page-239-0) [249,](#page-248-0) [251,](#page-250-0) [254,](#page-253-0) [263,](#page-262-0) [265,](#page-264-0) [267,](#page-266-0) [268,](#page-267-0) [271,](#page-270-0) [276,](#page-275-0) [279,](#page-278-0) [287,](#page-286-0) [290,](#page-289-0) [292,](#page-291-0) [295,](#page-294-0) [296,](#page-295-0) [298,](#page-297-0) [301,](#page-300-0) [303,](#page-302-0) [306,](#page-305-0) [309](#page-308-0) \GlsXtrUseAbbrStyleSetup . . . . . . . . . . . . . . . . . . . . . . . . . [226,](#page-225-0) [228,](#page-227-0) [229,](#page-228-0) [231,](#page-230-0) [232,](#page-231-0) [240,](#page-239-0) [242,](#page-241-0) [254,](#page-253-0) [256,](#page-255-0) [271,](#page-270-0) [275,](#page-274-0) [276,](#page-275-0) [279](#page-278-0) \glsxtruserfield .................. [283](#page-282-0) \glsxtruserparen . . . . . . . . . . . . . . [284](#page-283-0)[–292](#page-291-0) \glsxtrusersuffix ...... [284,](#page-283-0) [286,](#page-285-0) [288,](#page-287-0) [291](#page-290-0) \glsxtruseseealsoformat ............ [46](#page-45-0) \glsxtruseseeformat ................. [45](#page-44-0) \GlsXtrWarnDeprecatedAbbrStyle [193,](#page-192-0) [215](#page-214-0) \GlsXtrWarning . . . . . . . . . . . . . . . . . . [54,](#page-53-0) [55](#page-54-0) \glsxtrword ........................ [194](#page-193-0) \glsxtrwordsep [194,](#page-193-0) [293,](#page-292-0) [295,](#page-294-0) [298,](#page-297-0) [301,](#page-300-0) [303,](#page-302-0) [304](#page-303-0) \glsxtrwrglossmark .................. [24](#page-23-0)

## **H**

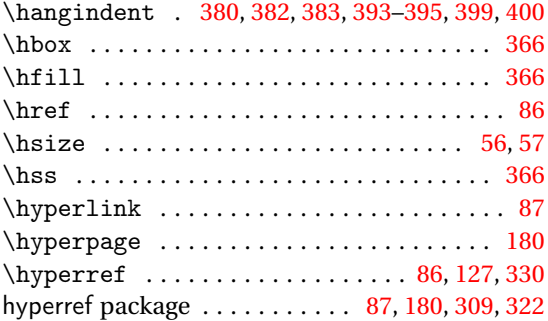

#### **I**

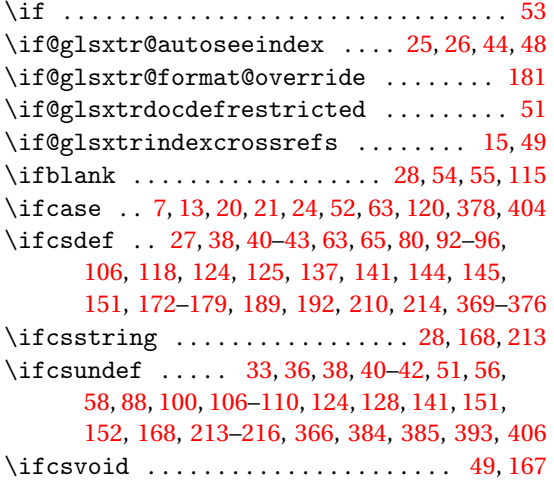

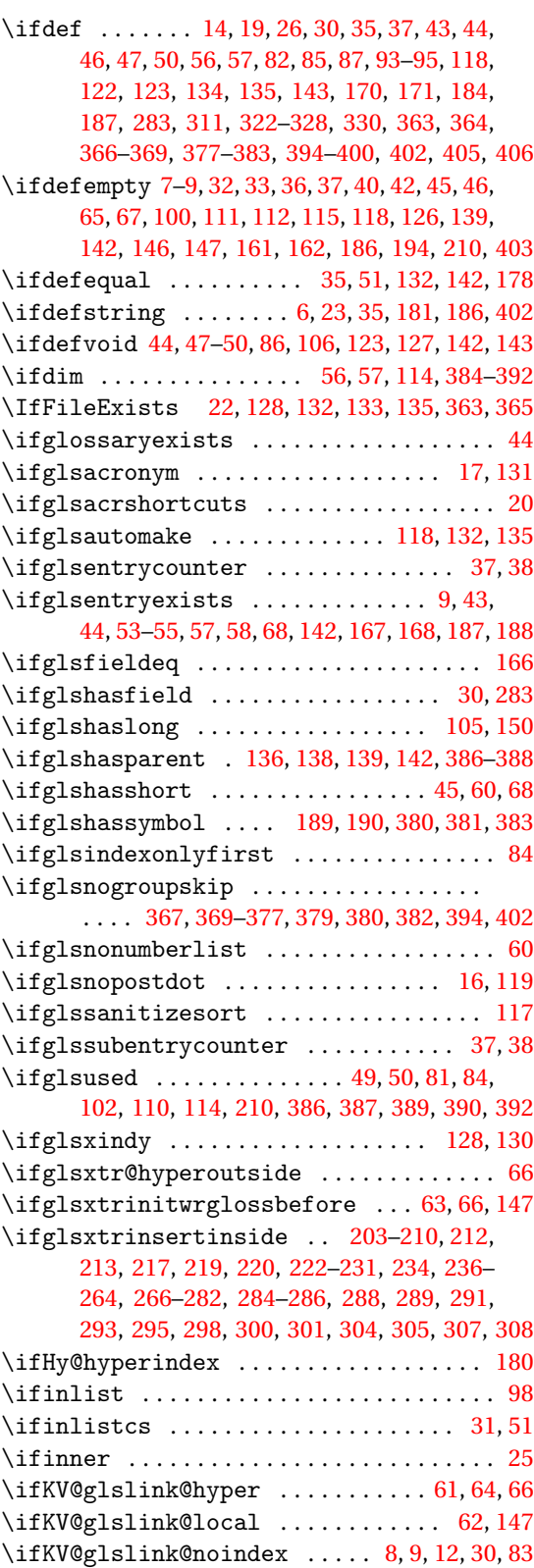

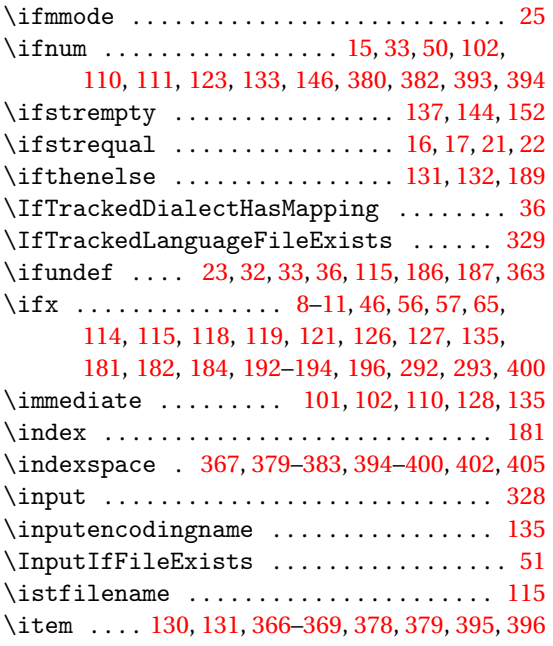

#### **J**

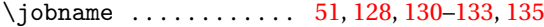

#### **K**

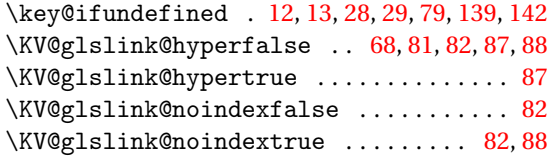

## **L**

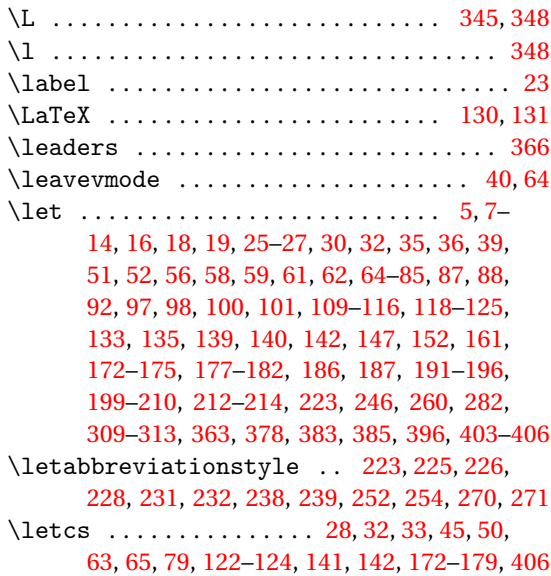

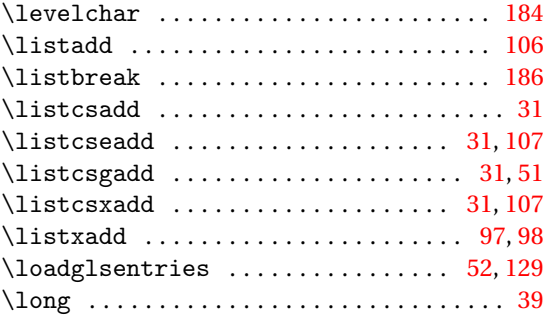

#### **M**

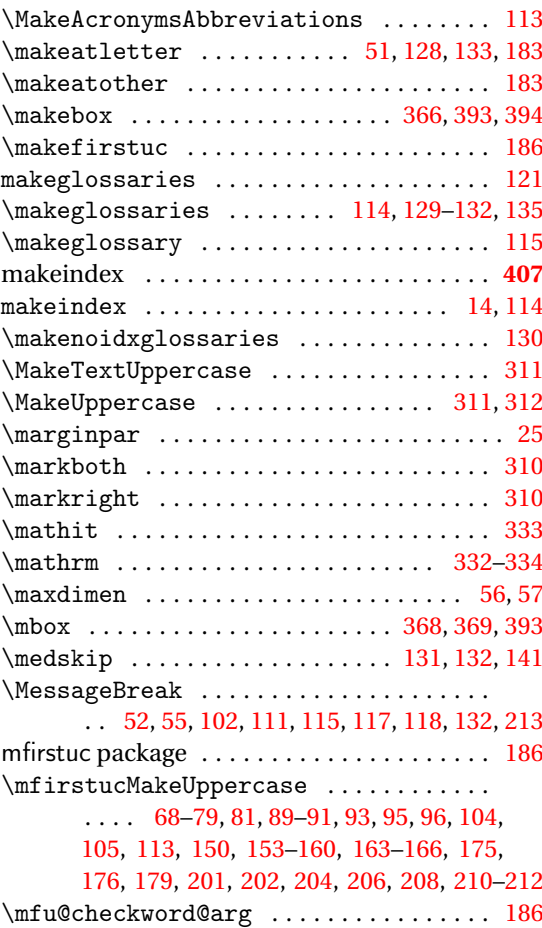

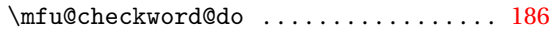

## **N** \NeedsTeXFormat ......... [5,](#page-4-0) [329,](#page-328-0) [365,](#page-364-0) [401](#page-400-0) \new@glossaryentry .............. [52,](#page-51-0)[117](#page-116-0)  $\neq$  01 fnextchar ............... [29,](#page-28-0)[80,](#page-79-0) [81,](#page-80-0) [104,](#page-103-0) [105,](#page-104-0) [144,](#page-143-0) [147](#page-146-0)[–149,](#page-148-0) [191,](#page-190-0) [199](#page-198-0)[–209](#page-208-0) \newabbr . . . . . . . . . . . . . . . . . . . . . . . . [18,](#page-17-0) [19](#page-18-0)  $\neq$   $\in$  [18,](#page-17-0) [19](#page-18-0)

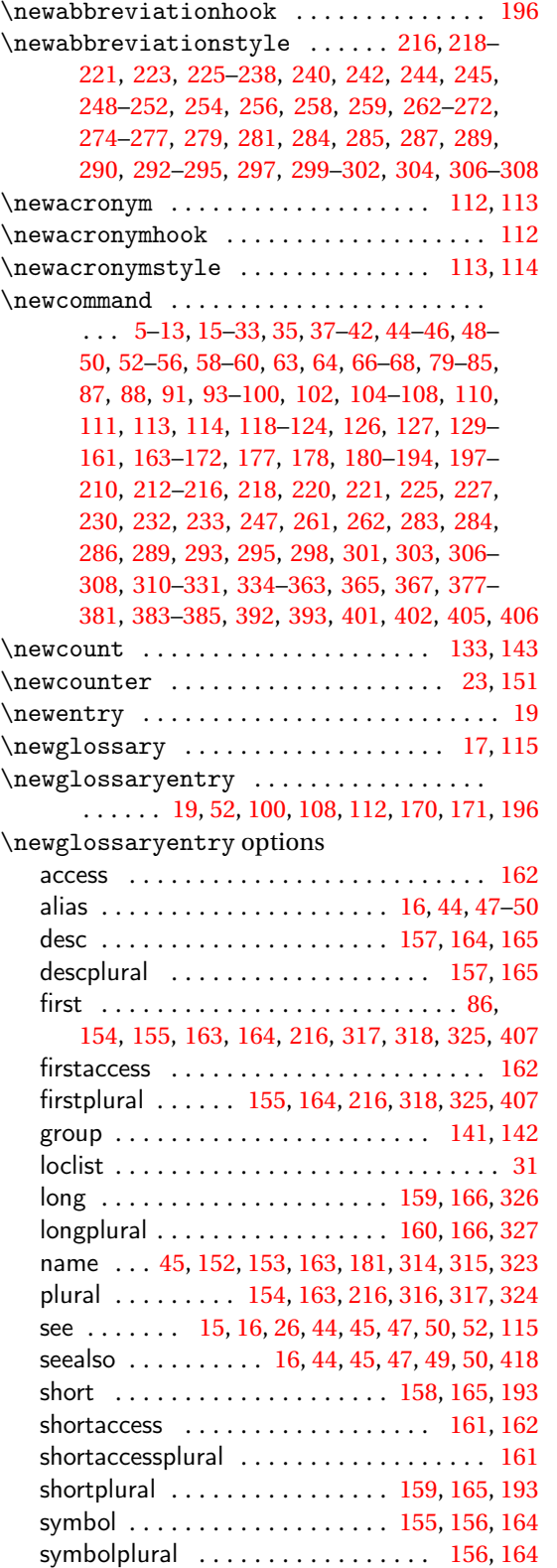

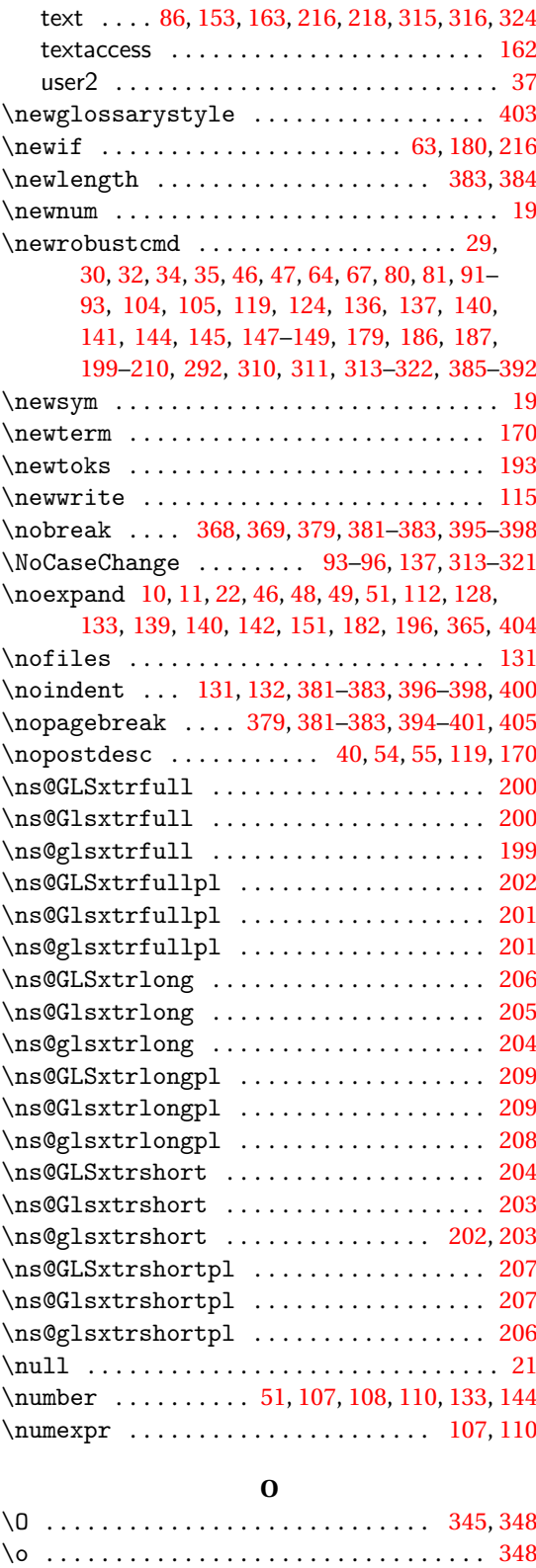

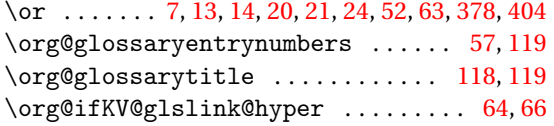

## **P**

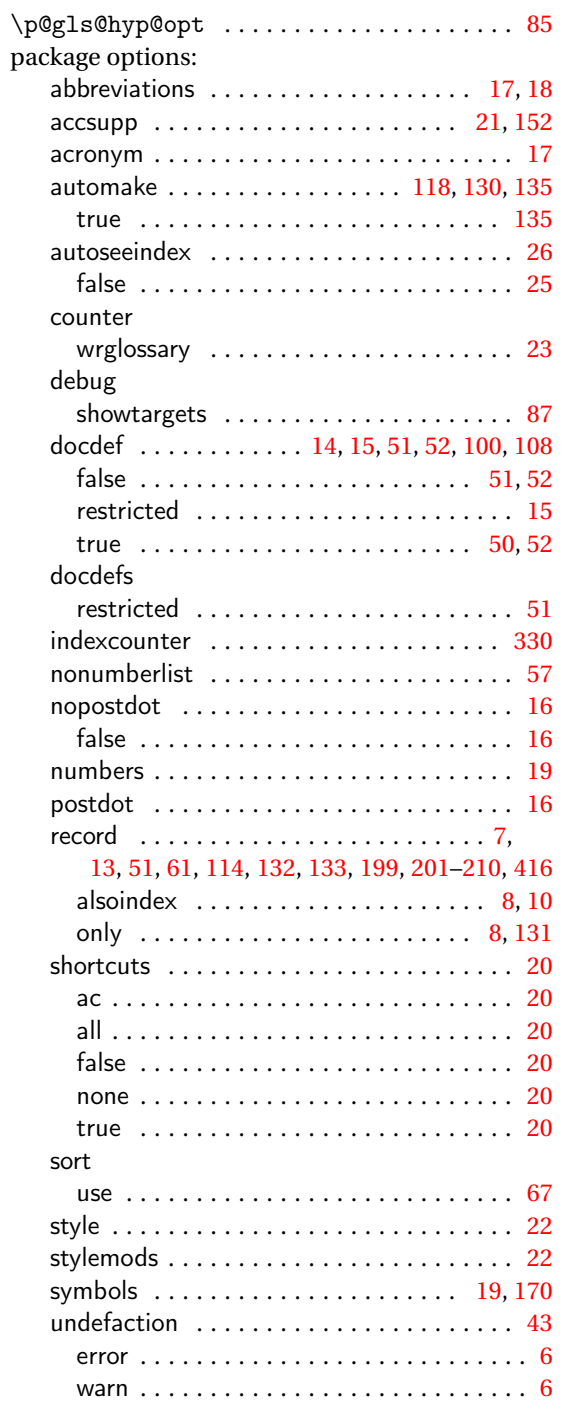

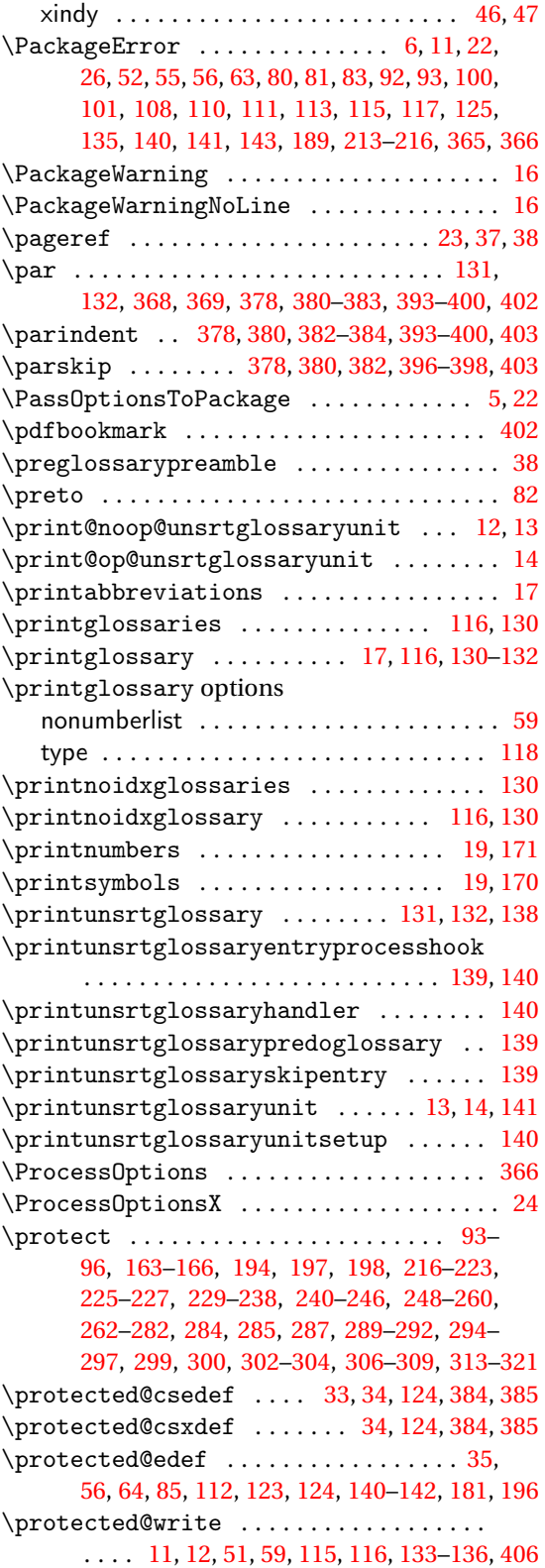

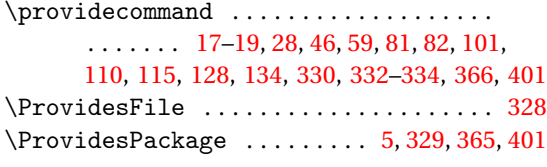

## **Q**

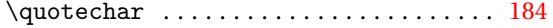

## **R**

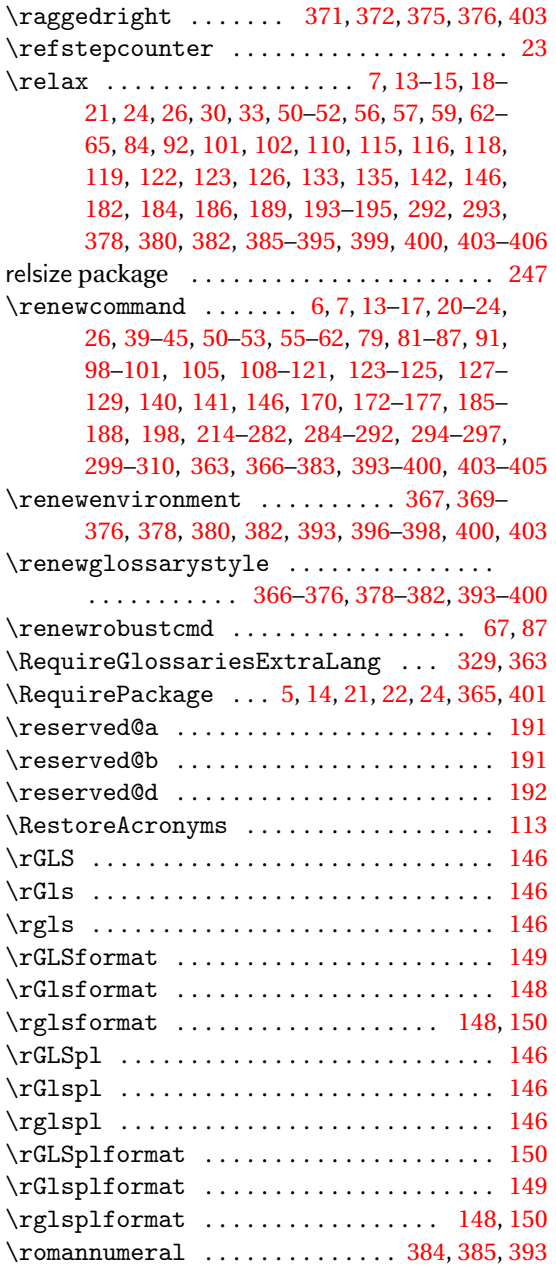

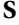

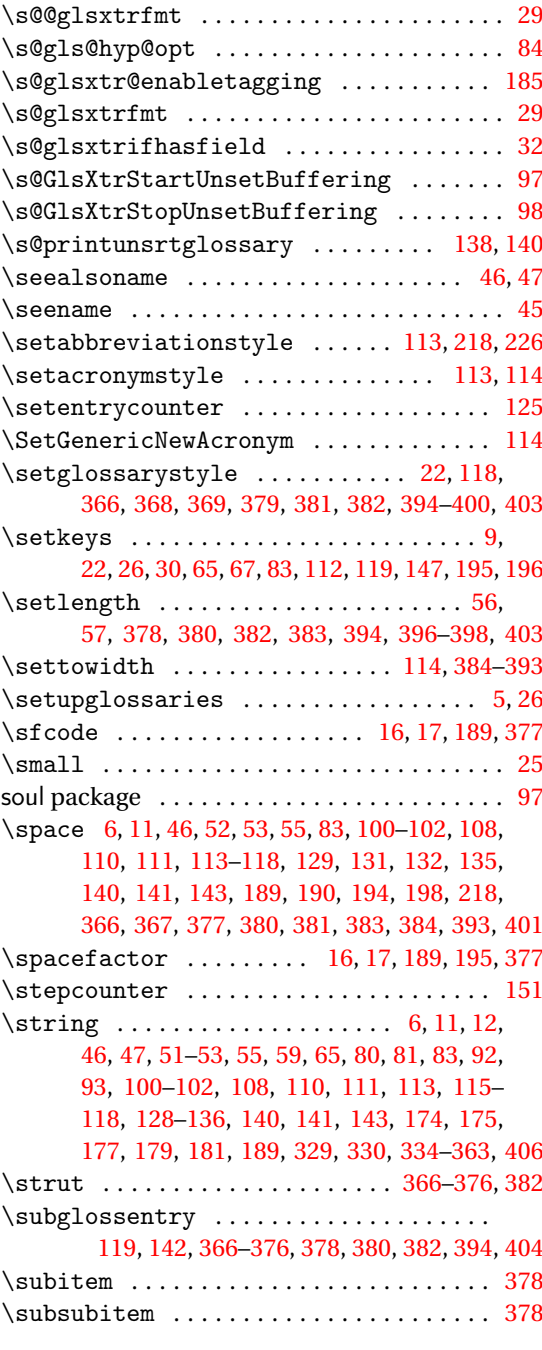

# **T**

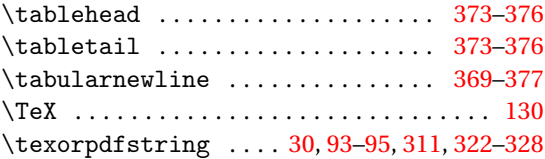

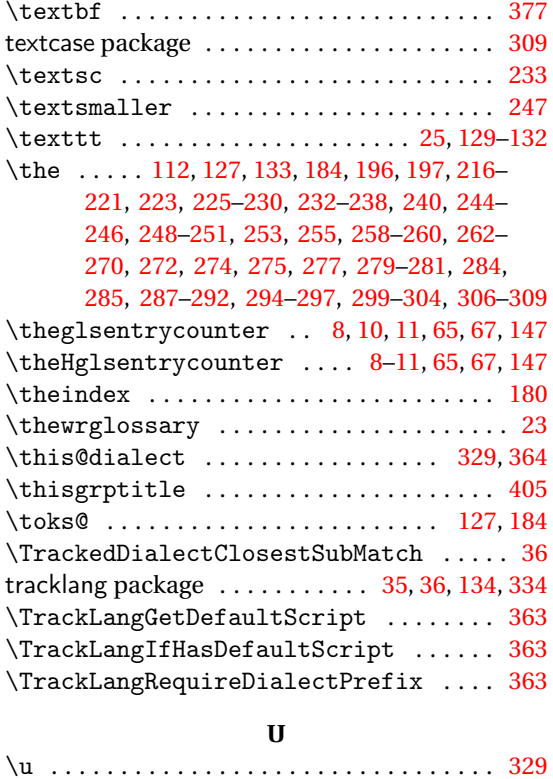

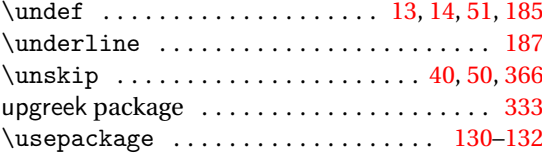

## **W**

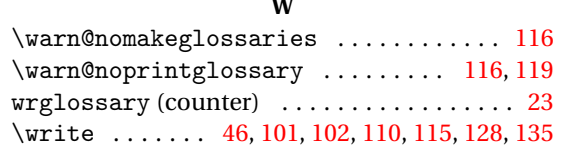

## **X**

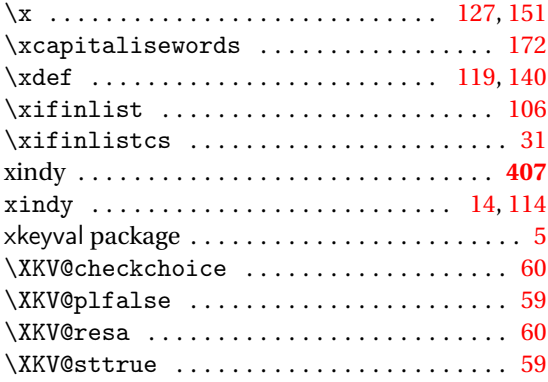